Siemens PTI Report Number: R161-20

# *GEN-2016-151 Modification Request Impact Study*

Prepared for

**Southwest Power Pool**

Submitted by: Akshay Anantharaman, Consultant Apoorva Bansal, Consultant James Feltes, Principal Consultant

<span id="page-0-0"></span>Rev. 1 November 25, 2020

Siemens PTI Project Number 62OT-001388-B-X-9

**Siemens Industry, Inc. Siemens Power Technologies International** 400 State Street Schenectady, New York 12305 USA  $\widetilde{\lessapprox}$  Tel: +1 (518) 395-5000 [www.siemens.com/power-technologies](http://www.siemens.com/energy/power-technologies)

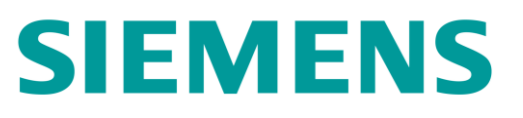

#### **Revision History**

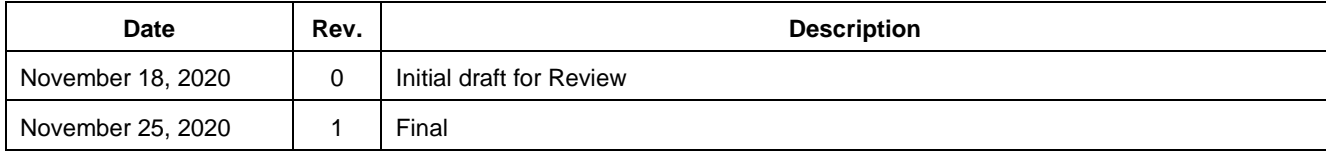

# **Contents**

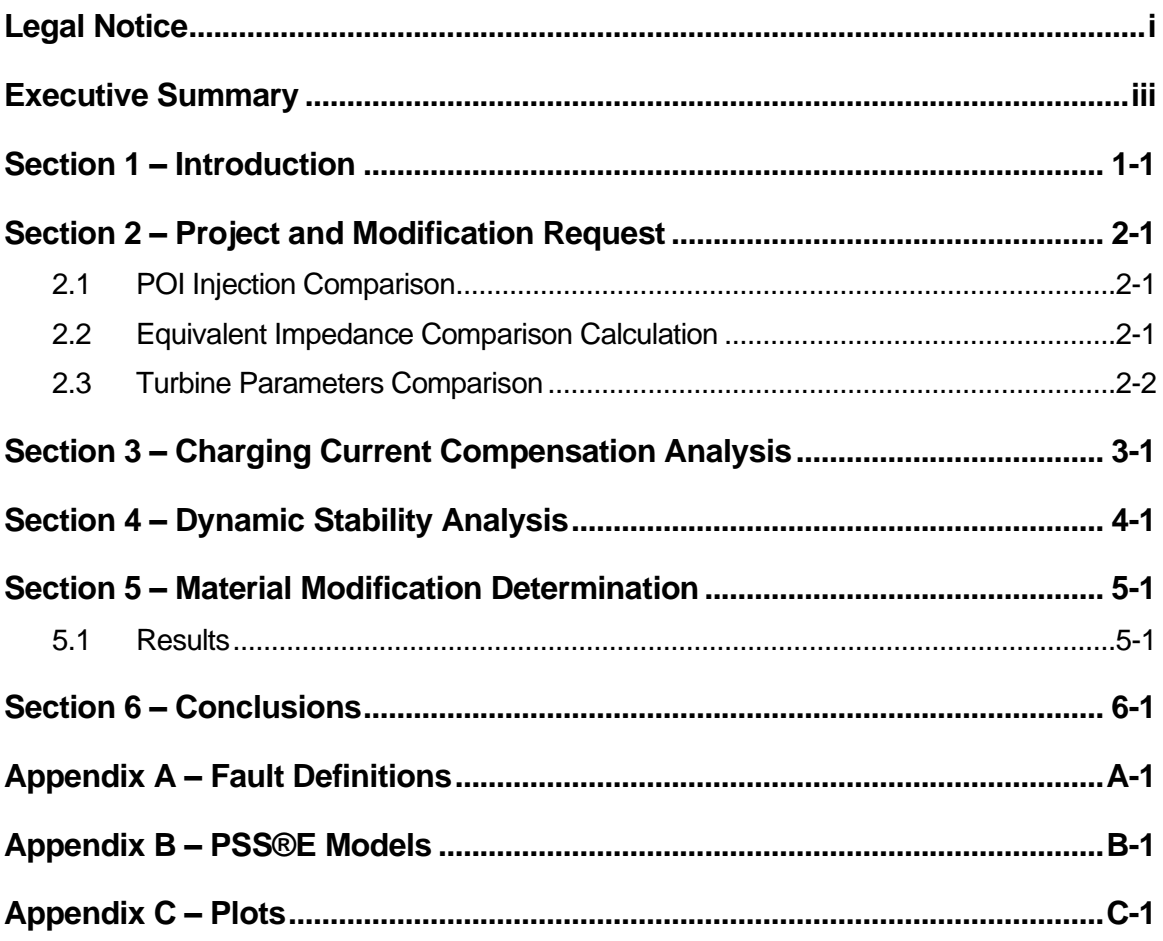

# <span id="page-4-0"></span>**Legal Notice**

This document was prepared by Siemens Industry, Inc., Siemens Power Technologies International (Siemens PTI), solely for the benefit of Southwest Power Pool. Neither Siemens PTI, nor parent corporation or its or their affiliates, nor Southwest Power Pool, nor any person acting in their behalf (a) makes any warranty, expressed or implied, with respect to the use of any information or methods disclosed in this document; or (b) assumes any liability with respect to the use of any information or methods disclosed in this document.

Any recipient of this document, by their acceptance or use of this document, releases Siemens PTI, its parent corporation and its and their affiliates, and Southwest Power Pool from any liability for direct, indirect, consequential or special loss or damage whether arising in contract, warranty, express or implied, tort or otherwise, and irrespective of fault, negligence, and strict liability.

# <span id="page-6-0"></span>**Executive Summary**

Siemens PTI was retained by the Interconnection Customer with approval from Southwest Power Pool (SPP) to perform a Modification Request Impact Study for GEN-2016-151. GEN-2016-151 is a 202 MW wind facility with proposed connection to the 345 kV Tande substation in Burke county, North Dakota.

The project was originally studied with 101 \* 2 MW GE turbines, with total rating of 202 MW. A modification request was filed with SPP to change the project's configuration to 66 \* 2.72 MW + 8 \* 2.3 MW, changing the total installed capacity to 197.92 MW. Additionally, the modification request included changes to the generator padmount transformers, the collection system, the station transformer and the project's interconnection line.

The analyses were performed using the stability package prepared for the Addendum-2- DISIS16-2 stability analysis for Group 16 interconnection requests. The following study models were used:

- 1. 2017 Winter Peak (2017WP)
- 2. 2018 Summer Peak (2018SP)
- 3. 2026 Summer Peak (2026SP).

The change in real power injection at the point of interconnection was calculated to evaluate the project's impact on the SPP system. The real power dispatch from the project has been reduced by 3.42%. Thus power flow analysis was not required.

The equivalent impedance between the generator padmount transformers and the point of interconnection has increased by approximately 21.19%. This increase in impedance would reduce the project's contribution to the short circuit currents. Therefore, based on the results from the original DISIS-2016-002 study and the increased impedance value, the short circuit analysis was not required for this project.

The charging current compensation analysis was performed using the 2017 Winter Peak, 2018 Summer Peak, and 2026 Summer Peak models to calculate the reactive shunt capacity that would offset the capacitive effect on the transmission network caused by the project's transmission line and collector system during low-wind or no-wind conditions. The analysis showed that the GEN-2016-151 project needed 48.02 MVAR of reactor shunts on the 34.5 kV bus of the project substation, an increase from the 35.87 MVAR calculated for the premodification case. This analysis is performed as an informational exercise for the interconnection customer and the transmission owner. No additional reactive power requirements are imposed on the project by SPP based on the results of this analysis.

Due to the differences in the turbine configuration and dynamic models used to model the project between pre- and post-modification, stability analysis was performed to simulate the project's response to system disturbances. A total of 49 faults were simulated including the three phase faults, three-phase faults with prior outages, and single-line-to-ground faults with stuck breaker scenarios. The faults were selected based on their severity and proximity to the interconnection.

Dynamic stability analyses indicated that the system remains stable for all simulated faults except for FLT102-PO. This prior outage fault simulates a constrained operation by modifying the project's POI into a radial connection through the 188 MVA Neset 230/115 kV transformer. Therefore, similar to the original study, GEN-2016-151 and the neighboring project GEN-2015-046 were limited to 50% and 60% output (98.96 MW and 179.28 MW respectively) following the N-1 line outage to allow for the constrained operation. With this revised generation output from these two projects, the system remains stable following the fault.

The results of the dynamic analysis showed that no damping or voltage recovery violations were observed following the faults. The project remained connected and provided a stable and damped response to system events.

In accordance with FERC Order No. 827, the generating facility will be required to provide dynamic reactive power within the range of 0.95 leading to 0.95 lagging at the high-side of the generator substation.

The requested modification has been determined to not be a Material Modification. The requested modification does not have a material impact on the cost or timing of any Interconnection Request with a later Queue priority date.

<span id="page-8-1"></span><span id="page-8-0"></span>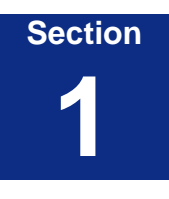

### <span id="page-8-2"></span>**Introduction**

Siemens PTI was retained by the Interconnection Customer with approval from Southwest Power Pool (SPP) to perform a Modification Request Impact Study to analyze the impact of the requested modifications to GEN-2016-151 interconnection on the SPP system. GEN-2016-151 is a wind farm with nameplate capacity of 202 MW and is proposed to connect to 345 kV Tande substation in Burke county, North Dakota. The project shares the point of interconnection with 298.8 MW GEN-2015-046 wind project. At the time of the posting of this report, GEN-2016-151 is an active IR with a queue status of "IA FULLY EXECUTED/ON SCHEDULE".

The project was initially studied as a part of Group 16 in DISIS-2016-002. Originally, the project consisted of 101\* 2.0 MW GE turbines with total installed capacity of 202 MW[. Figure](#page-8-3)  [1-1](#page-8-3) shows the single line diagram of the existing configuration for the project.

The modification request includes a change to the turbine configuration of the project from 101  $*$  2.0 MW to 66  $*$  2.72 MW + 8  $*$  2.3 MW. The new configuration has a nameplate capacity of 197.92 MW. [Figure 1-2](#page-8-4) shows the project's new configuration modeled in this study. Additionally, the request includes changes to the padmount transformers, the collection system and the station transformer. [Table 1-1](#page-9-0) through [Table 1-5](#page-9-1) list the changes in project's model simulated for this study.

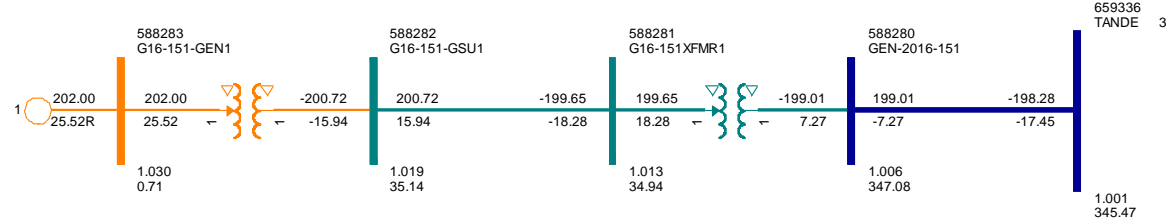

<span id="page-8-3"></span>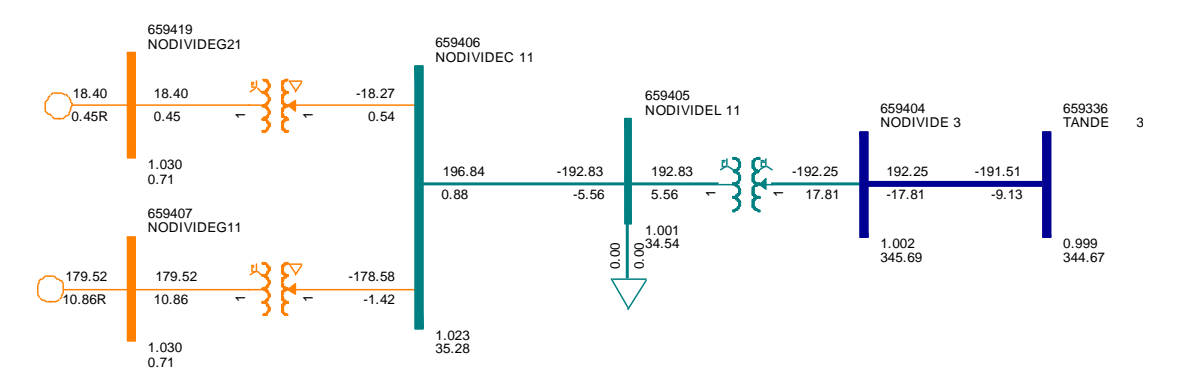

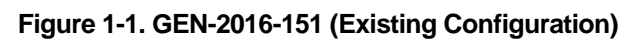

<span id="page-8-4"></span>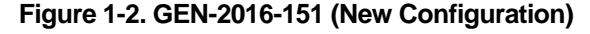

<span id="page-9-0"></span>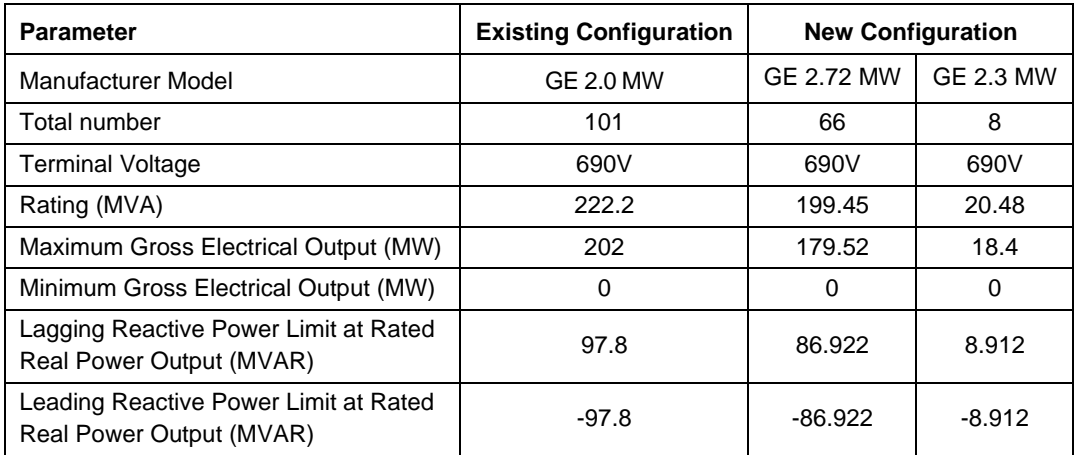

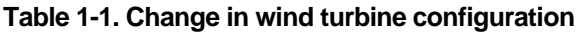

**Table 1-2. Change in padmount transformers**

| <b>Parameter</b>                     | <b>Existing Configuration</b> | <b>New Configuration</b>     |                            |  |
|--------------------------------------|-------------------------------|------------------------------|----------------------------|--|
| Nameplate rating (MVA)               | 232.3                         | 184.8                        | 18.4                       |  |
| Voltages, generator side/system side | 690/34.5kV                    | 690/34.5kV                   | 690/34.5kV                 |  |
| Impedance (% on the rated MVA)       | $X = 5.7\%$ .<br>$R = 0.76%$  | $X = 5.72\%$<br>$R = 0.57\%$ | $X = 5.7\%$<br>$R = 0.76%$ |  |

**Table 1-3. Change in collection system**

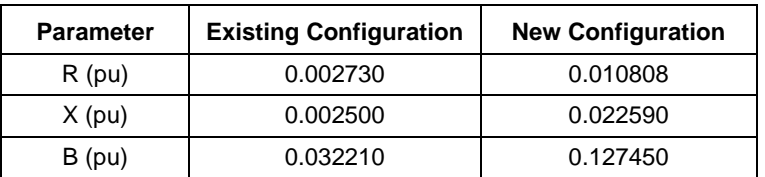

#### **Table 1-4. change in Station transformer**

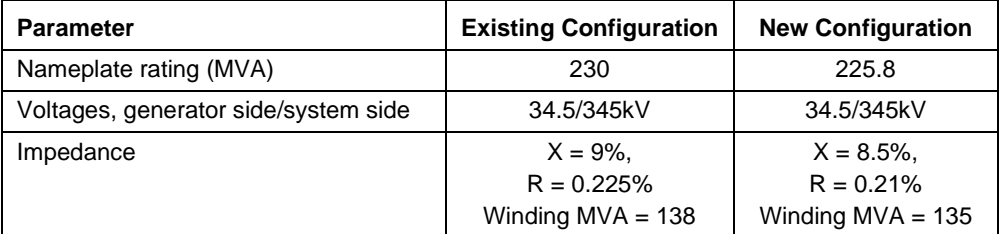

#### **Table 1-5. Change in the Generation Interconnection Line**

<span id="page-9-1"></span>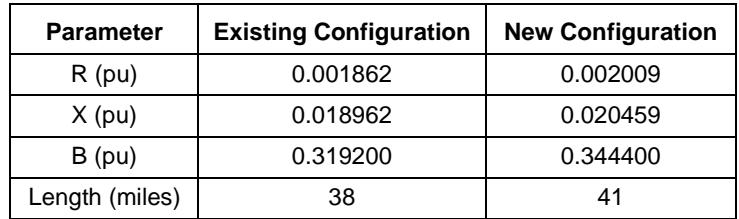

<span id="page-10-1"></span><span id="page-10-0"></span>**Section 2**

## <span id="page-10-2"></span>**Project and Modification Request**

The changes included in the modification request were analyzed and the models were compared to evaluate the need for detailed analyses. For this purpose, the stability package prepared for Group 16 in DISIS-2016-002-2 was used. Following scenarios were studied for this comparison:

- 1. 2017 Winter Peak (2017WP)
- 2. 2018 Summer Peak (2018SP)
- 3. 2026 Summer Peak (2026SP).

The methodology and the results for the comparisons are detailed in the sections below. PSS®E version 33.7 was used for this study.

### <span id="page-10-3"></span>**2.1 POI Injection Comparison**

The active power output at the point of interconnection was compared between the existing and the new configurations of the project. A significant change in the power injection at the POI would require detailed power flow analysis to assess the impact of the requested modification on SPP transmission system.

The modification resulted in decrease in real power injection at the POI by 3.42%. Thus the power flow analysis was not required.

|                                | <b>Existing Configuration</b><br>(MW) | <b>New Configuration</b><br>(MW) | Difference (%) |
|--------------------------------|---------------------------------------|----------------------------------|----------------|
| Real power<br>injection at POI | 198.28                                | 191.51                           | $-3.41%$       |

**Table 2-1. Real power injection at the POI**

### <span id="page-10-4"></span>**2.2 Equivalent Impedance Comparison Calculation**

The equivalent impedance comparison estimates the difference in total impedance between the machine terminals and the point of interconnection. To perform this analysis, the impedance for the padmount transformer, the collection system, the station transformer and the generator interconnection line are calculated on uniform MVA base (100 MVA in this study). The impedances are then added to calculate the total impedance. [Table 2-2](#page-11-1) compares the impedance data for the project components between the existing and new configurations. Based on the results, the total impedance for the project has increased by 21.19%.

The increase in the equivalent impedance would result in reduced contribution to the short circuit faults from the project. Since the short circuit analysis performed with the existing configuration in the original DISIS showed that the short circuit current would not exceed the breaker ratings, it can be deduced that the new configuration would not have an adverse impact on the system. Therefore, detailed short circuit study was not required for this modification request.

On the other hand, the increase in the equivalent impedance could have an adverse impact on the stability performance. As the increase in impedance exceeds the SPP threshold of 10%, stability analysis was required.

<span id="page-11-1"></span>

| <b>Project Components</b>  |          | <b>Existing Configuration</b> |          | <b>New Configuration</b> |          |          |  |
|----------------------------|----------|-------------------------------|----------|--------------------------|----------|----------|--|
|                            | $R$ (pu) | $X$ (pu)                      | $Z$ (pu) | $R$ (pu)                 | $X$ (pu) | $Z$ (pu) |  |
| Padmount                   | 0.003271 | 0.024536                      | 0.024753 | Z1= 0.003096+ j 0.03096  | 0.028298 |          |  |
| <b>Transformer</b>         |          |                               |          | Z2= 0.041299+ j 0.309761 |          |          |  |
| <b>Collection System</b>   | 0.002730 | 0.002500                      | 0.003702 | 0.010808                 | 0.022590 | 0.025042 |  |
| <b>Station Transformer</b> | 0.001630 | 0.065197                      | 0.065217 | 0.001573                 | 0.062943 | 0.062963 |  |
| <b>Gen-Tie line</b>        | 0.001862 | 0.018962                      | 0.019053 | 0.002009                 | 0.020459 | 0.020557 |  |
| <b>Total impedance</b>     | 0.009493 | 0.111195                      | 0.111599 | 0.017290                 | 0.134141 | 0.135251 |  |

**Table 2-2. Equivalent Impedance Comparison Calculation**

### <span id="page-11-0"></span>**2.3 Turbine Parameters Comparison**

The differences in parameters for the existing and new machine models were evaluated to assess the potential difference in project's response to transient disturbances. The turbine configuration for the facility has been revised from 101<sup>\*</sup> 2.0 MW turbines to 66<sup>\*</sup> 2.72 MW + 8 \* 2.3 MW turbines. While the turbine technology has remained the same (GE wind turbines), the dynamic models for the project have changed significantly.

Appendi[x B](#page-28-1) provides the dynamic models for the modification request. GE user defined models were used originally to represent the existing configuration. However, the new configuration was modeled using the WECC models. Due to this change, further stability analysis was performed as the stability response between the models might be different.

<span id="page-12-1"></span><span id="page-12-0"></span>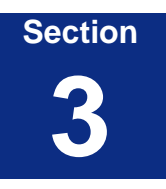

## <span id="page-12-2"></span>**Charging Current Compensation Analysis**

Charging Current Compensation analysis was performed to estimate the shunt reactive capacity required to offset the capacitive effects of the project's collector system and interconnection transmission line on the point of interconnection for a low wind / no wind scenario.

The analysis was performed for 2017 Winter Peak, 2018 Summer Peak and 2026 Summer Peak cases. For this purpose, the generator status was set to out-of-service for all the units in the project while the collector systems and transmission network remained in service to simulate reduced generation wind conditions. A reactive shunt was added to the 34.5 kV bus at the collector system. The shunt was sized to reduce the project's reactive power contribution at the POI to zero.

[Figure 3-1](#page-13-0) displays the results of the analysis for 2017 Winter Peak case with existing configuration of the project. [Figure 3-2](#page-13-1) shows the results of the analysis with the new configuration for 2017 Winter Peak case. The comparison for the results is summarized in [Table 3-1.](#page-12-3) The project needed an approximately 48.02 MVAR shunt reactor to reduce its MVAR output at the point of interconnection to zero. This would be an increase from the existing configuration which requires a shunt reactor with approximately 35.87 MVAR capacity to offset the capacitive effects from project's collection system.

| <b>POI Bus Number</b>         | <b>Reactor Size (MVAR)</b> |          |            |  |  |
|-------------------------------|----------------------------|----------|------------|--|--|
|                               | 17W                        | 18S      | <b>26S</b> |  |  |
| <b>Existing Configuration</b> | $-35.87$                   | $-35.87$ | $-35.87$   |  |  |
| New Configuration             | -48.02                     | $-48.02$ | -48.02     |  |  |

<span id="page-12-3"></span>**Table 3-1. Results for Charging Current Compensation analysis**

The charging current compensation analysis is performed as an informational exercise for the interconnection customer and the transmission owner. No additional reactive power requirements are imposed on the project by SPP based on the results of this analysis.

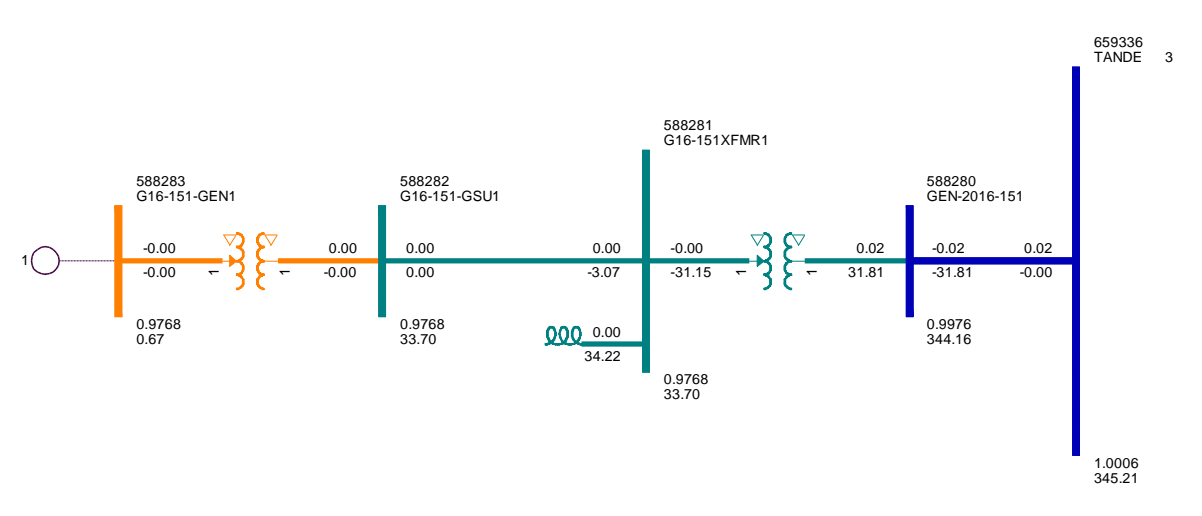

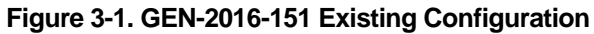

<span id="page-13-0"></span>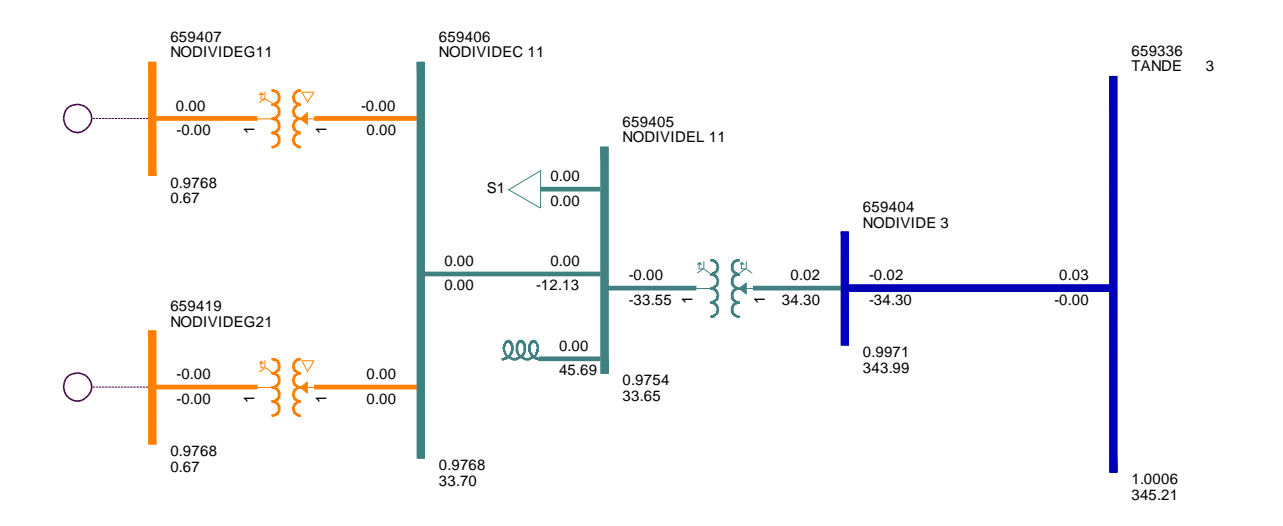

<span id="page-13-1"></span>**Figure 3-2. GEN-2016-151 New Configuration**

<span id="page-14-1"></span><span id="page-14-0"></span>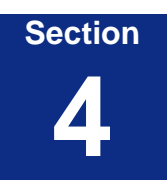

## <span id="page-14-2"></span>**Dynamic Stability Analysis**

The dynamic stability analysis was performed using the new configuration to assess the impact of the change in turbine models on the system. The stability package from the stability analysis for Group 16 in DISIS 2016-002-2 was used for this study. The models were tested for the 2017 Winter Peak, 2018 Summer Peak and 2026 Summer Peak scenarios using PSS®E version 33.7 software.

Steady state response was verified in these scenarios by simulating a 20 seconds flat run to ensure proper initialization. The project initializes appropriately without any suspect conditions and shows a flat response.

Transient stability was tested using rigorous fault simulations including three phase faults, faults with prior outage and stuck breaker scenarios. All the faults listed in the Addendum-2- DISIS16-2 stability analysis report of the Group 16 interconnections in SPP were simulated with the new models. These faults primarily focus on the electrical network close to the 345 kV Tande substation, the point of interconnection for the project. In addition, faults were added based on the project's location. Appendix [A](#page-22-1) lists and describes the faults simulated for this analysis. In total, 49 faults were selected and simulated for GEN-2016-151 based on their geographical closeness to the project and system topology.

[Table 4-1](#page-16-0) summarizes the results of the transient stability analysis. For the majority of the faults, the project showed a stable and damped response to system transients.

Instability was observed during the simulation of the contingency FLT102-PO. The fault simulates a NERC P6 contingency including a prior outage on 345 kV line from Tande to Judson. Upon further investigation, it was observed that after the fault, the trip at the faulted line changes the topology of the Tande substation to a radial connection through the Neset 188 MVA 230/115kV transformer. The total generation of the project and the neighboring GEN-2015-046 facility is about 497 MW. All of this power flows through this 188 MVA rated transformer following this event. [Figure 4-1](#page-15-0) shows the system topology near the point of interconnection. Thus, the power flow would need to be constrained due to the post contingency thermal limitation on the transformer. Therefore, the power outputs of GEN-2016-151 and GEN-2015-046 would need to be limited for this prior outage condition. This study used the same power dispatch as used in the original DISIS study (50% output at 98.96 MW on GEN-2016-151 and 60% output at 179.28 MW on GEN-2015-046) following the prior line outage. With this revised dispatch, the project shows a stable response to the fault, similar to that seen without the modification.

FLT18-PO simulates a NERC P6 contingency including a prior outage of the Tande 345/230 kV transformer. The fault trips the Judson to Patent Gate 345 kV line. These outages result in GEN-2016-151 and GEN-2015-046 being connected radially to the system through the Judson 345/115kV transformer. This transformer has a post-contingency rating of 840 MVA

and thus has the thermal capacity to carry the full power output of these two facilities. The simulations show that the project remains online through the fault and the system remains stable, with a similar response seen with the pre-modification and post-modification configurations.

The results of the fault simulations have been attached as plots in Appendix [C.](#page-32-1) No damping or voltage recovery violations were observed during the simulated faults. The project was observed to stay connected during the contingencies and, therefore, will meet the Low Voltage Ride Through requirements of FERC Order #661A.

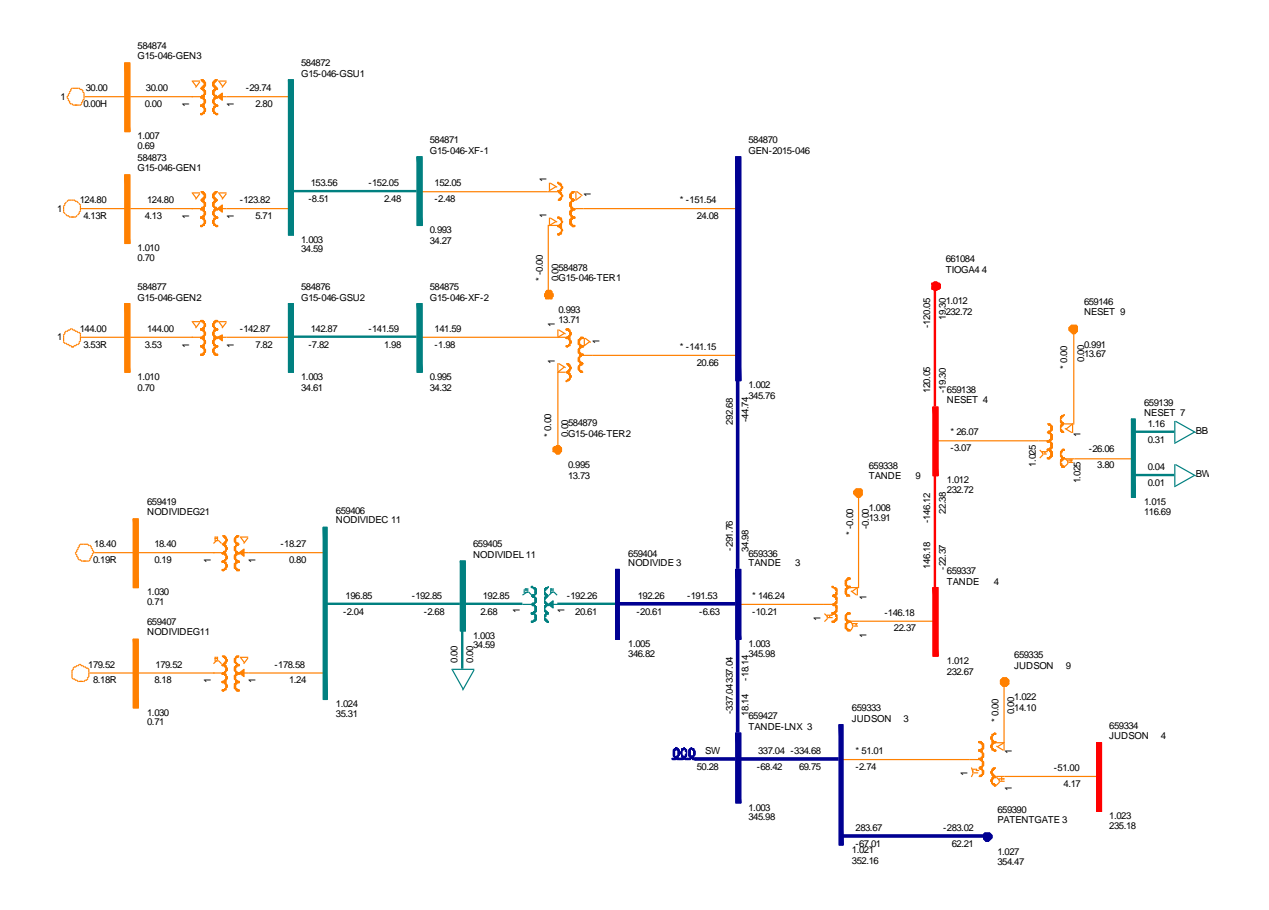

<span id="page-15-0"></span>**Figure 4-1. System topology at the POI**

<span id="page-16-0"></span>

| Fault            | <b>2017WP</b>       |                      |               | 2018SP                     |                             |               | 2026SP                     |                             |               |
|------------------|---------------------|----------------------|---------------|----------------------------|-----------------------------|---------------|----------------------------|-----------------------------|---------------|
|                  | Voltage<br>Recovery | Voltage<br>Violation | <b>Stable</b> | <b>Voltage</b><br>Recoverv | Voltage<br><b>Violation</b> | <b>Stable</b> | Voltage<br><b>Recoverv</b> | Voltage<br><b>Violation</b> | Stable        |
| FLT01-3PH        | Pass                | Pass                 | <b>Stable</b> | Pass                       | Pass                        | <b>Stable</b> | Pass                       | Pass                        | <b>Stable</b> |
| FLT02-3PH        | Pass                | Pass                 | <b>Stable</b> | Pass                       | Pass                        | <b>Stable</b> | Pass                       | Pass                        | <b>Stable</b> |
| FLT03-3PH        | Pass                | Pass                 | <b>Stable</b> | Pass                       | Pass                        | <b>Stable</b> | Pass                       | Pass                        | <b>Stable</b> |
| FLT04-3PH        | Pass                | Pass                 | <b>Stable</b> | Pass                       | Pass                        | <b>Stable</b> | Pass                       | Pass                        | <b>Stable</b> |
| FLT05-3PH        | Pass                | Pass                 | <b>Stable</b> | Pass                       | Pass                        | <b>Stable</b> | Pass                       | Pass                        | <b>Stable</b> |
| FLT06-3PH        | Pass                | Pass                 | <b>Stable</b> | Pass                       | Pass                        | <b>Stable</b> | Pass                       | Pass                        | <b>Stable</b> |
| FLT07-3PH        | Pass                | Pass                 | <b>Stable</b> | Pass                       | Pass                        | <b>Stable</b> | Pass                       | Pass                        | <b>Stable</b> |
| FLT08-3PH        | Pass                | Pass                 | <b>Stable</b> | Pass                       | Pass                        | <b>Stable</b> | Pass                       | Pass                        | <b>Stable</b> |
| FLT09-3PH        | Pass                | Pass                 | <b>Stable</b> | Pass                       | Pass                        | <b>Stable</b> | Pass                       | Pass                        | <b>Stable</b> |
| FLT10-3PH        | Pass                | Pass                 | <b>Stable</b> | Pass                       | Pass                        | <b>Stable</b> | Pass                       | Pass                        | <b>Stable</b> |
| FLT11-3PH        | Pass                | Pass                 | <b>Stable</b> | Pass                       | Pass                        | <b>Stable</b> | Pass                       | Pass                        | <b>Stable</b> |
| FLT12-3PH        | Pass                | Pass                 | <b>Stable</b> | Pass                       | Pass                        | <b>Stable</b> | Pass                       | Pass                        | <b>Stable</b> |
| FLT13-3PH        | Pass                | Pass                 | <b>Stable</b> | Pass                       | Pass                        | <b>Stable</b> | Pass                       | Pass                        | <b>Stable</b> |
| FLT14-3PH        | Pass                | Pass                 | <b>Stable</b> | Pass                       | Pass                        | <b>Stable</b> | Pass                       | Pass                        | <b>Stable</b> |
| FLT15-3PH        | Pass                | Pass                 | <b>Stable</b> | Pass                       | Pass                        | <b>Stable</b> | Pass                       | Pass                        | <b>Stable</b> |
| FLT16-3PH        | Pass                | Pass                 | Stable        | Pass                       | Pass                        | Stable        | Pass                       | Pass                        | <b>Stable</b> |
| FLT17-3PH        | Pass                | Pass                 | <b>Stable</b> | Pass                       | Pass                        | <b>Stable</b> | Pass                       | Pass                        | <b>Stable</b> |
| FLT18-PO         | Pass                | Pass                 | <b>Stable</b> | Pass                       | Pass                        | <b>Stable</b> | Pass                       | Pass                        | Stable        |
| FLT19-3PH        | Pass                | Pass                 | Stable        | Pass                       | Pass                        | <b>Stable</b> | Pass                       | Pass                        | <b>Stable</b> |
| FLT20-3PH        | Pass                | Pass                 | <b>Stable</b> | Pass                       | Pass                        | <b>Stable</b> | Pass                       | Pass                        | <b>Stable</b> |
| FLT21-3PH        | Pass                | Pass                 | <b>Stable</b> | Pass                       | Pass                        | <b>Stable</b> | Pass                       | Pass                        | <b>Stable</b> |
| FLT22-3PH        | Pass                | Pass                 | <b>Stable</b> | Pass                       | Pass                        | <b>Stable</b> | Pass                       | Pass                        | <b>Stable</b> |
| FLT23-3PH        | Pass                | Pass                 | <b>Stable</b> | Pass                       | Pass                        | <b>Stable</b> | Pass                       | Pass                        | <b>Stable</b> |
| FLT24-3PH        | Pass                | Pass                 | <b>Stable</b> | Pass                       | Pass                        | <b>Stable</b> | Pass                       | Pass                        | <b>Stable</b> |
| FLT25-3PH        | Pass                | Pass                 | Stable        | Pass                       | Pass                        | <b>Stable</b> | Pass                       | Pass                        | <b>Stable</b> |
| FLT58-3PH        | Pass                | Pass                 | Stable        | Pass                       | Pass                        | <b>Stable</b> | Pass                       | Pass                        | <b>Stable</b> |
| FLT59-3PH        | Pass                | Pass                 | <b>Stable</b> | Pass                       | Pass                        | <b>Stable</b> | Pass                       | Pass                        | <b>Stable</b> |
| FLT60-3PH        | Pass                | Pass                 | <b>Stable</b> | Pass                       | Pass                        | <b>Stable</b> | Pass                       | Pass                        | <b>Stable</b> |
| FLT61-3PH        | Pass                | Pass                 | <b>Stable</b> | Pass                       | Pass                        | <b>Stable</b> | Pass                       | Pass                        | <b>Stable</b> |
| FLT62-3PH        | Pass                | Pass                 | <b>Stable</b> | Pass                       | Pass                        | <b>Stable</b> | Pass                       | Pass                        | <b>Stable</b> |
| <b>FLT101-PO</b> | Pass                | Pass                 | <b>Stable</b> | Pass                       | Pass                        | <b>Stable</b> | Pass                       | Pass                        | <b>Stable</b> |
| <b>FLT102-PO</b> | Pass*               | Pass <sup>*</sup>    | Stable*       | Pass*                      | Pass*                       | Stable*       | Pass*                      | Pass*                       | Stable*       |
| <b>FLT103-PO</b> | Pass                | Pass                 | Stable        | Pass                       | Pass                        | Stable        | Pass                       | Pass                        | <b>Stable</b> |
| FLT104-SB        | Pass                | Pass                 | <b>Stable</b> | Pass                       | Pass                        | <b>Stable</b> | Pass                       | Pass                        | <b>Stable</b> |
| <b>FLT105-SB</b> | Pass                | Pass                 | <b>Stable</b> | Pass                       | Pass                        | <b>Stable</b> | Pass                       | Pass                        | <b>Stable</b> |
| FLT2000-3PH      | Pass                | Pass                 | <b>Stable</b> | Pass                       | Pass                        | <b>Stable</b> | Pass                       | Pass                        | <b>Stable</b> |
| FLT2001-3PH      | Pass                | Pass                 | <b>Stable</b> | Pass                       | Pass                        | <b>Stable</b> | Pass                       | Pass                        | <b>Stable</b> |
| FLT2002-3PH      | Pass                | Pass                 | <b>Stable</b> | Pass                       | Pass                        | <b>Stable</b> | Pass                       | Pass                        | <b>Stable</b> |
| FLT2003-3PH      | Pass                | Pass                 | <b>Stable</b> | Pass                       | Pass                        | <b>Stable</b> | Pass                       | Pass                        | <b>Stable</b> |
| FLT2004-3PH      | Pass                | Pass                 | <b>Stable</b> | Pass                       | Pass                        | <b>Stable</b> | Pass                       | Pass                        | <b>Stable</b> |
| FLT2005-3PH      | Pass                | Pass                 | <b>Stable</b> | Pass                       | Pass                        | <b>Stable</b> | Pass                       | Pass                        | <b>Stable</b> |
| FLT2006-3PH      | Pass                | Pass                 | <b>Stable</b> | Pass                       | Pass                        | <b>Stable</b> | Pass                       | Pass                        | <b>Stable</b> |
| FLT2007-3PH      | Pass                | Pass                 | <b>Stable</b> | Pass                       | Pass                        | <b>Stable</b> | Pass                       | Pass                        | <b>Stable</b> |
| FLT2008-3PH      | Pass                | Pass                 | <b>Stable</b> | Pass                       | Pass                        | <b>Stable</b> | Pass                       | Pass                        | <b>Stable</b> |
| FLT2009-3PH      | Pass                | Pass                 | <b>Stable</b> | Pass                       | Pass                        | <b>Stable</b> | Pass                       | Pass                        | <b>Stable</b> |
| FLT2010-3PH      | Pass                | Pass                 | Stable        | Pass                       | Pass                        | Stable        | Pass                       | Pass                        | <b>Stable</b> |
| FLT2011-3PH      | Pass                | Pass                 | <b>Stable</b> | Pass                       | Pass                        | <b>Stable</b> | Pass                       | Pass                        | <b>Stable</b> |
| FLT2012-3PH      | Pass                | Pass                 | <b>Stable</b> | Pass                       | Pass                        | <b>Stable</b> | Pass                       | Pass                        | <b>Stable</b> |
| FLT2013-PO       | Pass                | Pass                 | <b>Stable</b> | Pass                       | Pass                        | <b>Stable</b> | Pass                       | Pass                        | Stable        |

**Table 4-1. GEN-2016-151 Dynamic Stability Results**

\*Stable at partial output due to constrained operation

<span id="page-18-1"></span><span id="page-18-0"></span>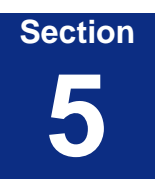

## <span id="page-18-2"></span>**Material Modification Determination**

In accordance with Attachment V of SPP's Open Access Transmission Tariff, for modifications other than those specifically permitted by Attachment V, SPP shall evaluate the proposed modifications prior to making them and inform the Interconnection Customer in writing of whether the modifications would constitute a Material Modification. A Material Modification shall mean those modifications that have a material impact on the cost or timing of any Interconnection Request with a later Queue priority date.

### <span id="page-18-3"></span>**5.1 Results**

SPP determined the requested modification to GEN-2016-151 is not a Material Modification based on the results of this Modification Request Impact Study. Siemens PTI determined that the requested modification resulted in similar dynamic stability analyses and that the prior study power flow and short circuit analyses results are not negatively impacted.

This determination implies that any network upgrades already required by GEN-2016-151 would not be negatively impacted and that no new upgrades are required due to the requested modification, thus not resulting in a material impact on the cost or timing of any Interconnection Request with a later Queue priority date.

<span id="page-20-1"></span><span id="page-20-0"></span>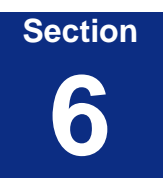

## <span id="page-20-2"></span>**Conclusions**

Modification Request Impact Study for GEN-2016-151 was performed to assess the impact of changing the project's configuration from 101 \* 2 MW GE turbines (202 MW in total) to 66 \* 2.72 MW + 8\* 2.3 MW GE turbines (197.92 MW in total). The results of the Modification Request Impact Study for GEN-2016-151 are as follows:

- It was determined that power flow analysis was not required as the real power dispatch of the project has reduced by 3.42%.
- It was determined that a short circuit analysis was not required as the equivalent impedance between the generator padmount transformers and the point of interconnection has increased by approximately 21.19%.
- The increase in the equivalent impedance exceeded the SPP threshold of 10% so stability analysis was performed.
- The charging current compensation analysis calculated the need for a 48.08 MVAR reactor at the 34.5 kV substation of the project to make the post-modification project VAR neutral at the point of interconnection. This is an increase from 35.87 MVAR reactor calculated for the pre-modification case.
- The dynamic stability analysis carried out with the post-modification project showed that the system remains stable for all simulated faults except for FLT102-PO.This prior outage fault results in a topology where the point of interconnection is connected radially through the 188 MVA Neset 230/115 kV transformer. Under this fault, GEN-2016-151 and the neighboring project GEN-2015-046 were limited to 50% and 60% output (98.96 MW and 179.28 MW) respectively. The system remains stable for this fault with this revised generation dispatch.

The analysis thus showed that the turbine modification resulted in similar dynamic stability analyses and that the prior study power flow and short circuit analyses results are not negatively impacted.

SPP determined the requested modification to GEN-2016-151 is not a Material Modification based on the results of this Modification Request Impact Study.

<span id="page-22-1"></span><span id="page-22-0"></span>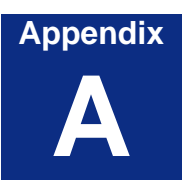

# <span id="page-22-2"></span>**Fault Definitions**

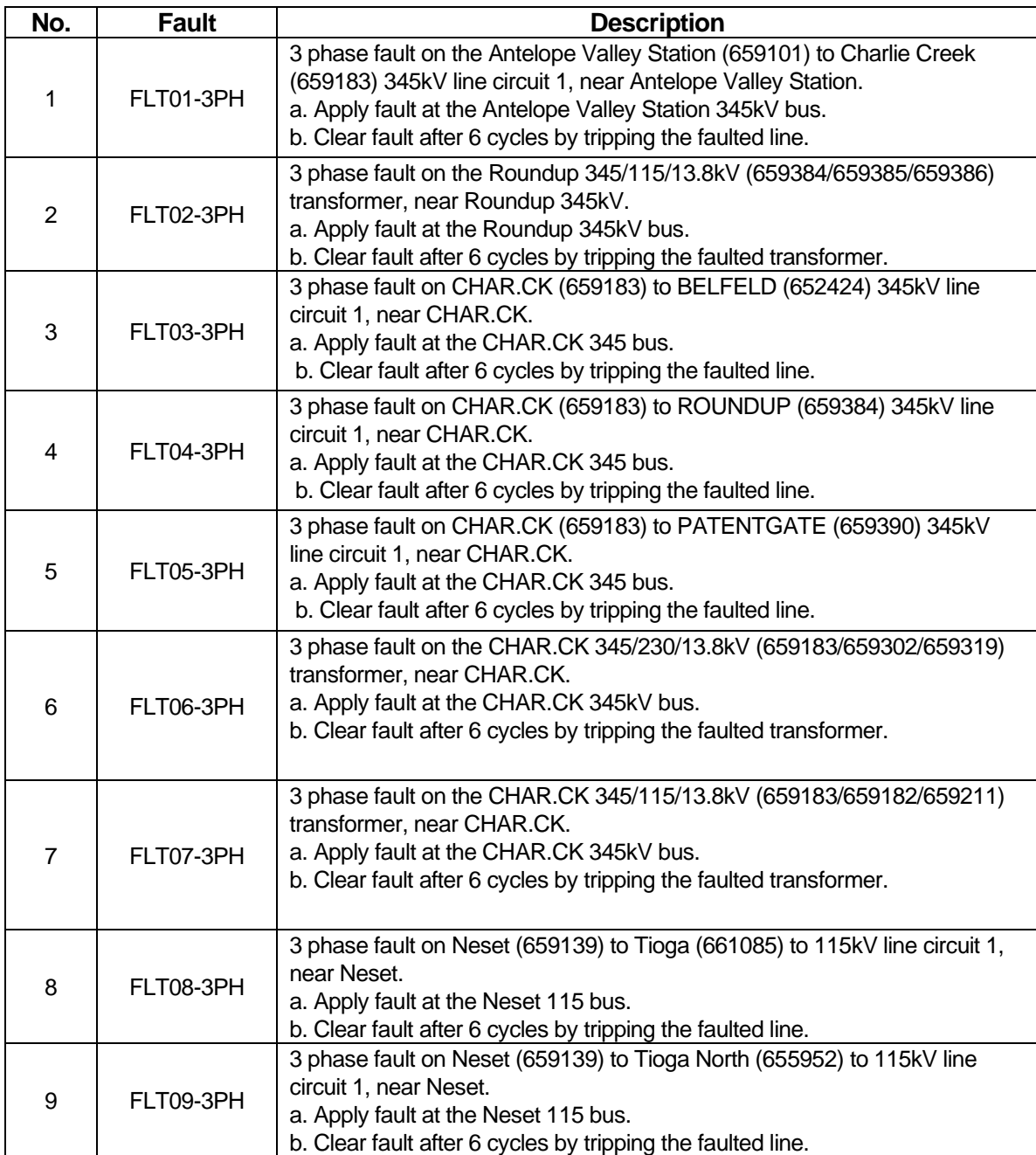

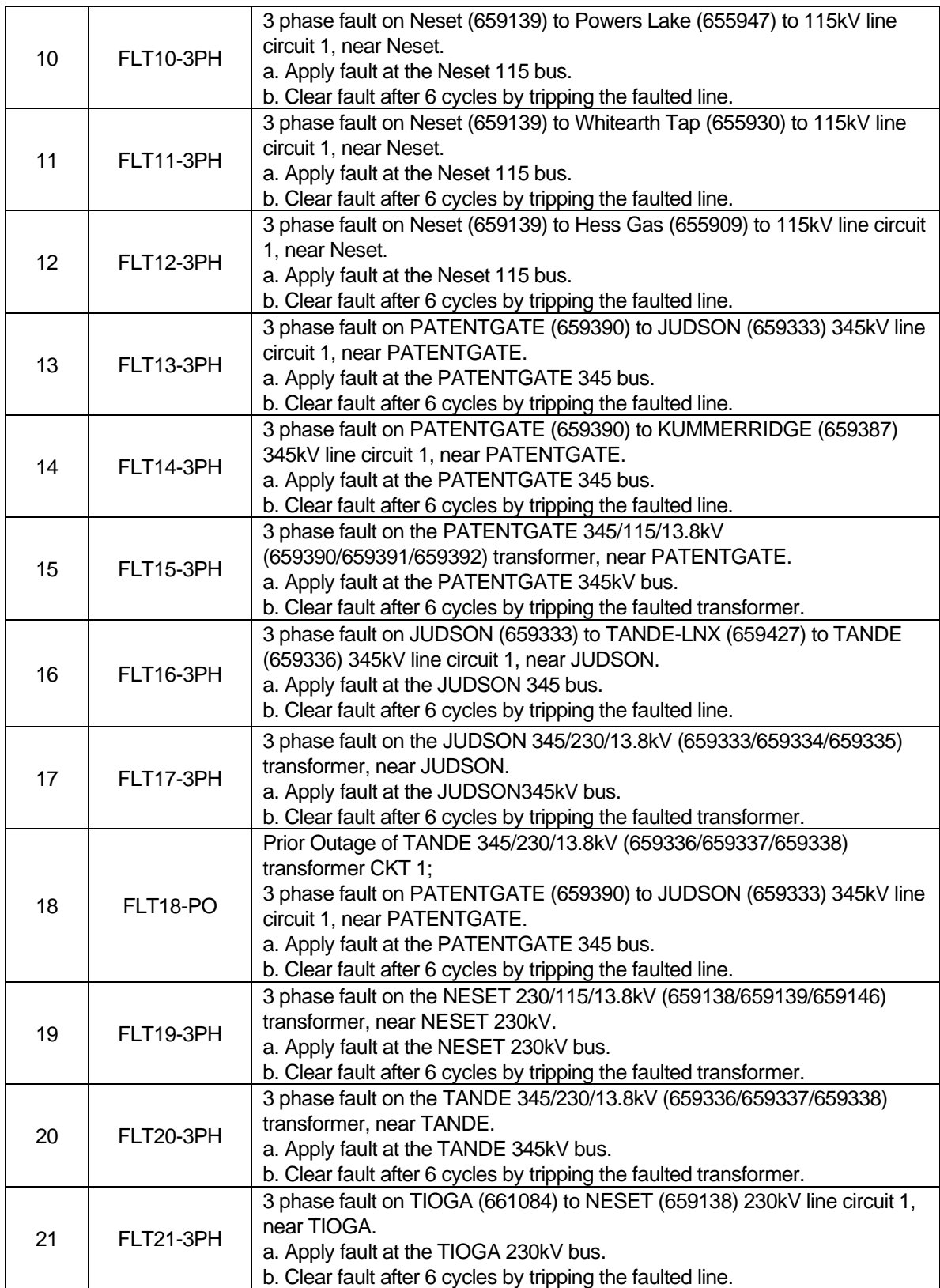

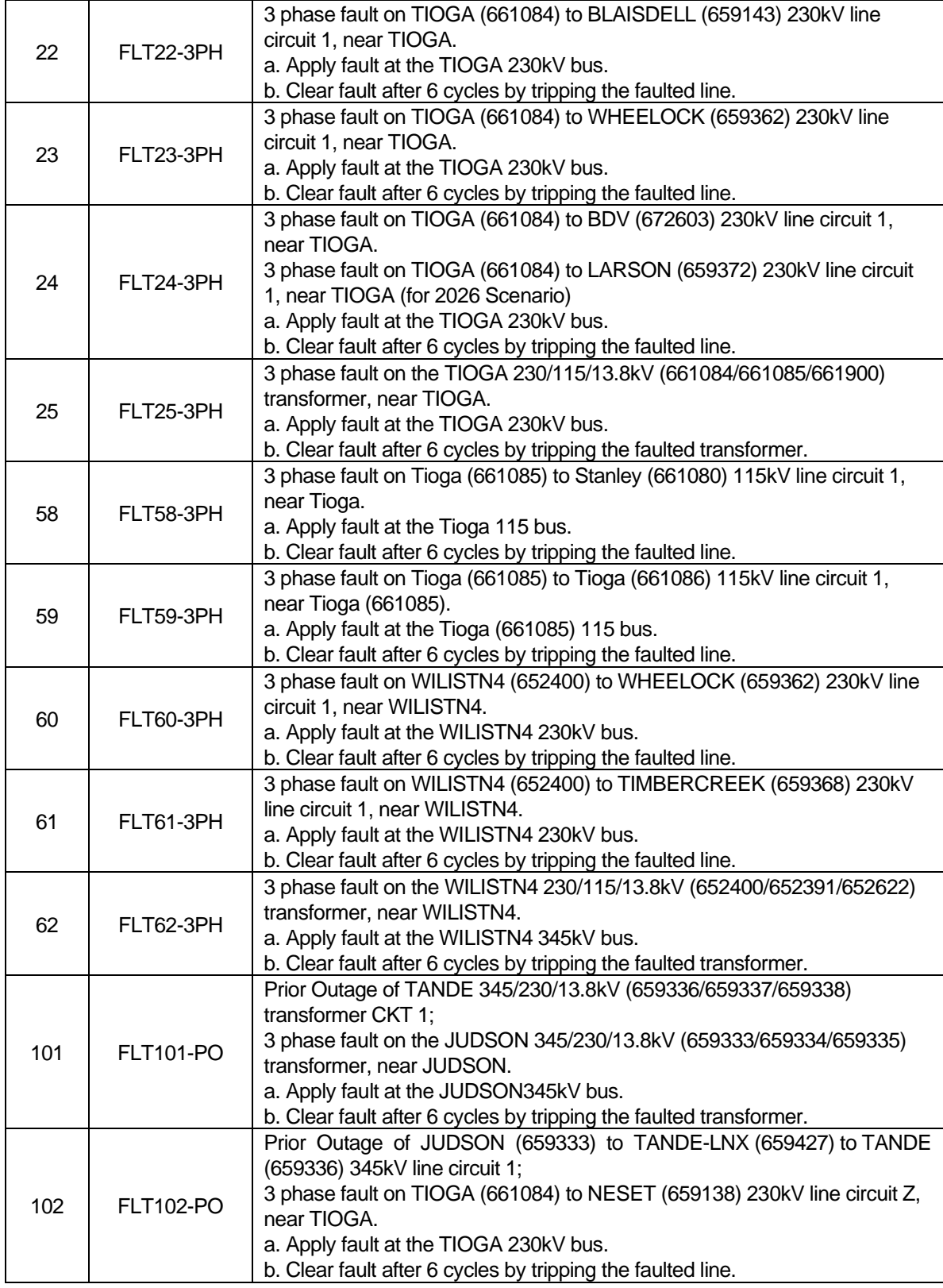

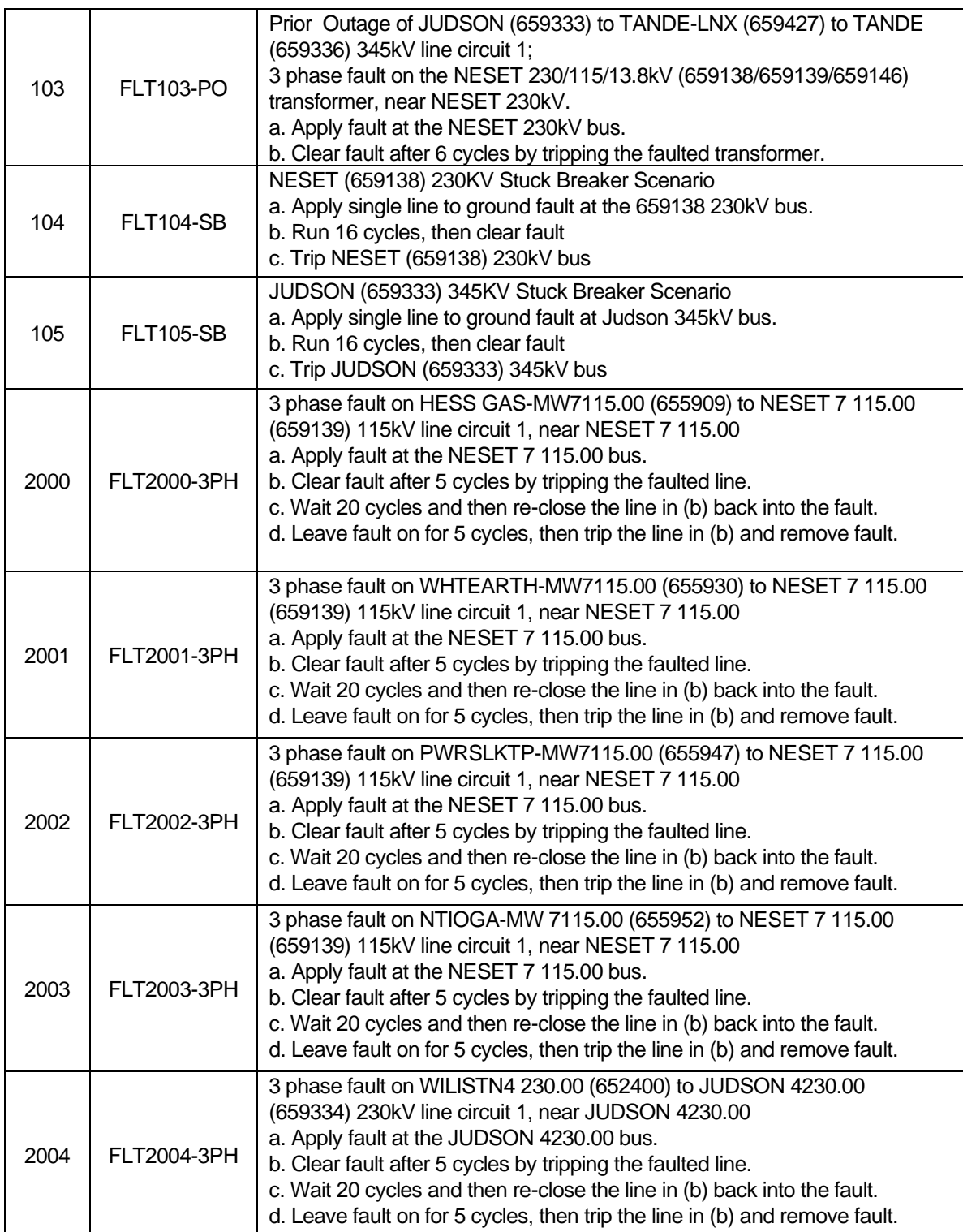

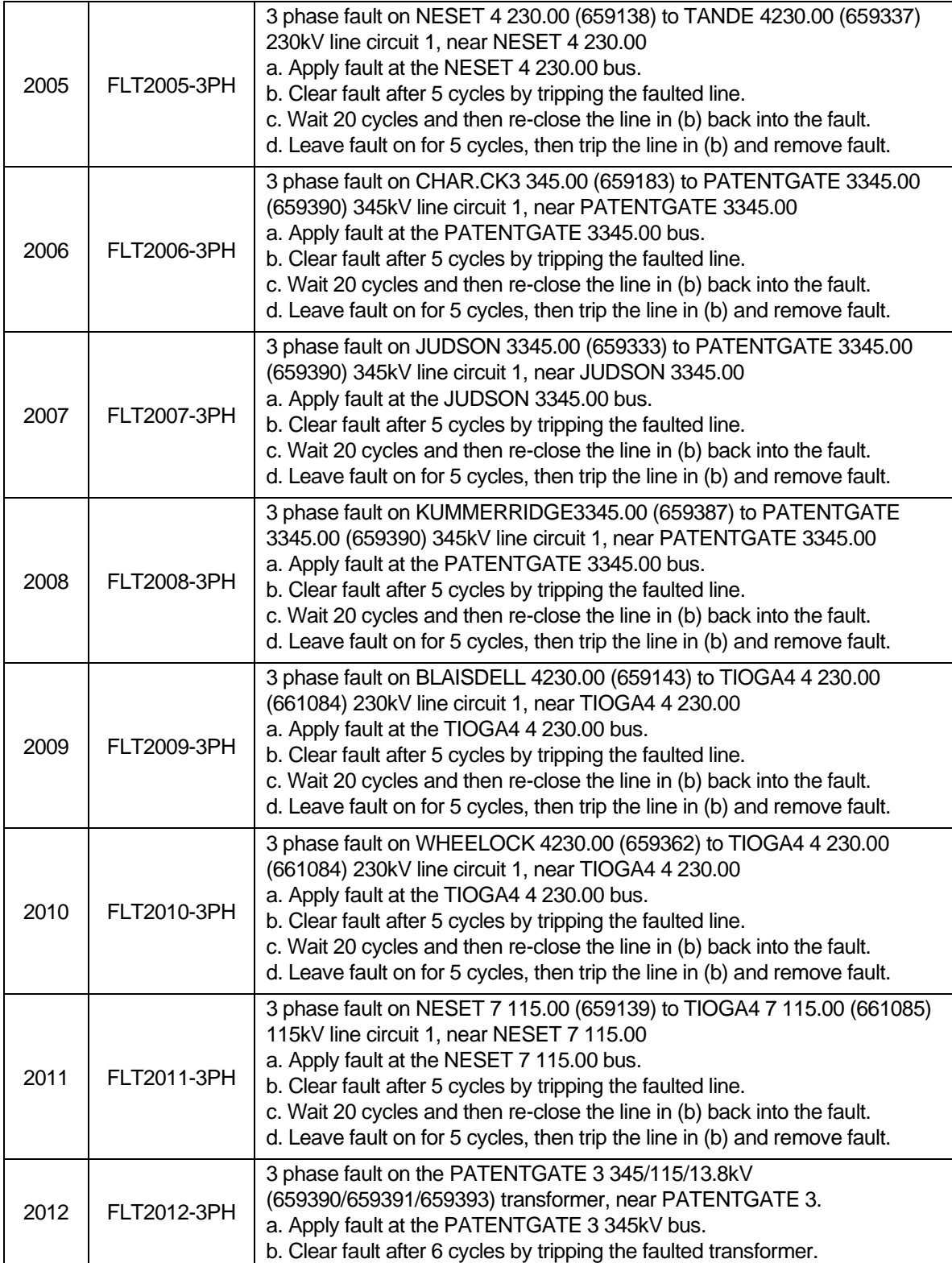

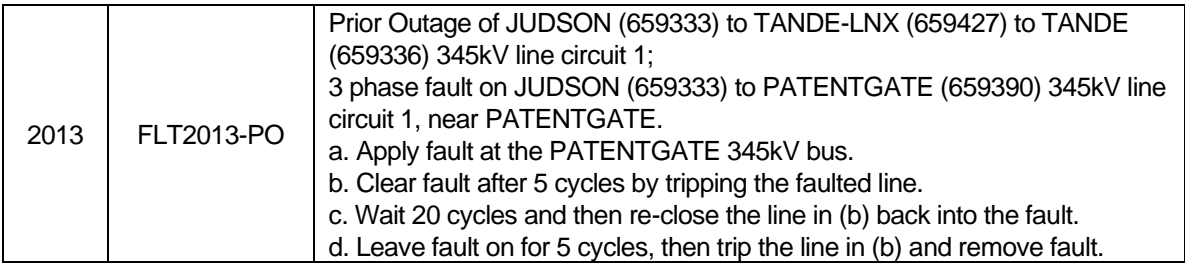

<span id="page-28-1"></span><span id="page-28-0"></span>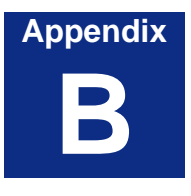

### <span id="page-28-2"></span>**PSS®E Models**

#### **Power Flow Model**

0, 100.00, 33, 0, 1, 60.00 / PSS(R)E-33.12 MON, JUN 29 2020 13:20 GEN-2016-151 66 \* 2.72 MW + 8 \* 2.3 MW GE TURBINES, TOTAL 197.92 MW 659404,'NODIVIDE 3 ', 345.0000,1, 652,1628, 659,0.99794, 2.2841,1.10000,0.90000,1.10000,0.90000 659405,'NODIVIDEL 11', 34.5000,1, 652,1628, 659,0.98195, 9.4054,1.10000,0.90000,1.10000,0.90000 659406,'NODIVIDEC 11', 34.5000,1, 652,1628, 659,0.99875, 12.0986,1.10000,0.90000,1.10000,0.90000<br>659407,'NODIVIDEG11 ', 0.6900,2, 652,1628, 659,1.00000, 15.3045,1.10000,0.90000,1.10000,0.90000<br>659419,'NODIVIDEG21 ', 0.6900 0 / END OF BUS DATA, BEGIN LOAD DATA 659405,'S1',1, 652,1628, 0.000, 0.000, 0.000, 0.000, 0.000, 0.000, 659,1,0 0 / END OF LOAD DATA, BEGIN FIXED SHUNT DATA 0 / END OF FIXED SHUNT DATA, BEGIN GENERATOR DATA 659407,'1 ', 179.520, -8.863, 86.922, -86.922,1.03000, 0, 199.452, 0.00000E+0, 8.00000E-1,  $0.00000E+0$ ,  $0.00000E+0$ ,  $1.00000$ ,  $1$ ,  $100.0$ ,  $179.520$ ,  $0.000$ ,  $1,1.0000$ ,  $0$ ,  $1.0$ ,  $0$ ,  $1.0$ ,  $0$ , 1.0,1, 1.0000 659419,'1 ', 18.400, -1.512, 8.912, -8.912,1.03000, 0, 20.480, 0.00000E+0, 8.00000E-1, 0.00000E+0, 0.00000E+0,1.00000,1, 100.0, 18.400, 0.000, 1,1.0000, 0, 1.0, 0, 1.0, 0, 1.0,1, 1.0000 0 / END OF GENERATOR DATA, BEGIN BRANCH DATA 659336,659404,'1 ', 2.00900E-3, 2.04590E-2, 0.34440, 1084.00, 1084.00, 1084.00, 0.00000, 0.00000, 0.00000, 0.00000,1,1, 41.00, 1,1.0000 659405,659406,'1 ', 1.08080E-2, 2.25900E-2, 0.12745, 225.00, 225.00, 225.00, 0.00000, 0.00000, 0.00000, 0.00000,1,1, 1.00, 1,1.0000 0 / END OF BRANCH DATA, BEGIN TRANSFORMER DATA 659404,659405, 0,'1 ',1,2,1, 0.00000E+00, 0.00000E+00,2,'MAIN XFR ',1, 1,1.0000, 0,1.0000,  $0,1.0000, 0,1.0000,$ 2.12400E-3, 8.49730E-2, 135.00 1.00000, 0.000, 0.000, 225.00, 225.00, 225.00, 0, 0, 1.10000, 0.90000, 1.10000, 0.90000, 5, 0, 0.00000, 0.00000, 0.000  $1.00000, 0.000$ <br>659406,659407,  $6, 1, 1, 2, 1, 0.00000E+00, 0.0000E+00, 2, '$   $, 1, 1, 1.0000, 0, 1.0000,$ 0,1.0000, 0,1.0000,'<br>5.72200E-3, 5.72150E-2, 184.80 1.00000, 0.000, 0.000, 184.80, 184.80, 184.80, 0, 0, 1.10000, 0.90000, 1.10000, 0.90000, 5, 0, 0.00000, 0.00000, 0.000 1.00000, 0.000 659406,659419, 0,'1 ',1,2,1, 0.00000E+00, 0.00000E+00,2,' ',1, 1,1.0000, 0,1.0000, 0,1.0000, 0,1.0000,'<br>7.59900E-3, 5.69960E-2, 18.40 1.00000, 0.000, 0.000, 18.40, 18.40, 18.40, 0, 0, 1.10000, 0.90000, 1.10000, 0.90000, 5, 0, 0.00000, 0.00000, 0.000 1.00000, 0.000 0 / END OF TRANSFORMER DATA, BEGIN AREA DATA 0 / END OF AREA DATA, BEGIN TWO-TERMINAL DC DATA 0 / END OF TWO-TERMINAL DC DATA, BEGIN VSC DC LINE DATA 0 / END OF VSC DC LINE DATA, BEGIN IMPEDANCE CORRECTION DATA 0 / END OF IMPEDANCE CORRECTION DATA, BEGIN MULTI-TERMINAL DC DATA 0 / END OF MULTI-TERMINAL DC DATA, BEGIN MULTI-SECTION LINE DATA 0 / END OF MULTI-SECTION LINE DATA, BEGIN ZONE DATA 0 / END OF ZONE DATA, BEGIN INTER-AREA TRANSFER DATA END OF INTER-AREA TRANSFER DATA, BEGIN OWNER DATA 0 / END OF OWNER DATA, BEGIN FACTS DEVICE DATA 0 / END OF FACTS DEVICE DATA, BEGIN SWITCHED SHUNT DATA 0 / END OF SWITCHED SHUNT DATA, BEGIN GNE DATA 0 / END OF GNE DATA, BEGIN INDUCTION MACHINE DATA 0 / END OF INDUCTION MACHINE DATA  $\circ$ 

#### **Dynamic Model**

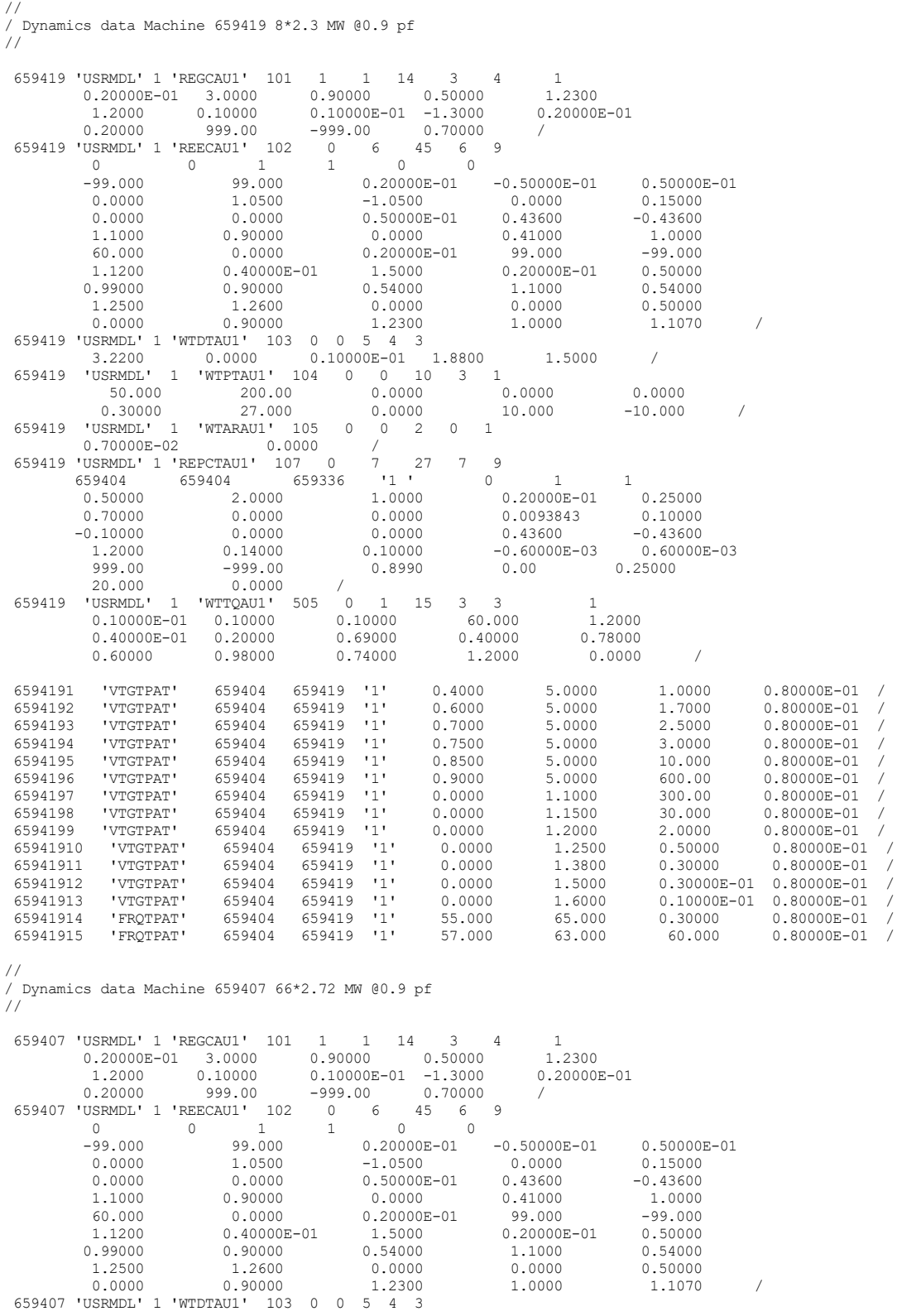

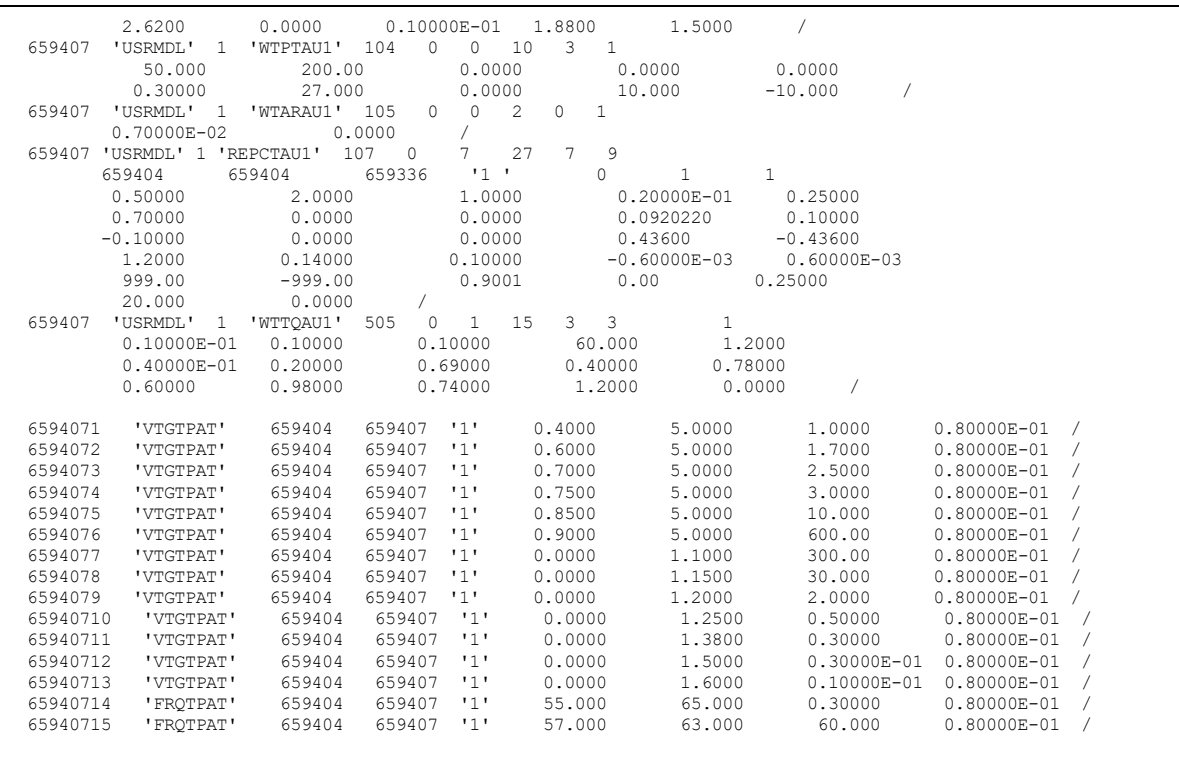

<span id="page-32-1"></span><span id="page-32-0"></span>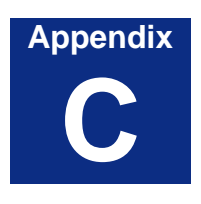

<span id="page-32-2"></span>**Plots**

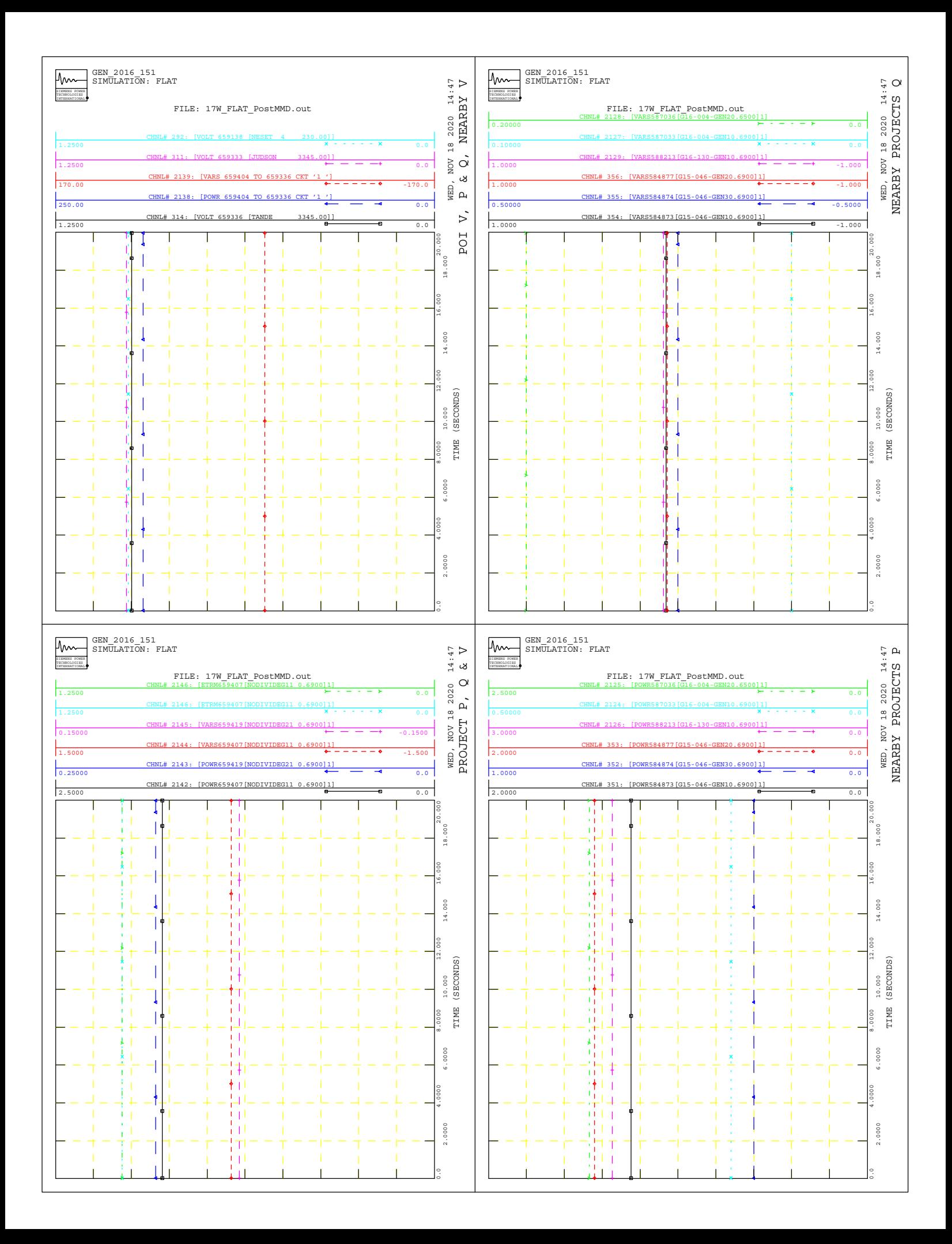

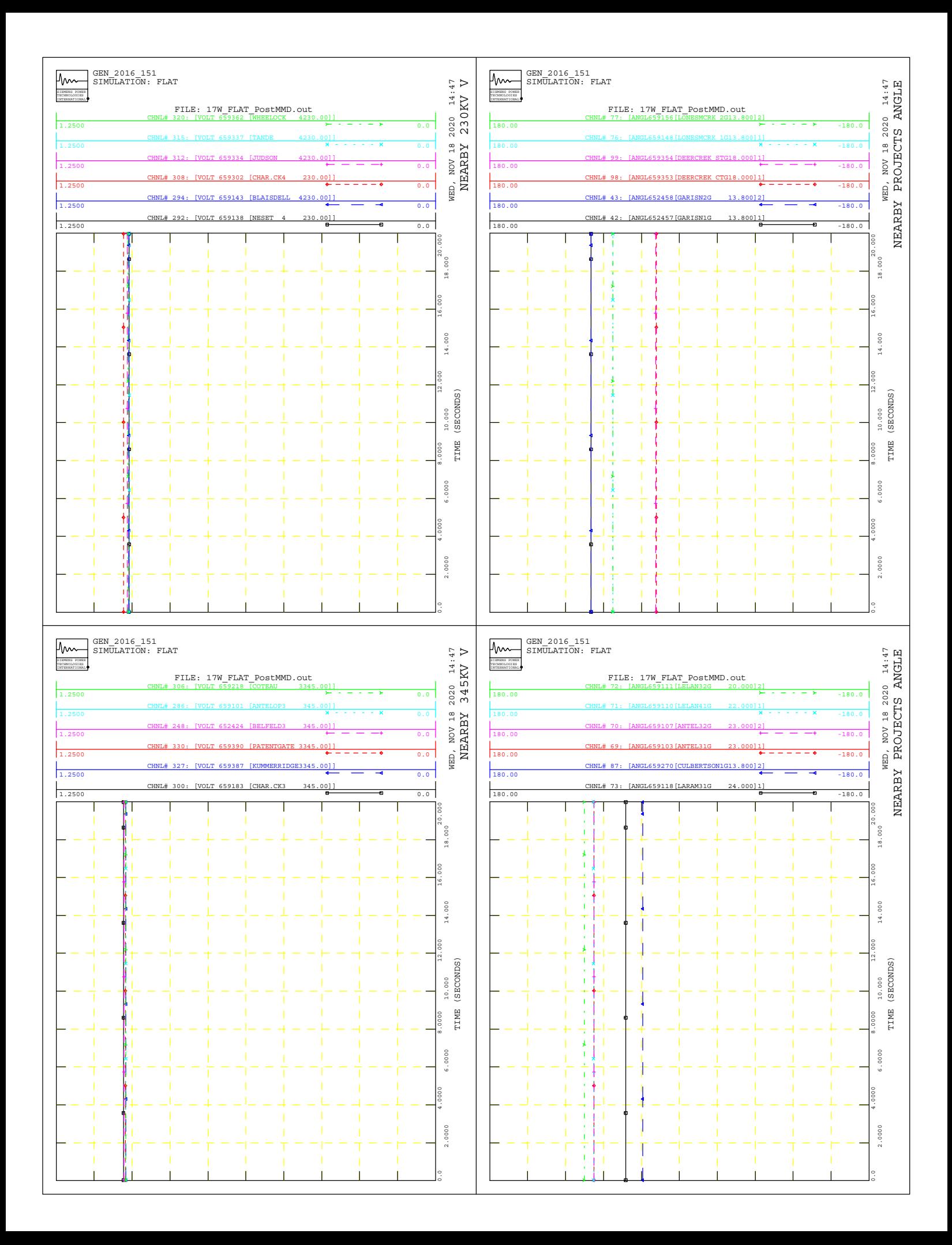

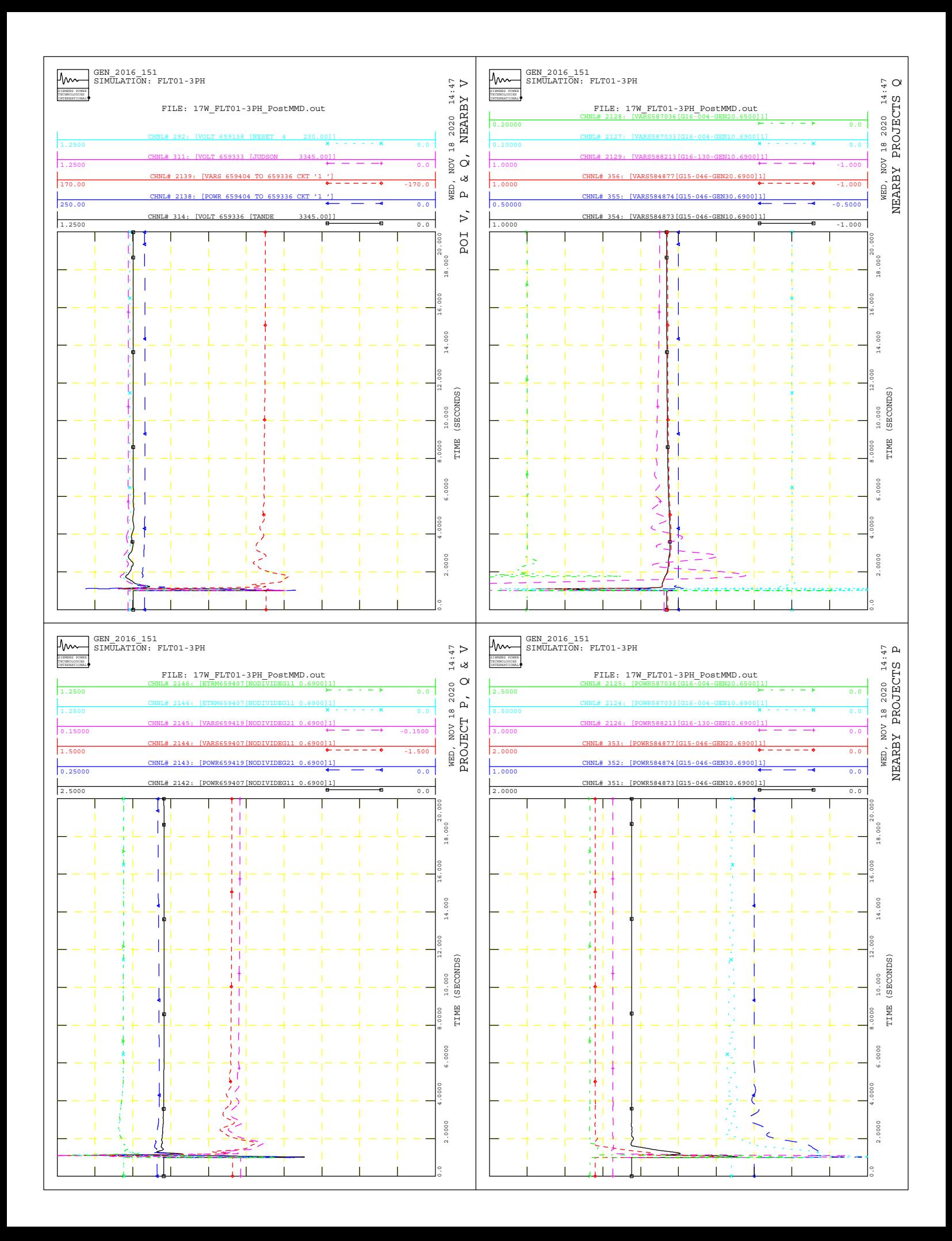
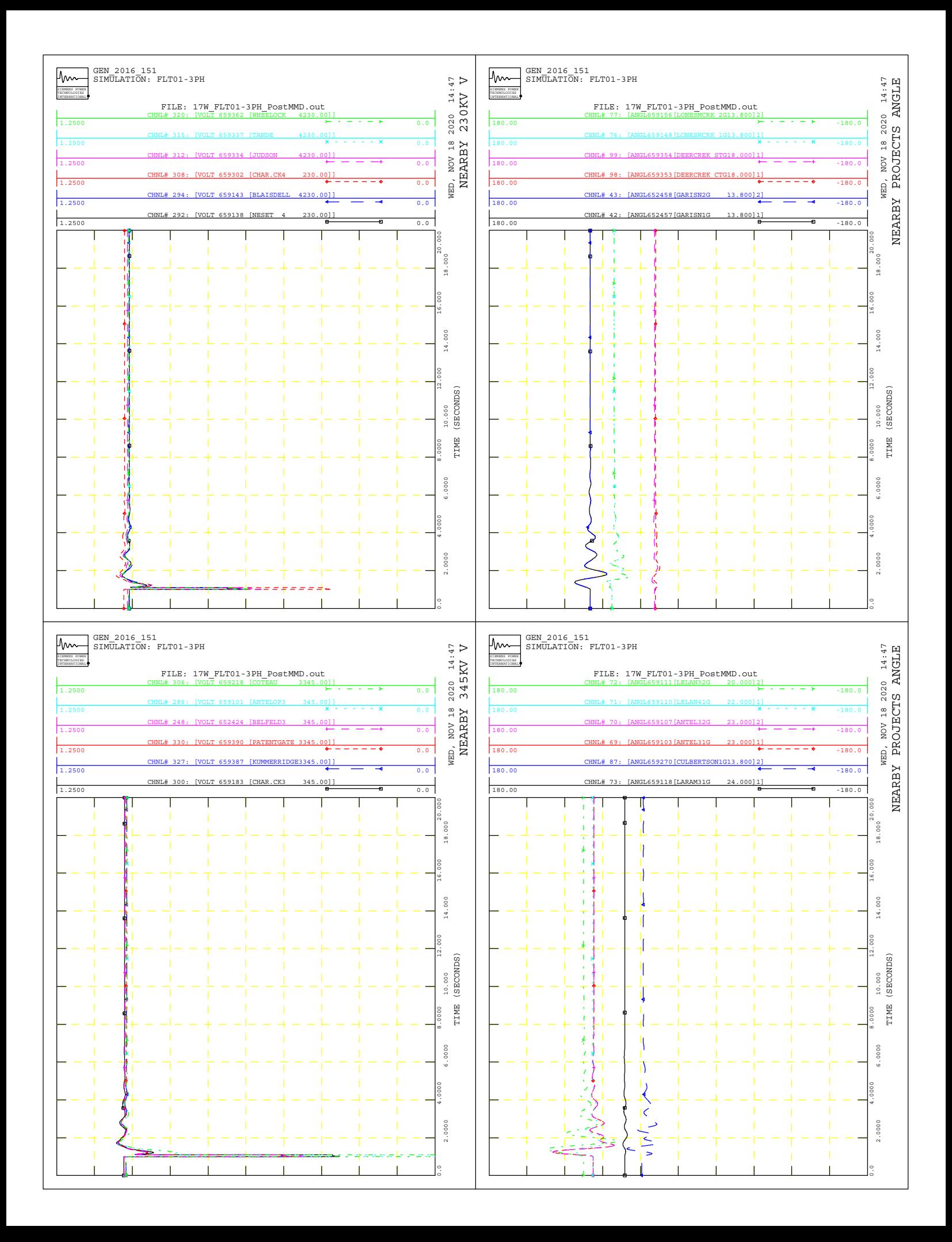

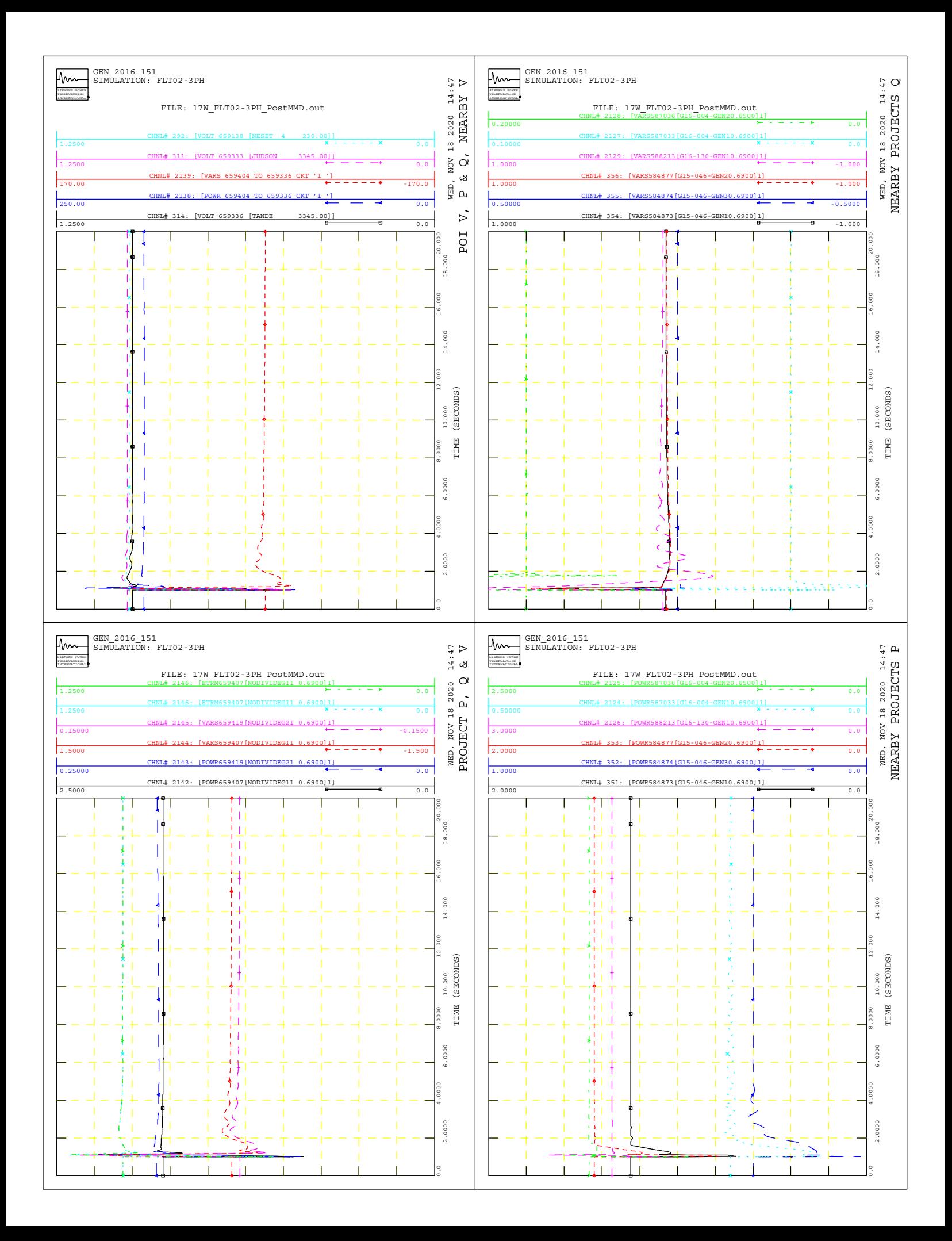

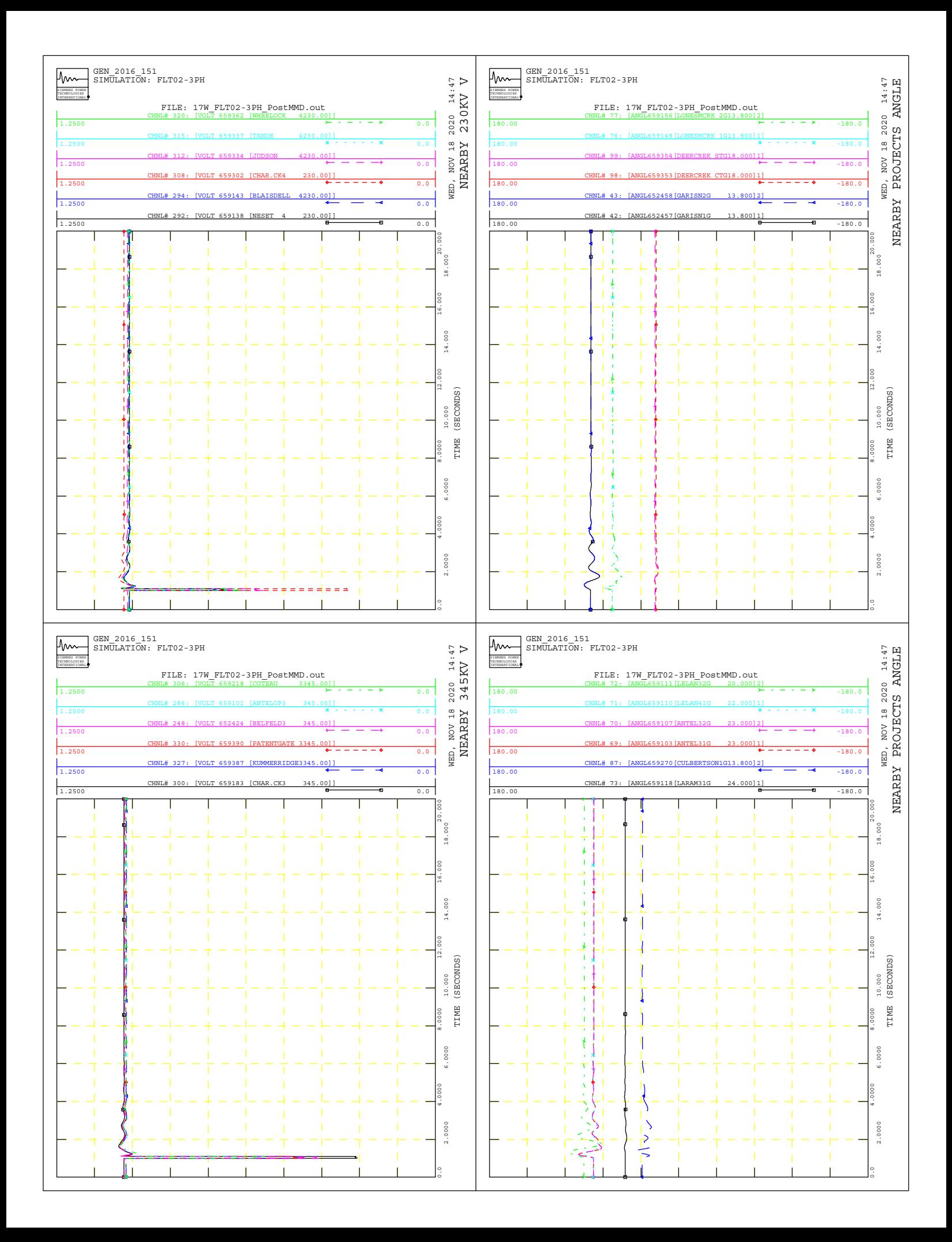

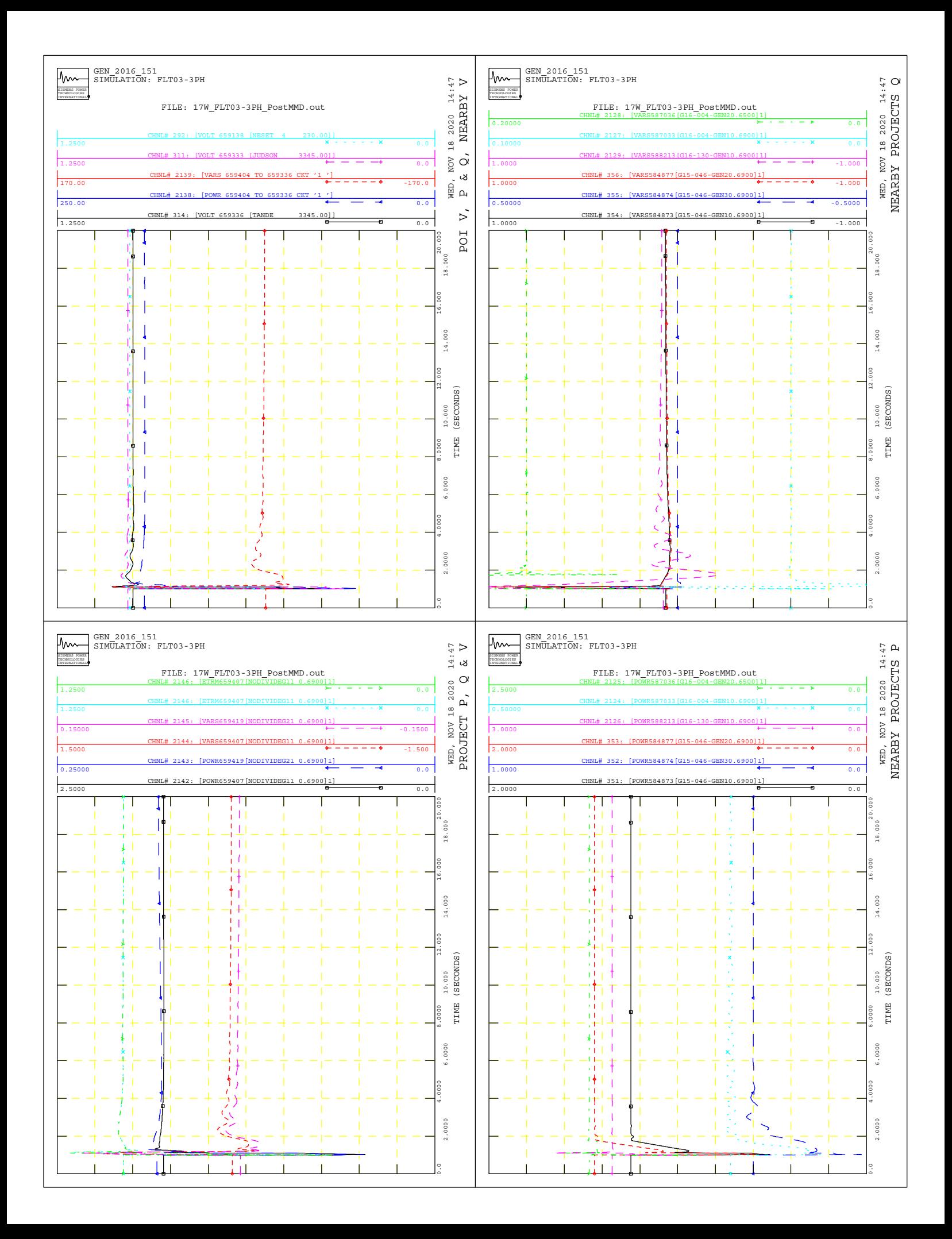

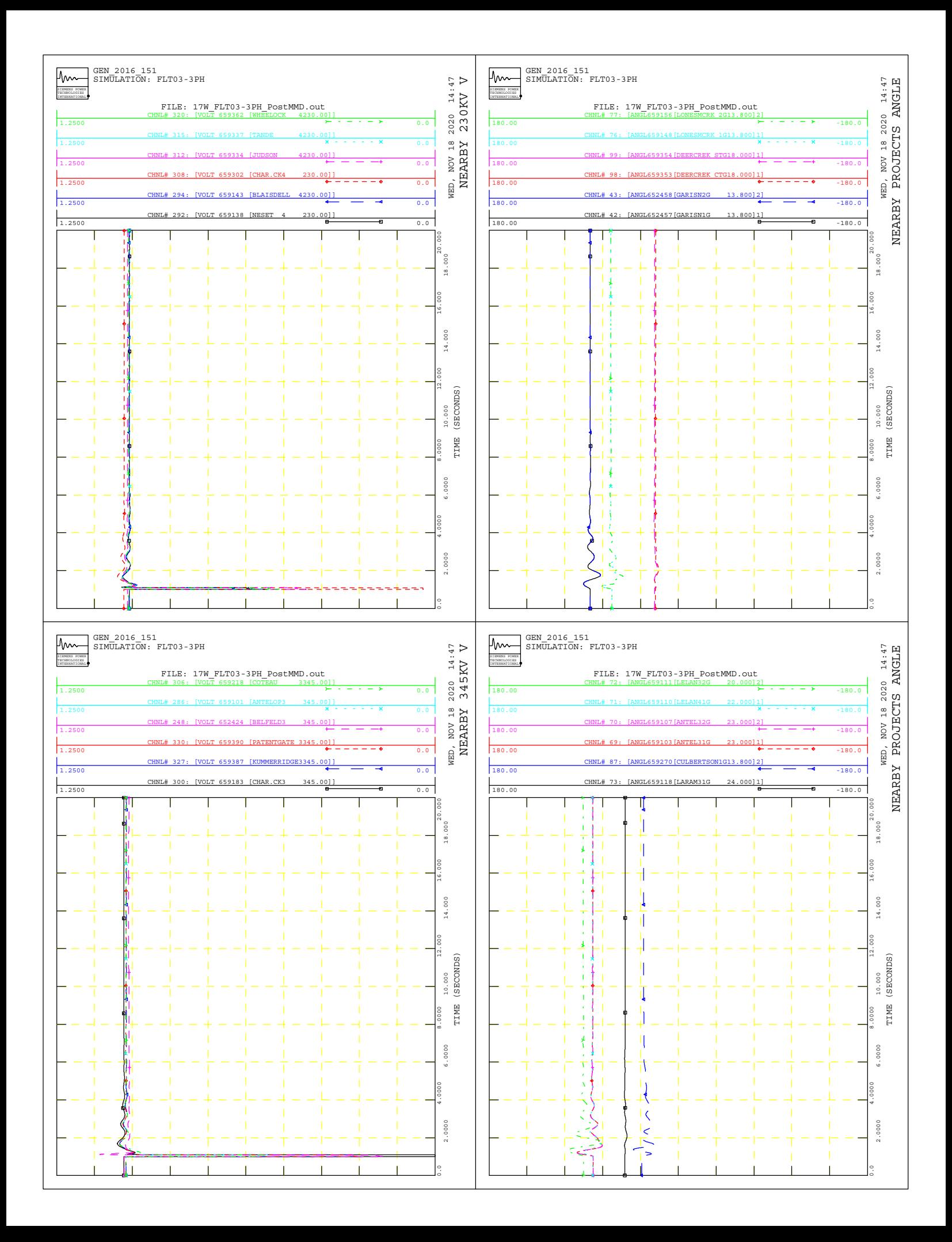

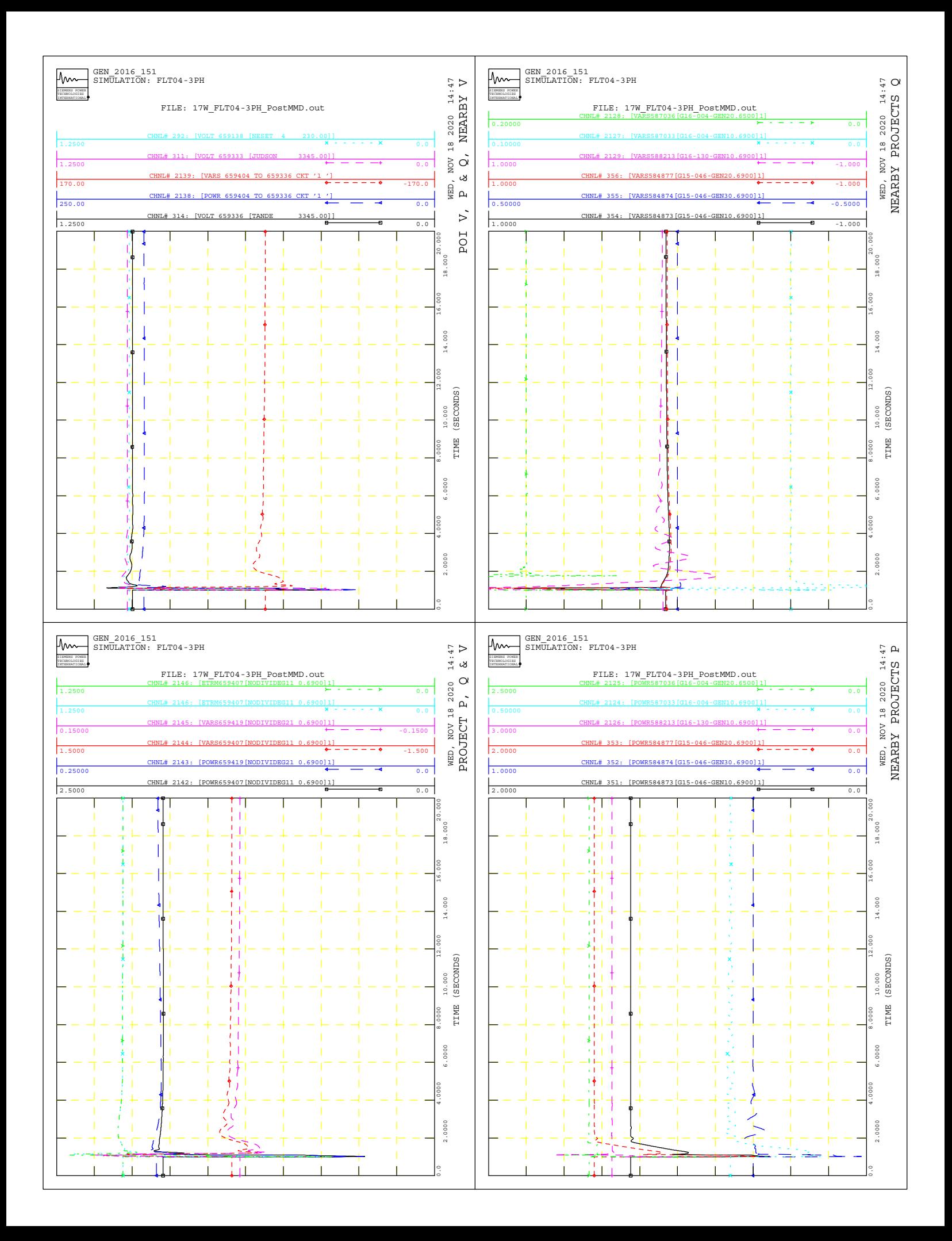

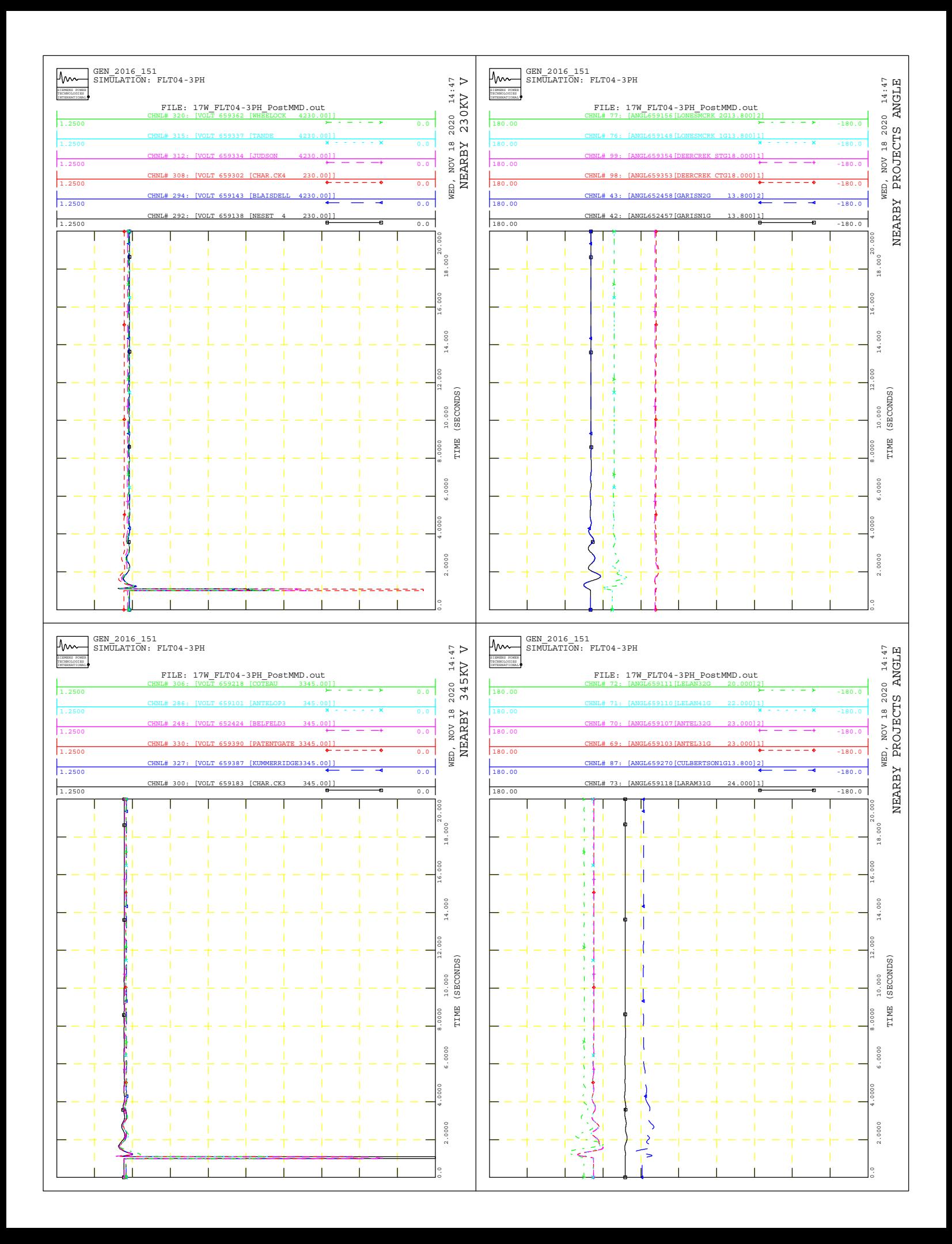

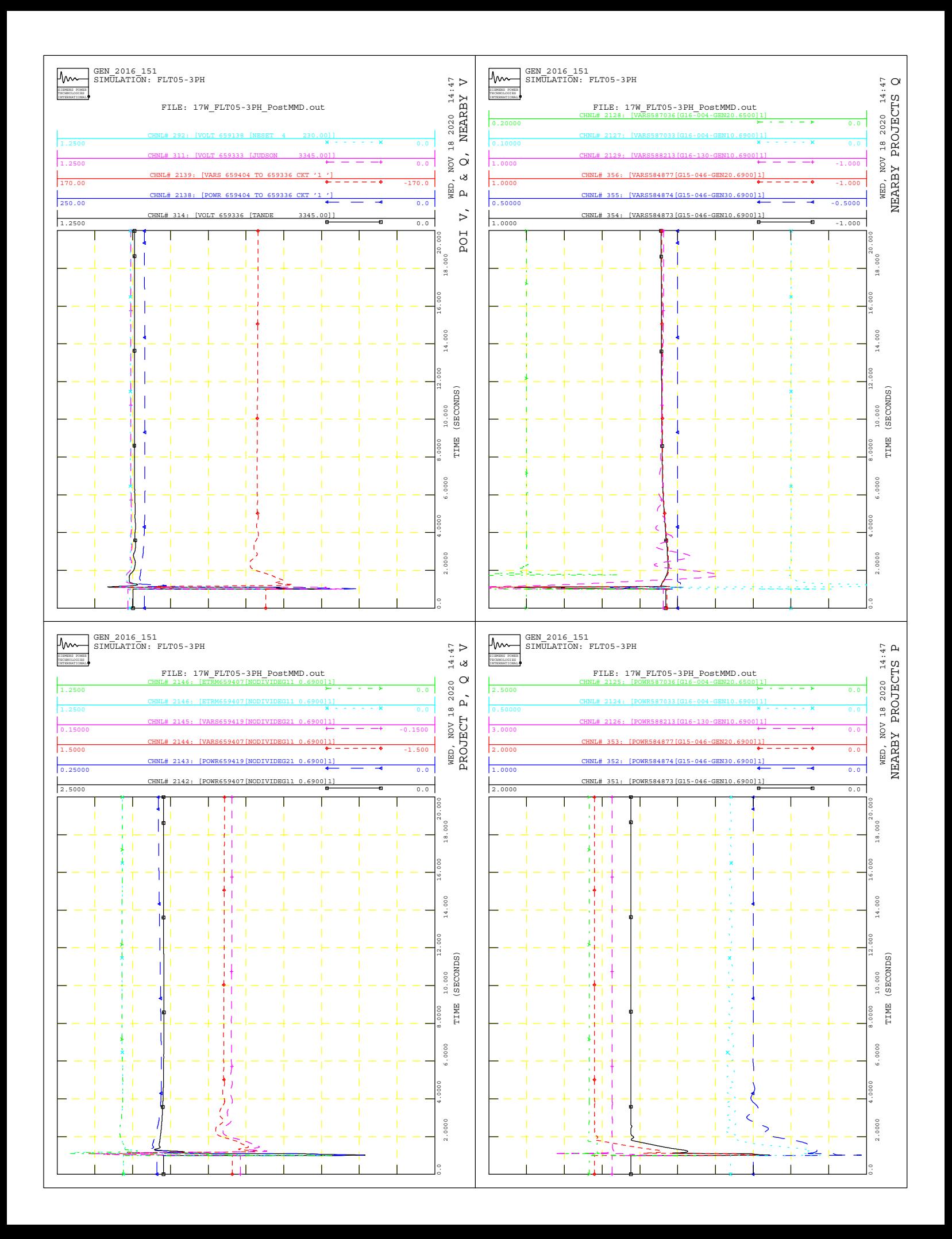

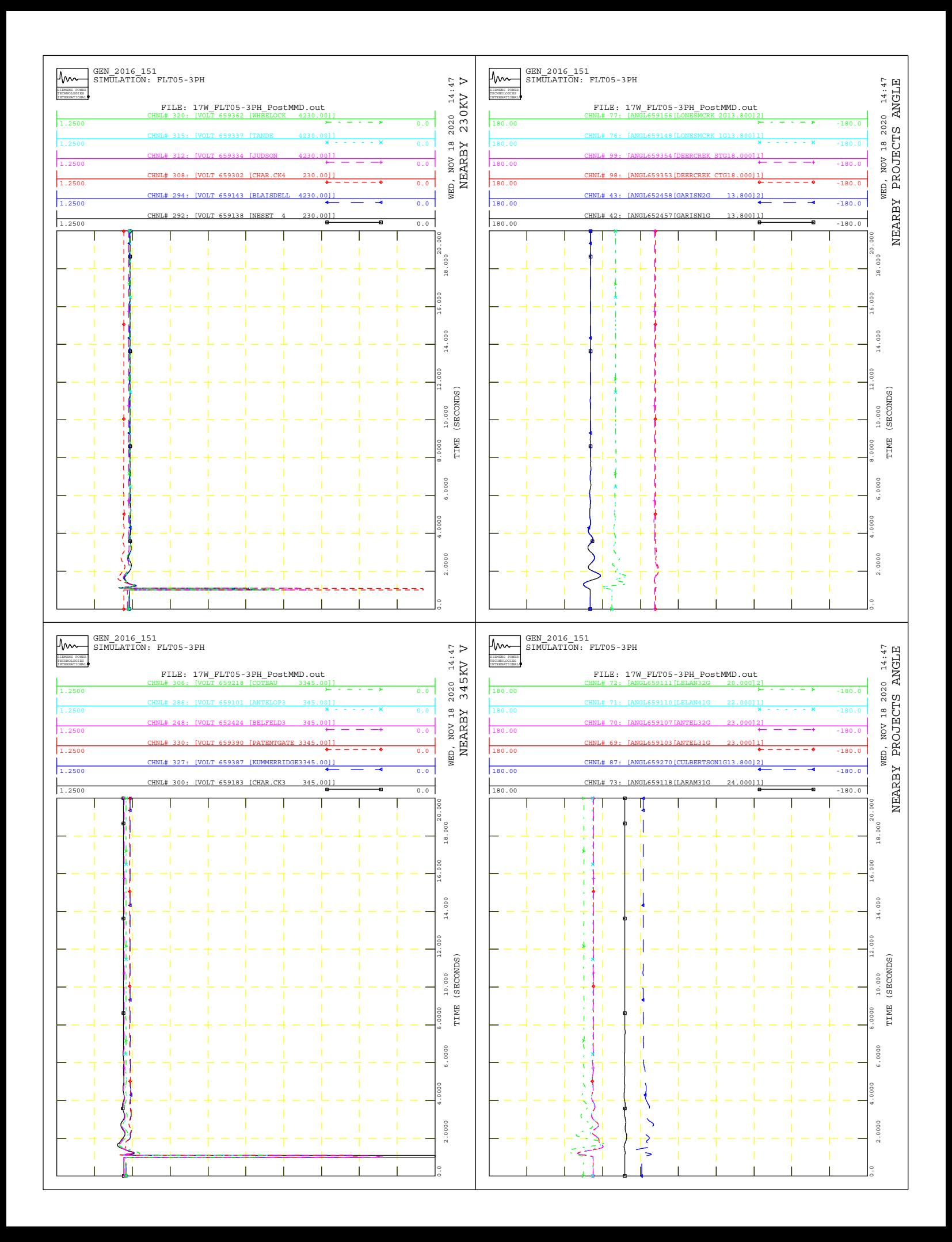

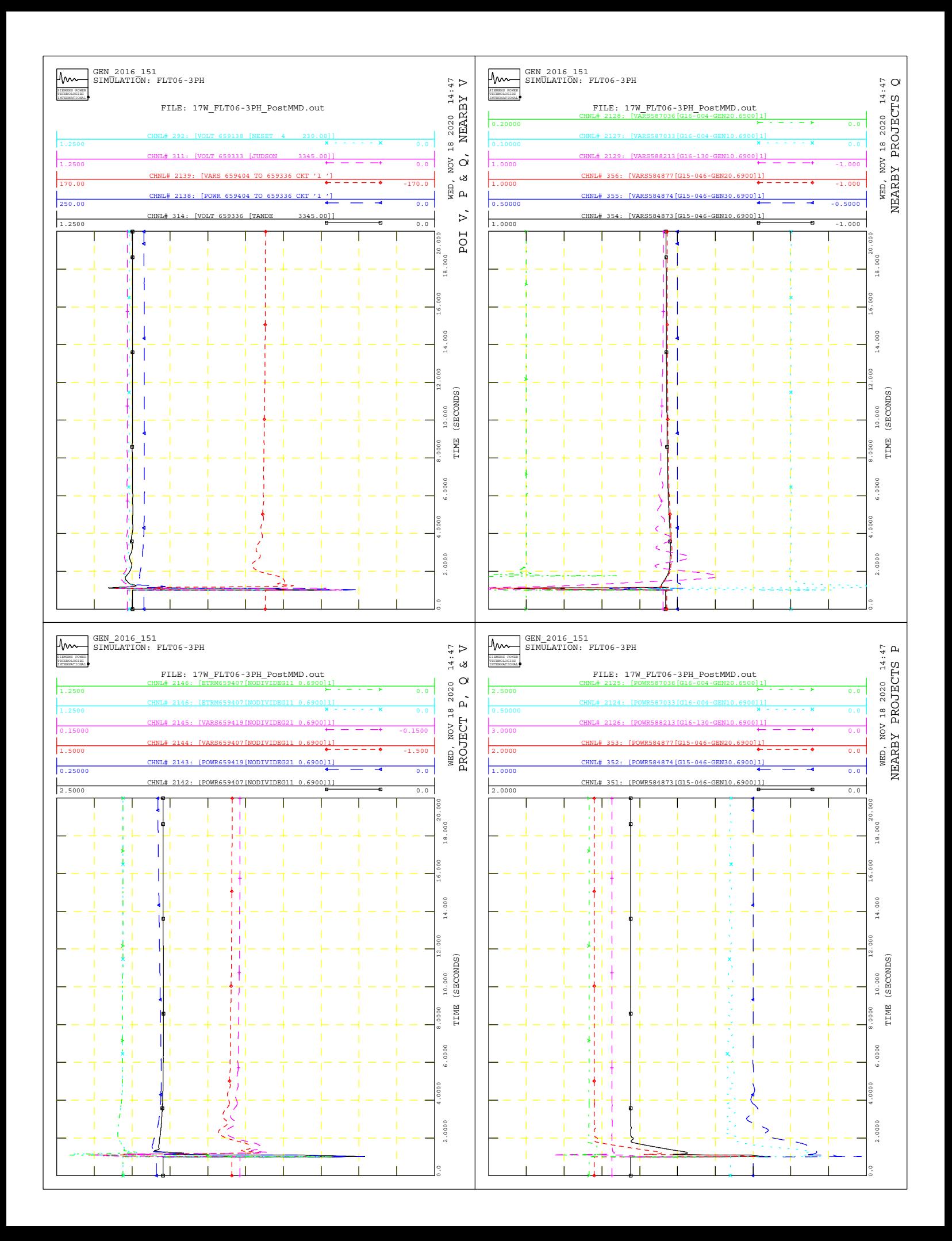

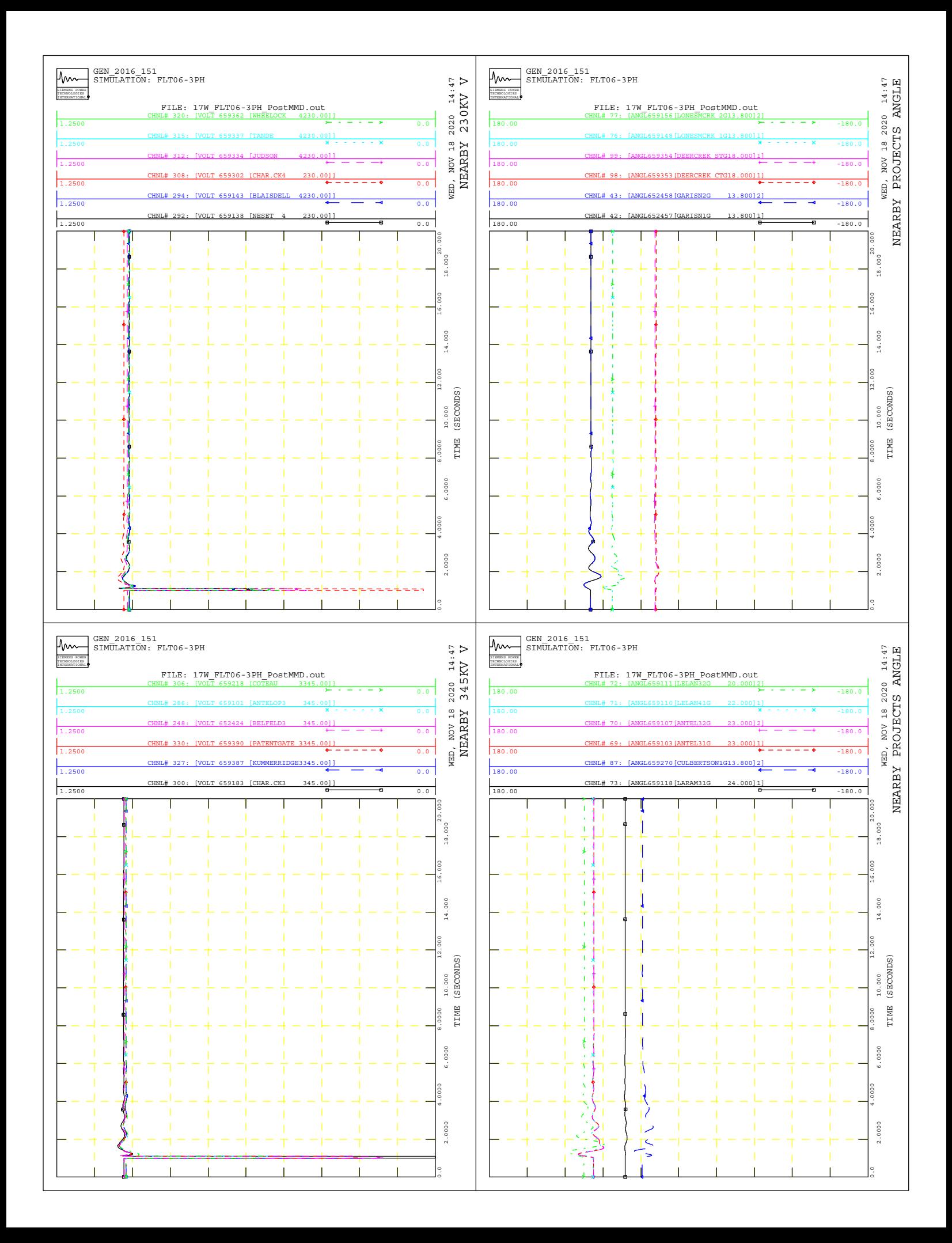

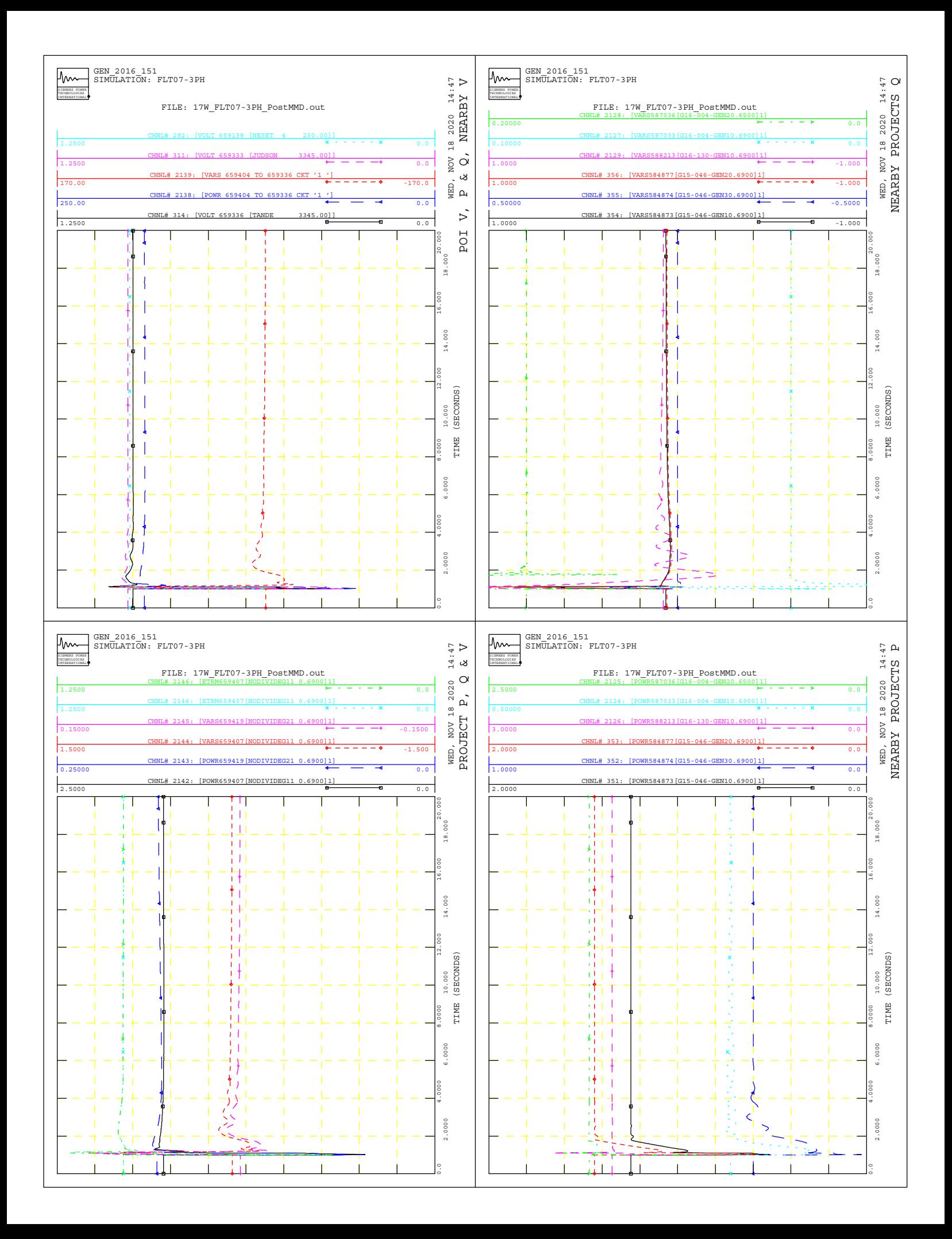

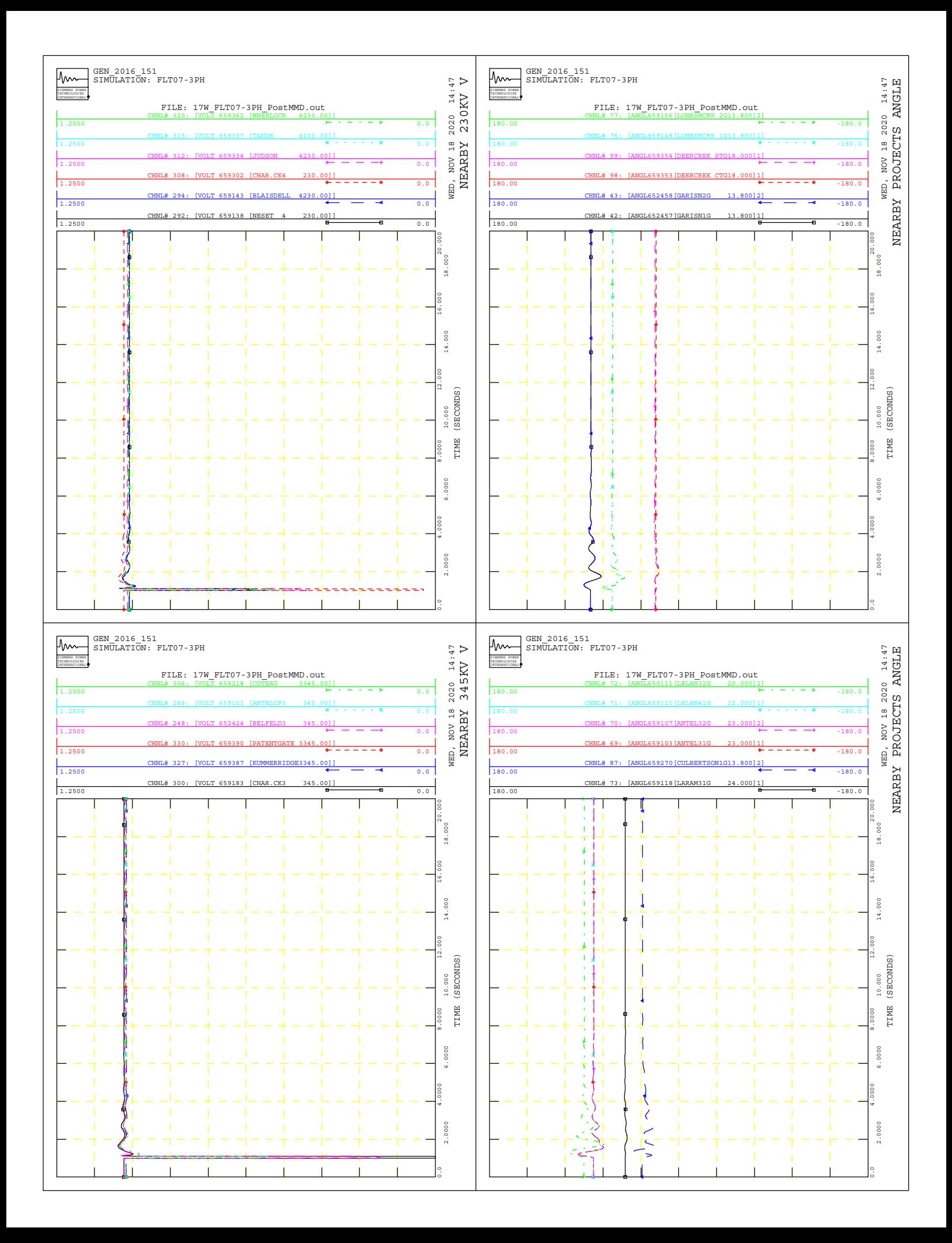

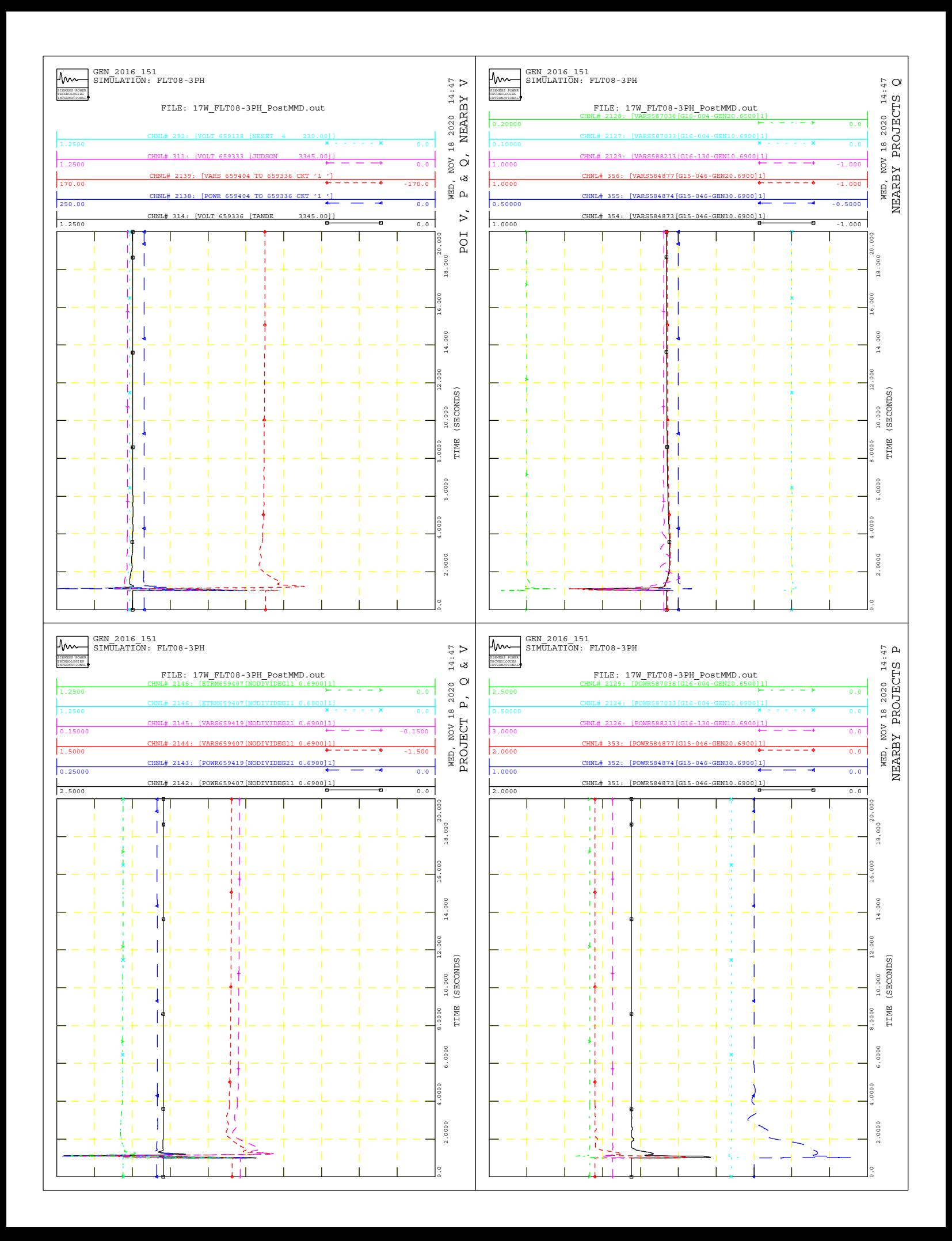

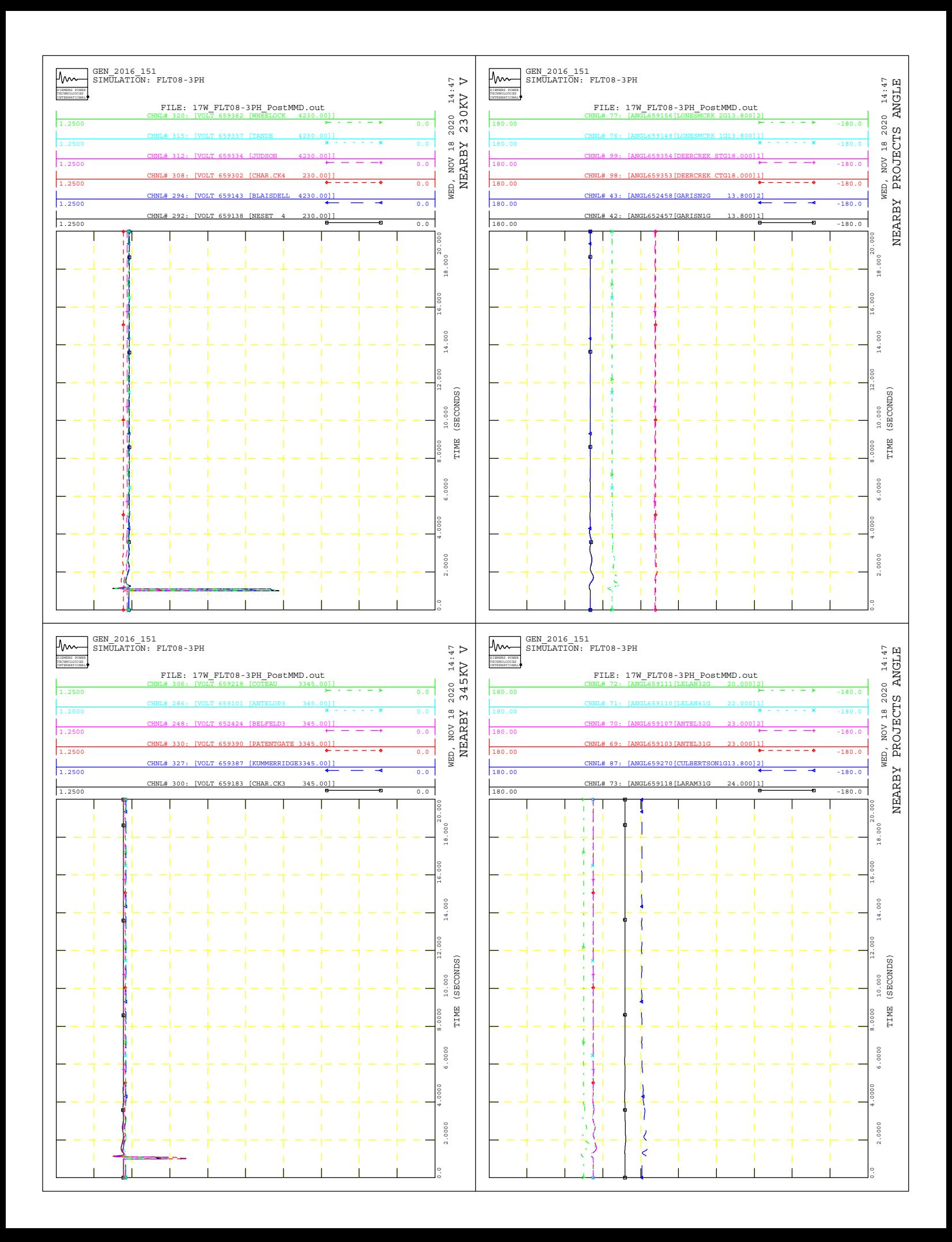

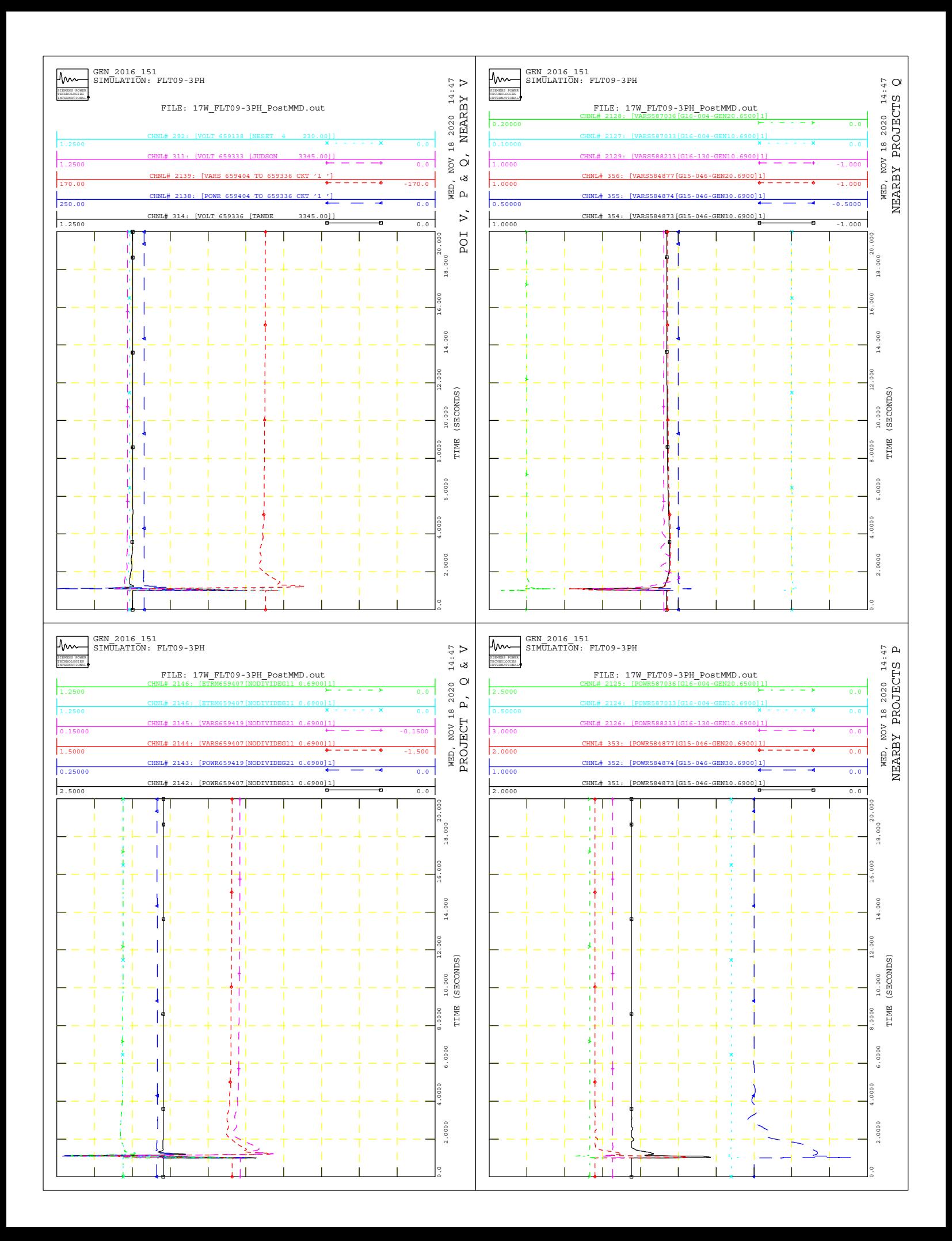

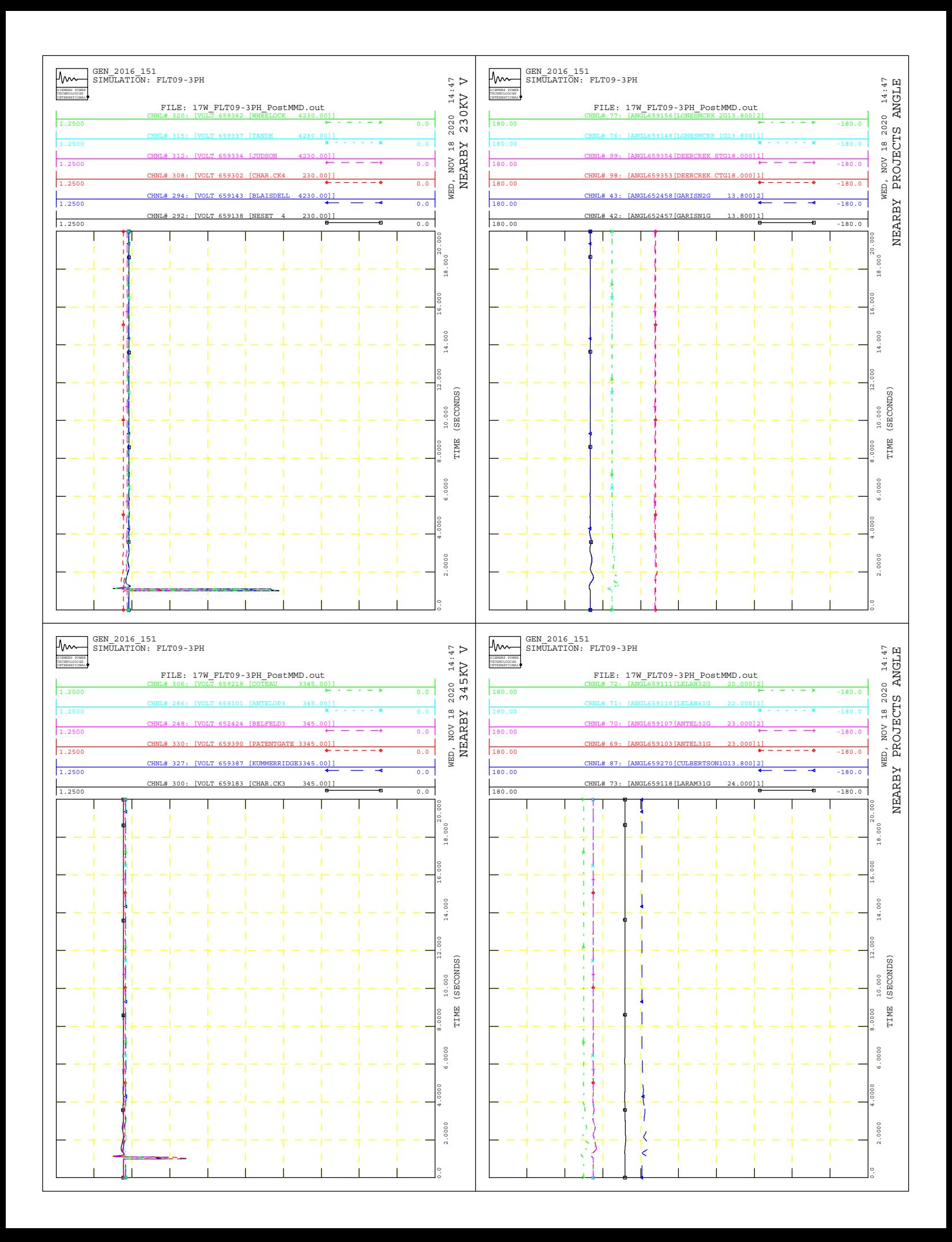

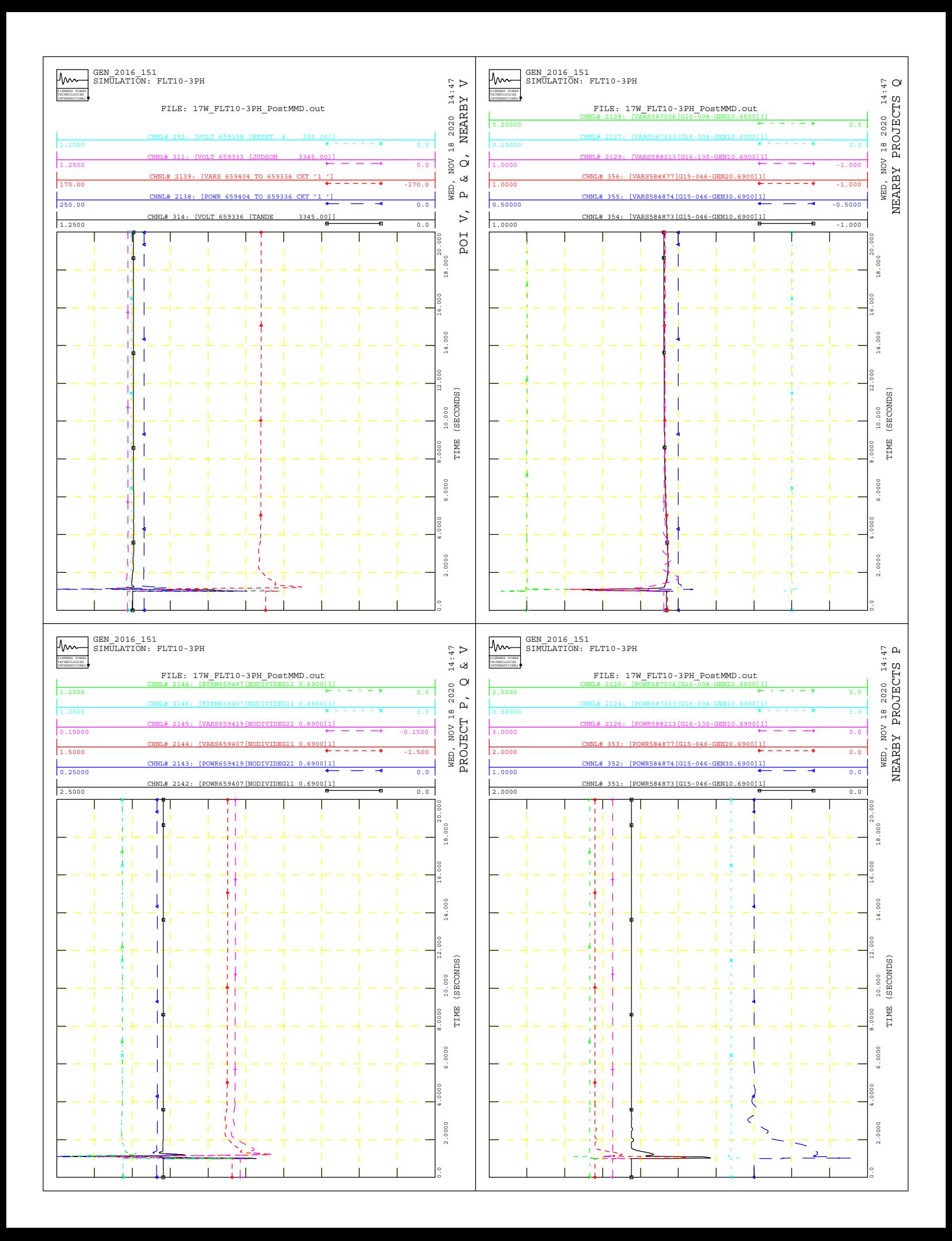

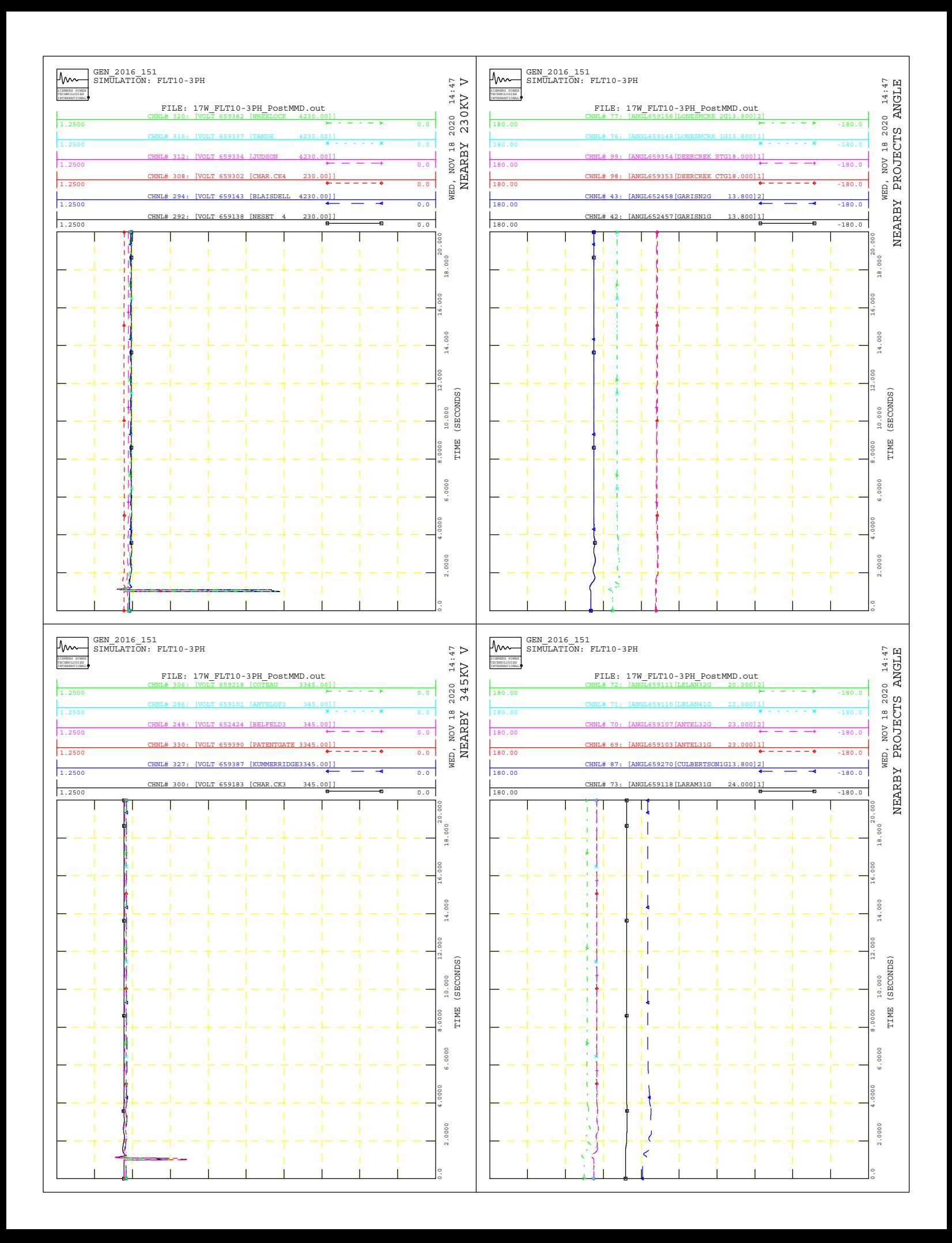

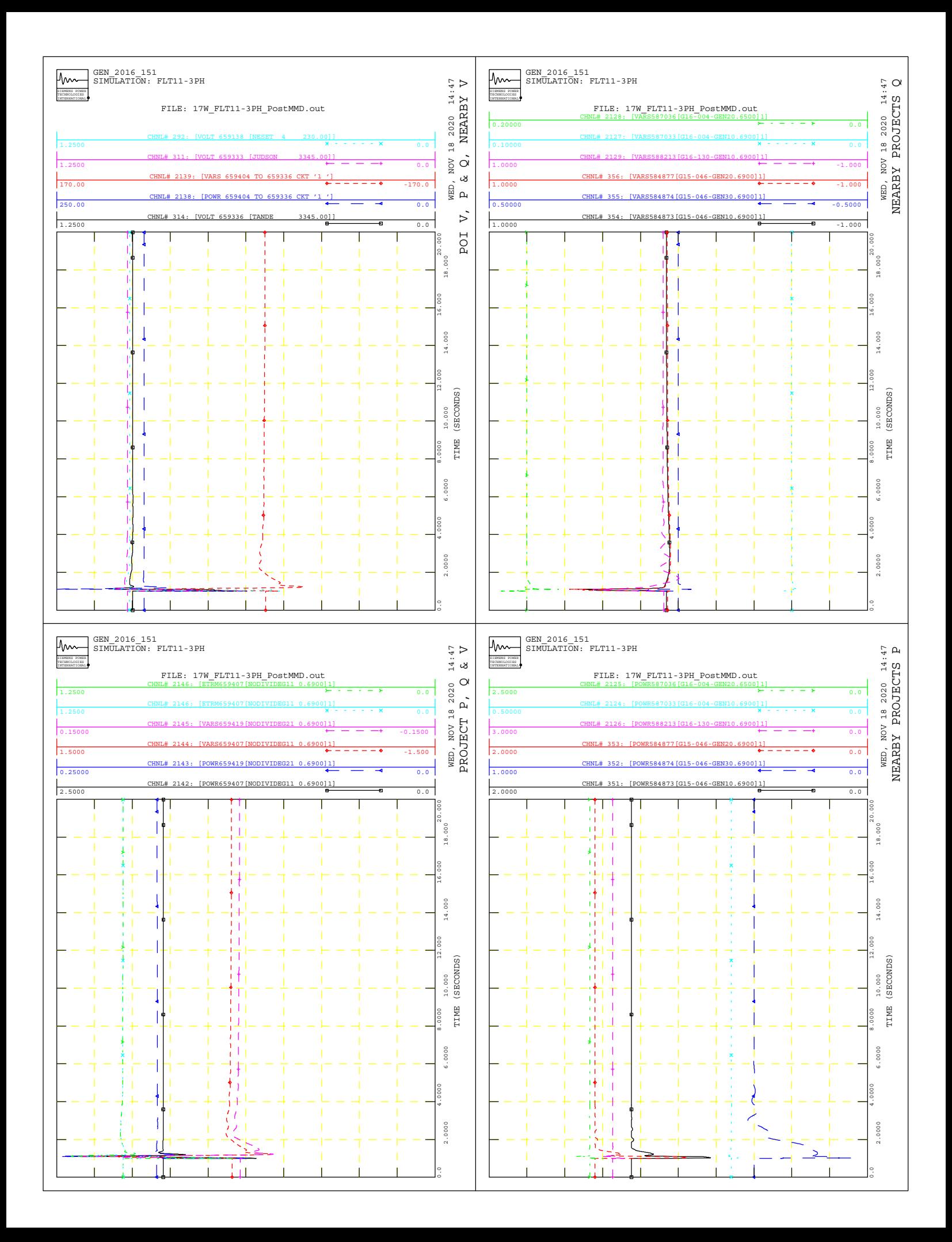

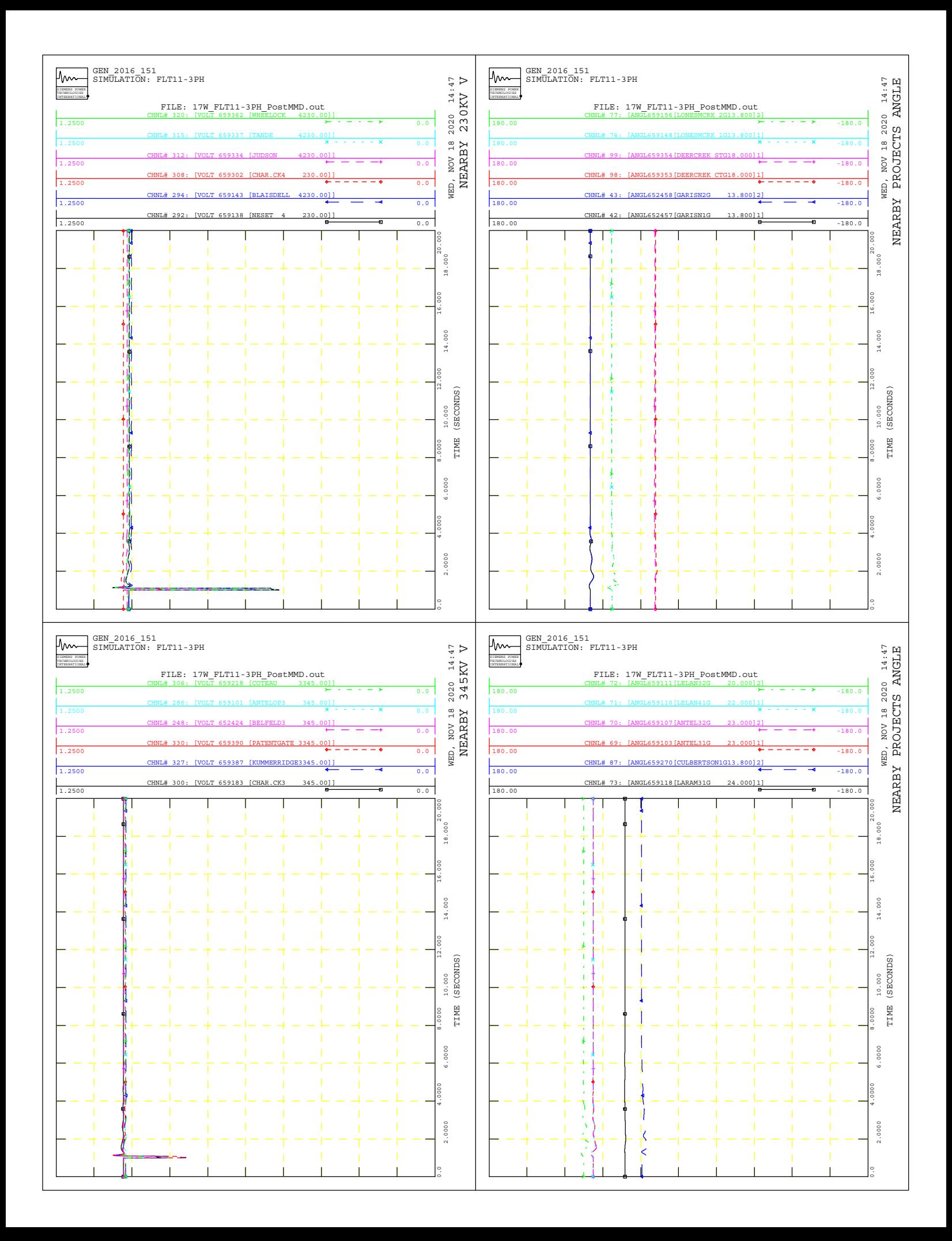

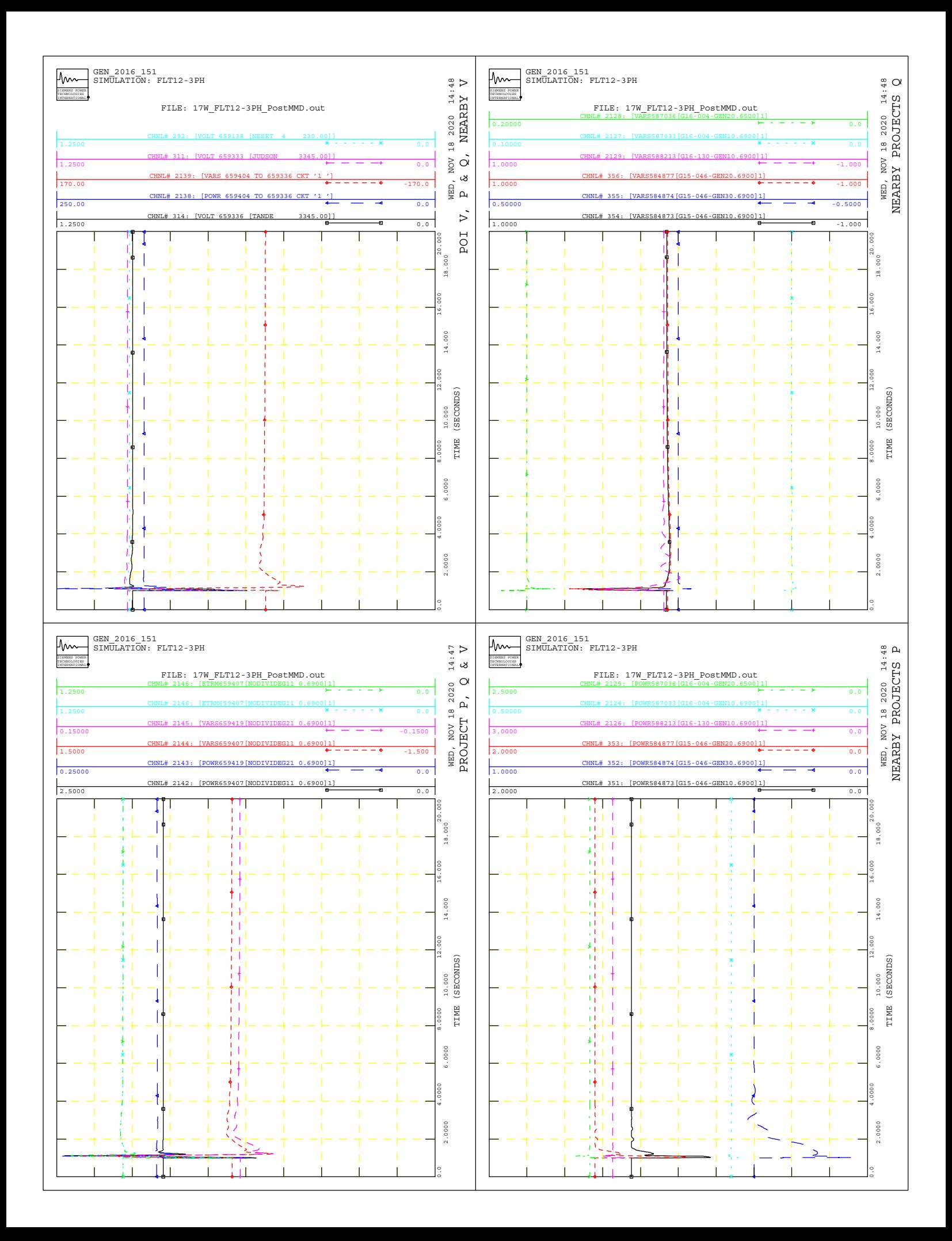

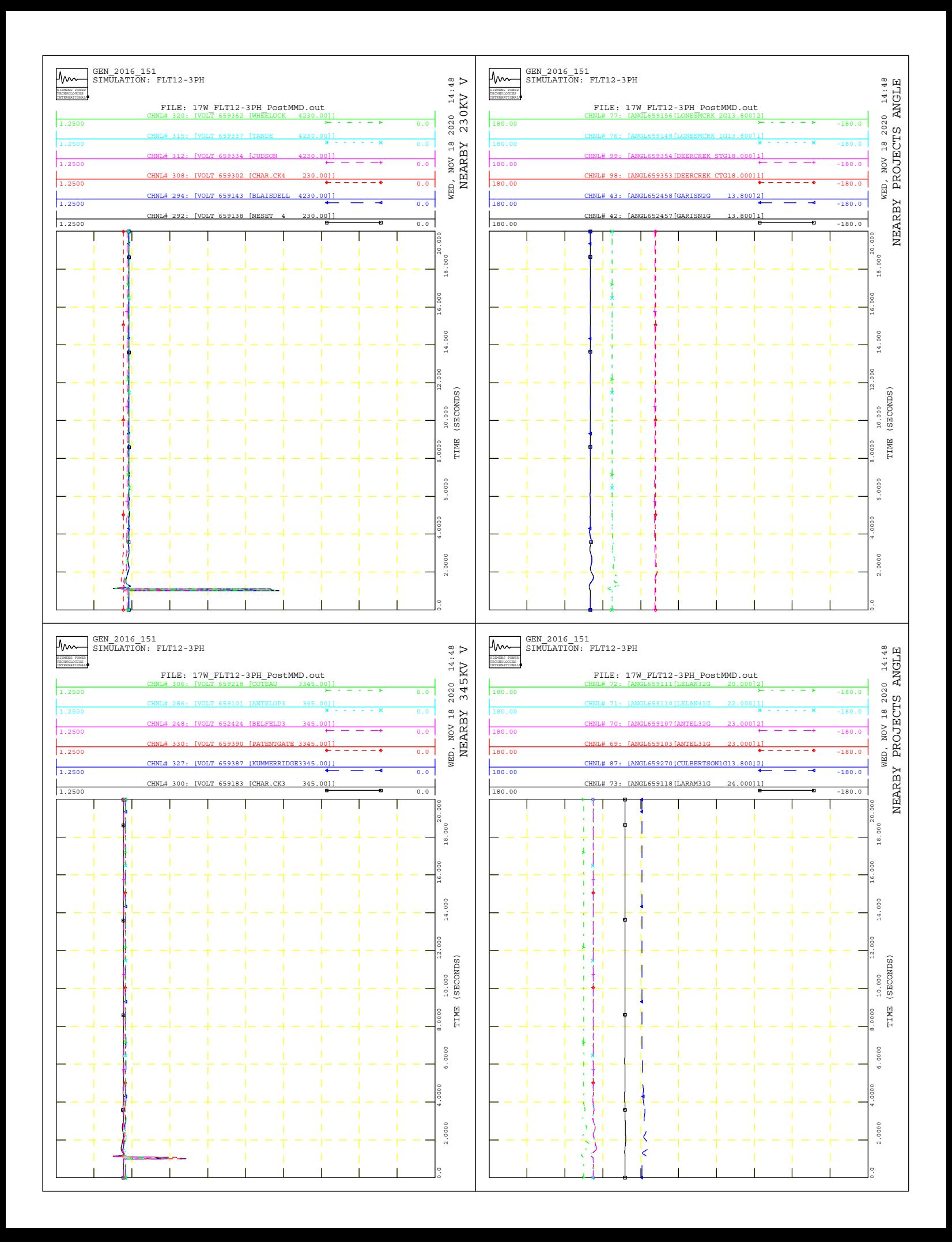

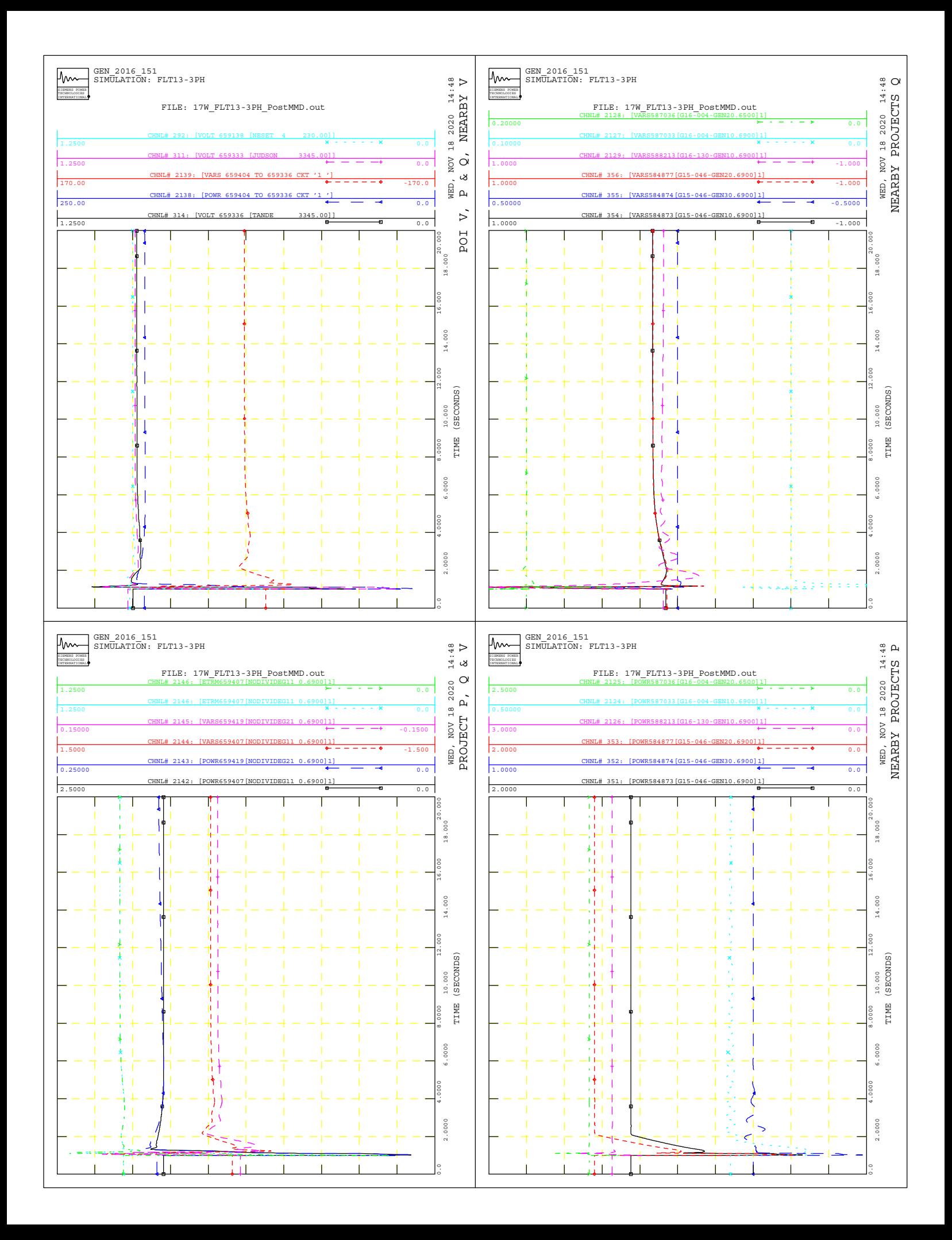

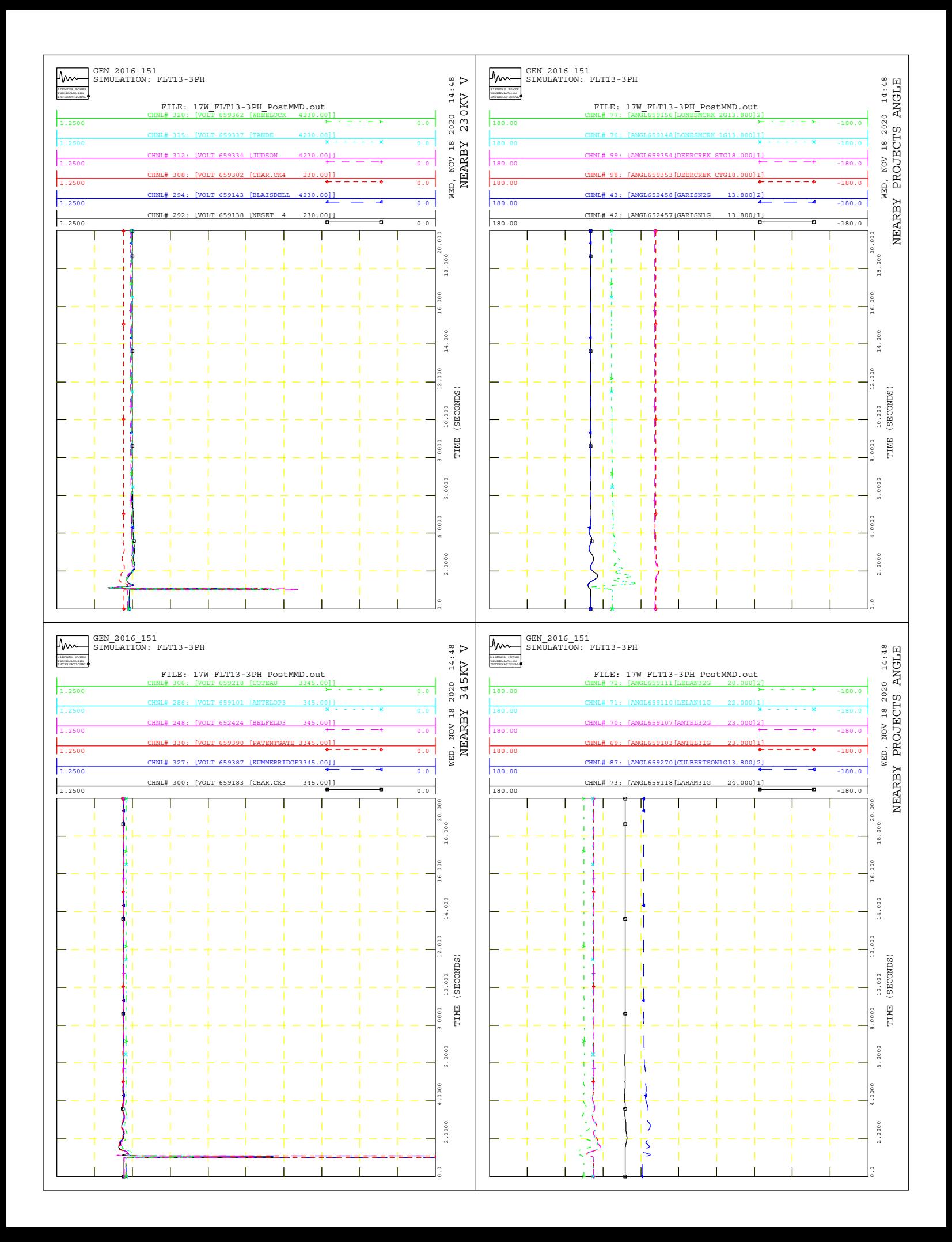

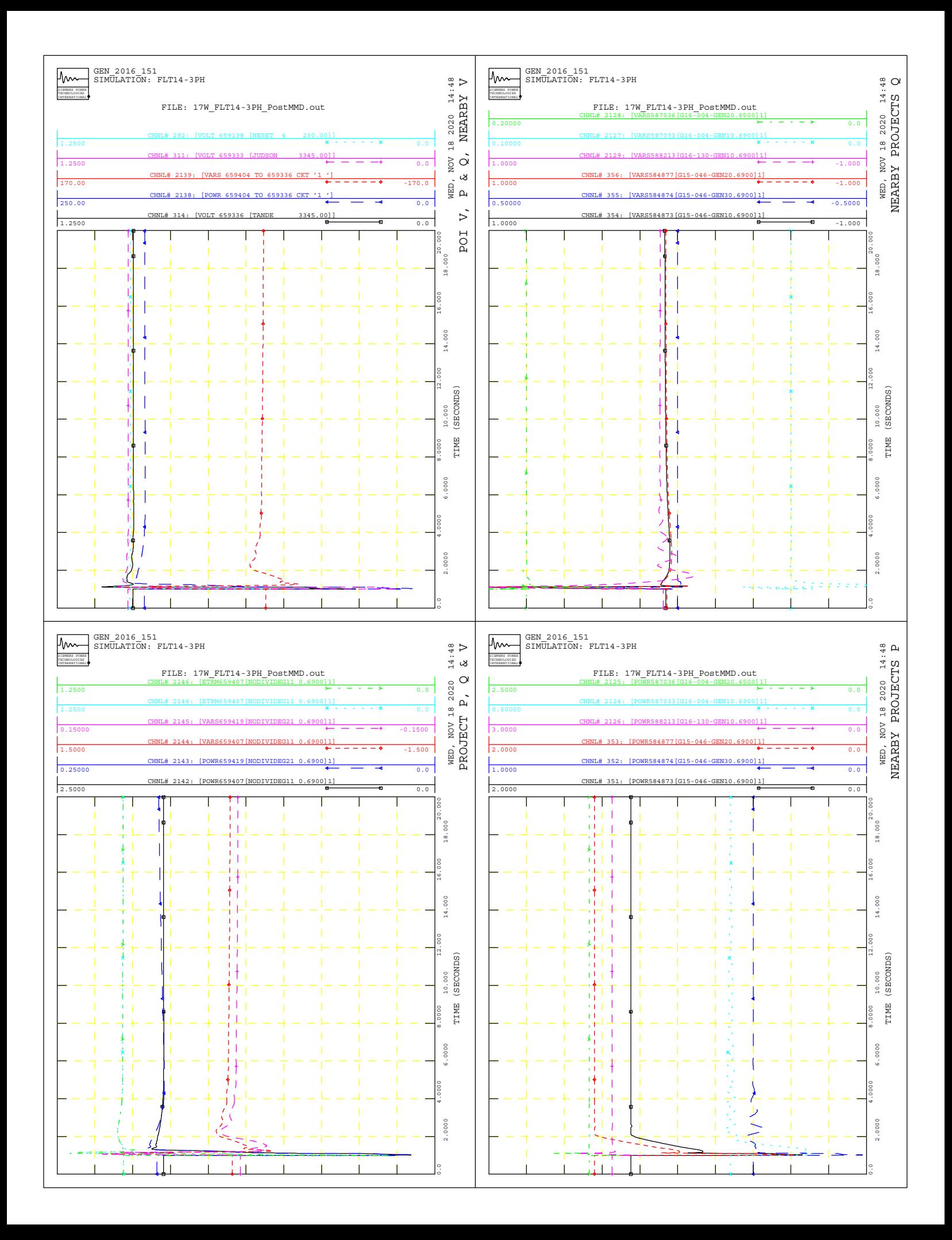

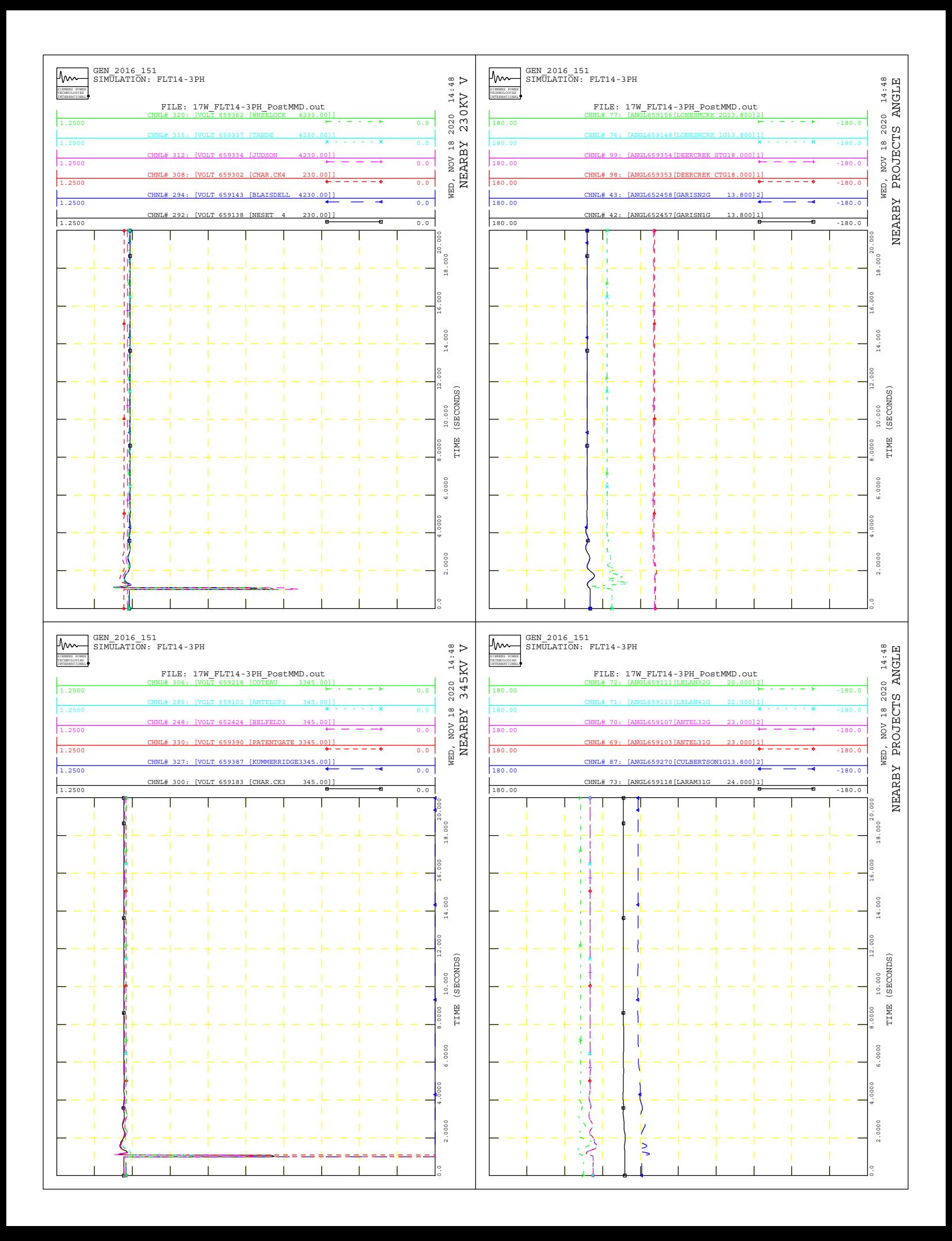

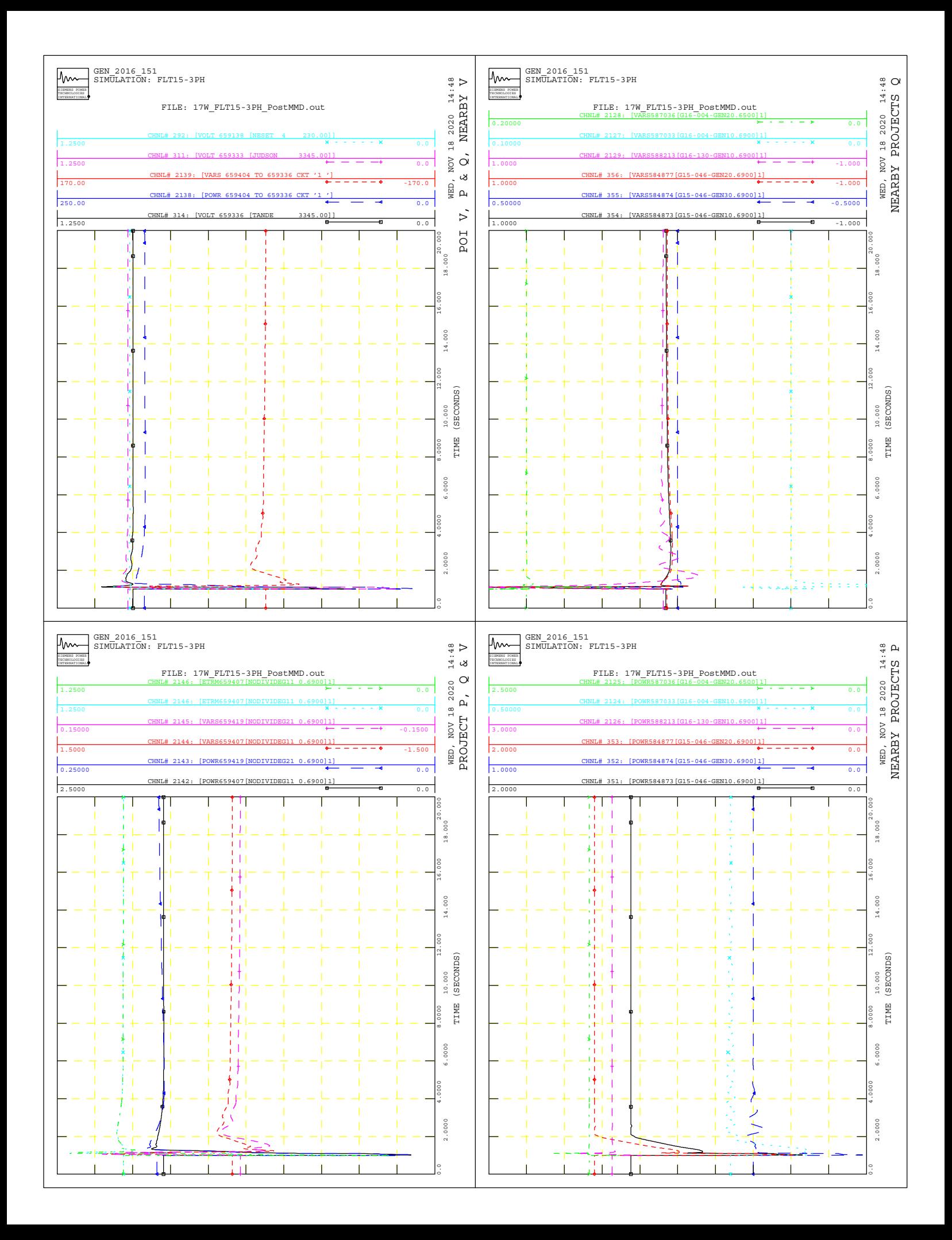

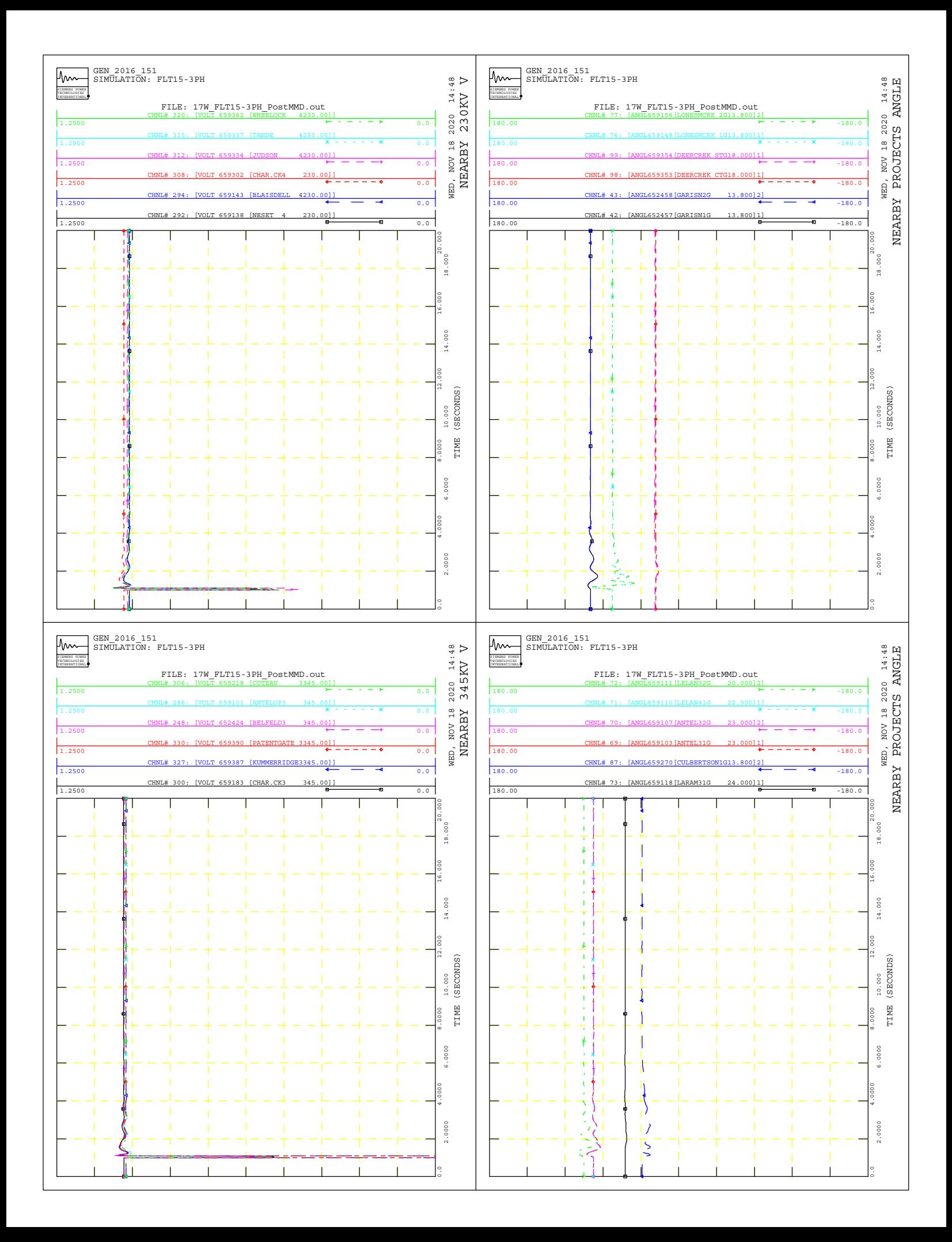

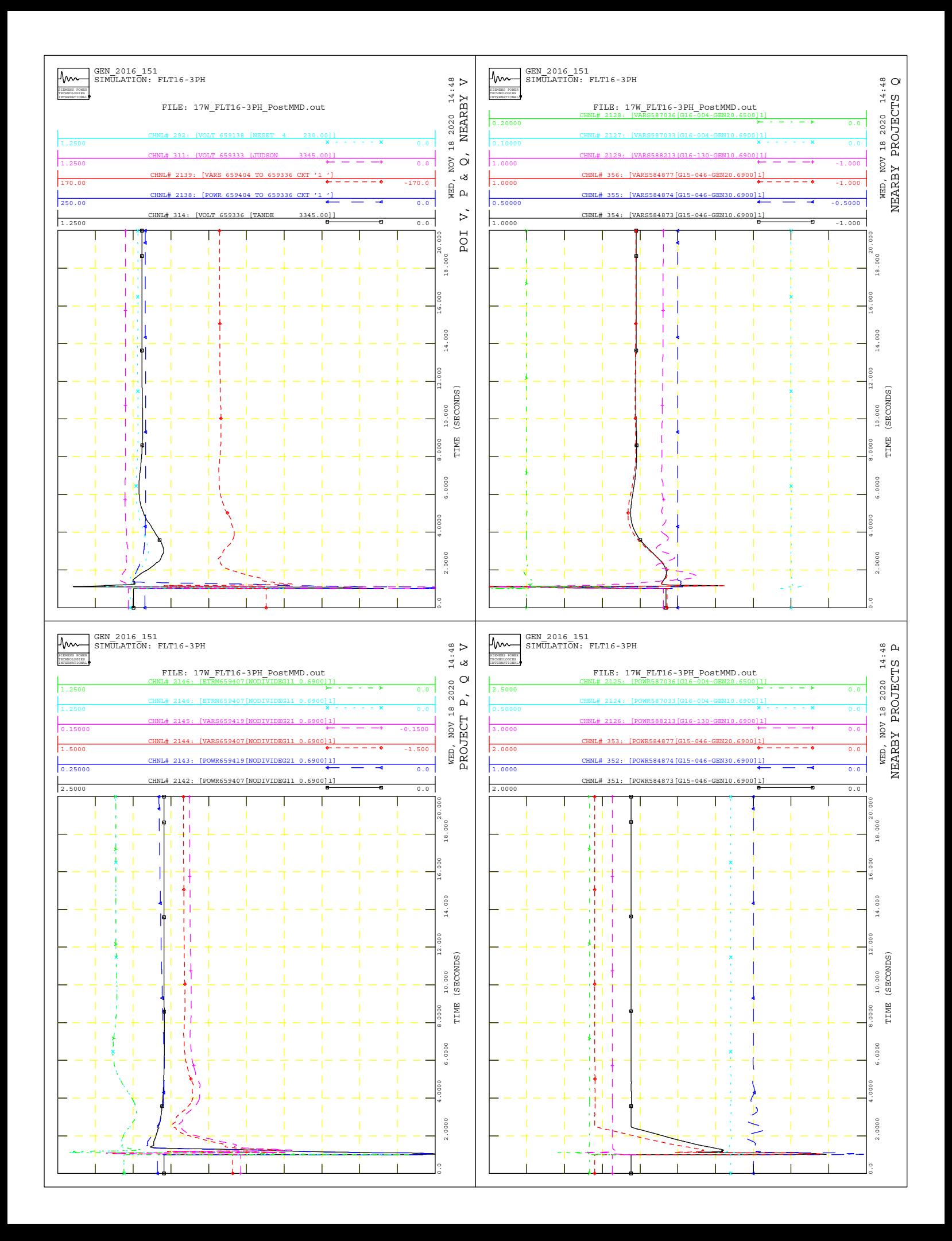

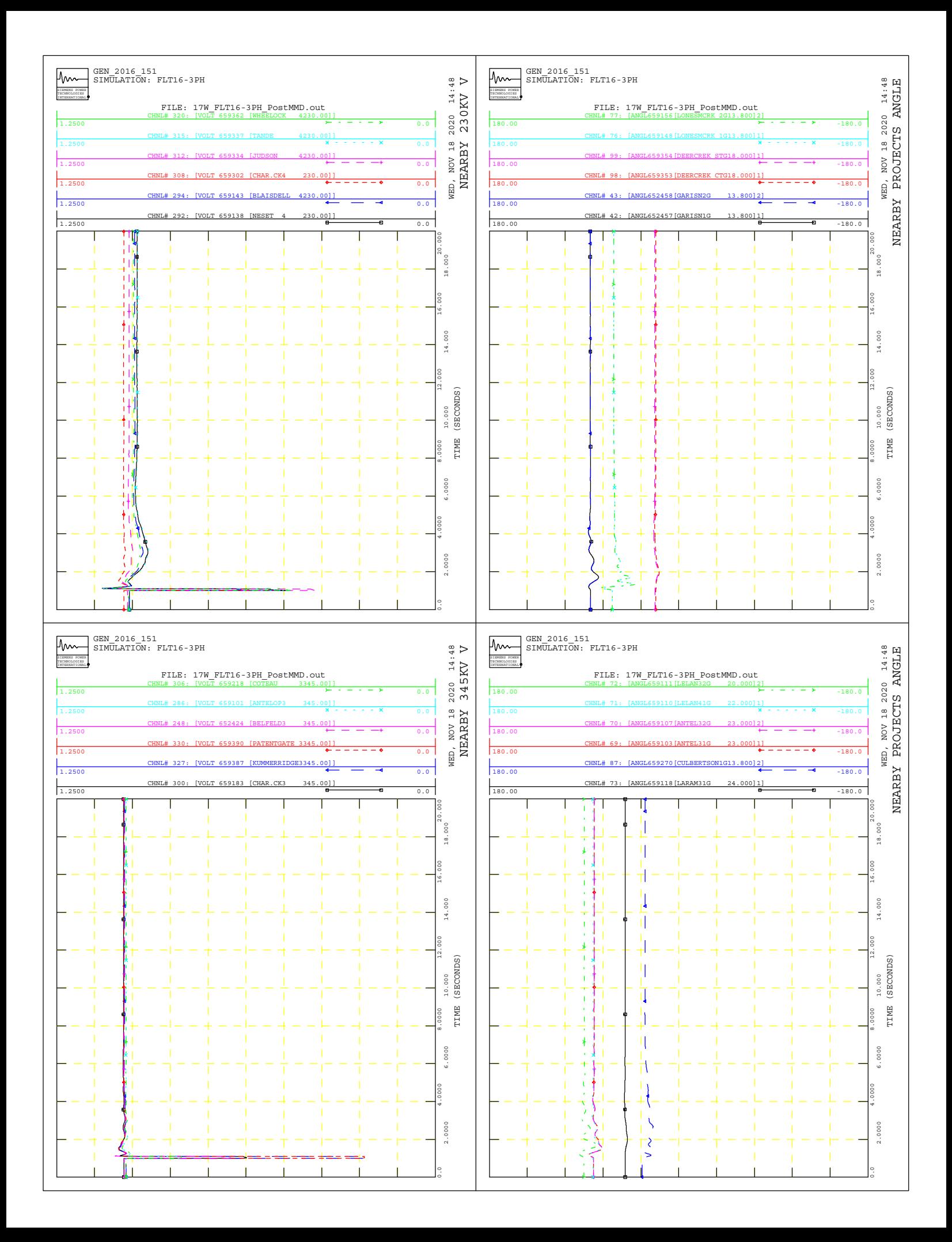

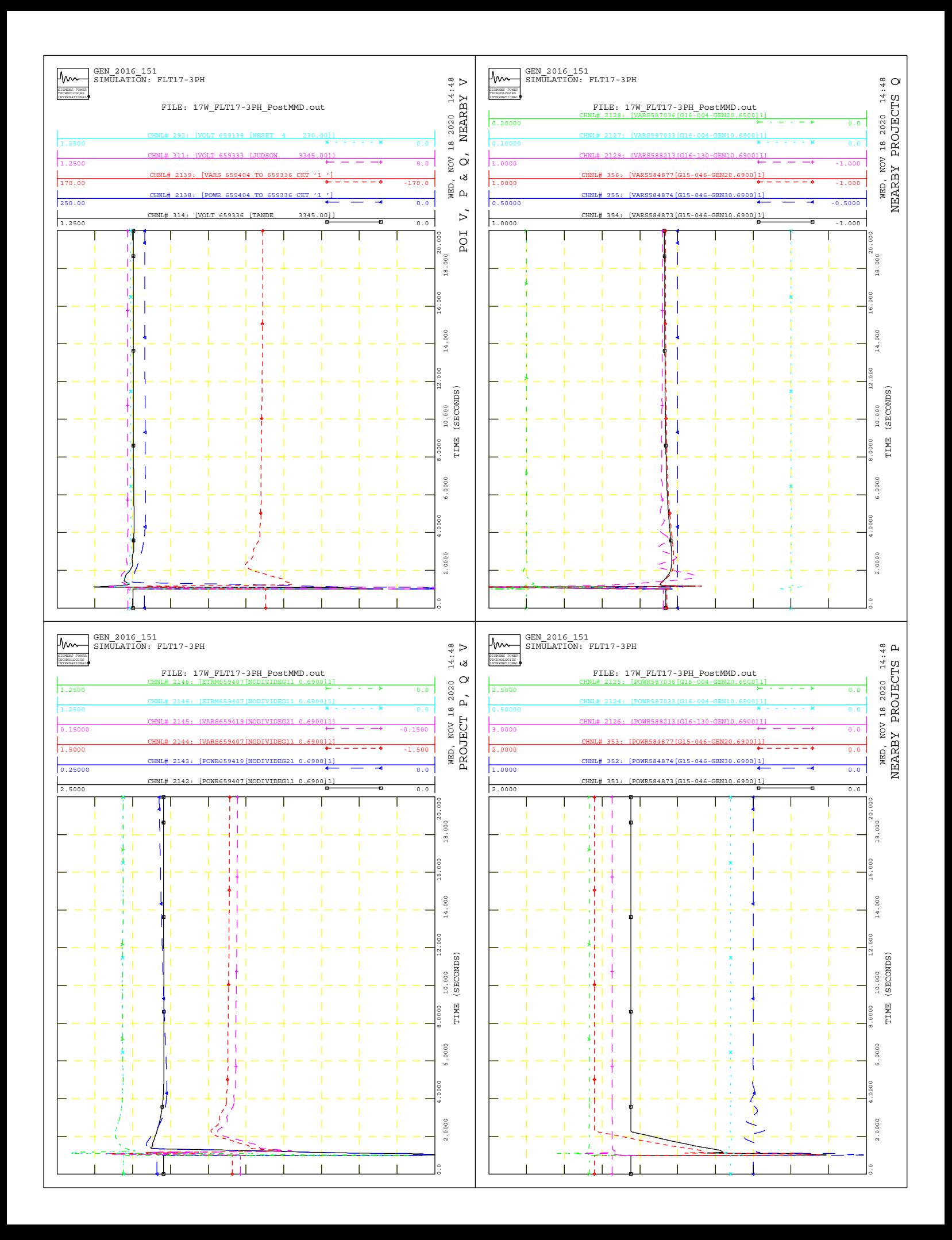

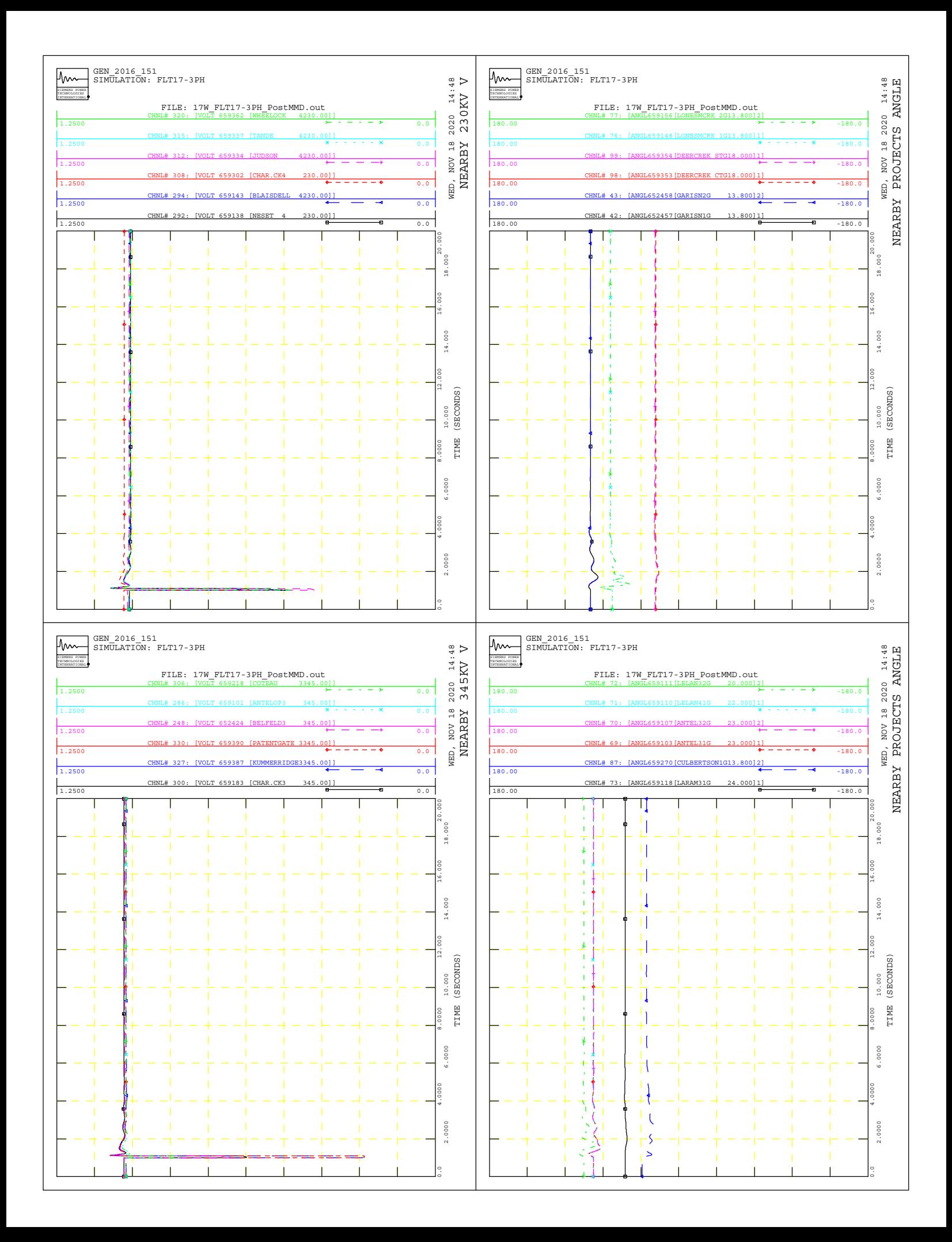

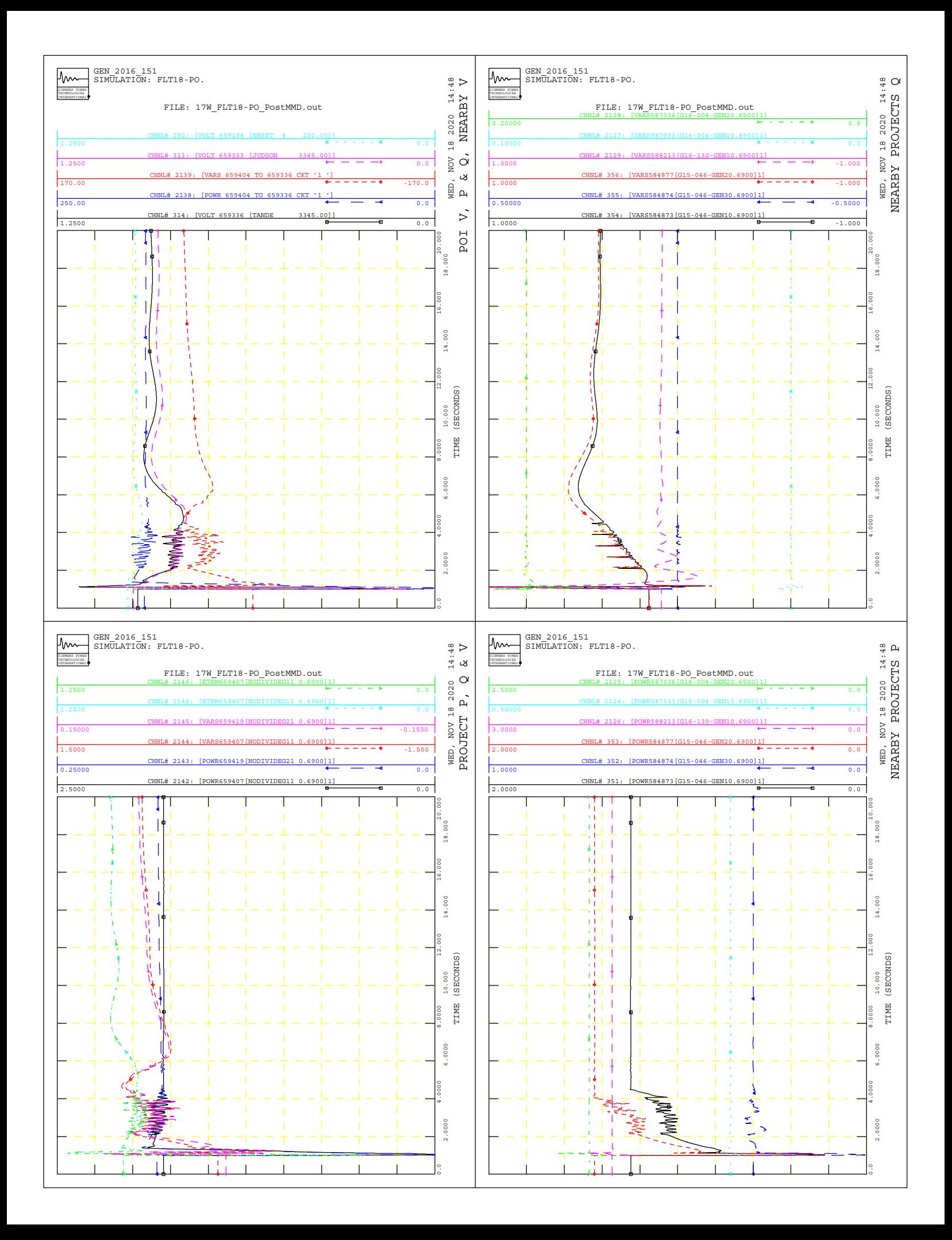

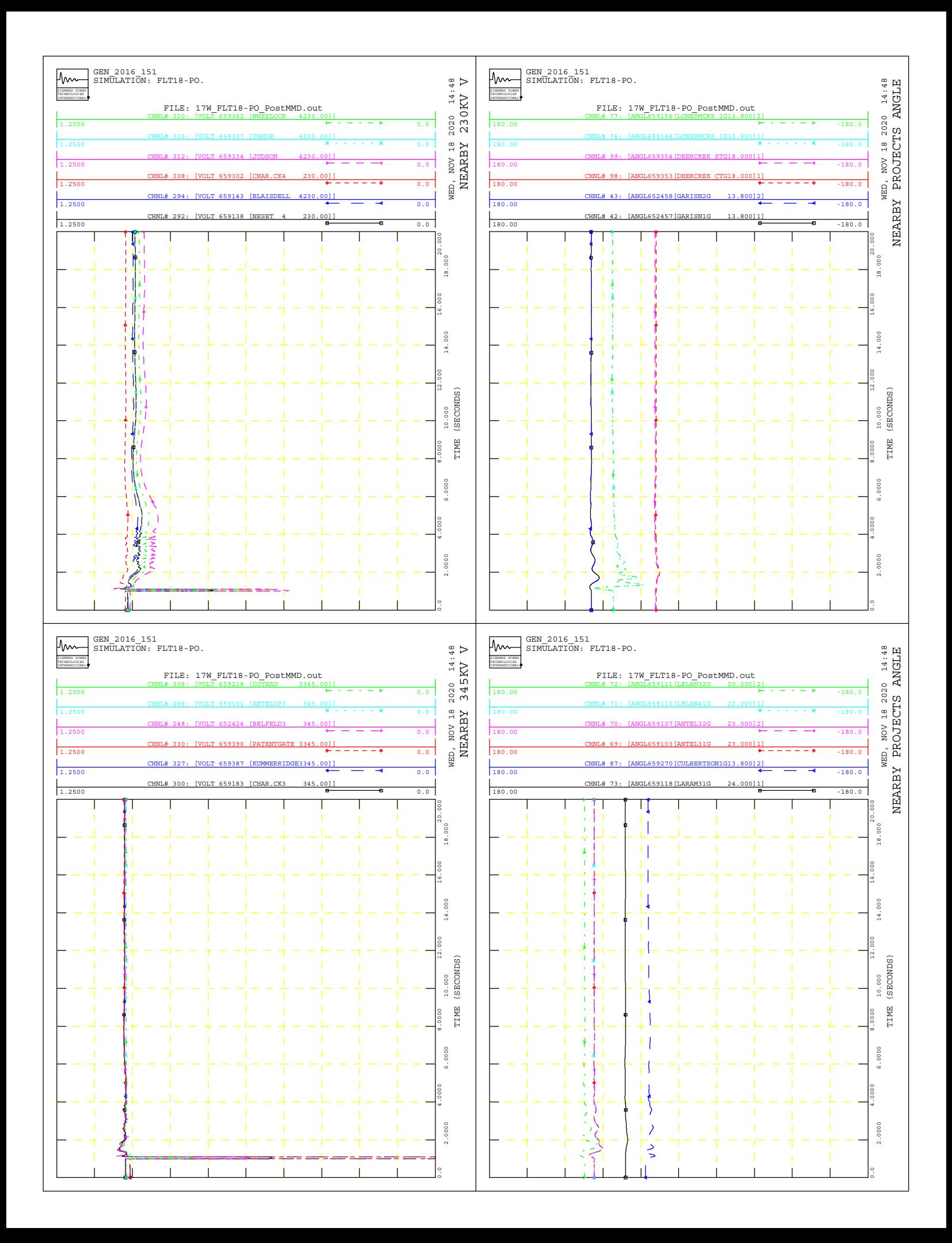

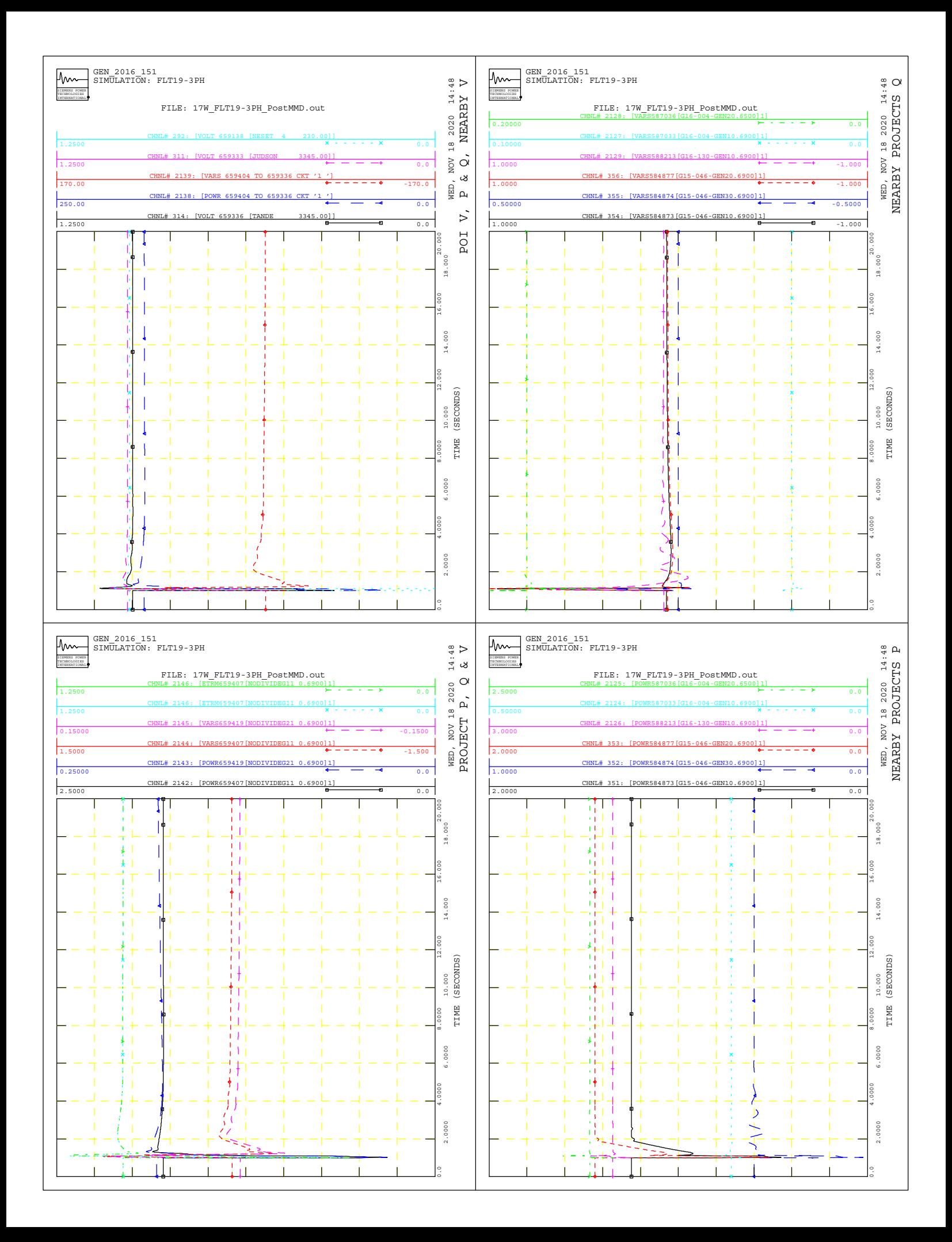
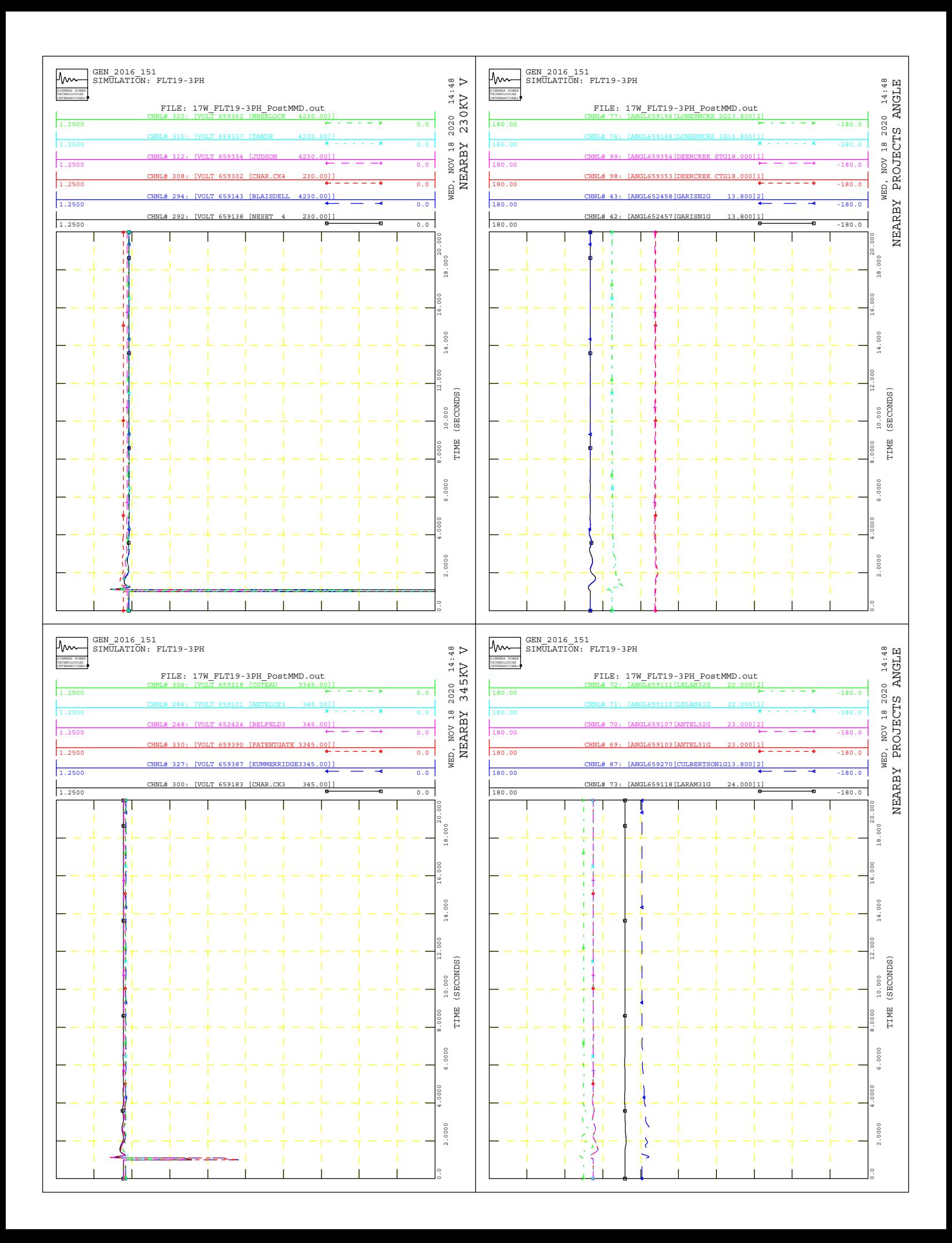

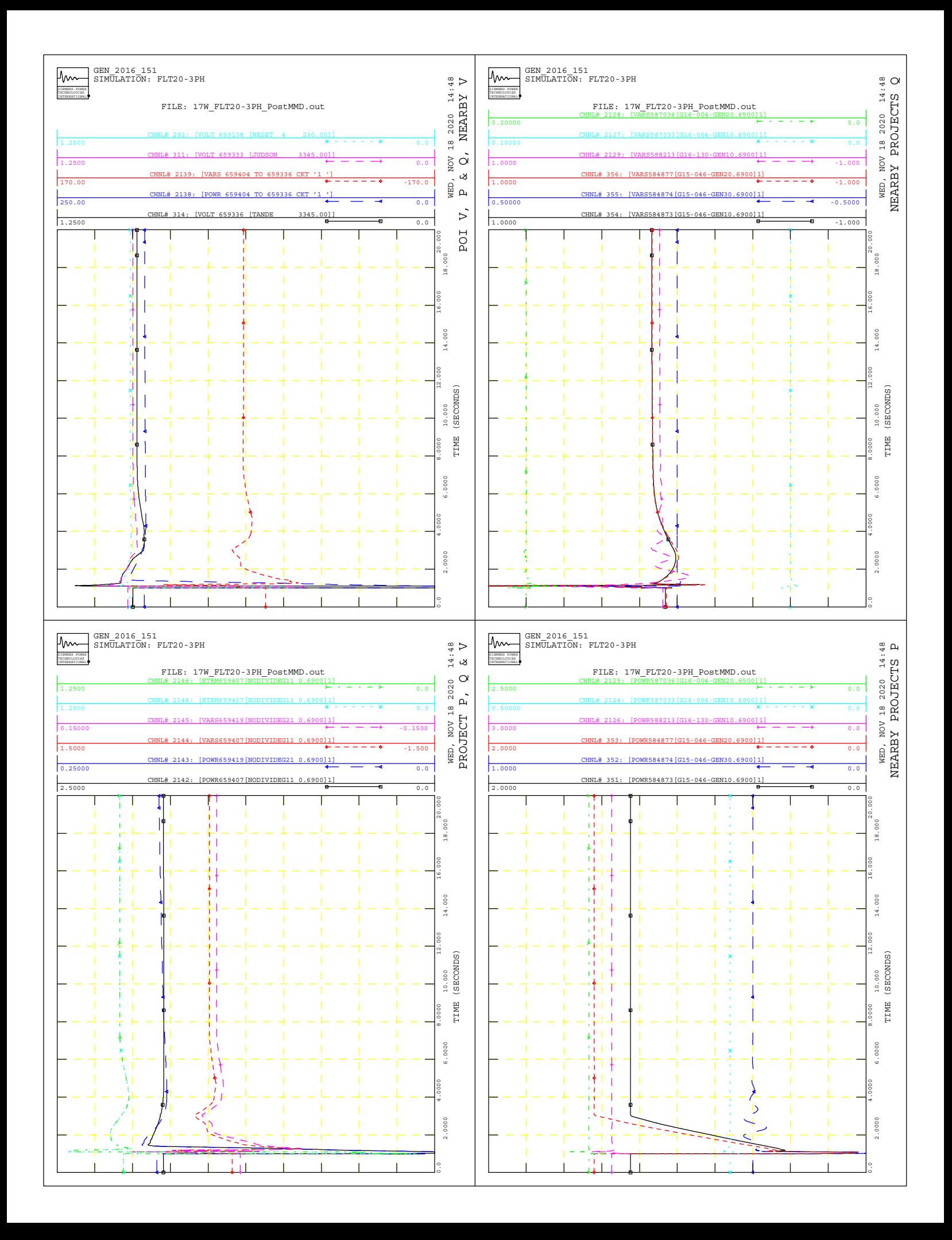

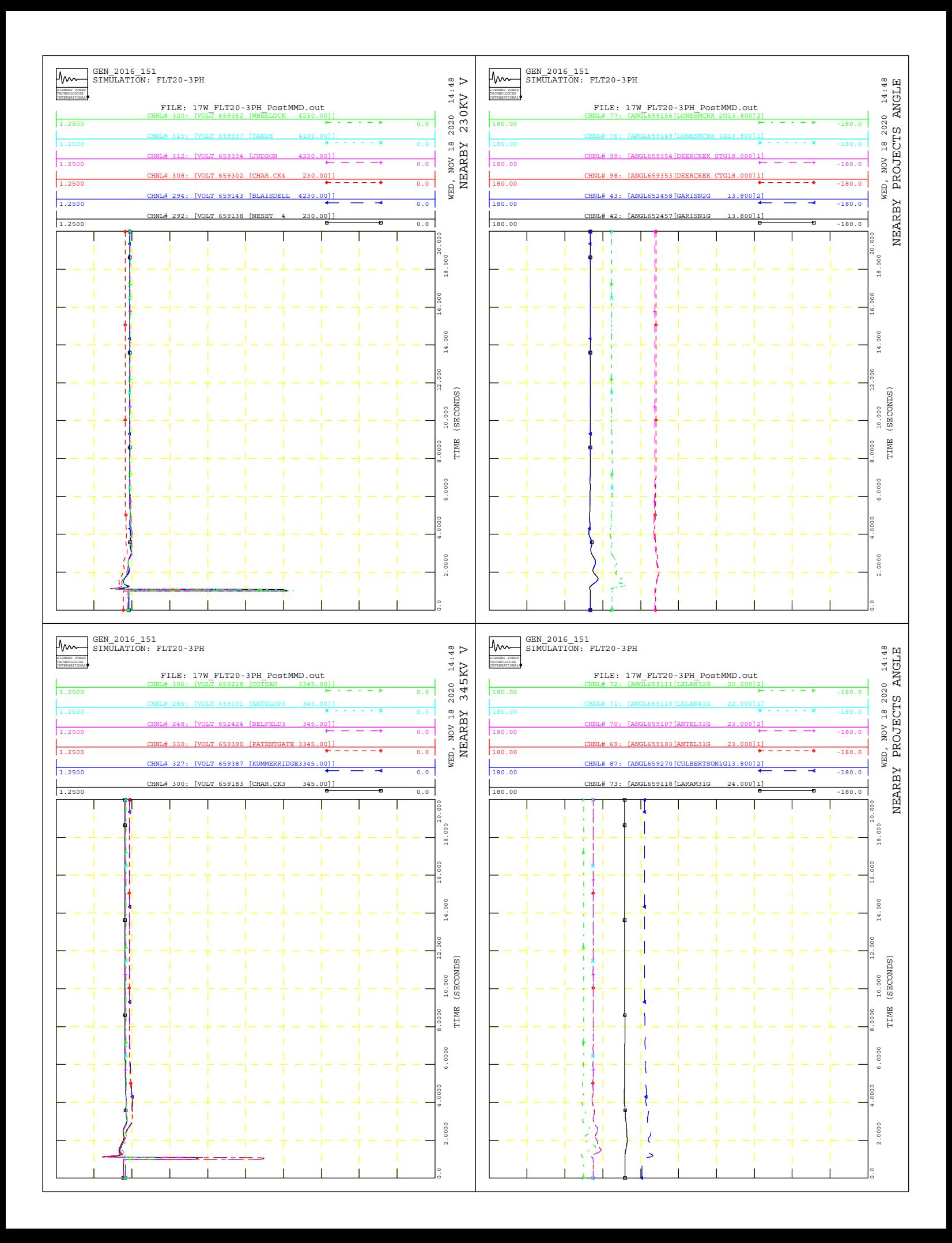

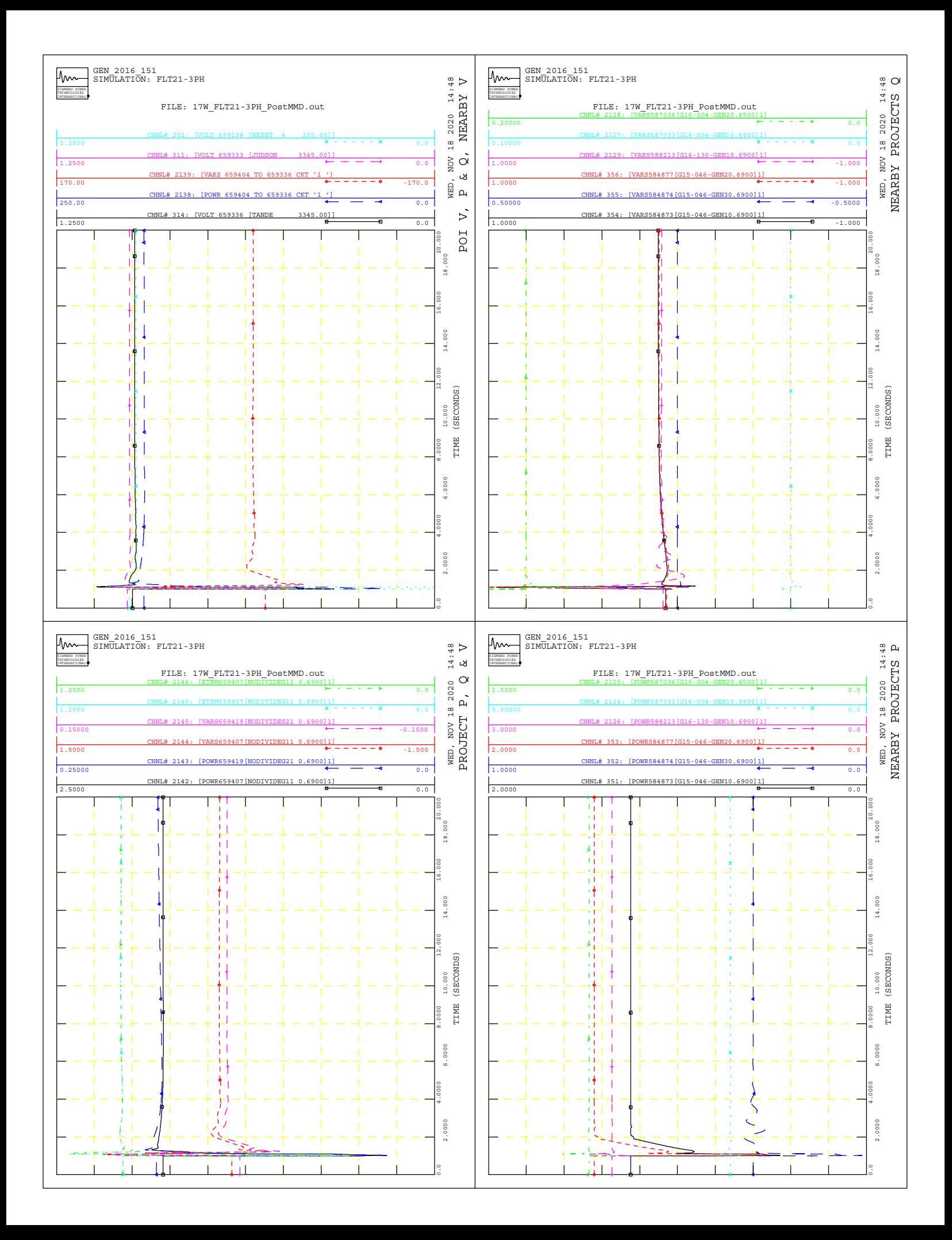

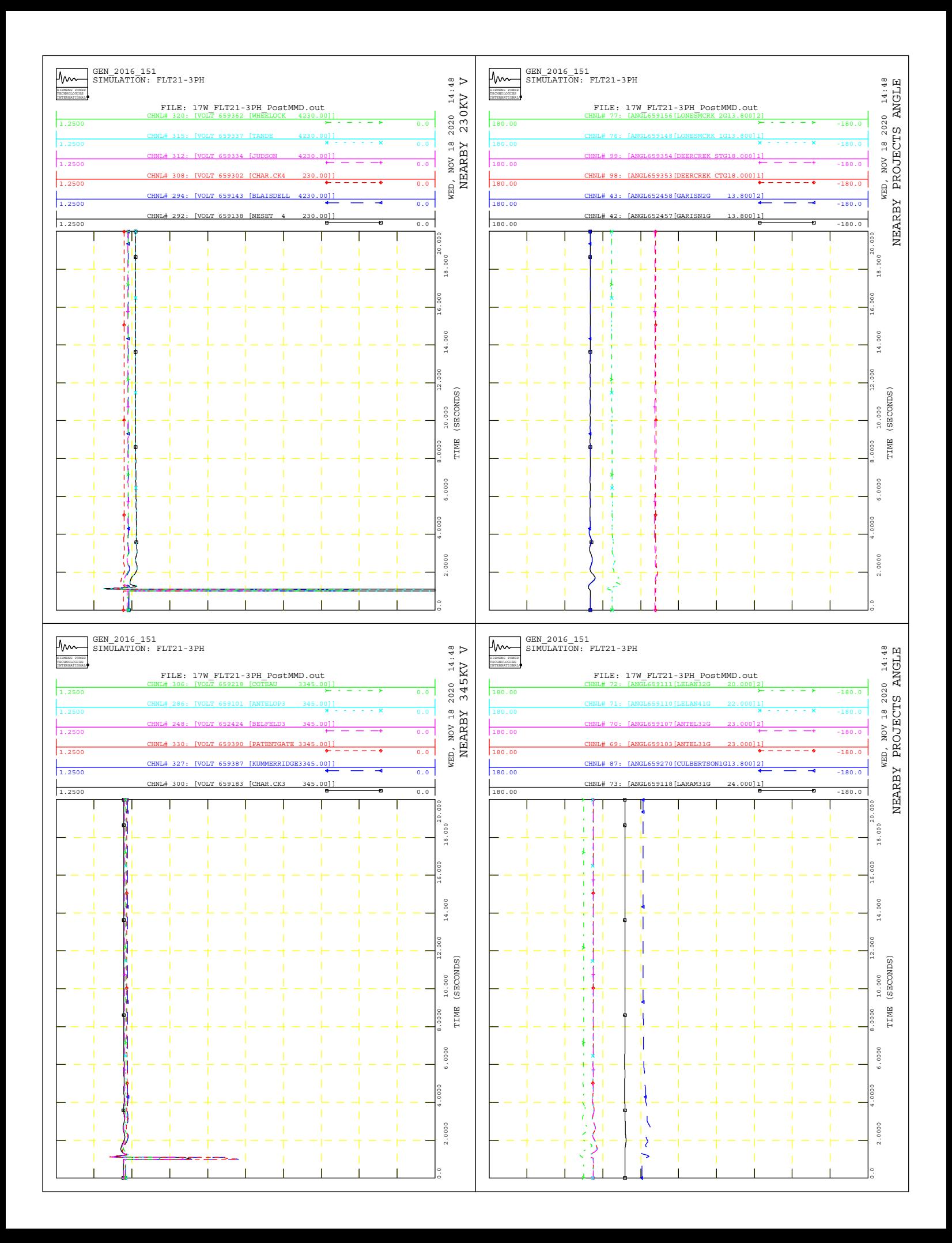

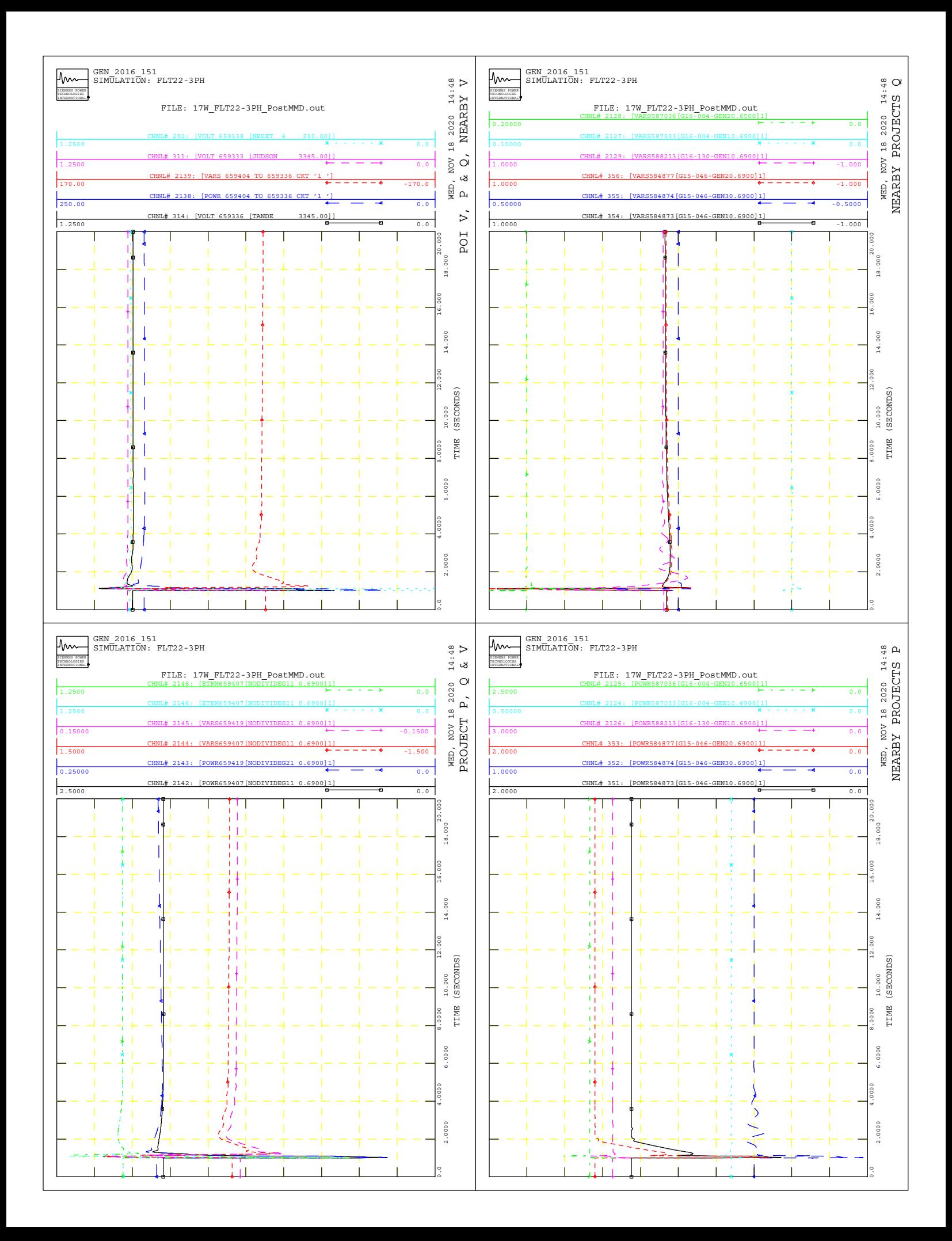

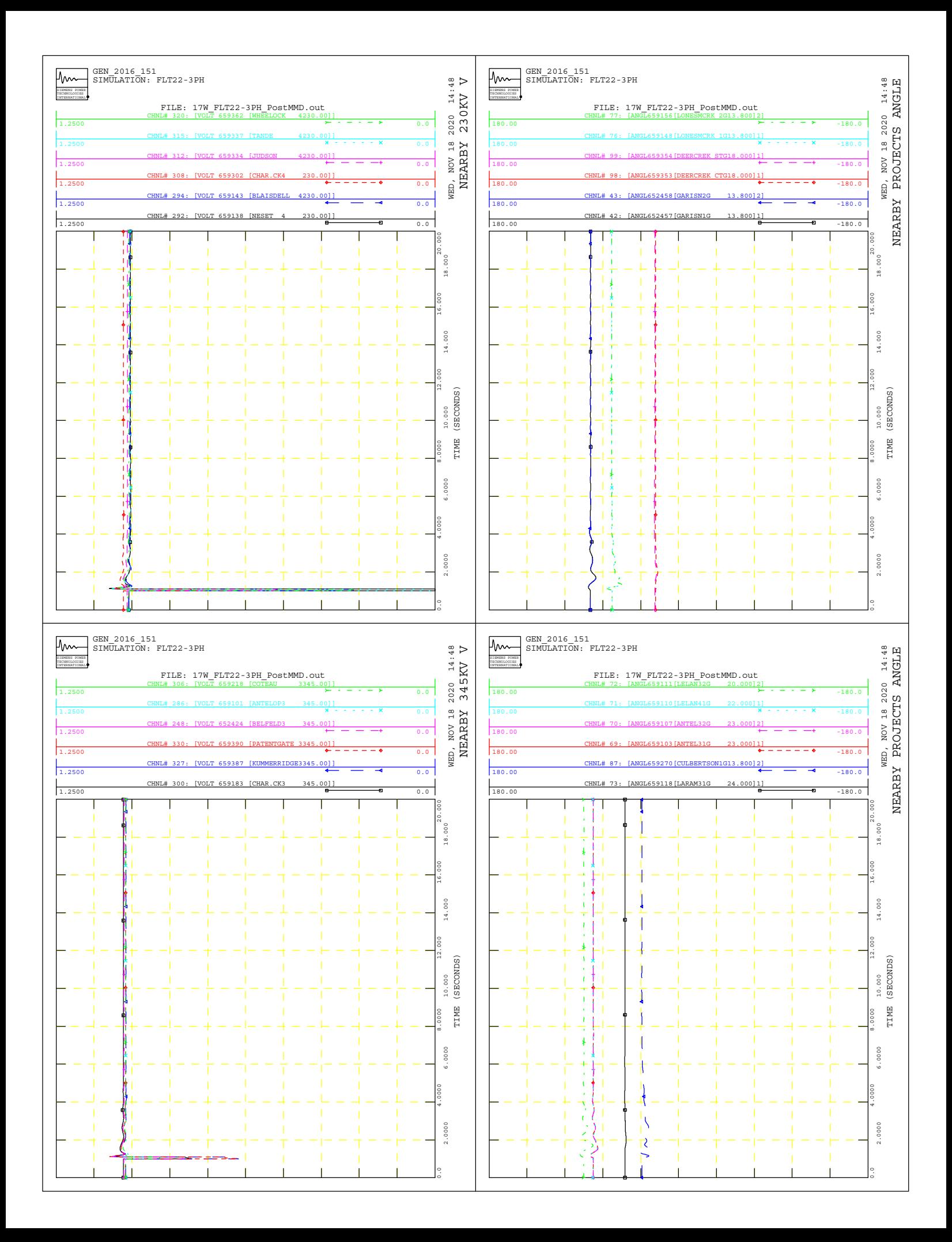

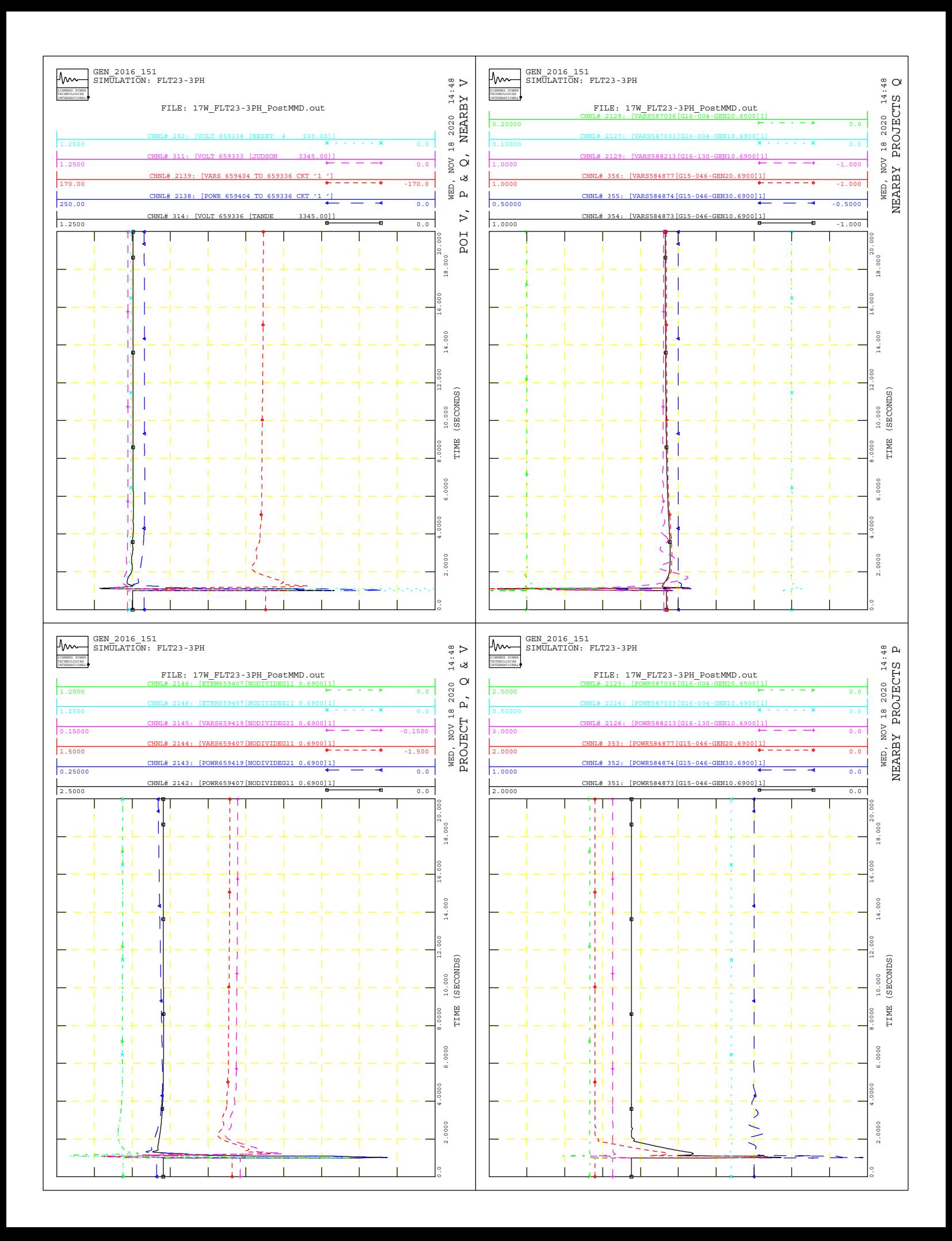

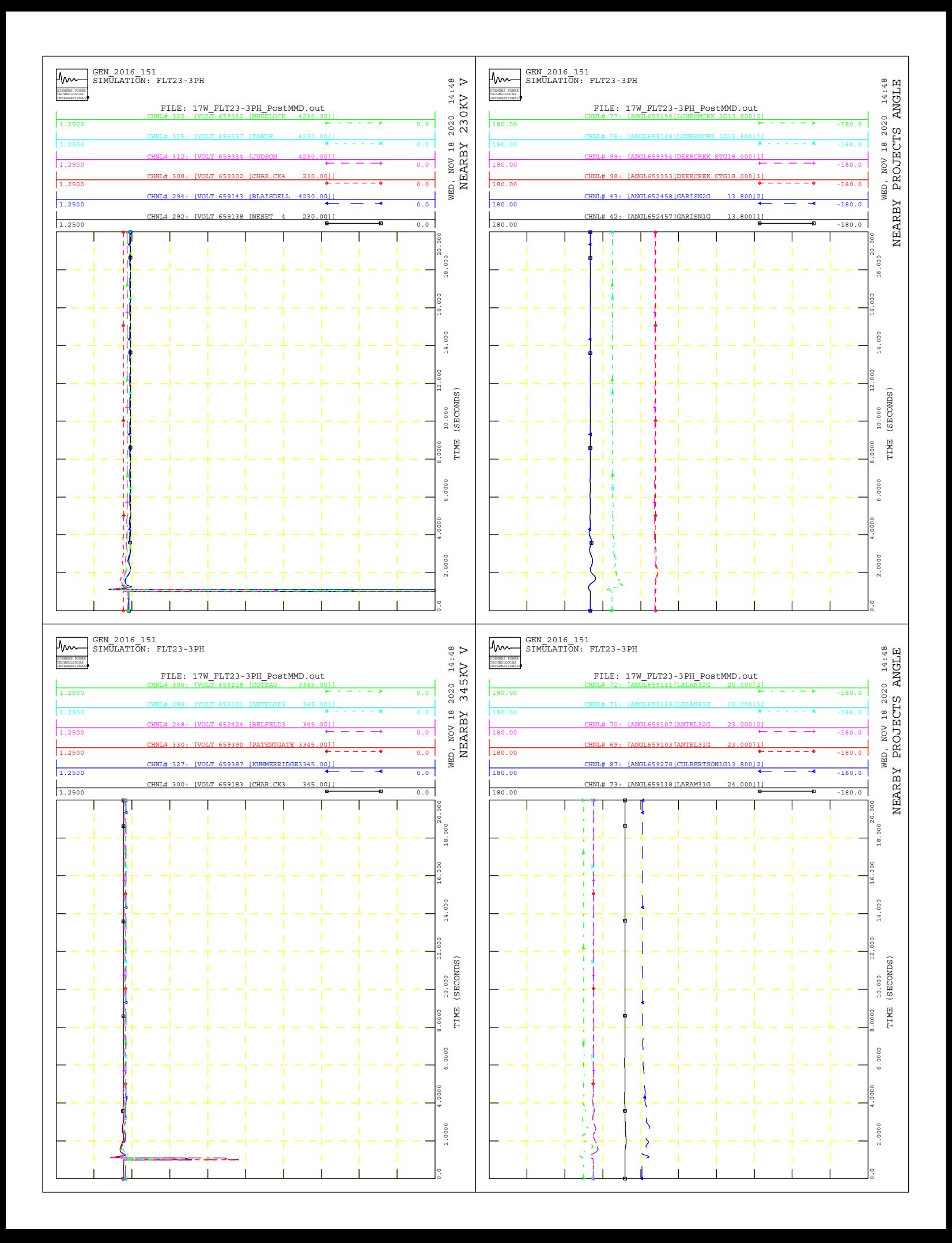

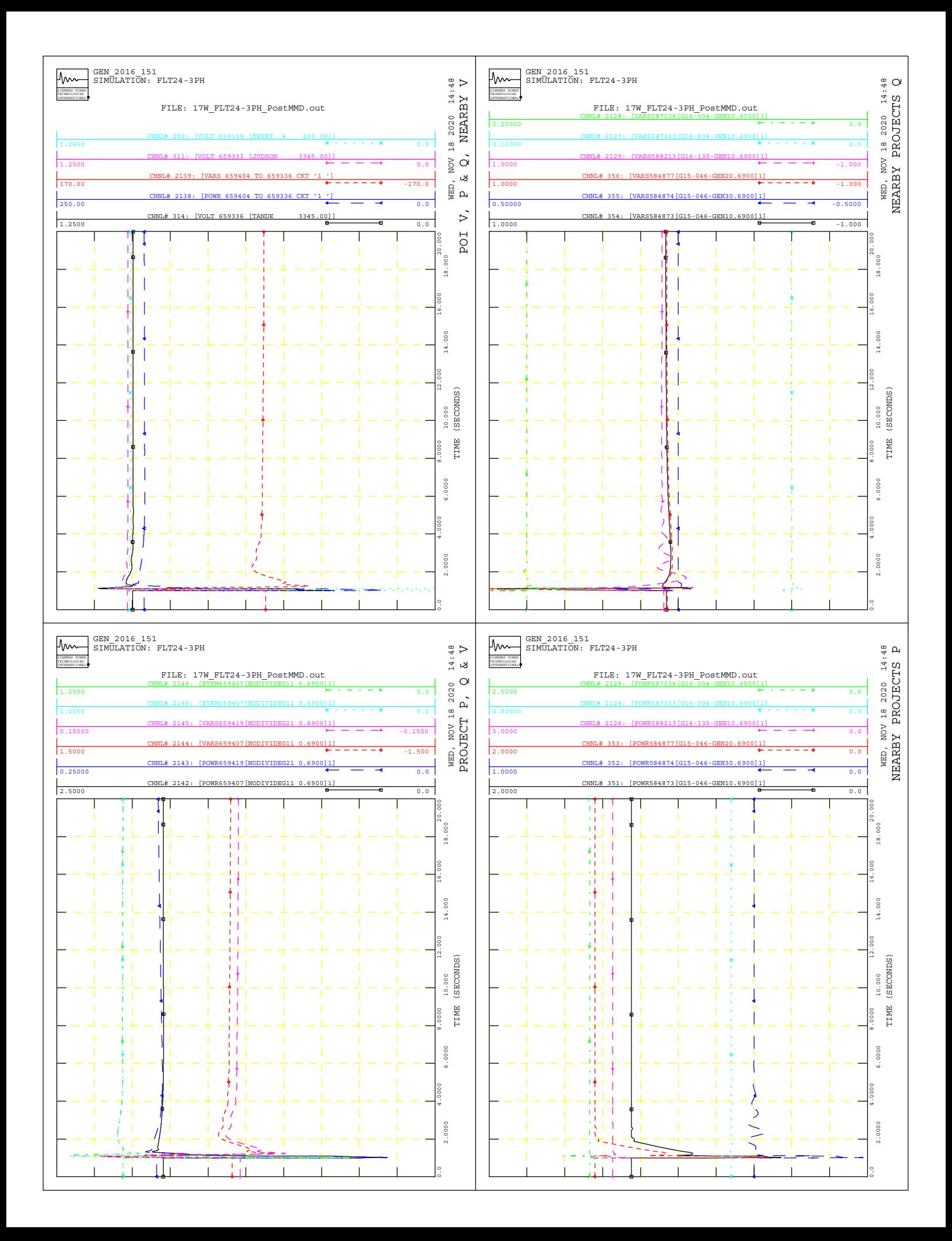

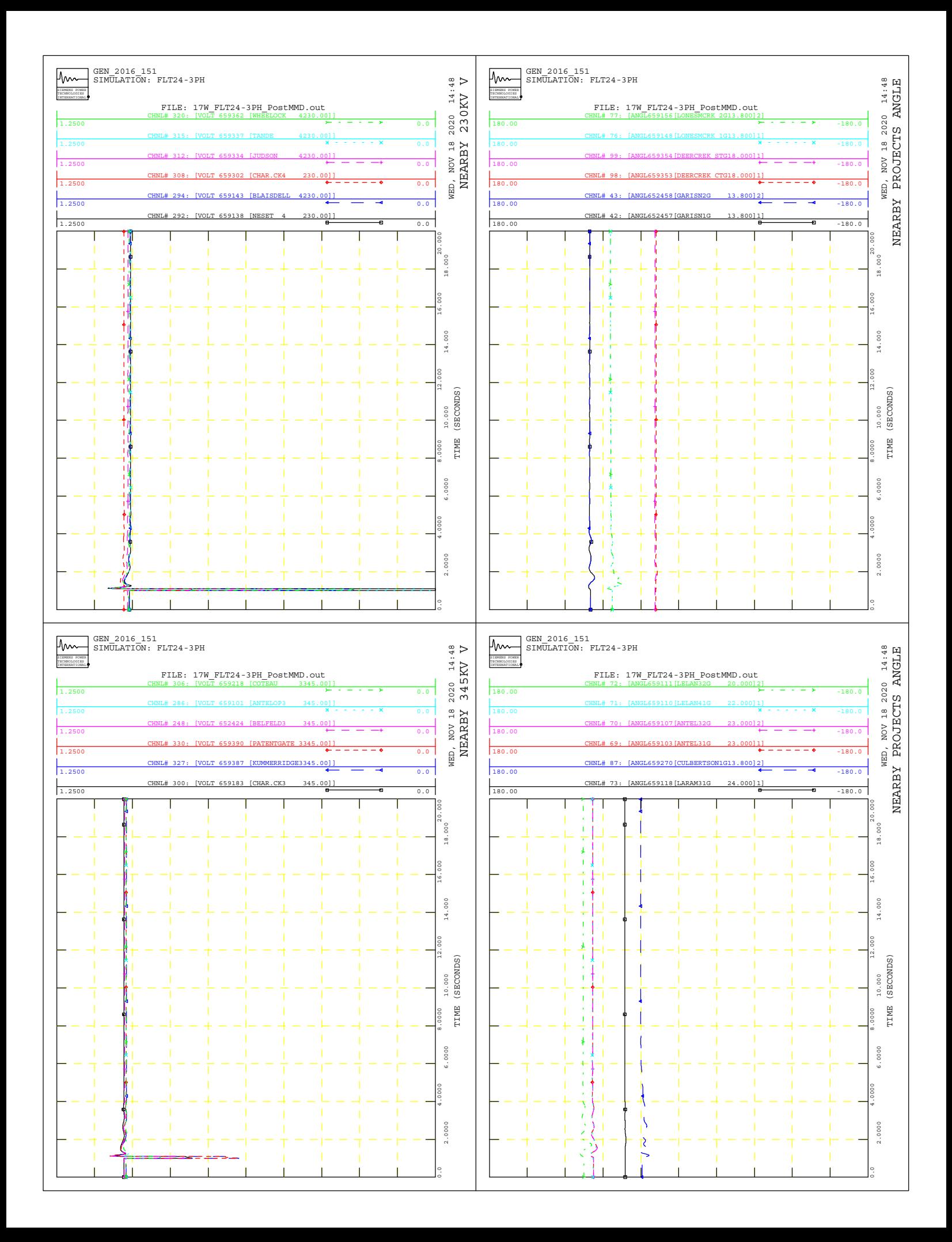

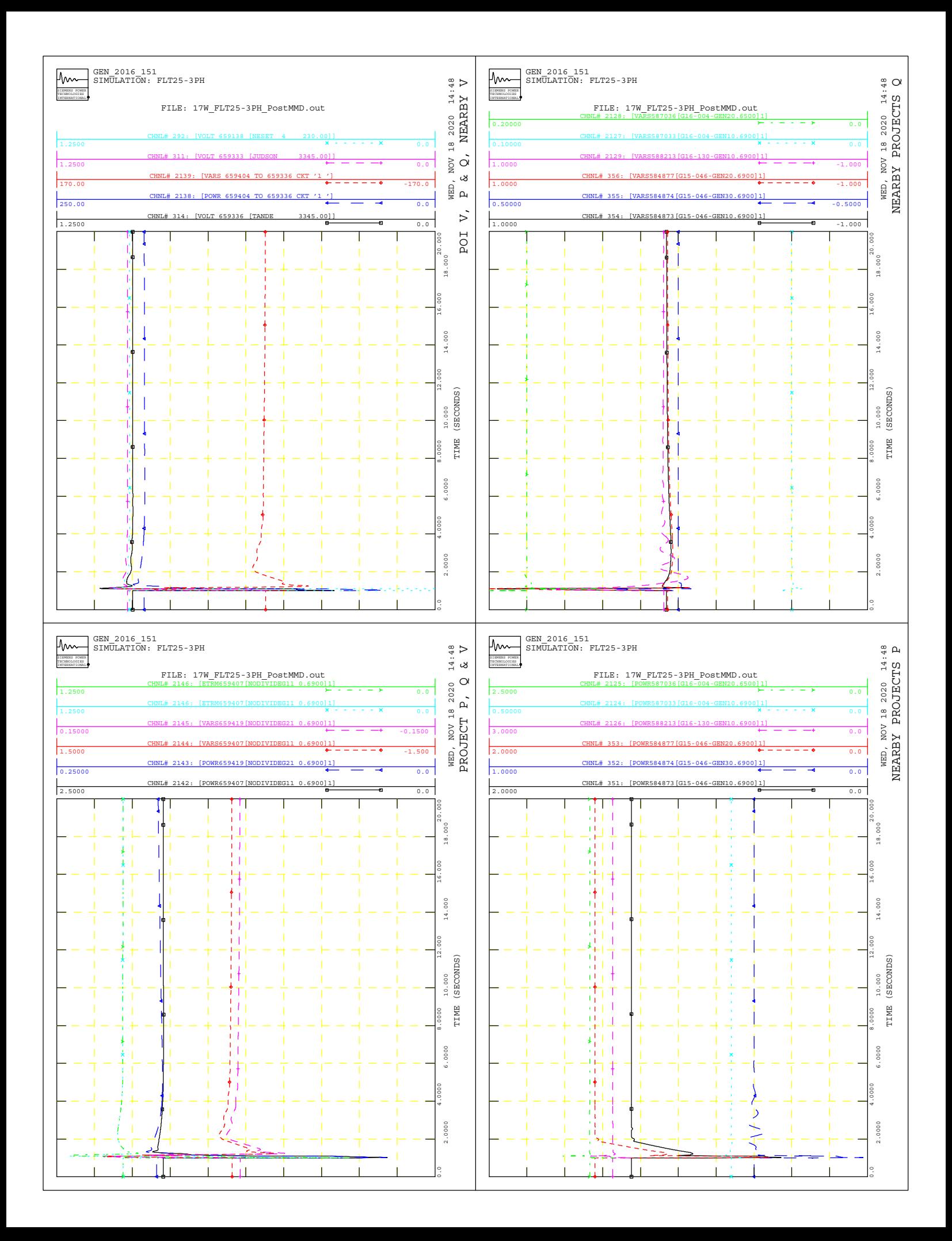

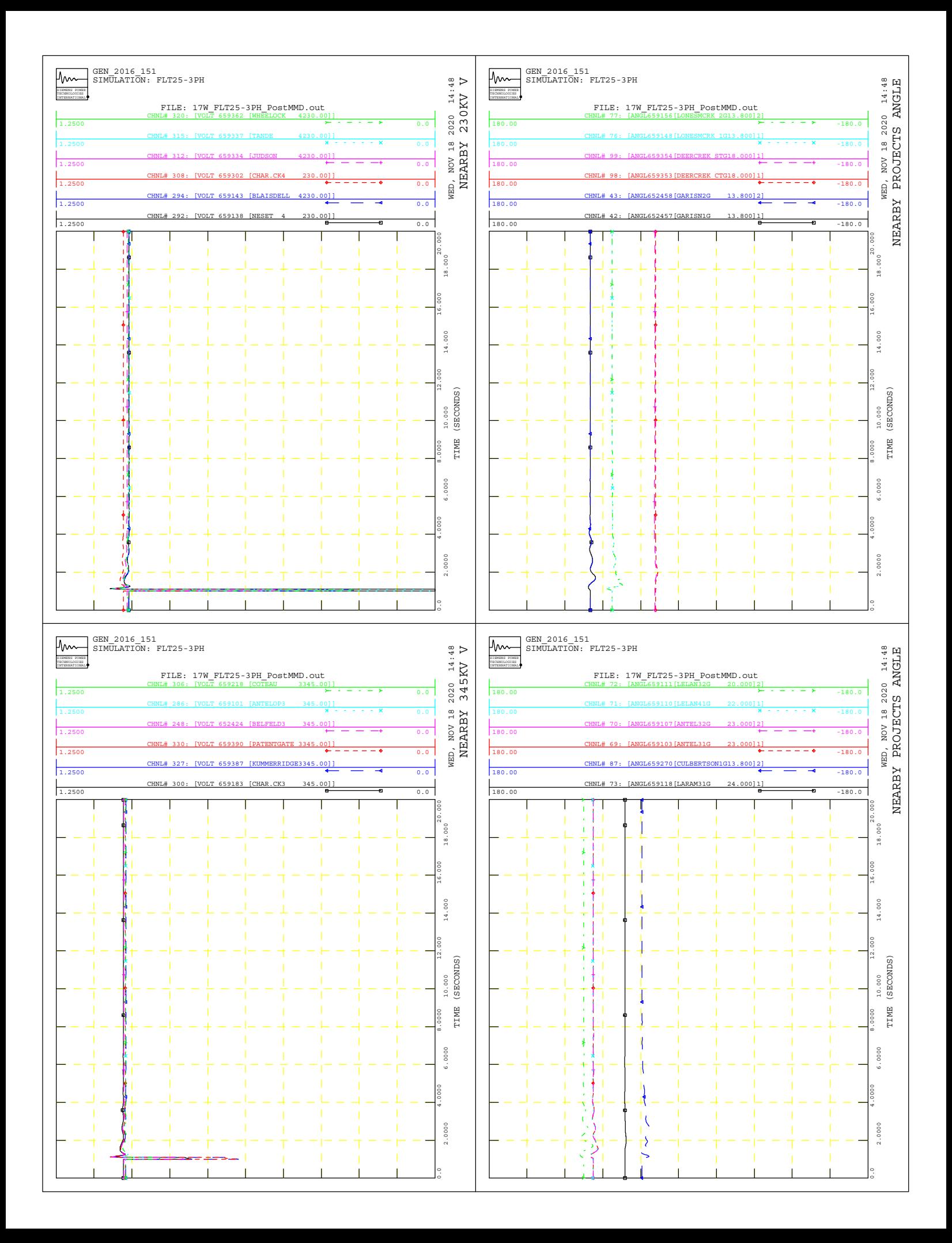

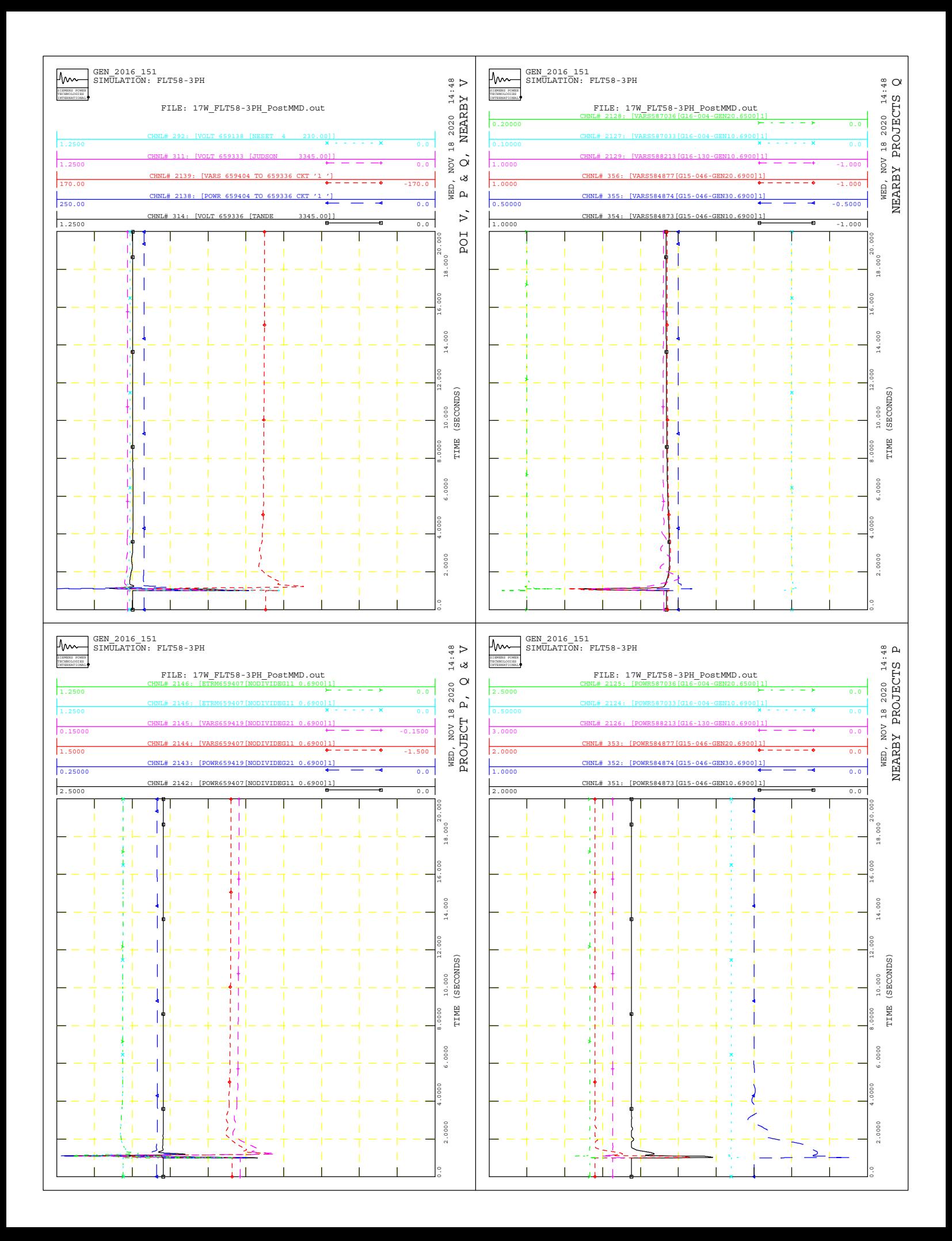

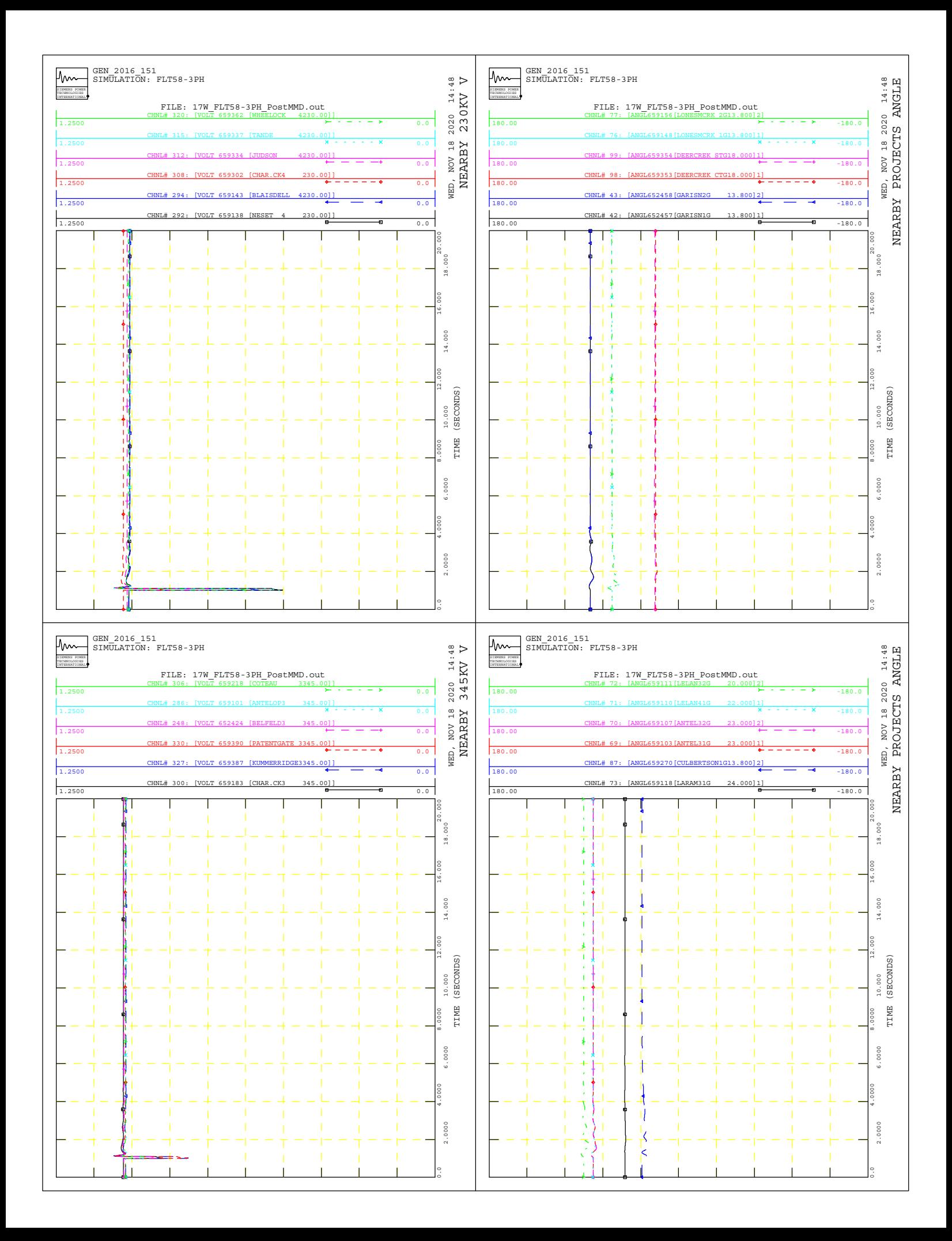

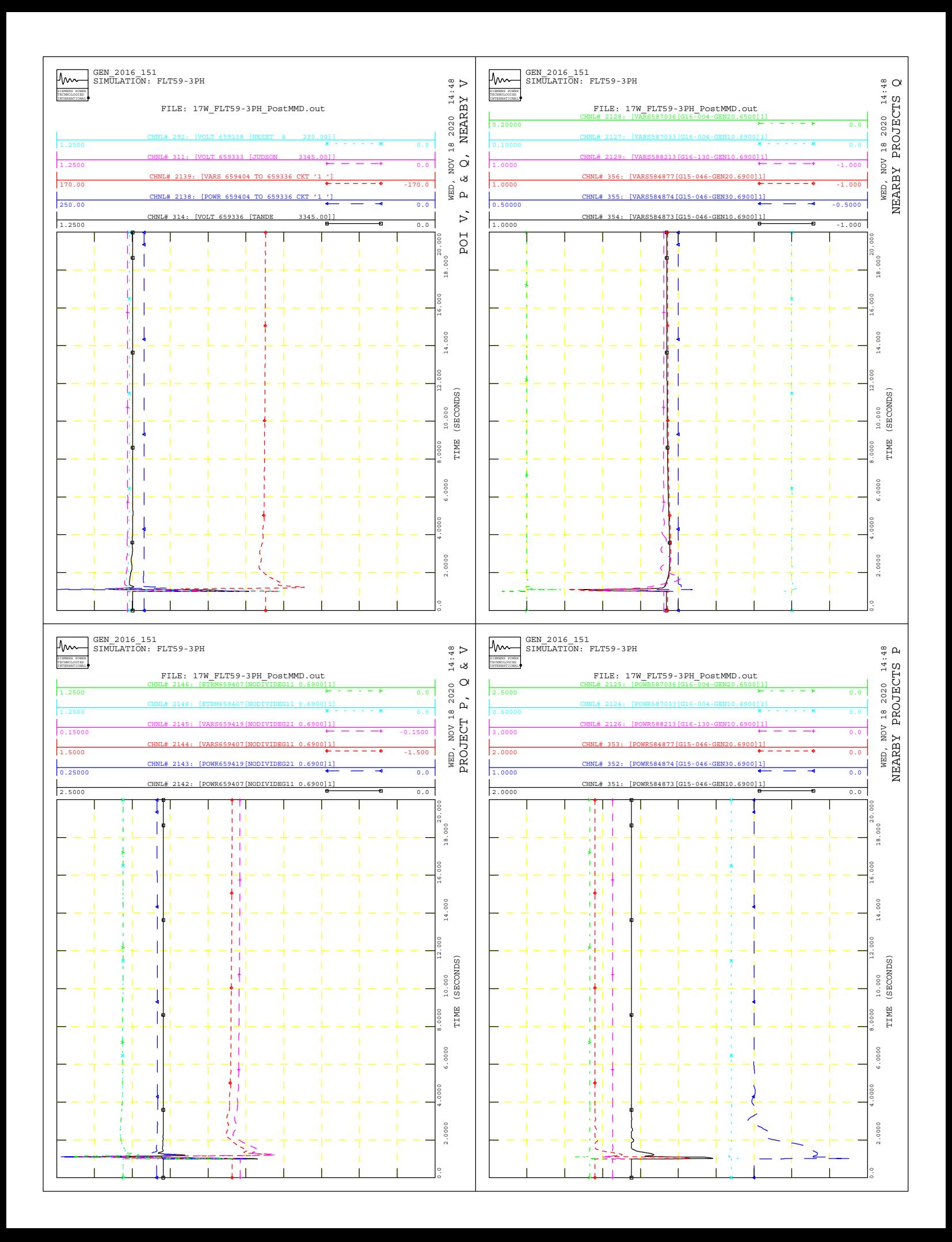

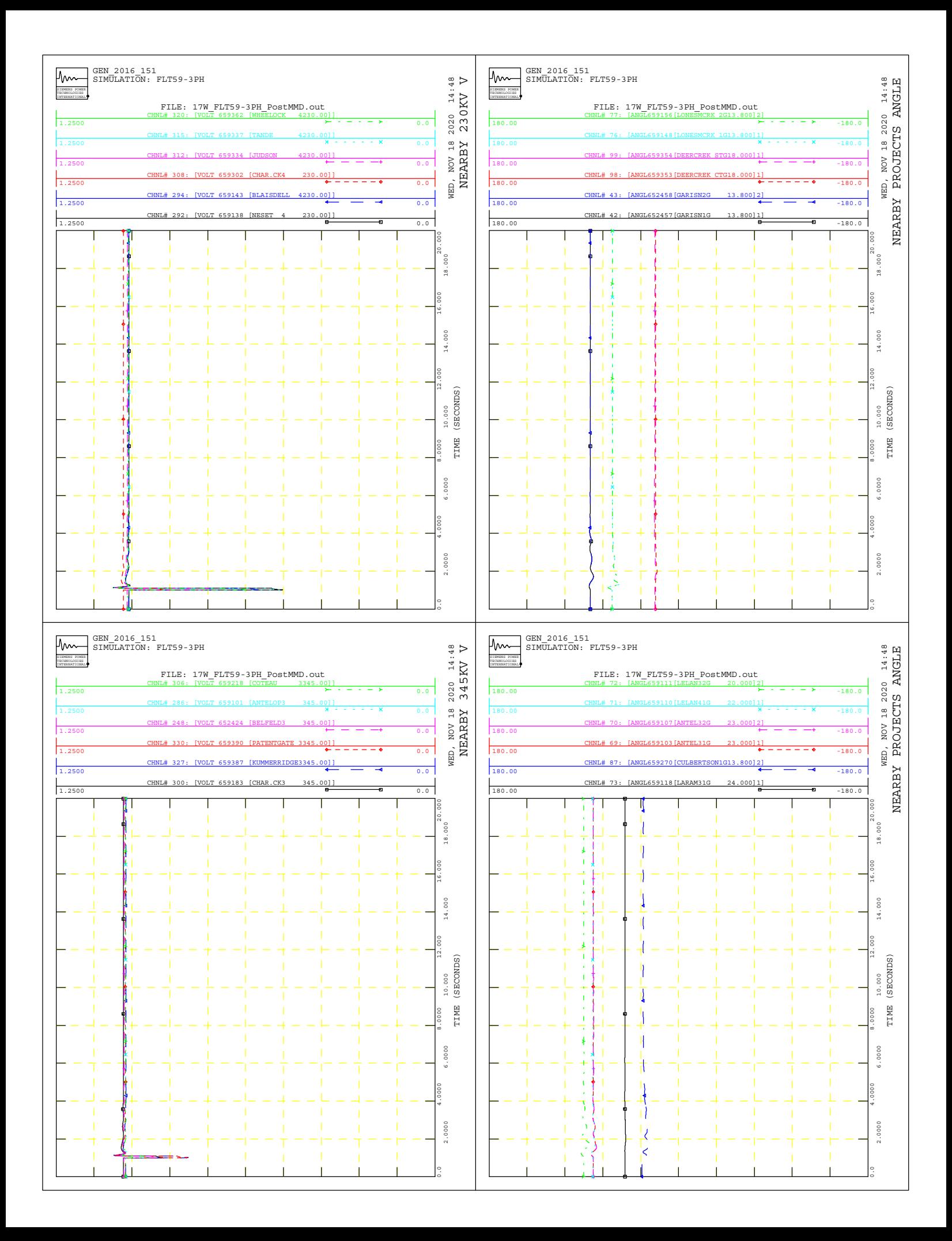

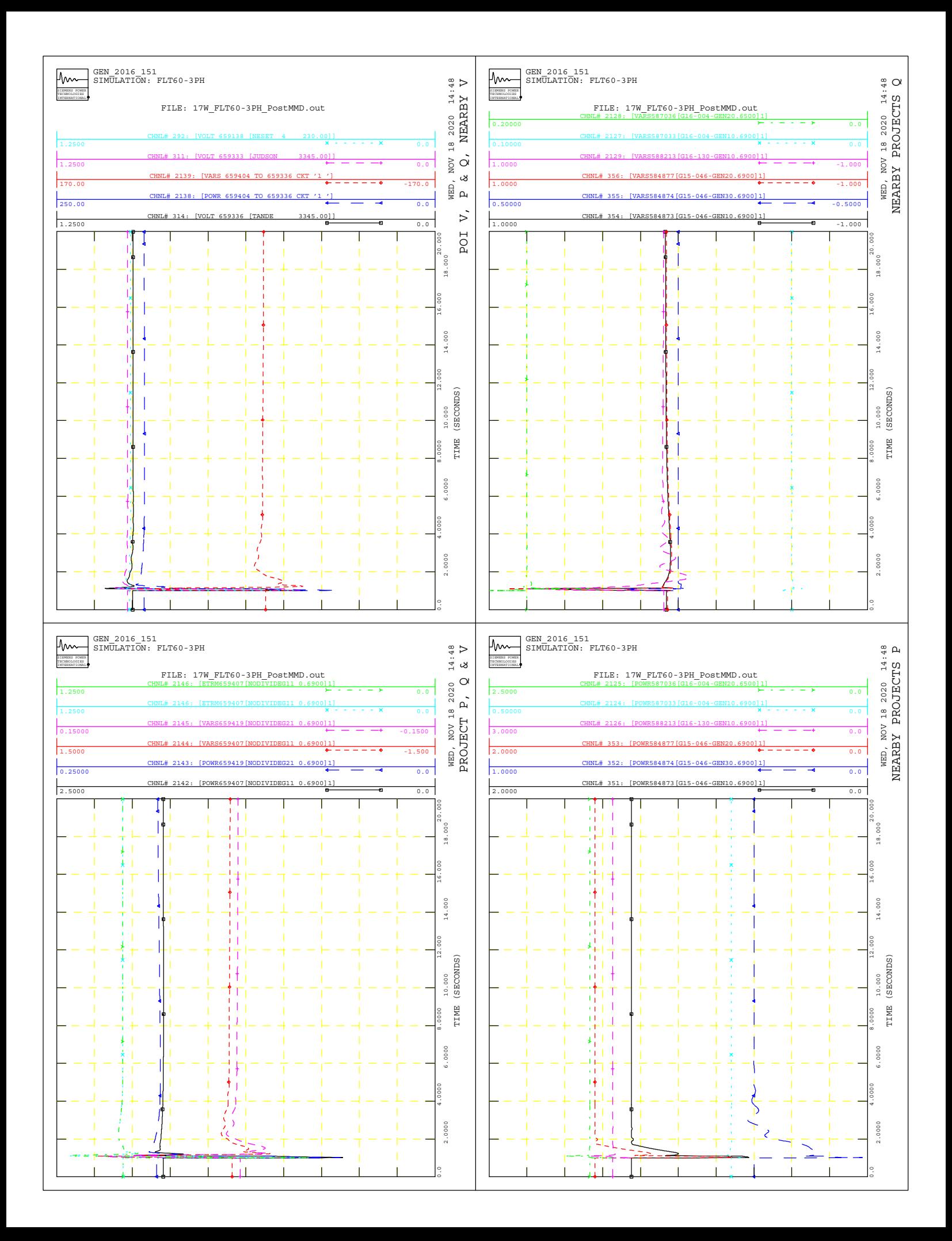

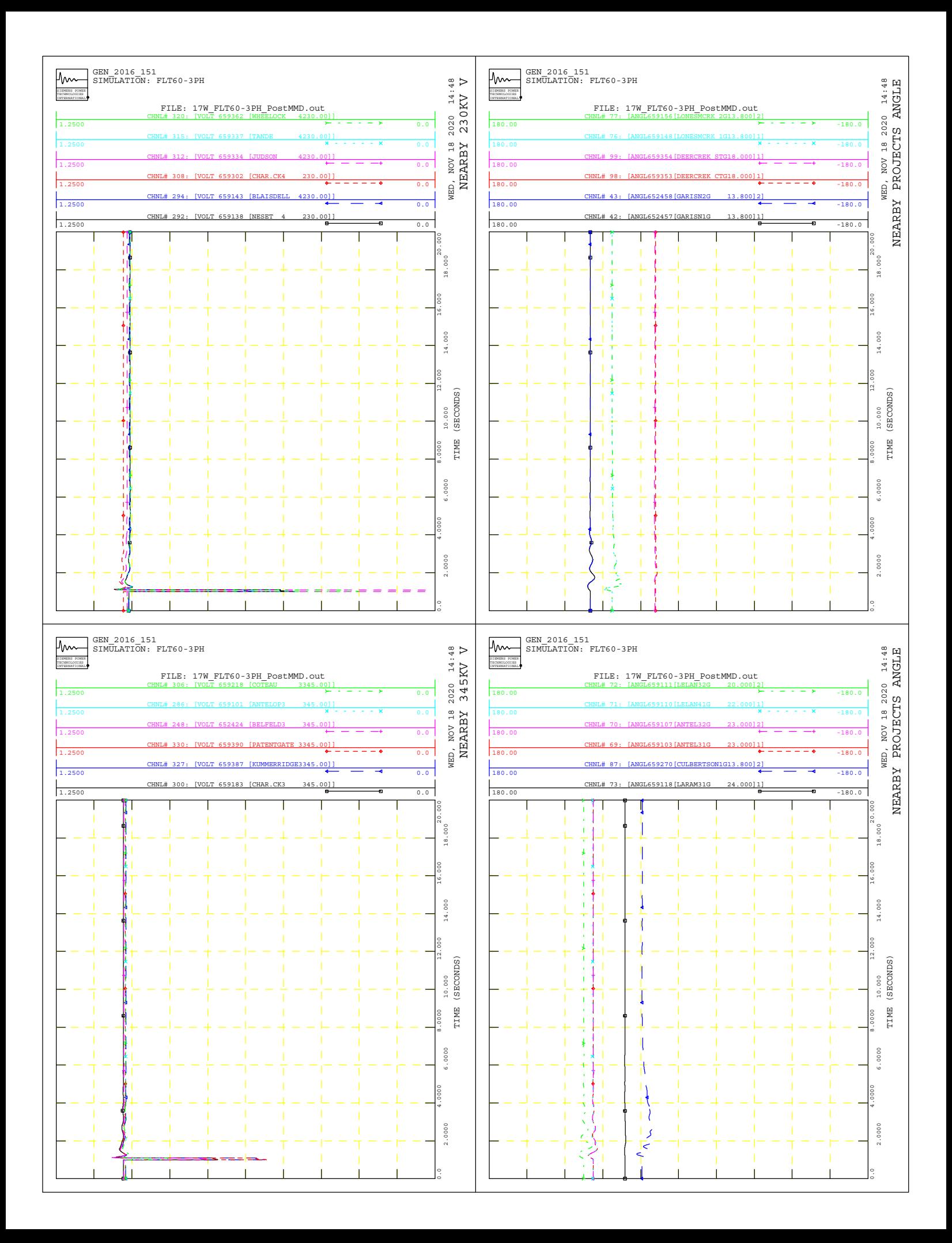

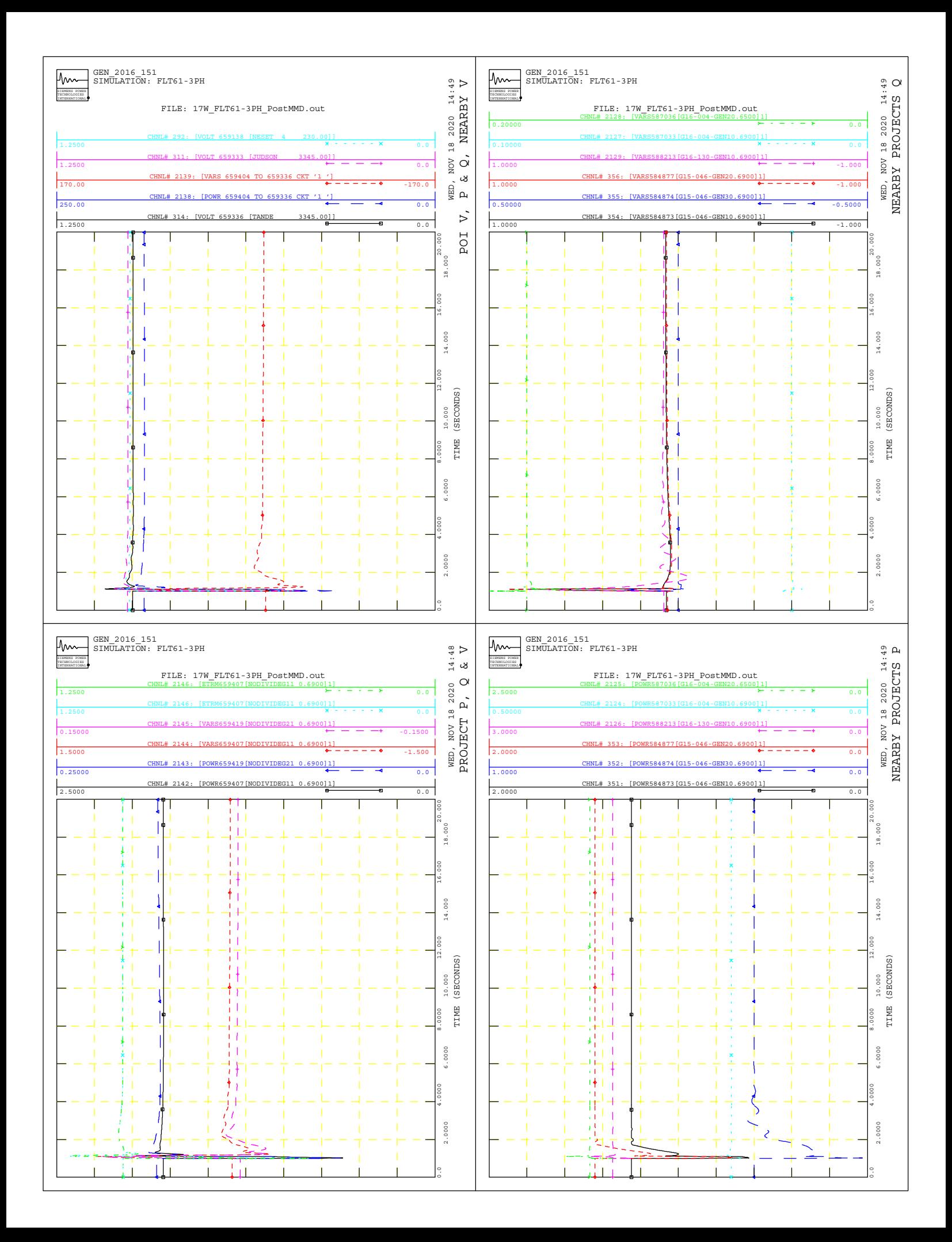

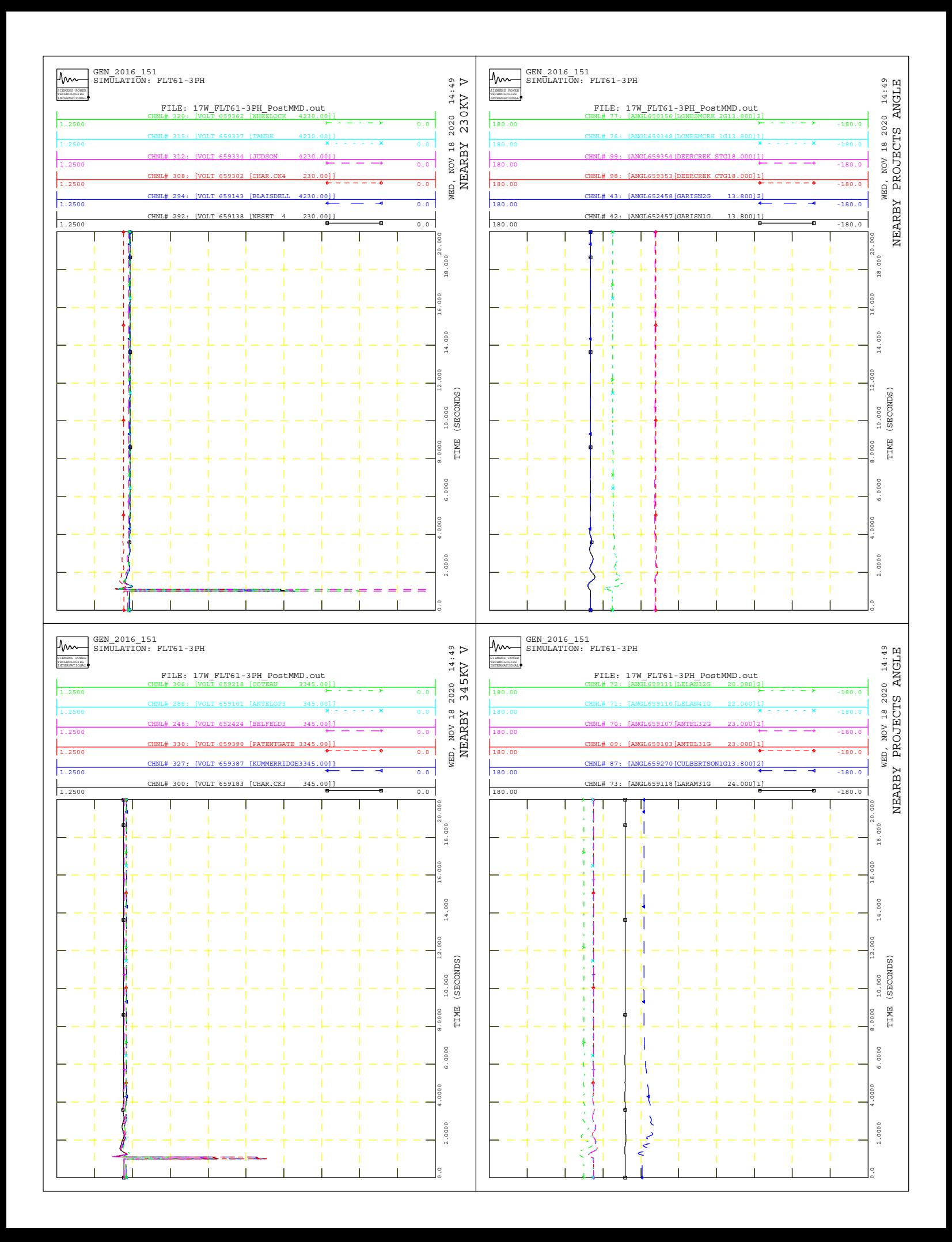

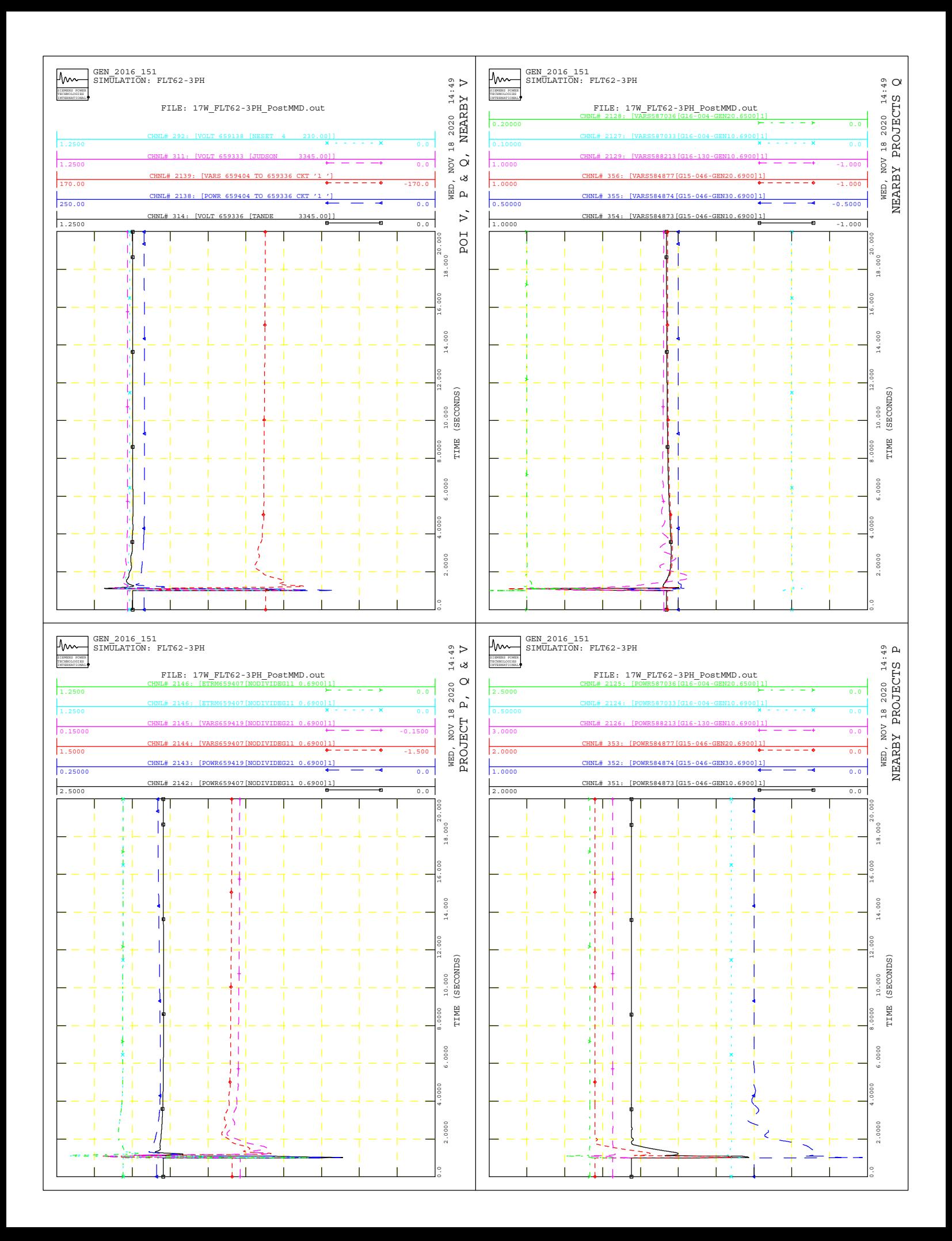

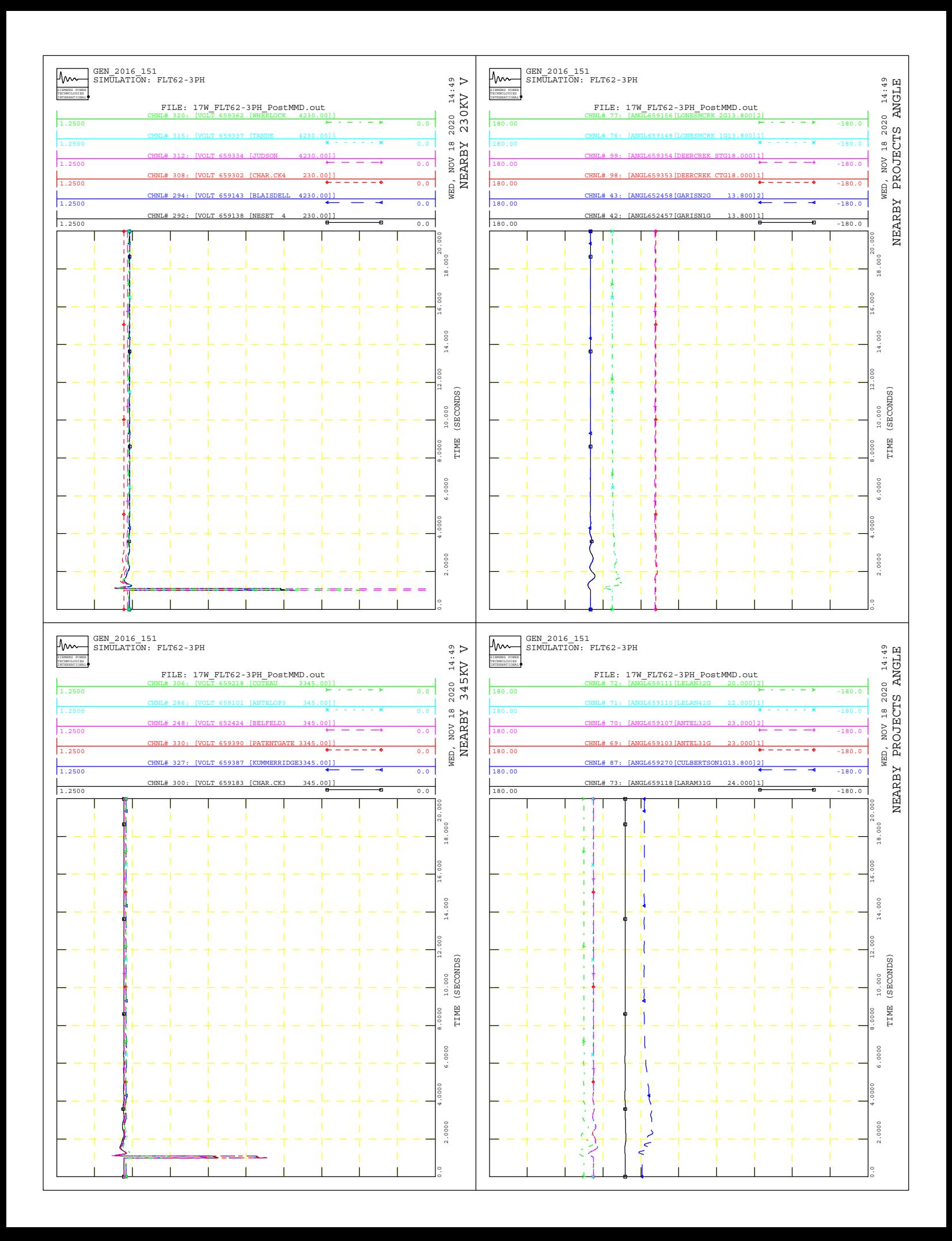

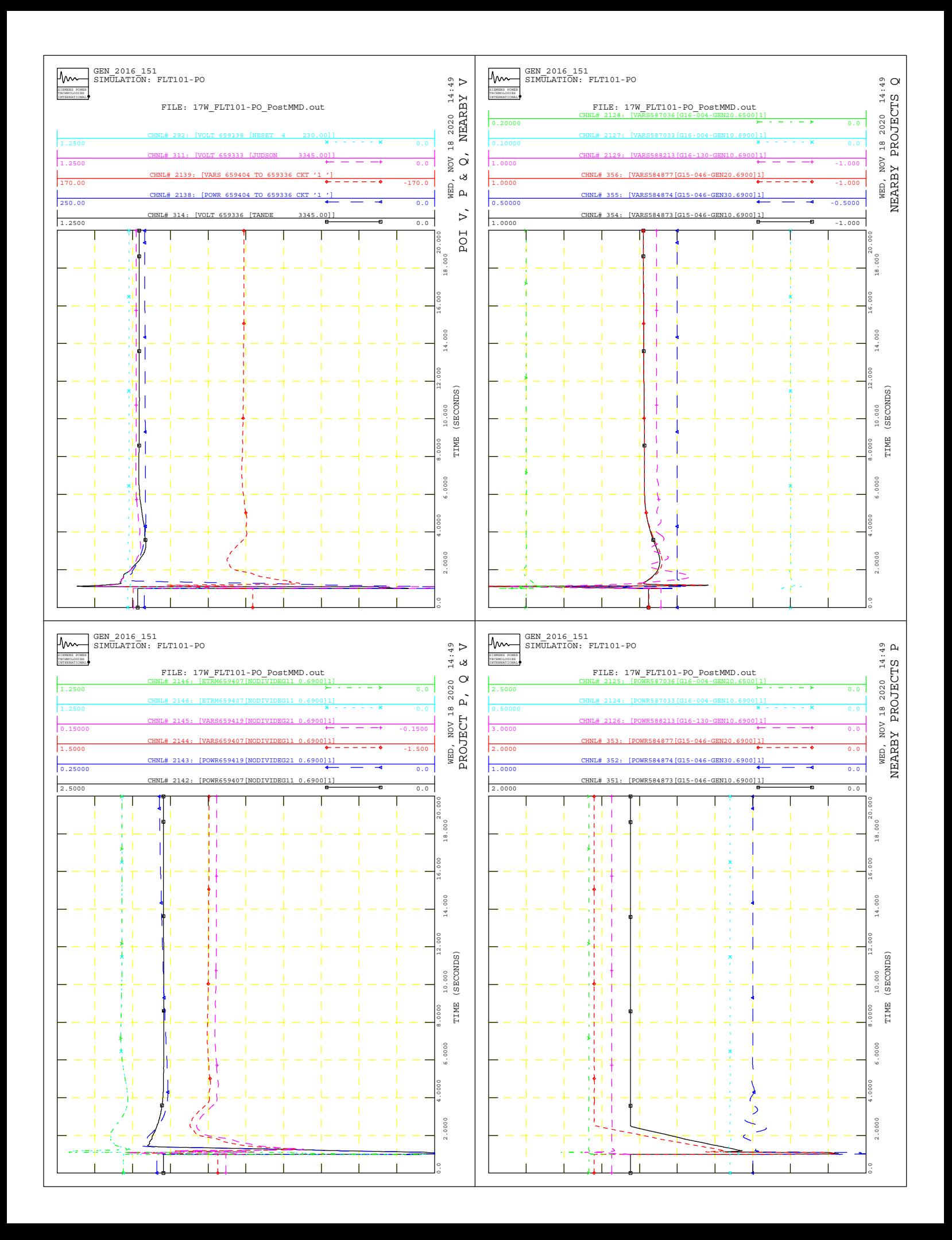

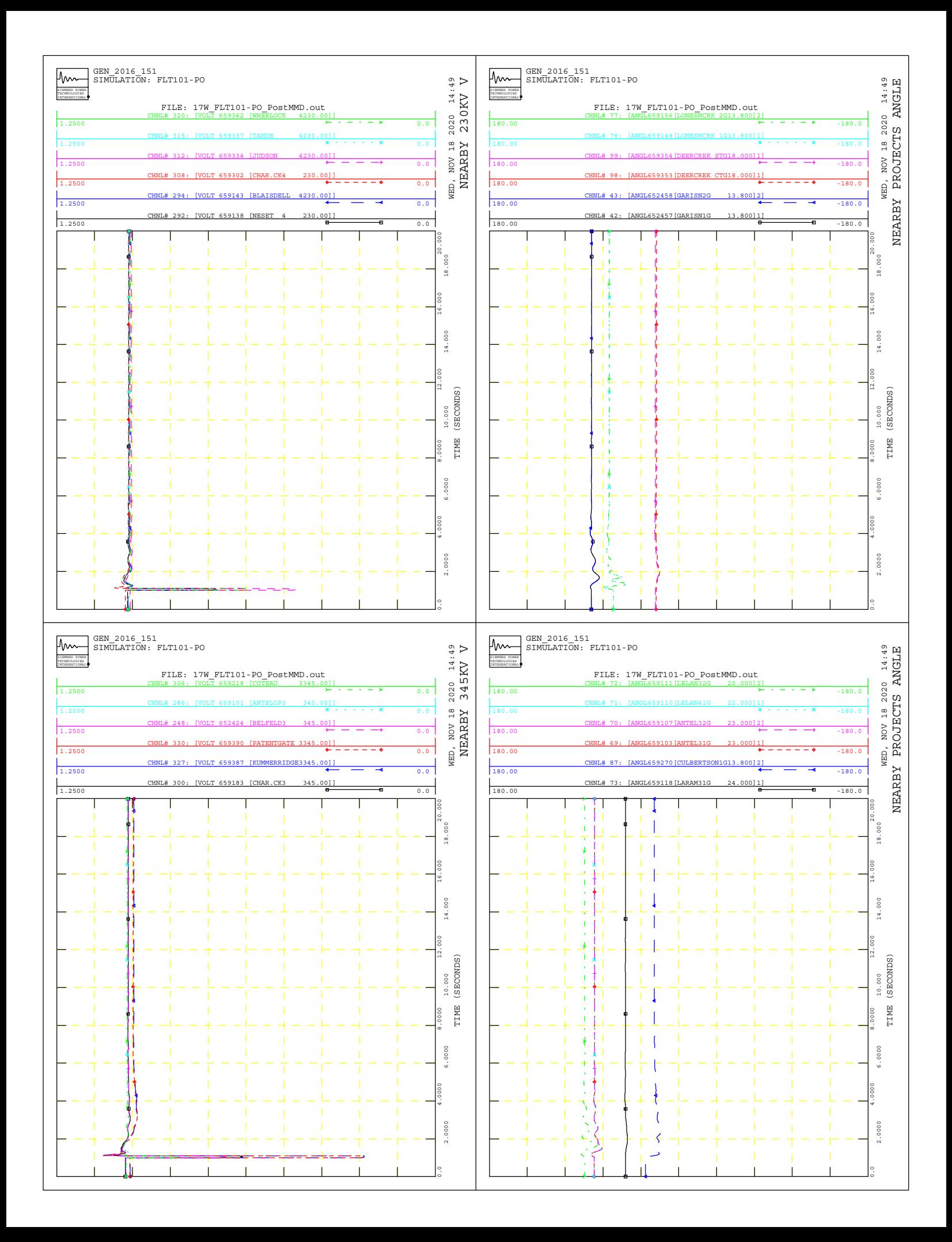

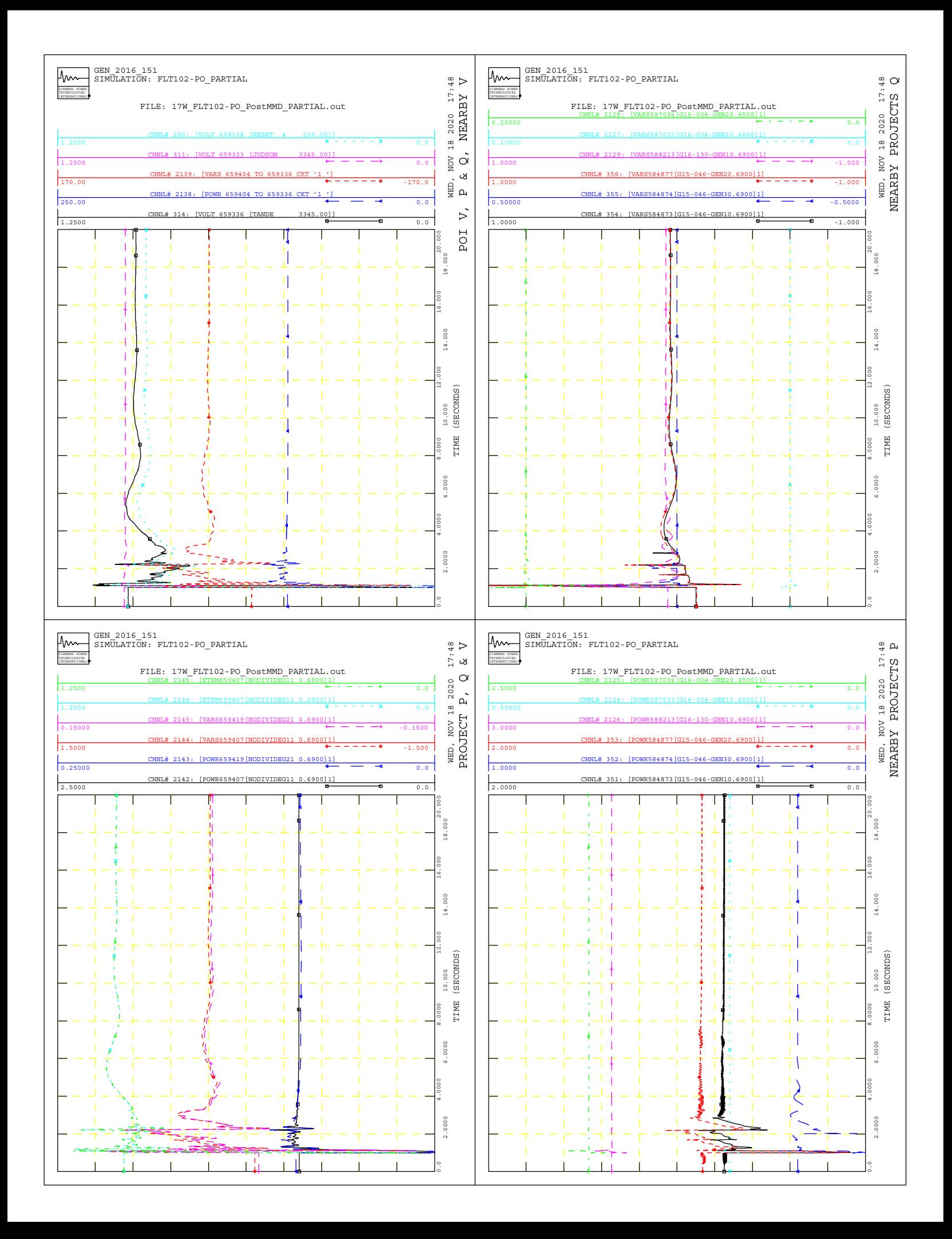

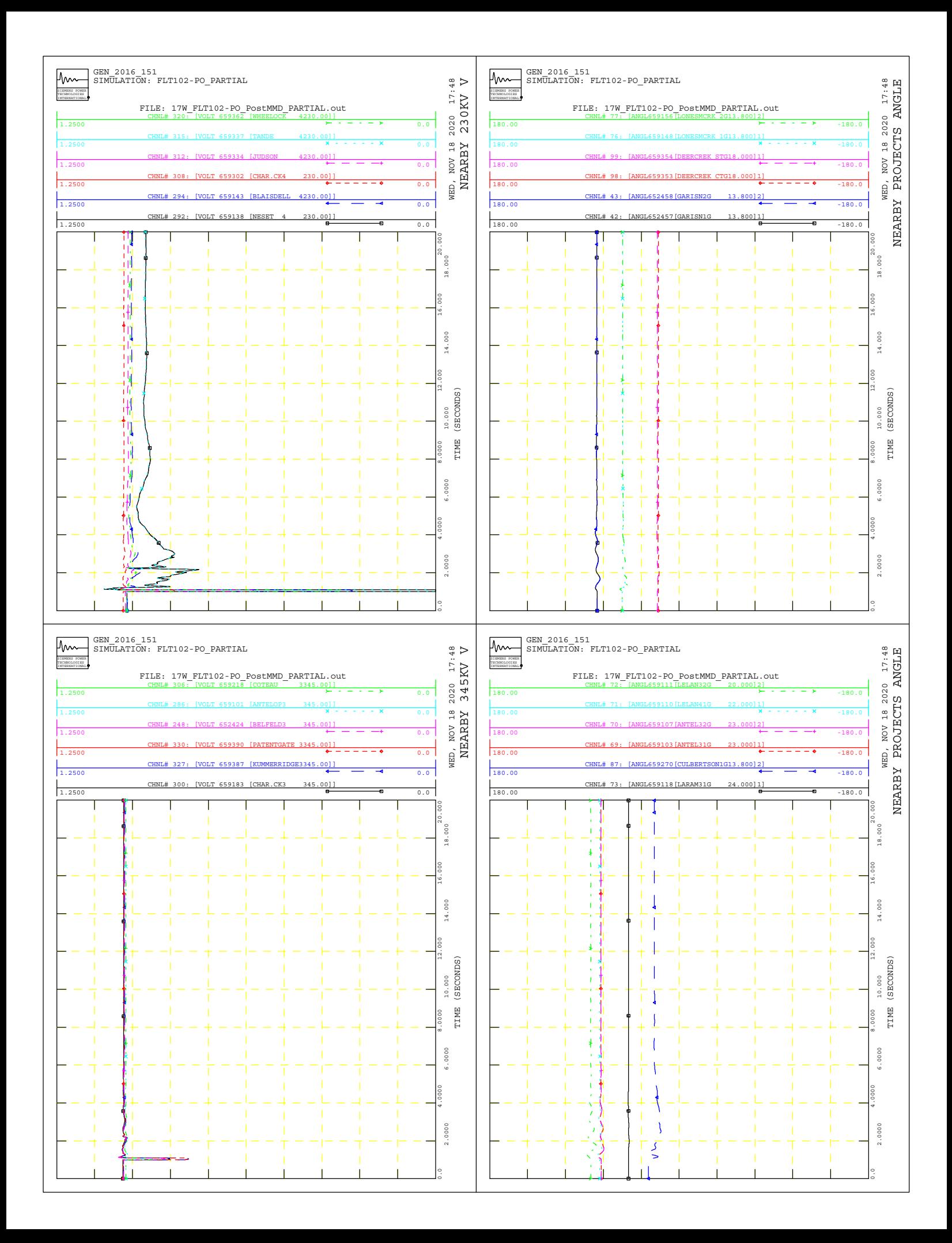

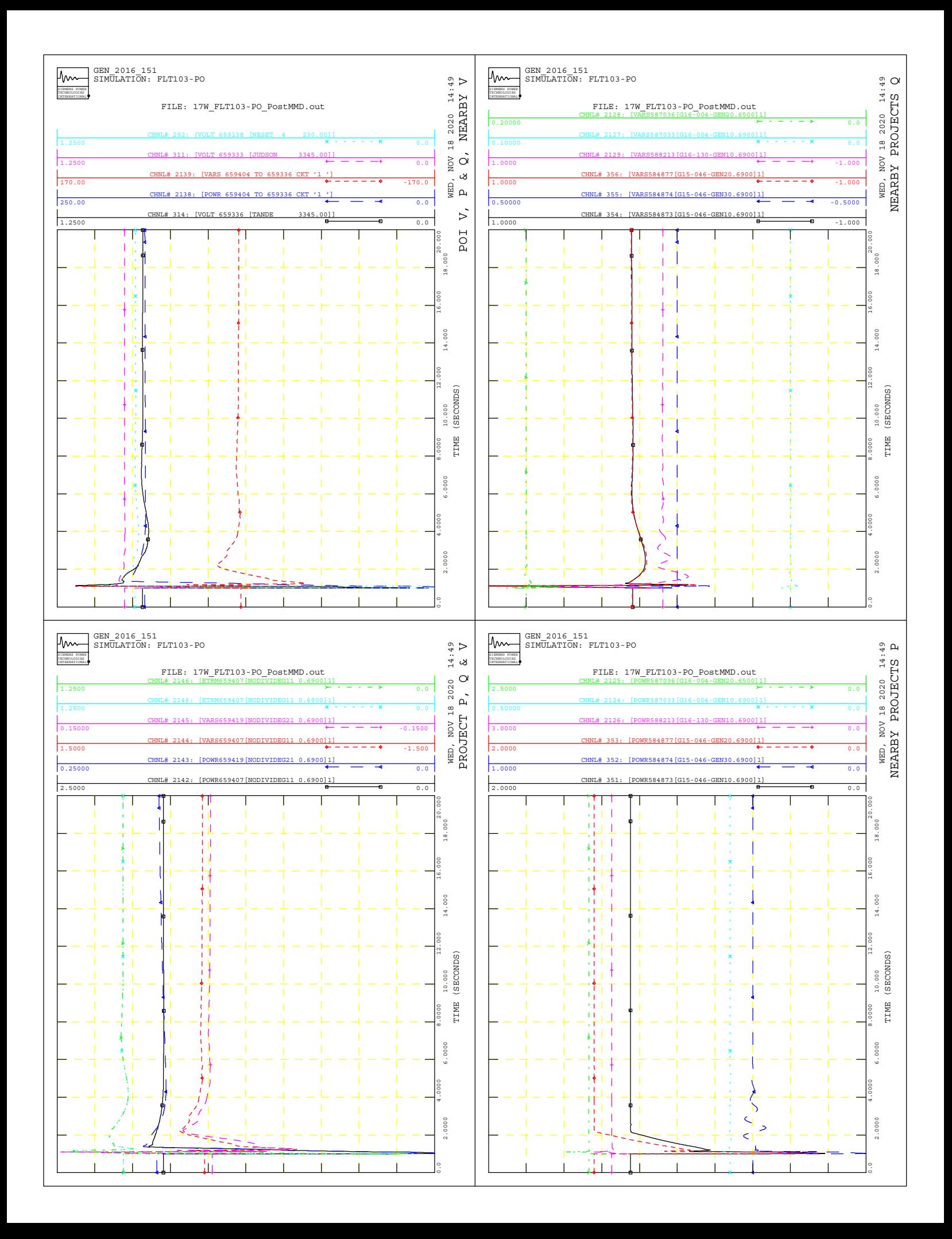

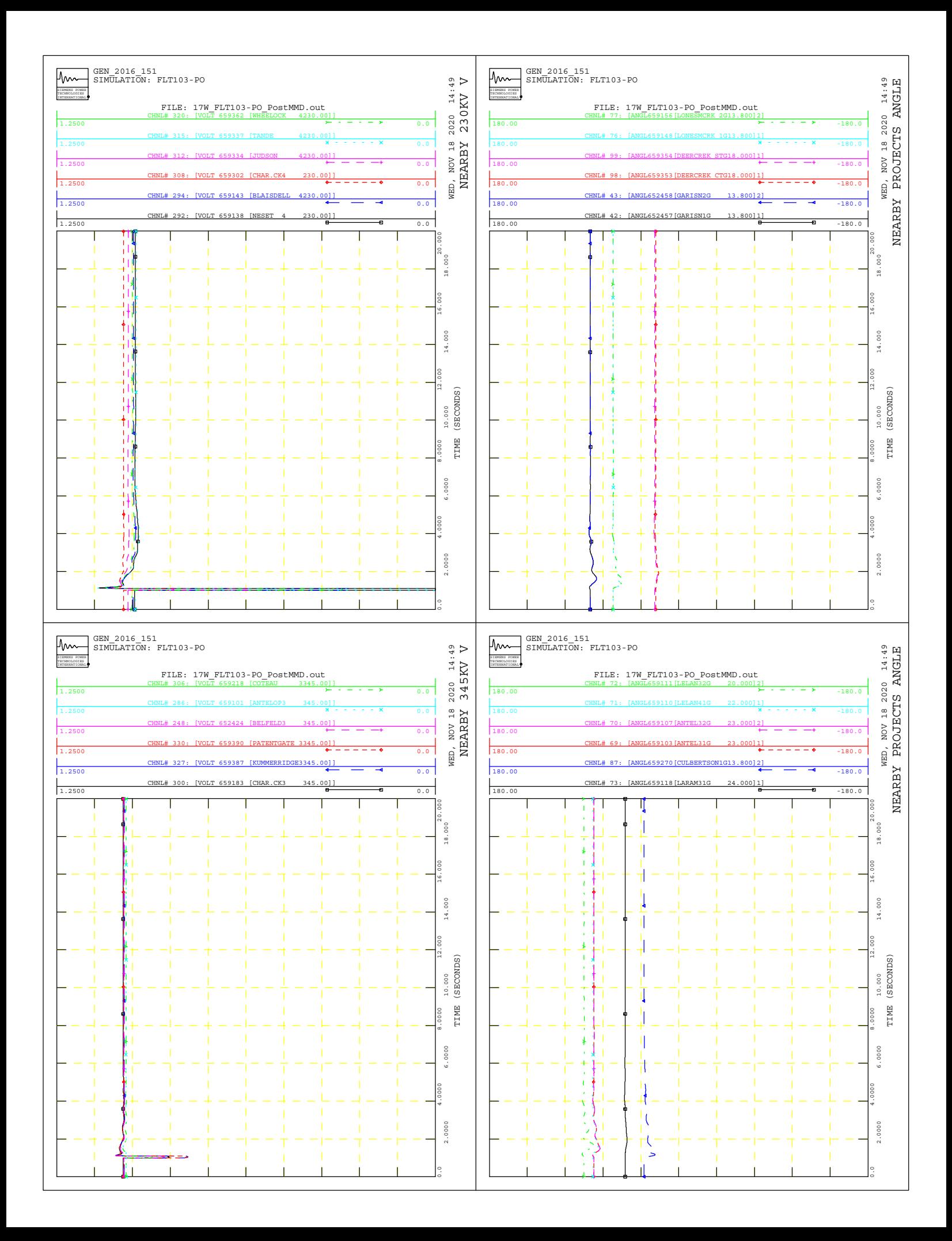

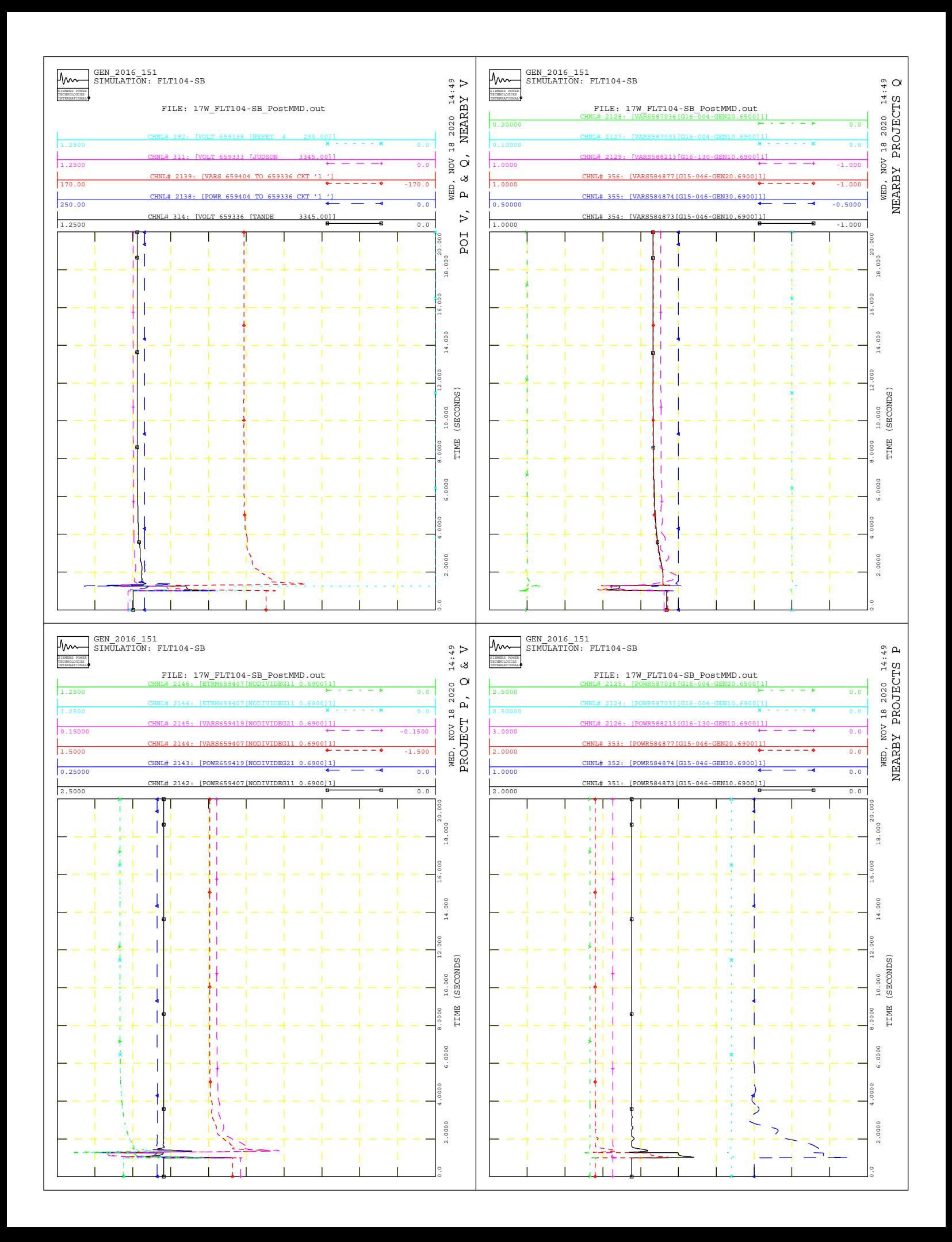

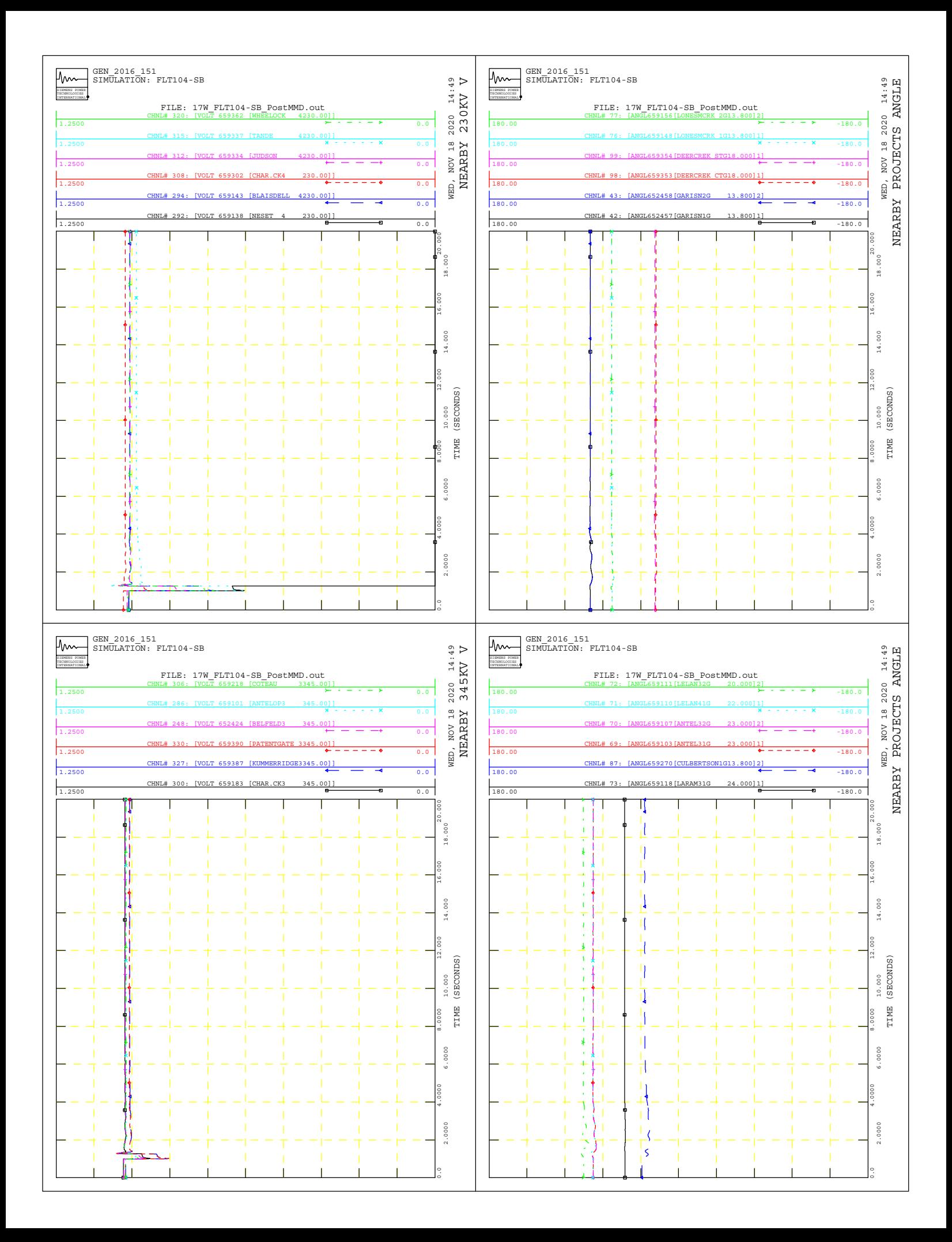

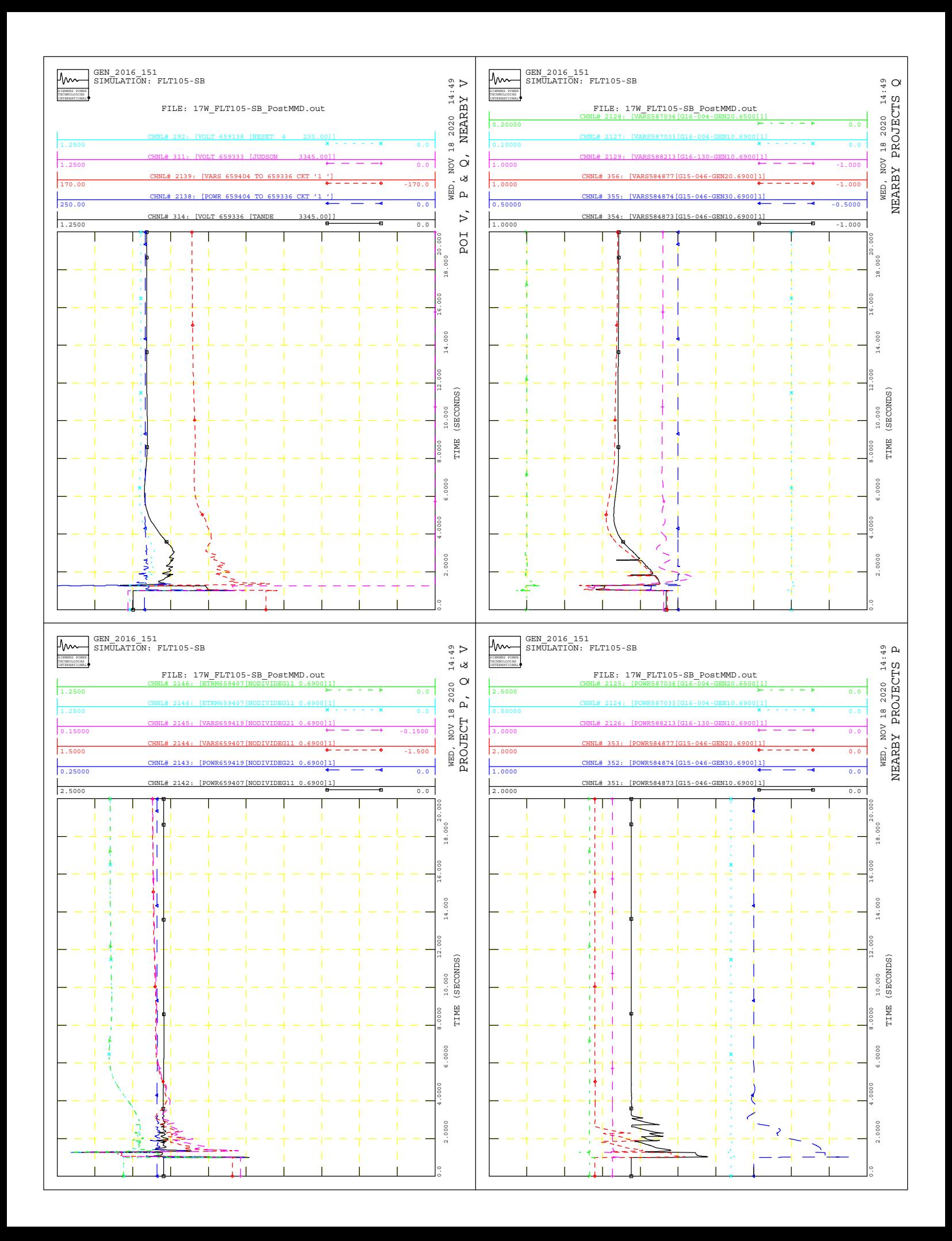

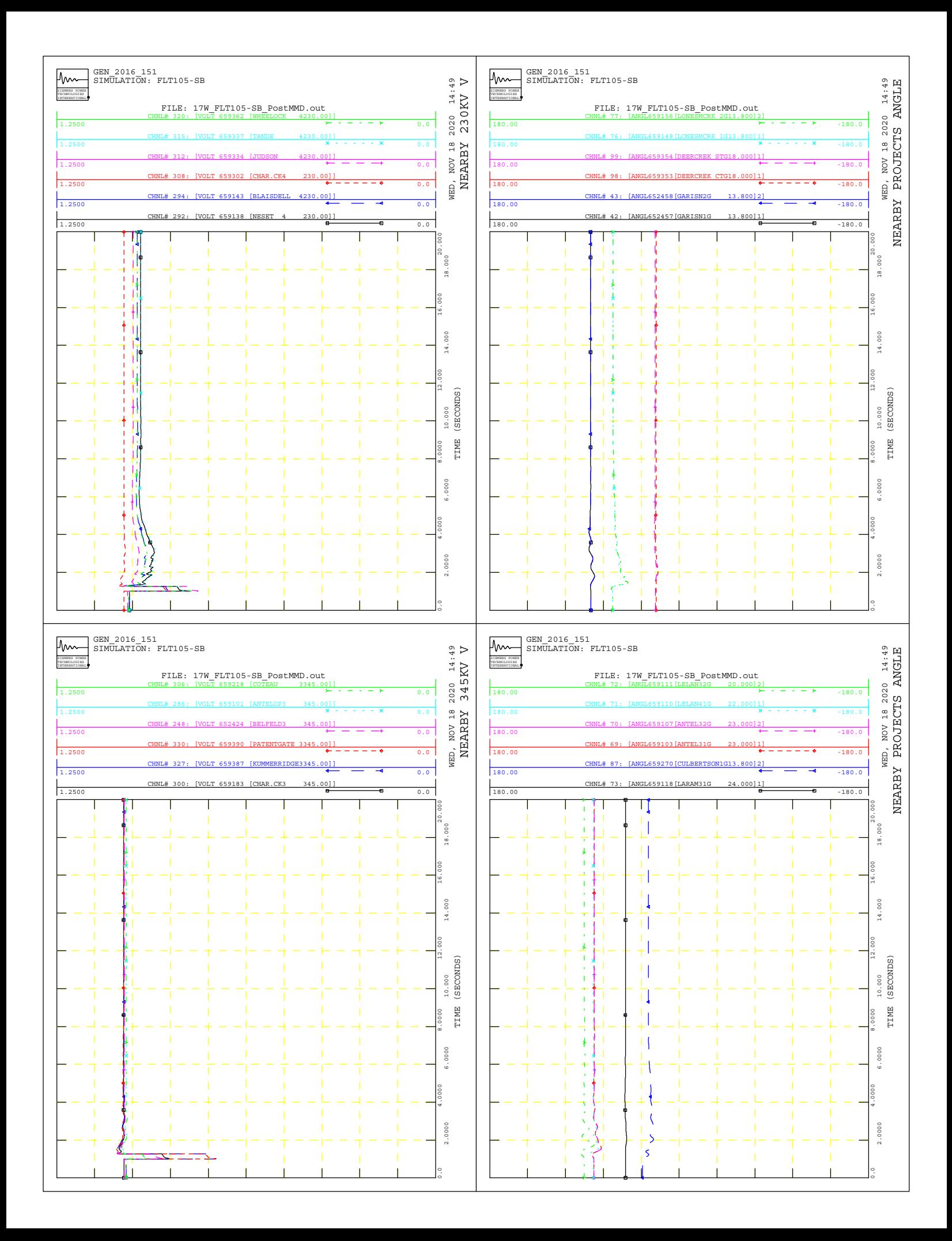

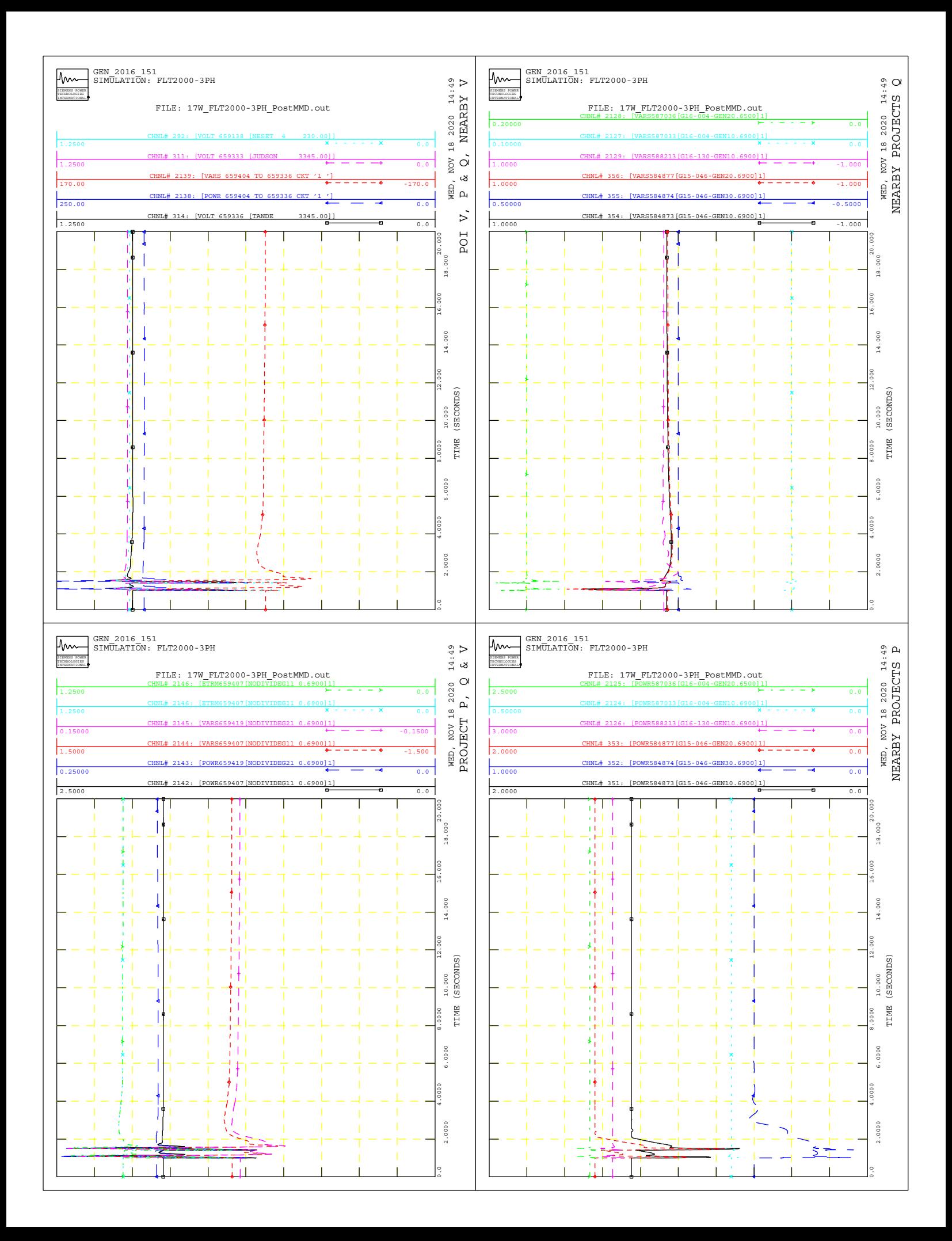

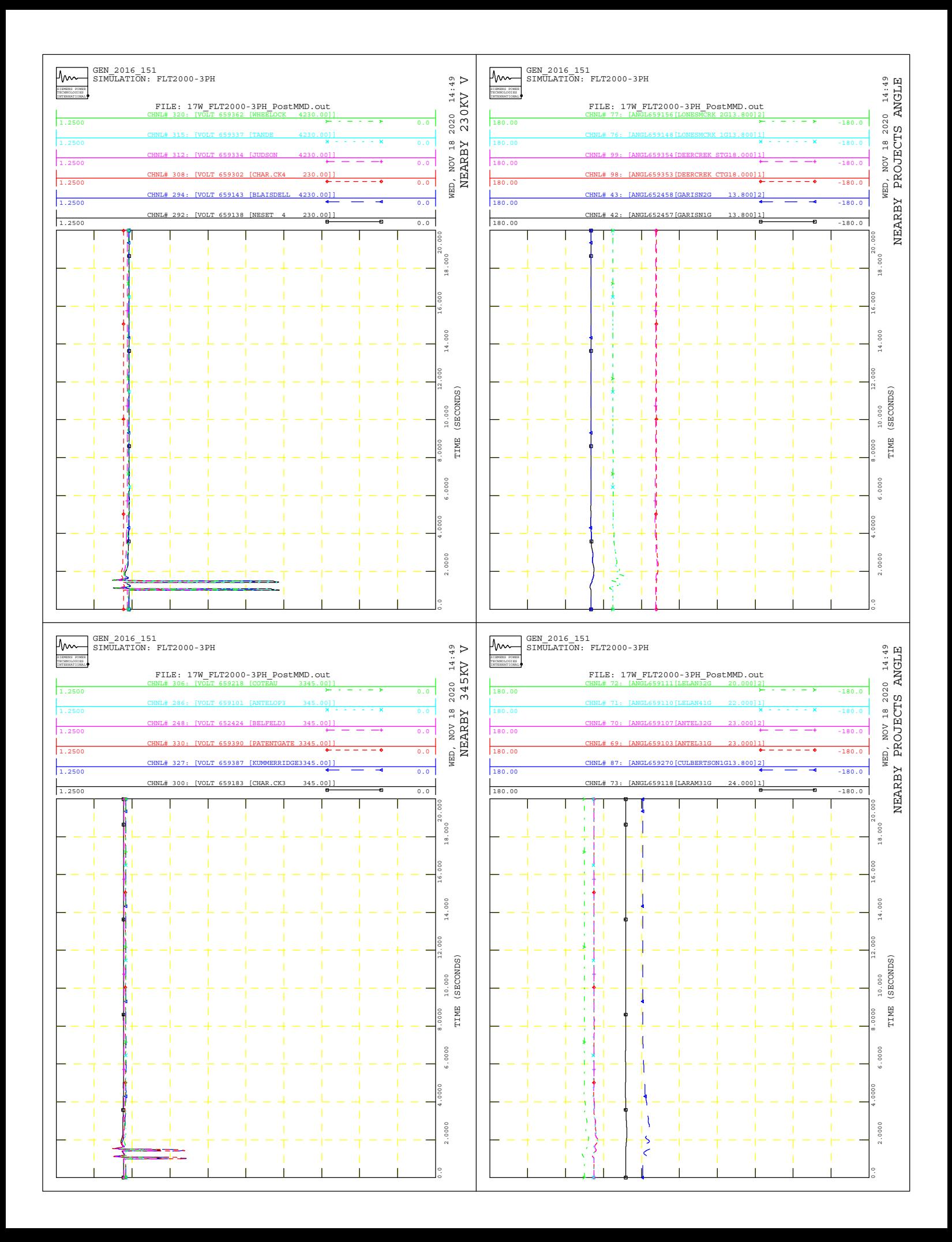

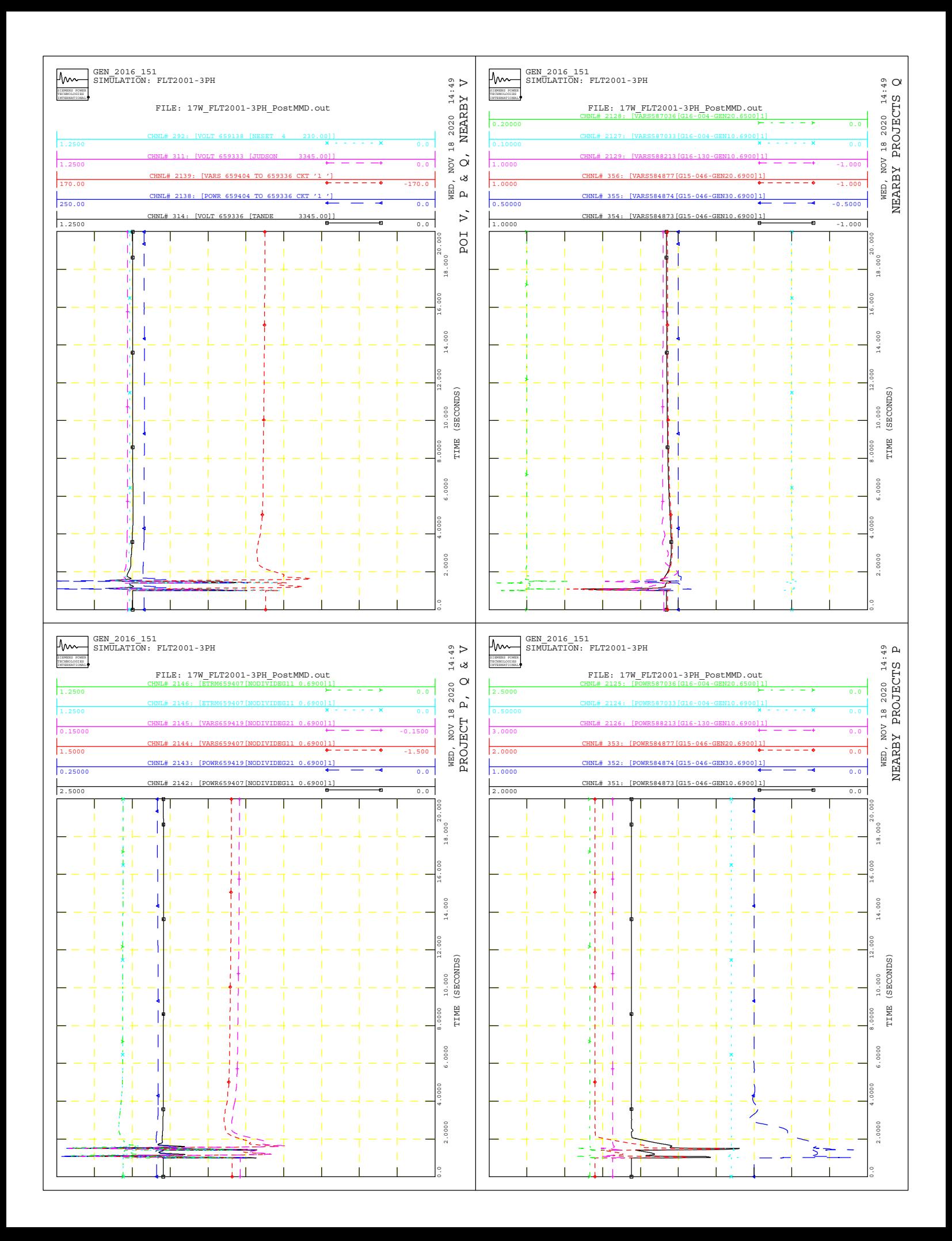
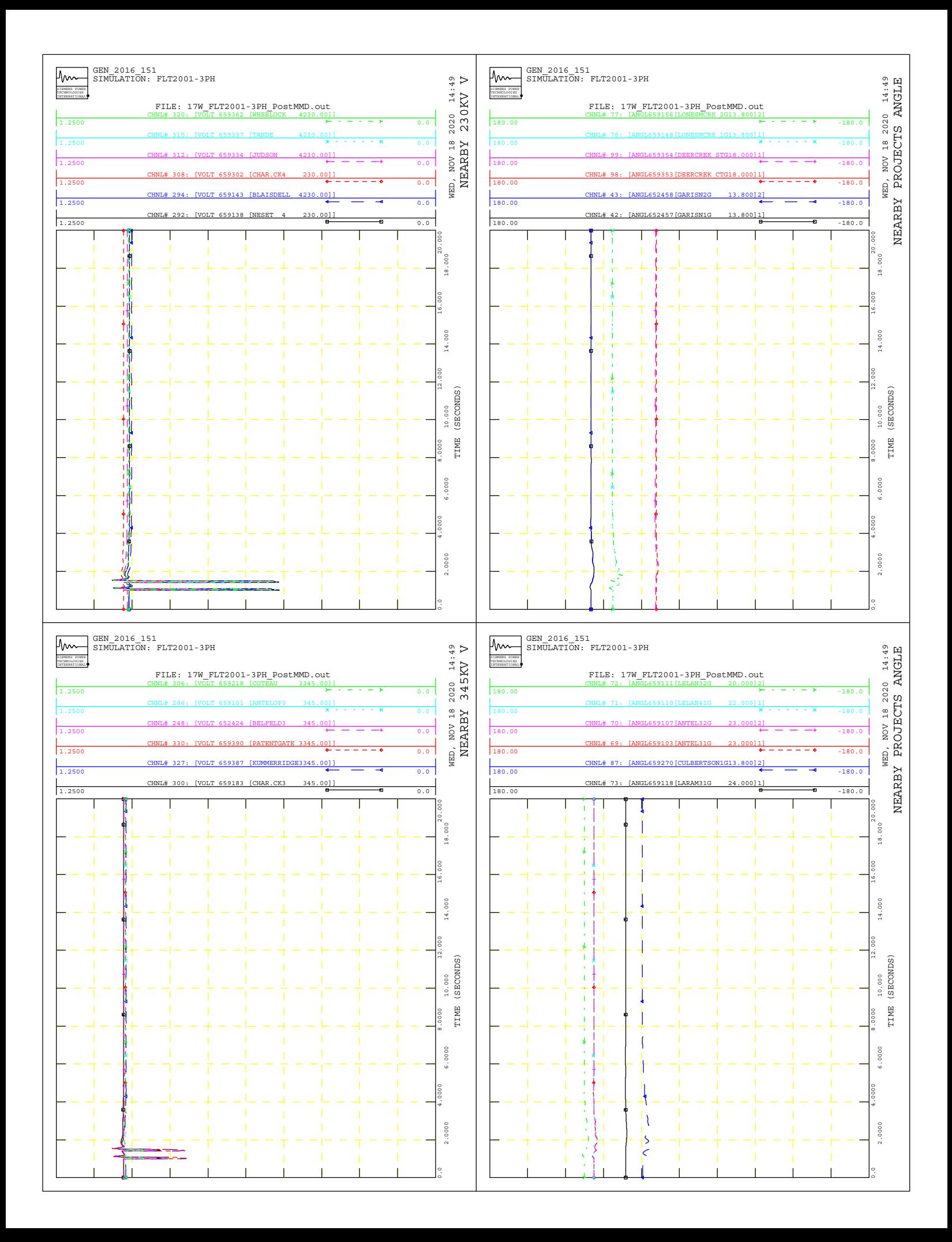

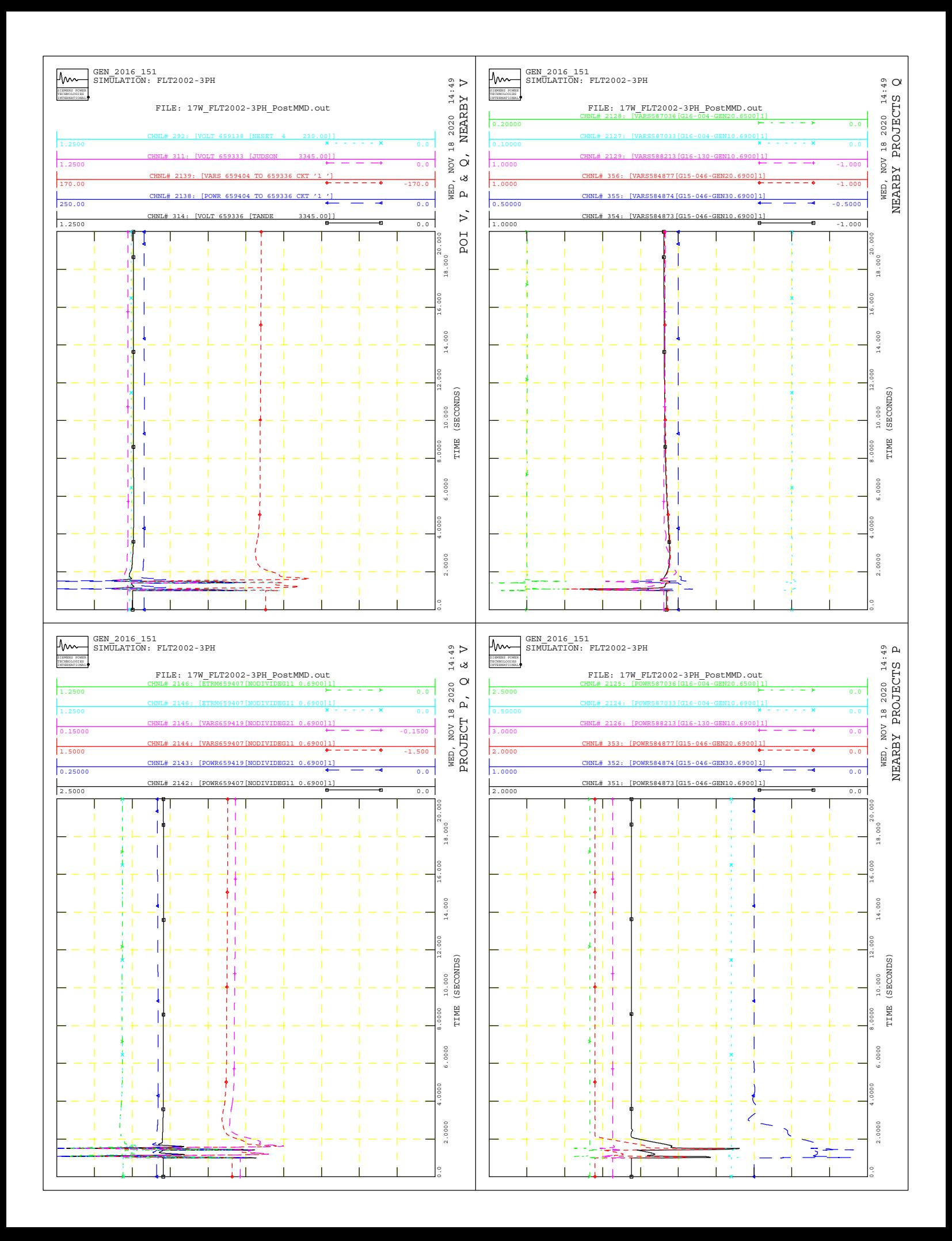

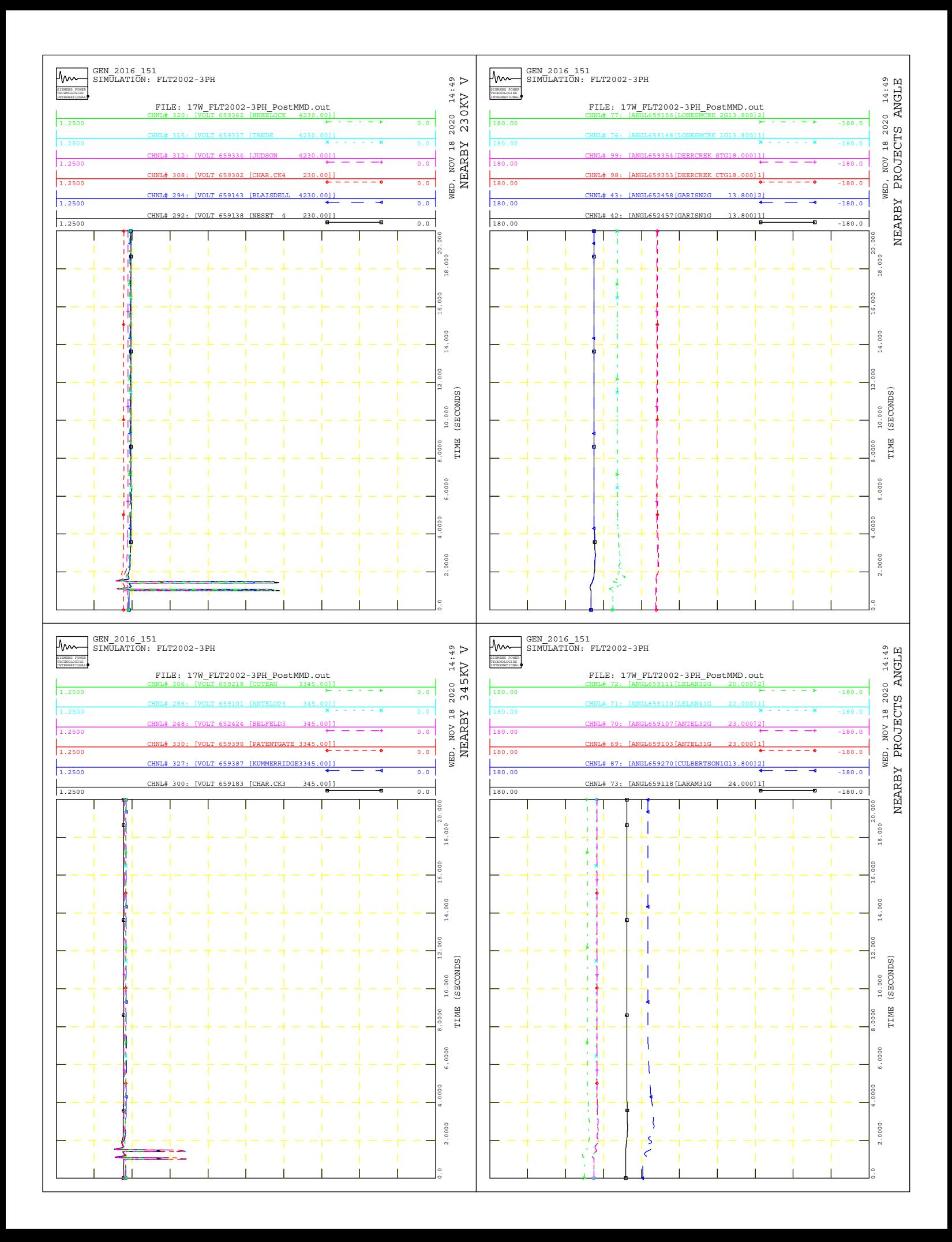

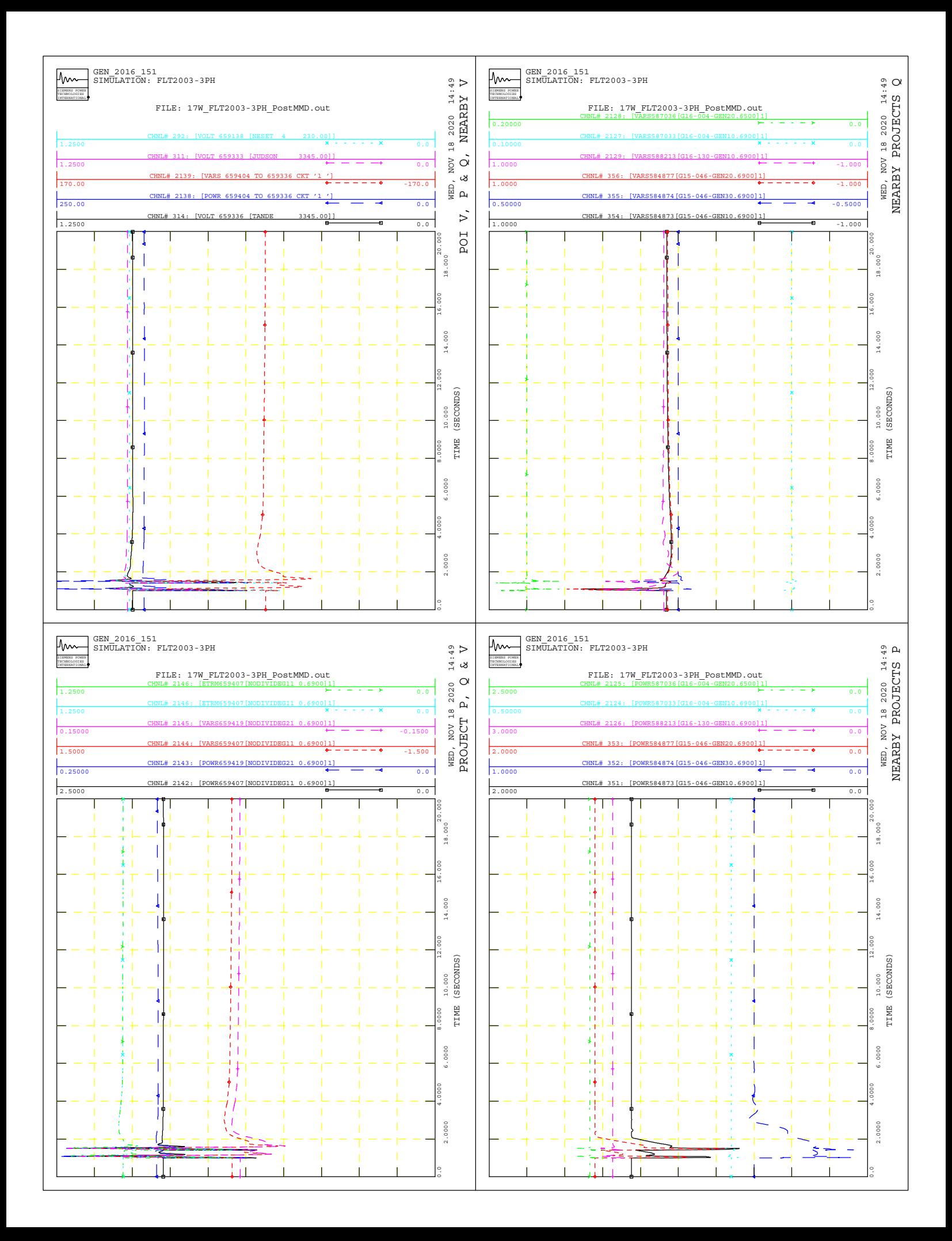

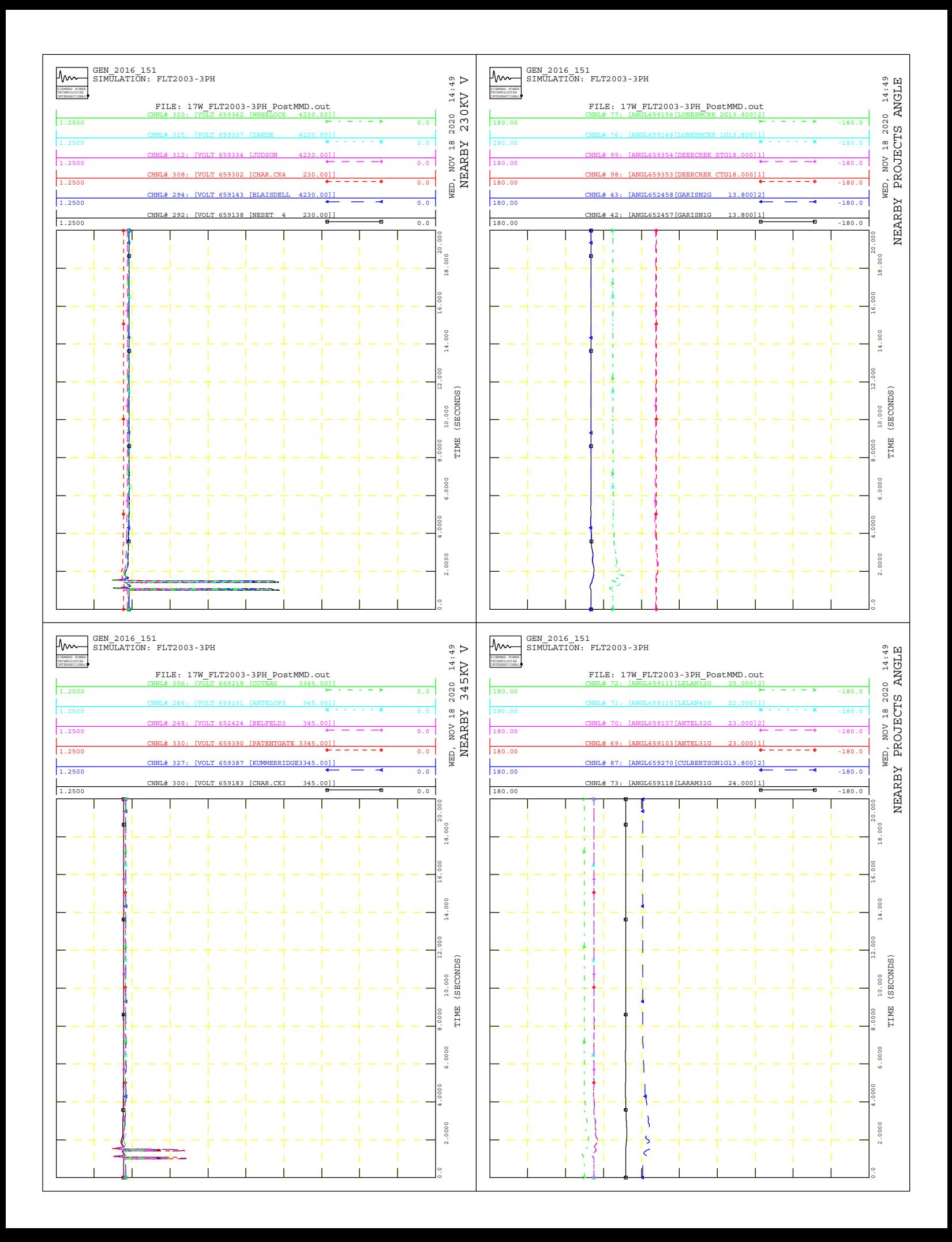

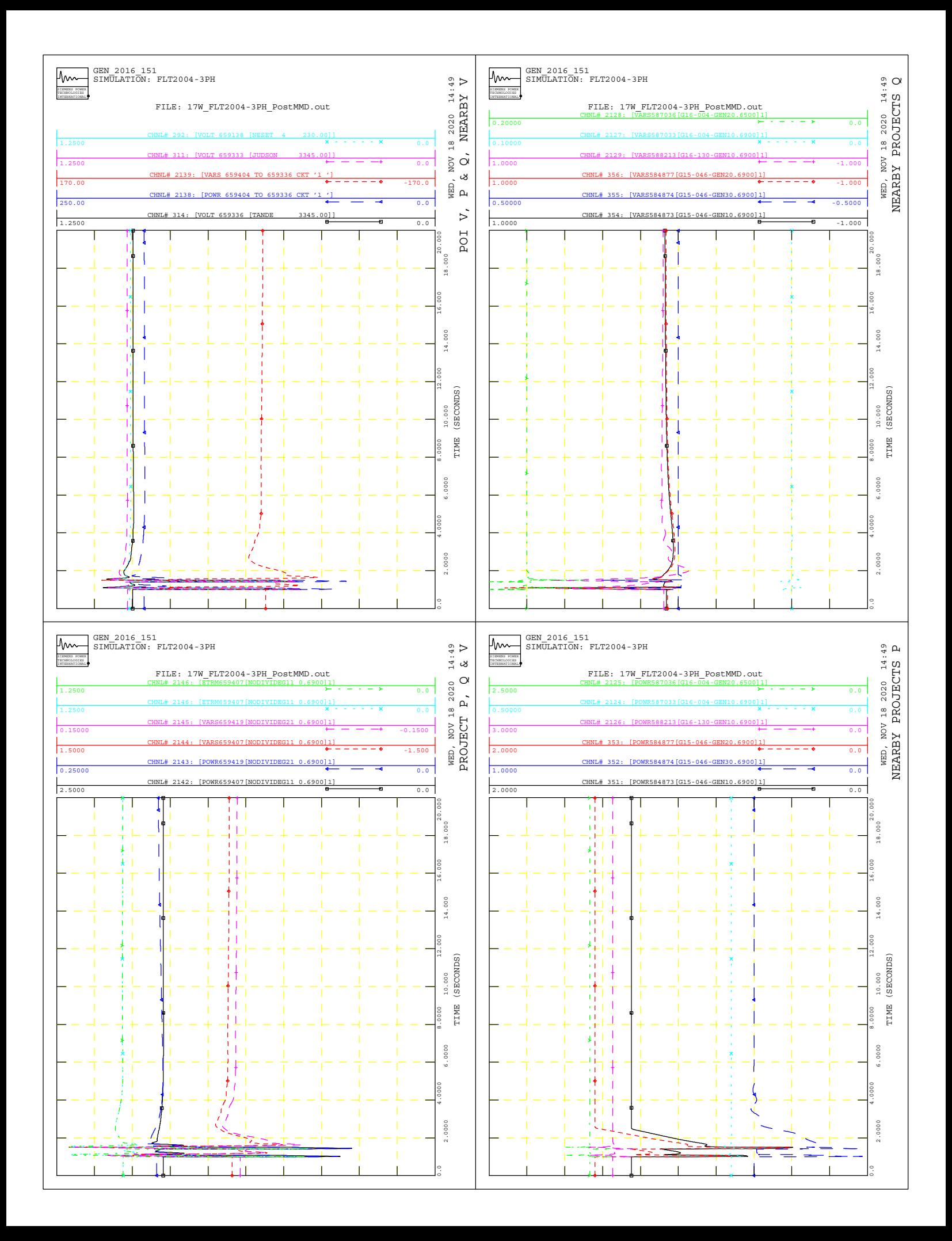

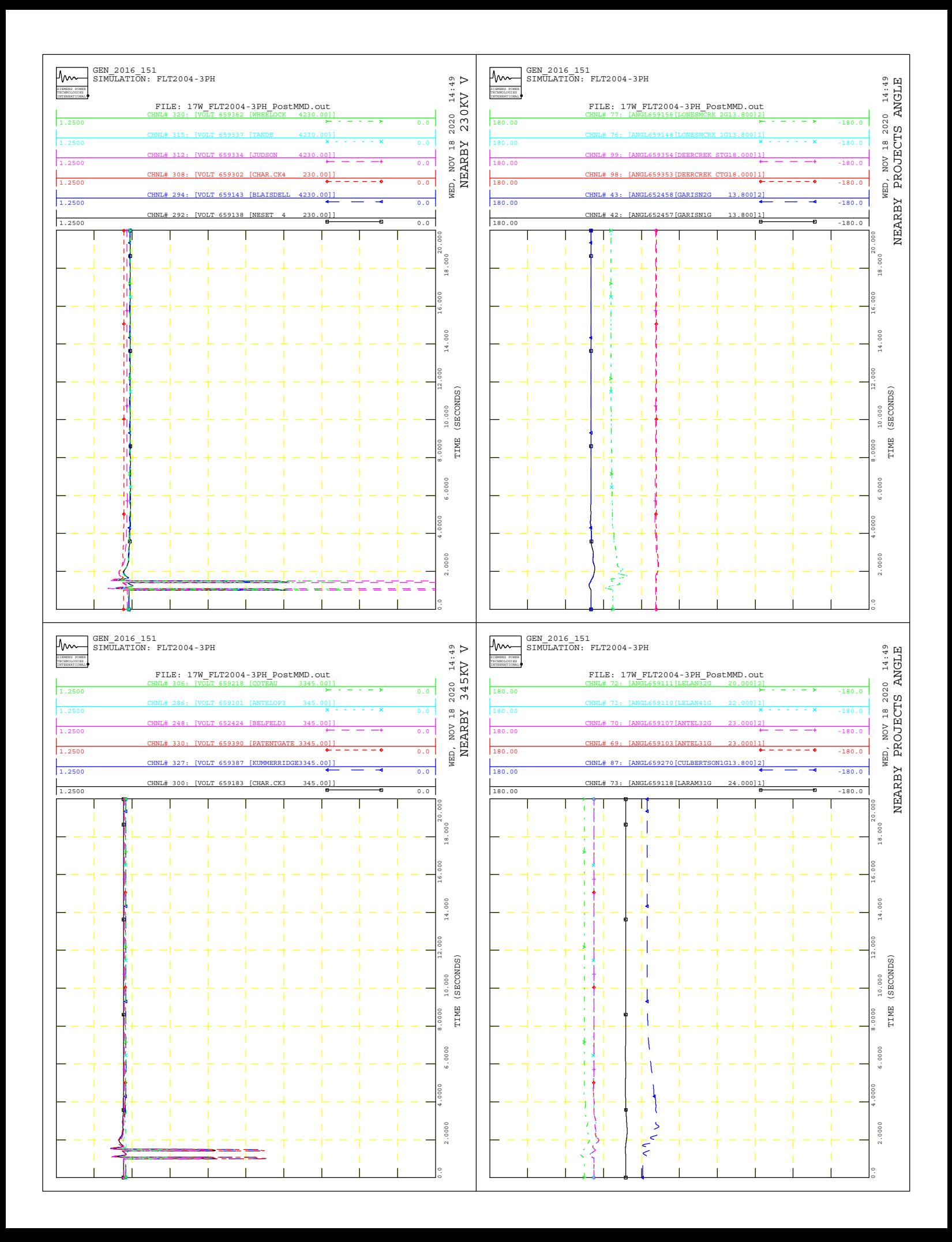

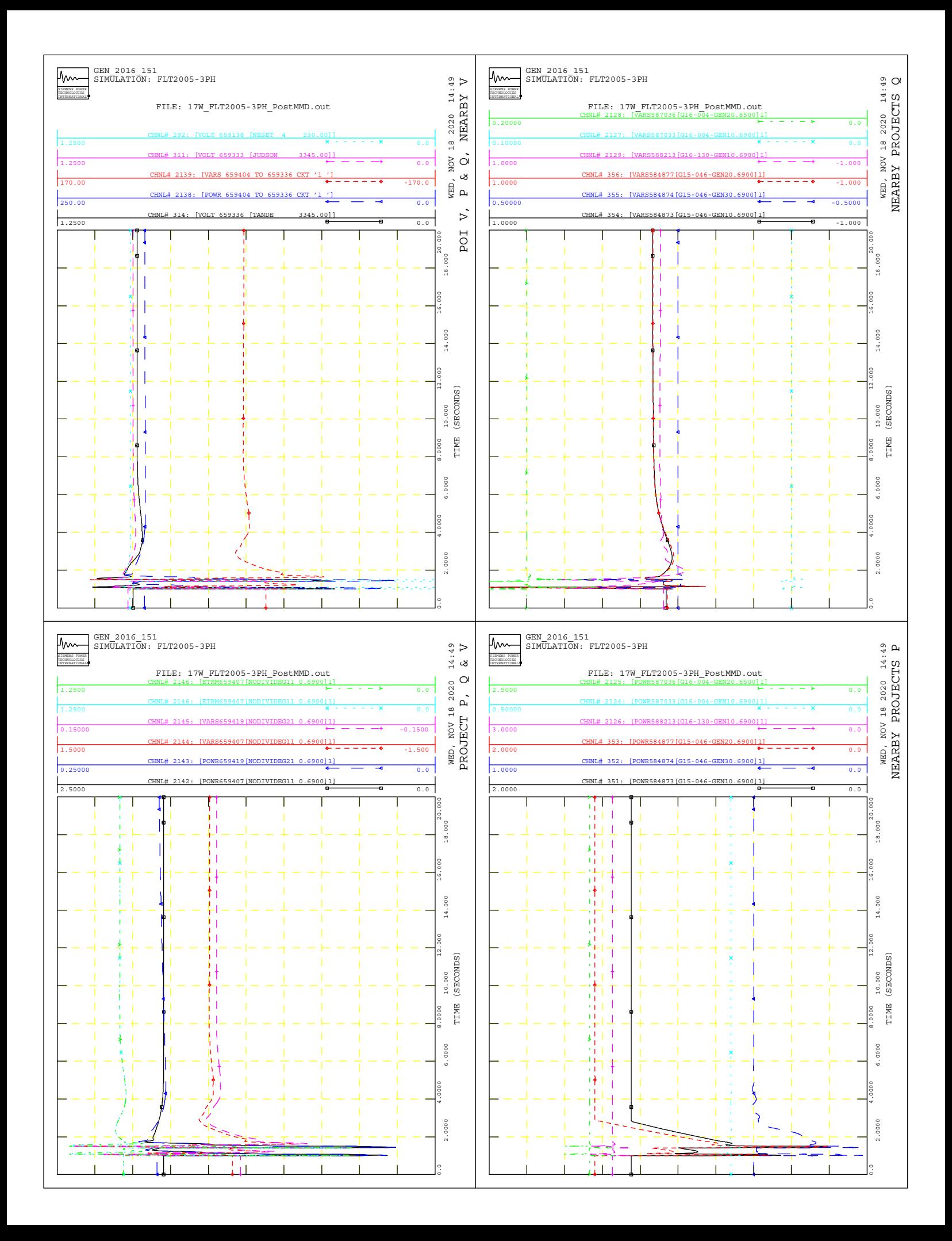

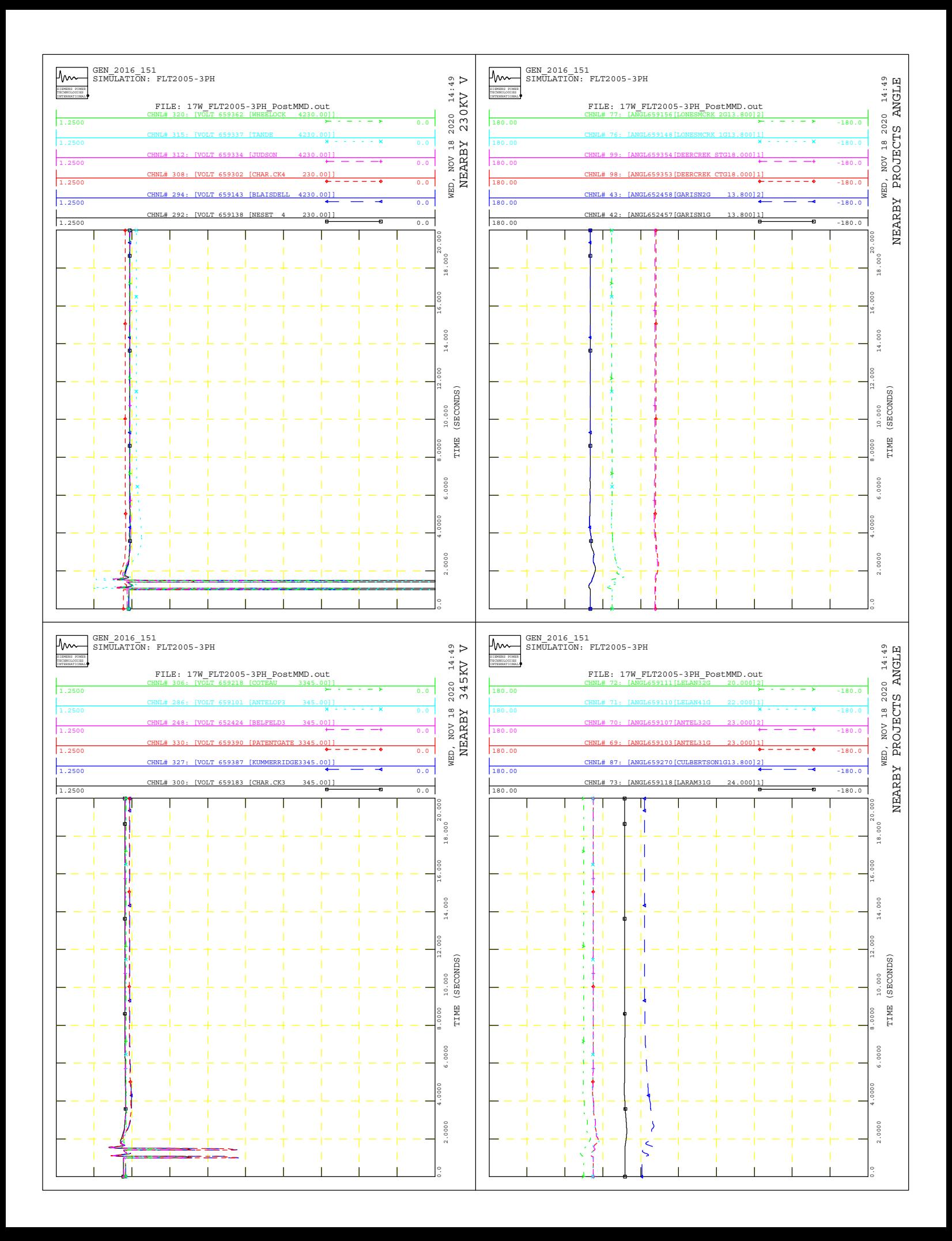

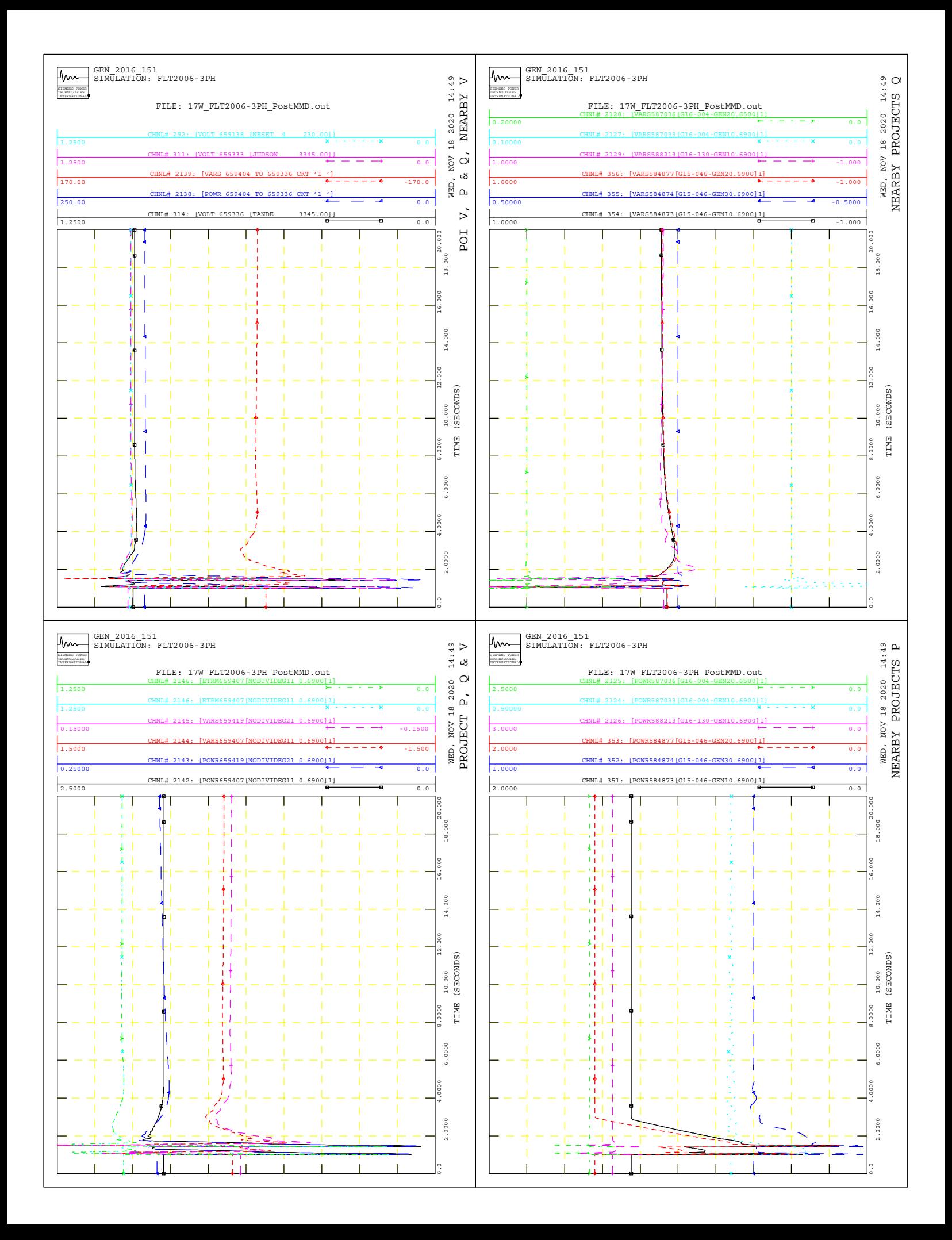

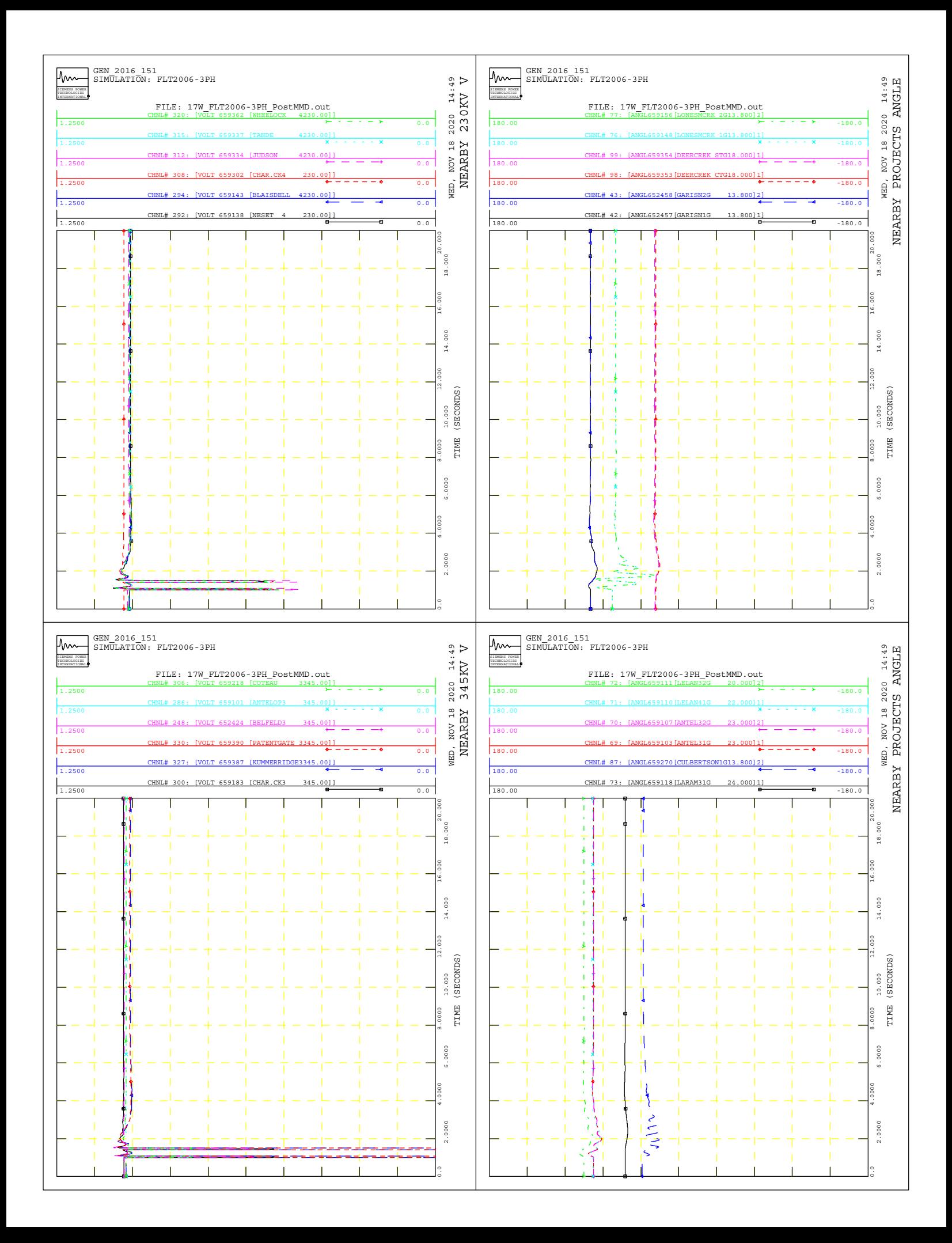

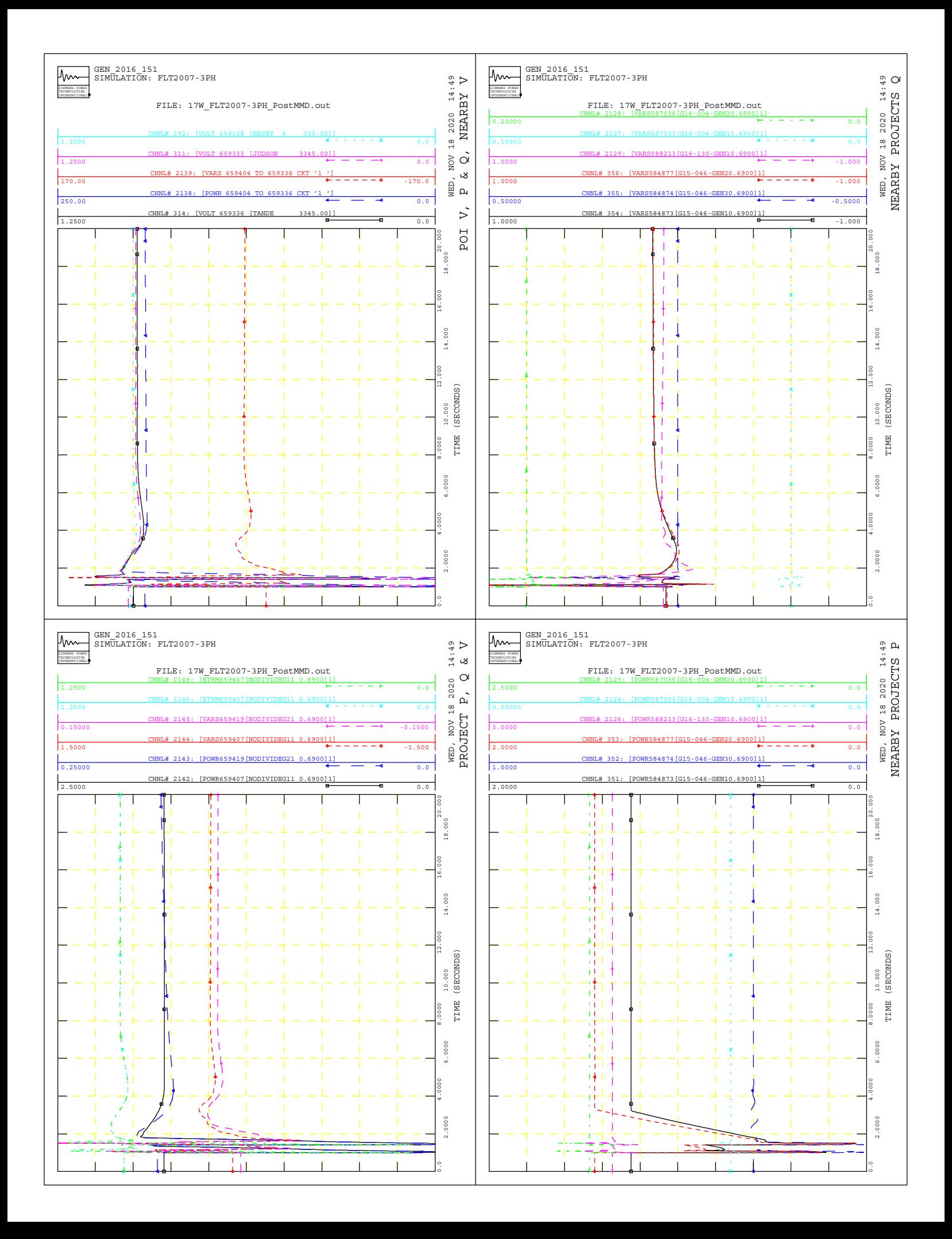

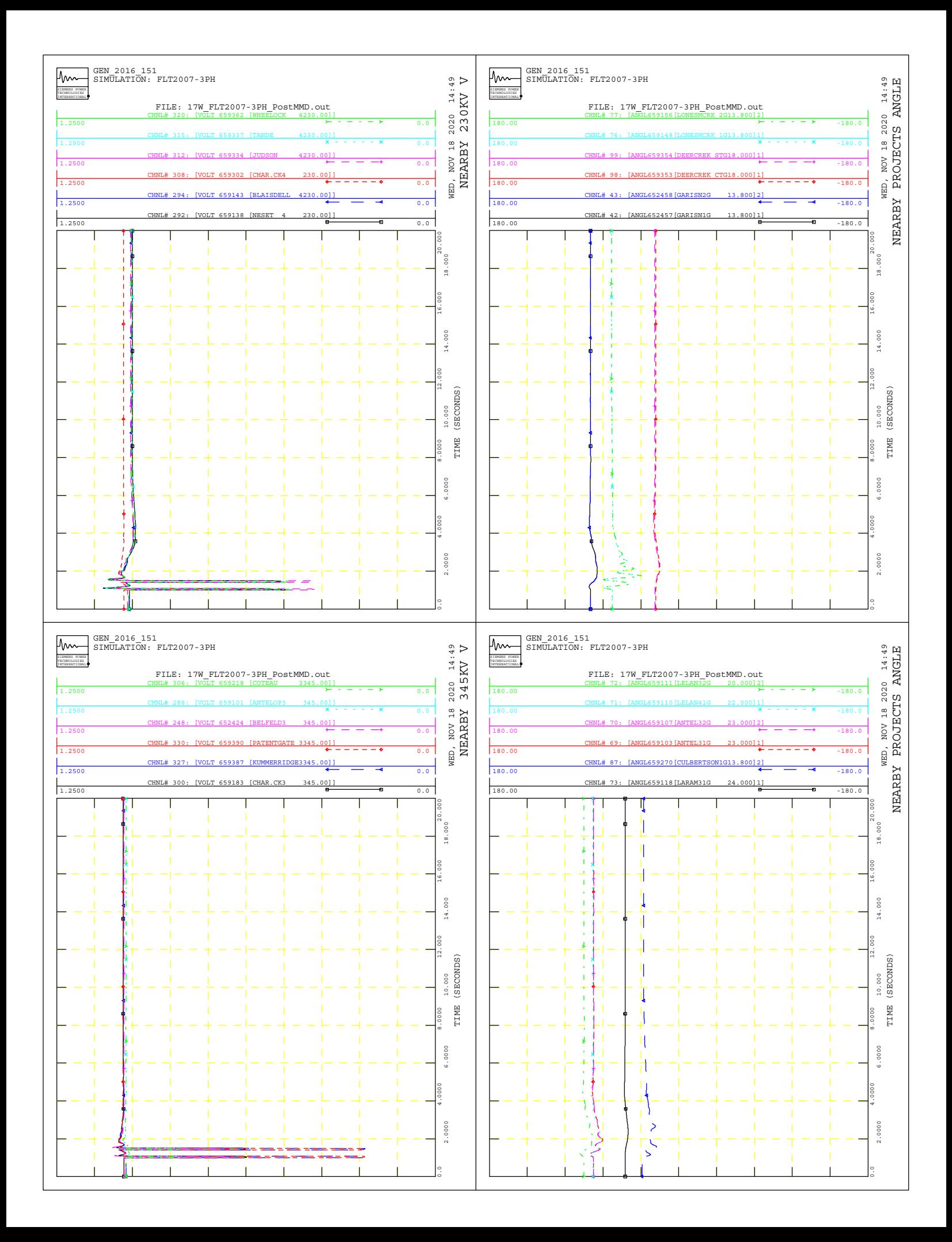

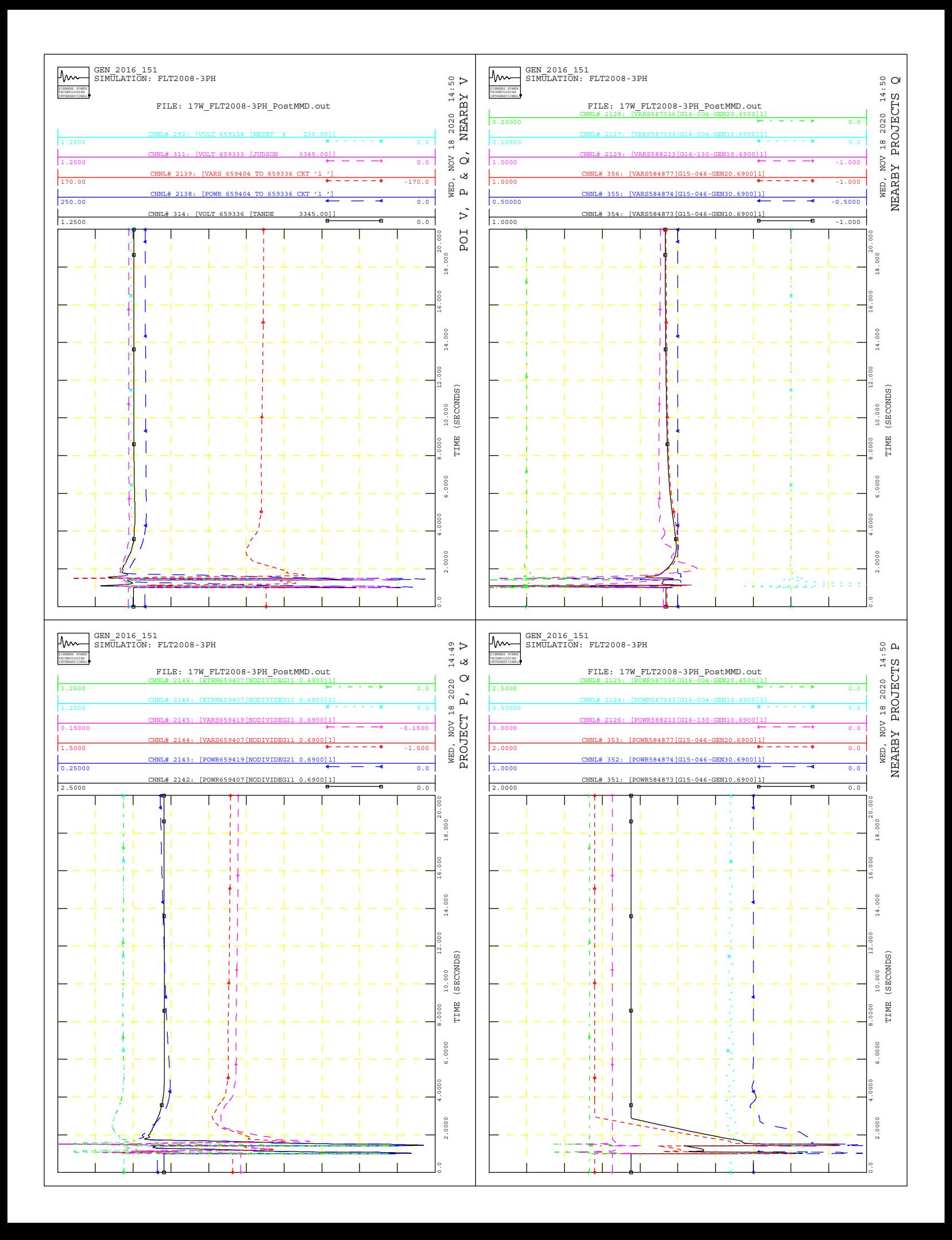

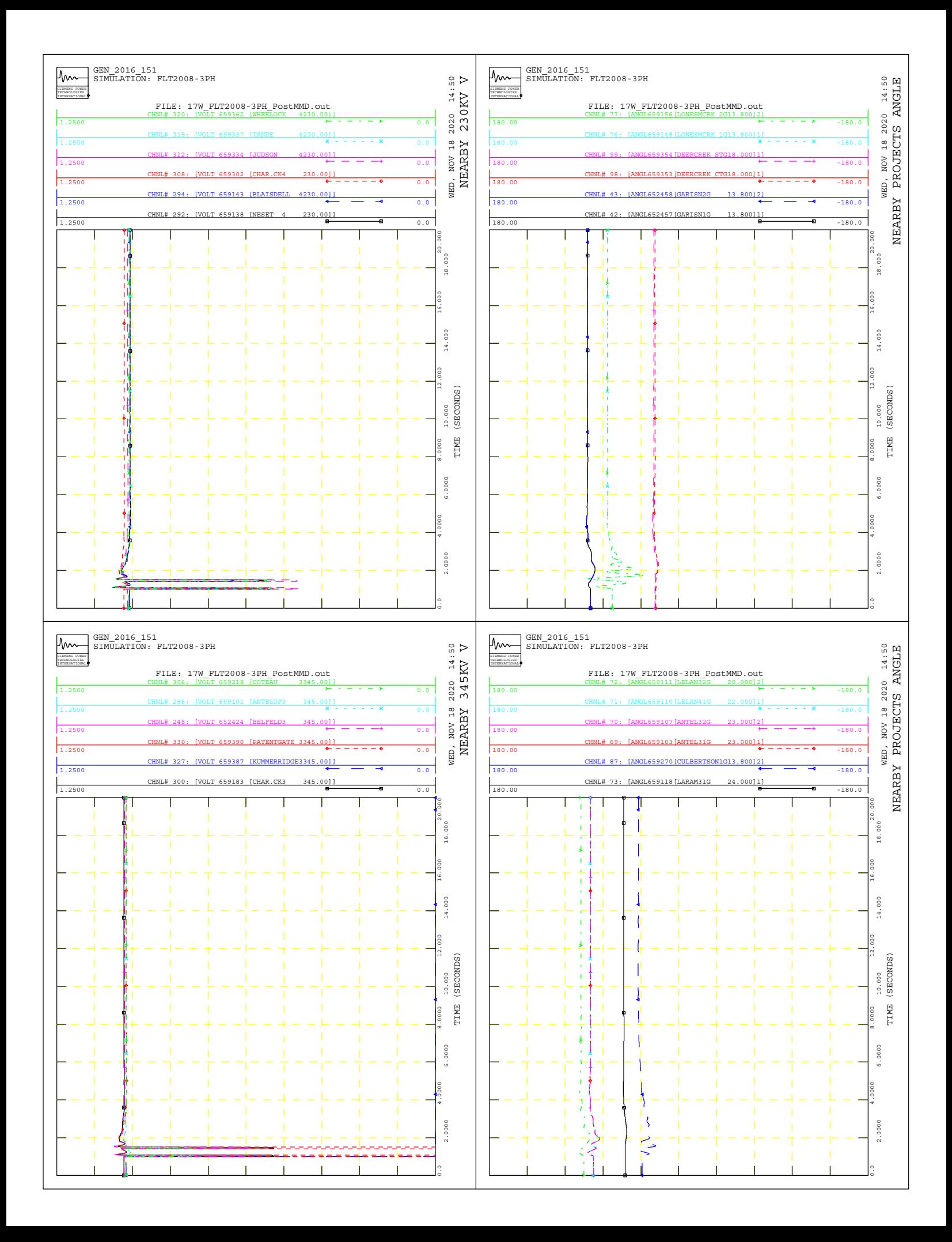

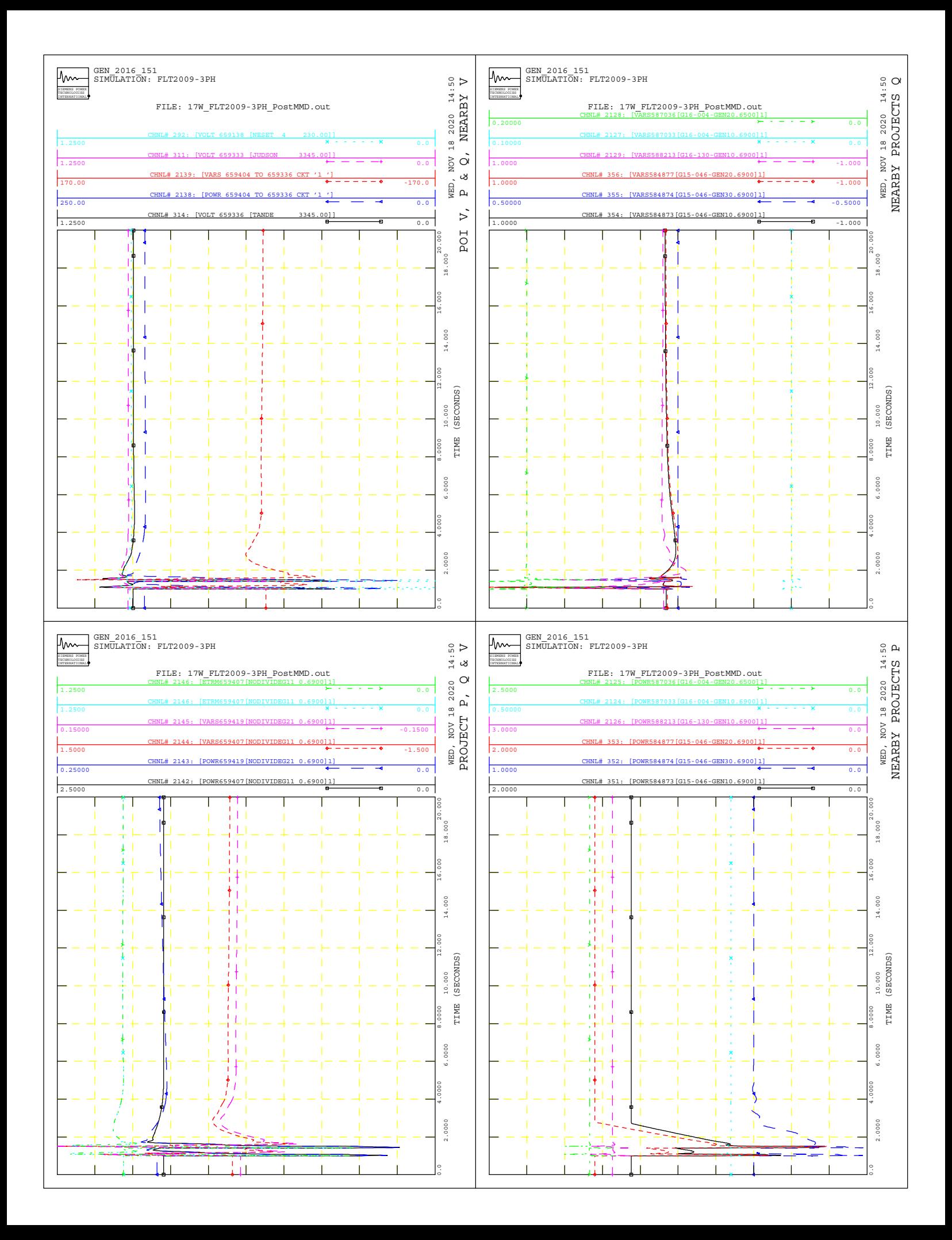

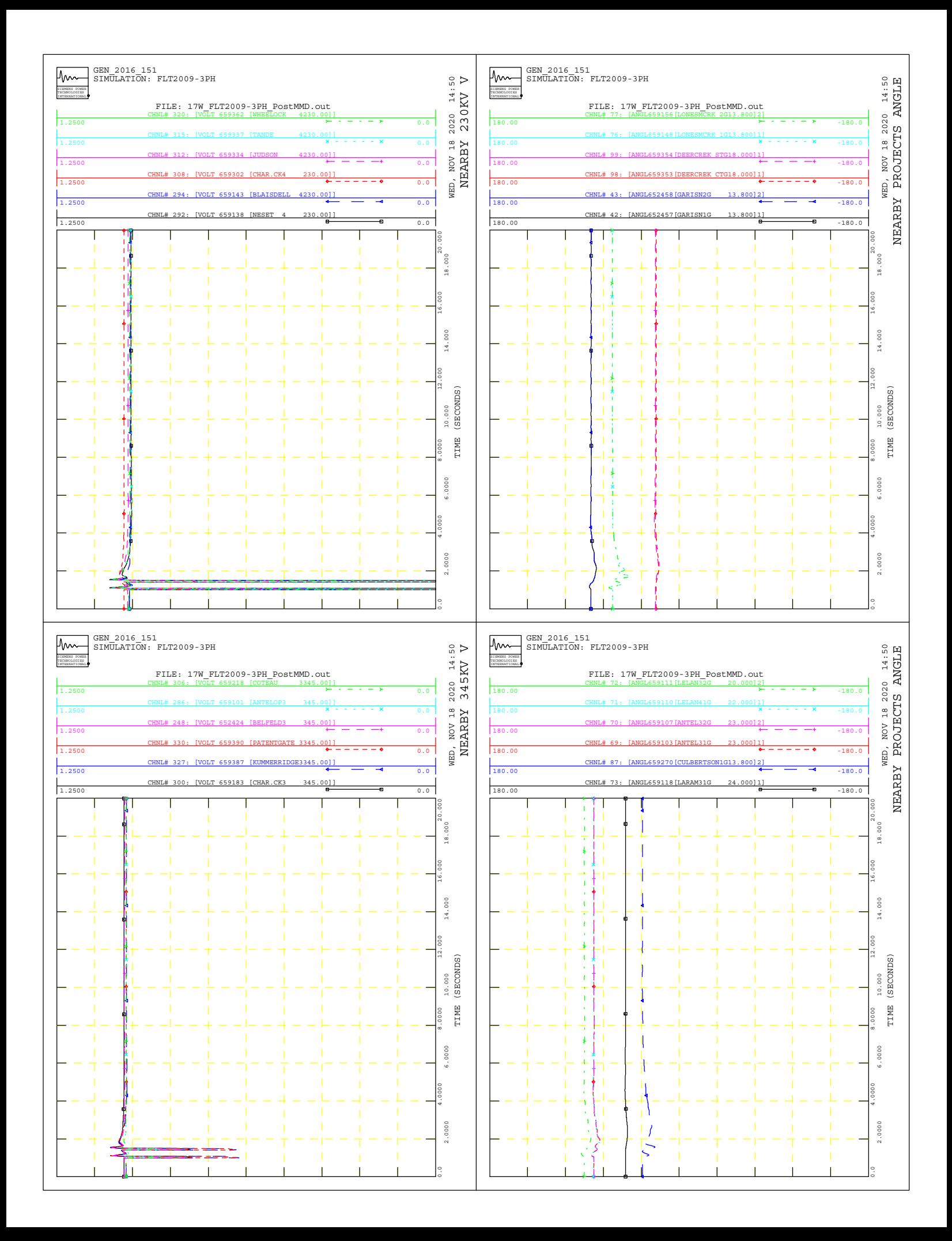

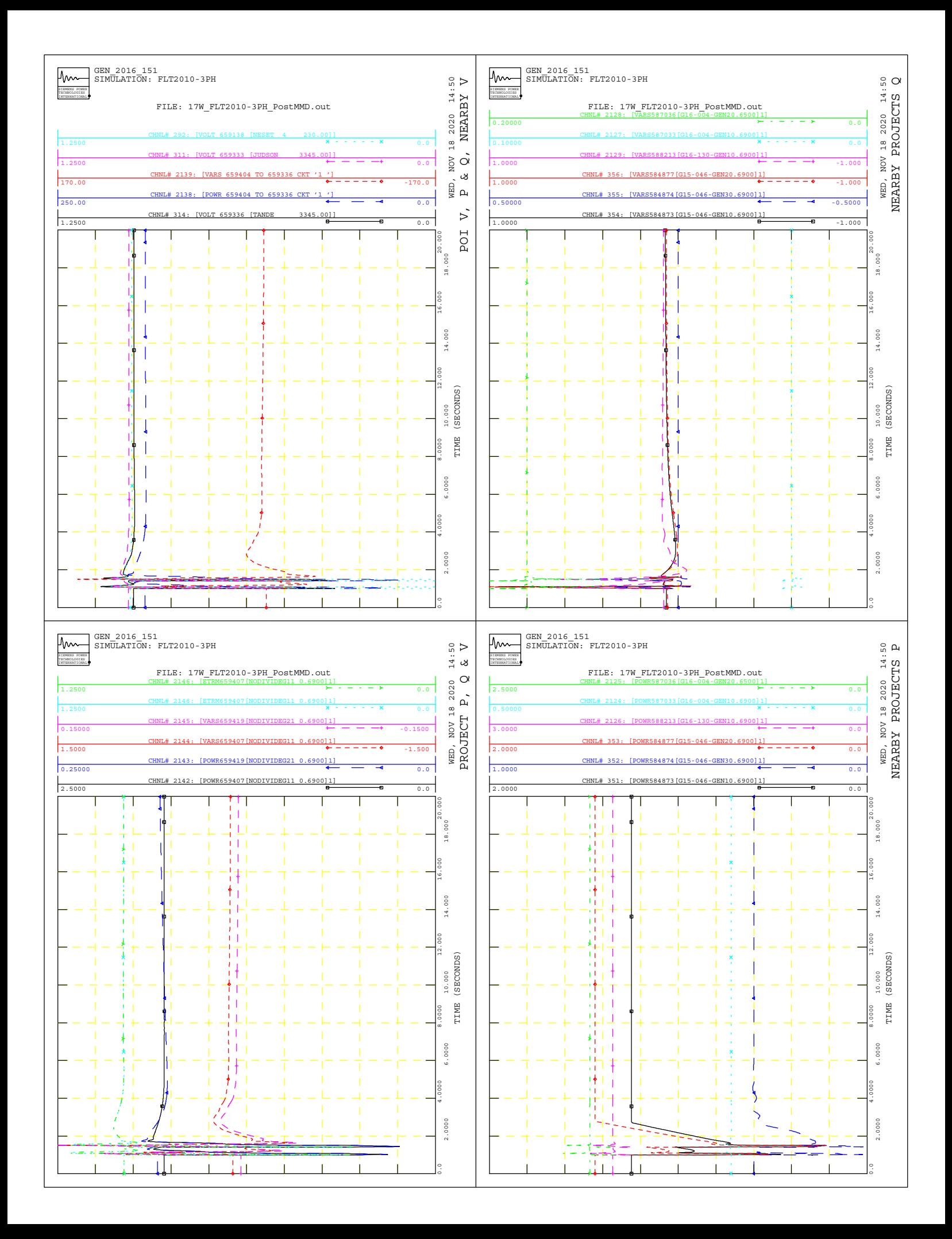

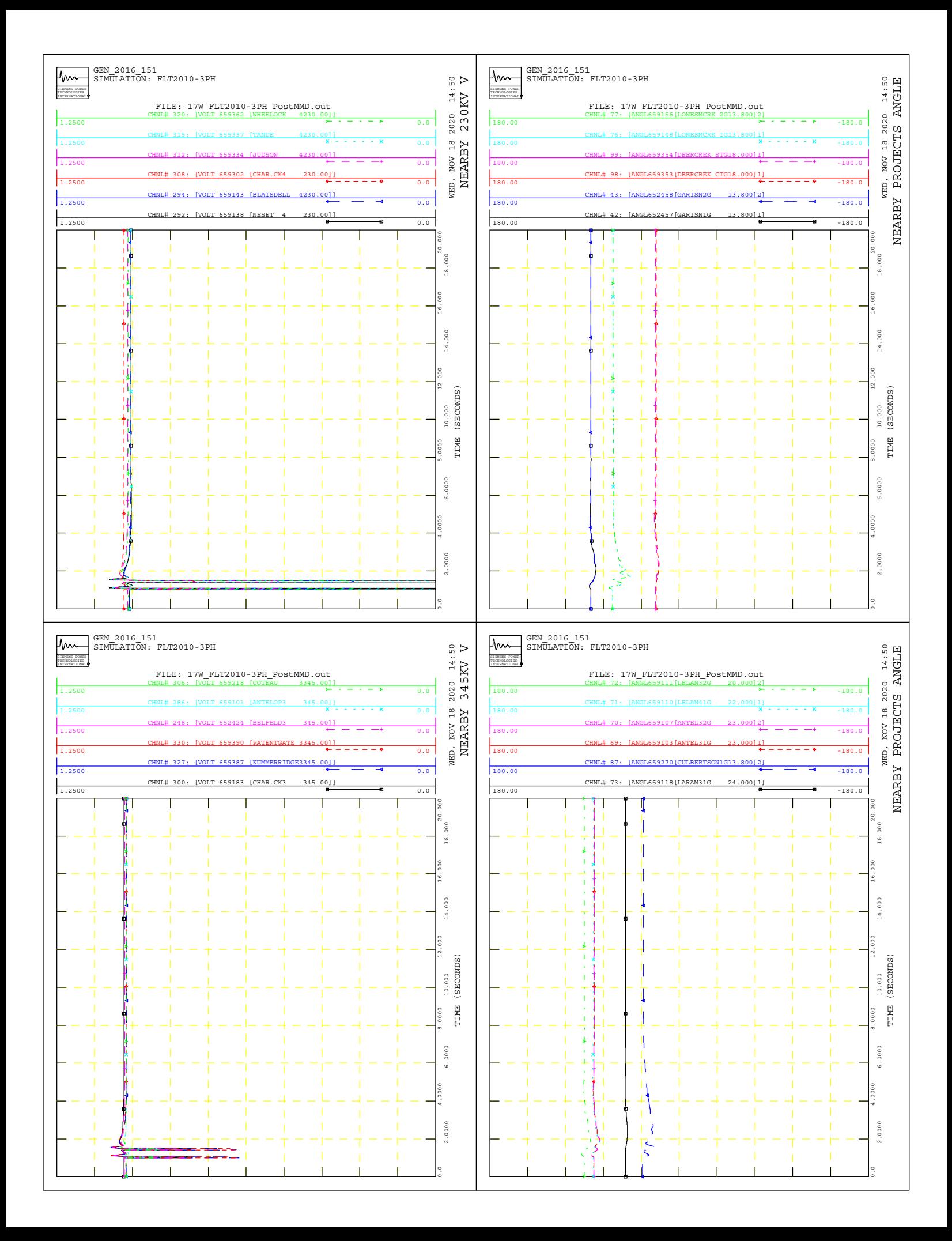

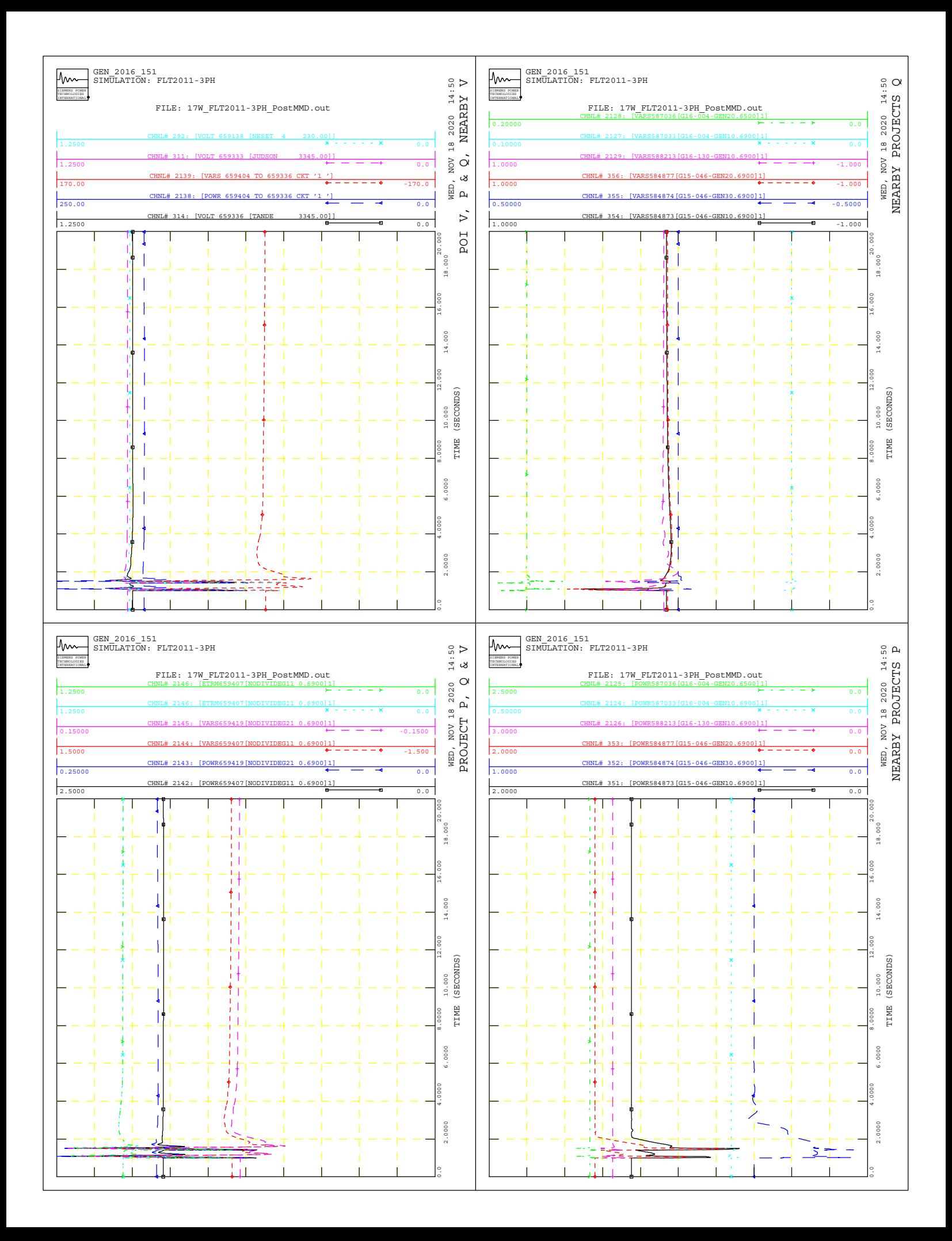

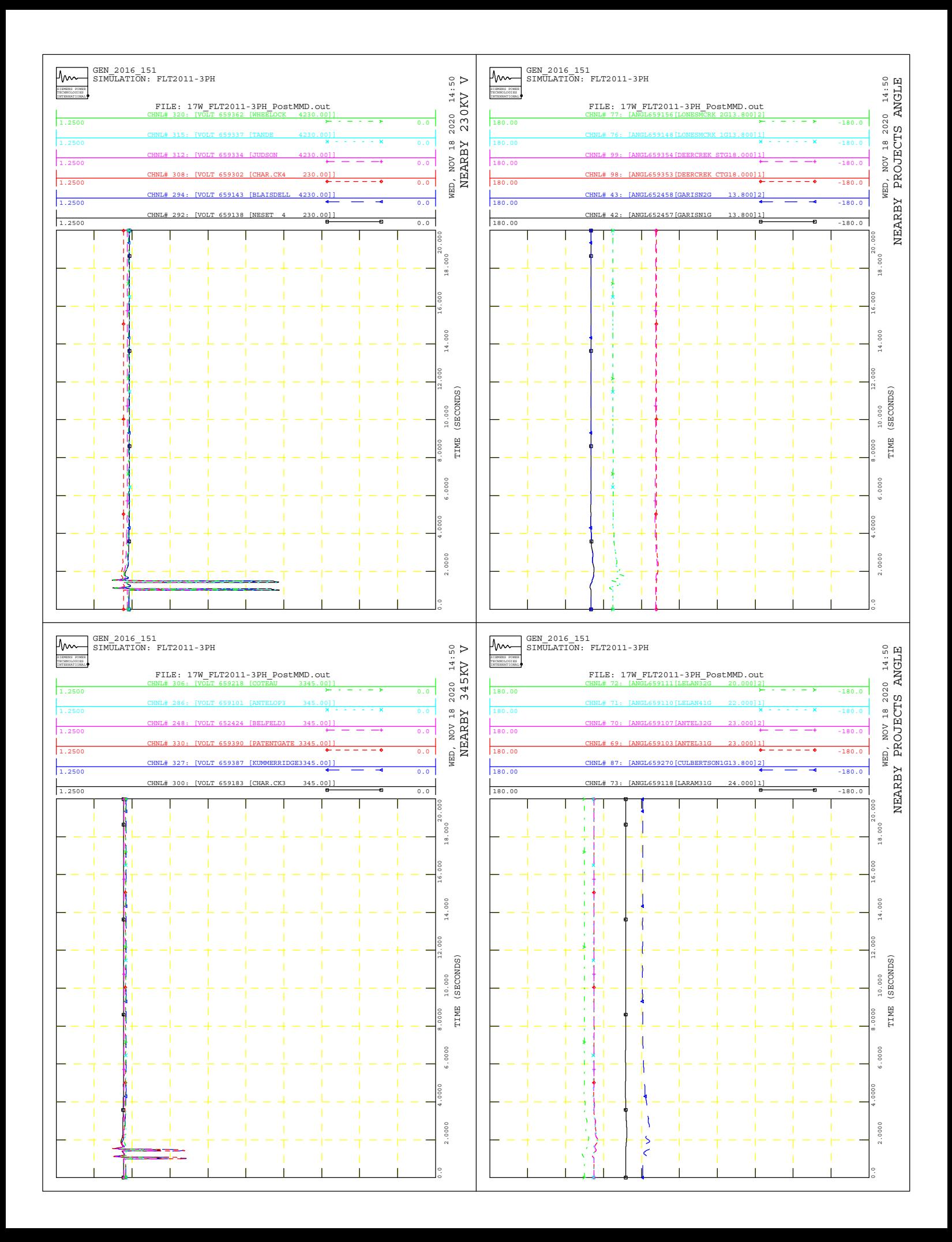

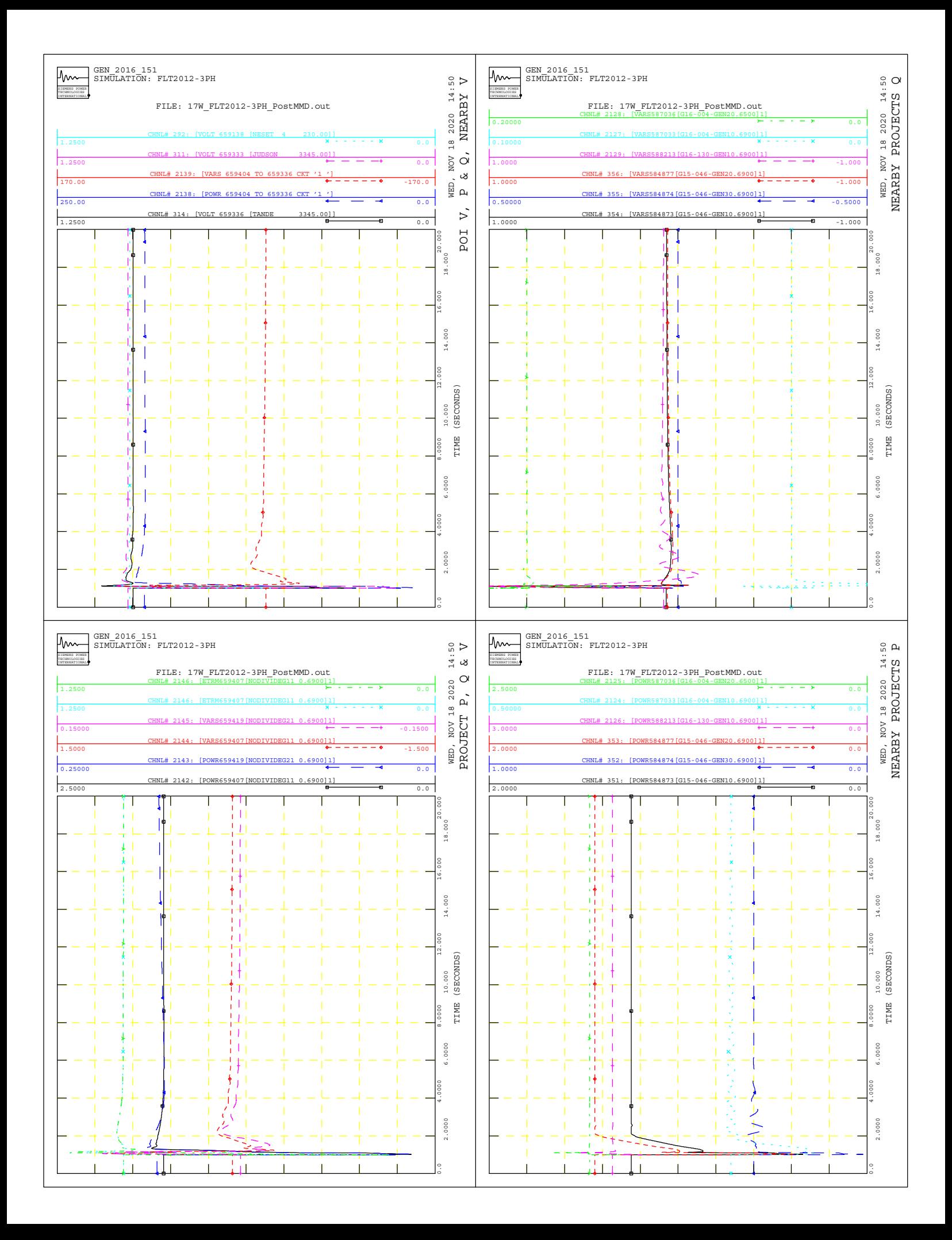

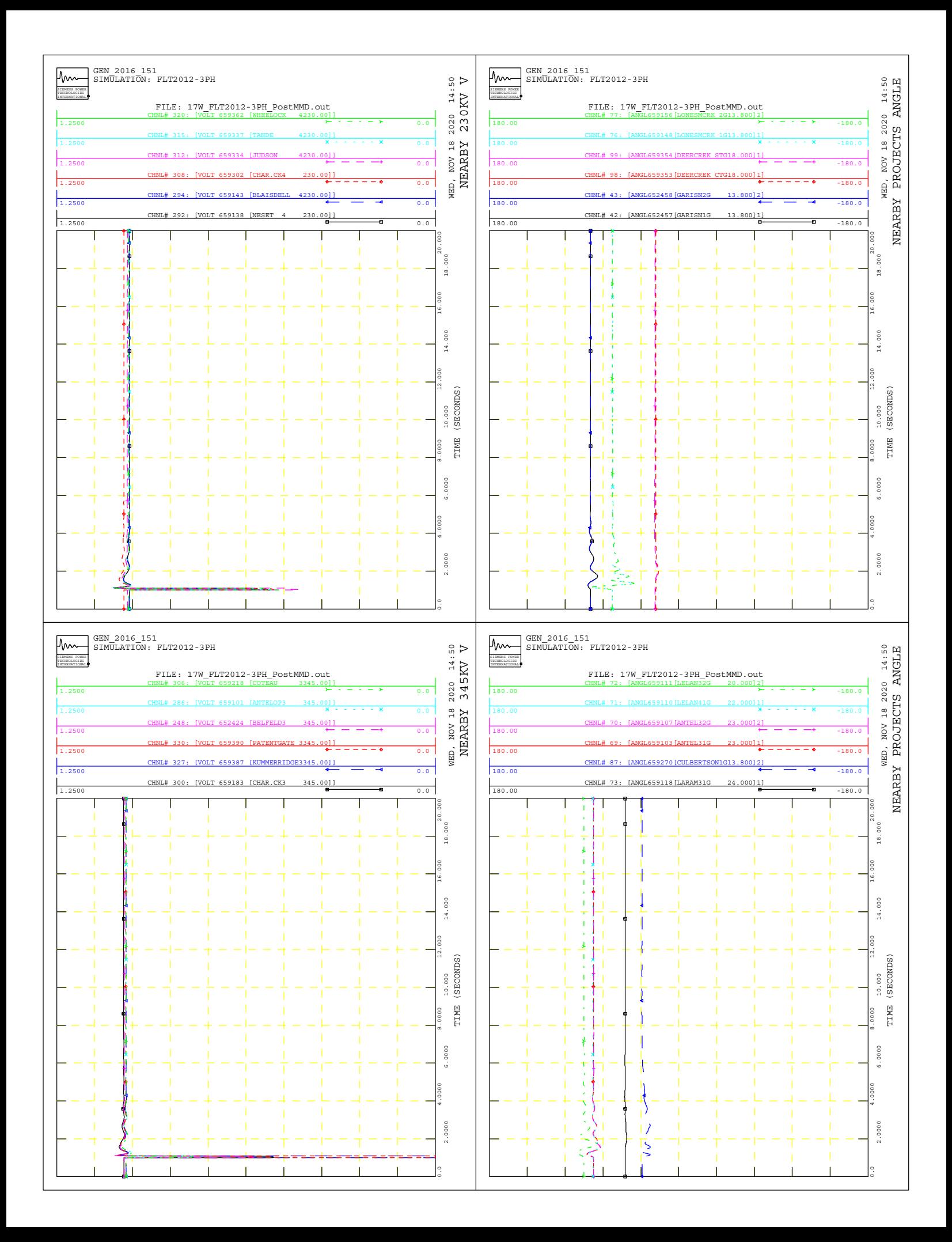

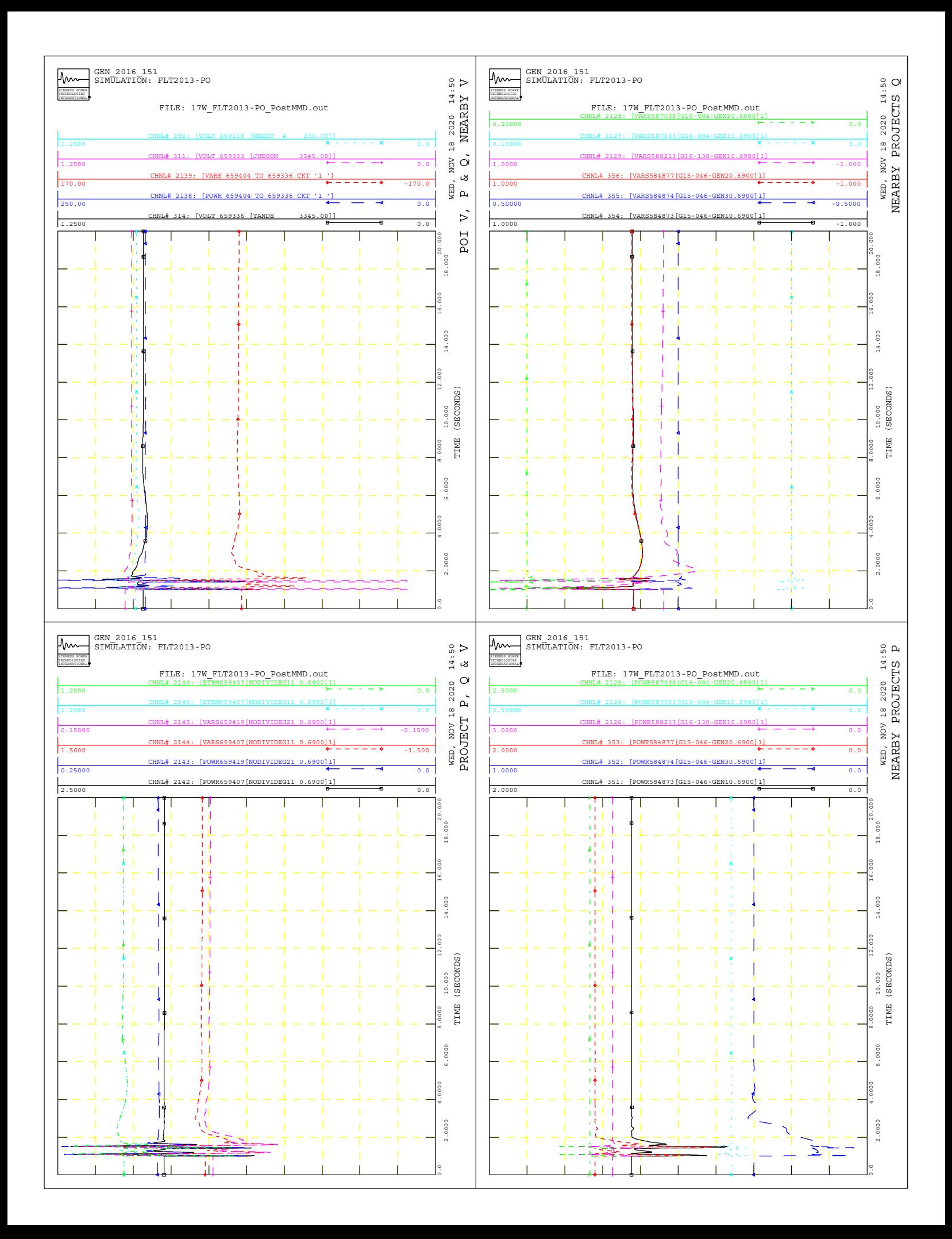

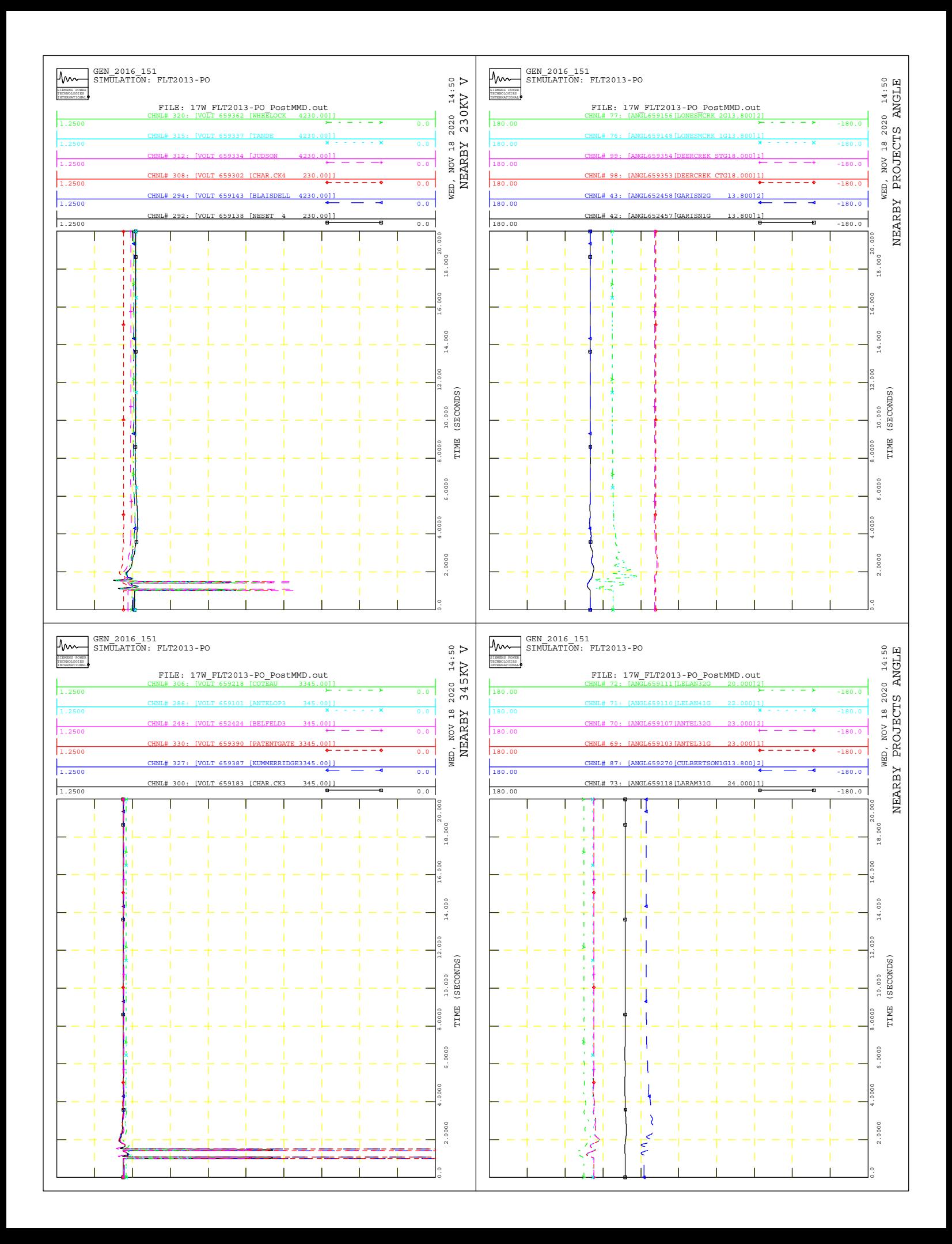

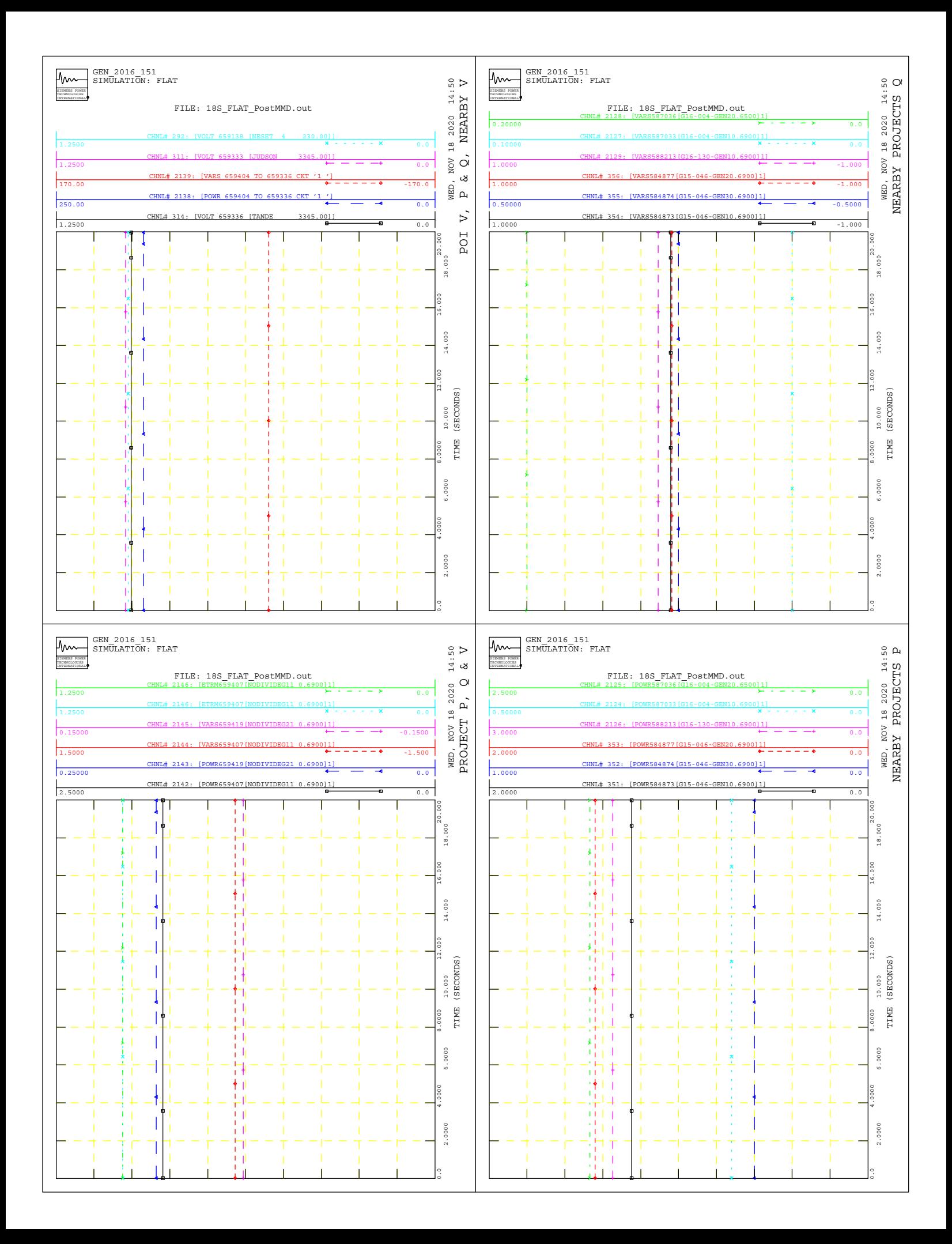

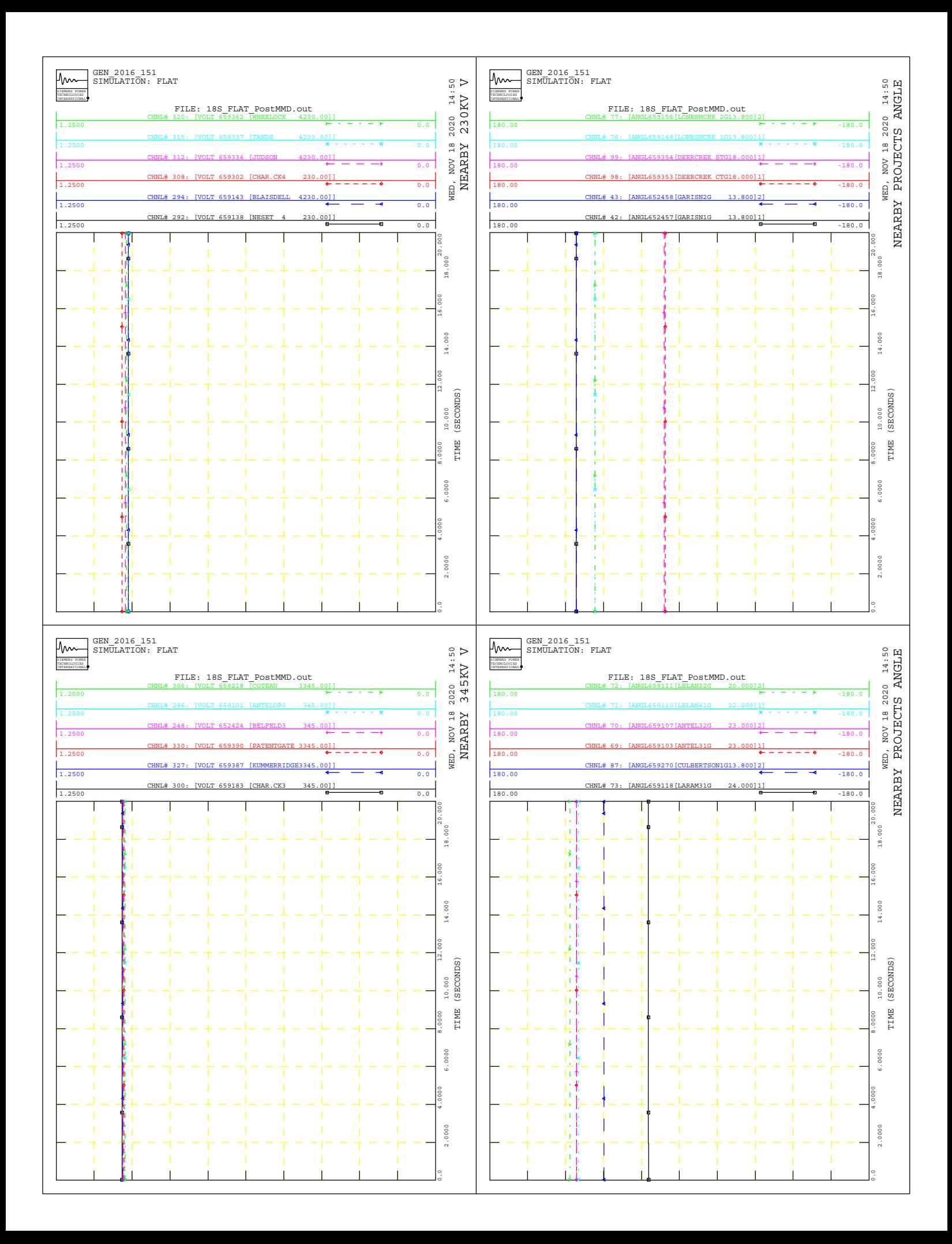

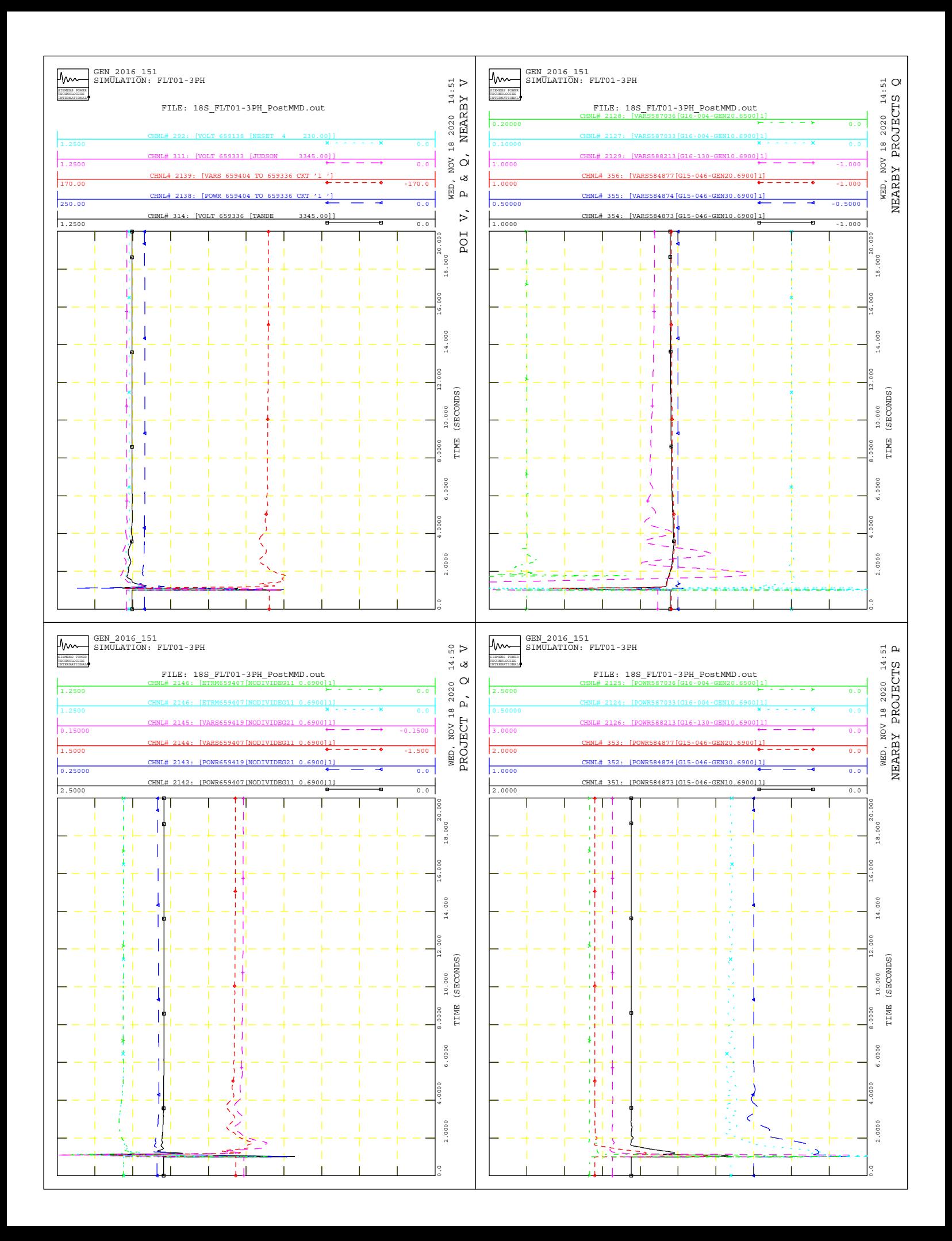

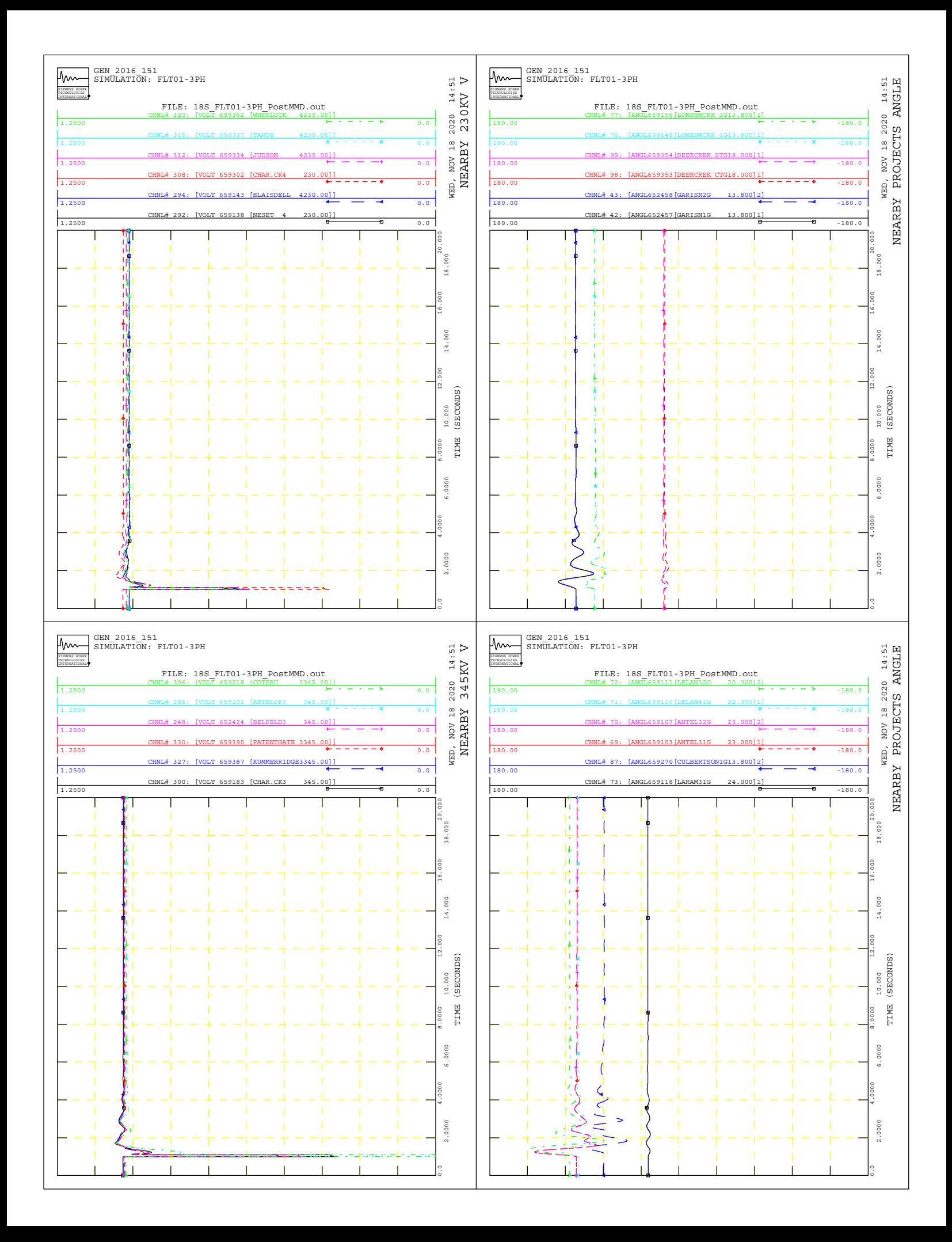

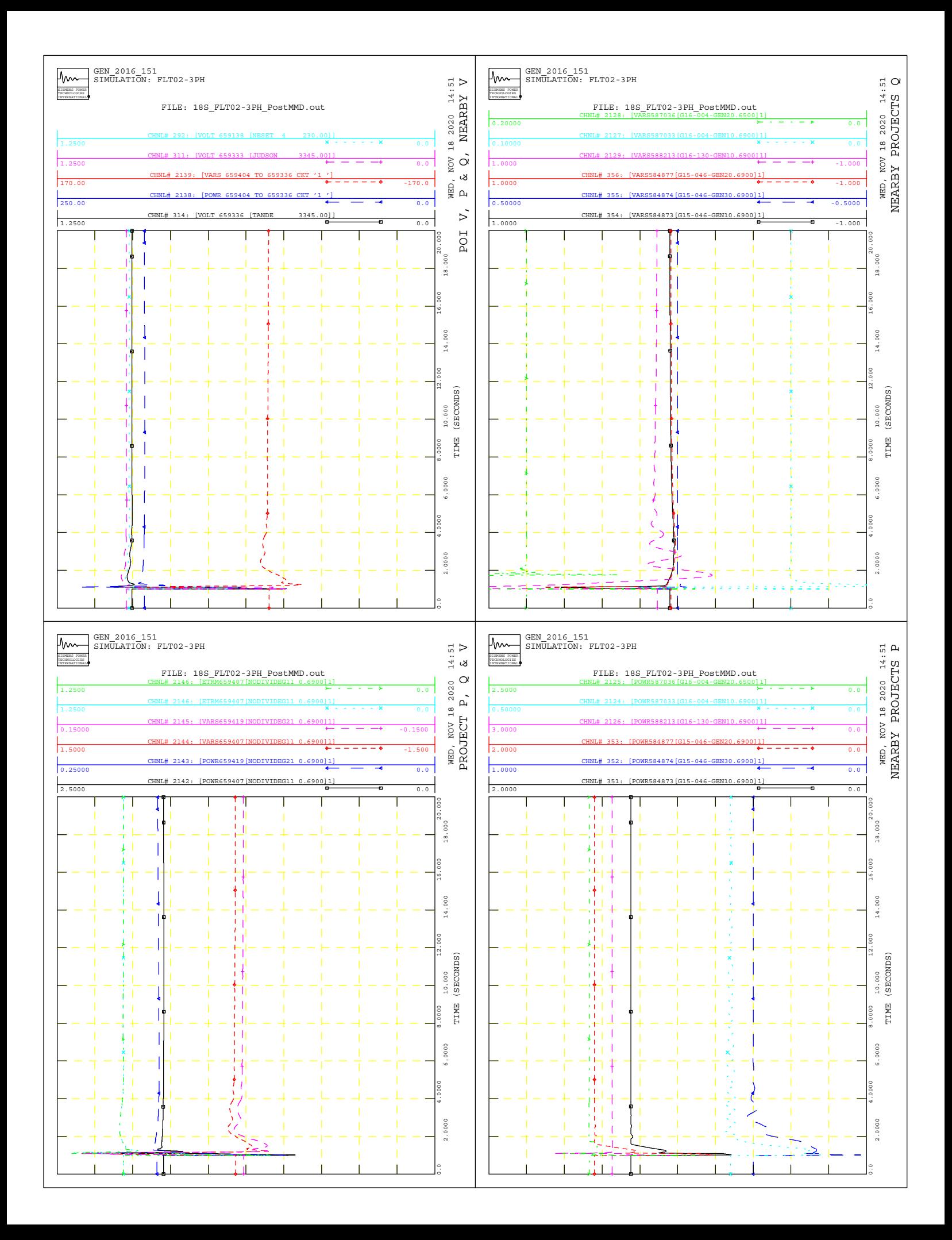

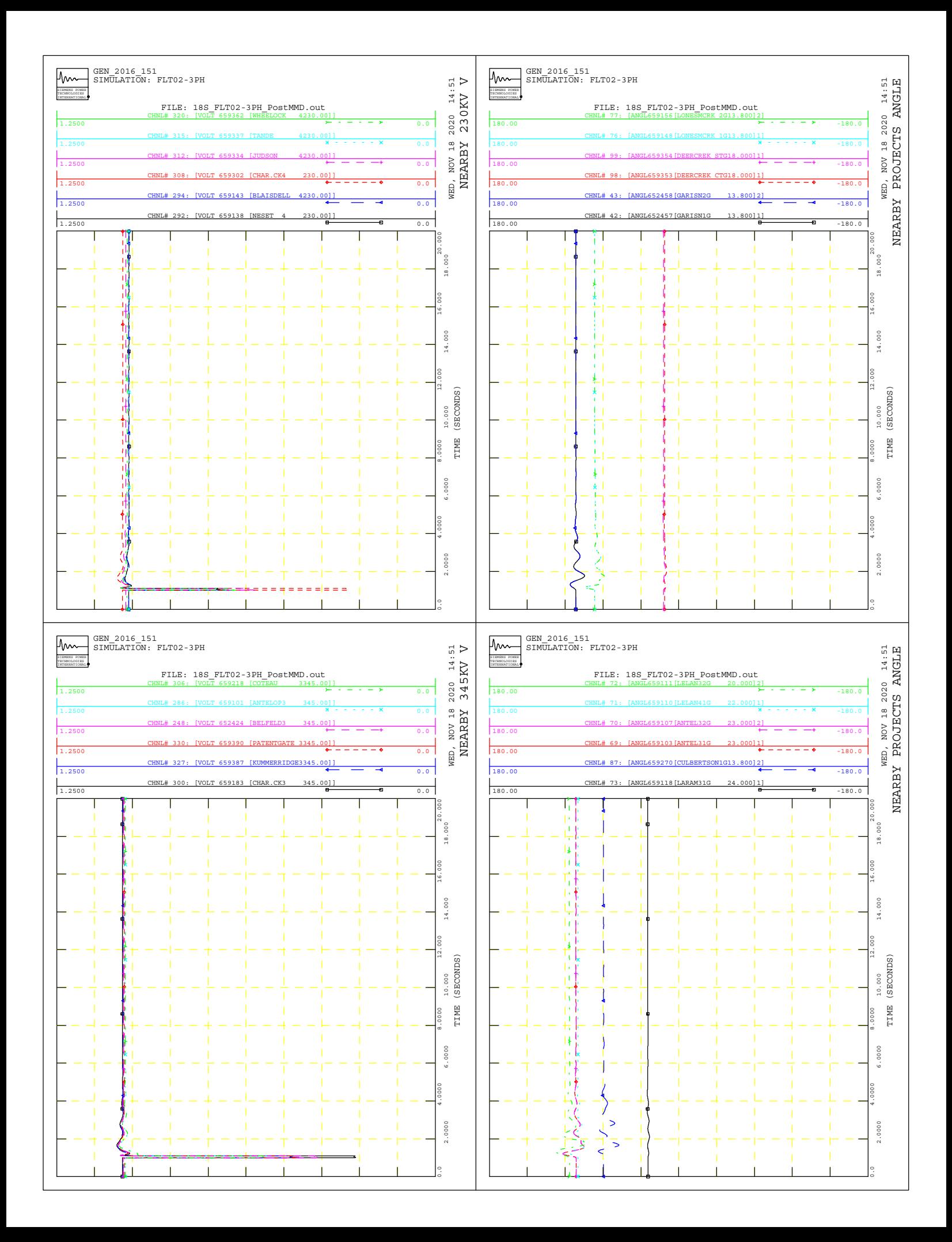

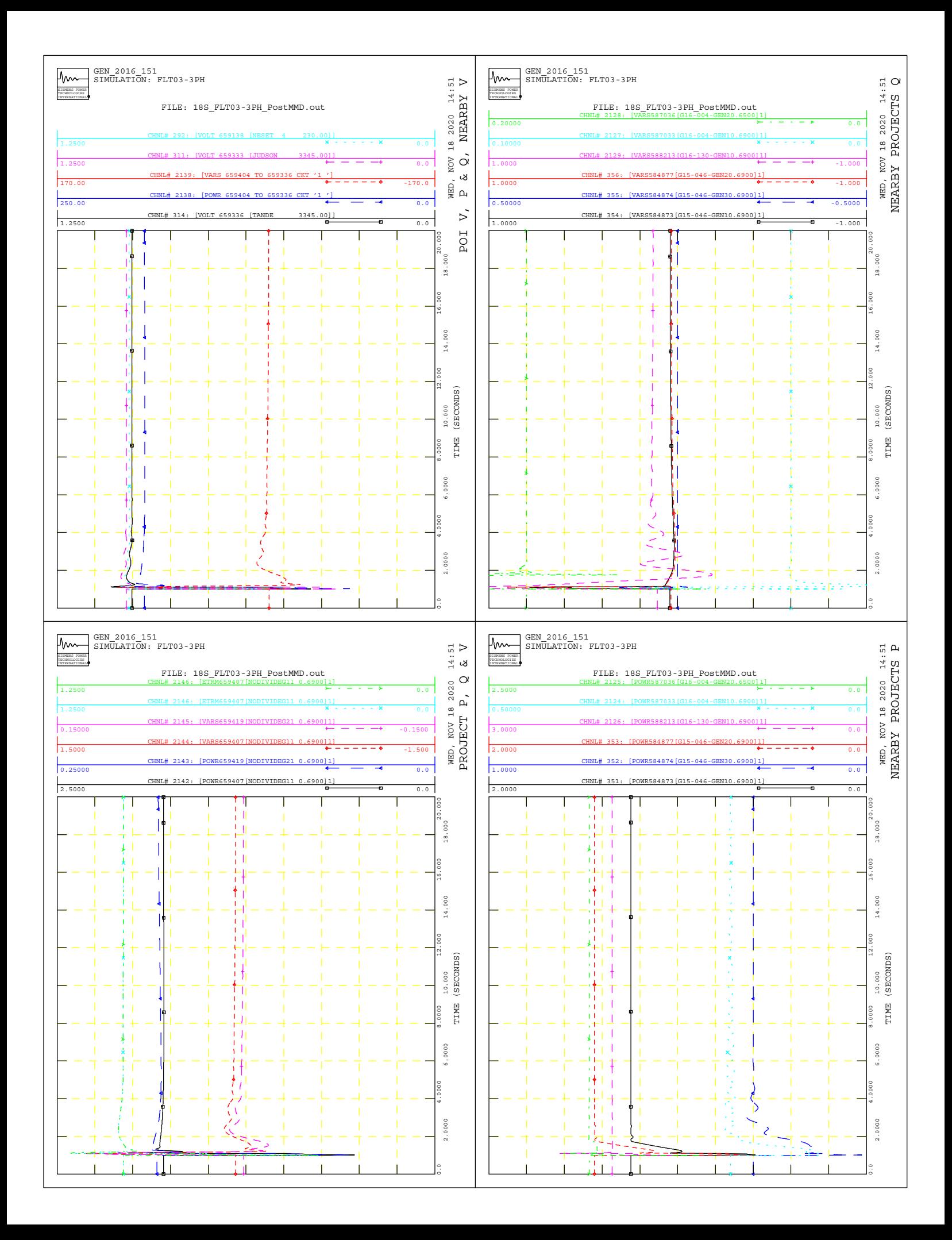

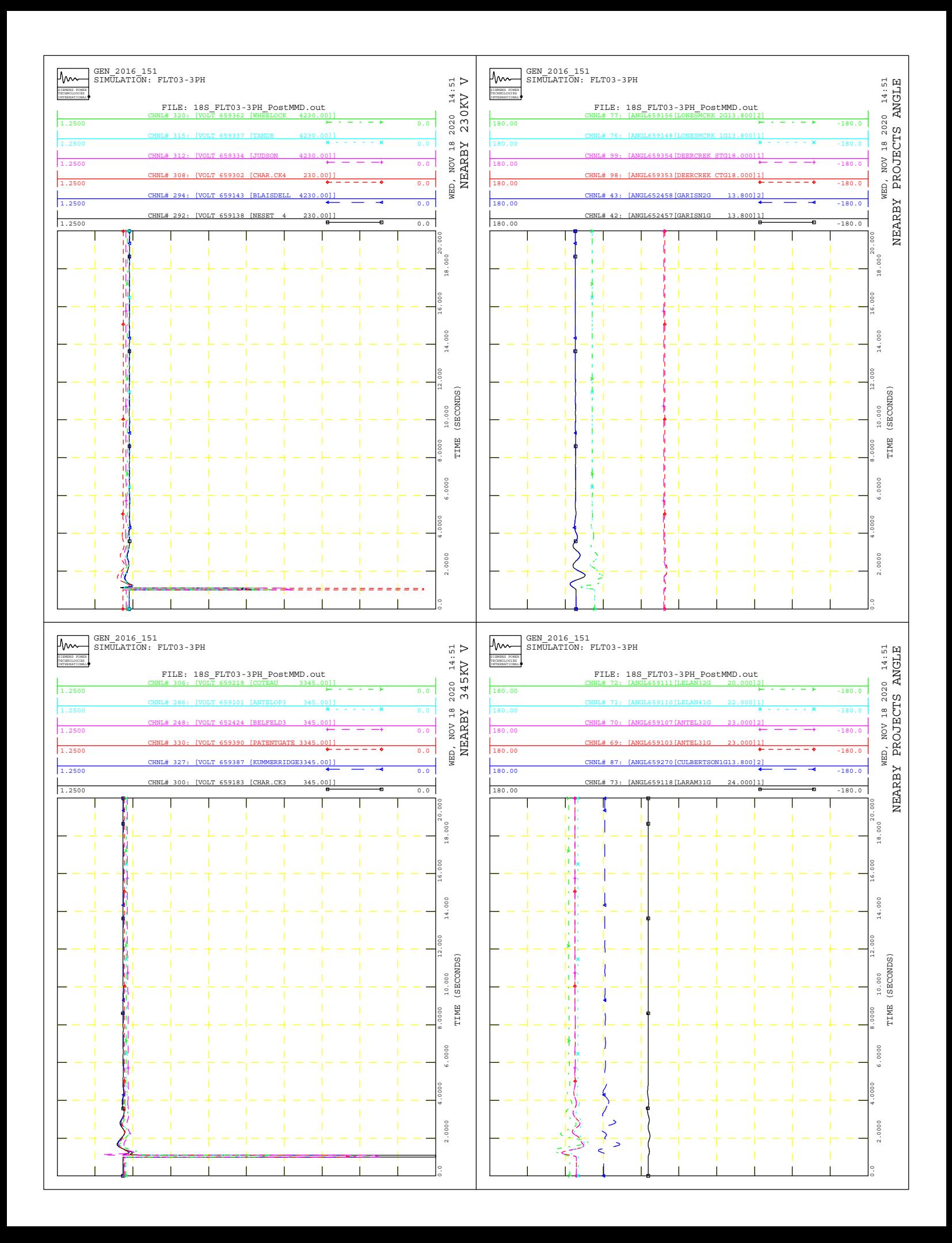

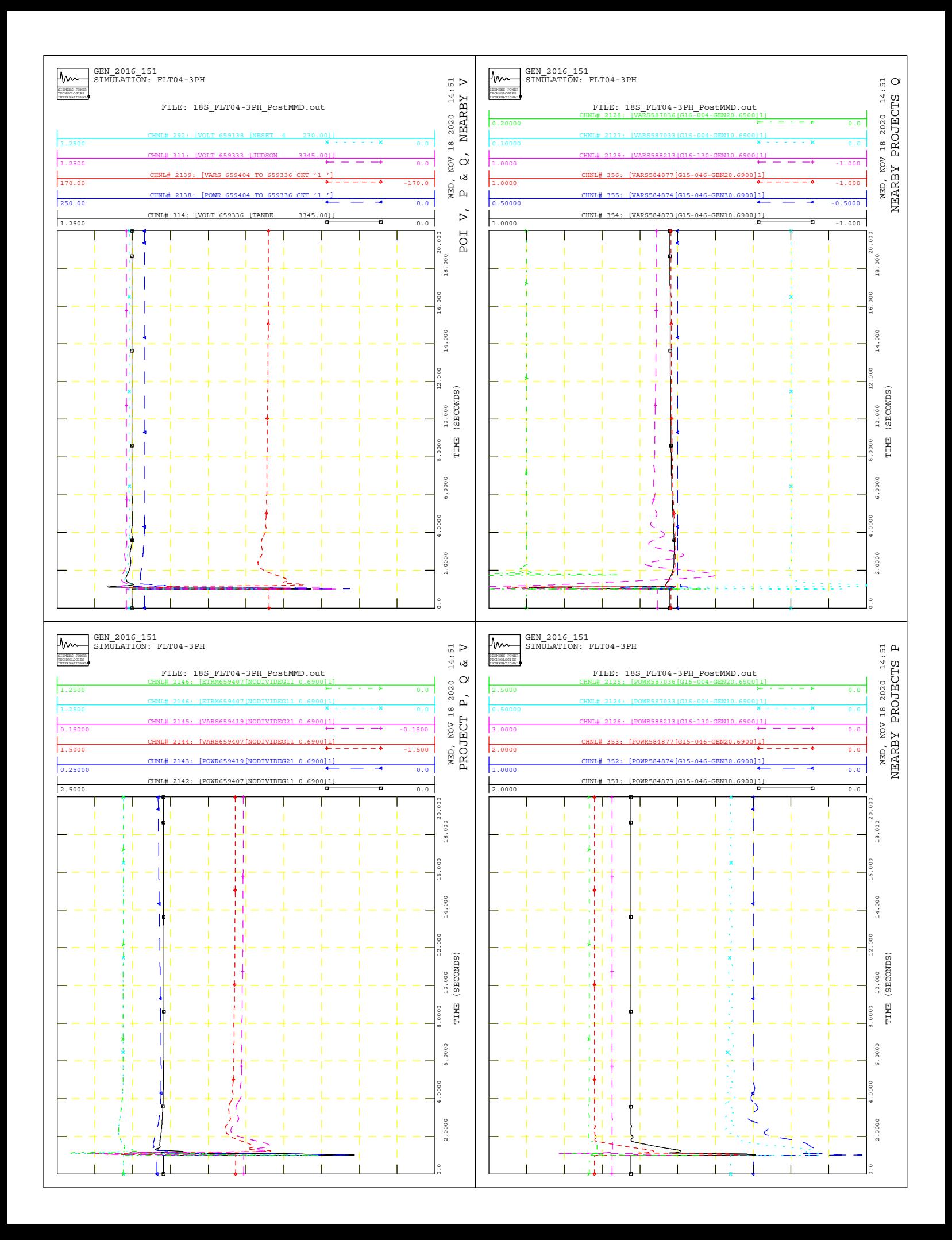

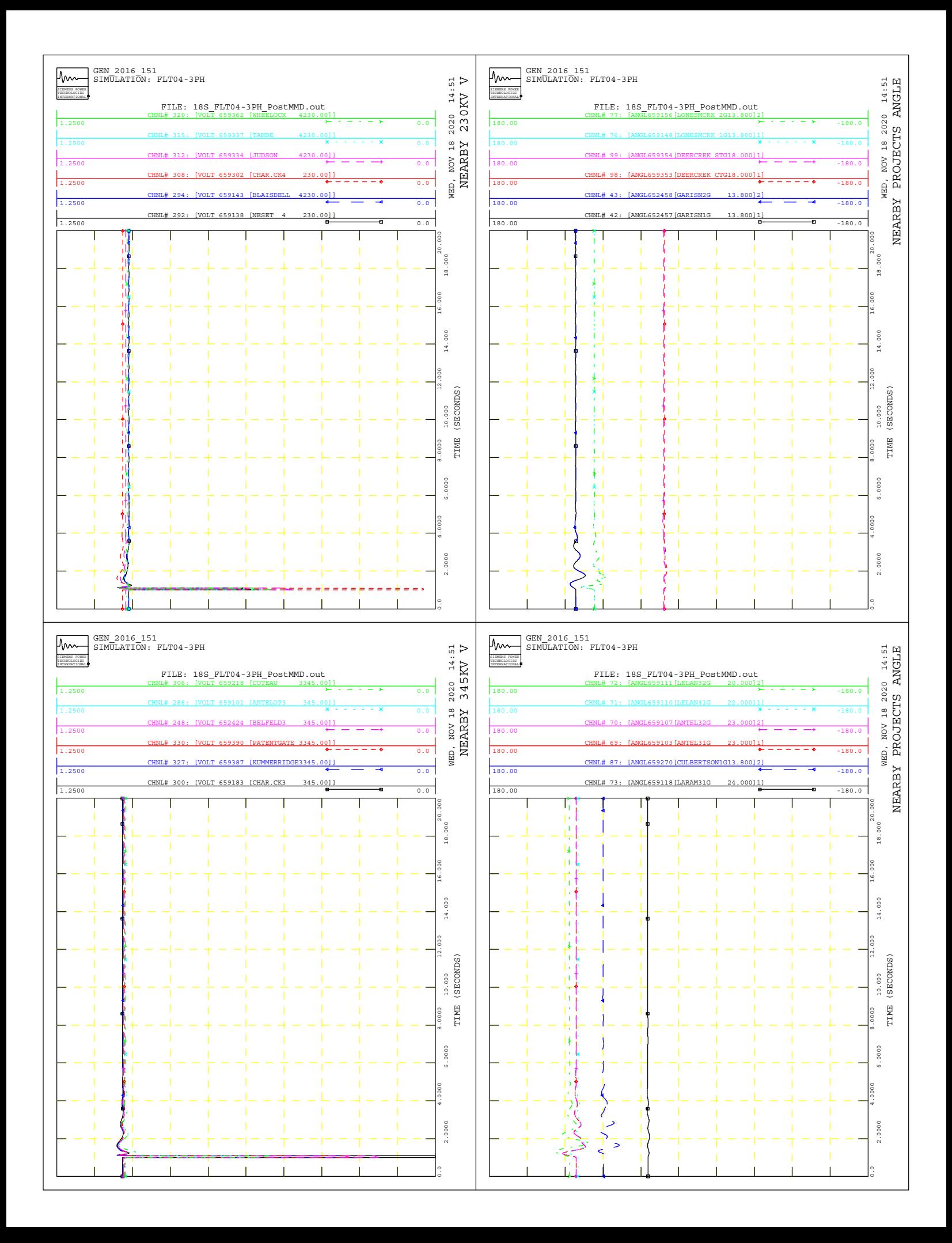

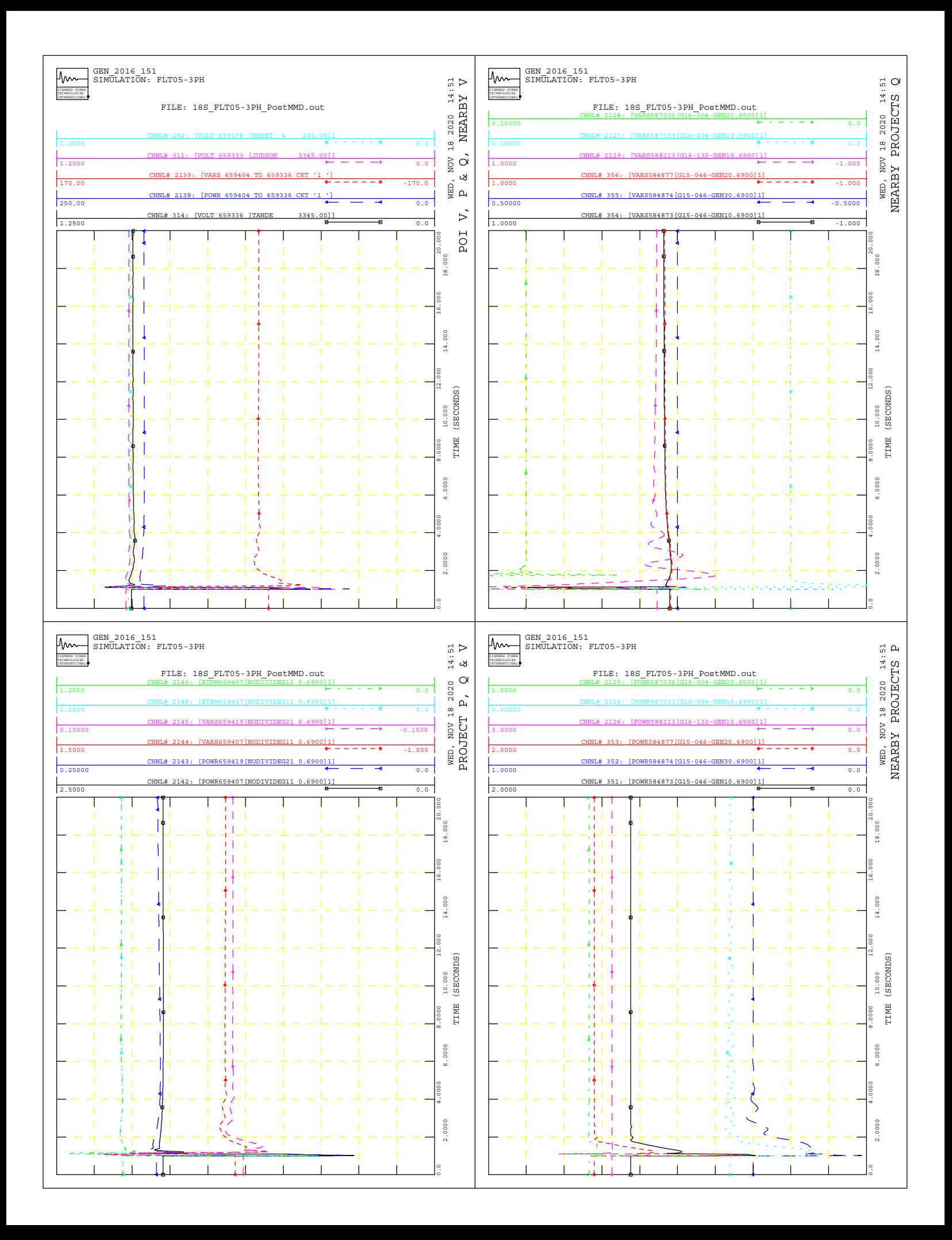
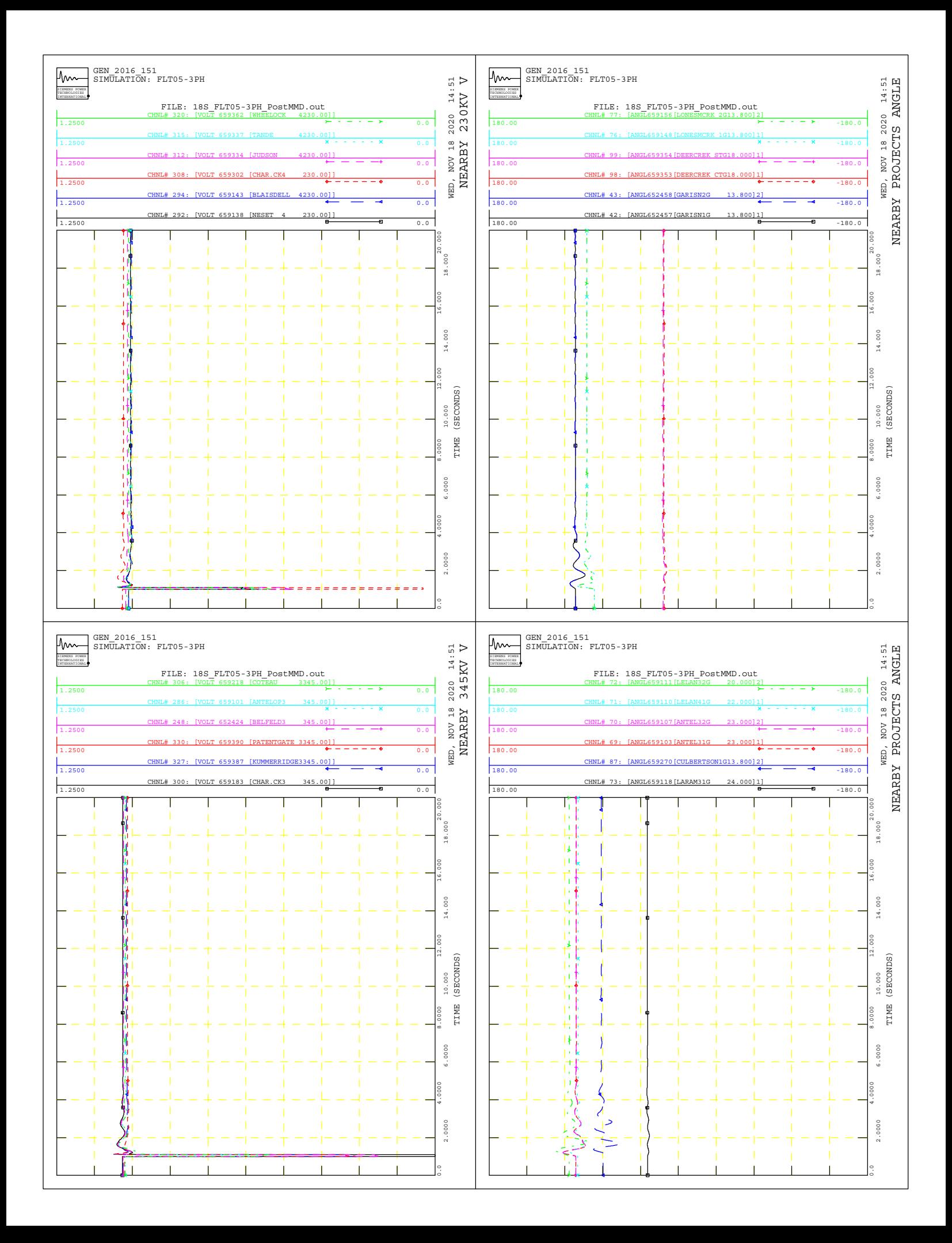

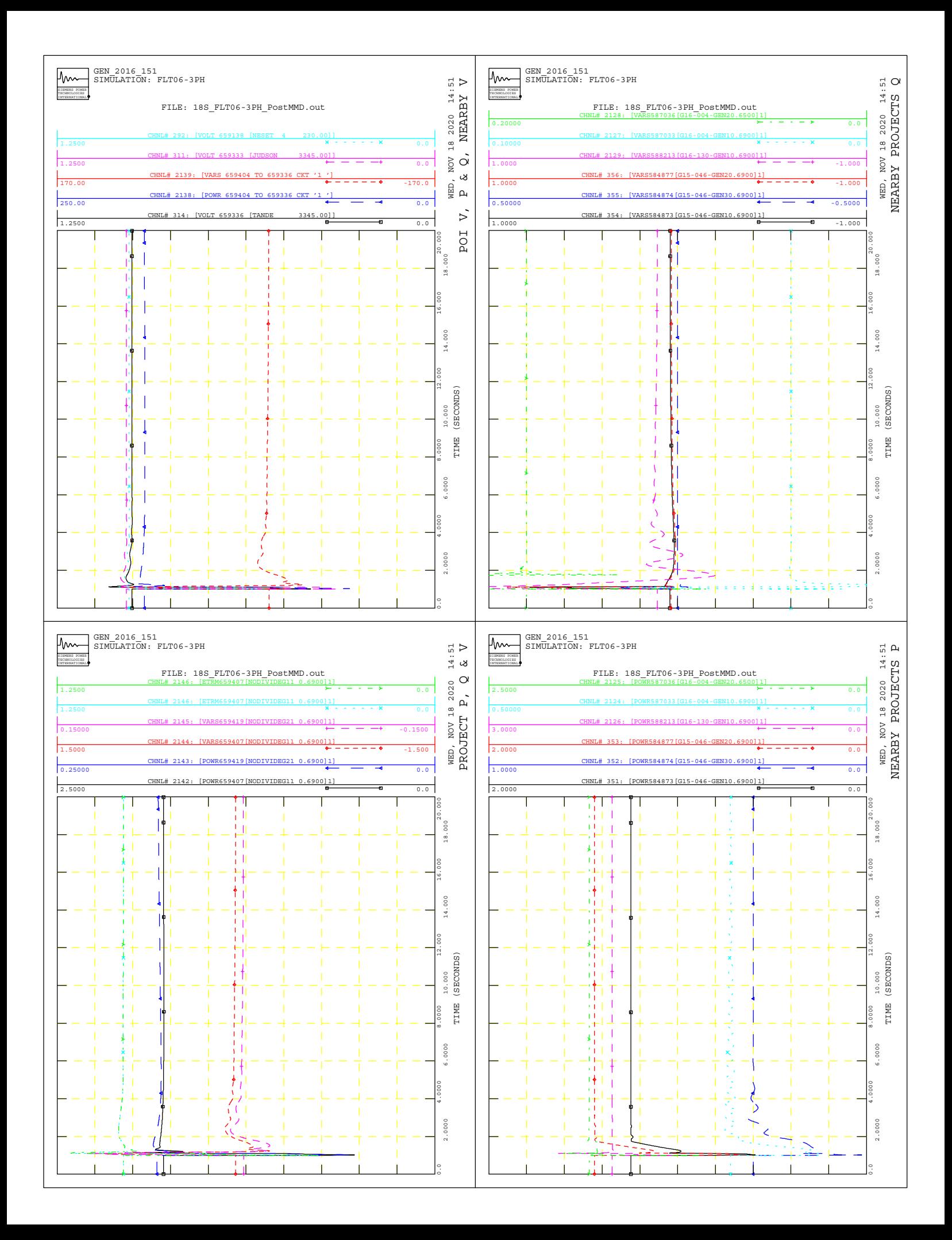

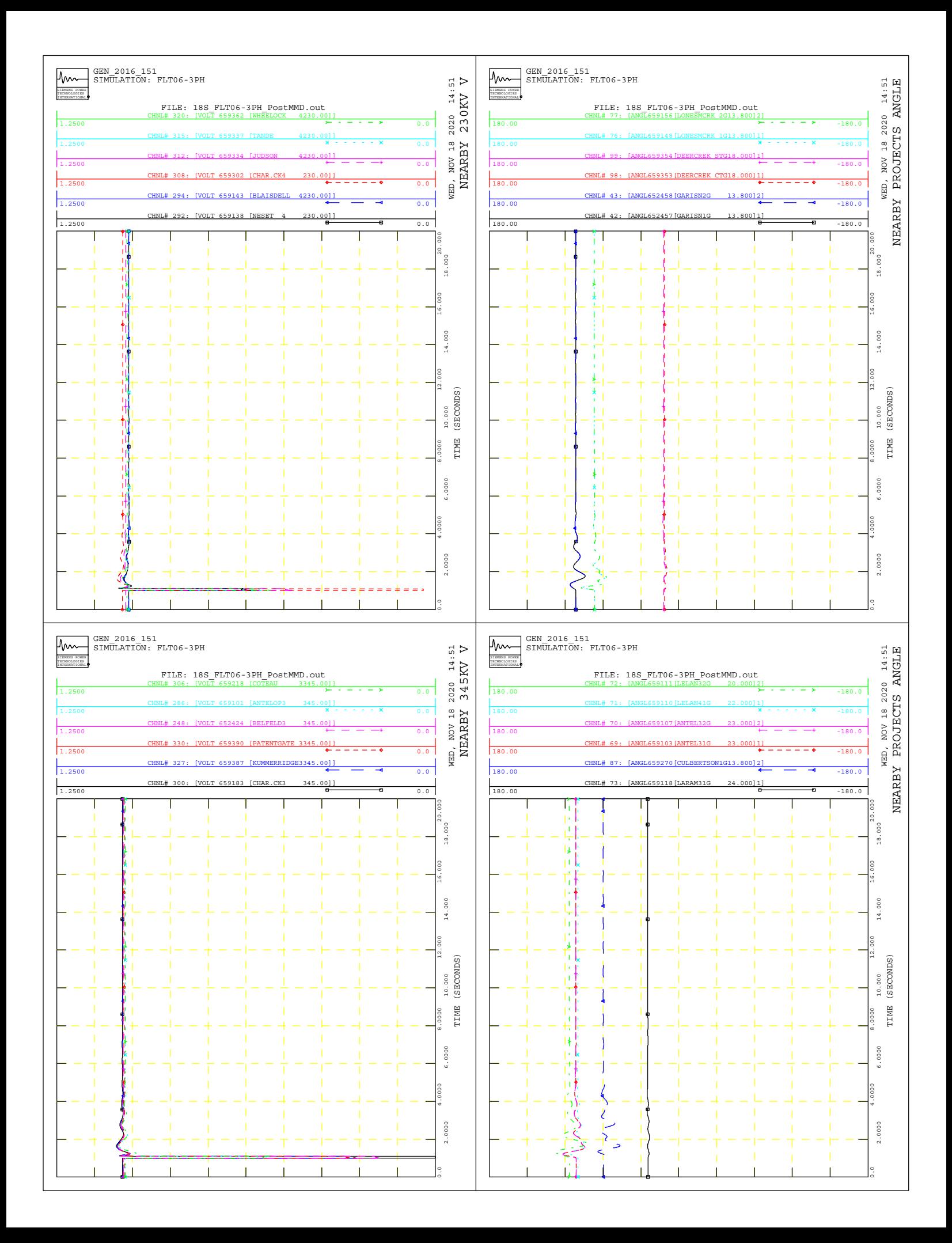

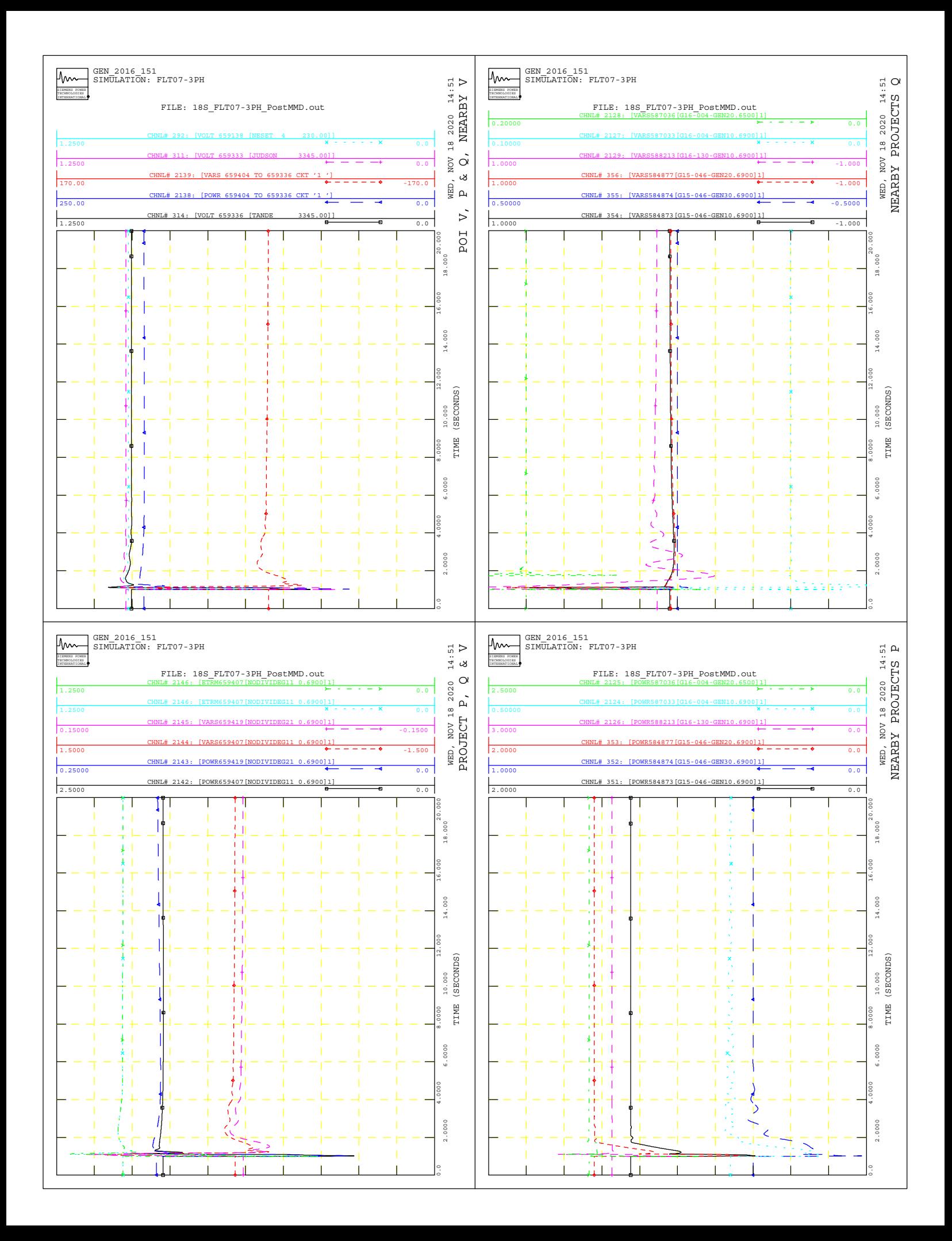

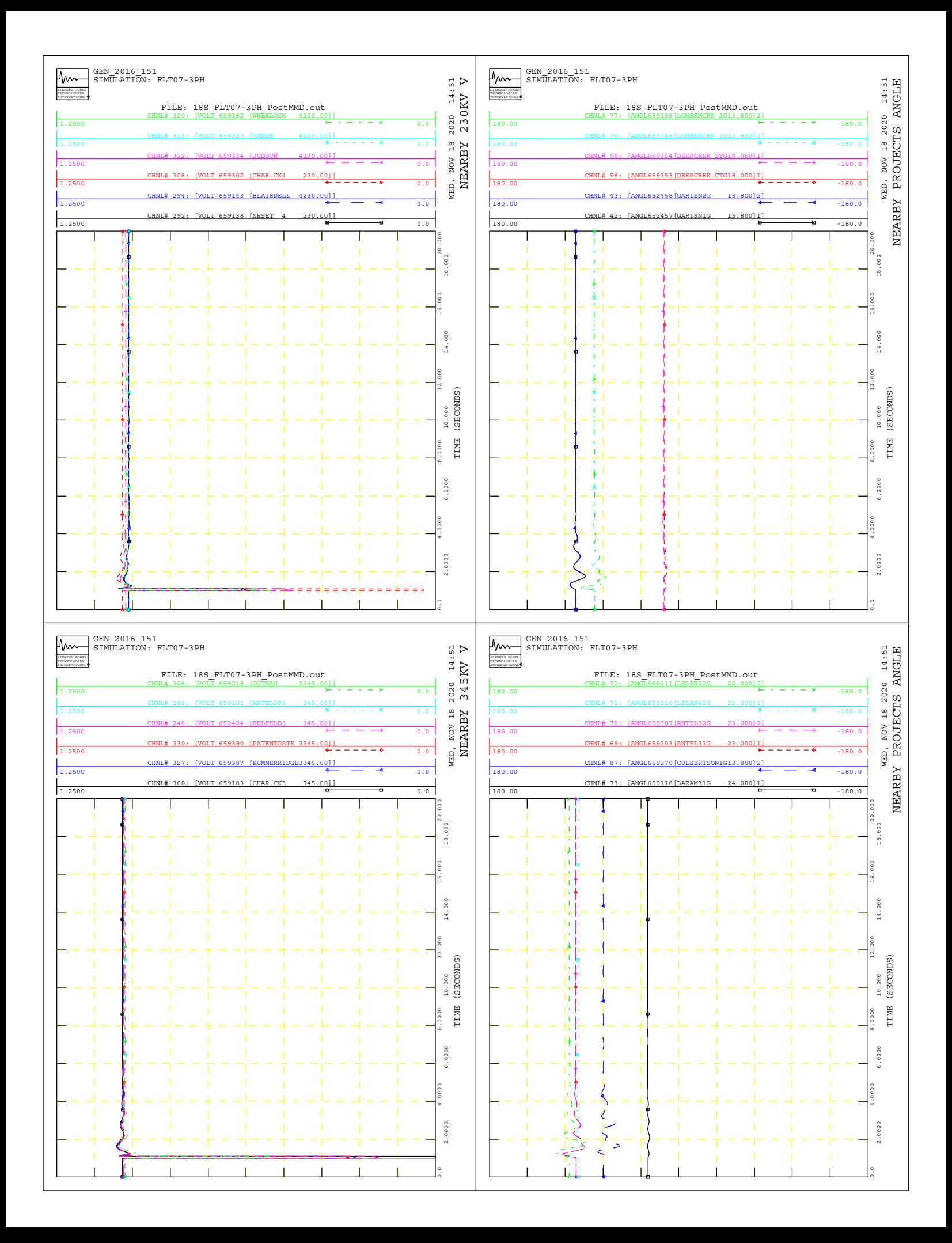

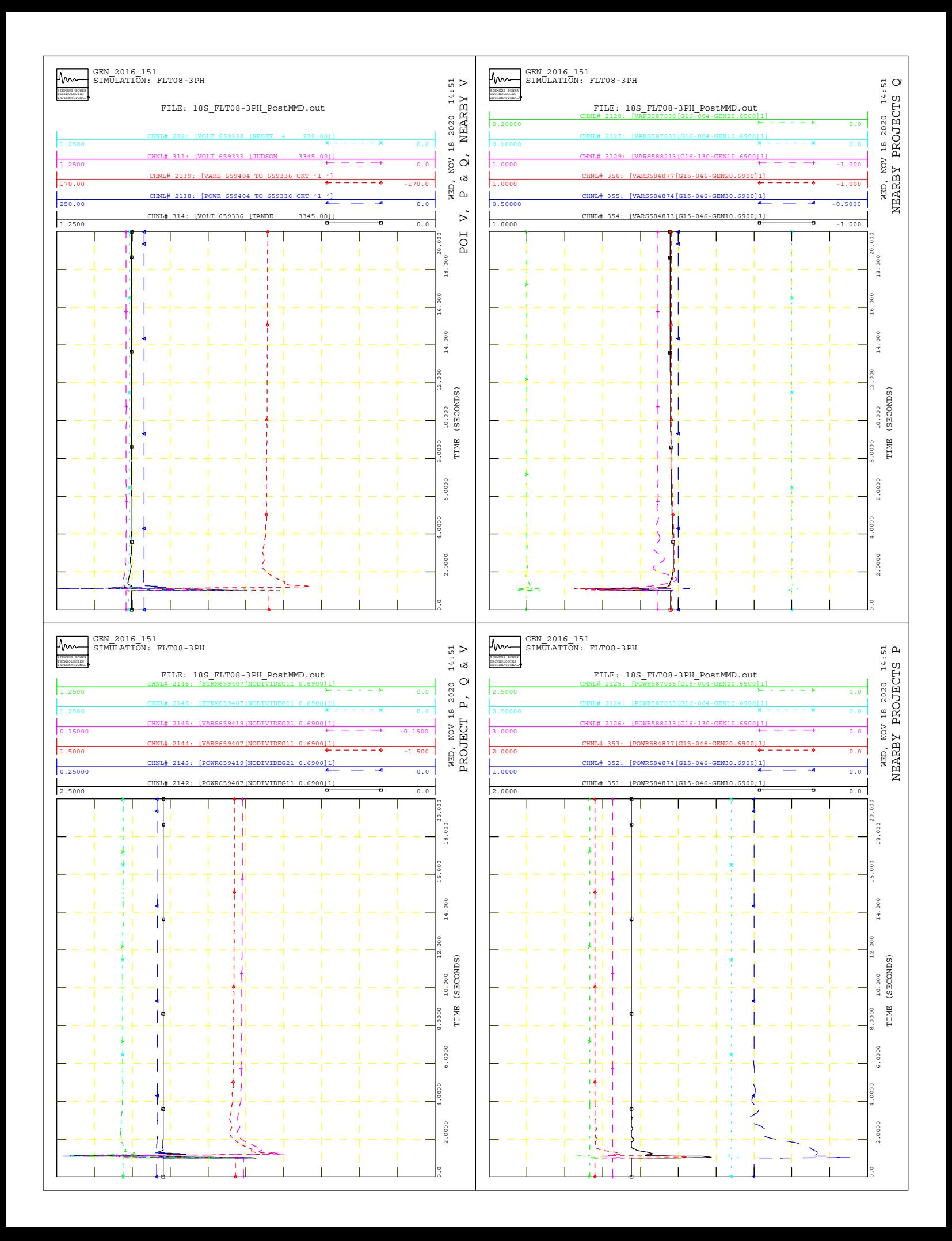

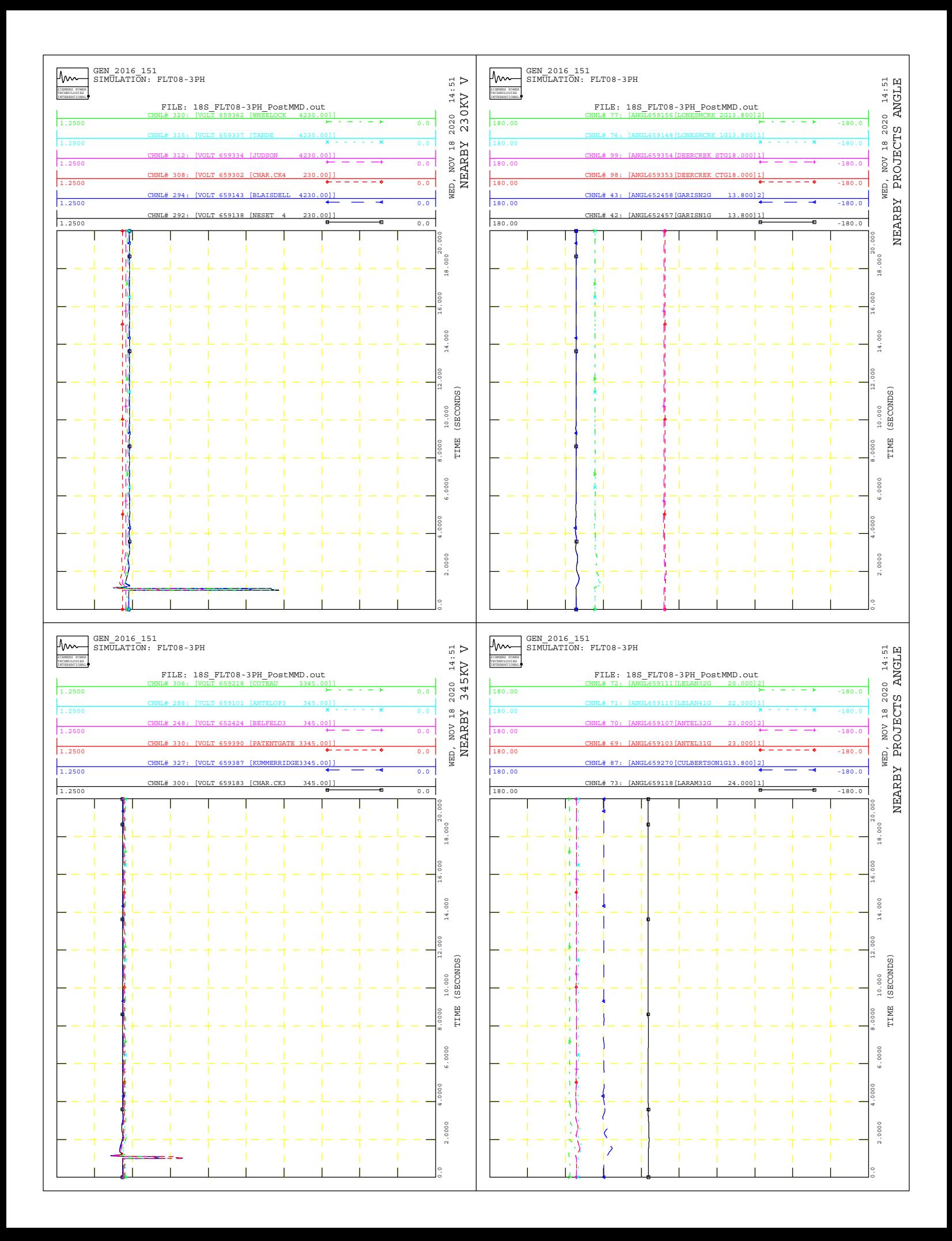

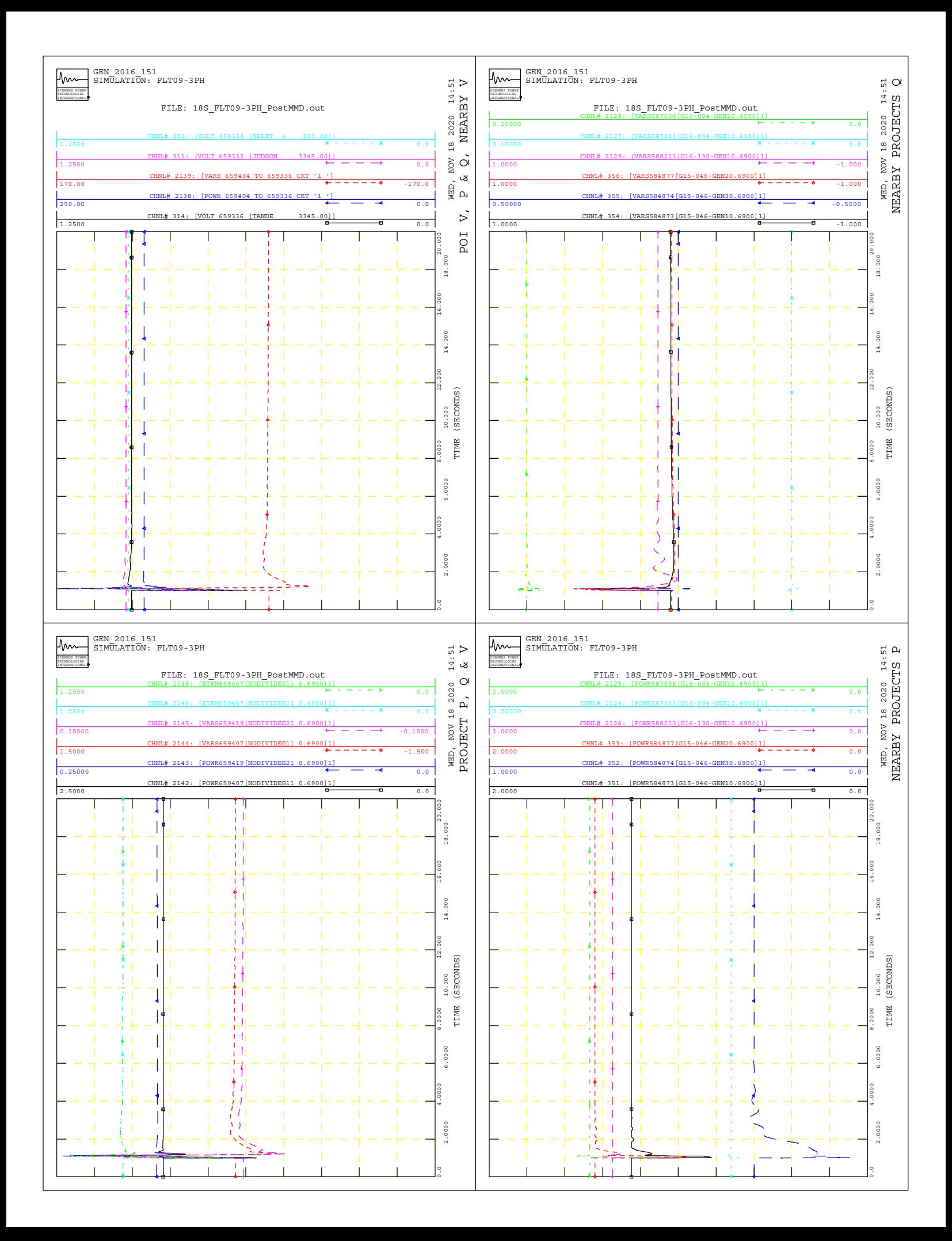

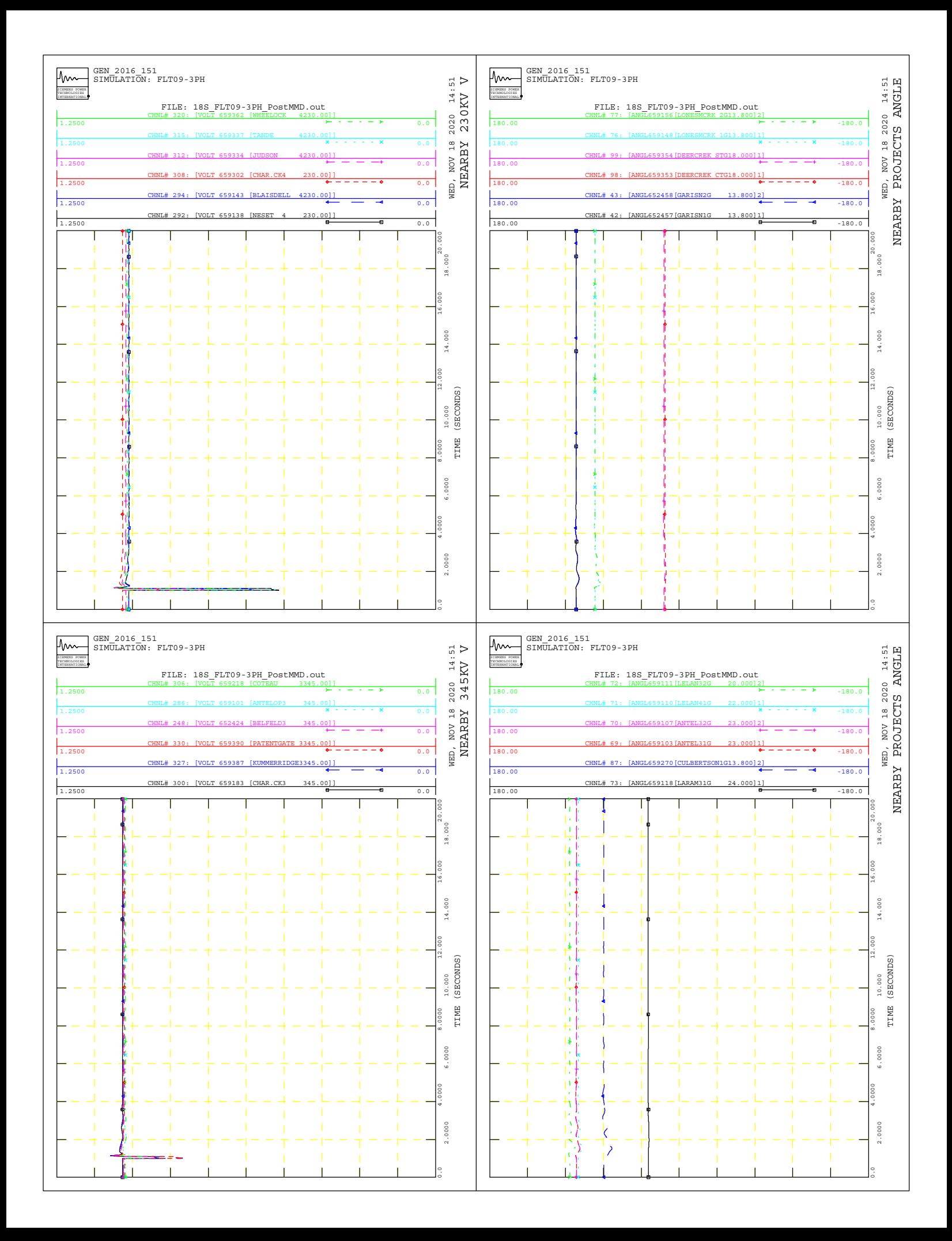

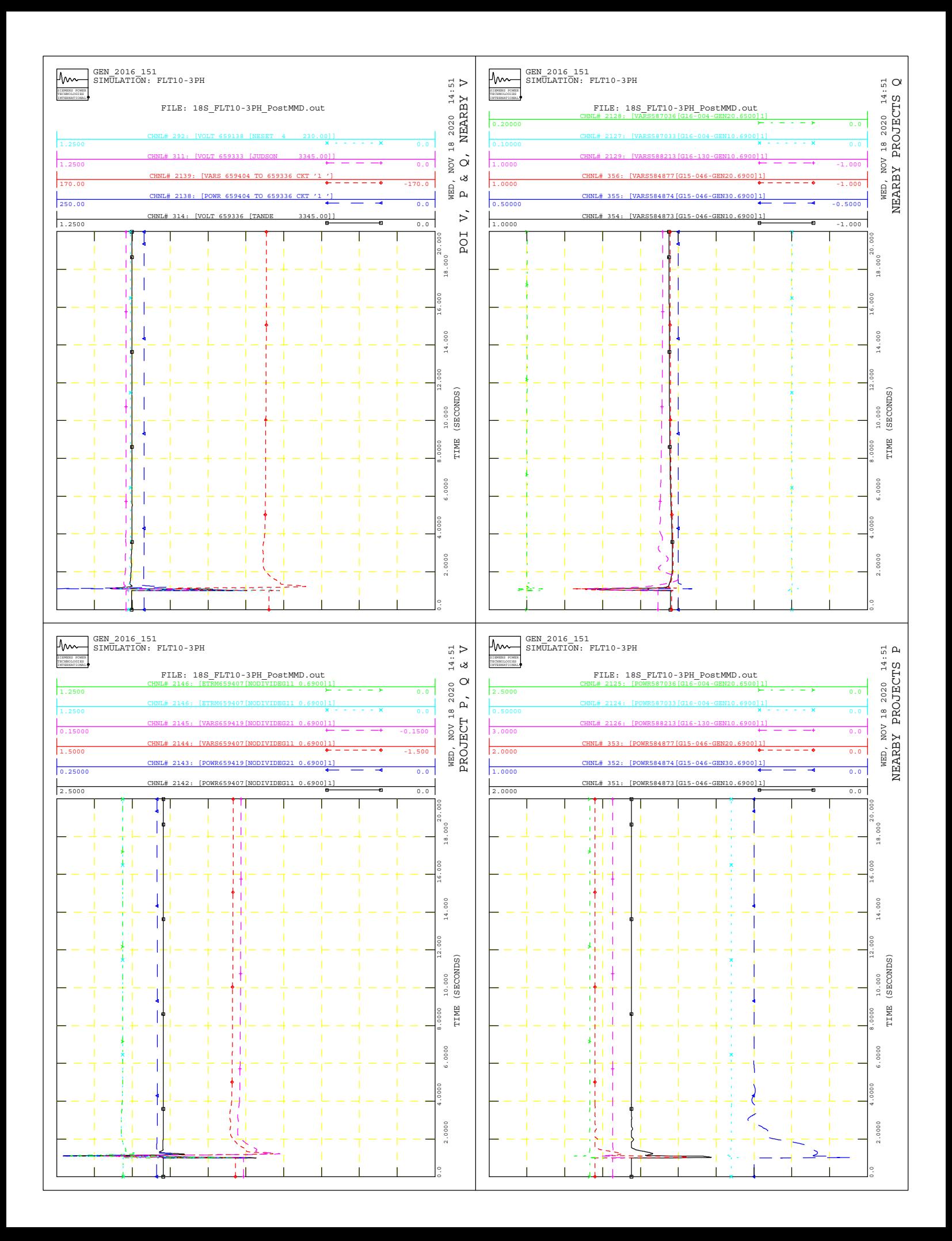

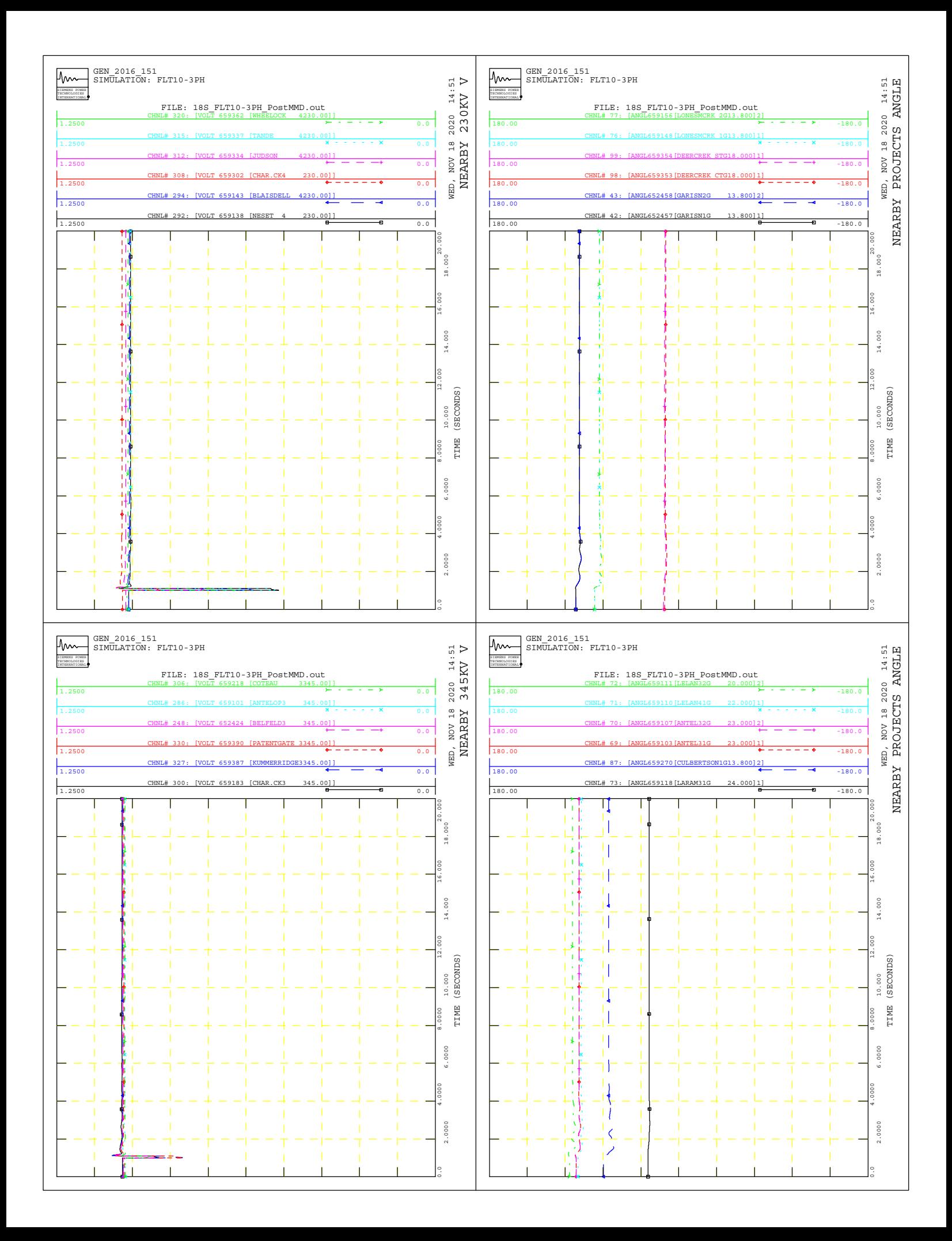

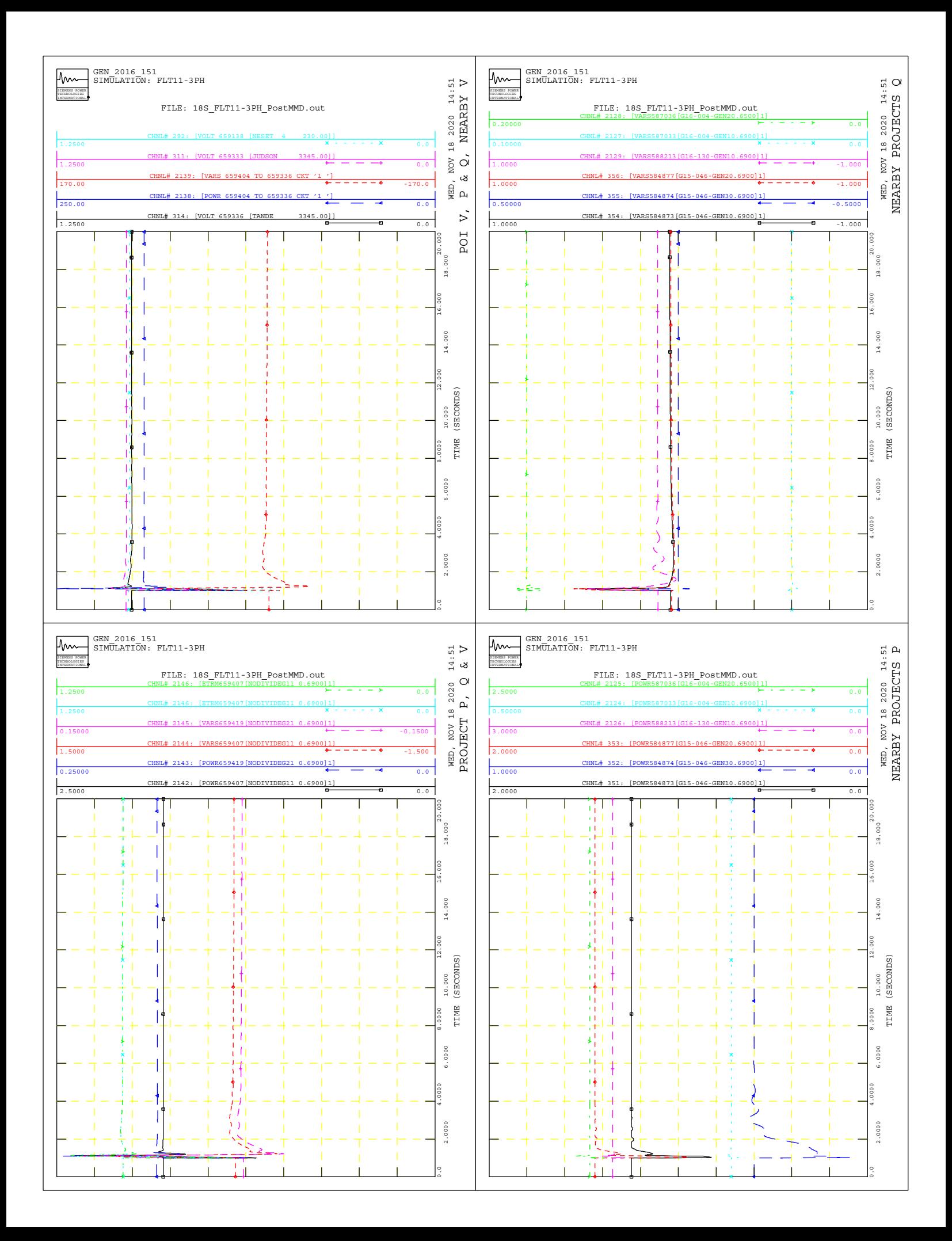

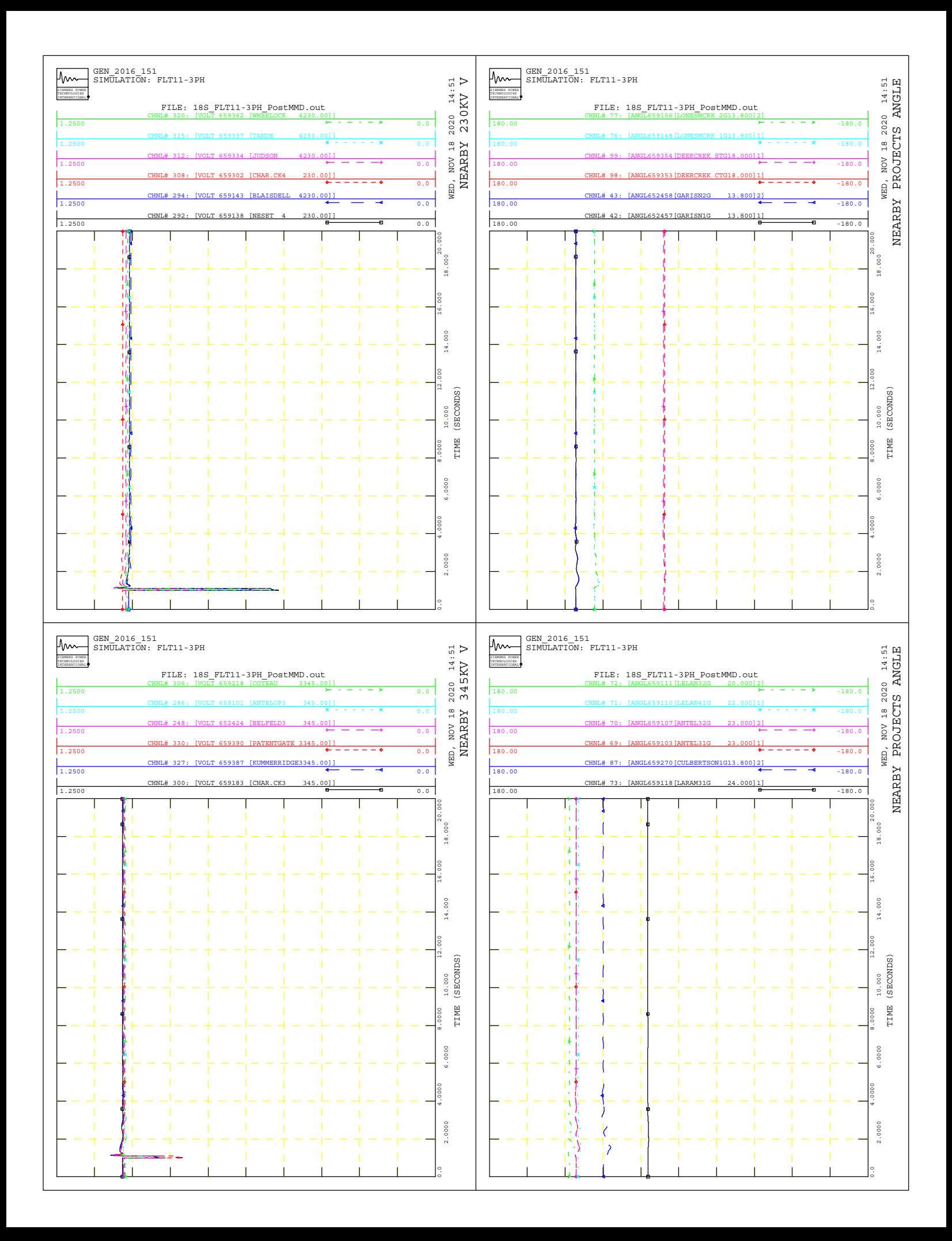

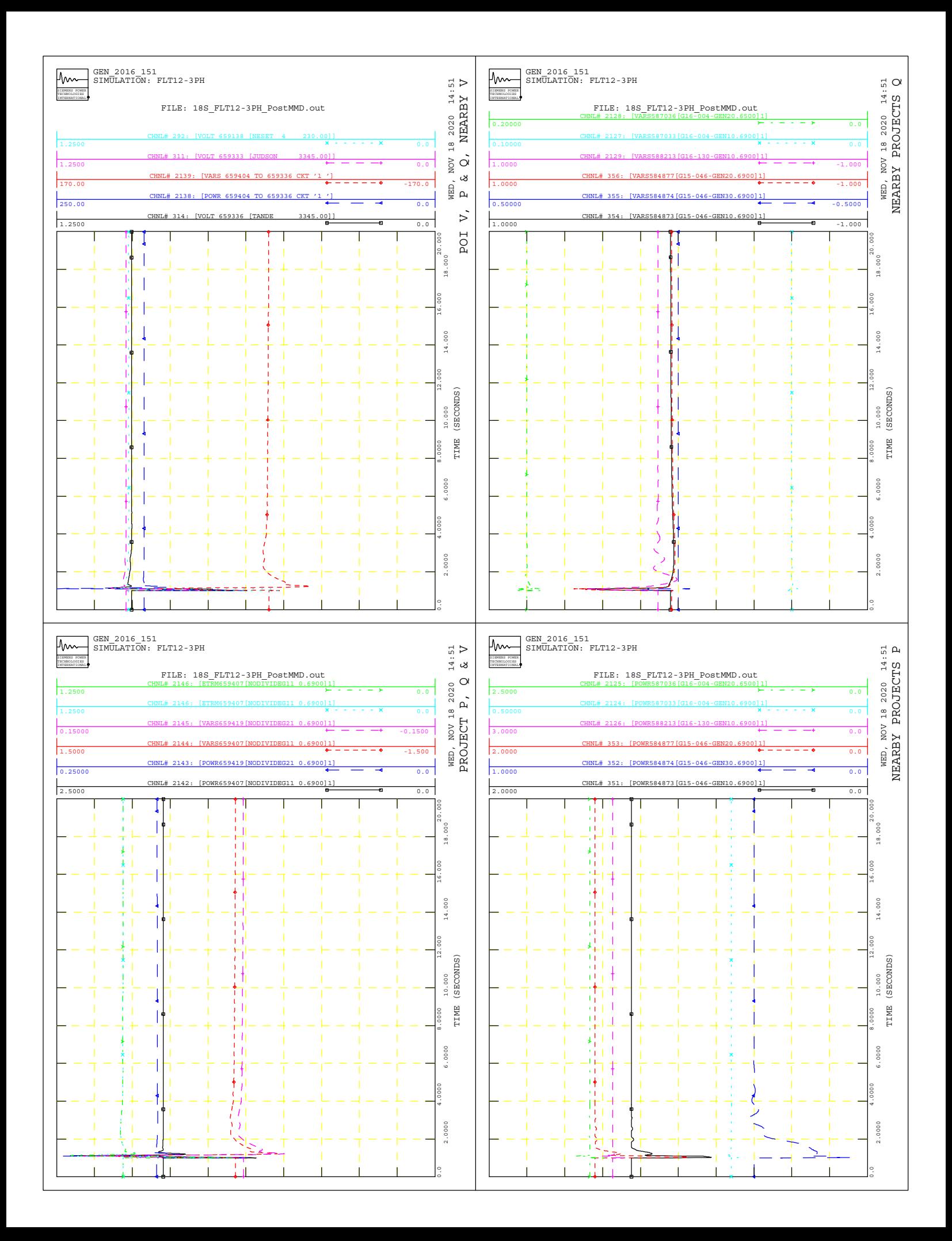

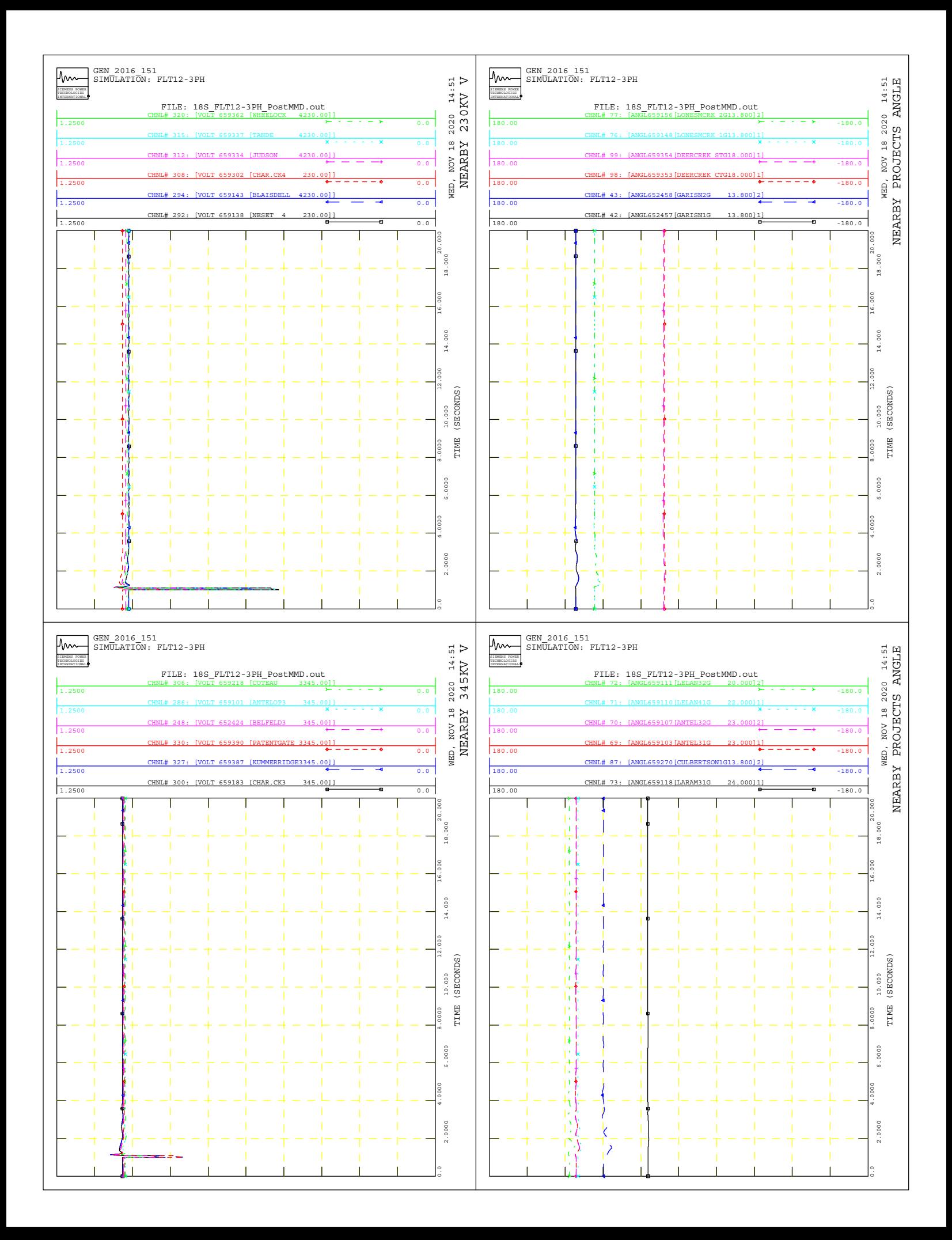

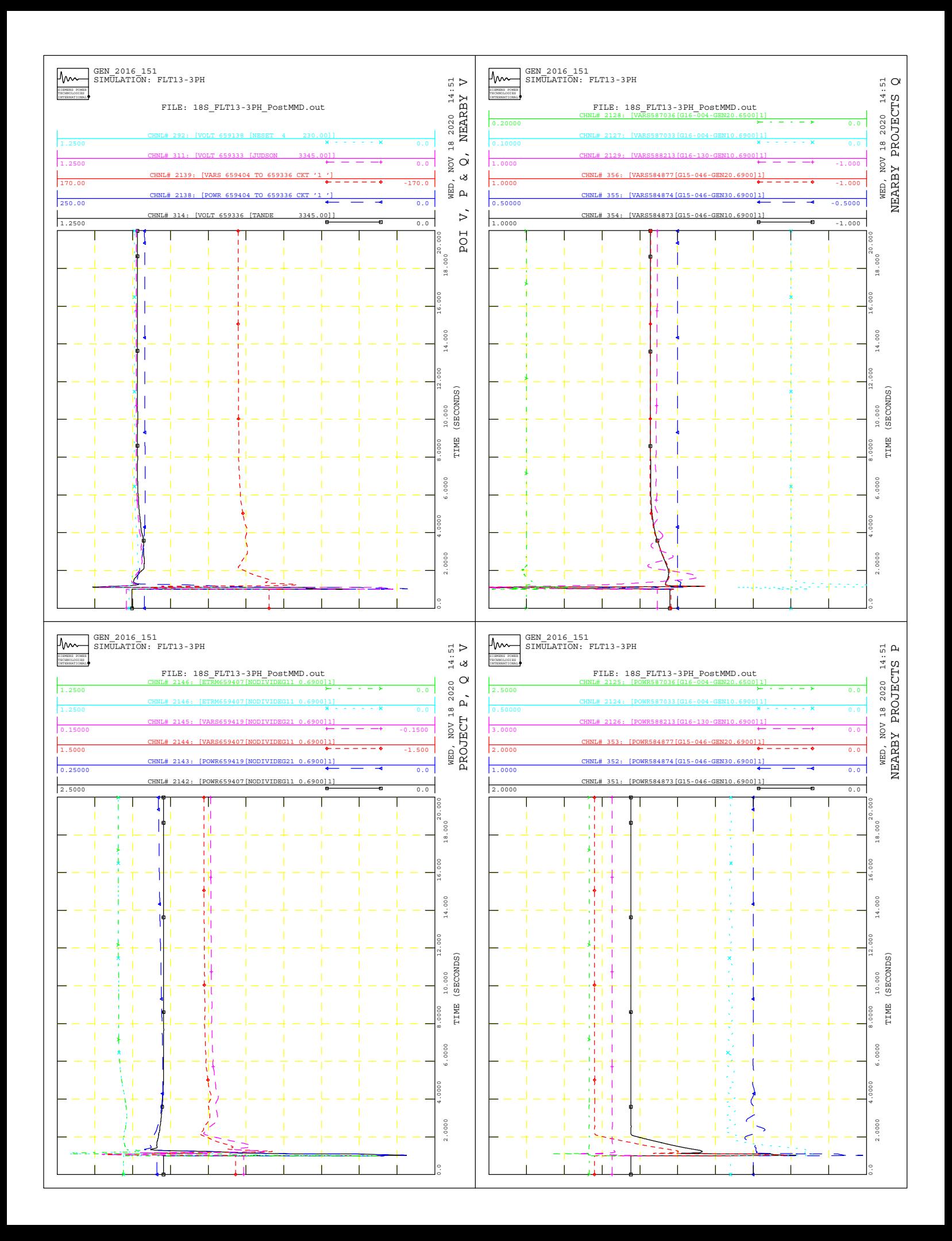

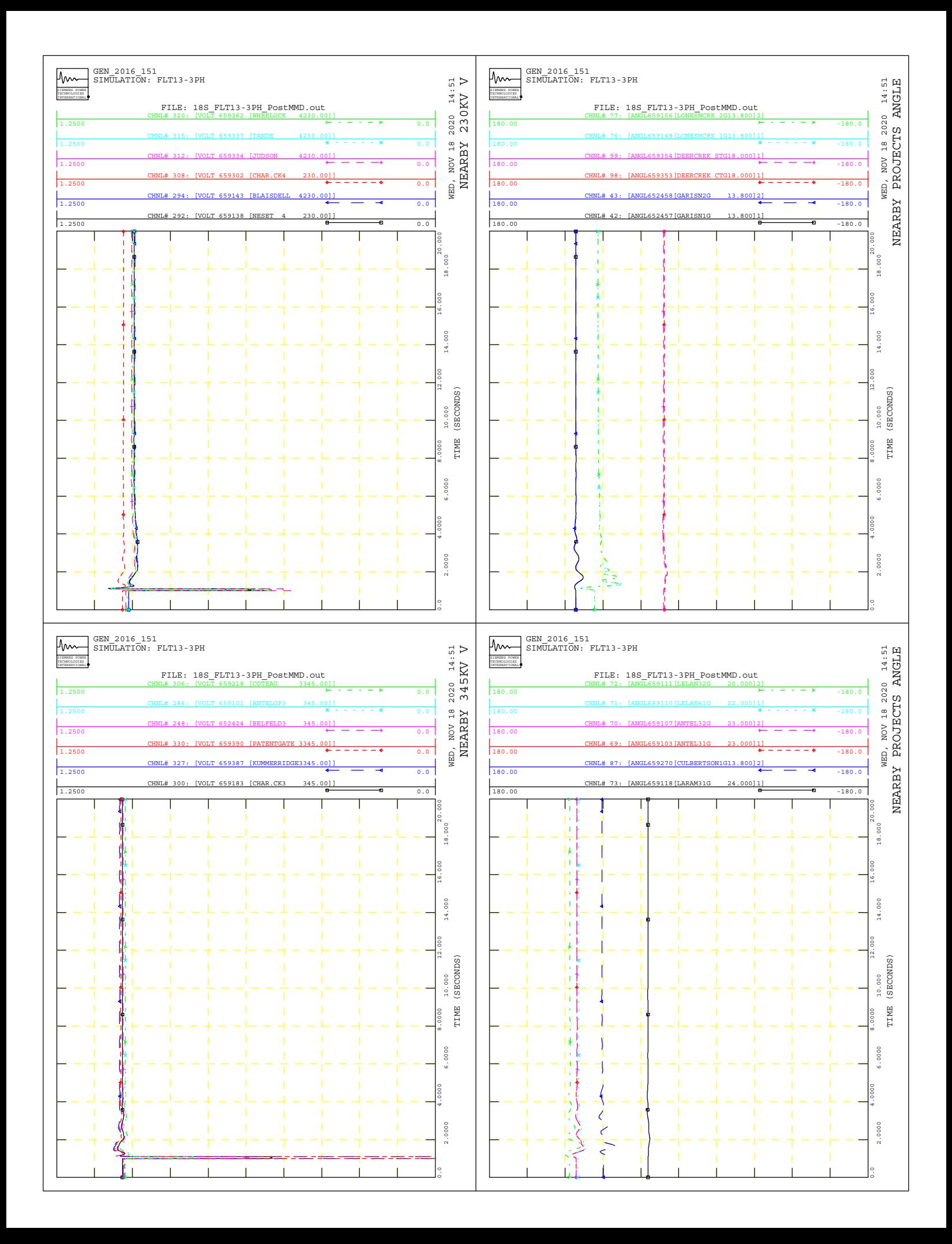

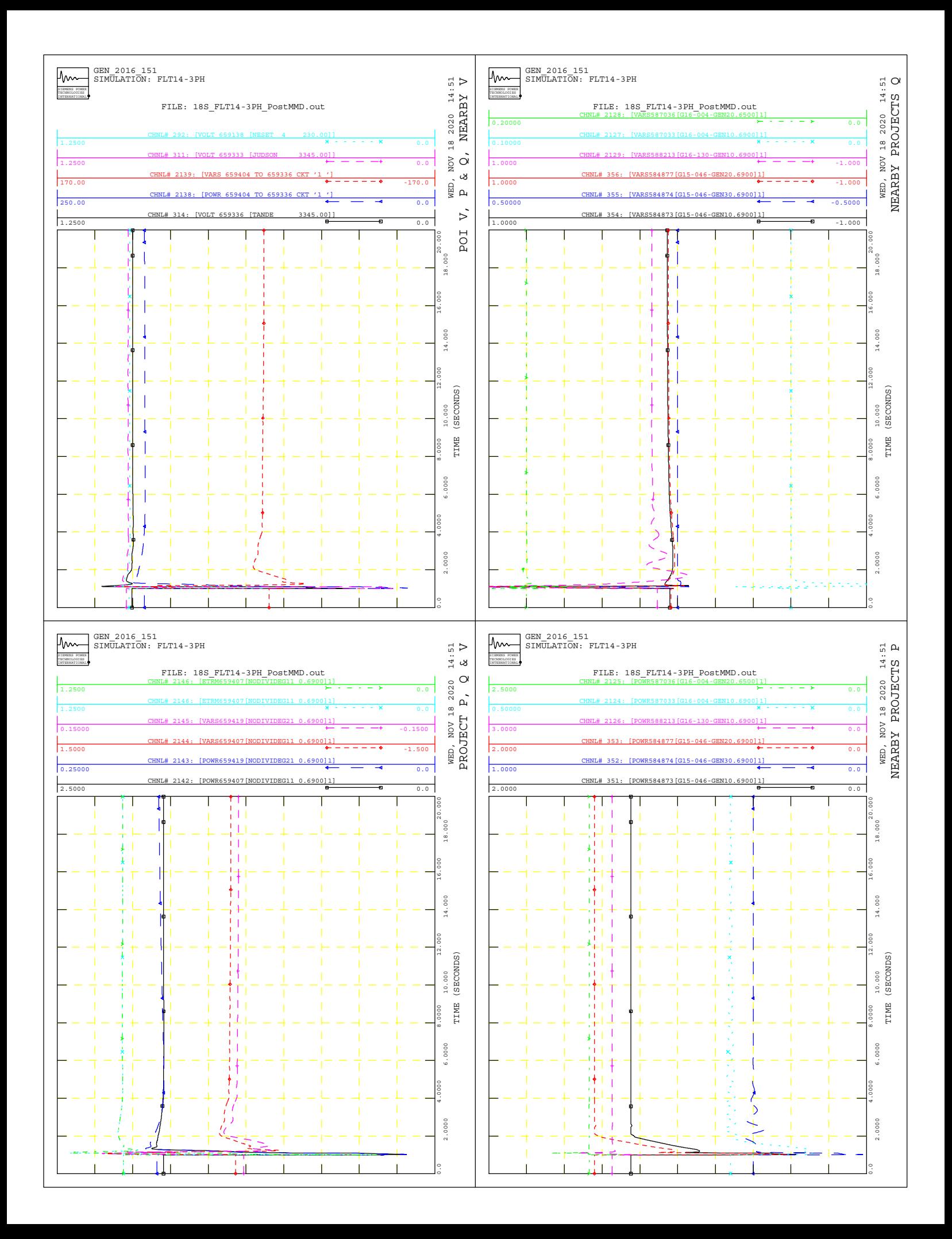

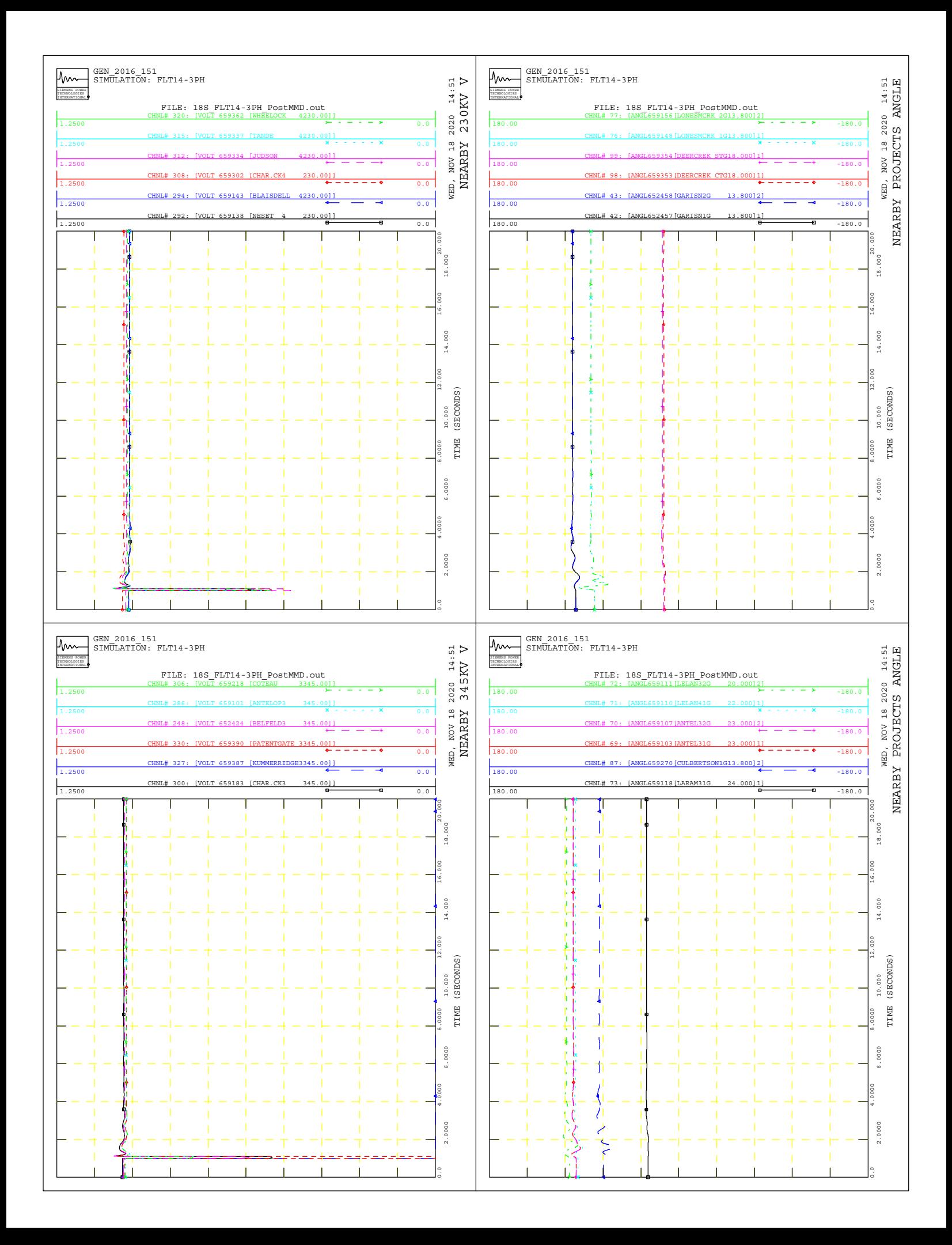

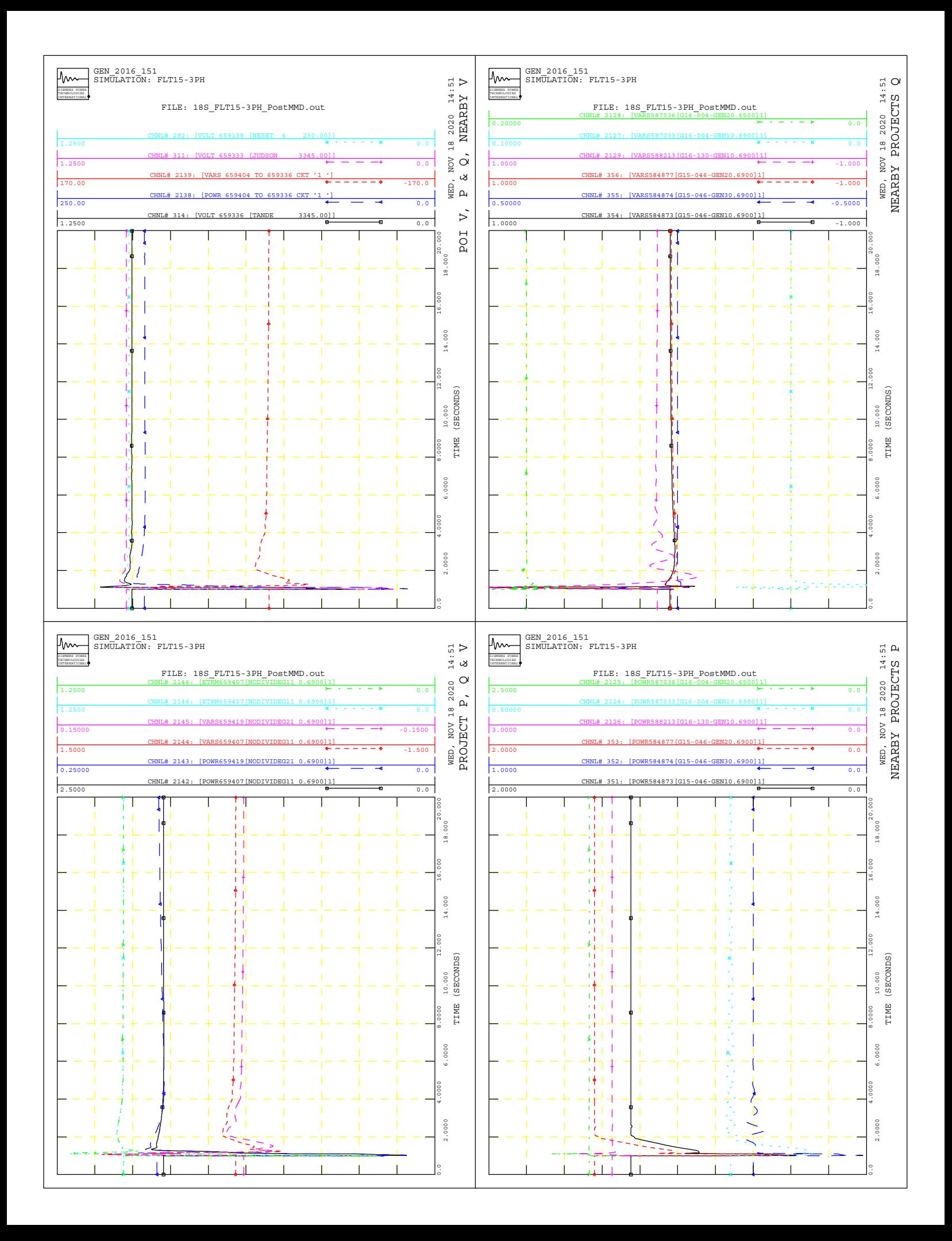

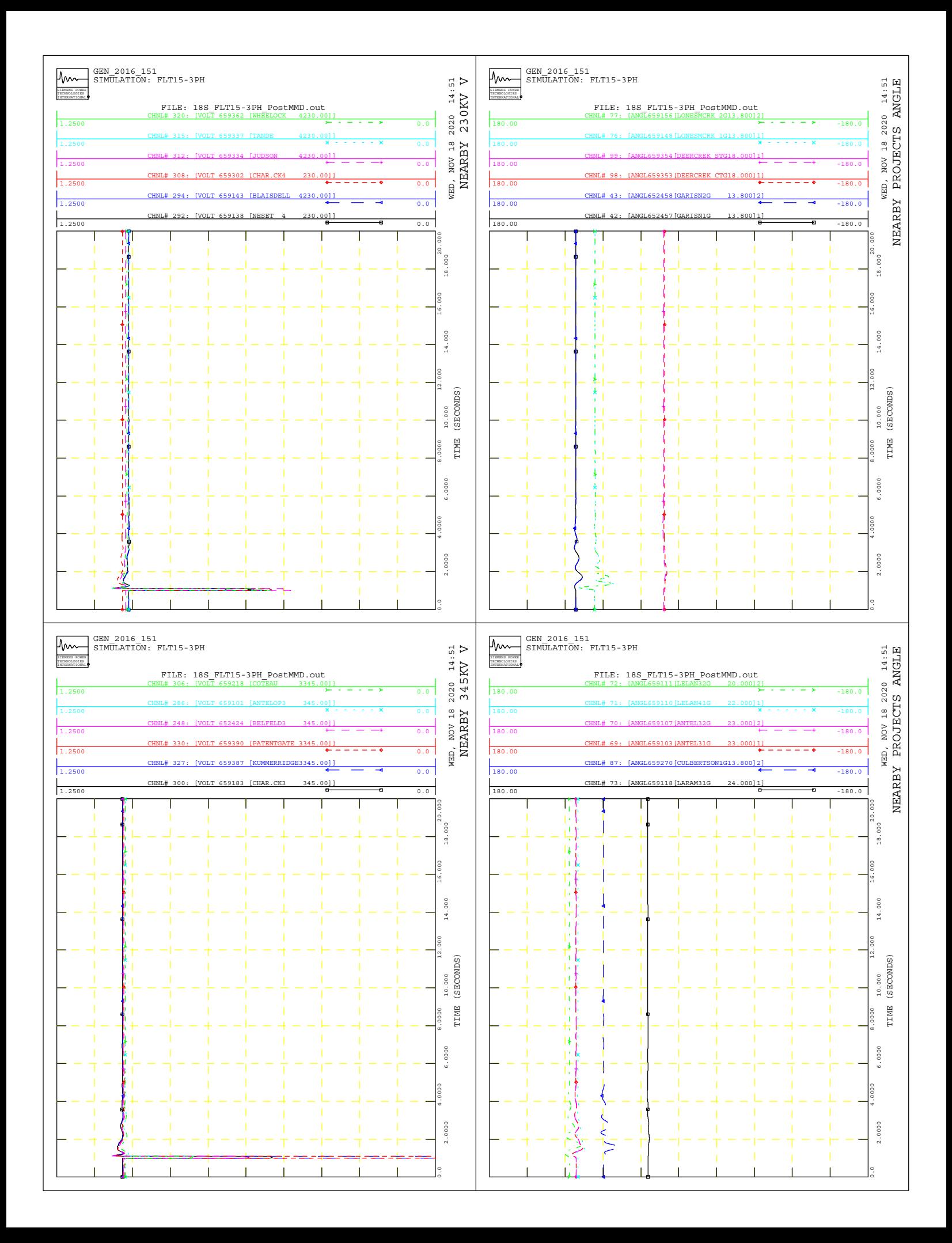

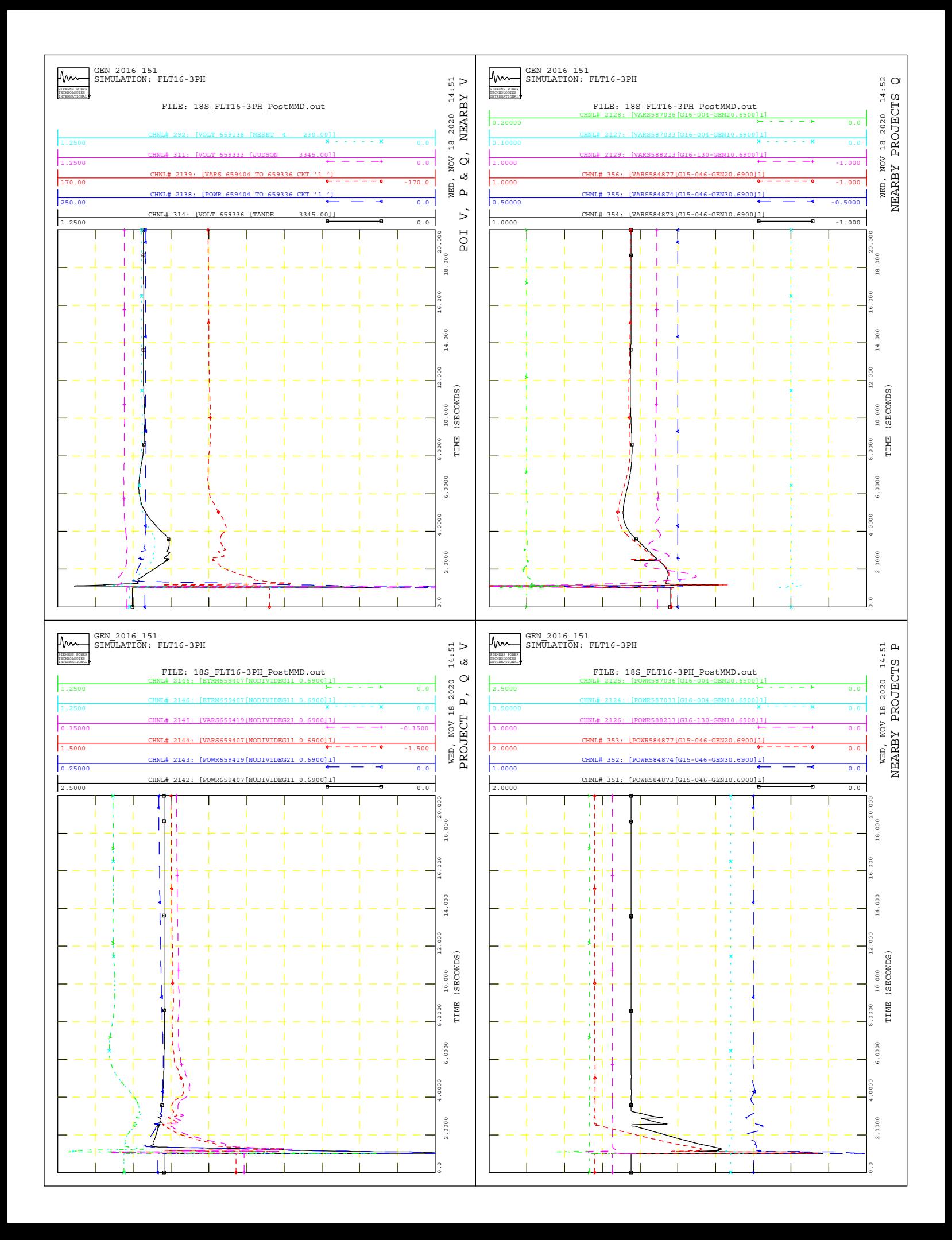

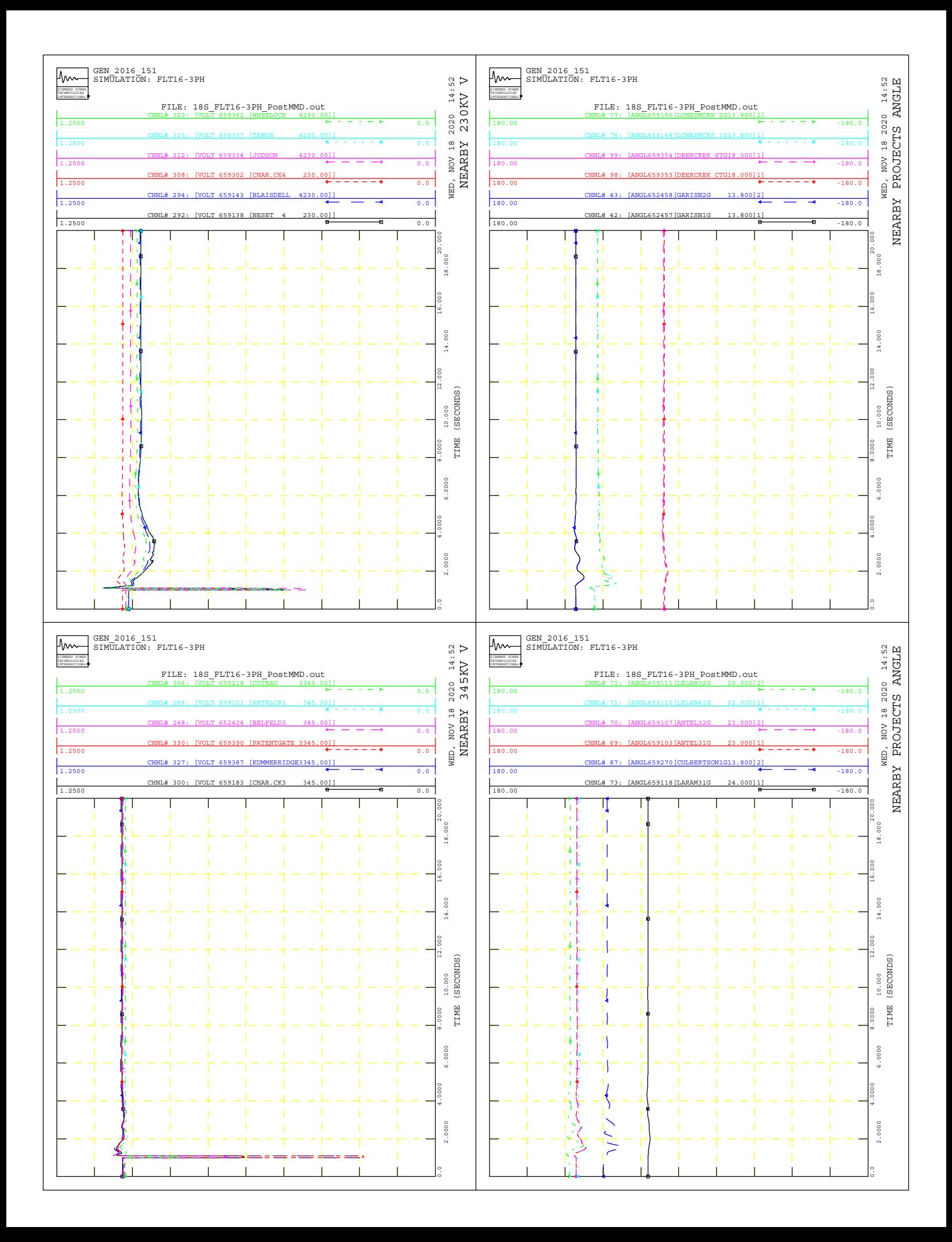

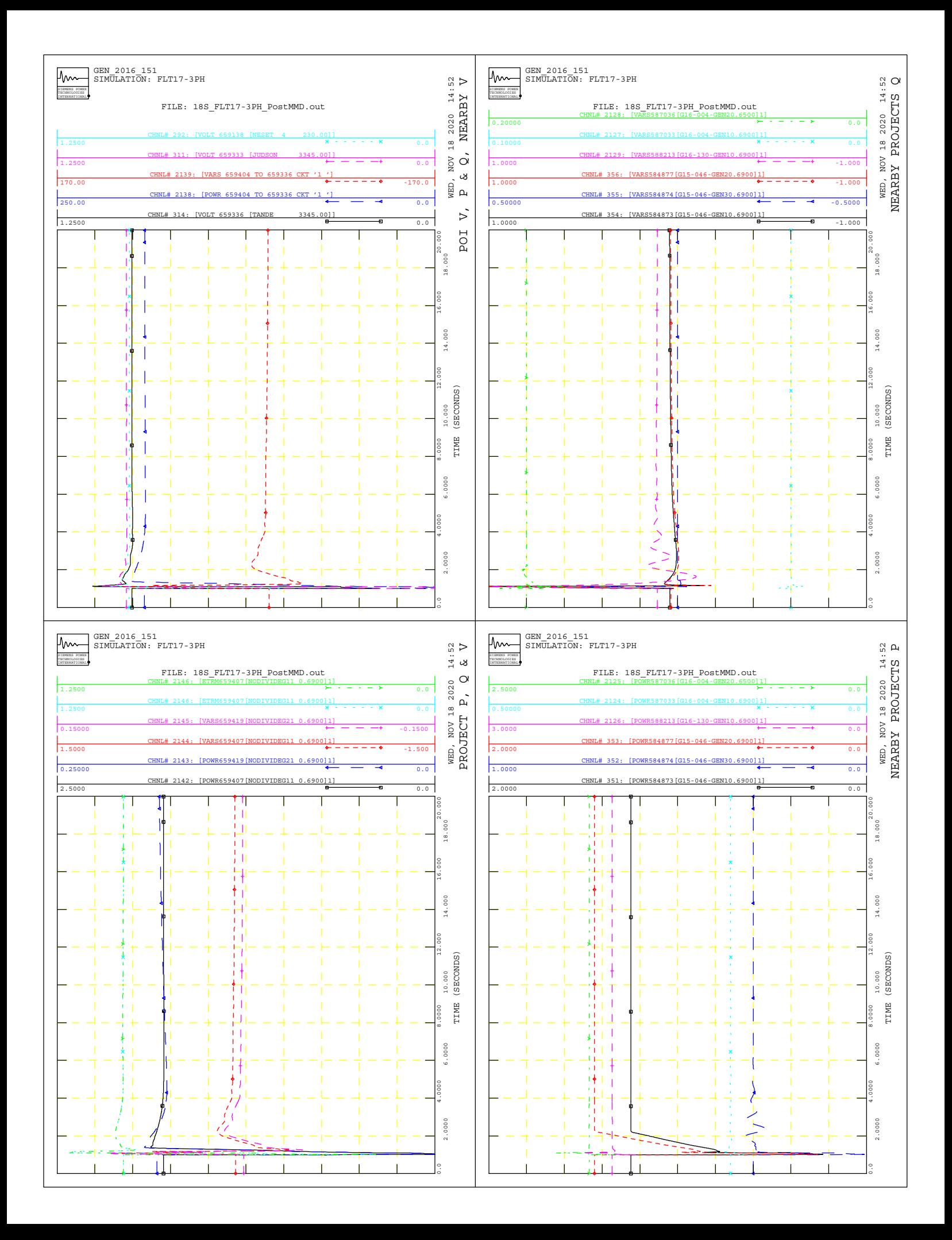

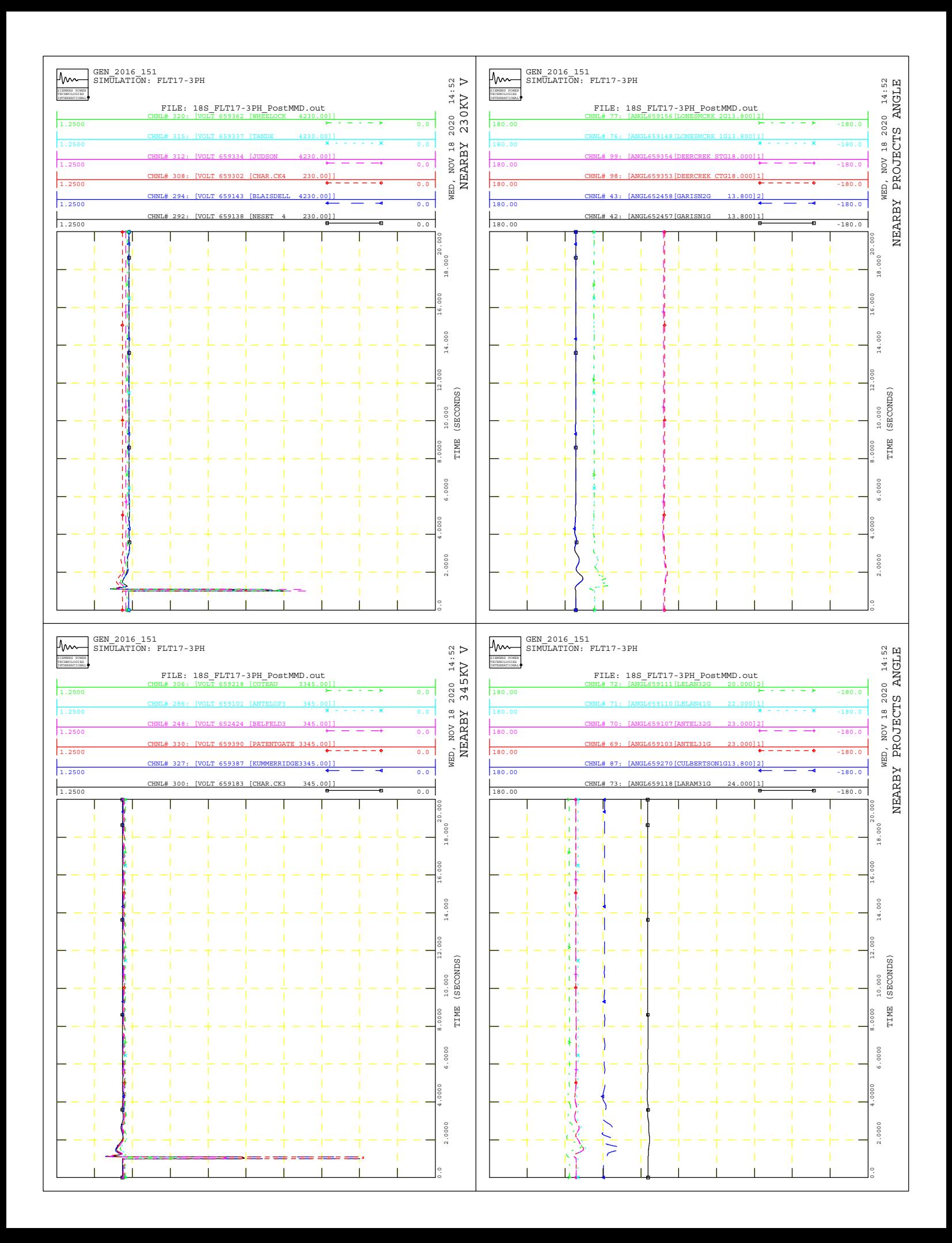

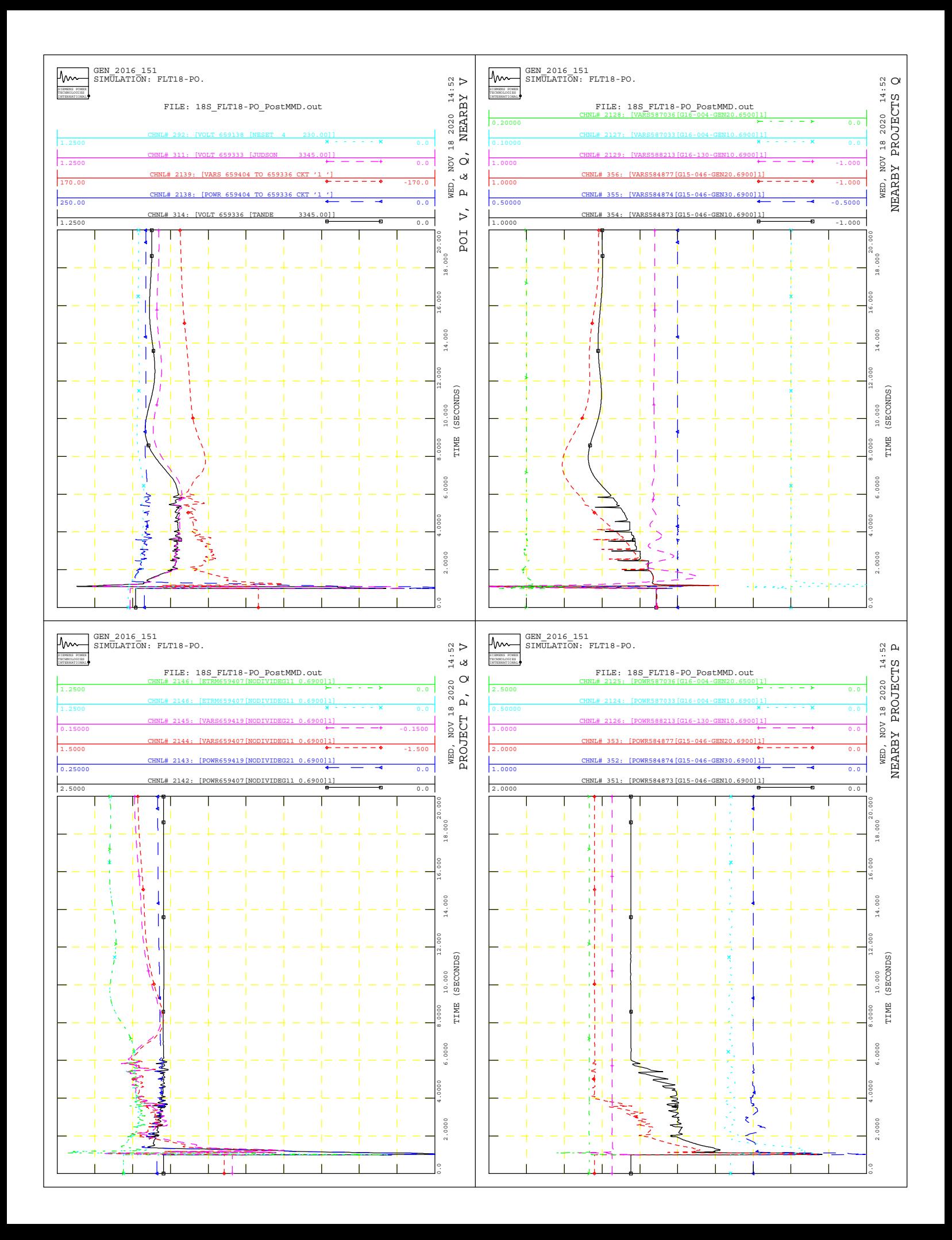

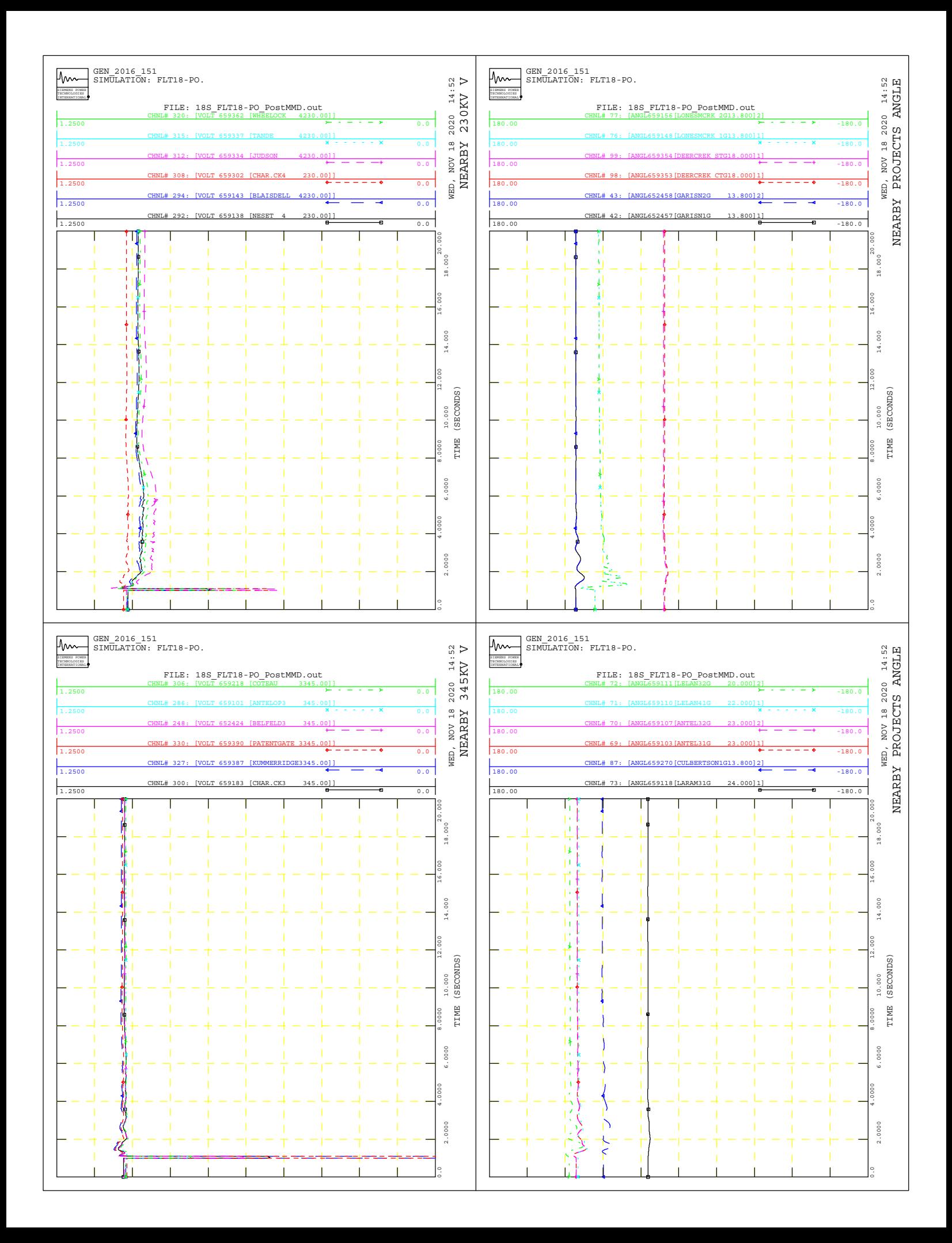

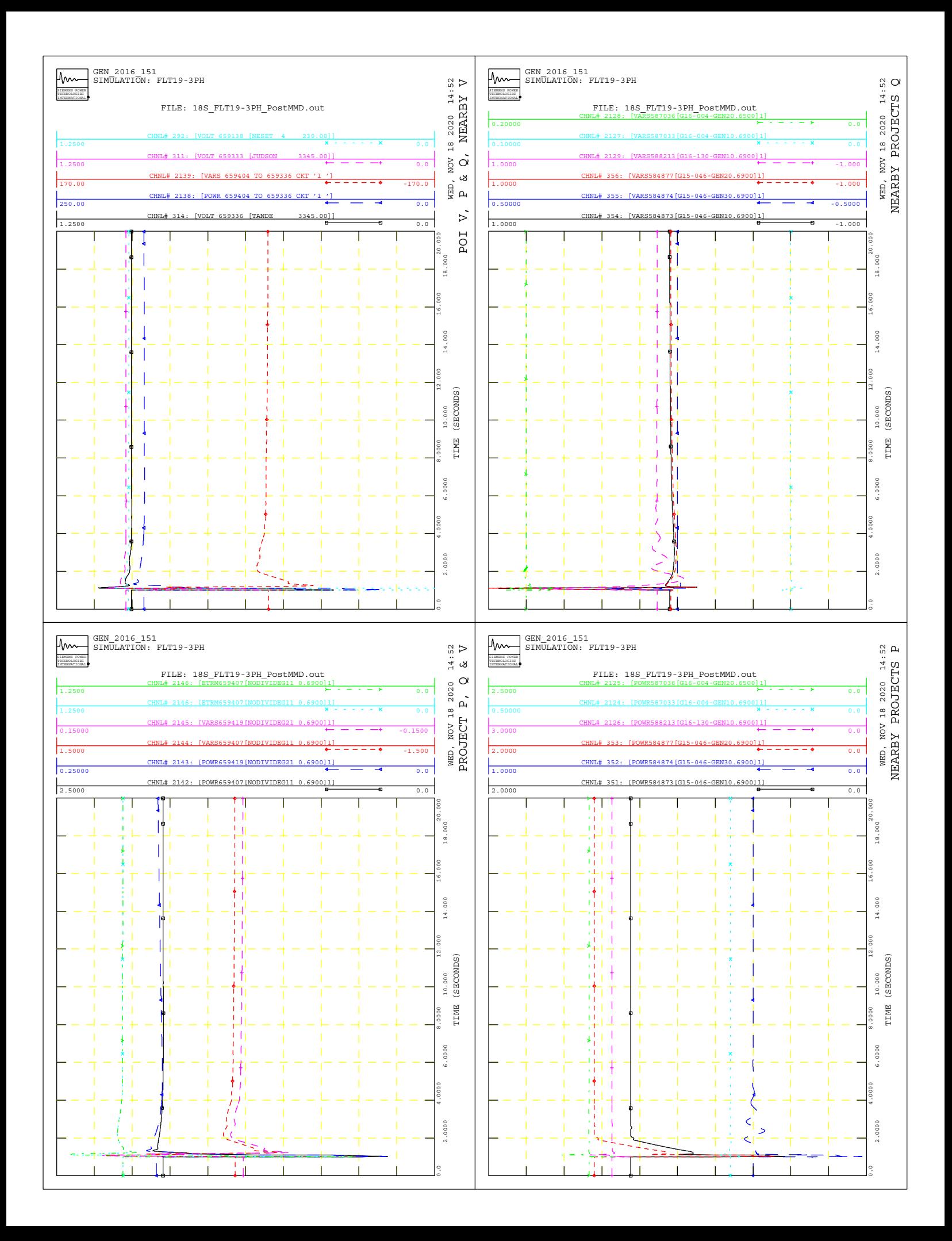

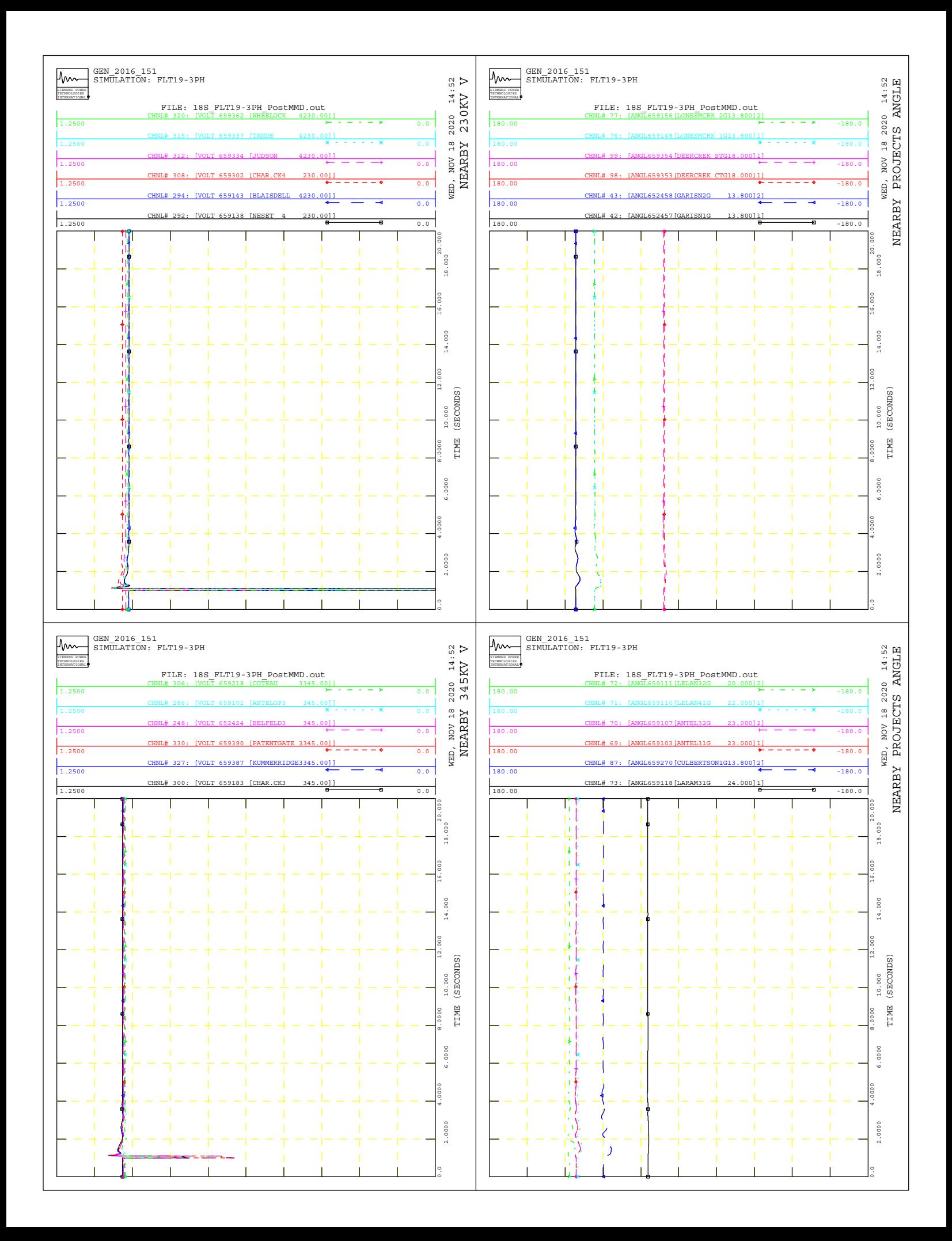

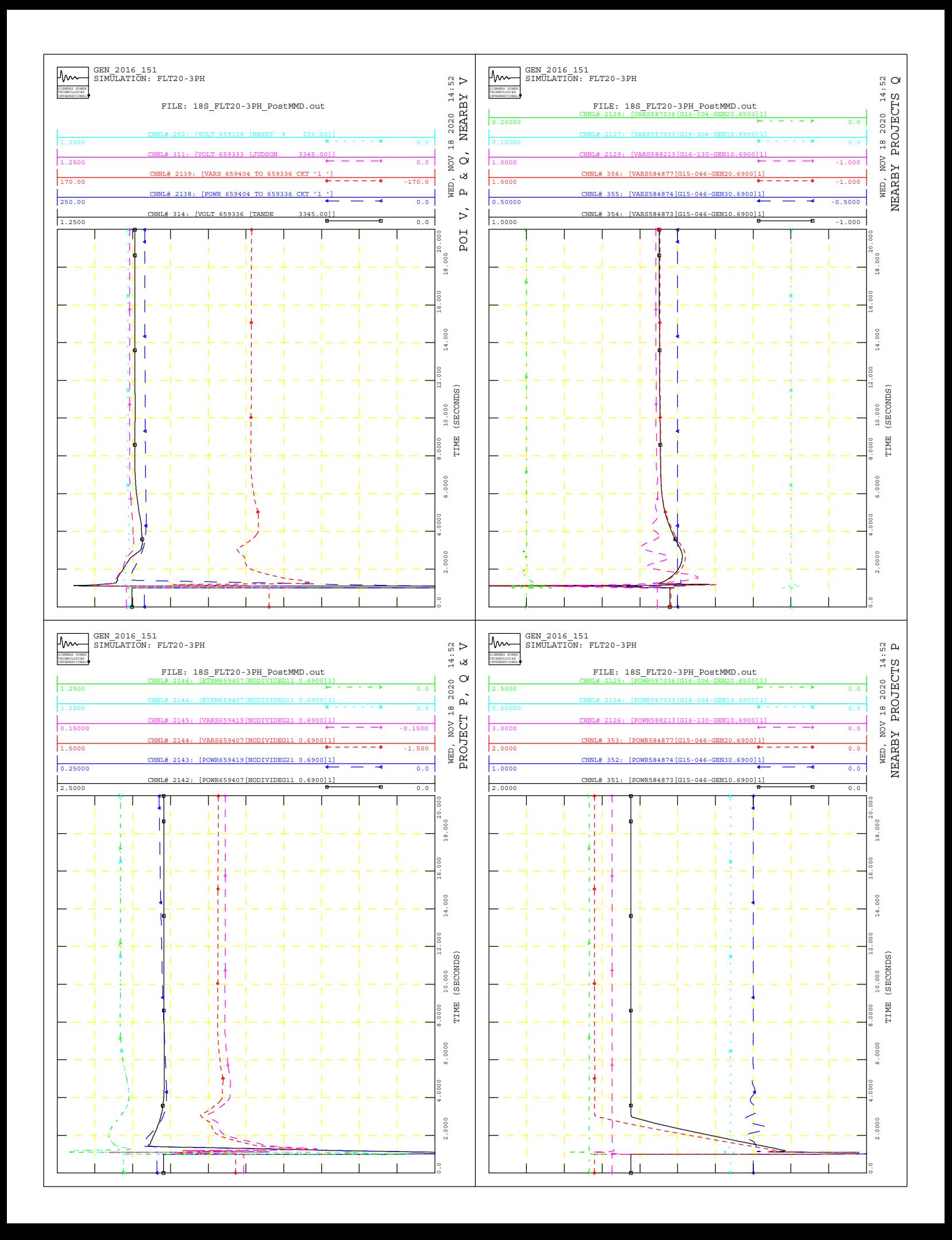

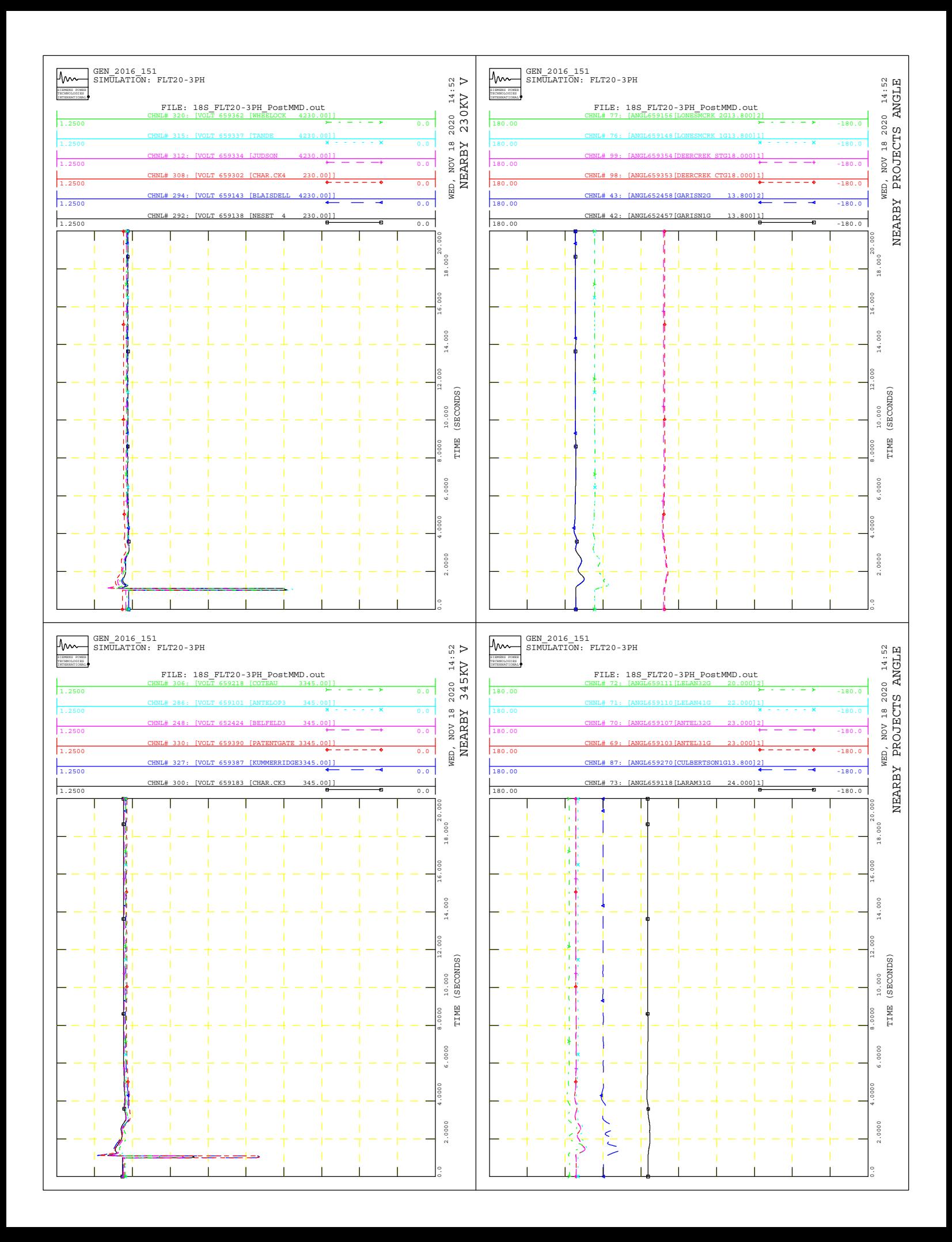

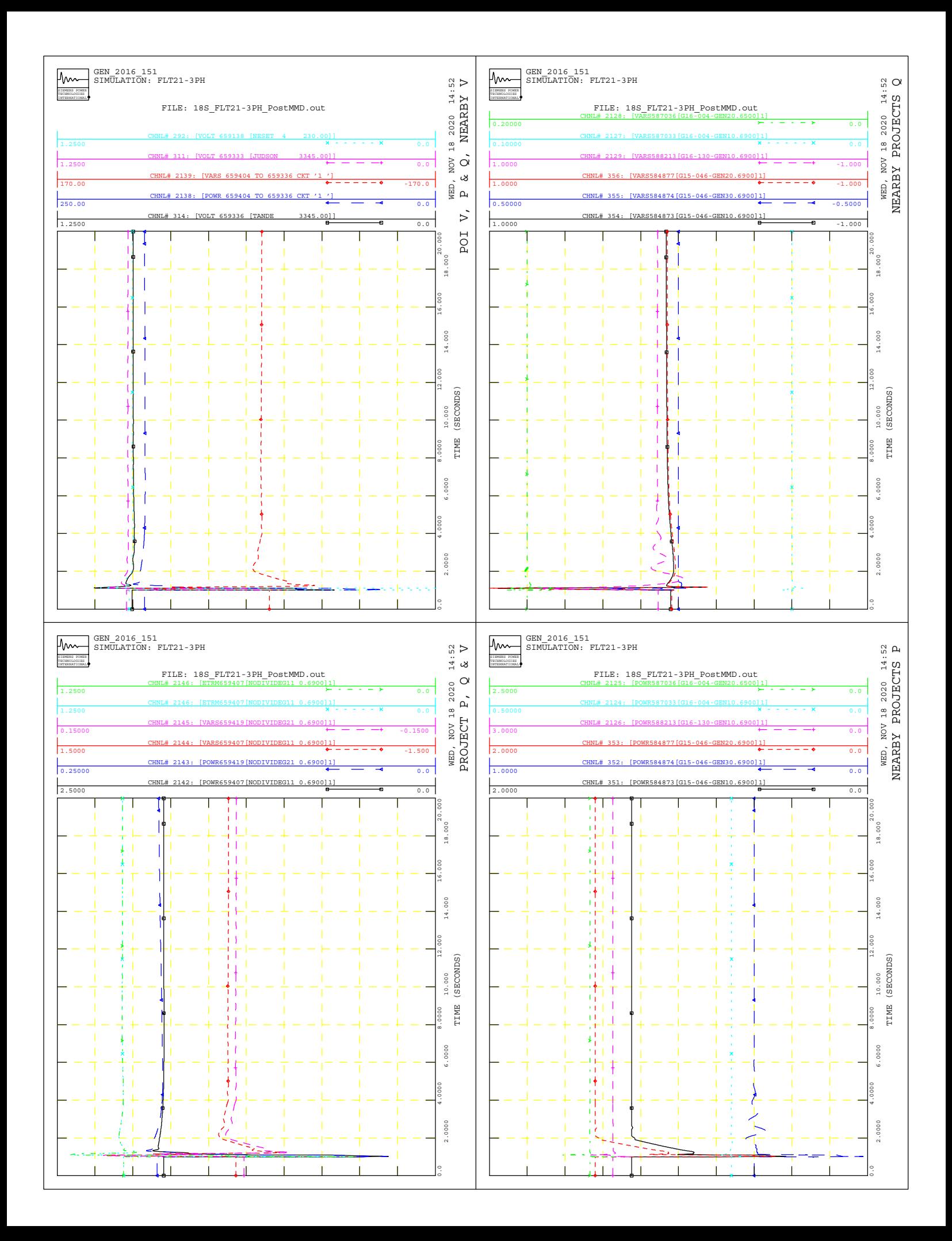

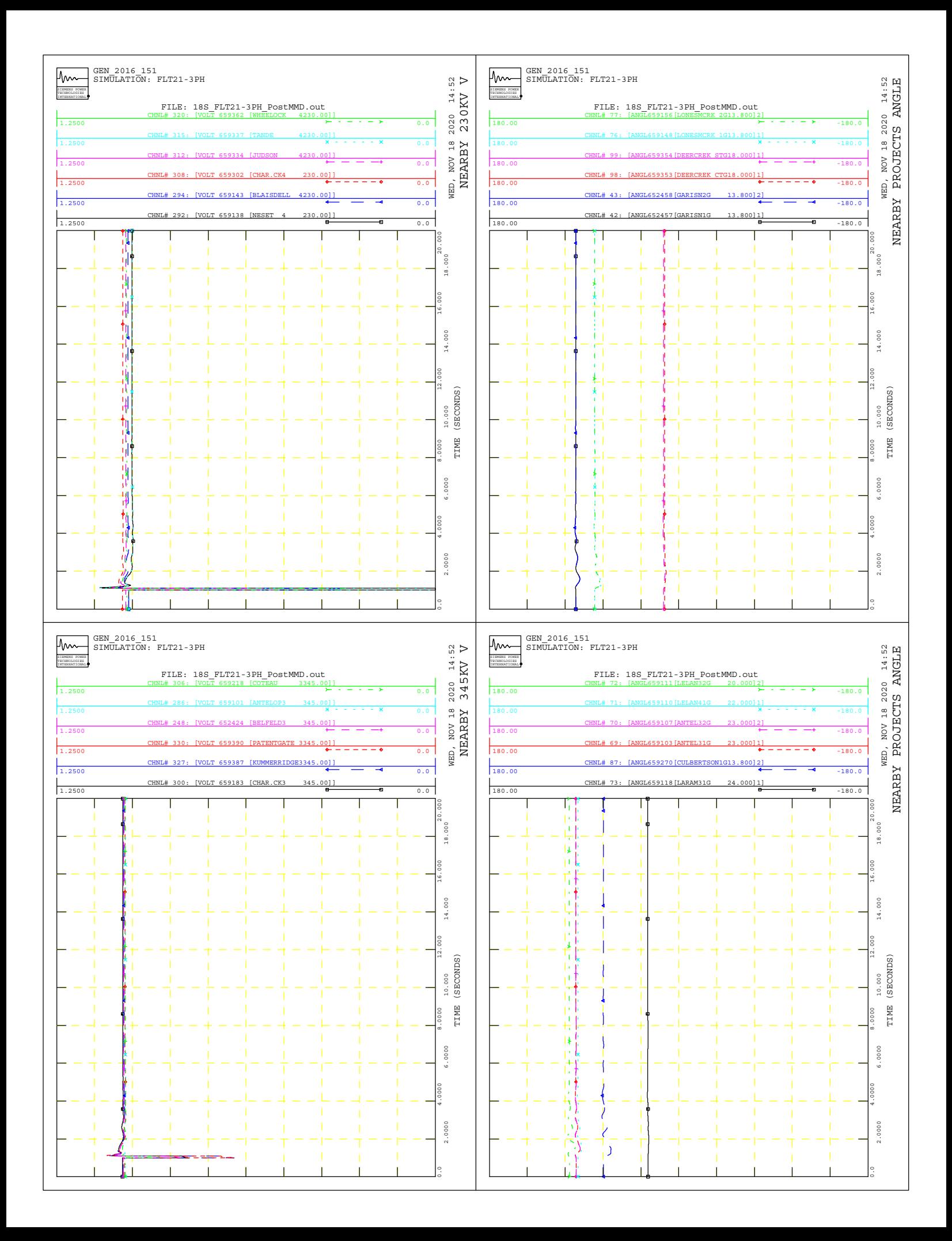

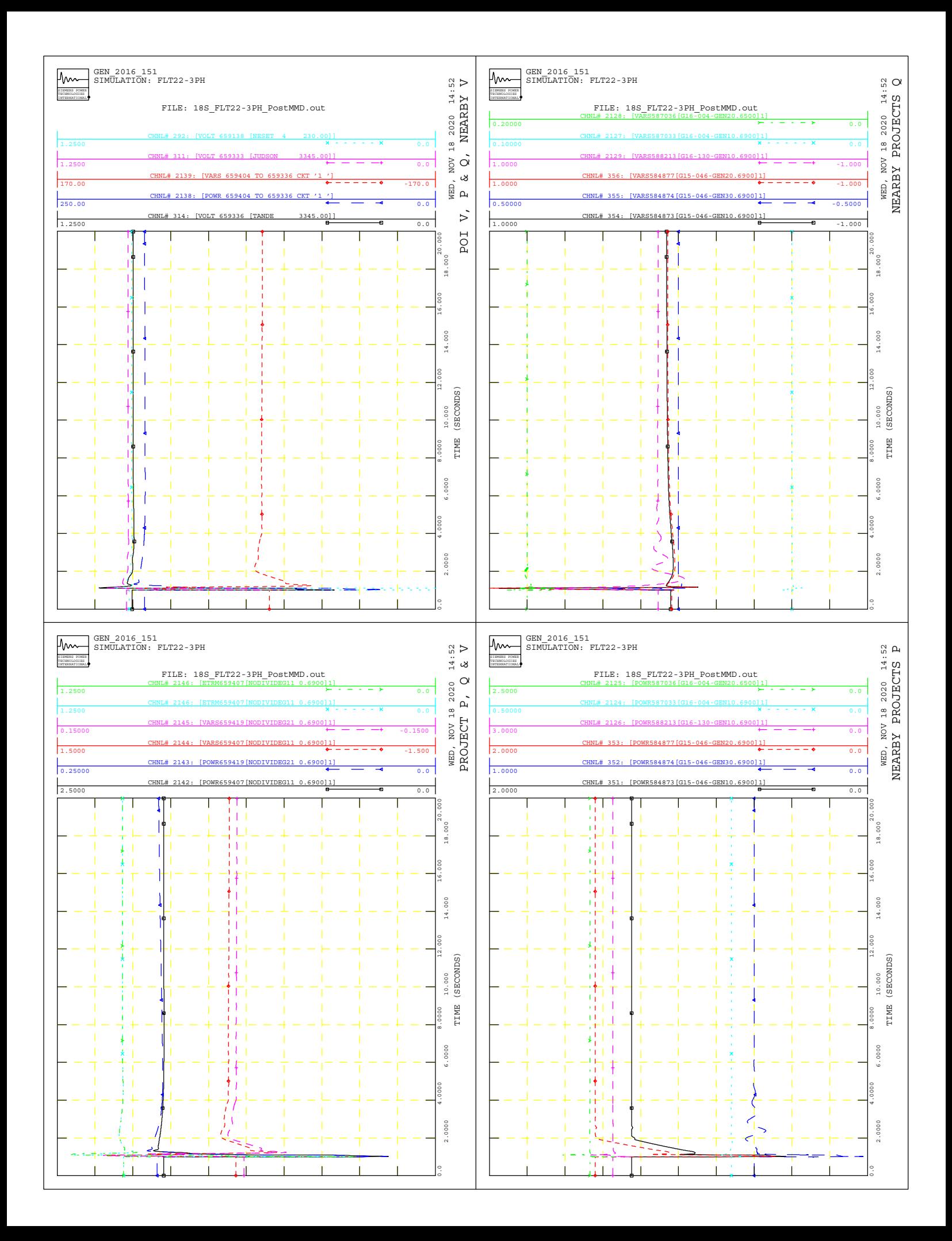

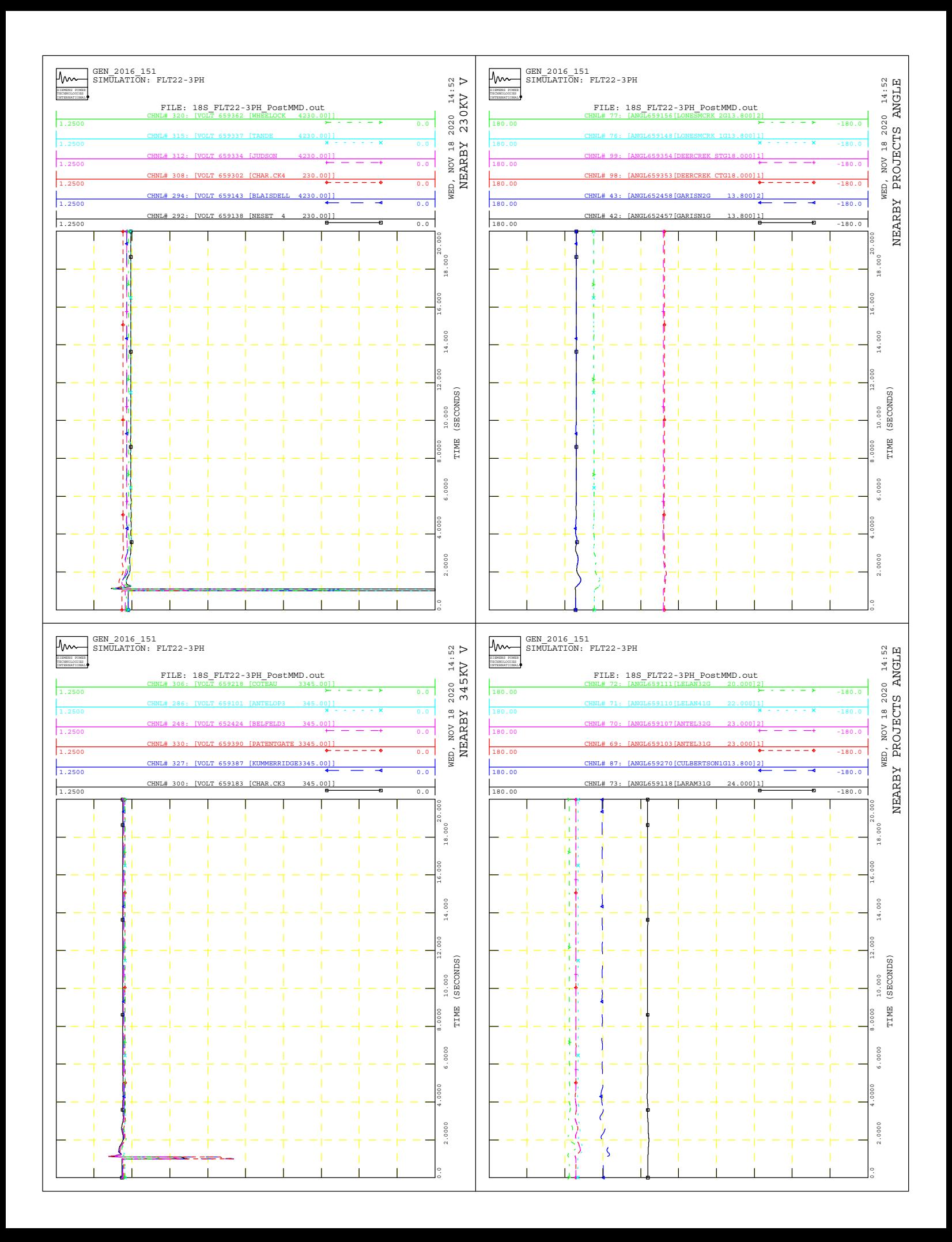

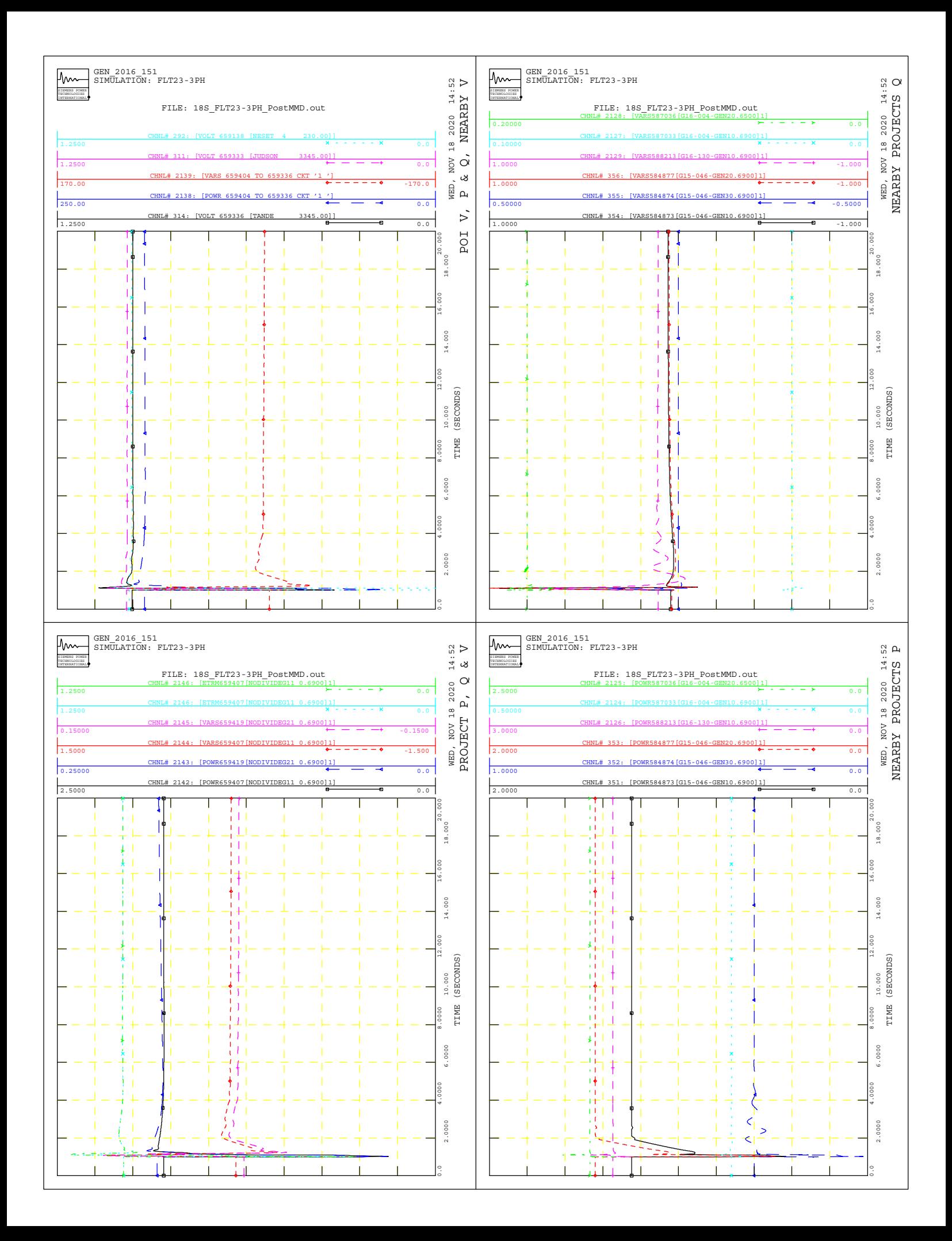
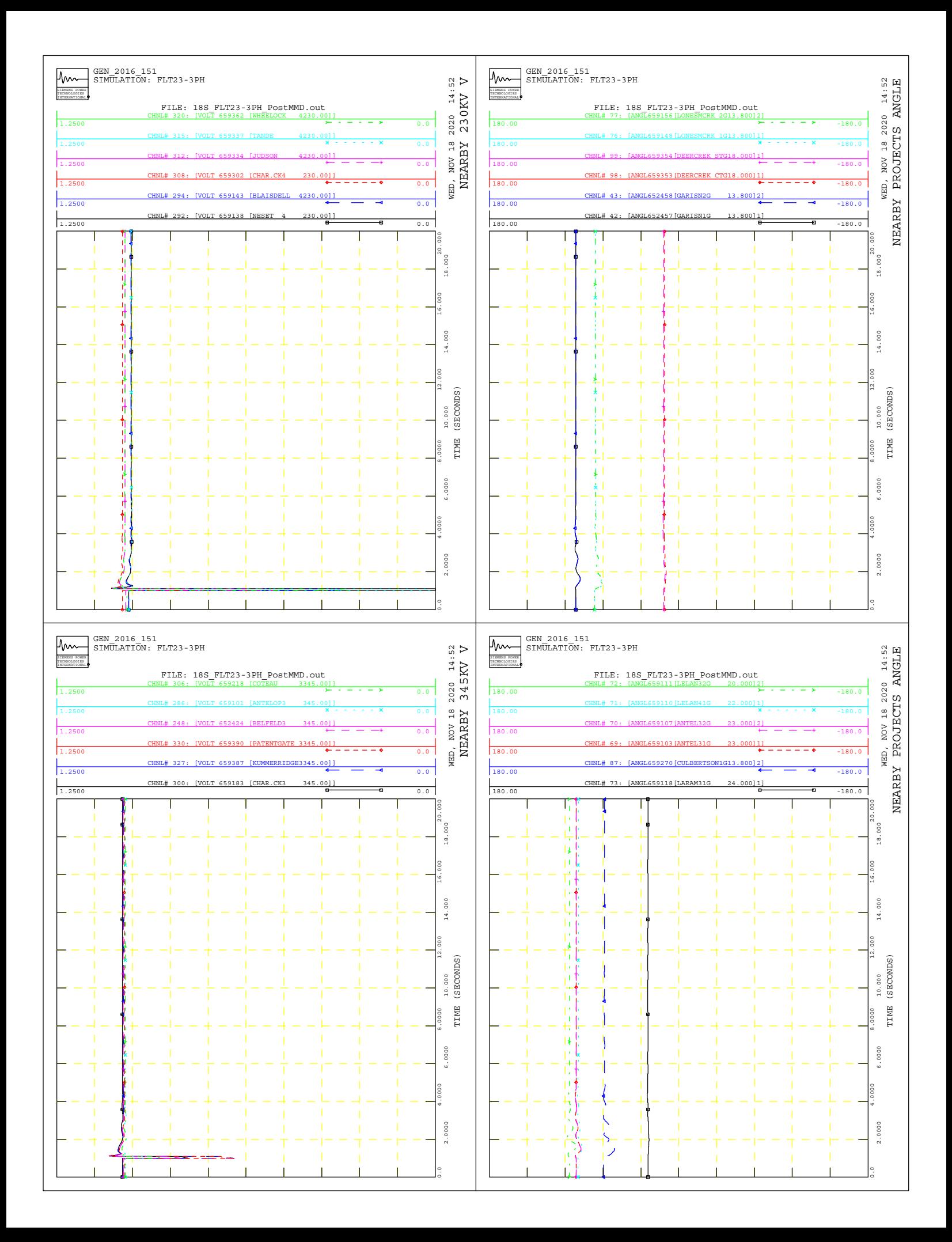

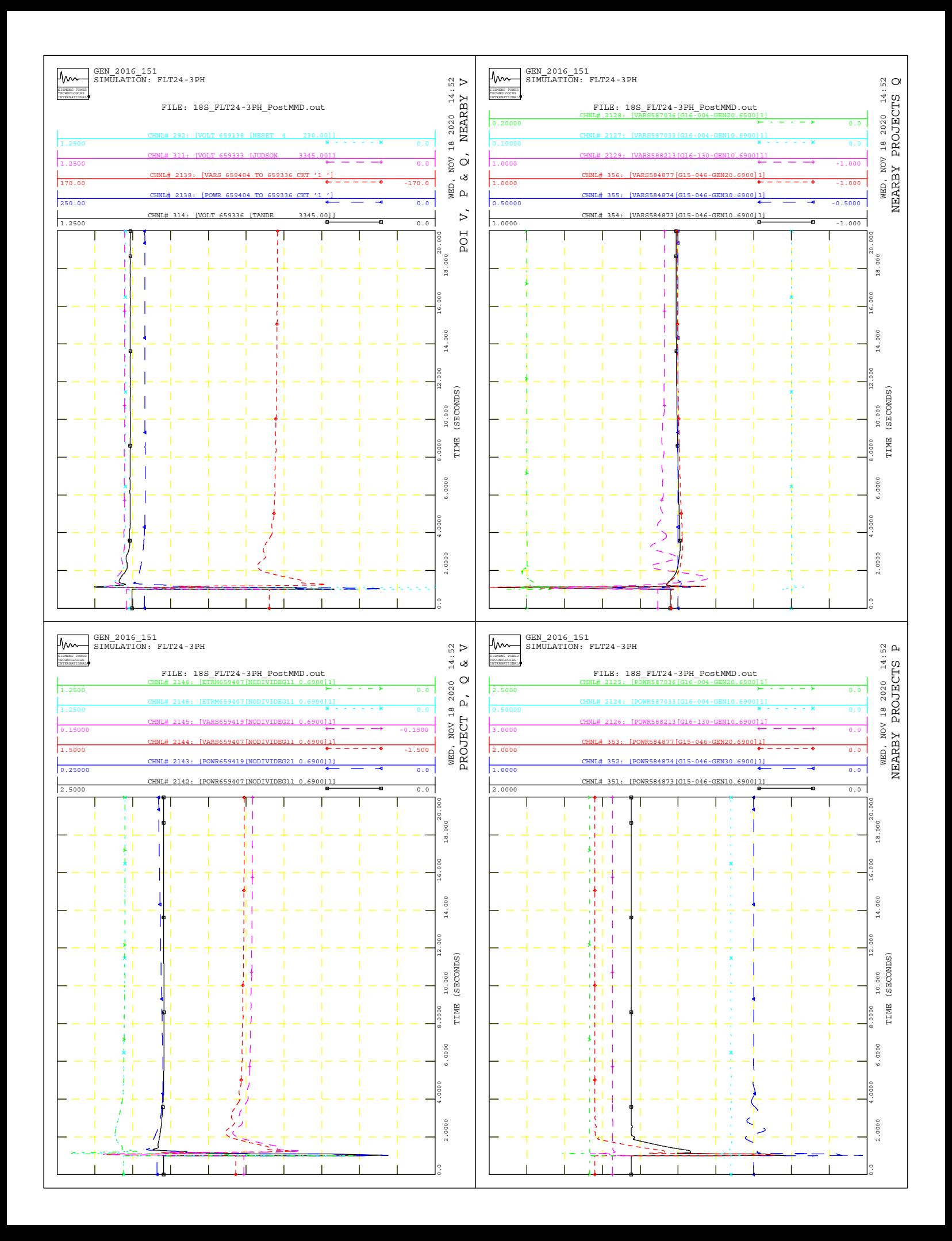

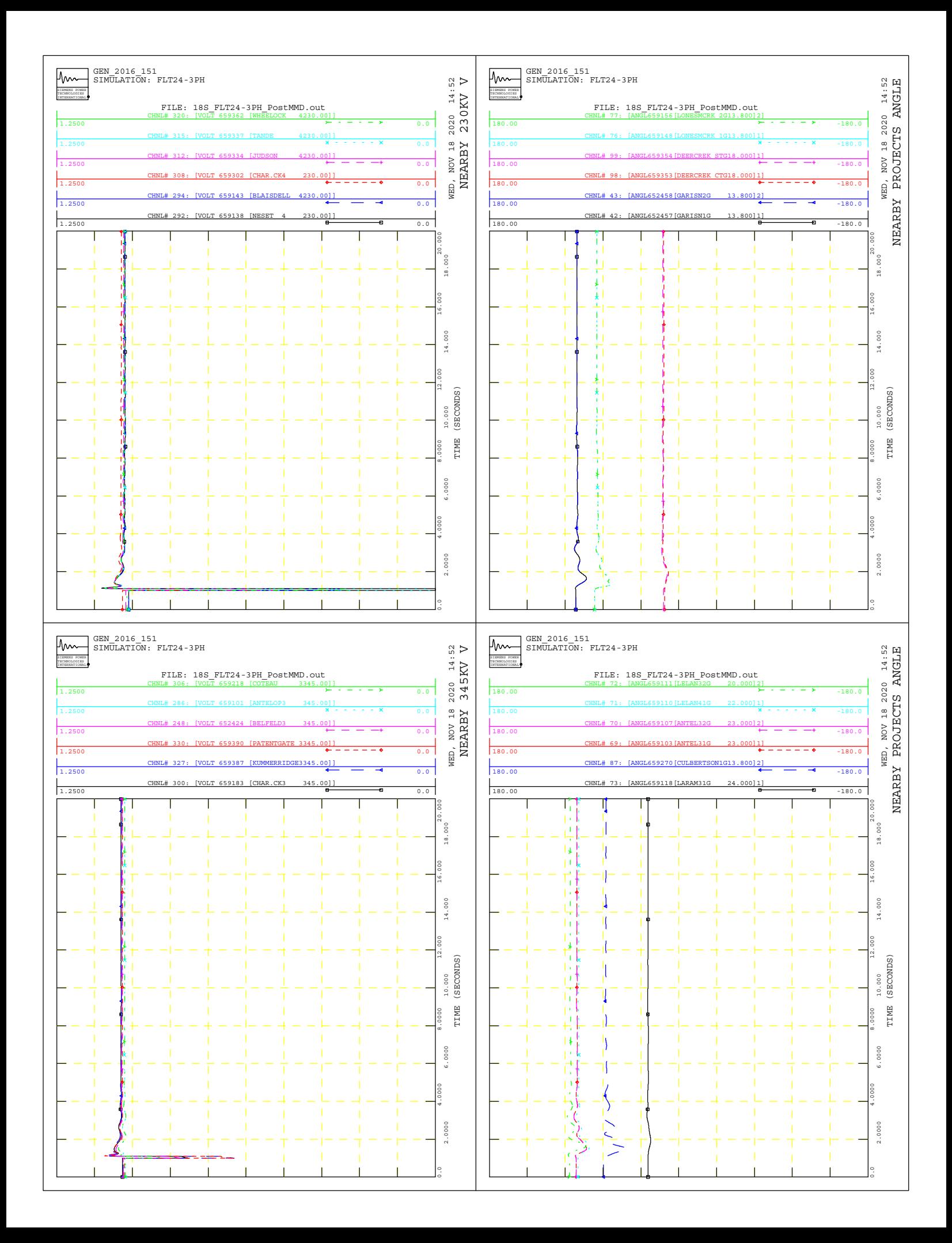

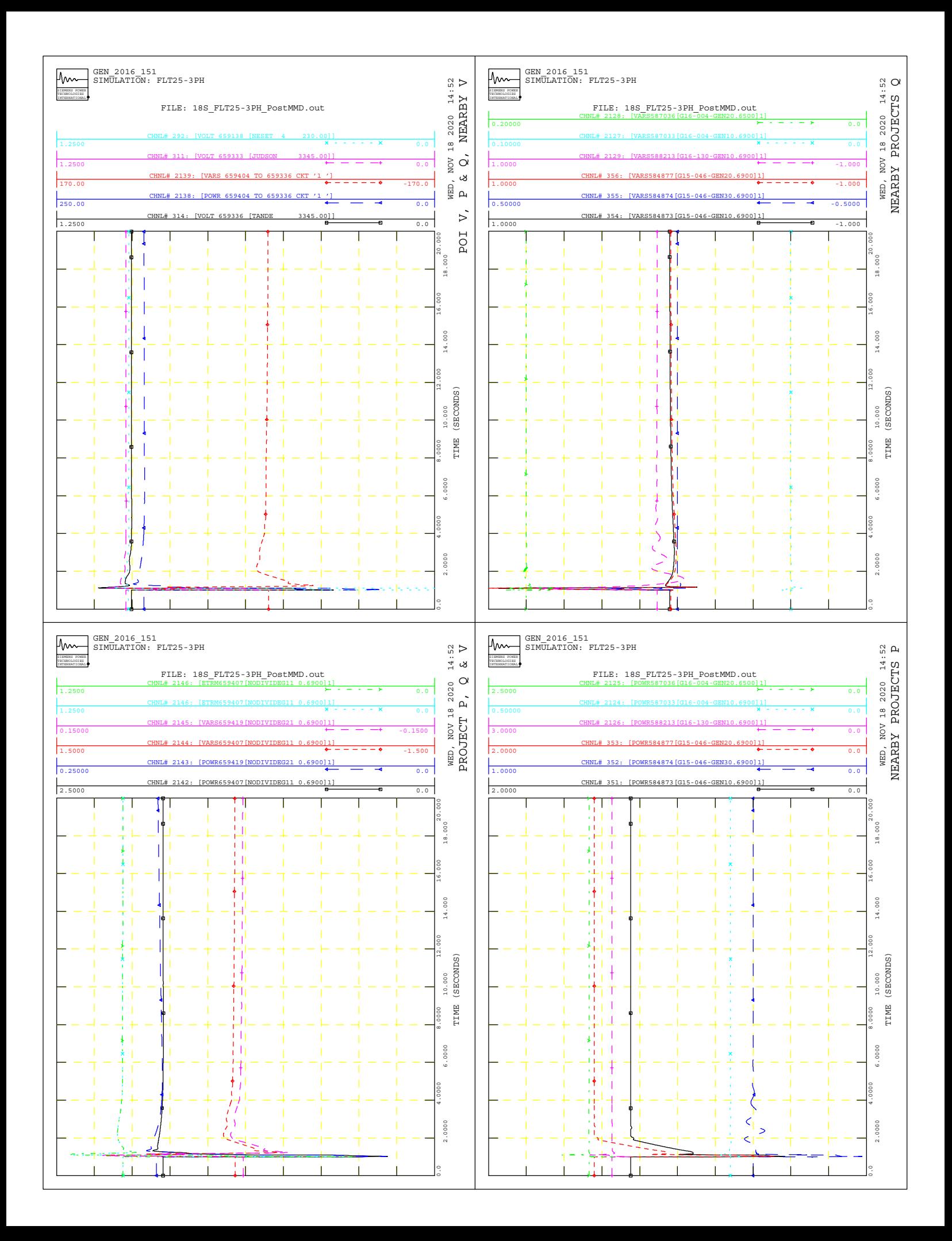

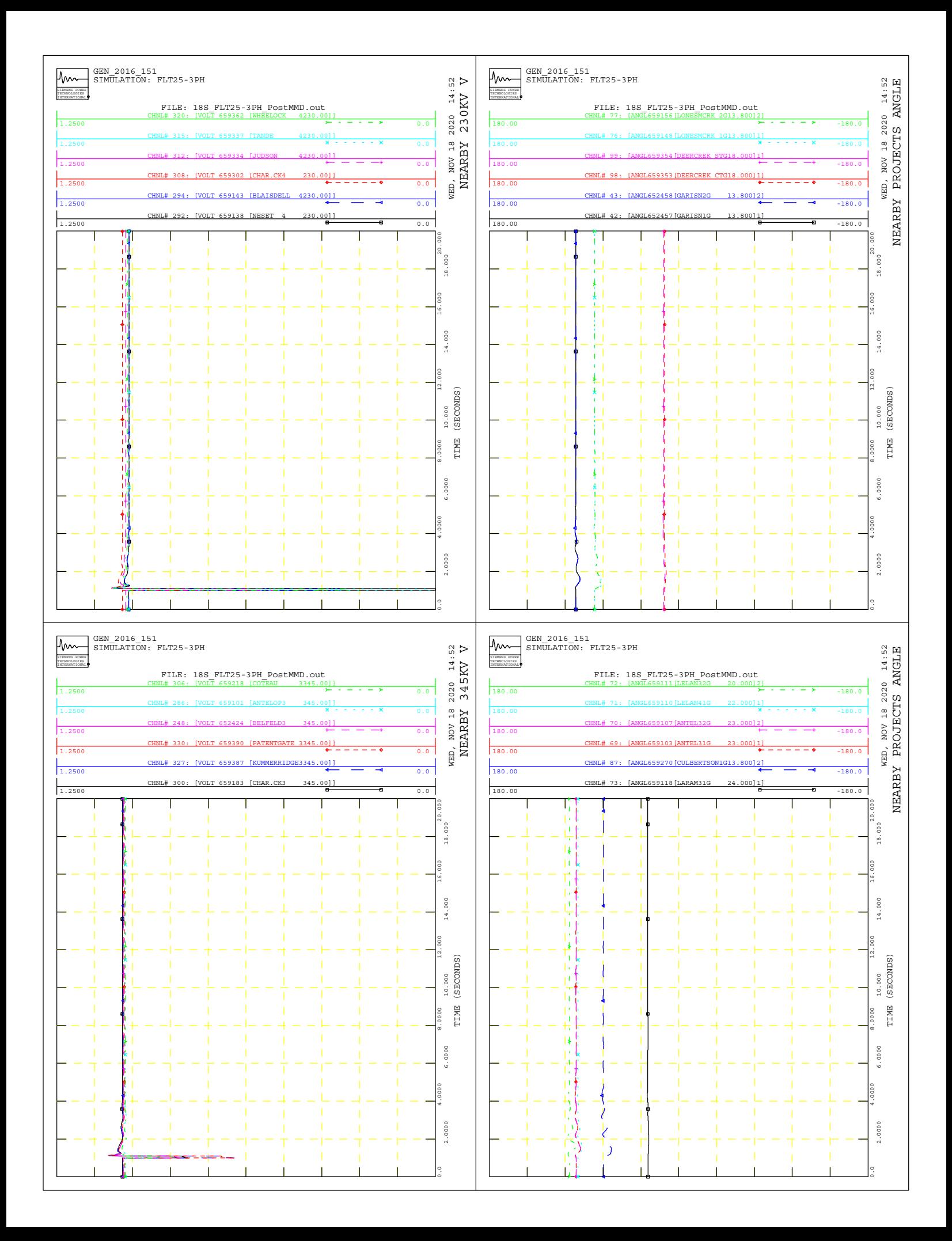

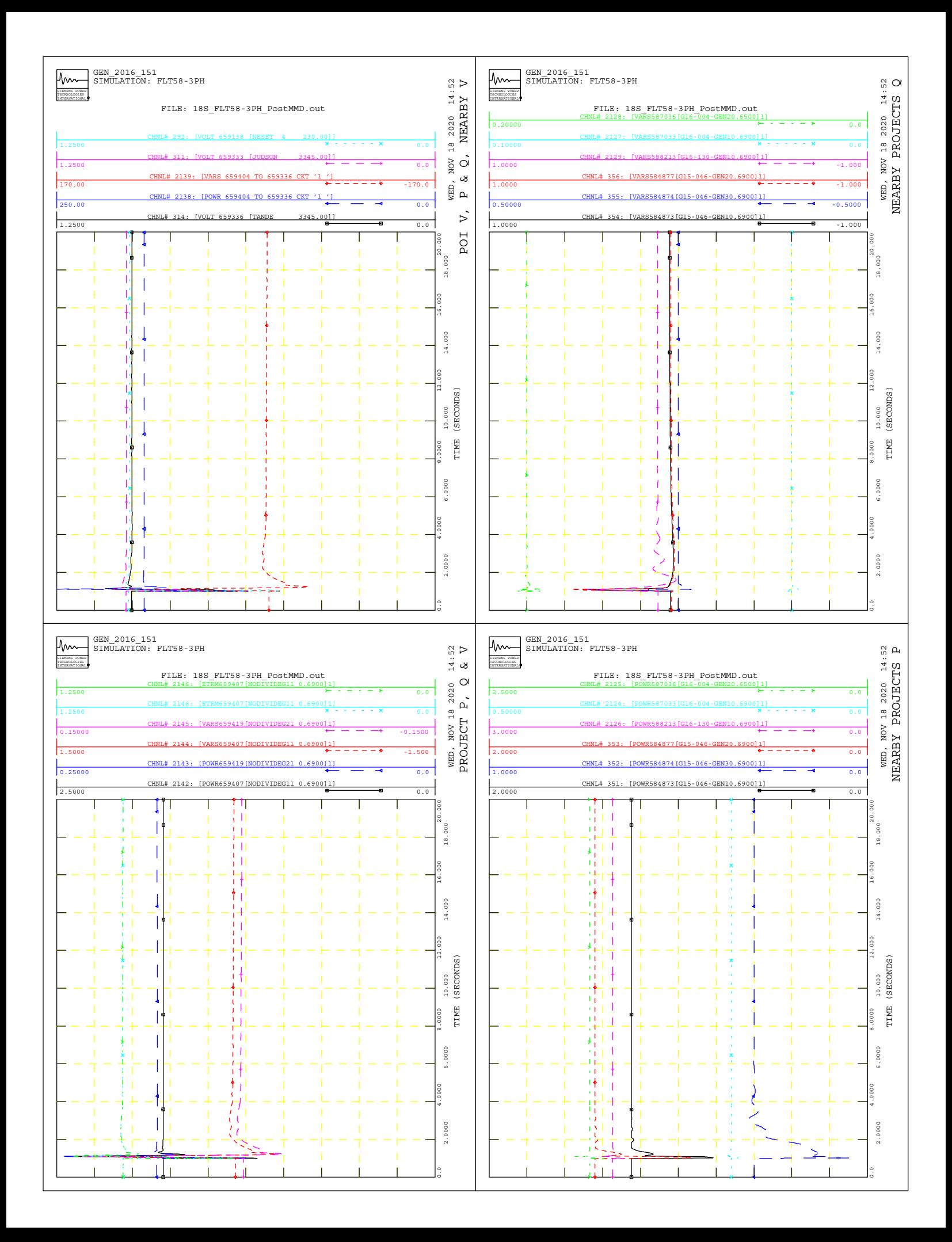

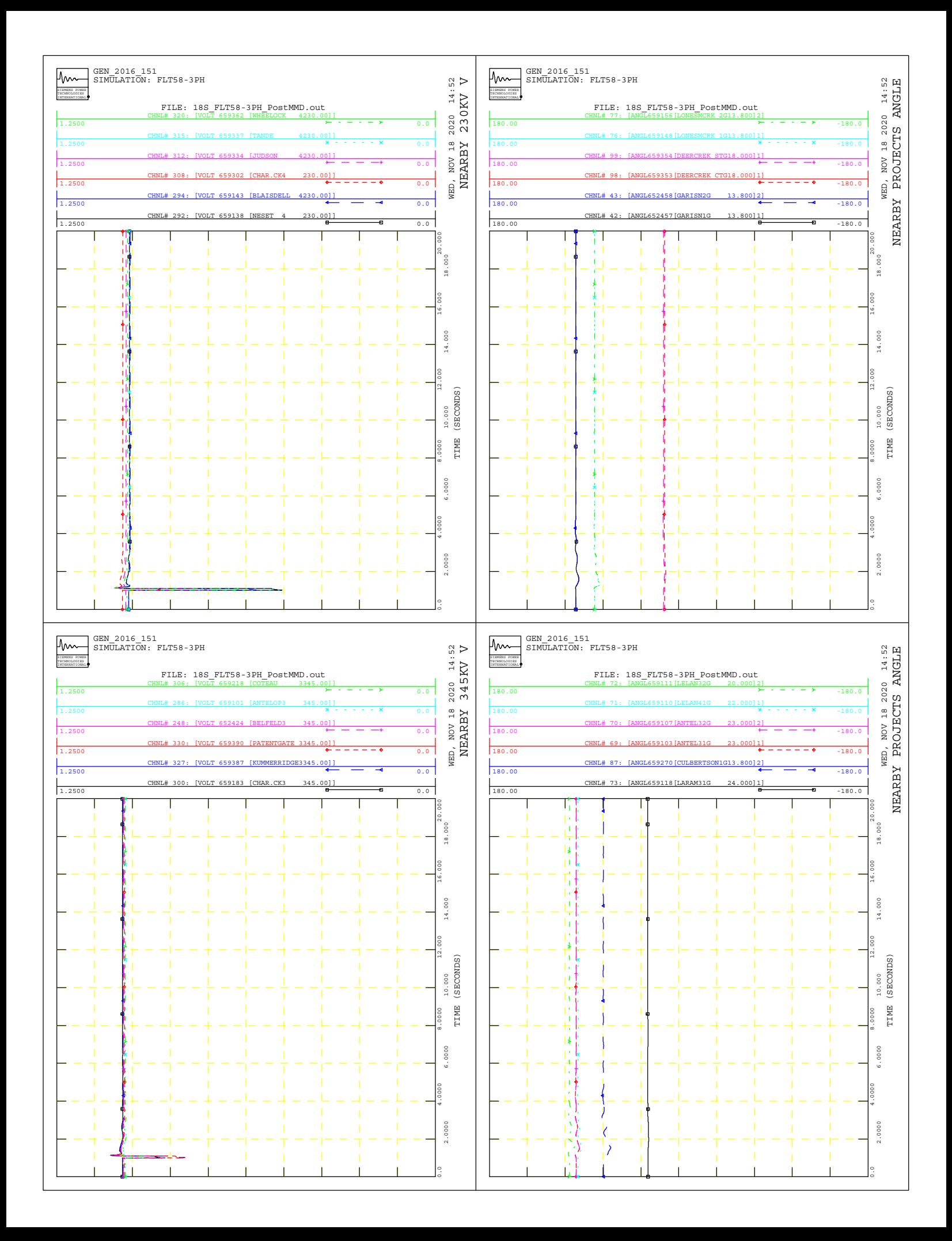

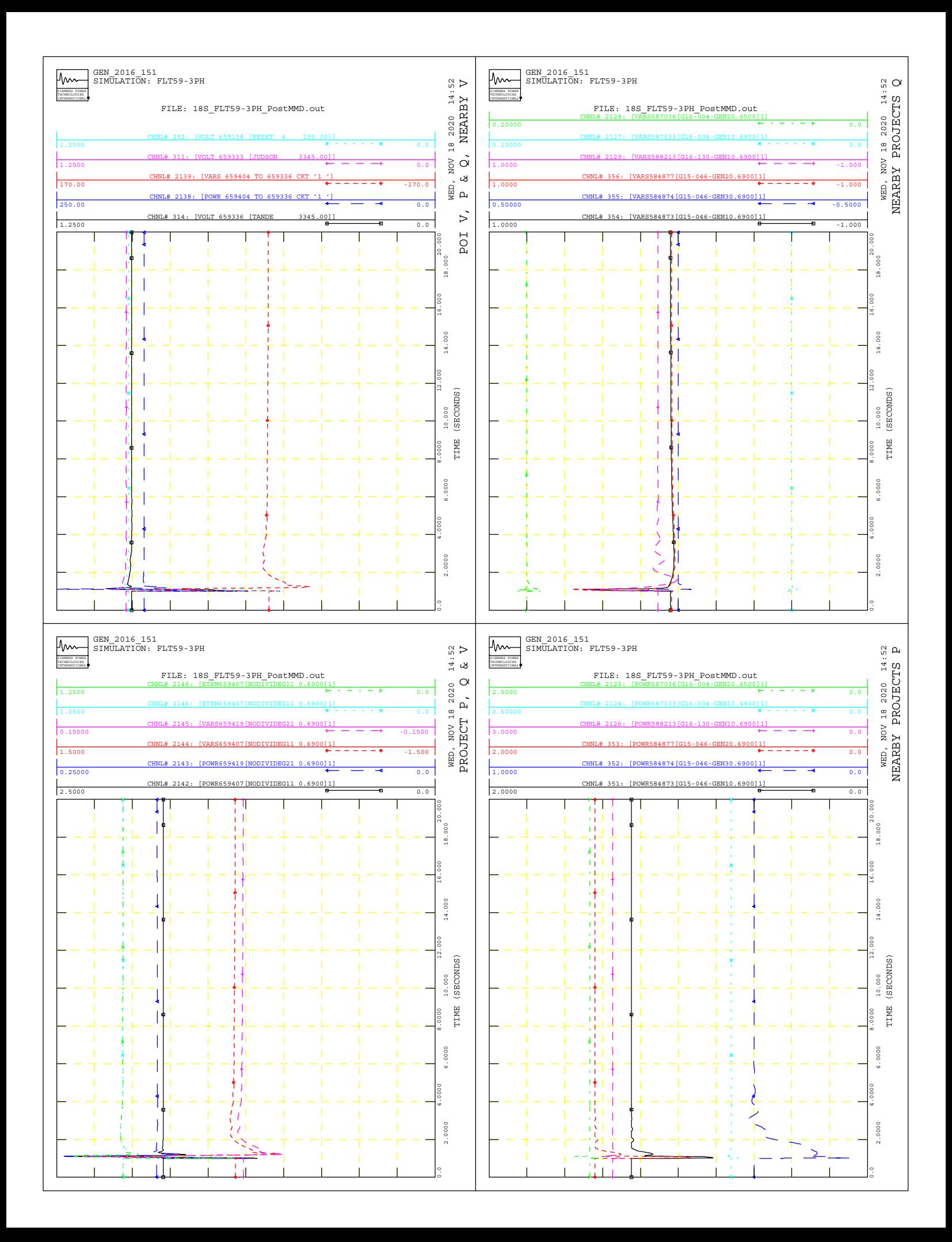

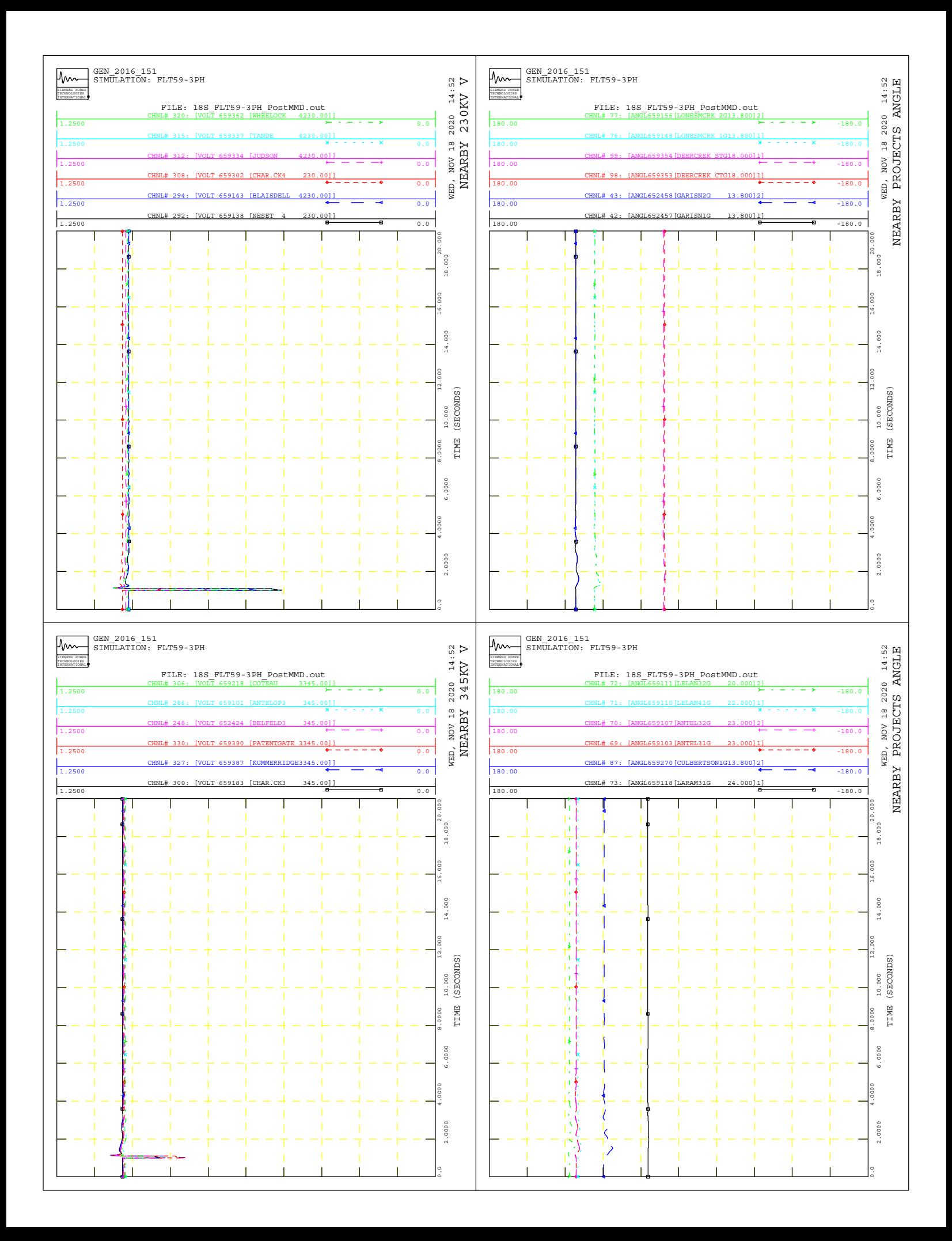

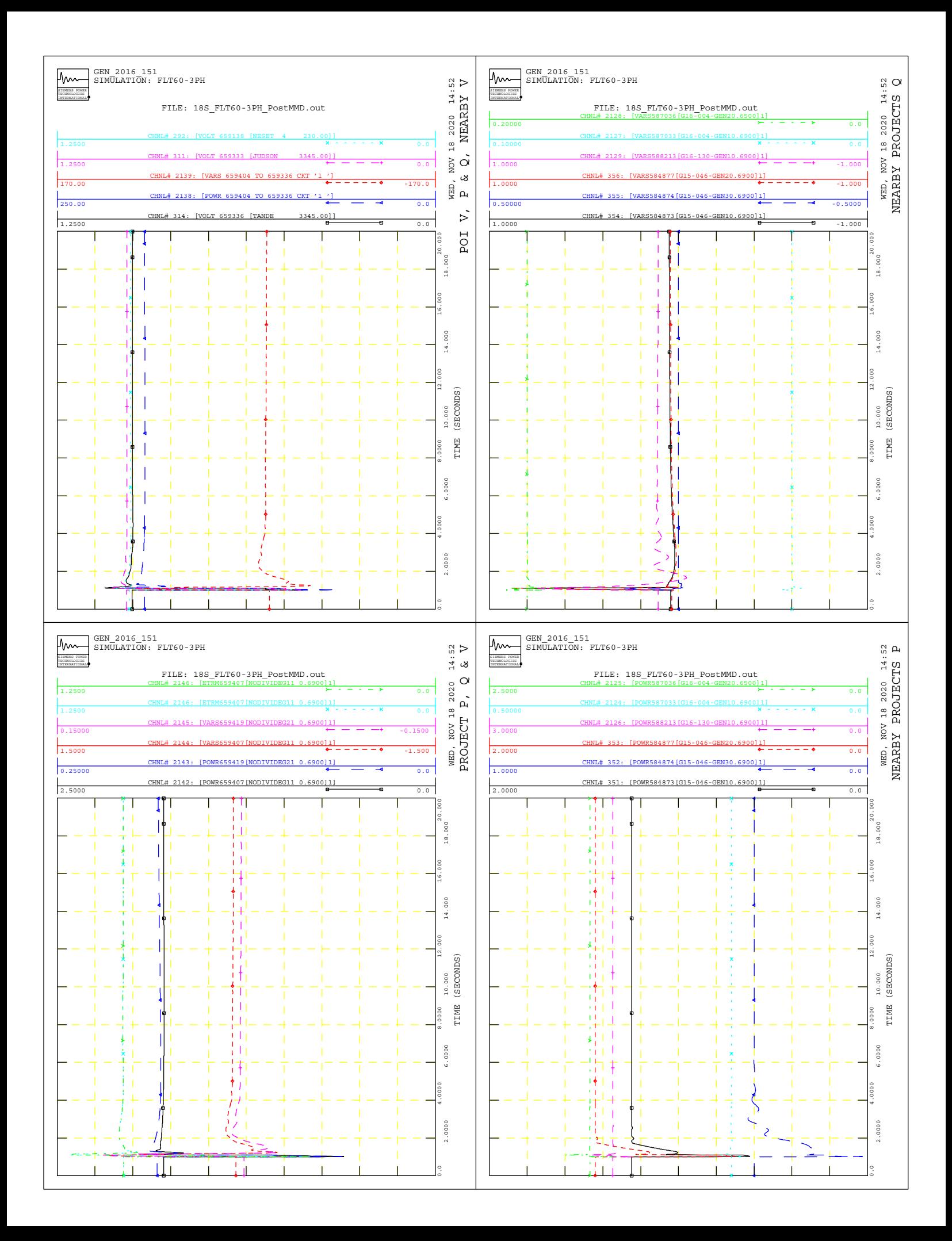

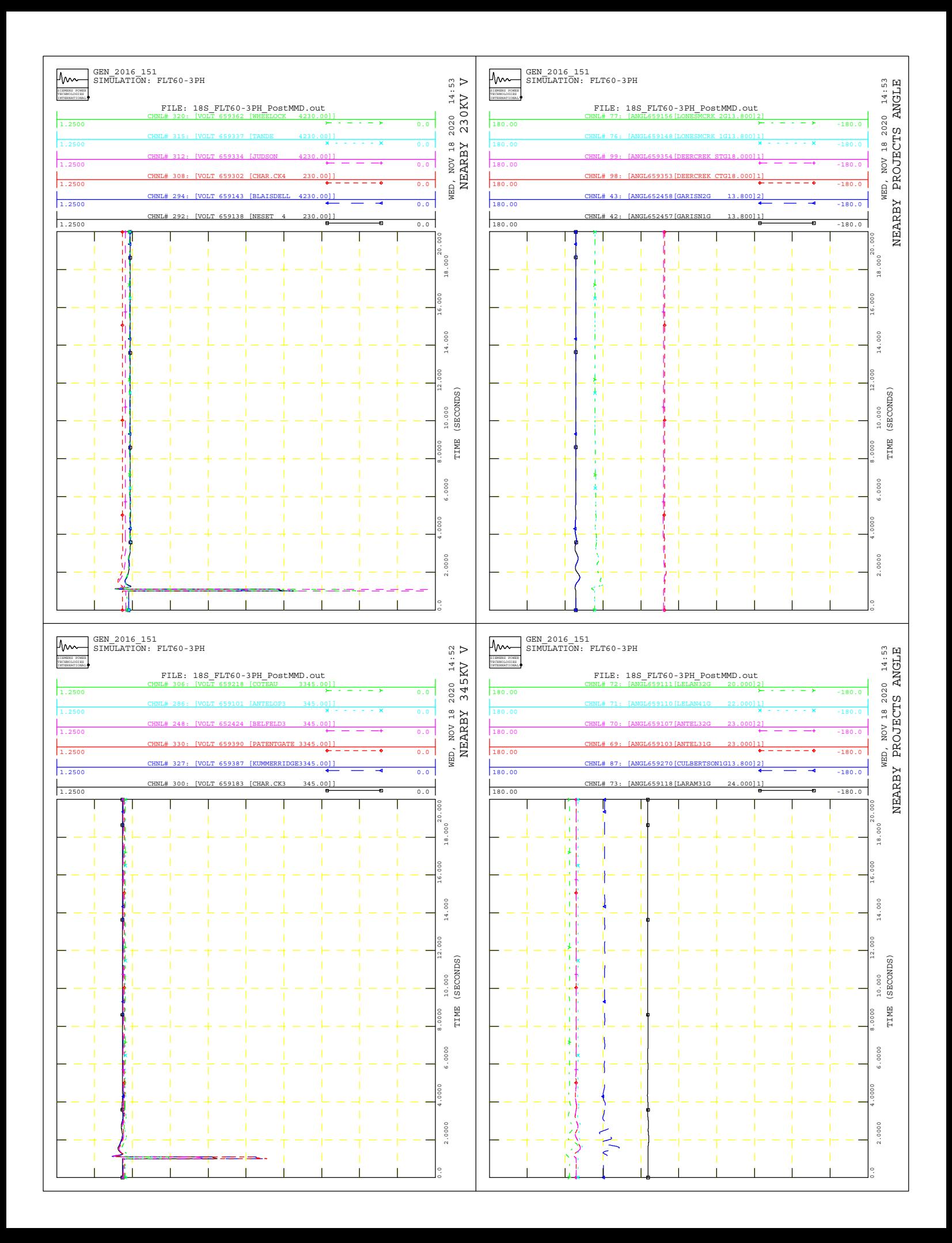

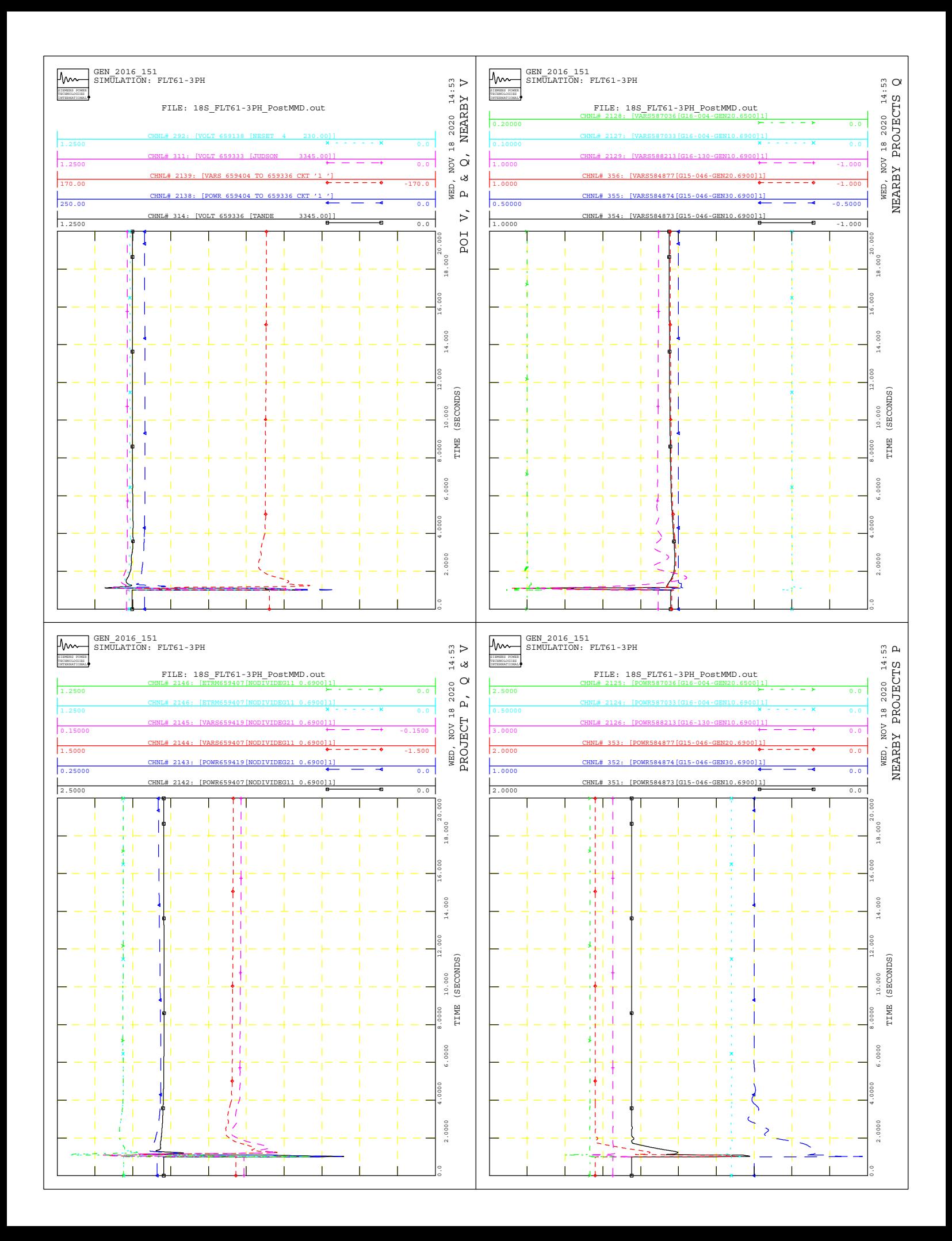

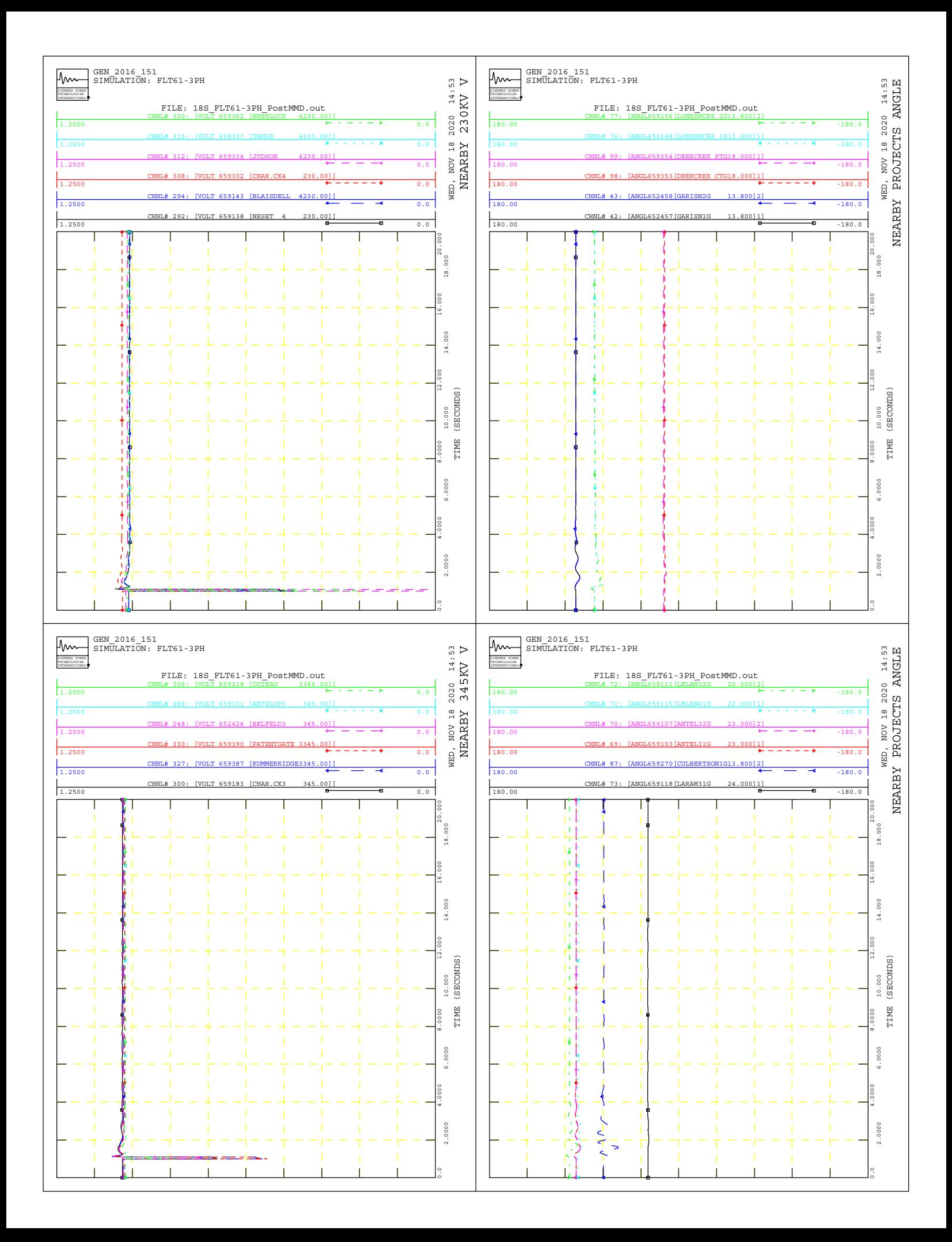

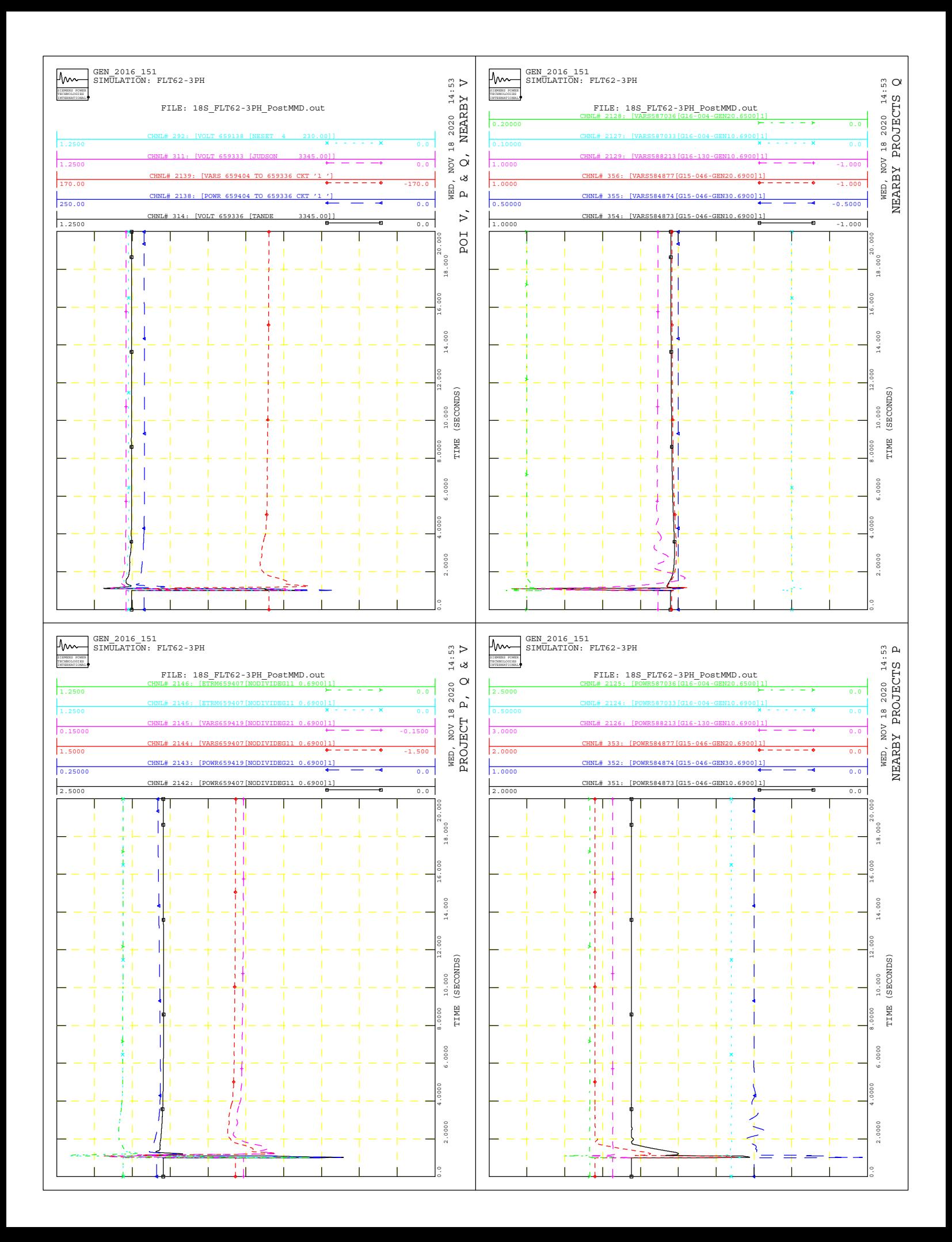

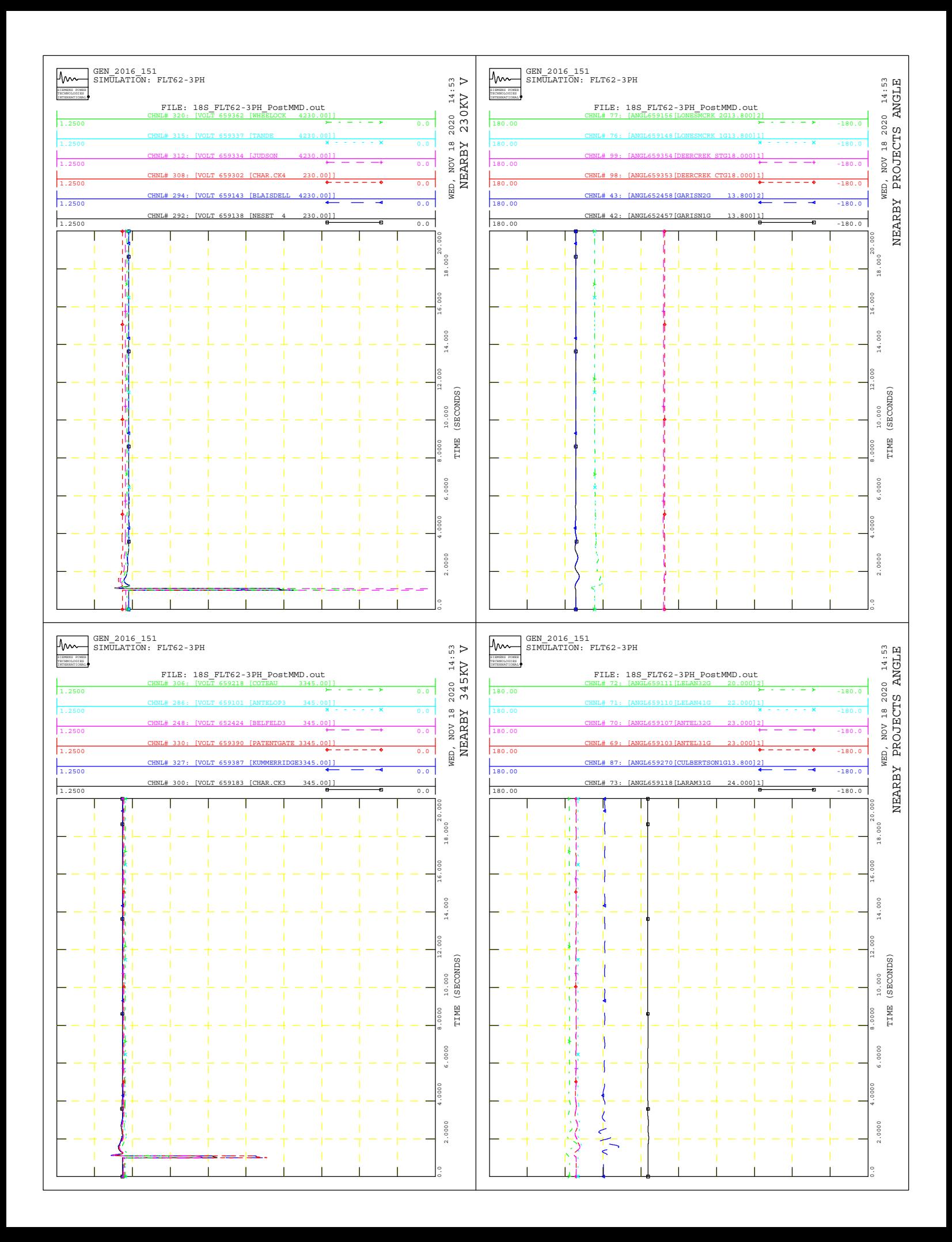

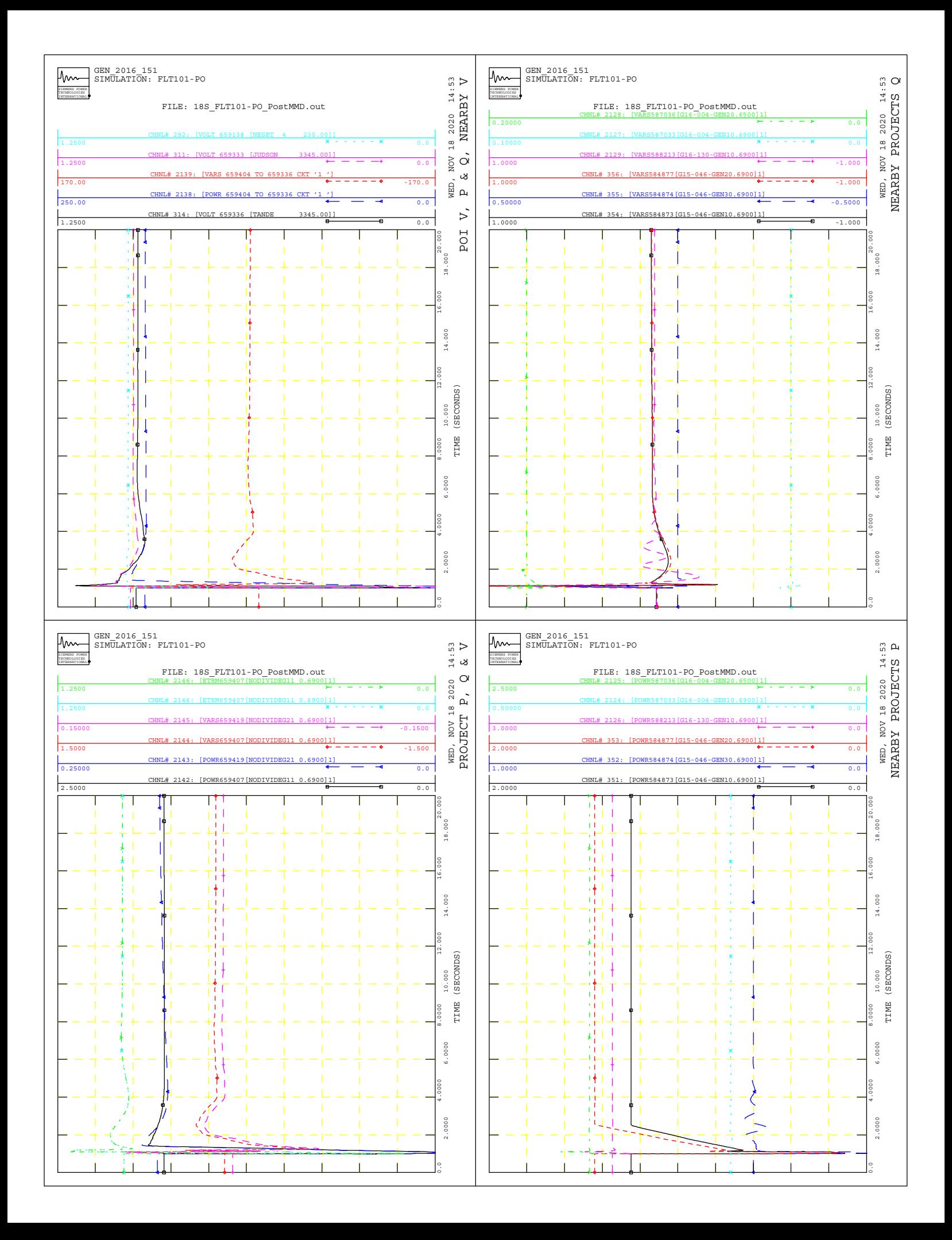

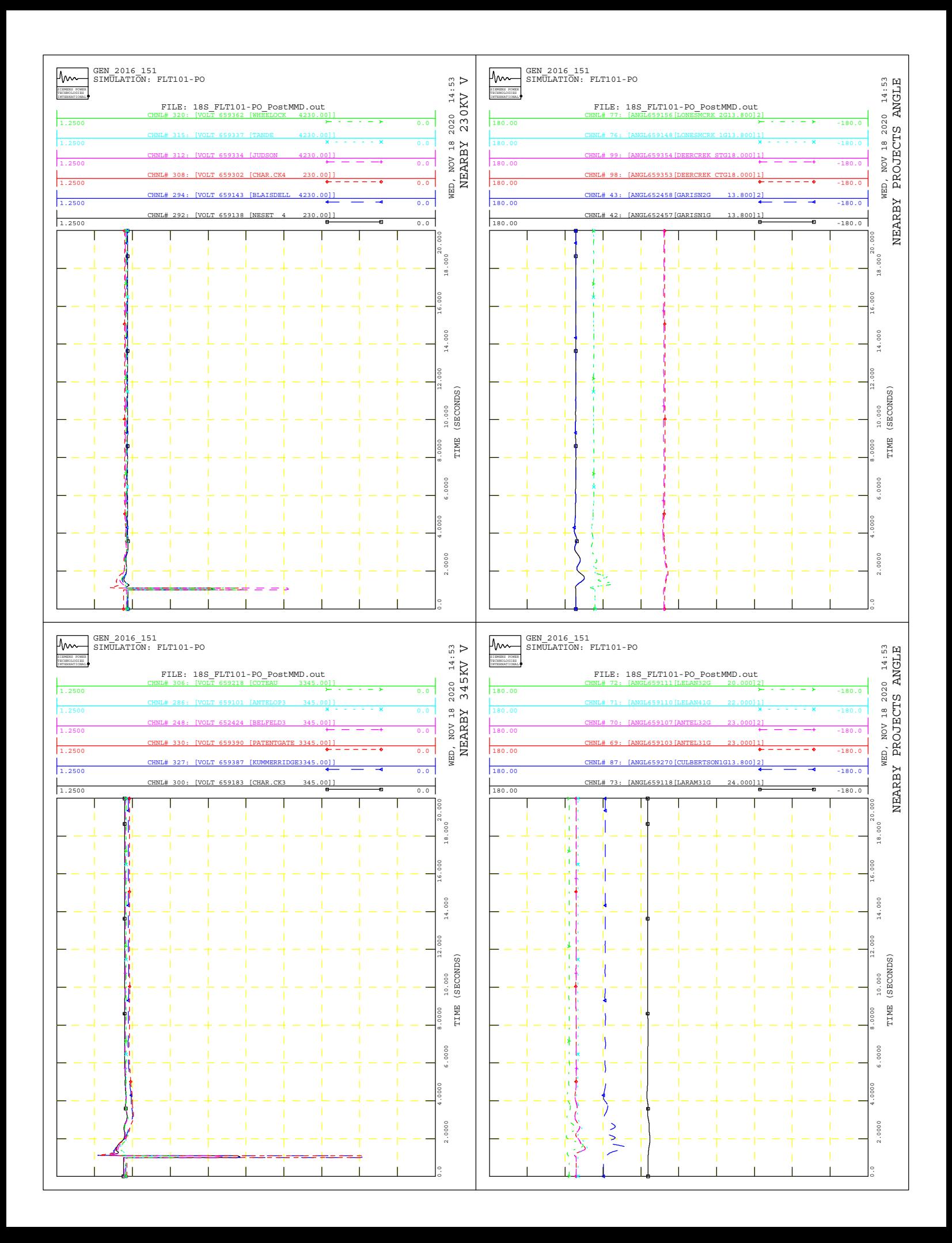

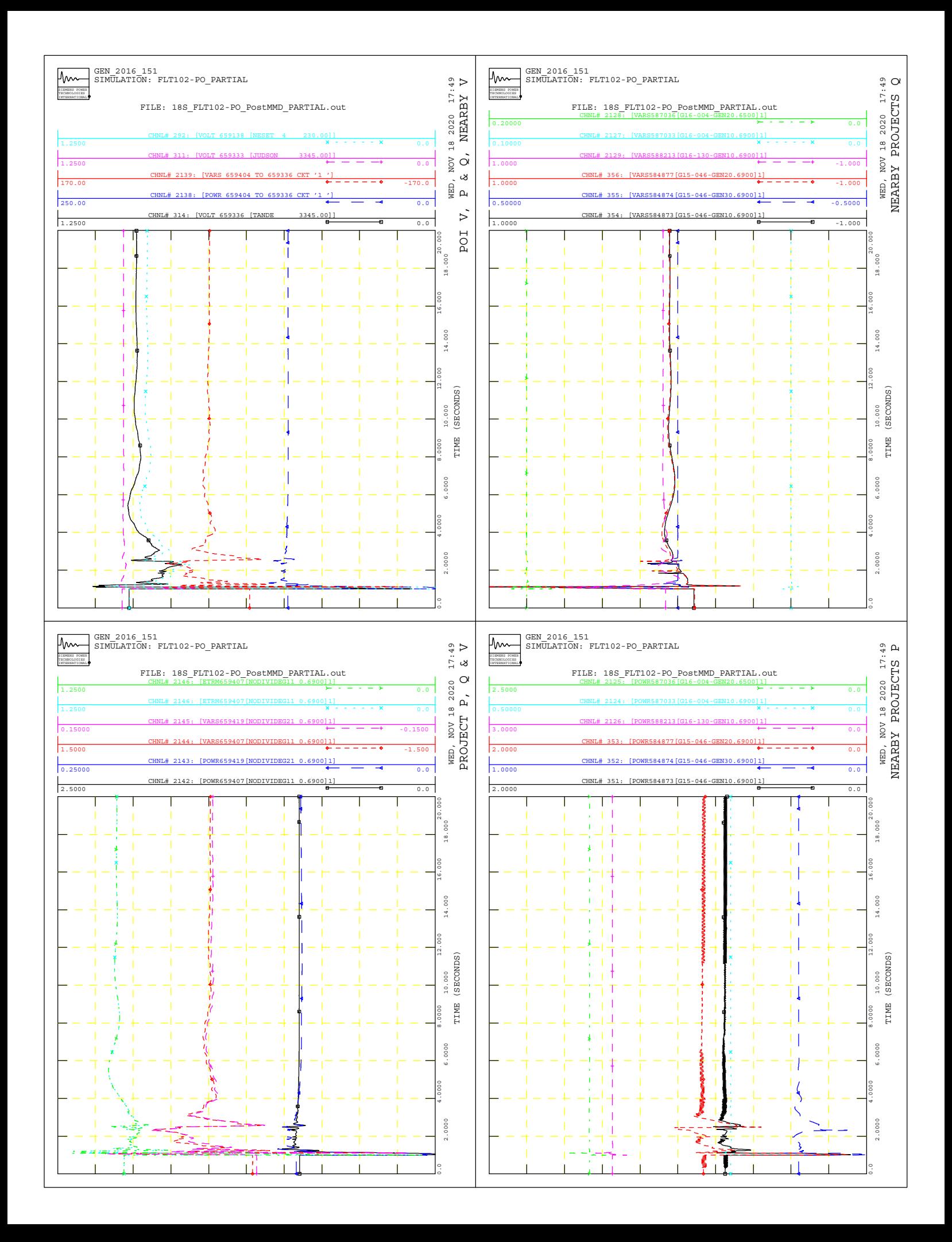

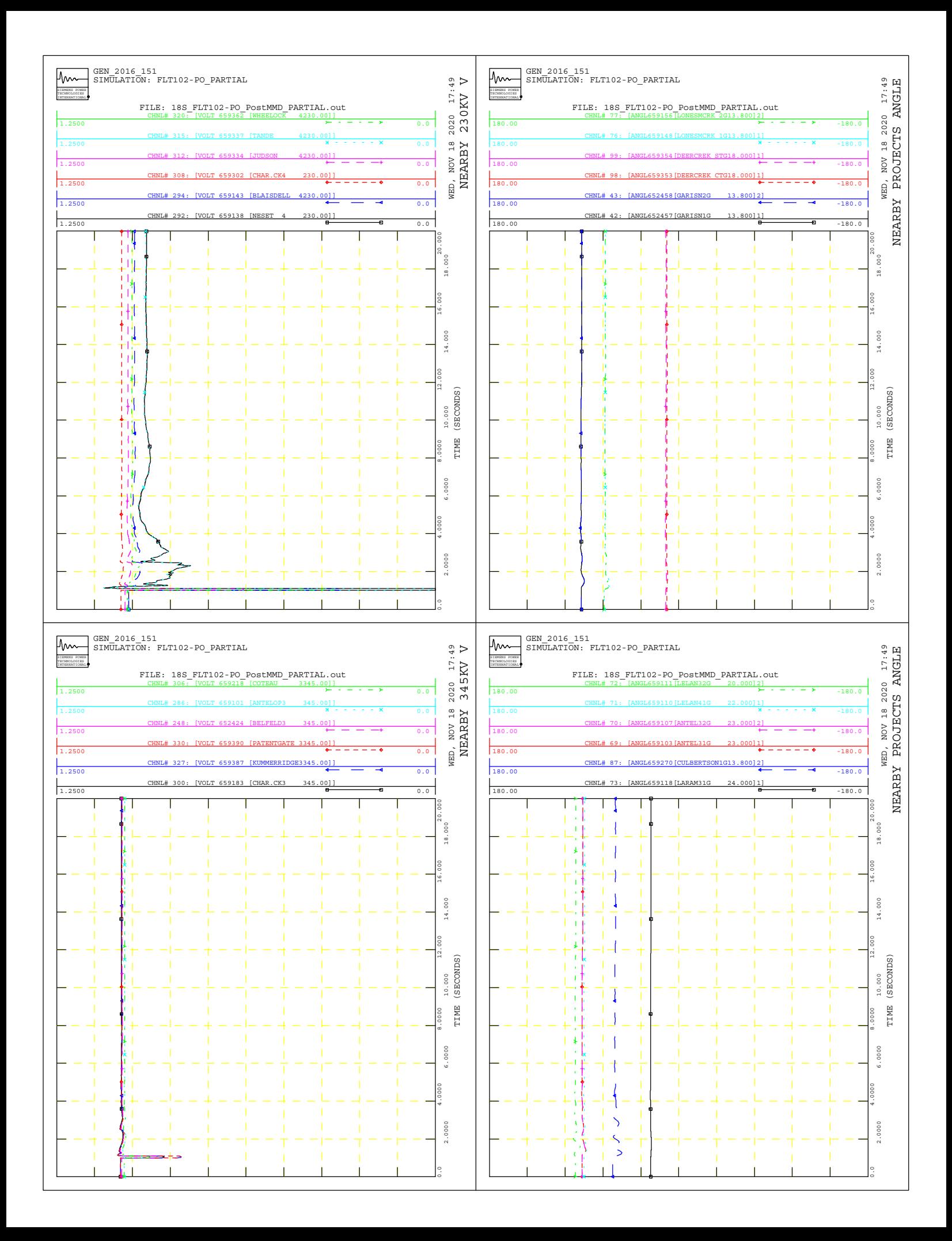

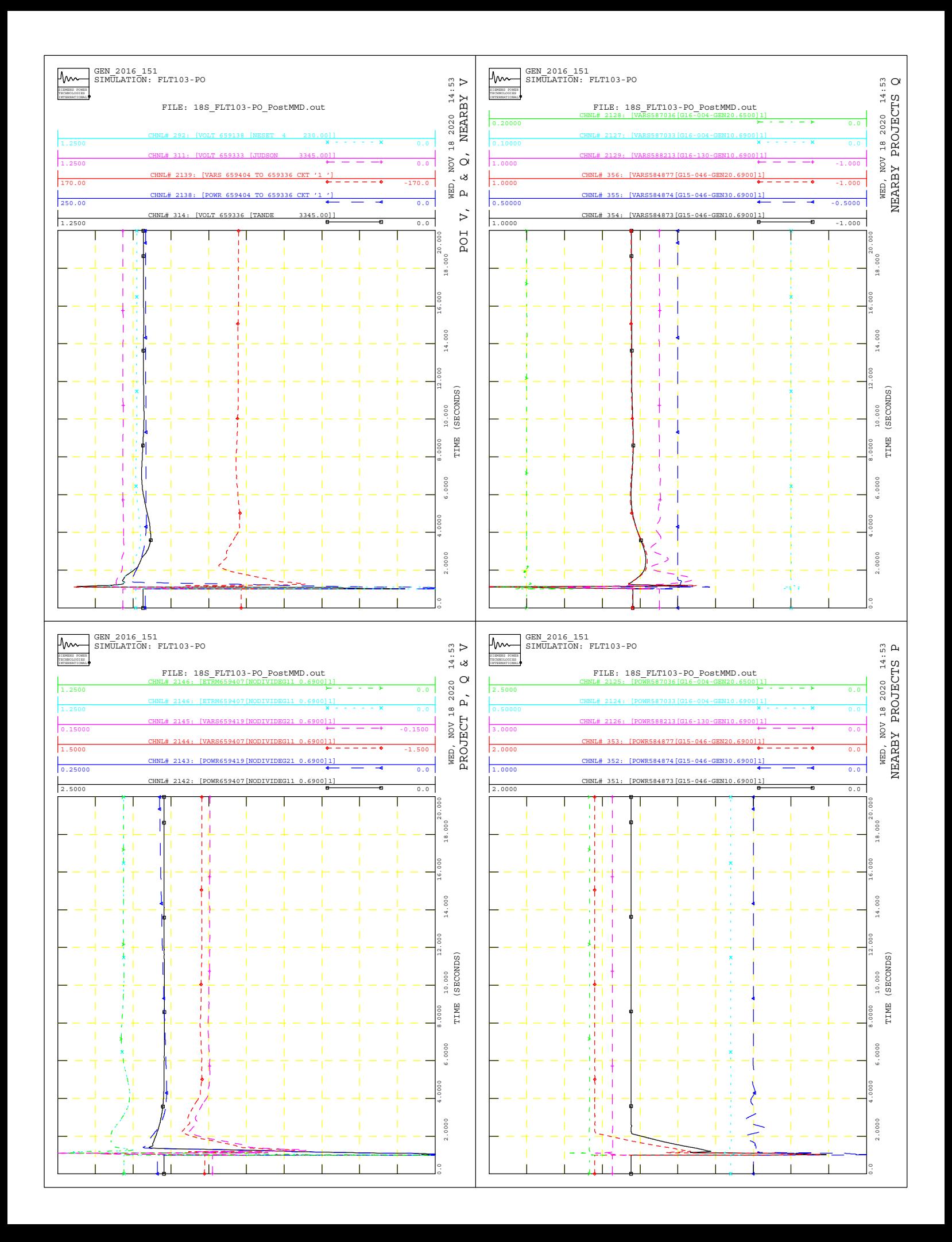

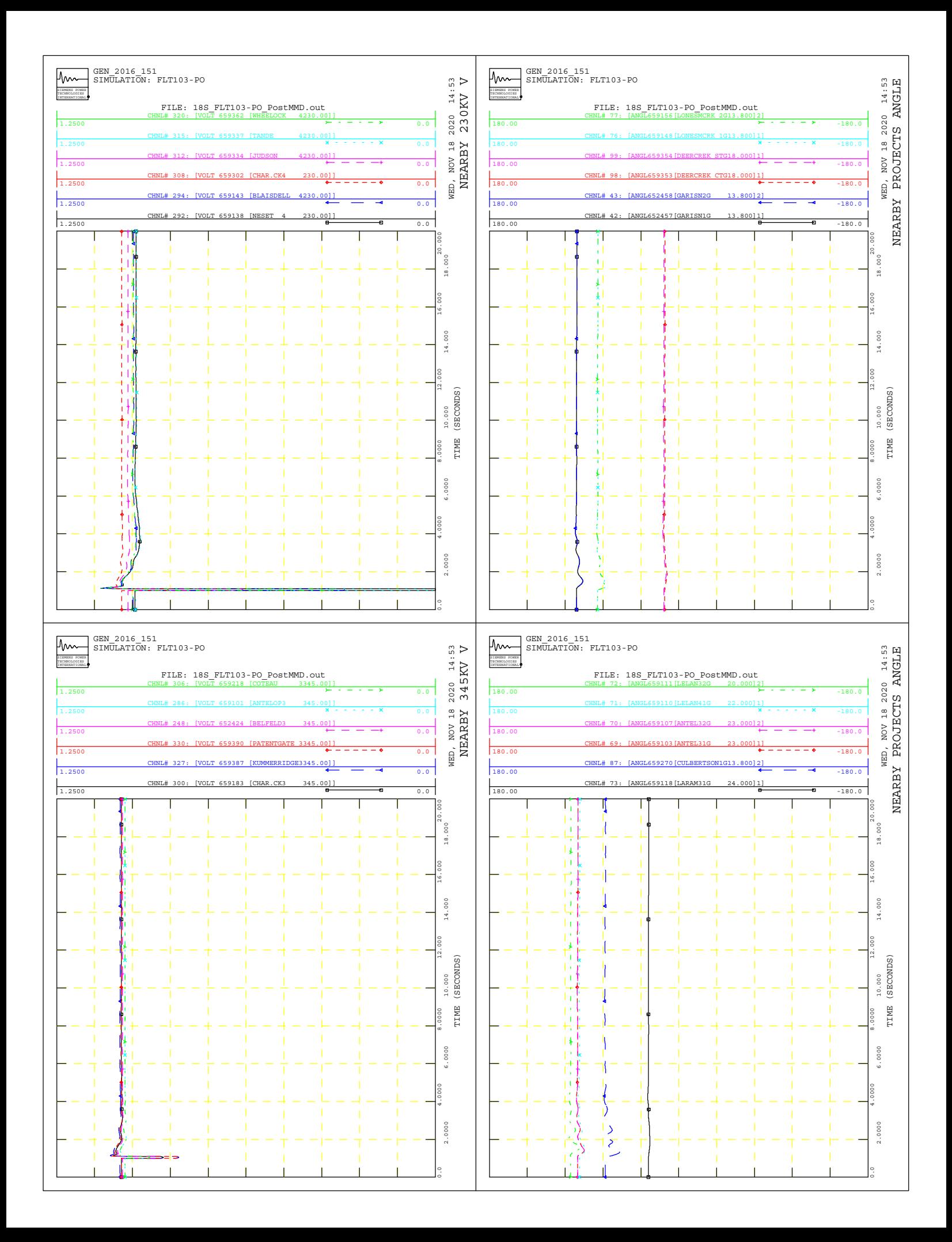

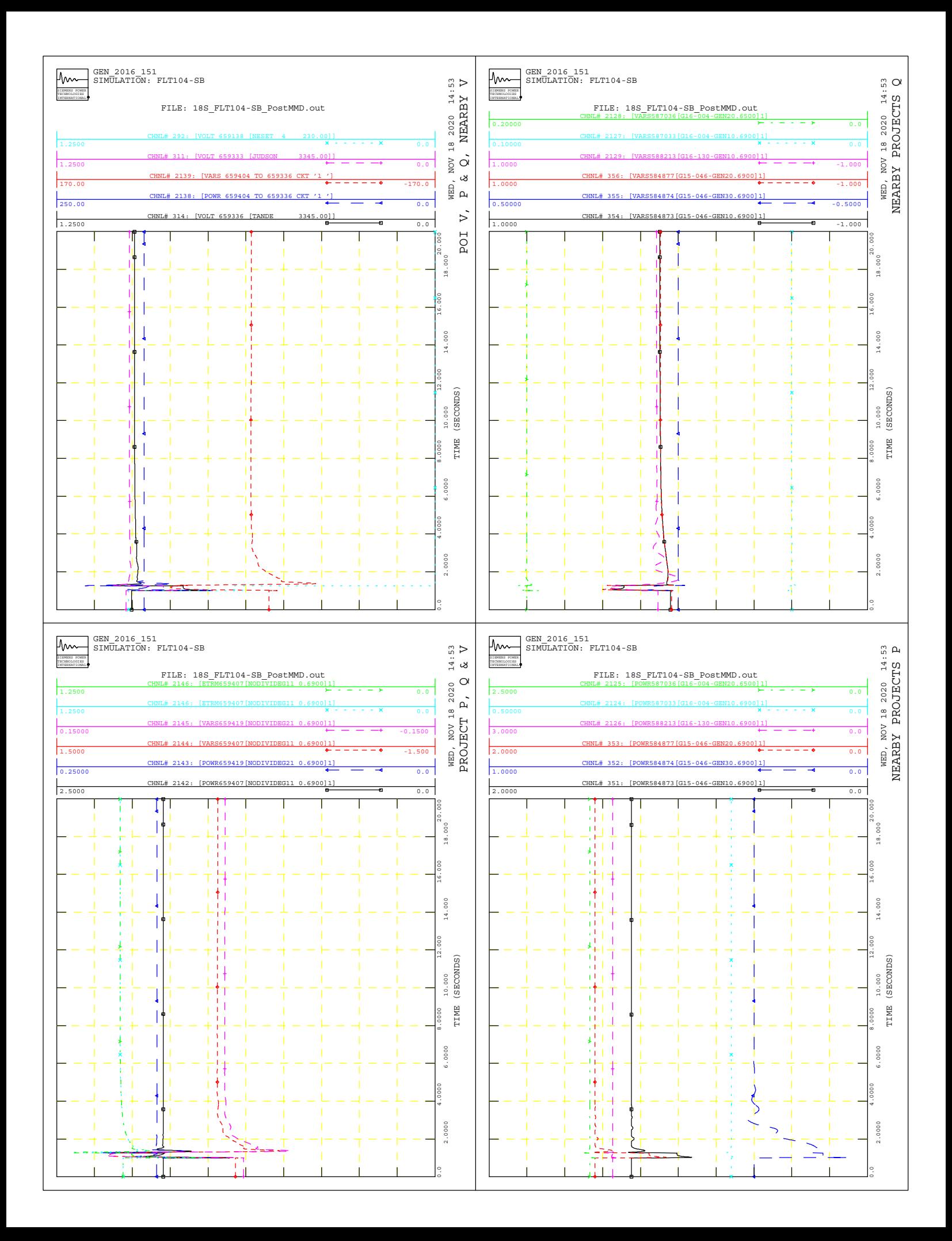

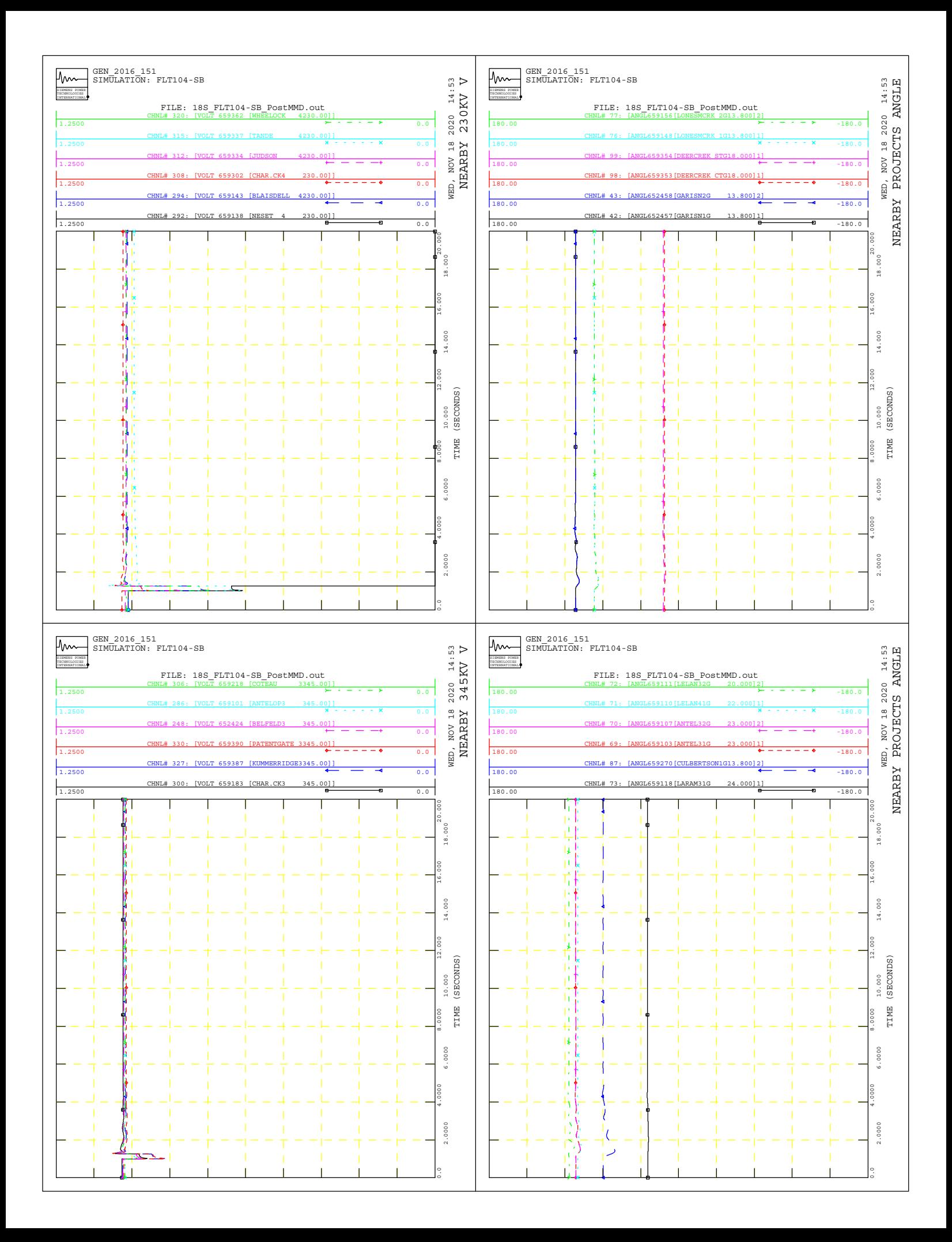

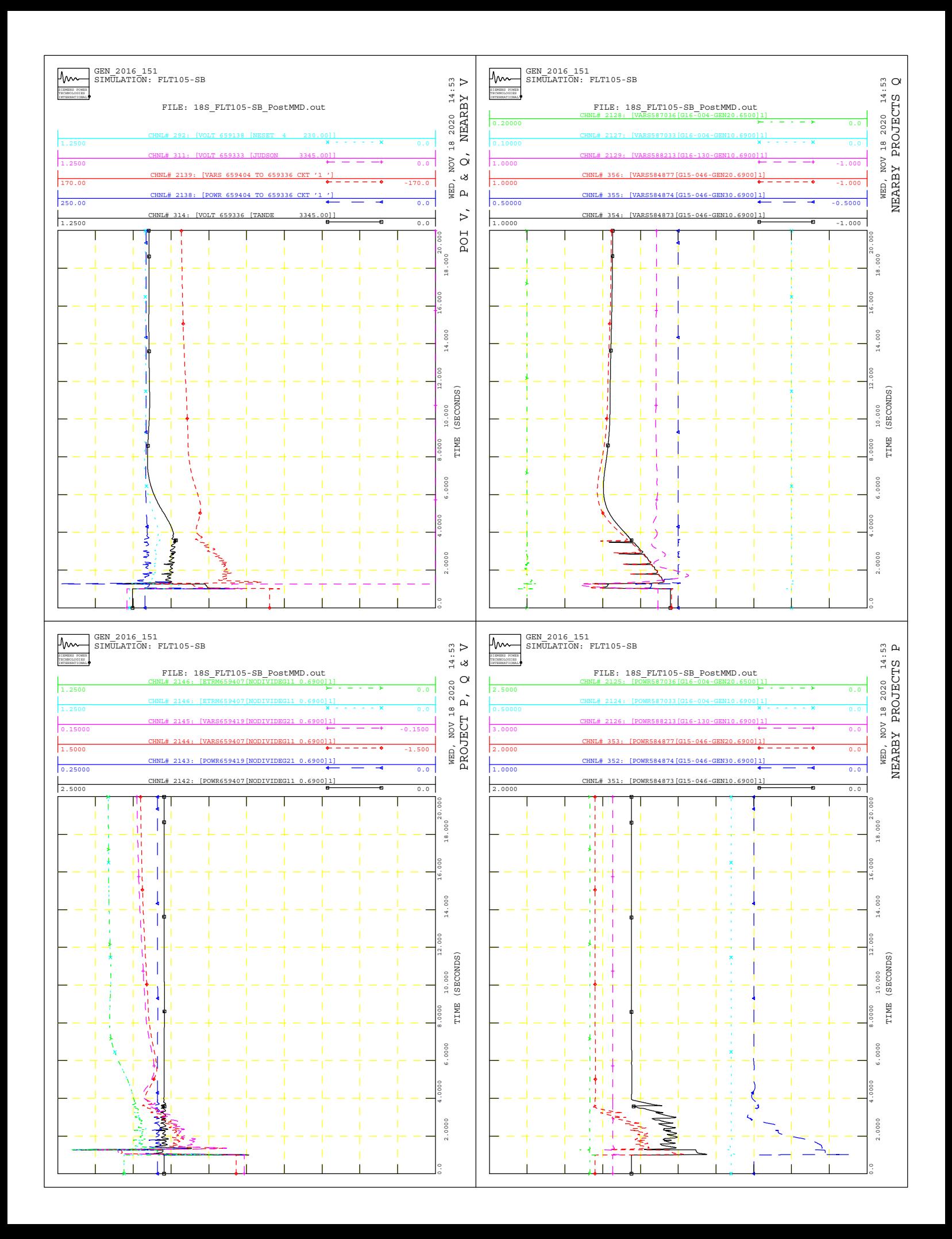

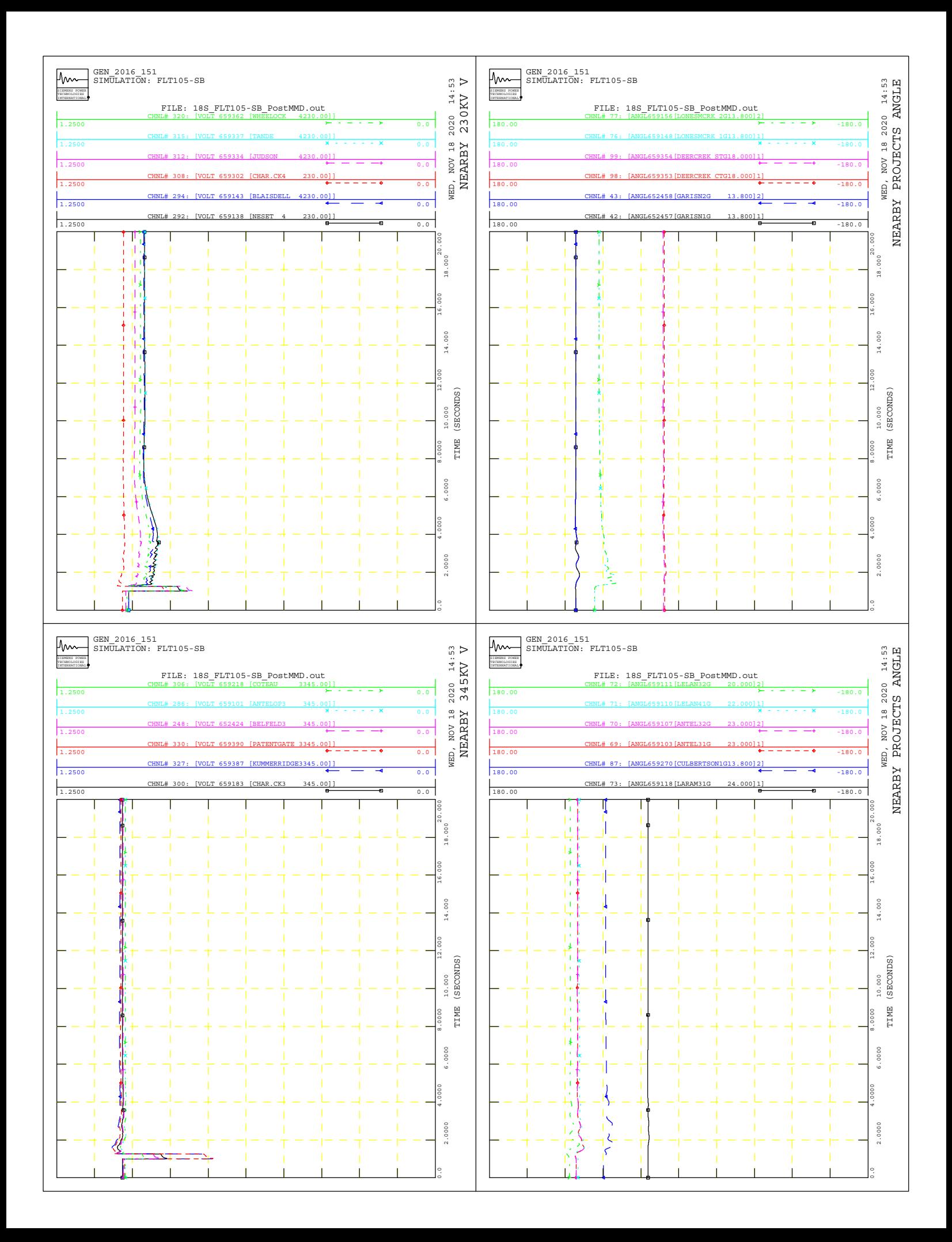

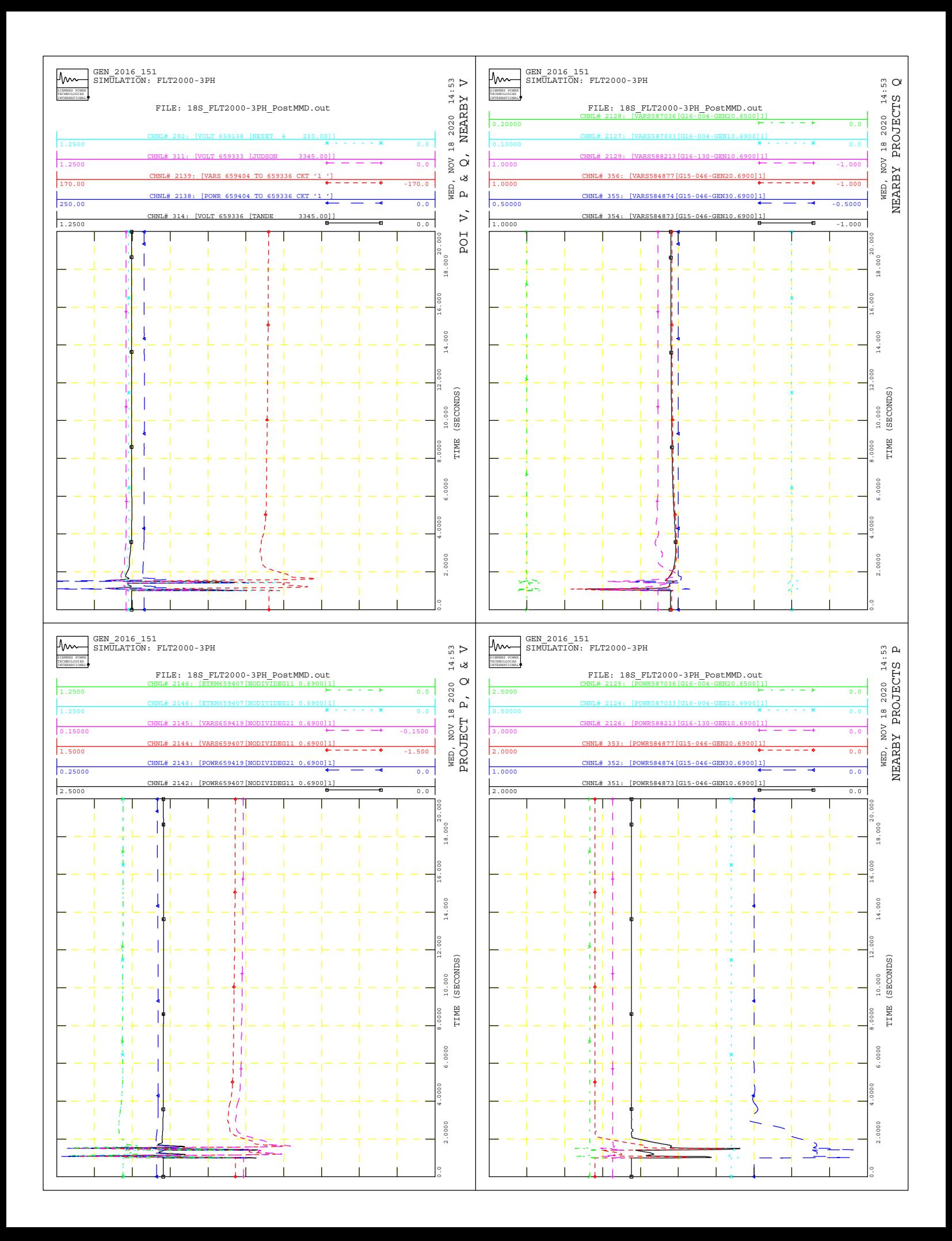

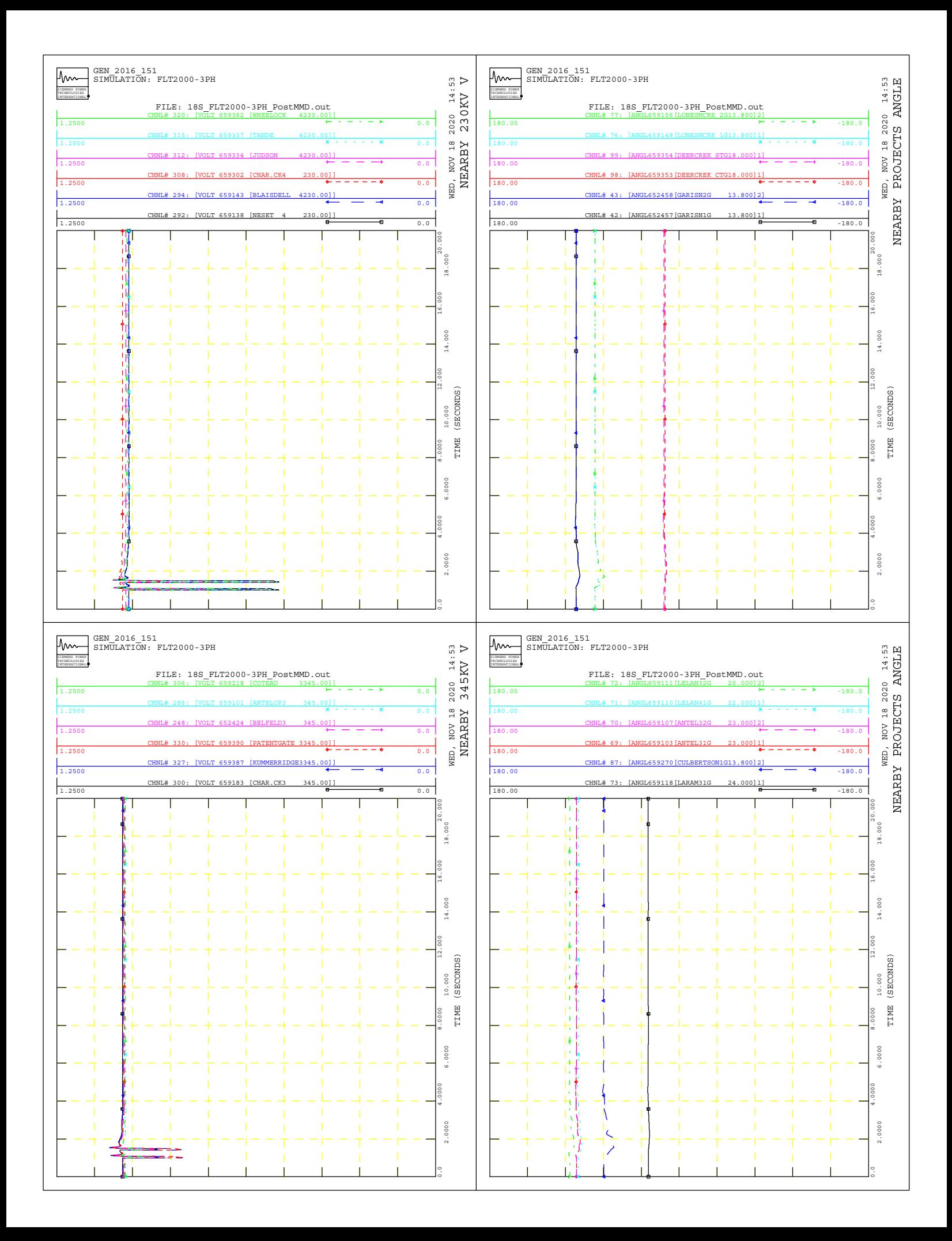

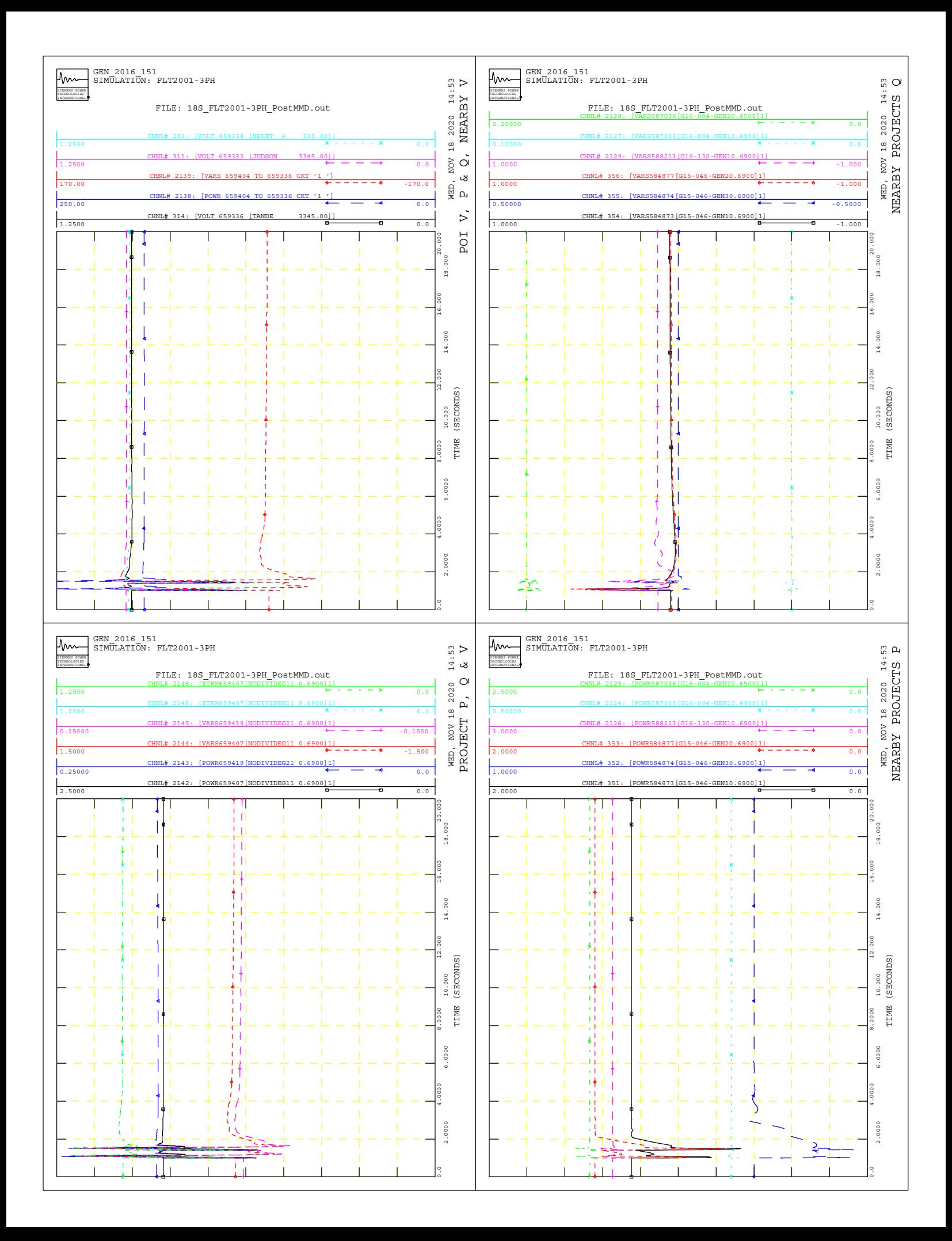

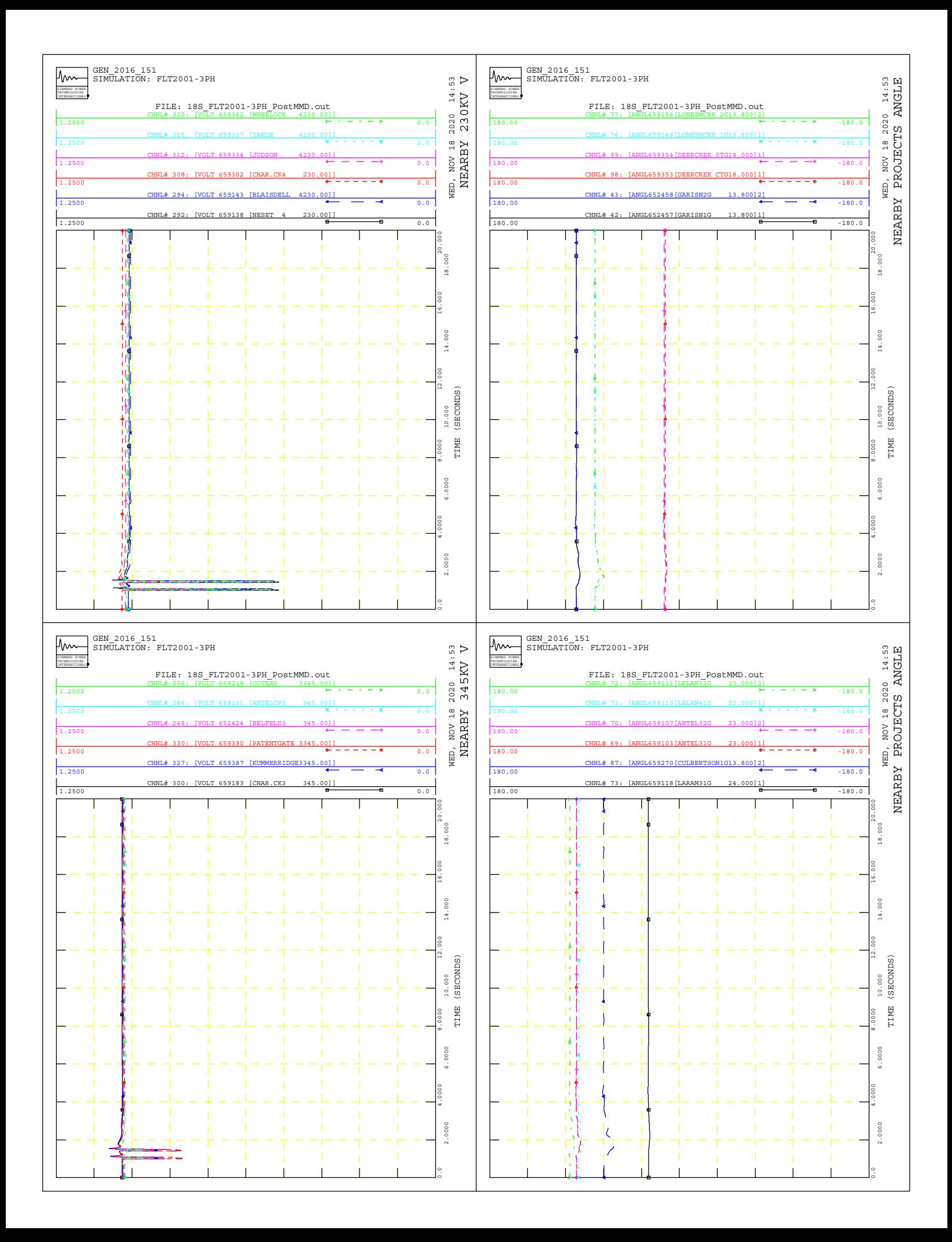

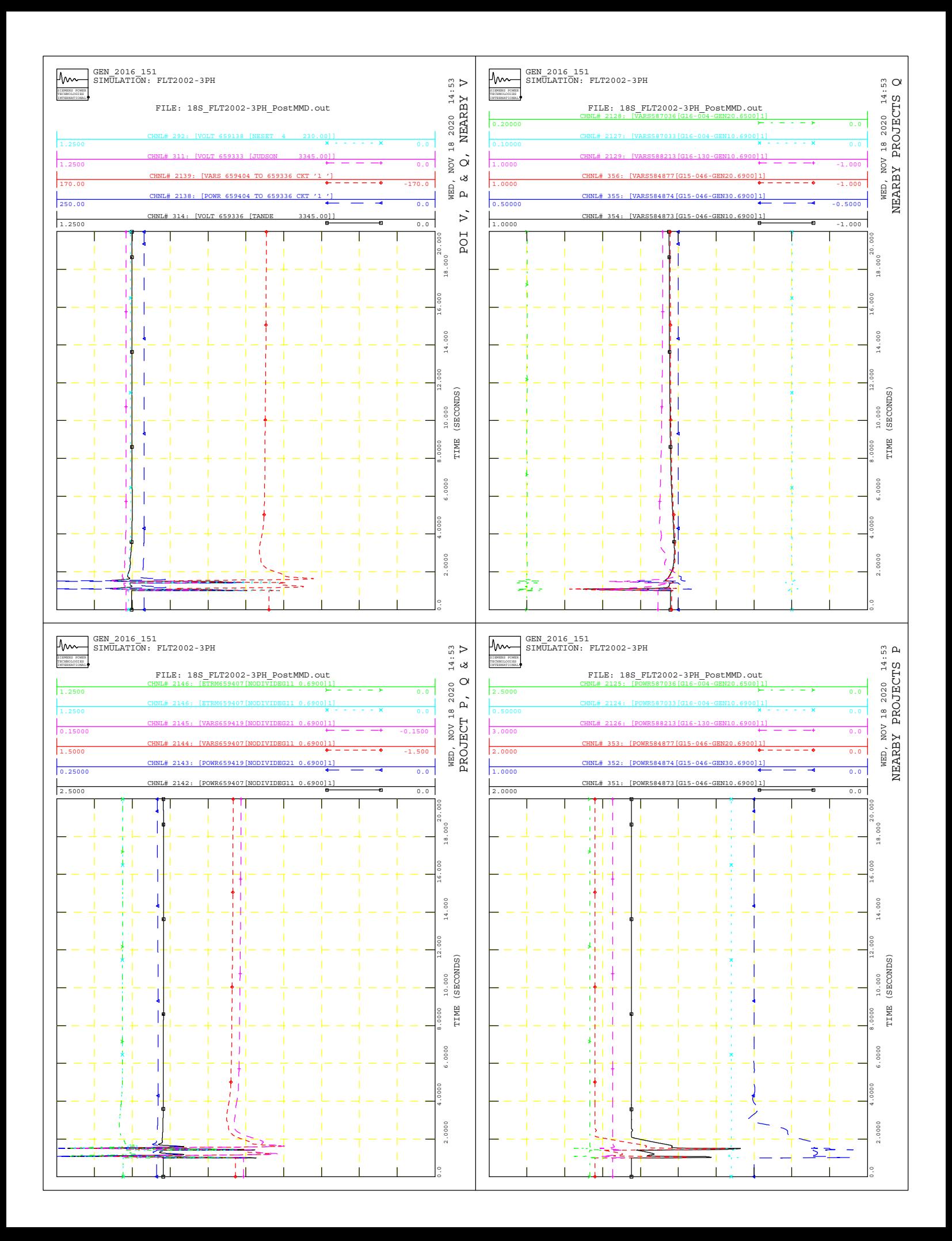

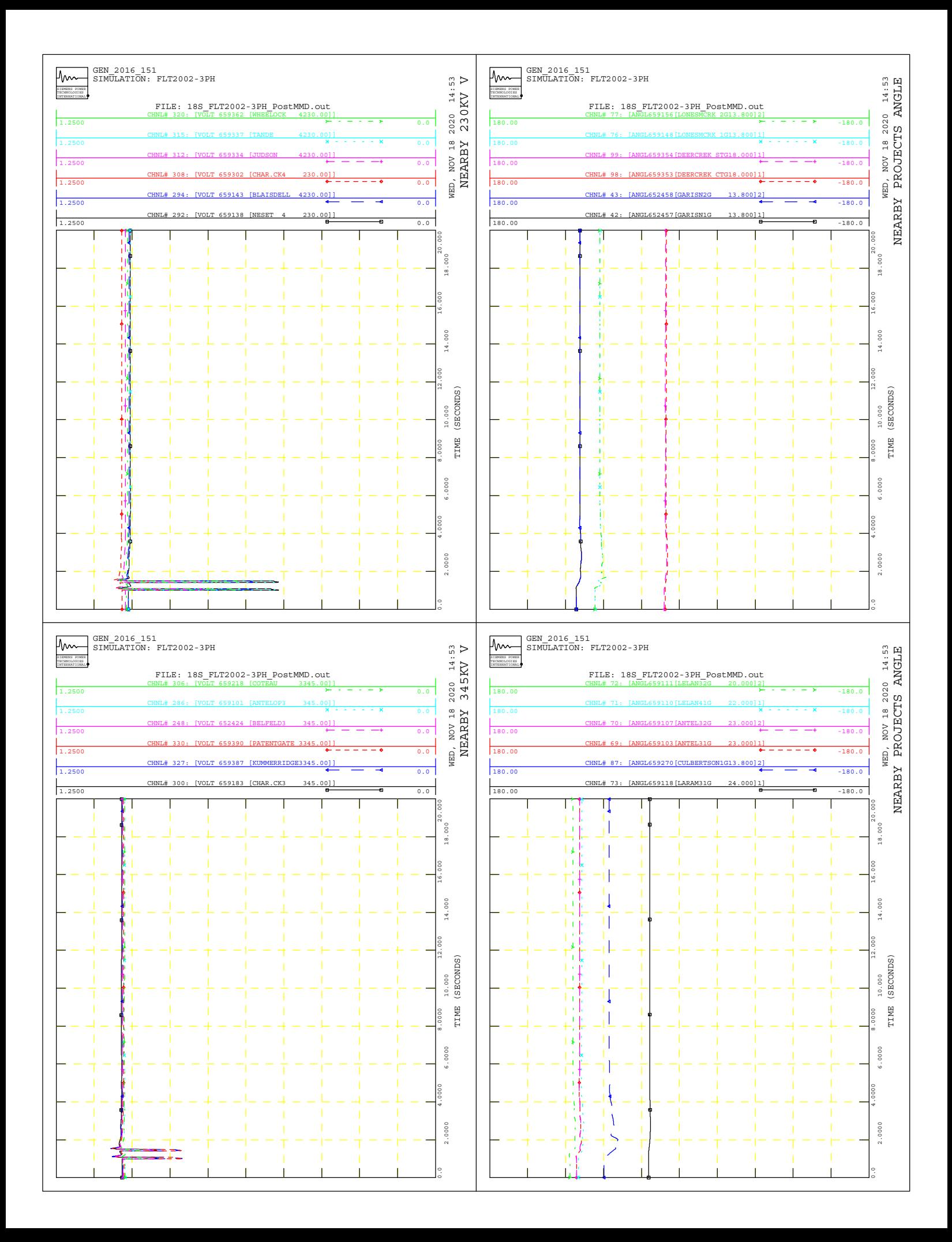

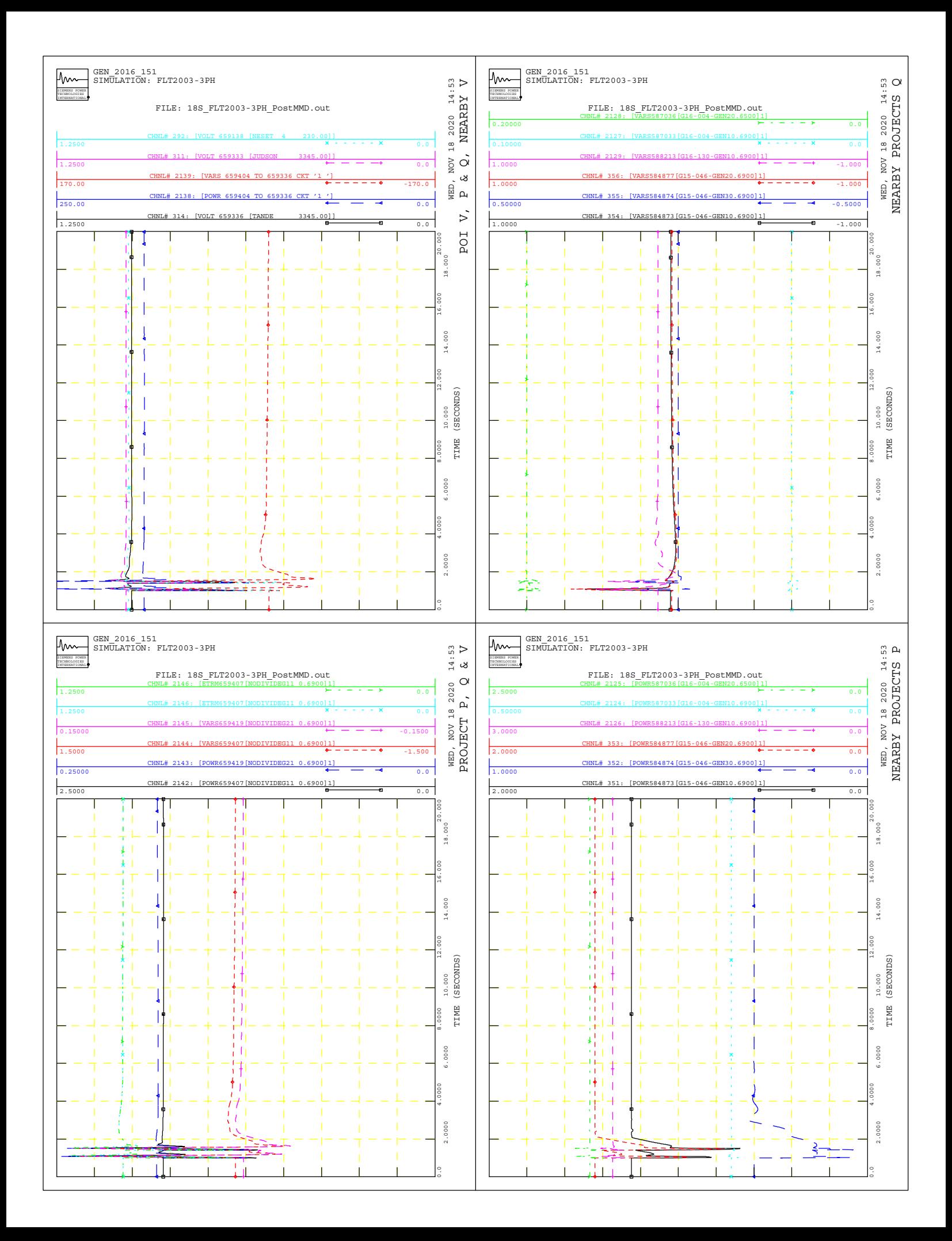

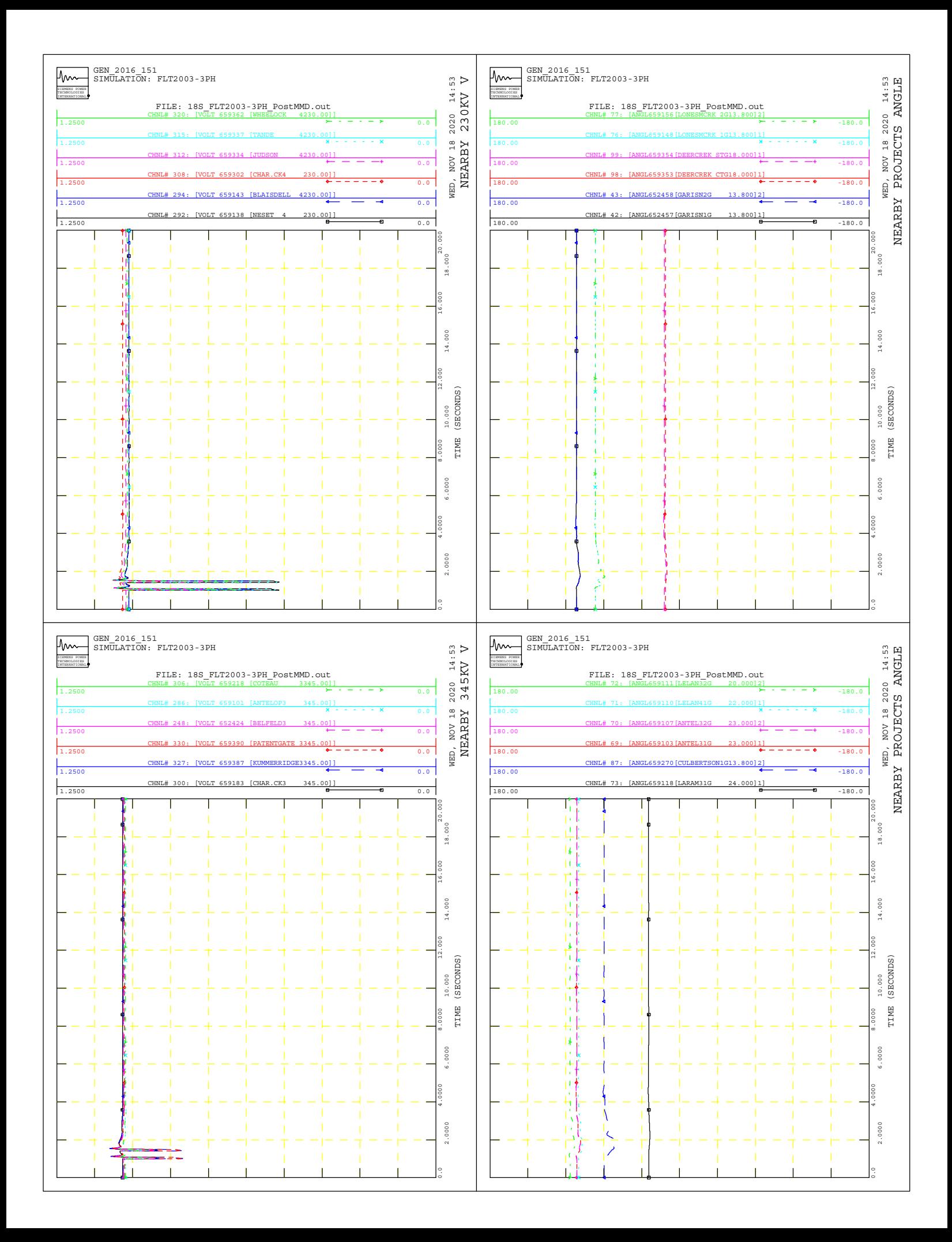

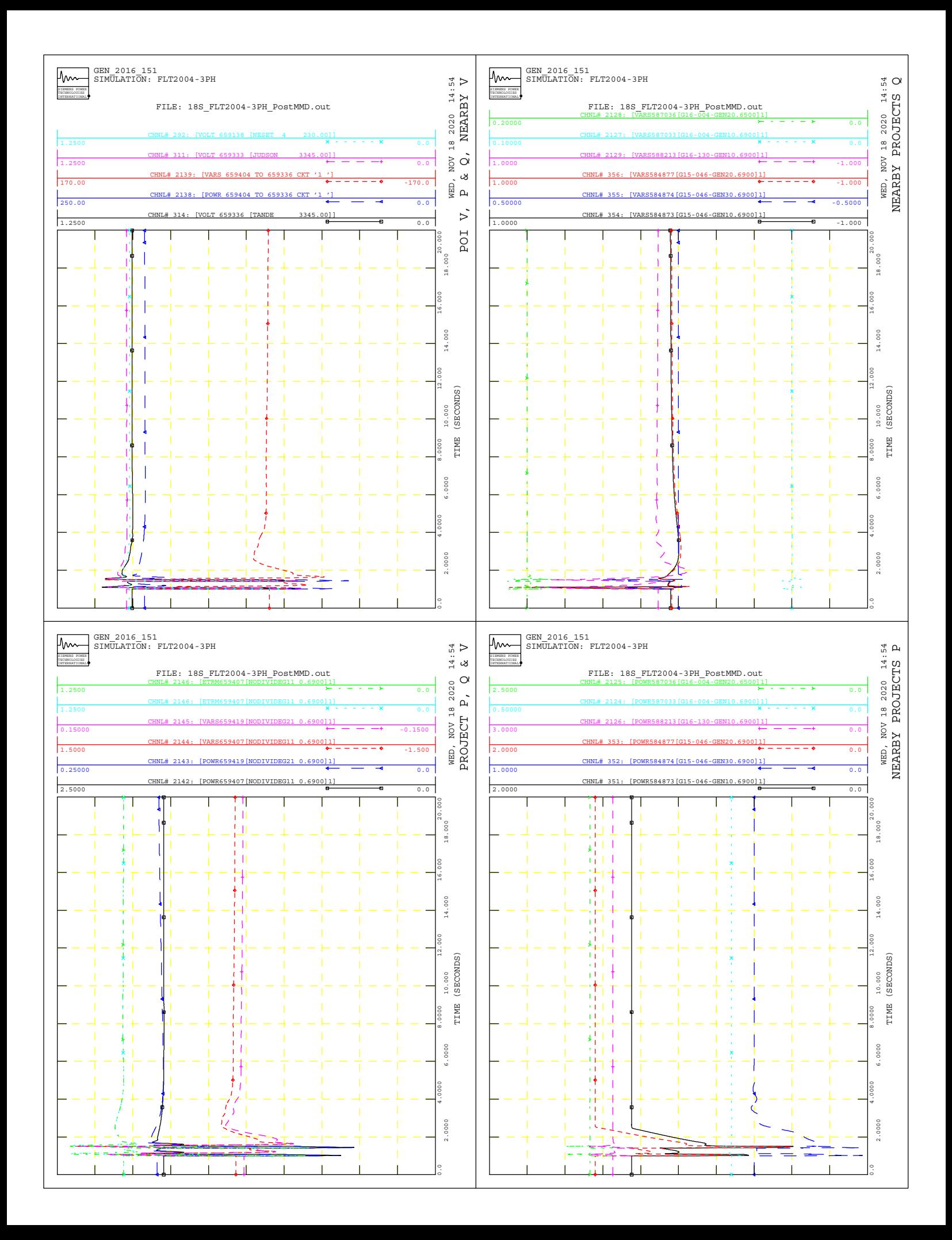

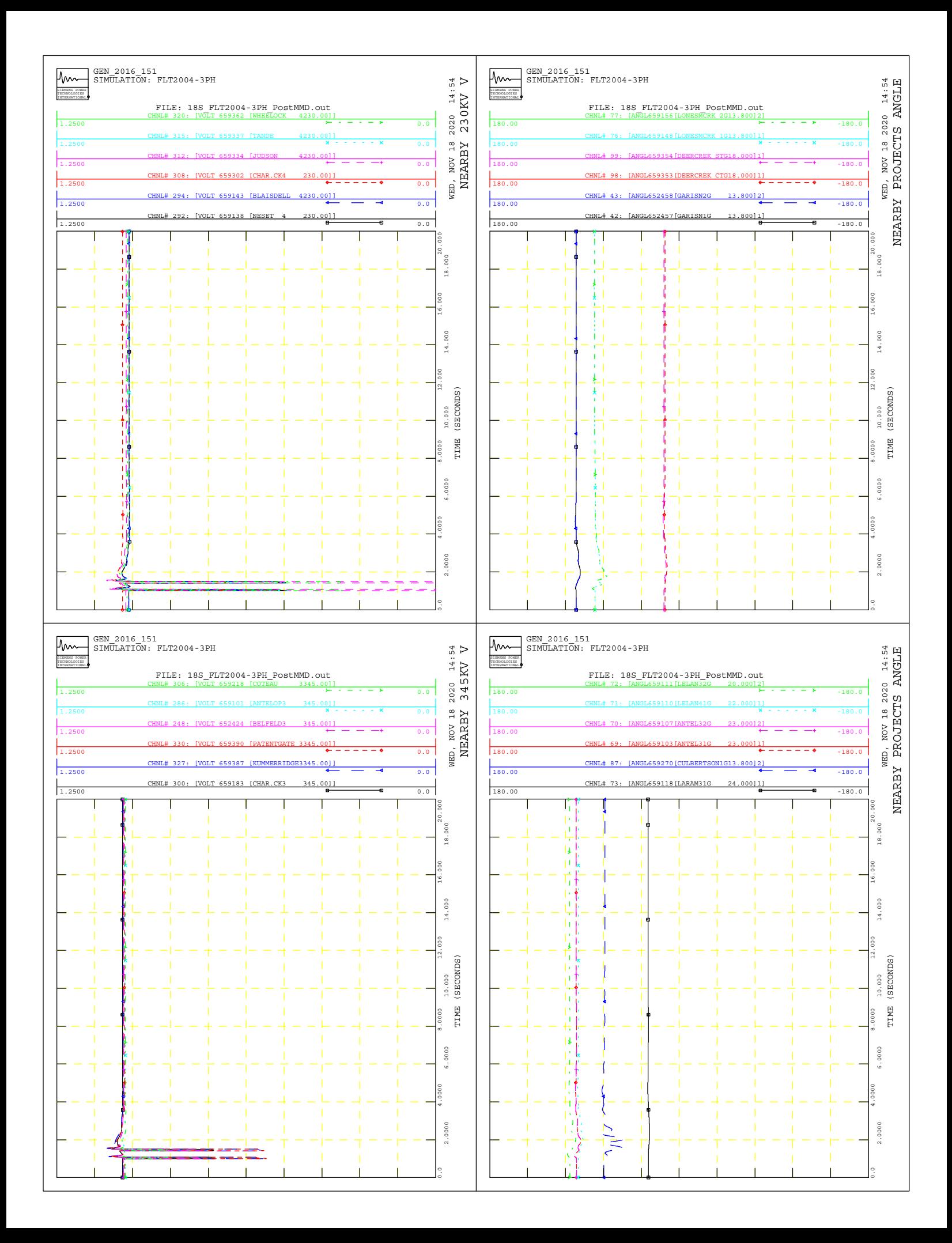

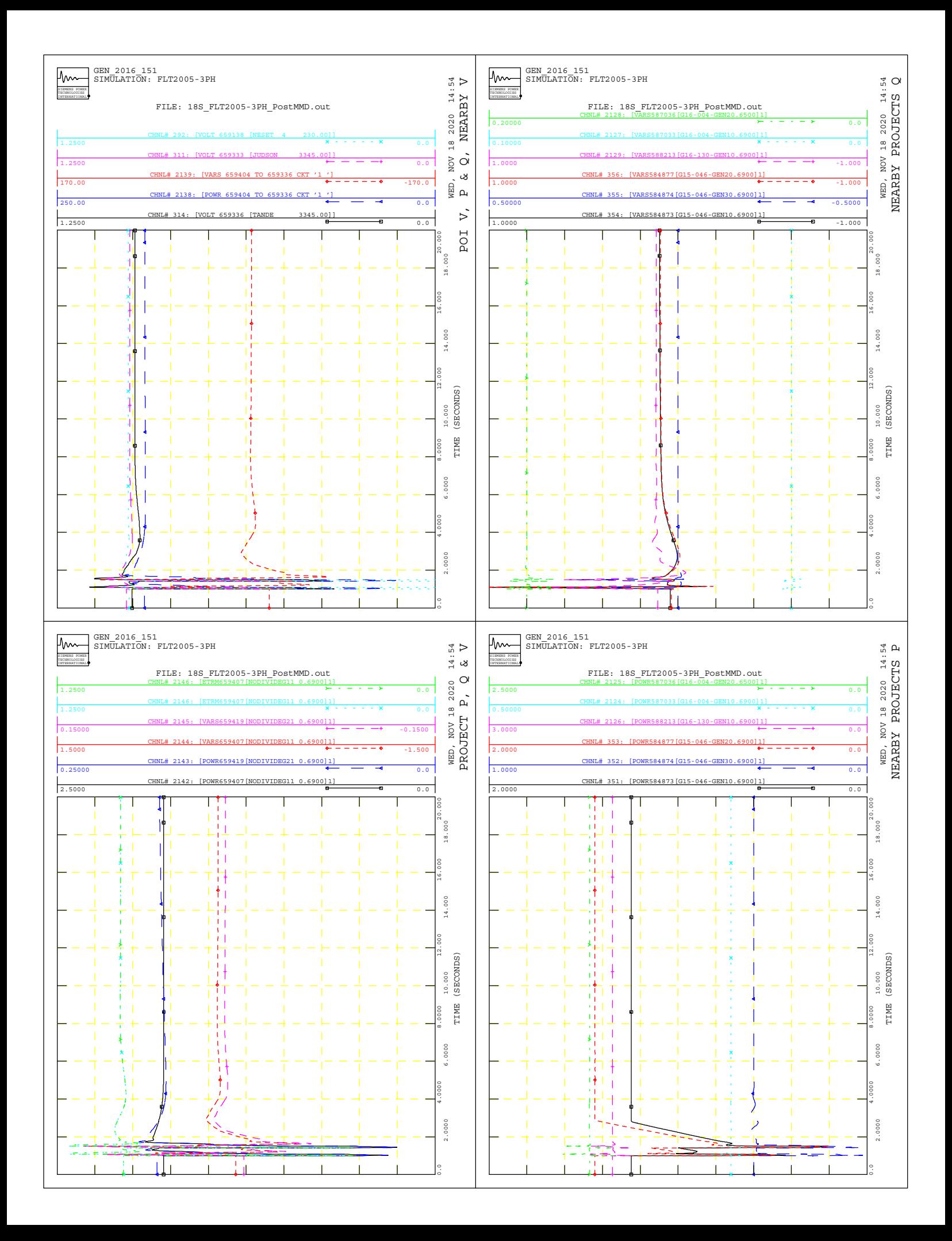
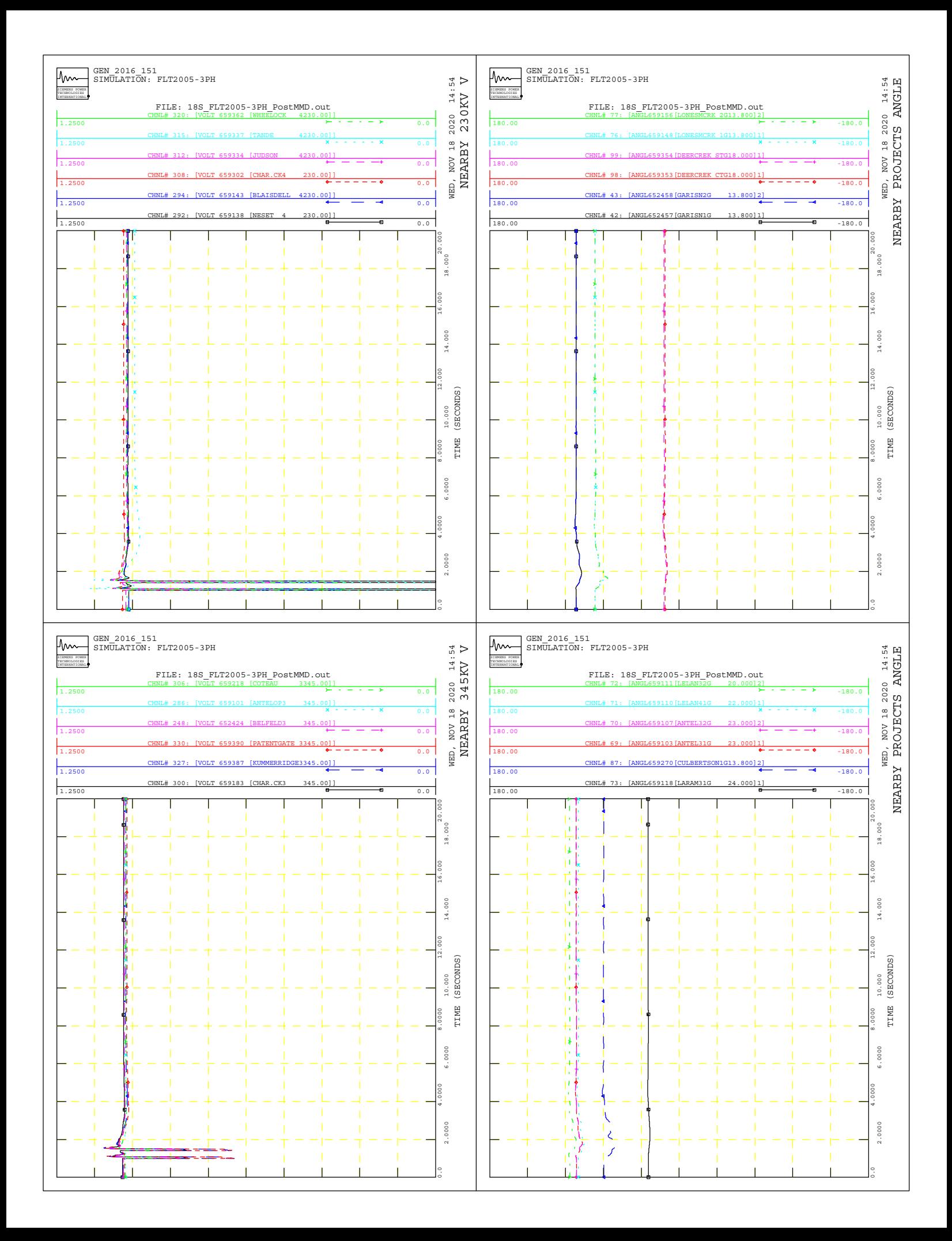

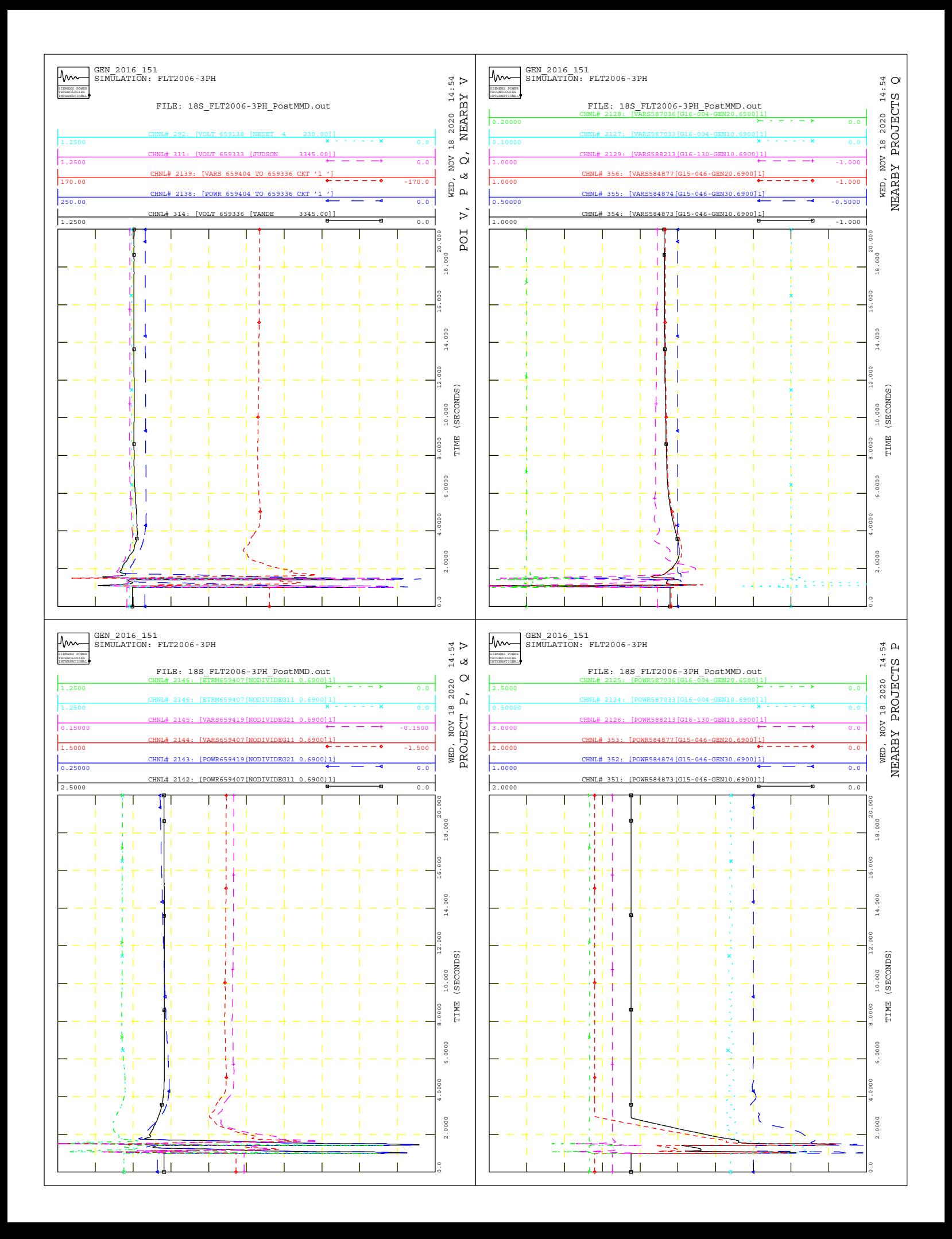

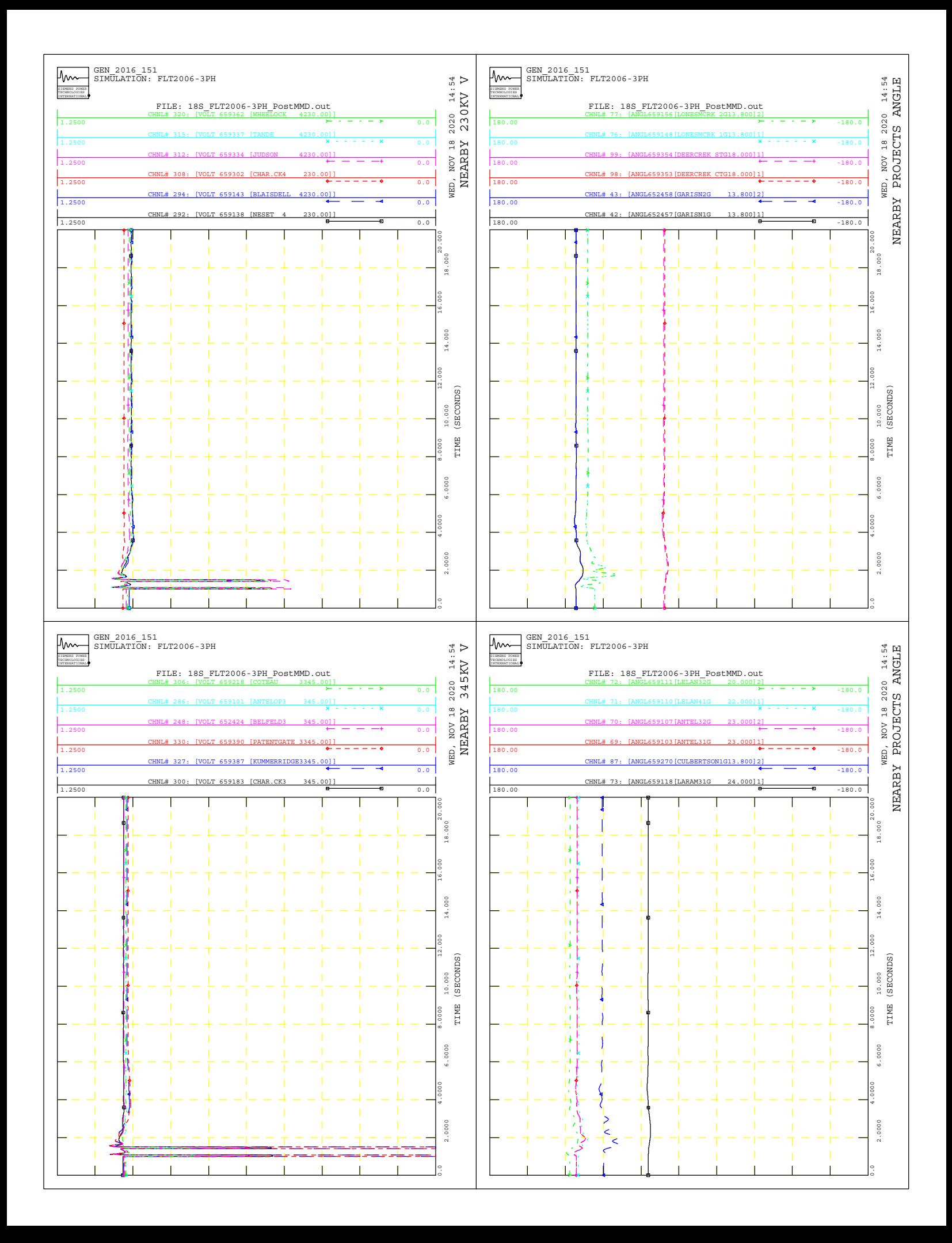

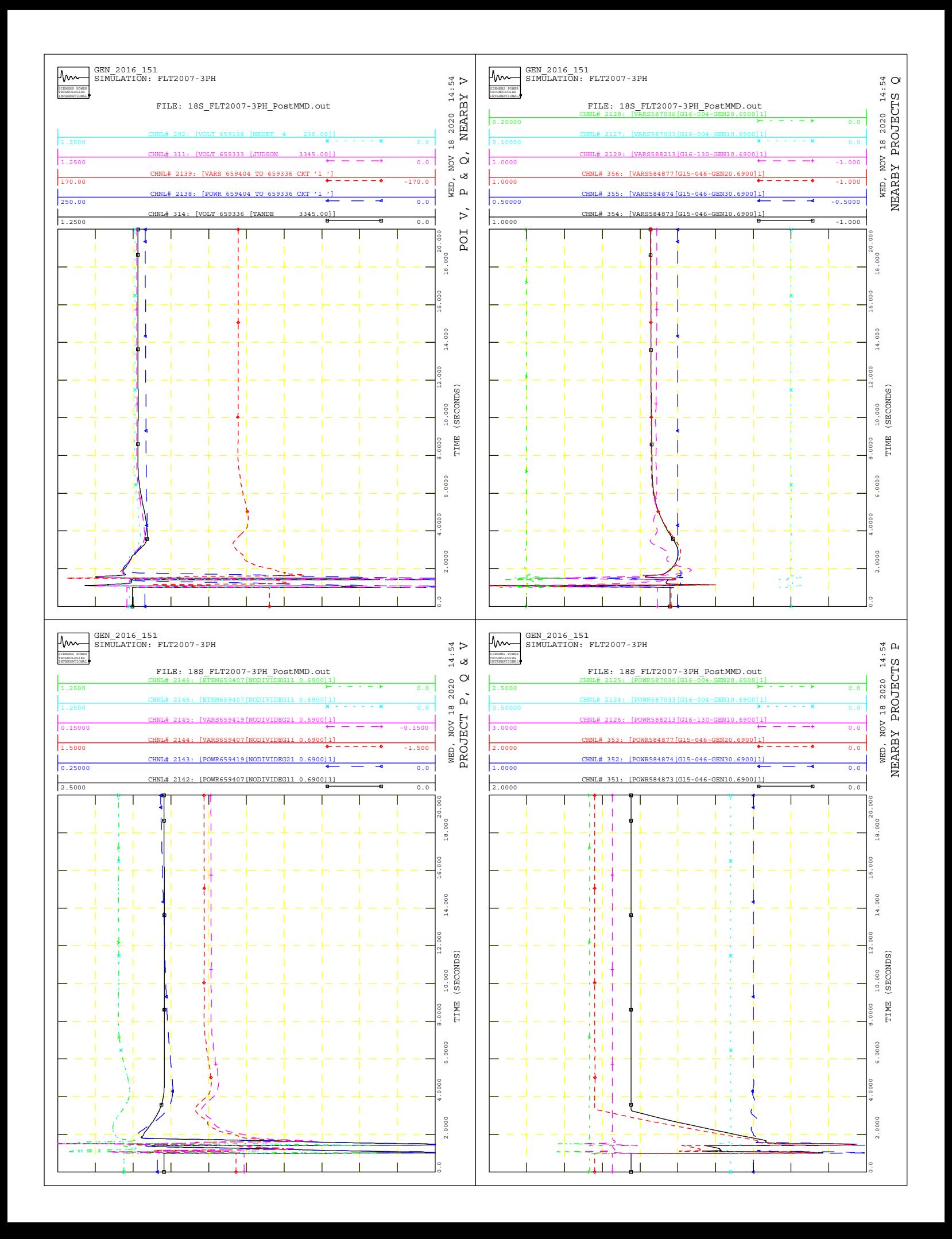

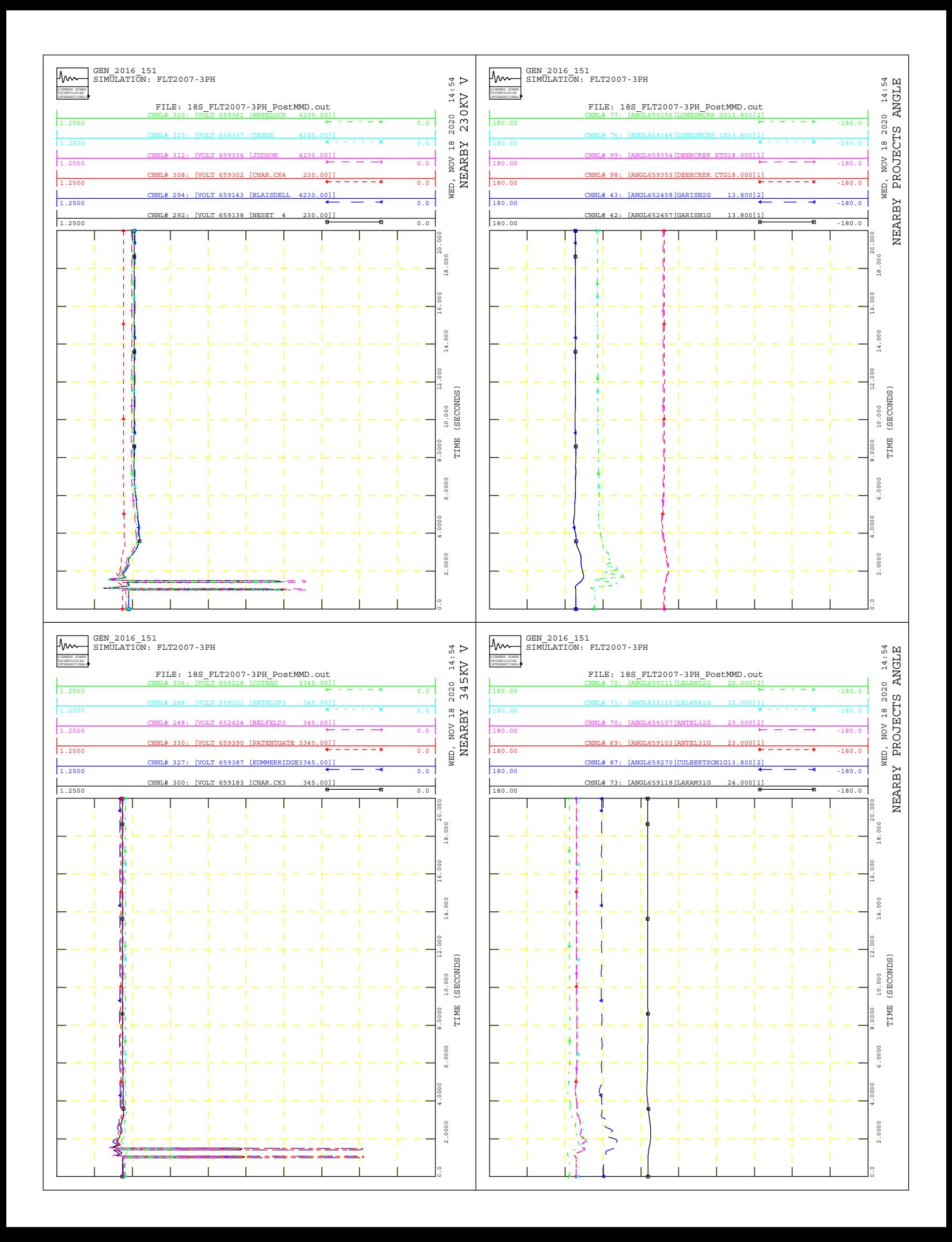

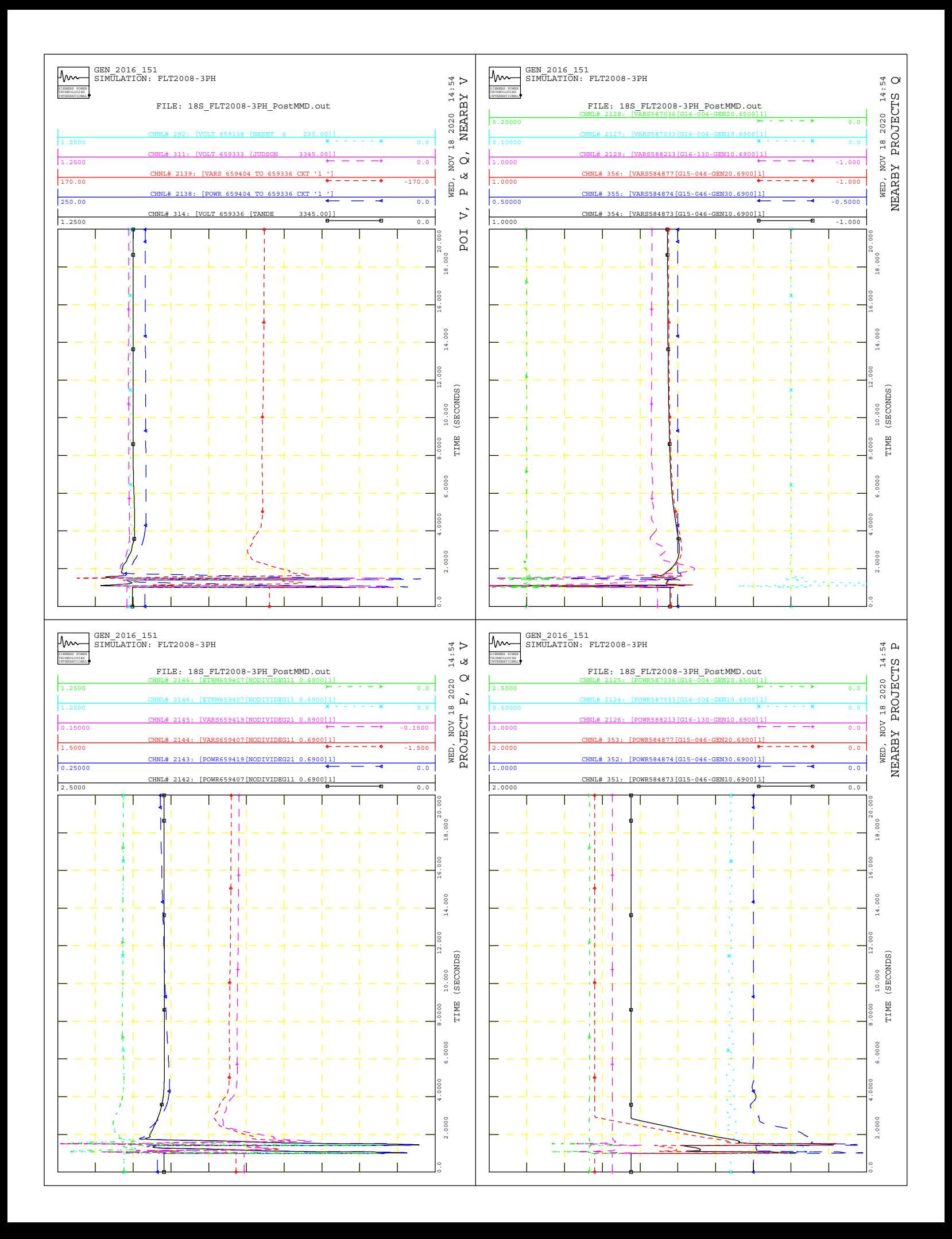

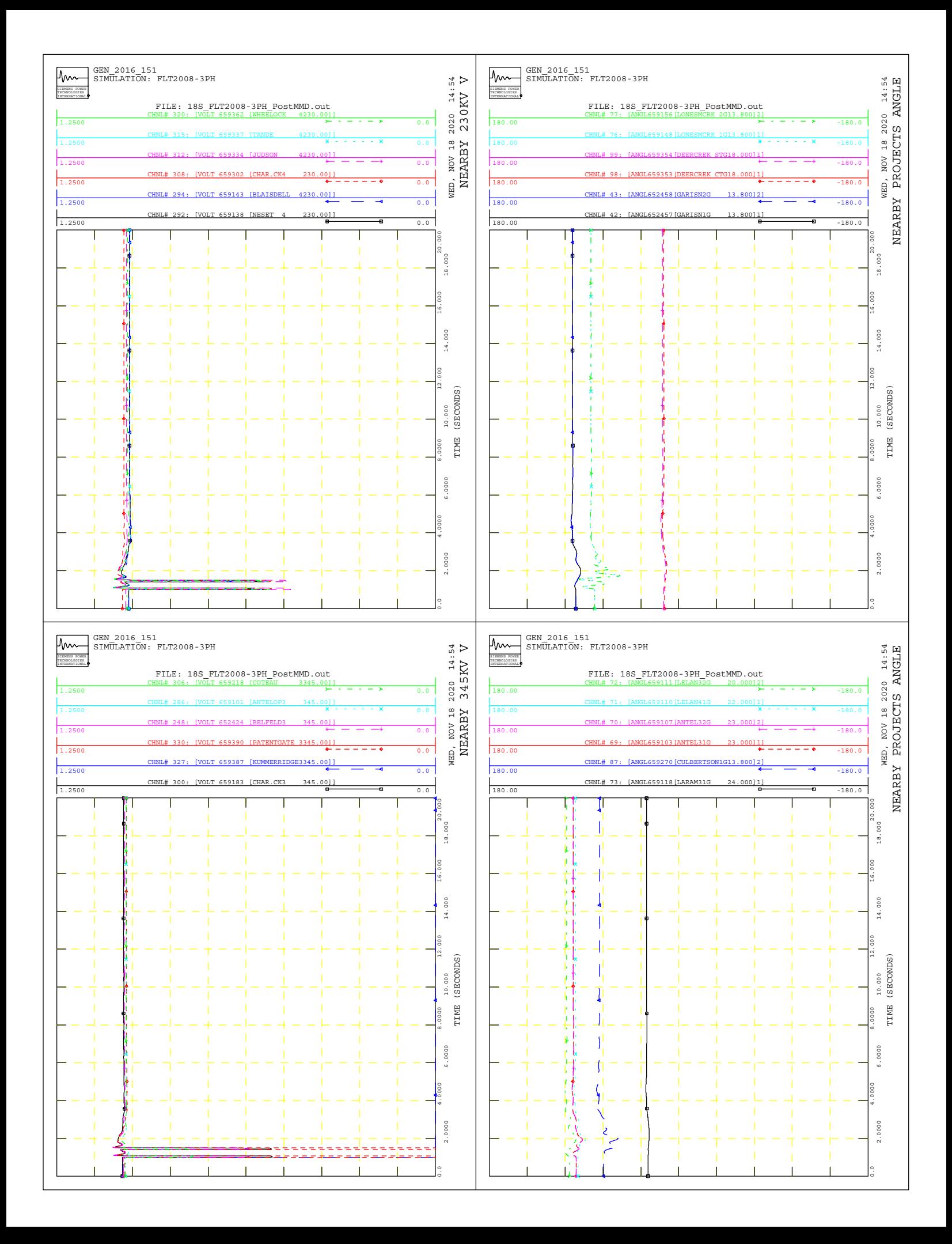

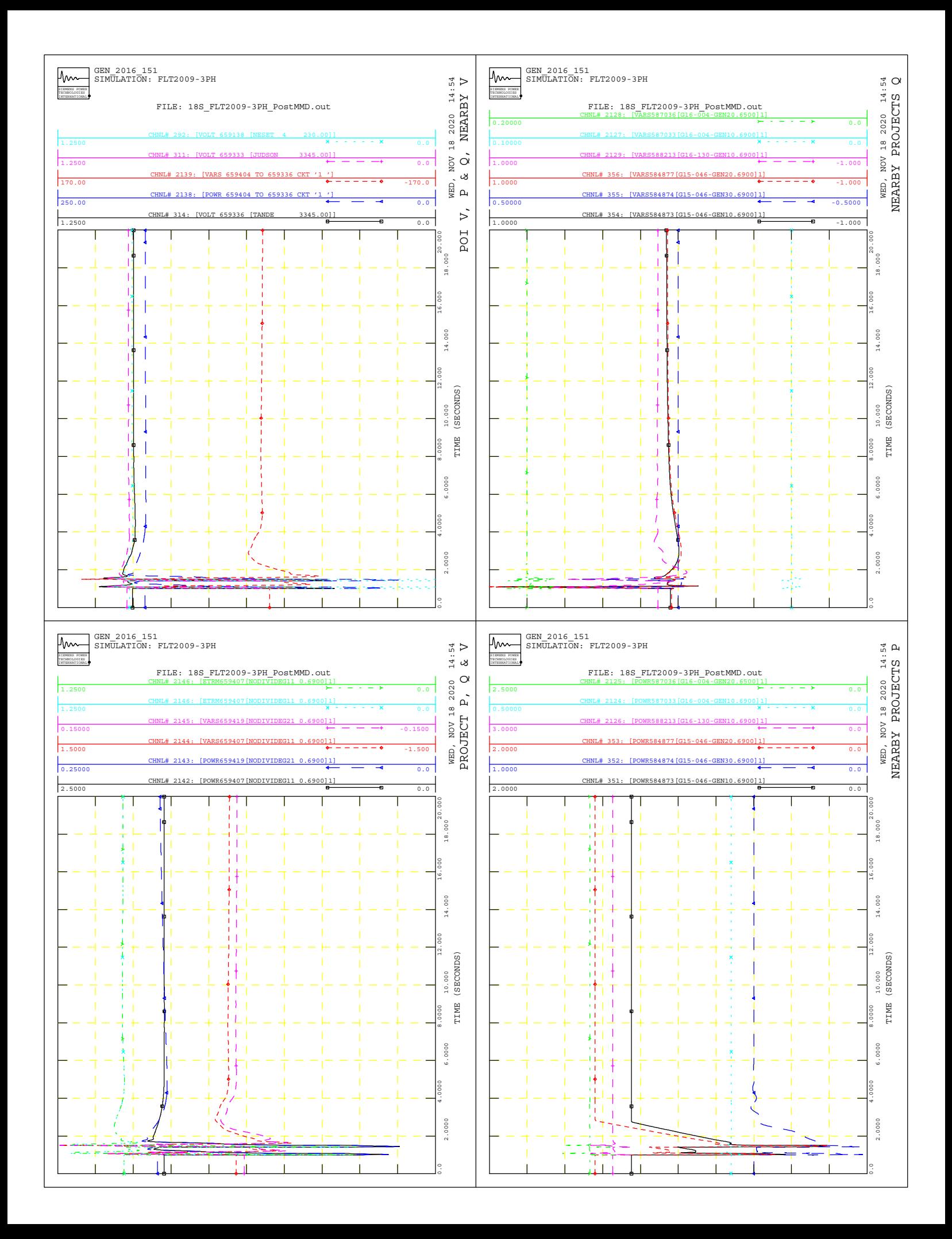

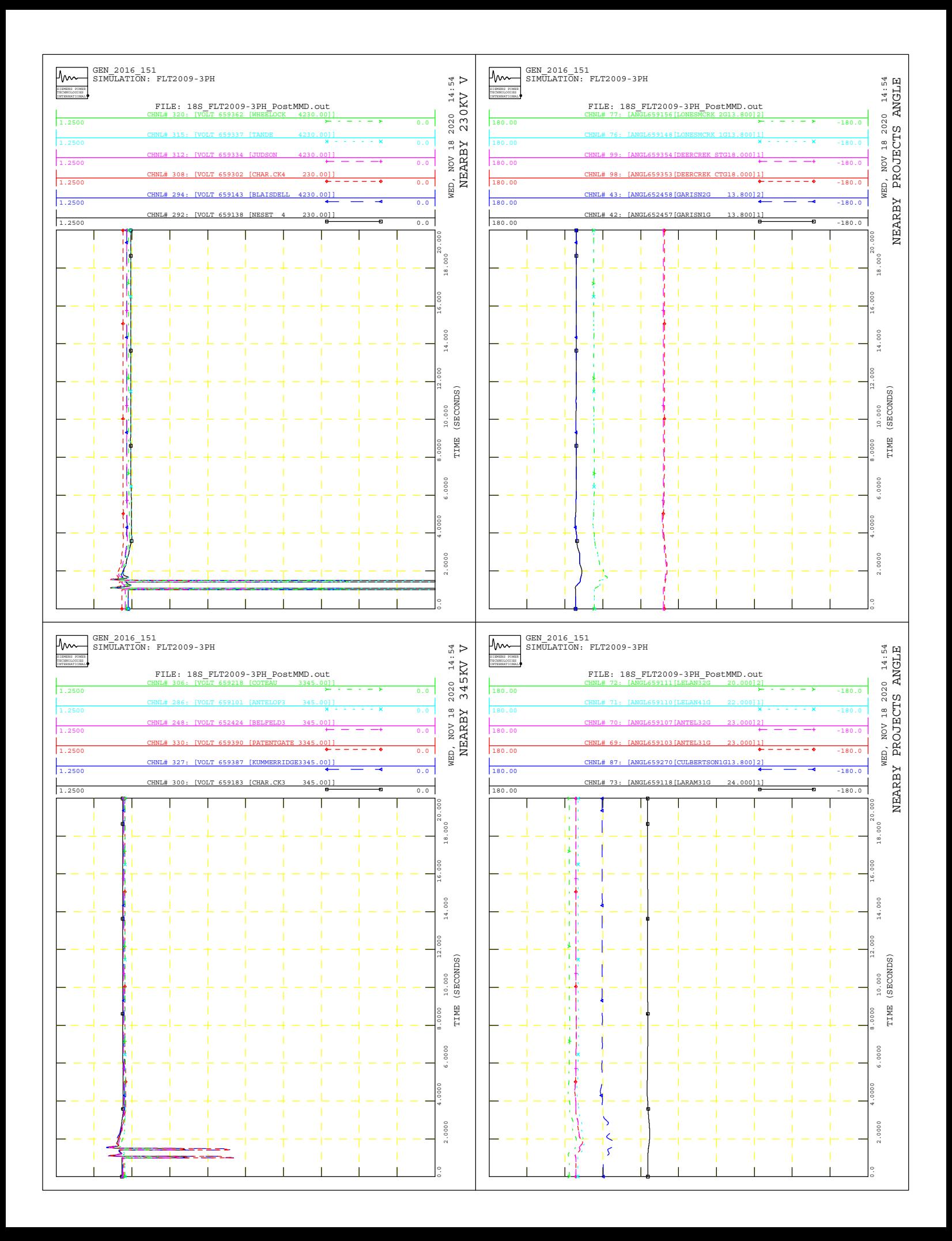

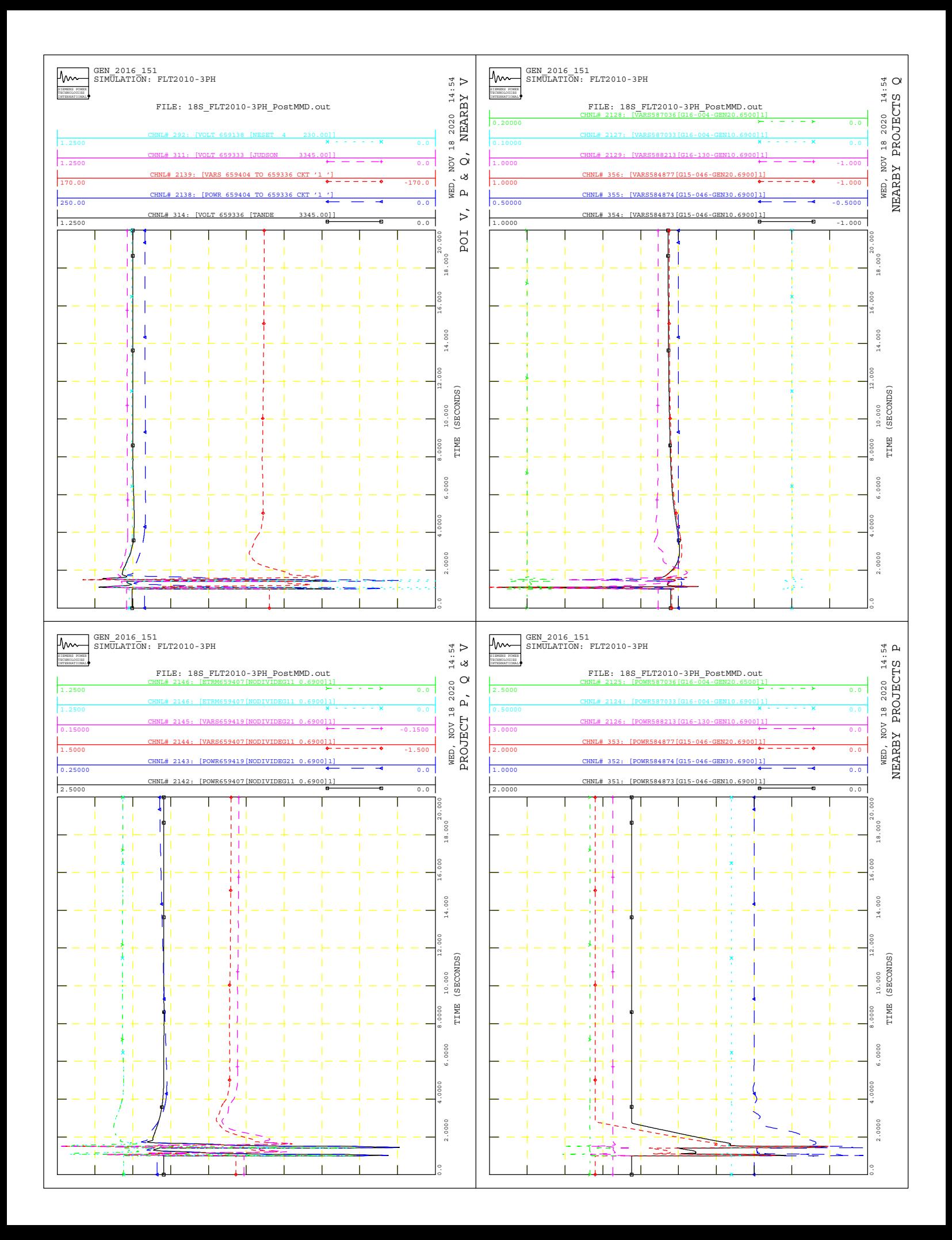

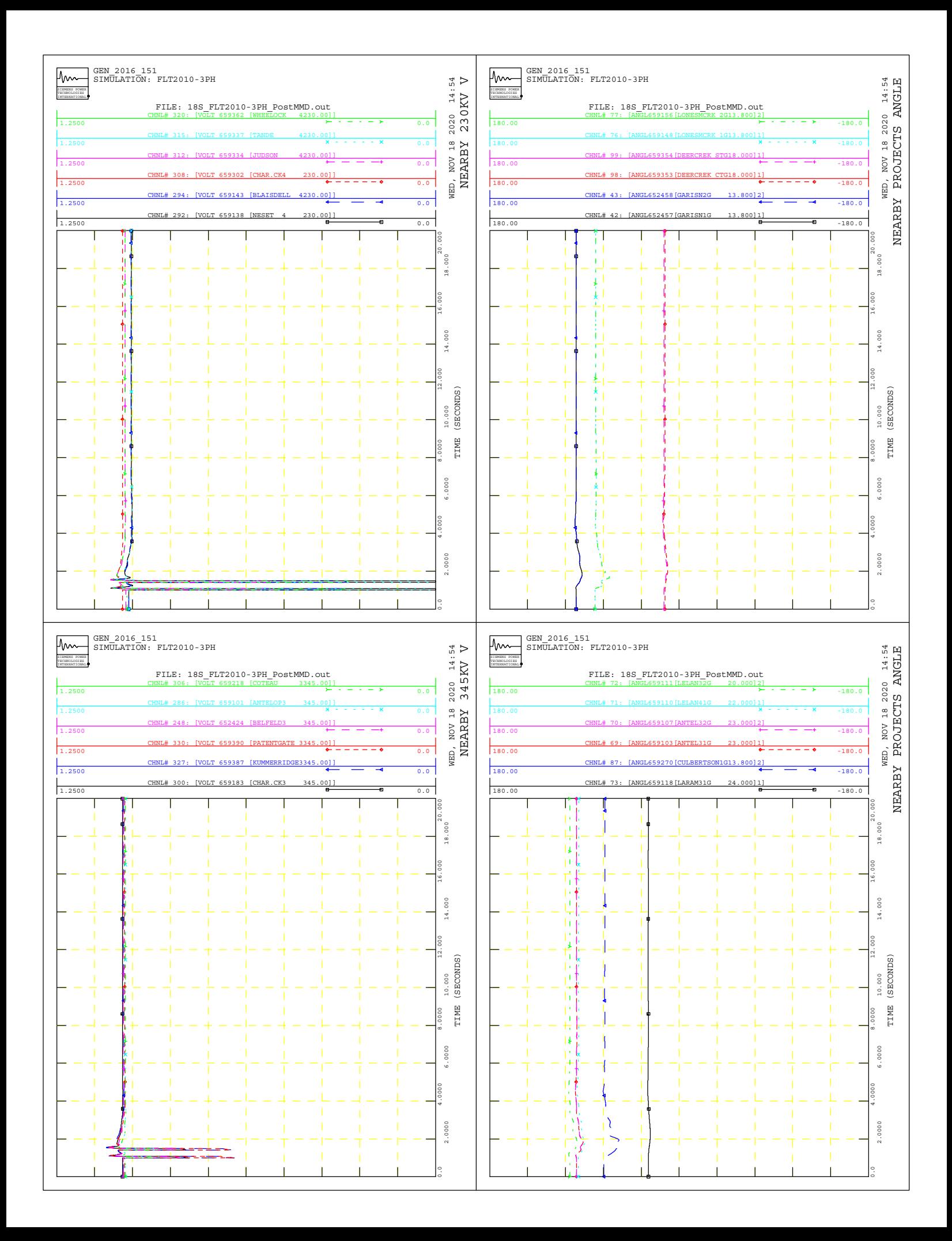

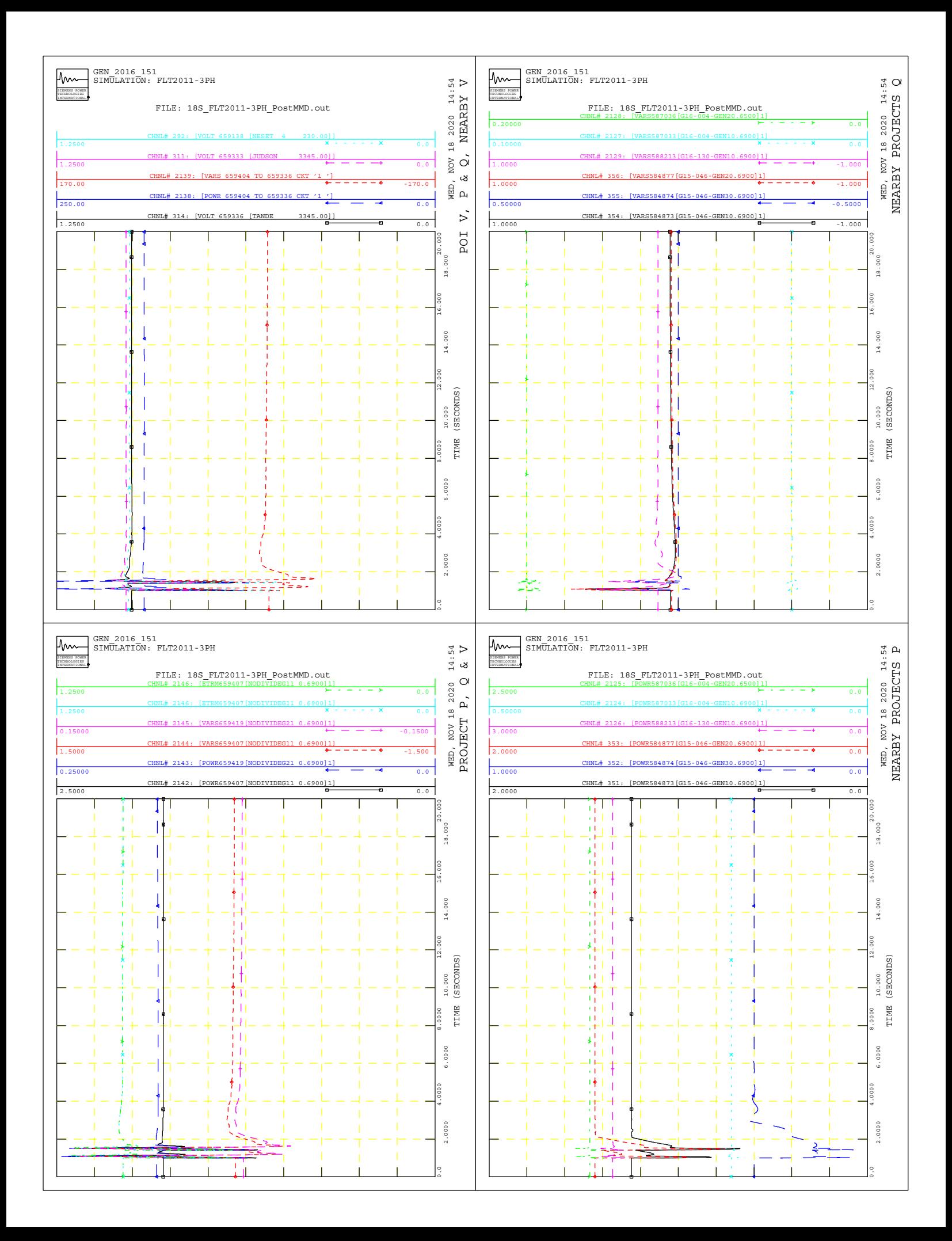

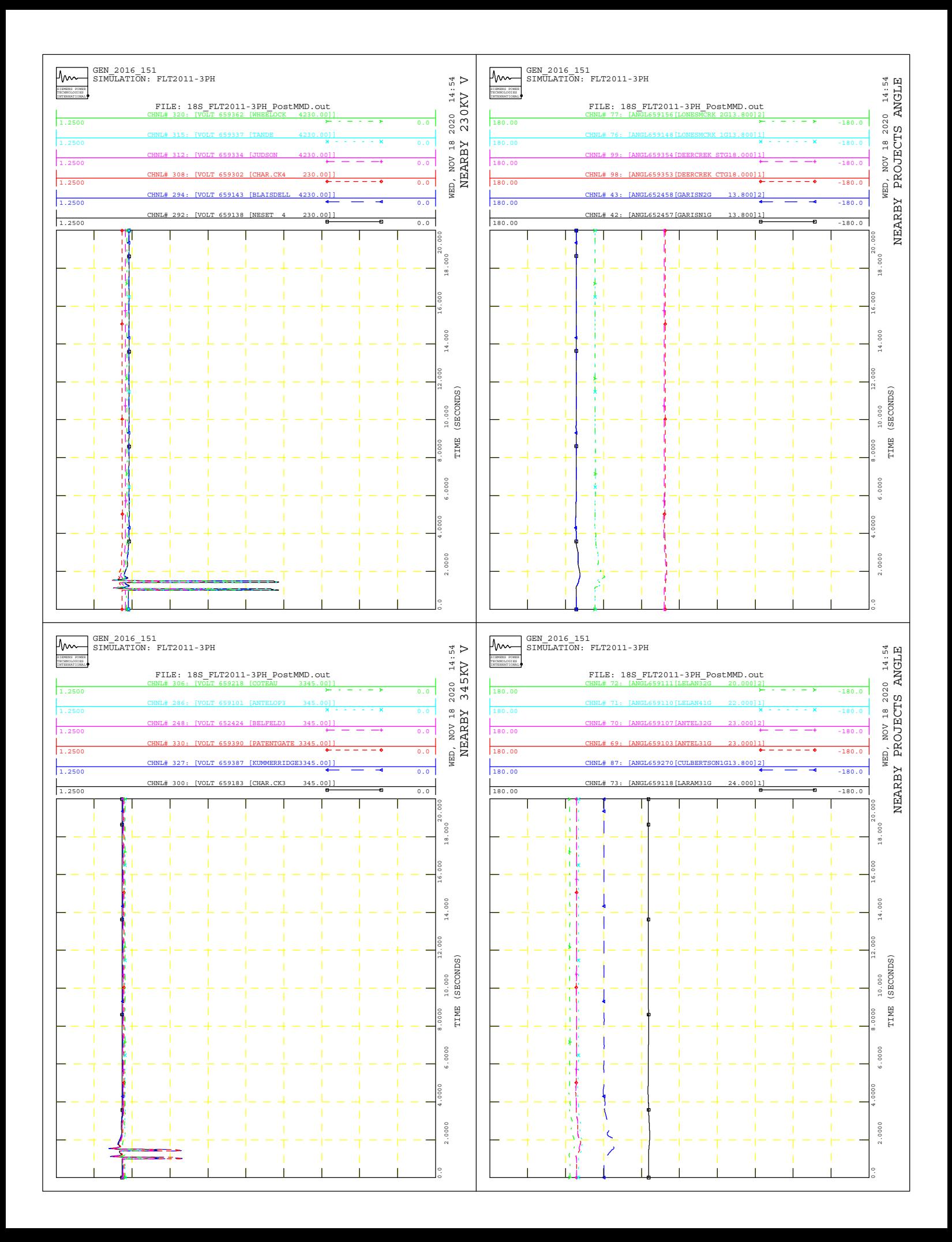

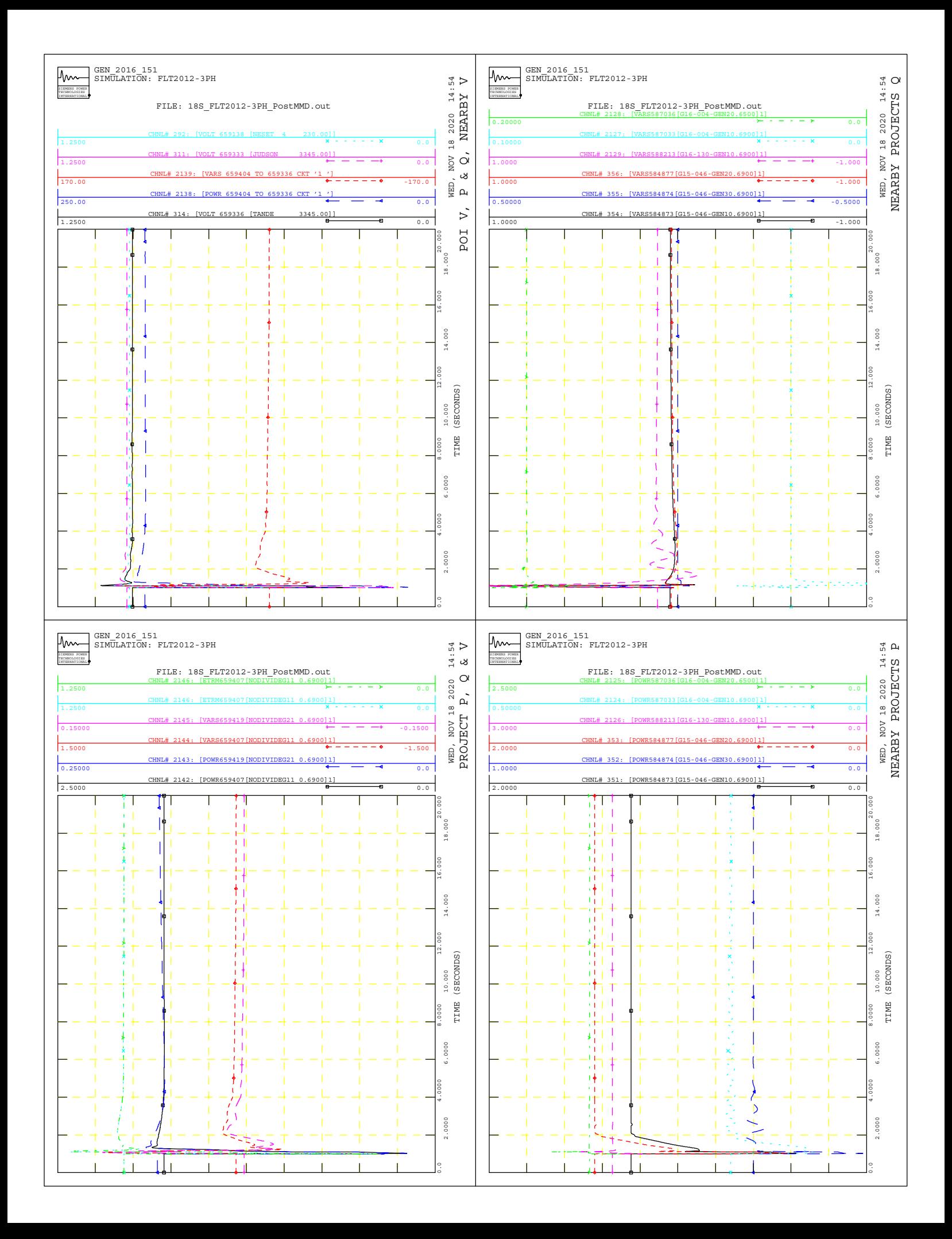

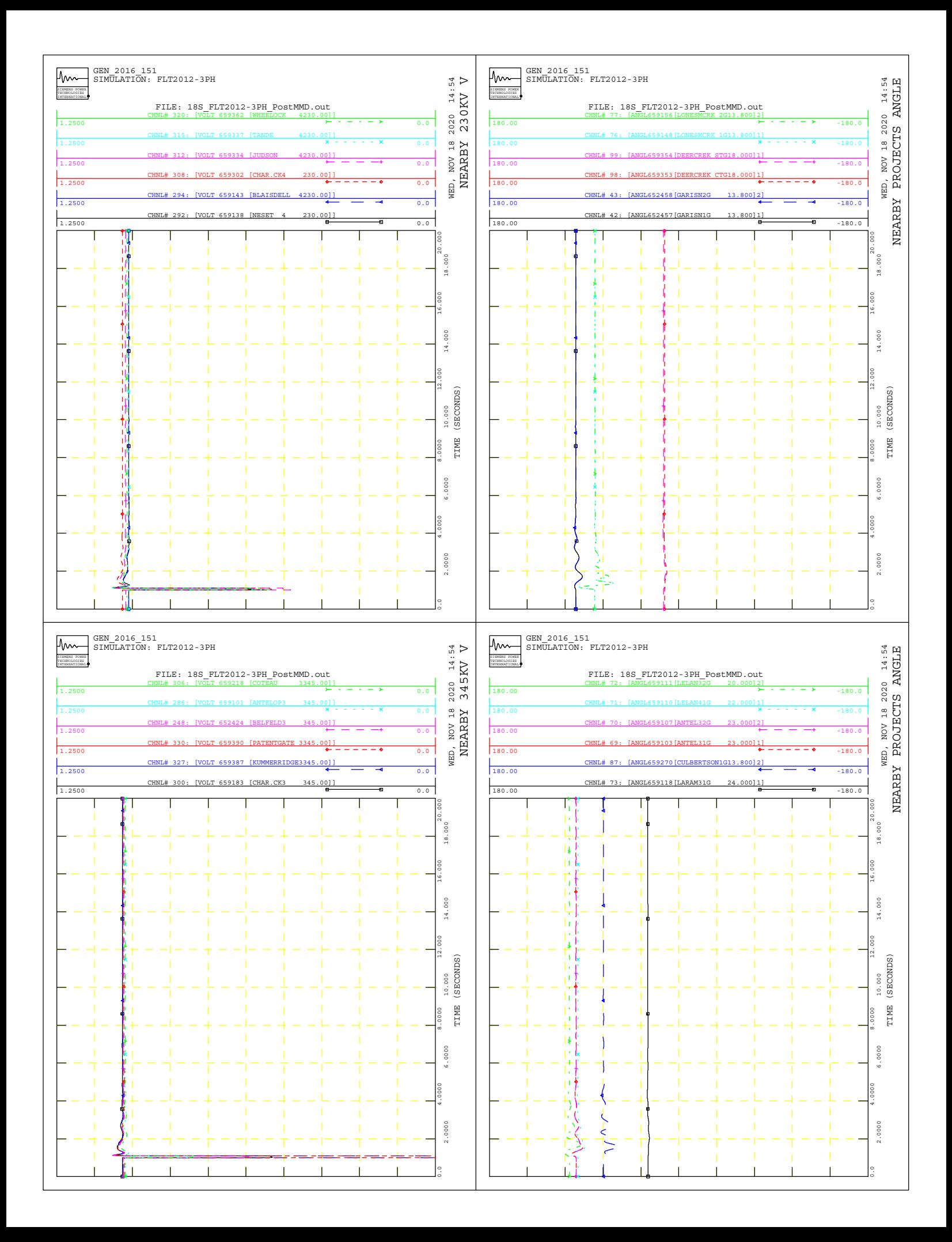

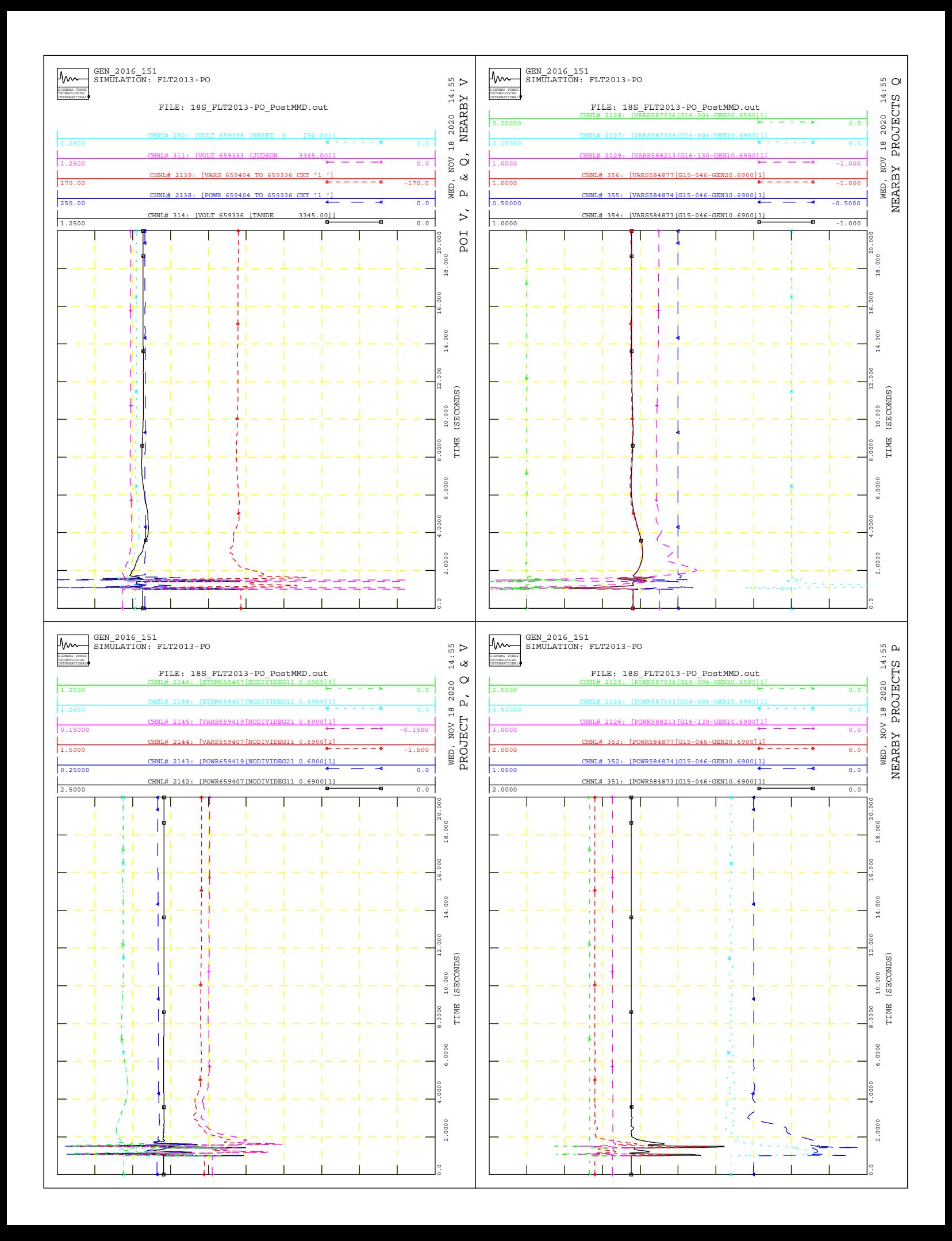

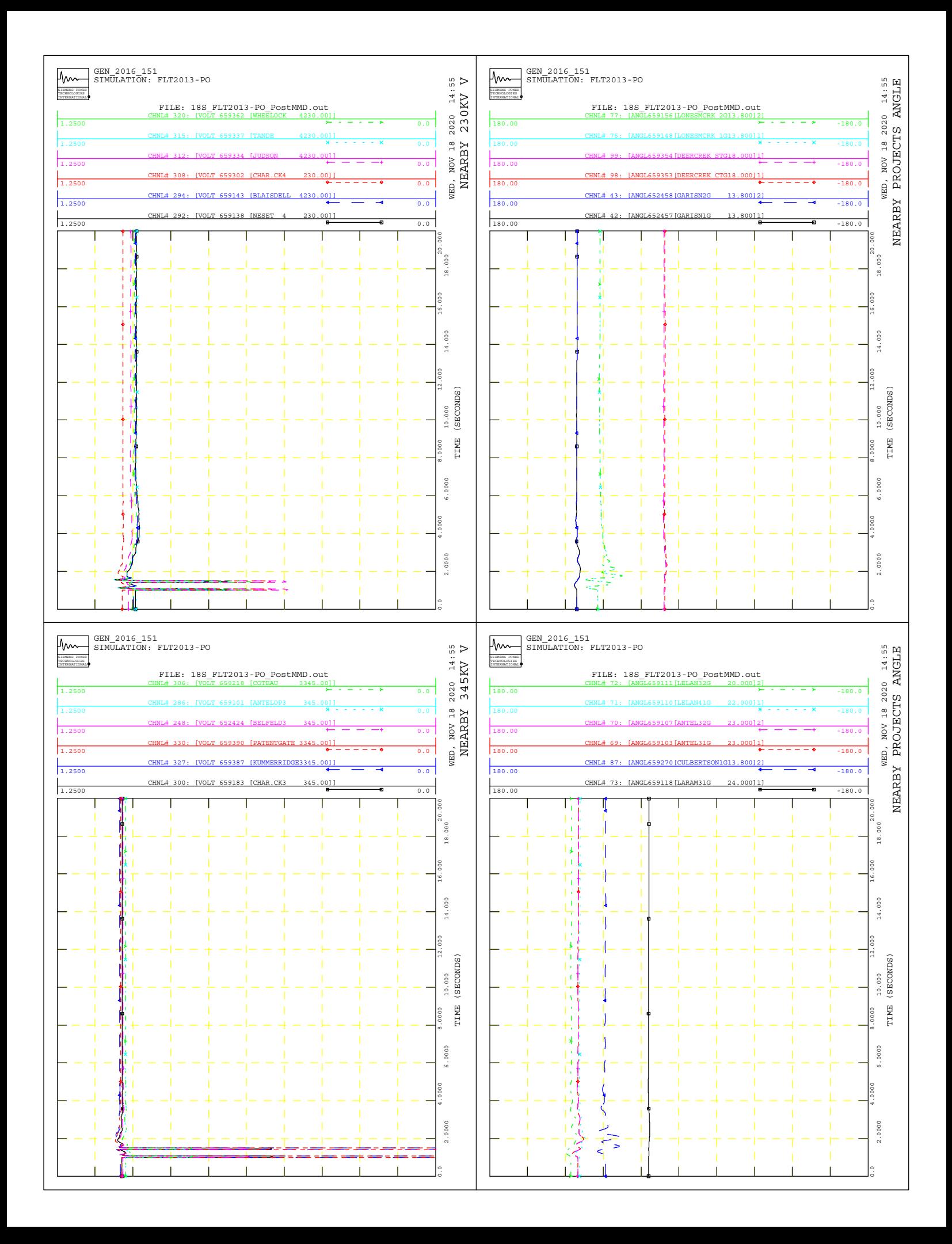

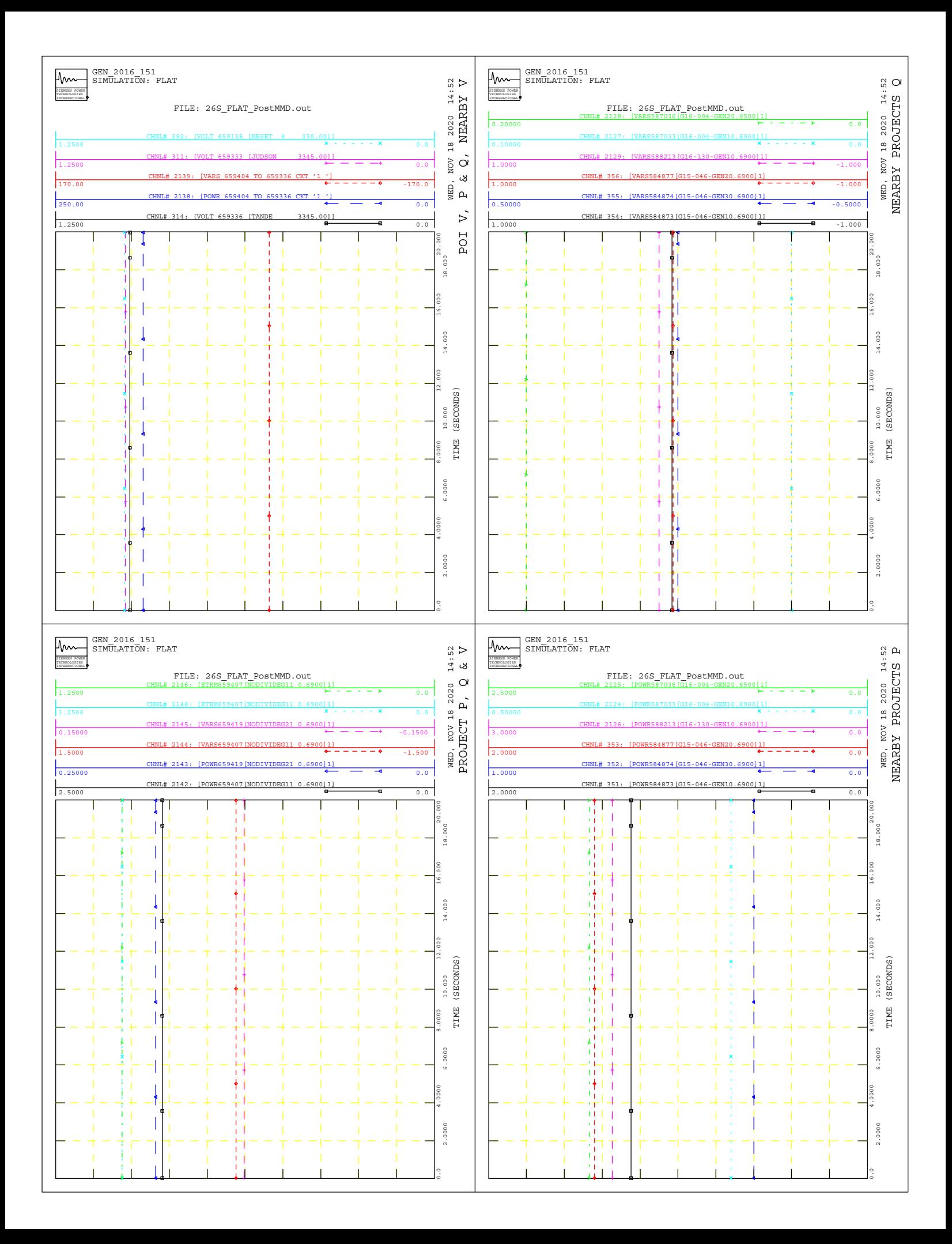

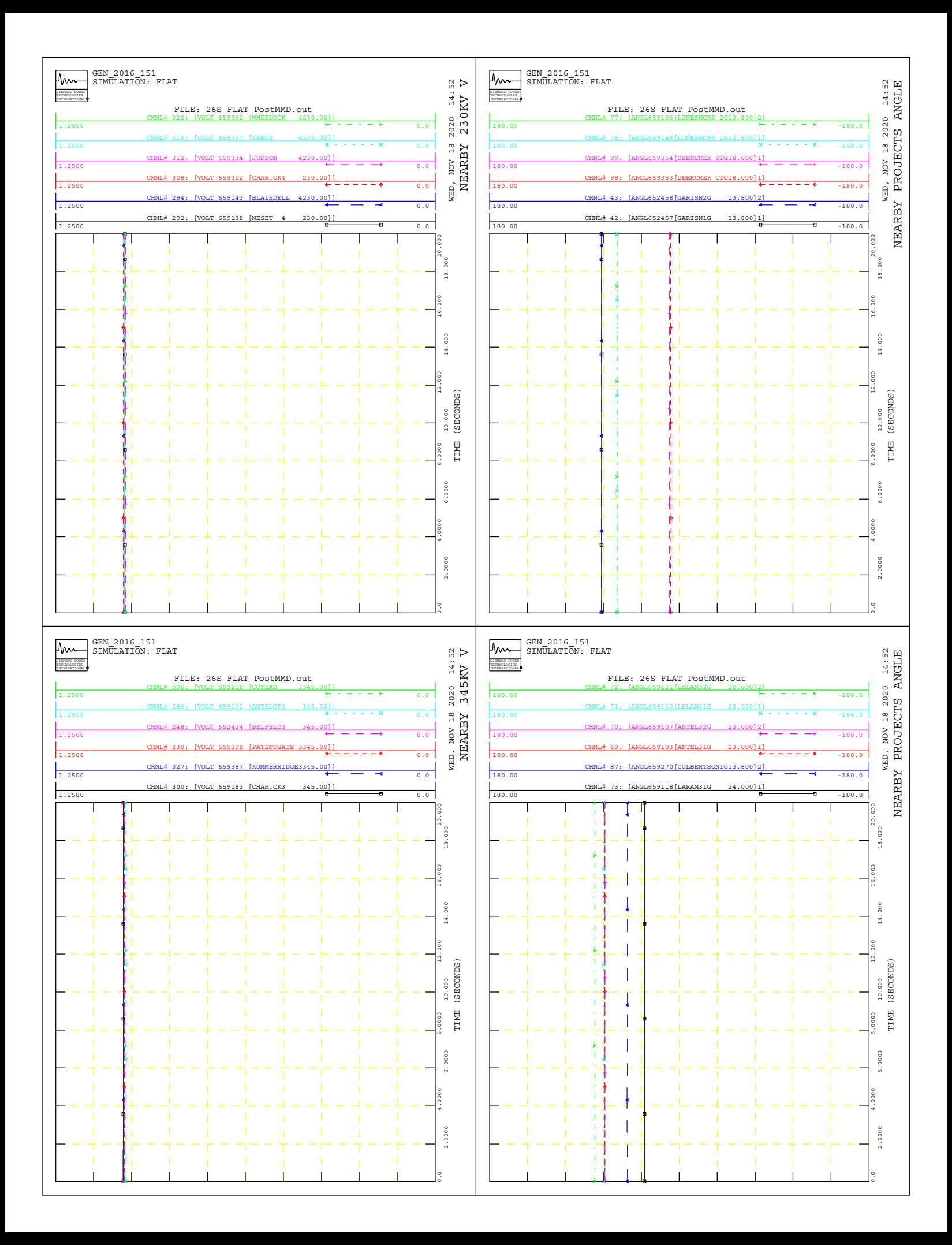

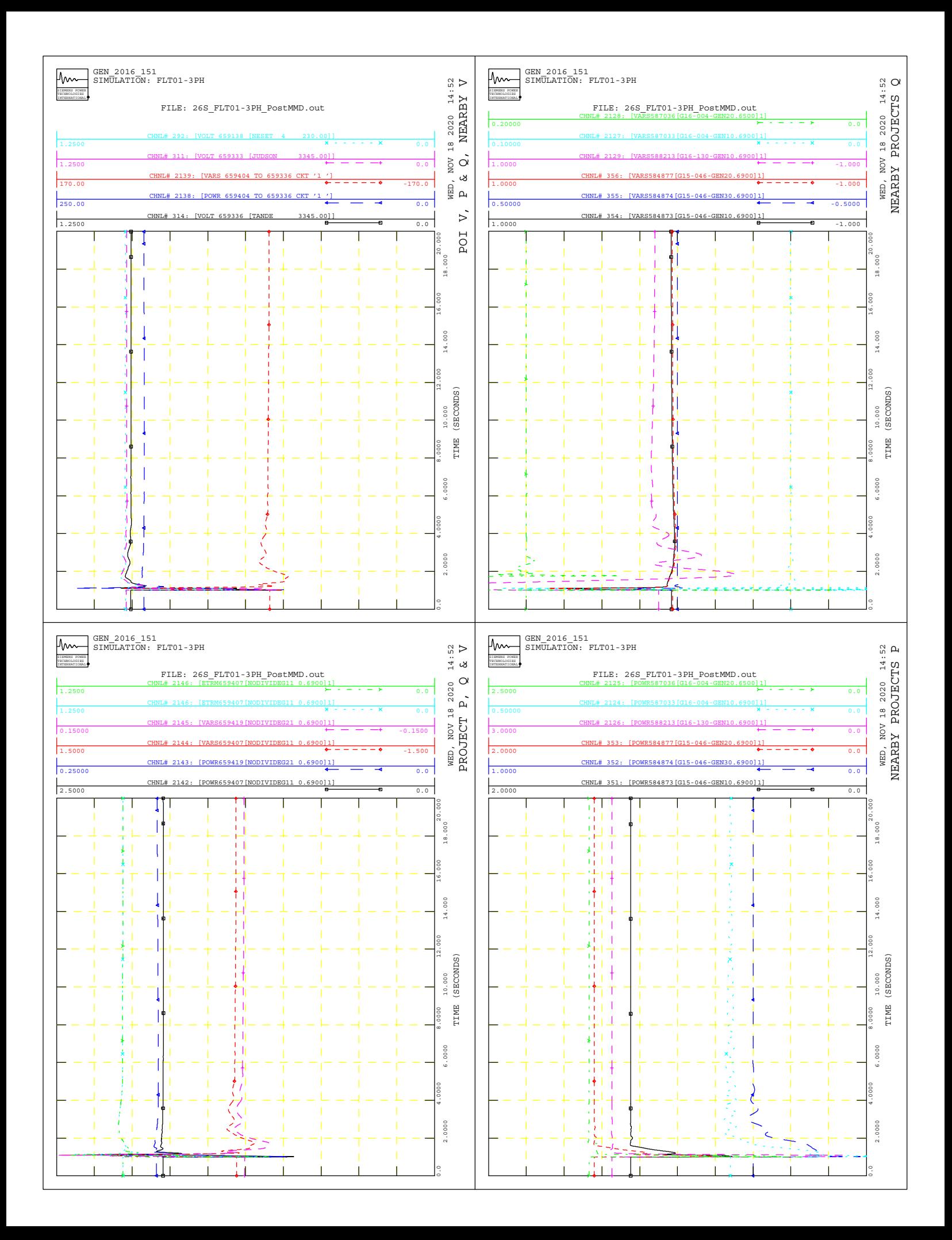

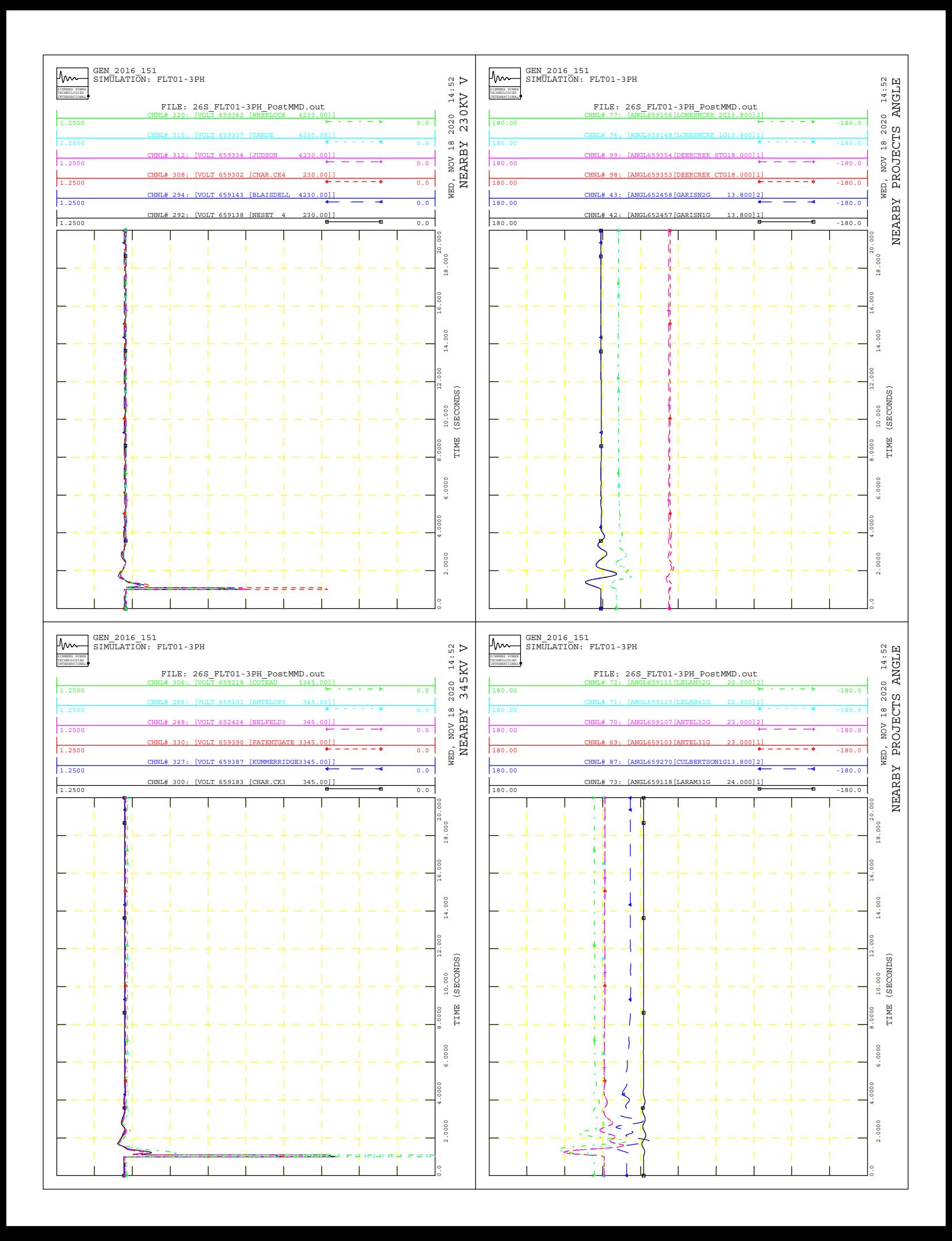

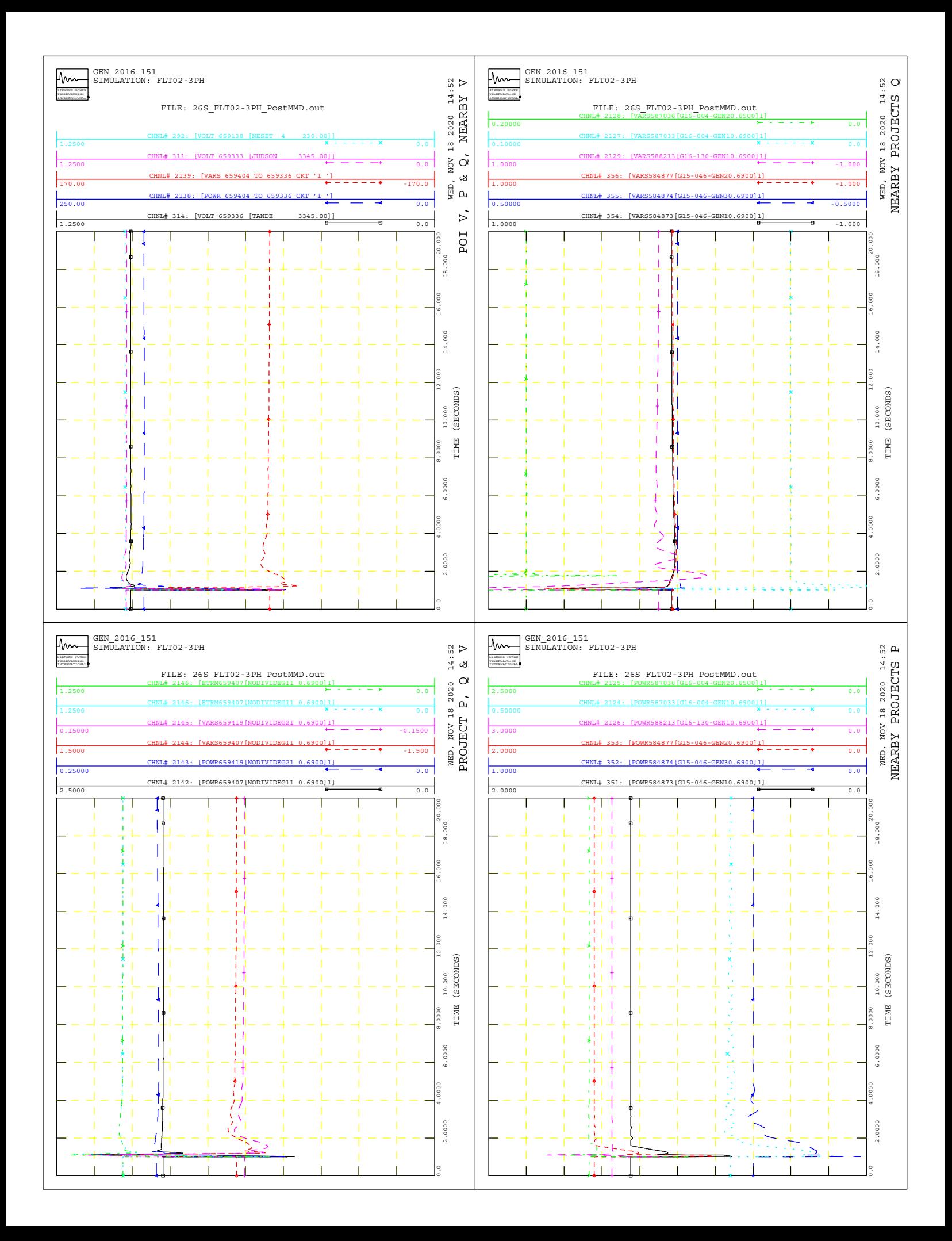

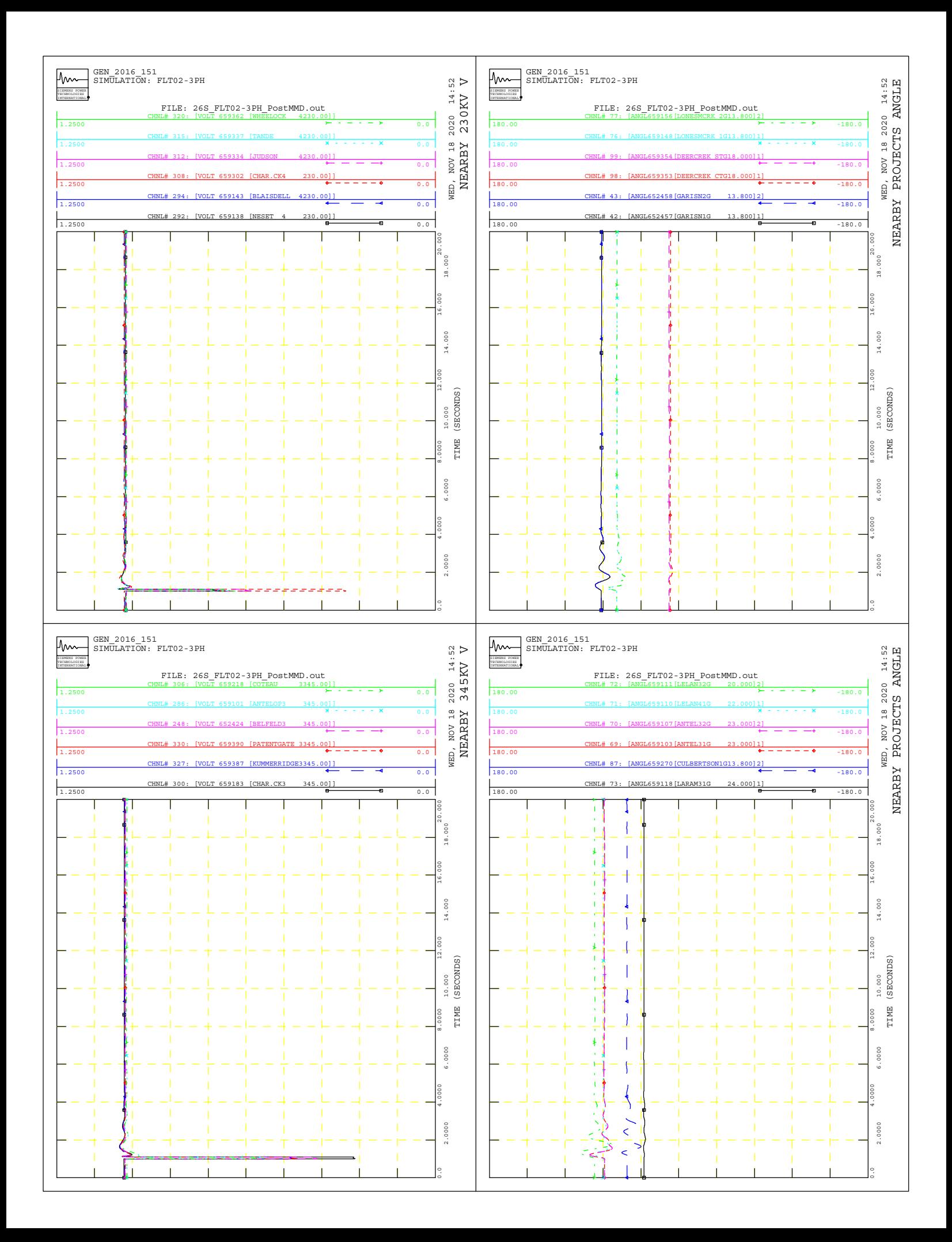

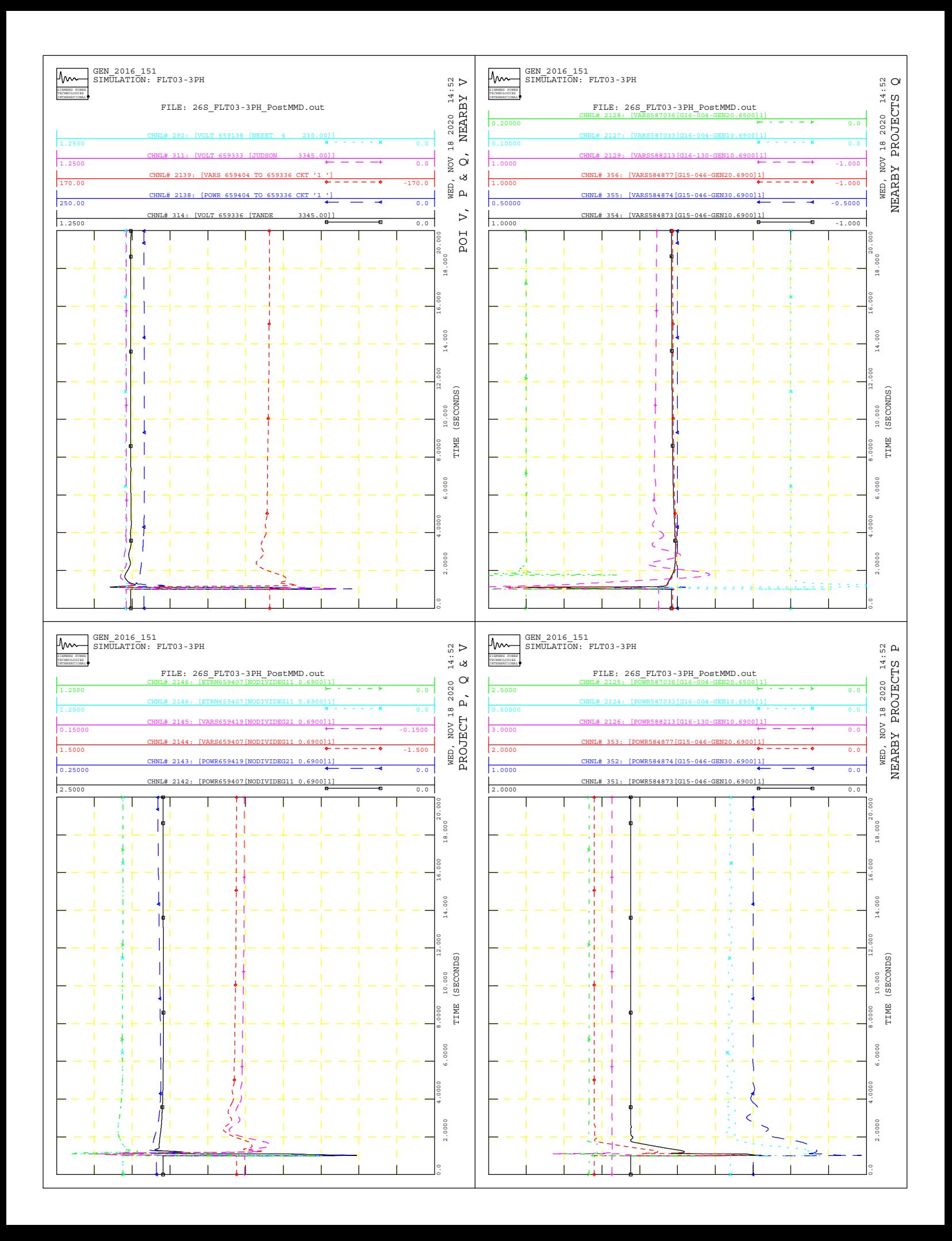

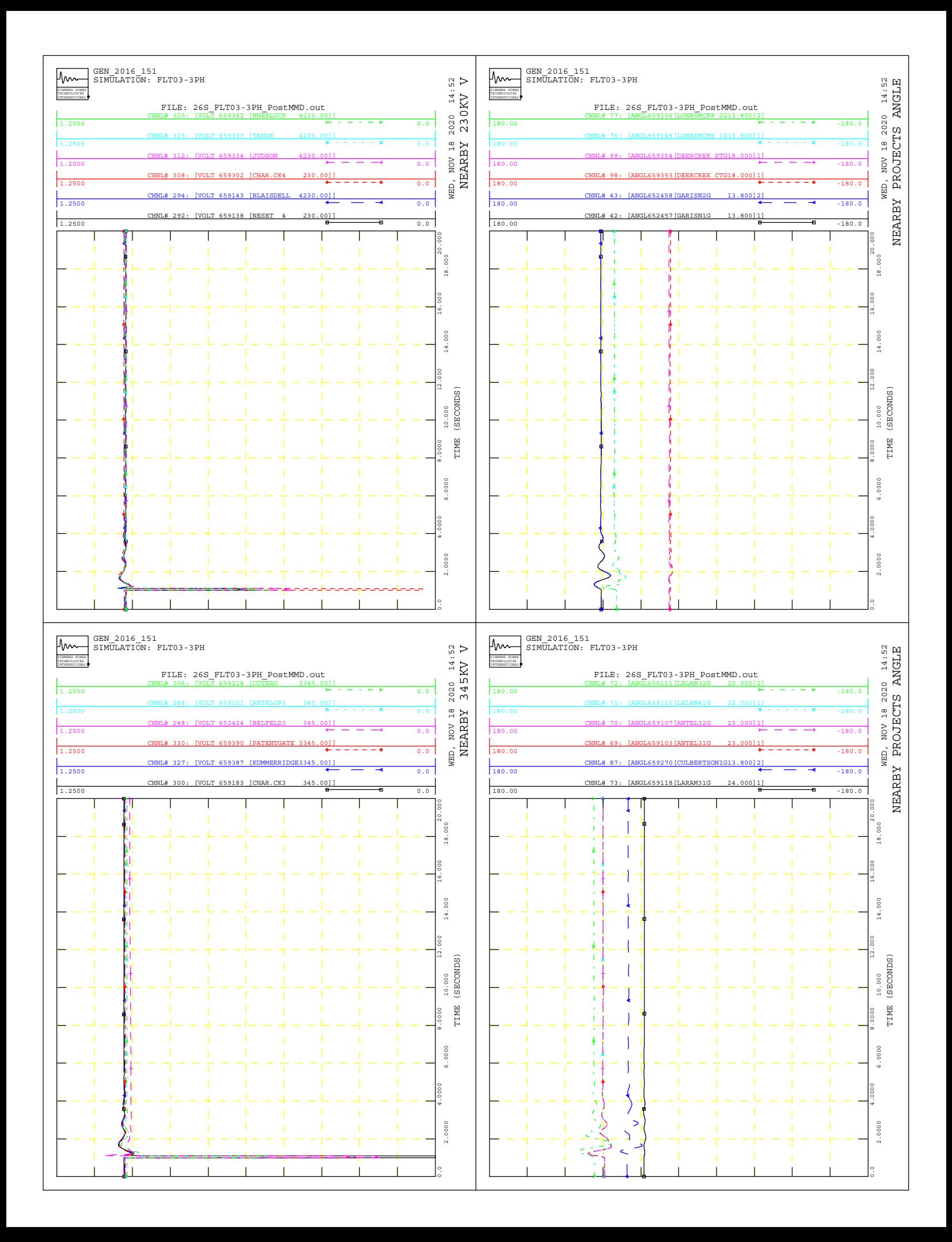

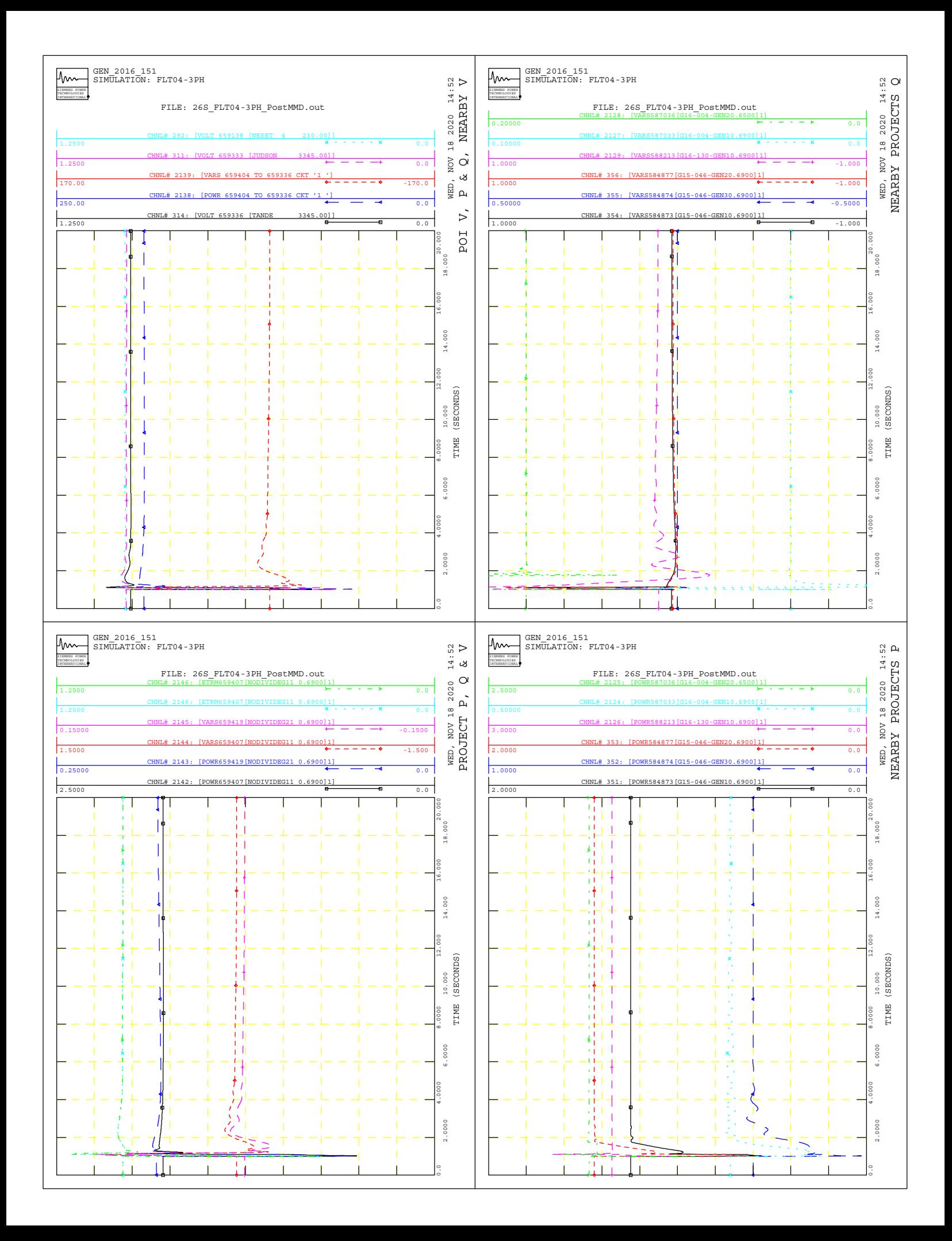

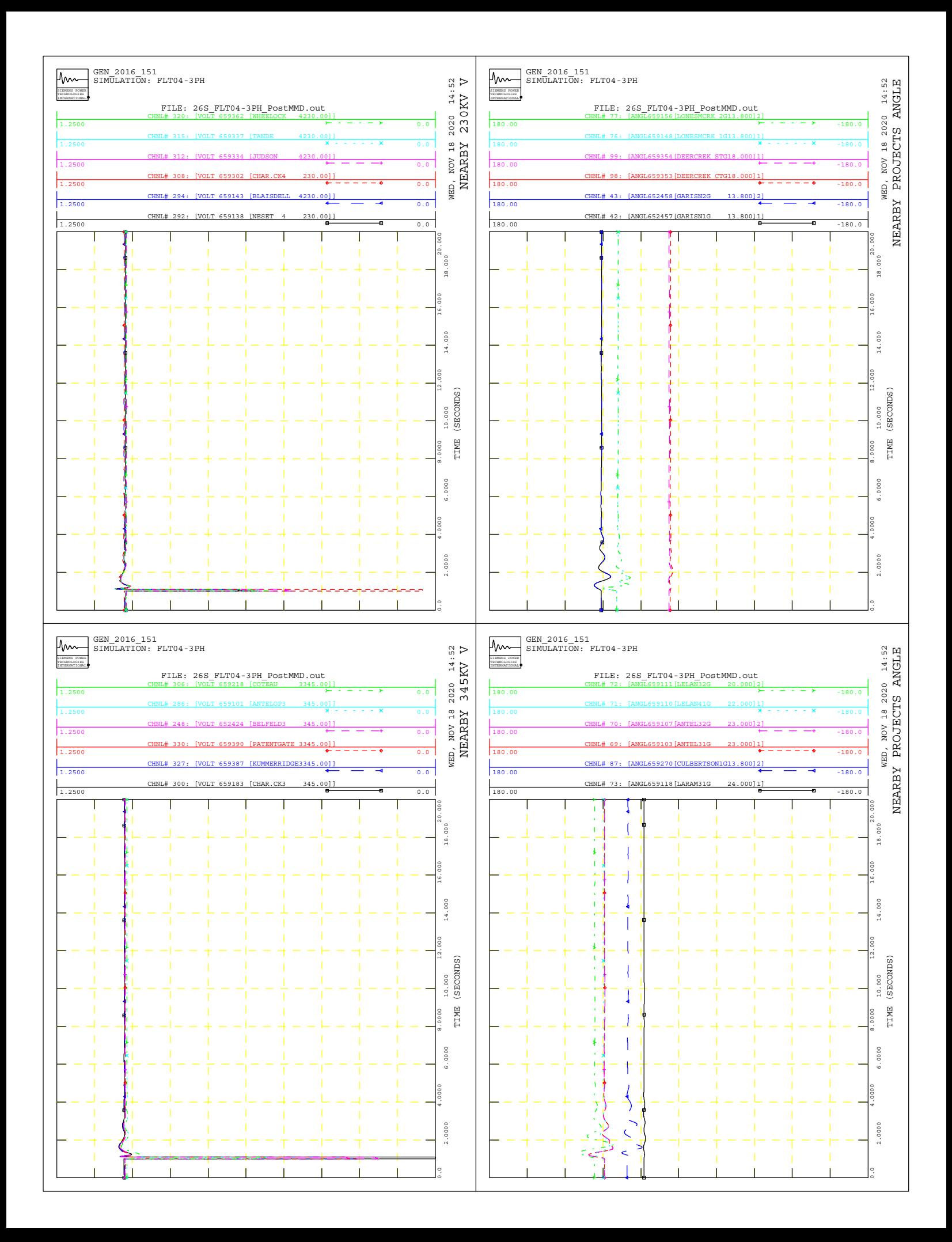

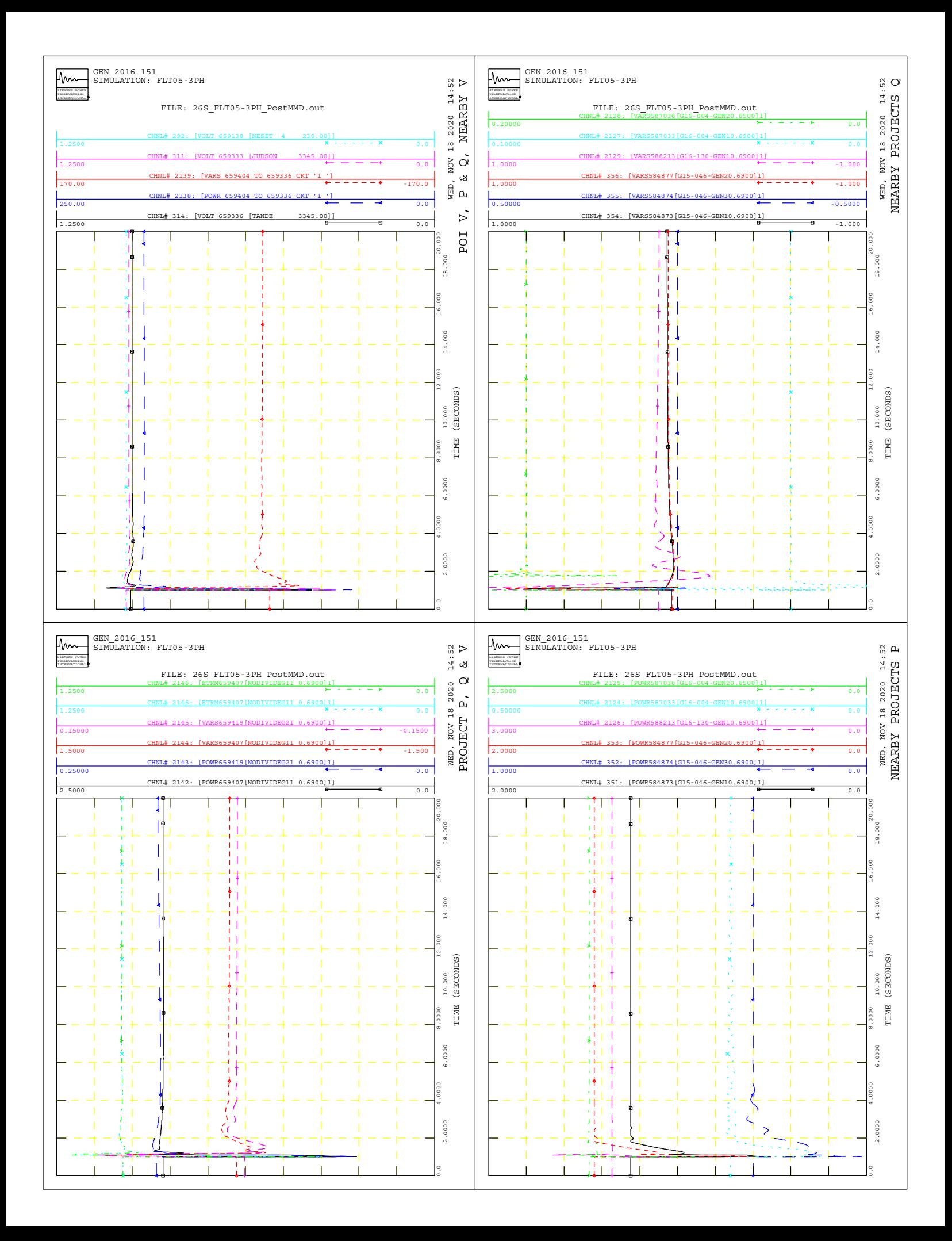

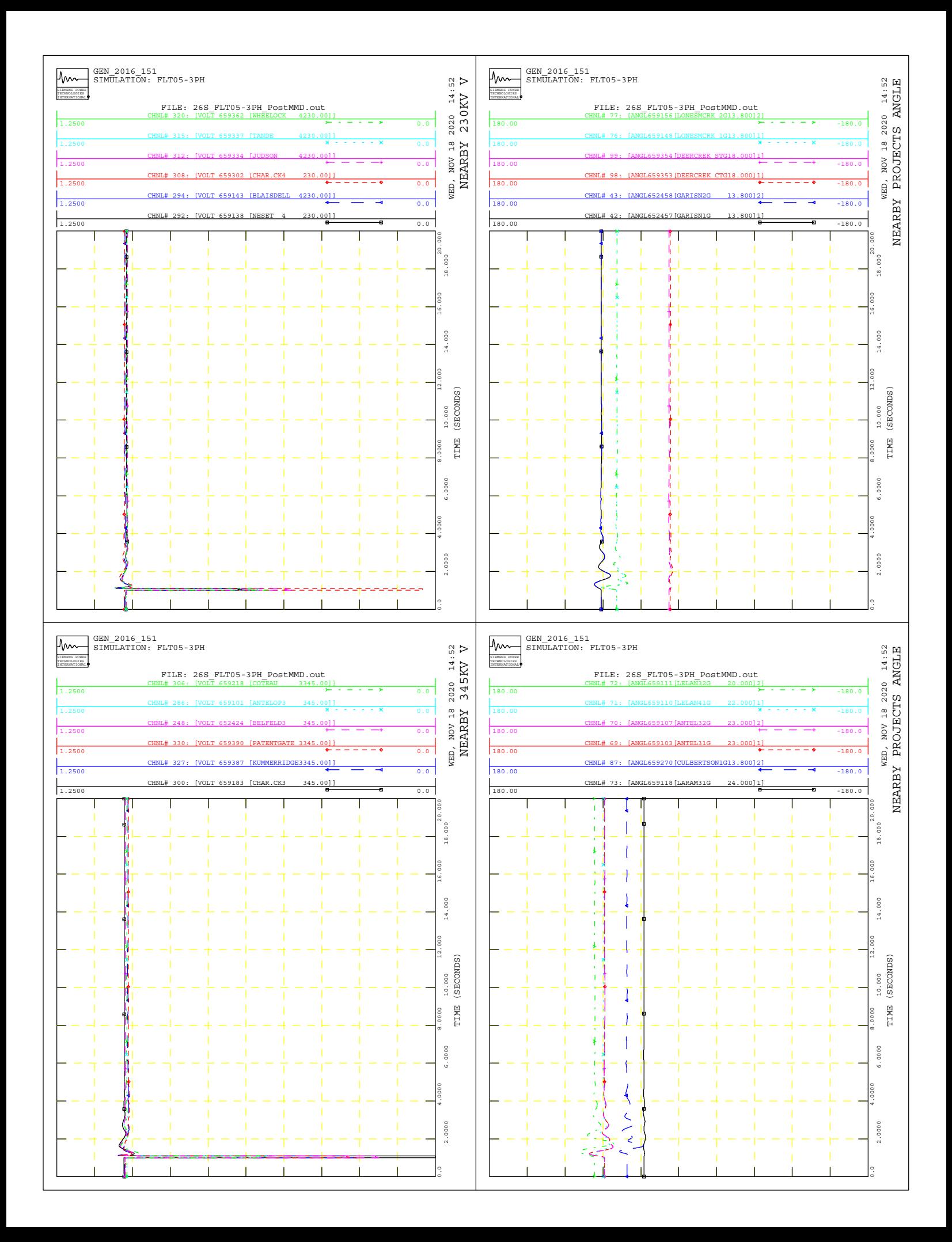

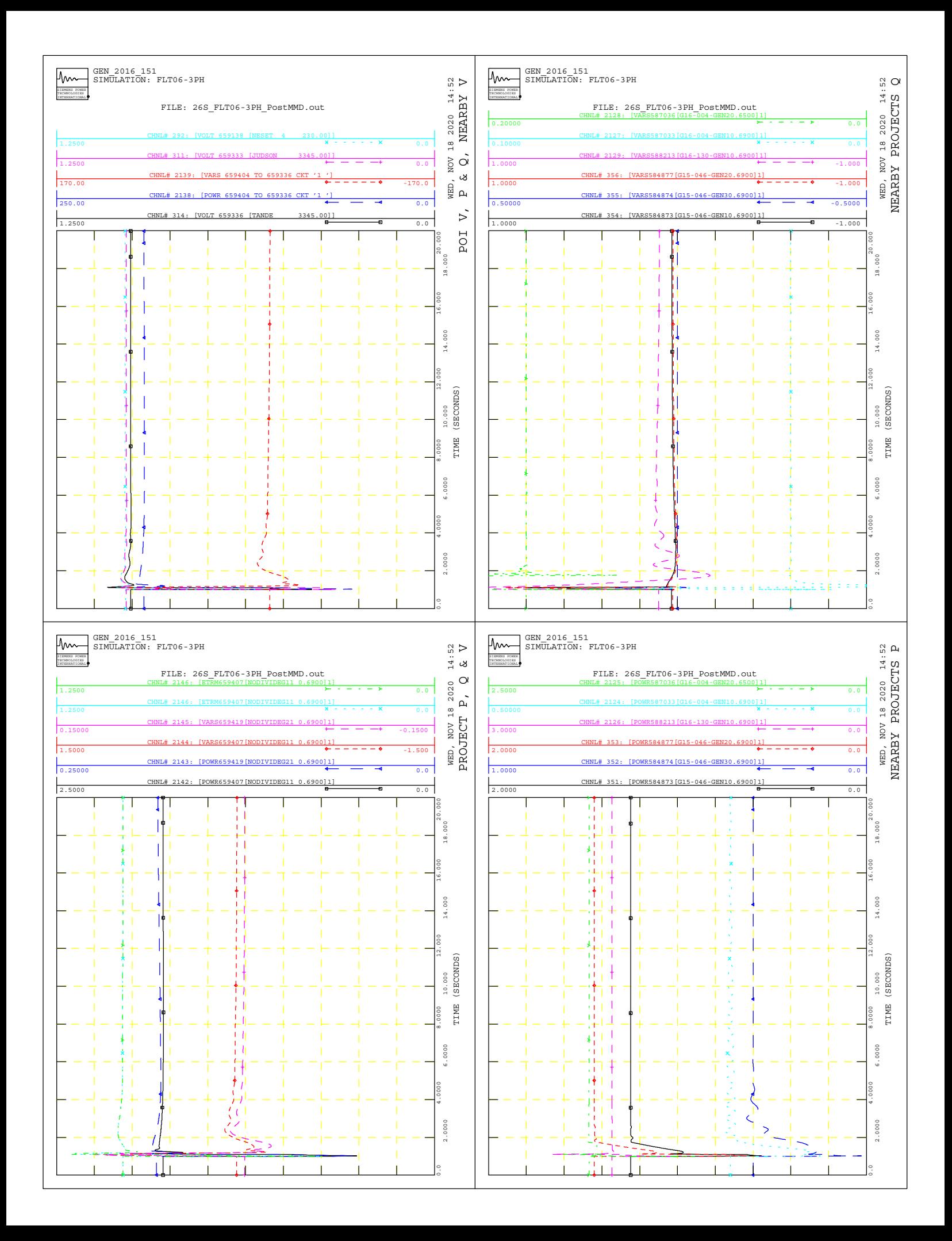

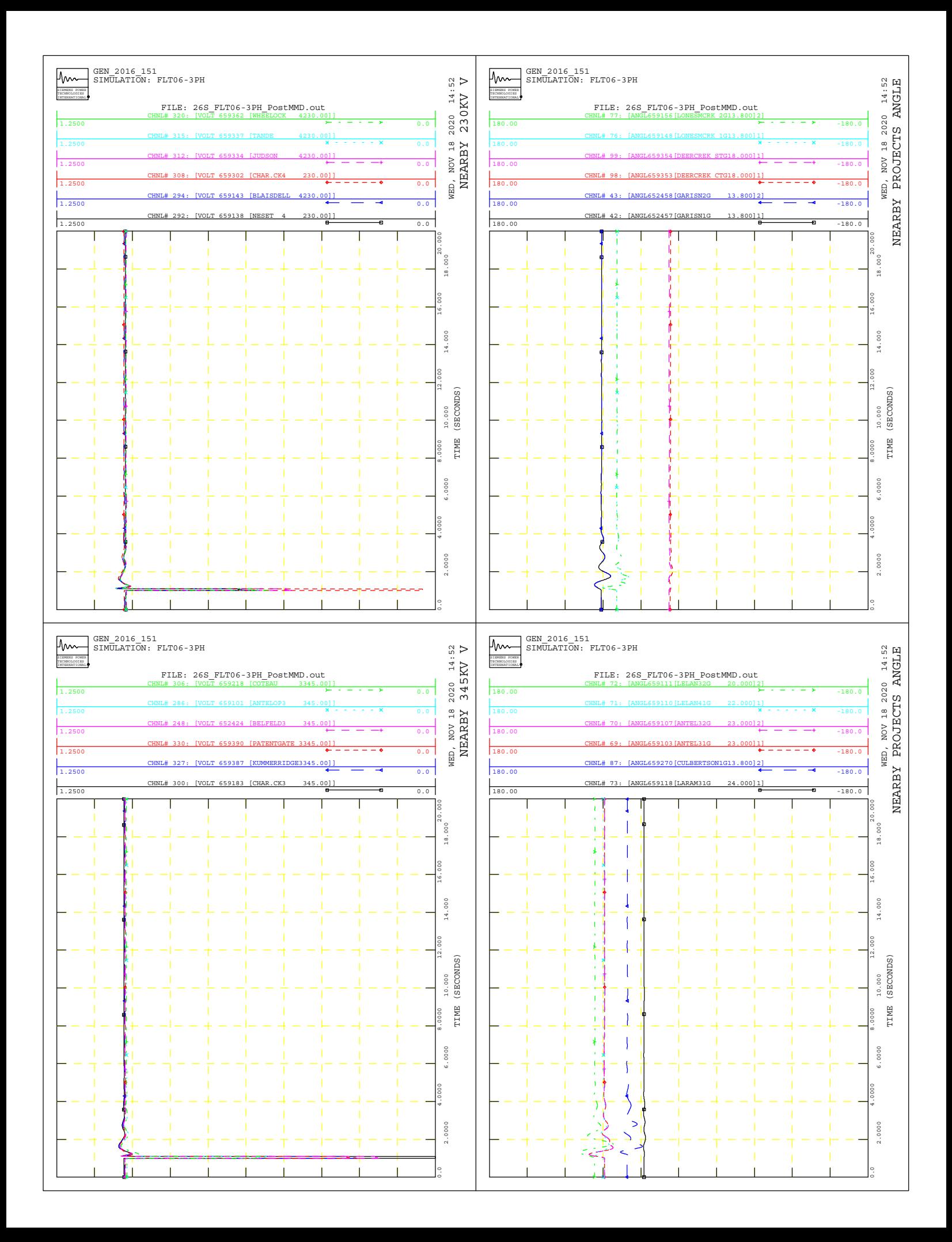

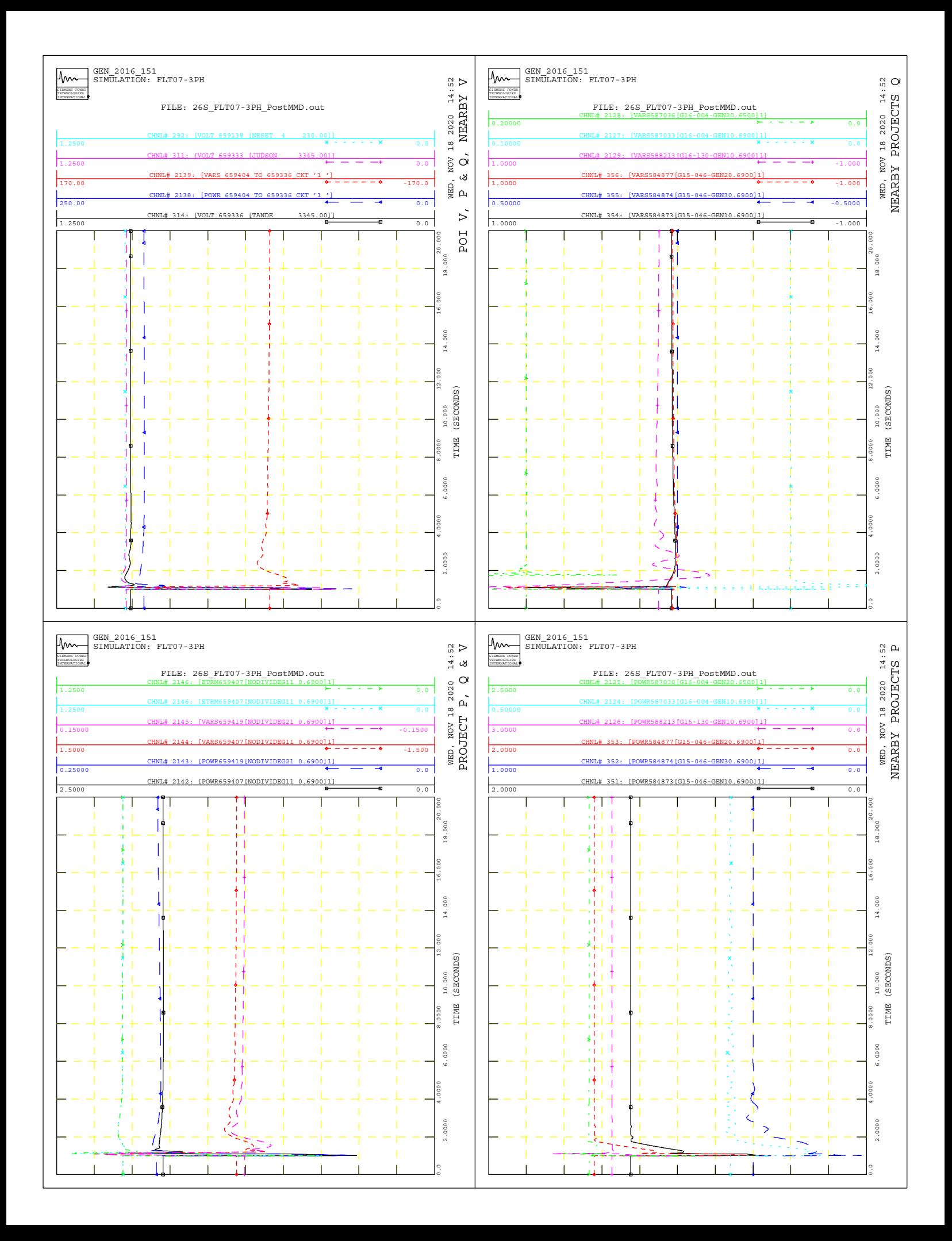

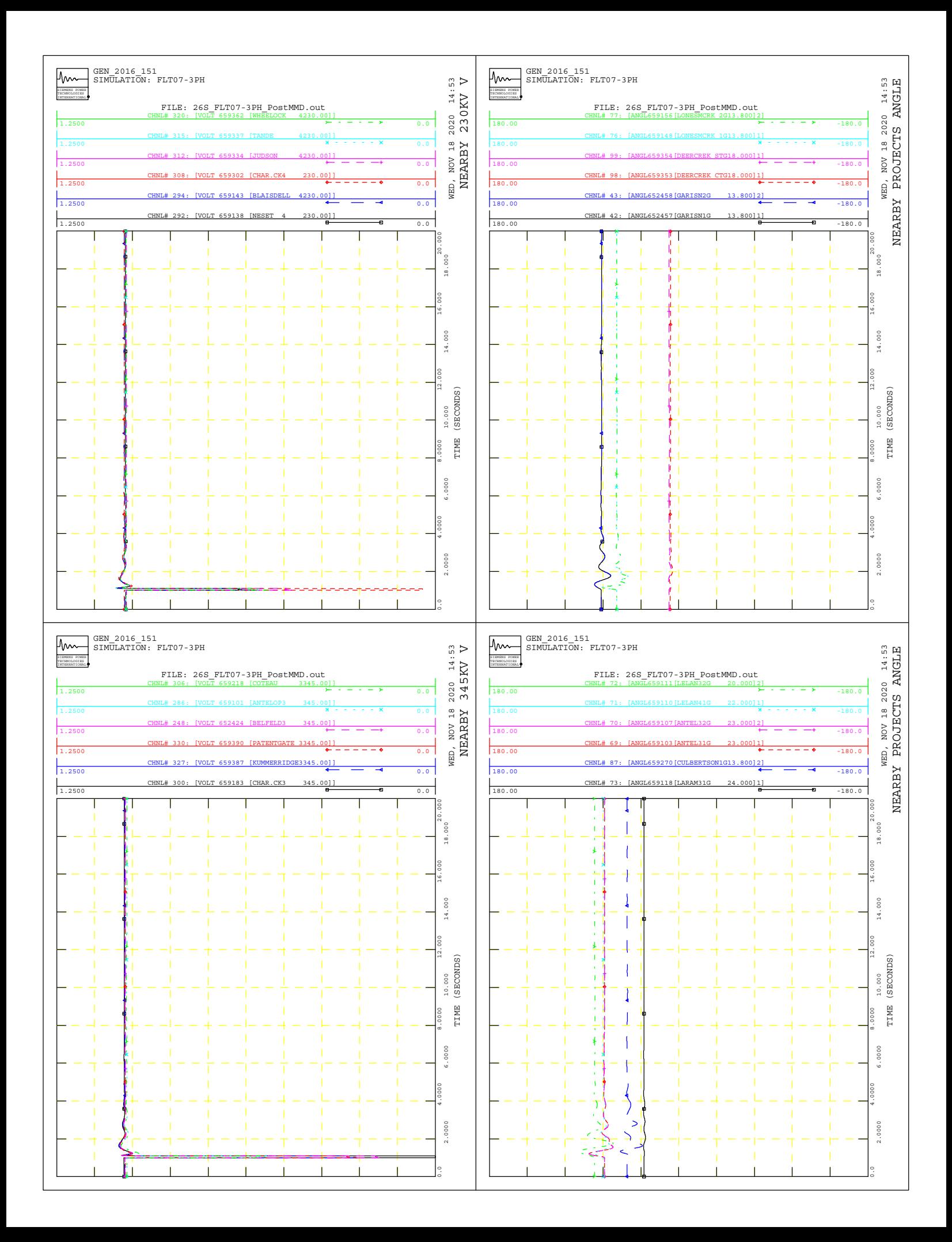

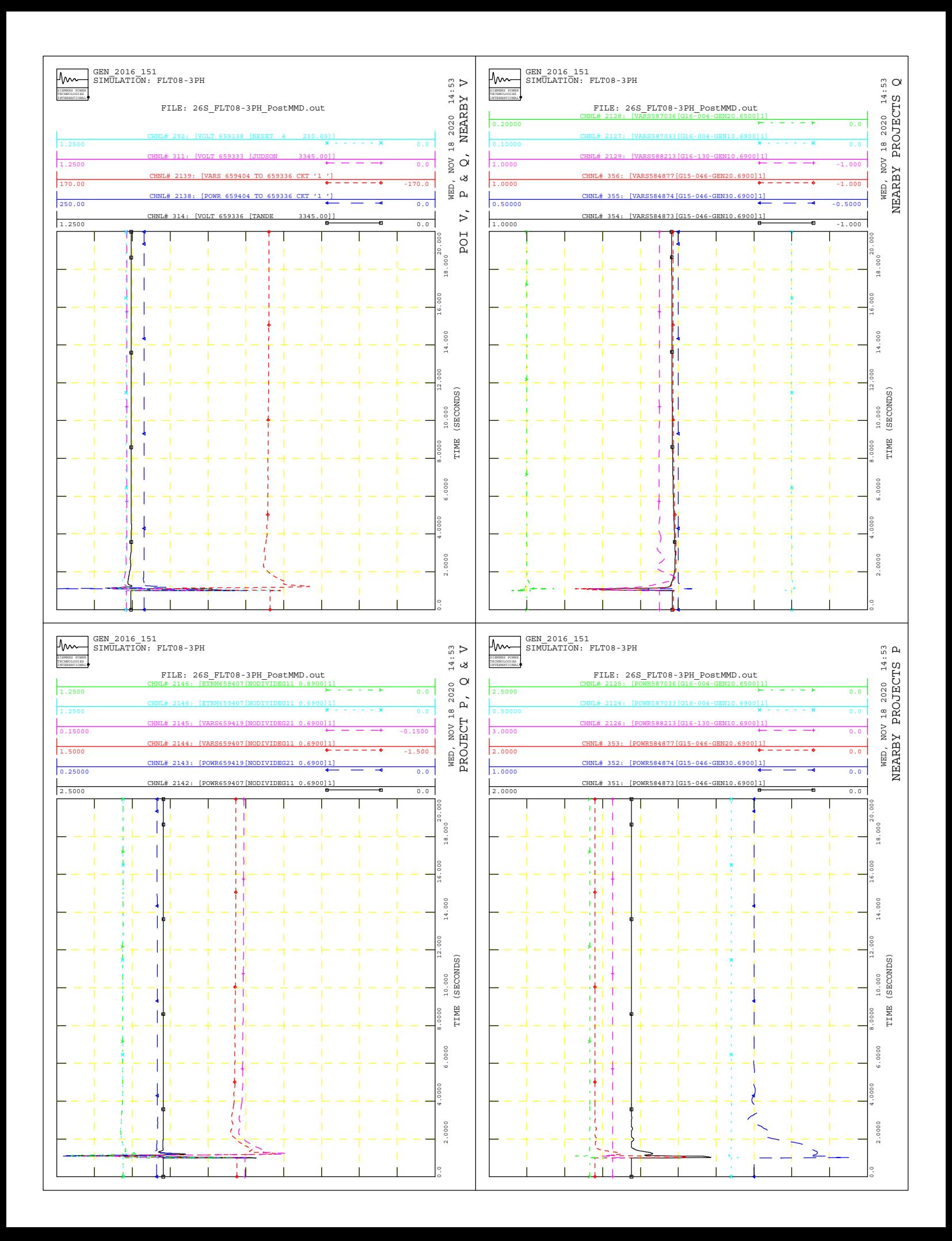

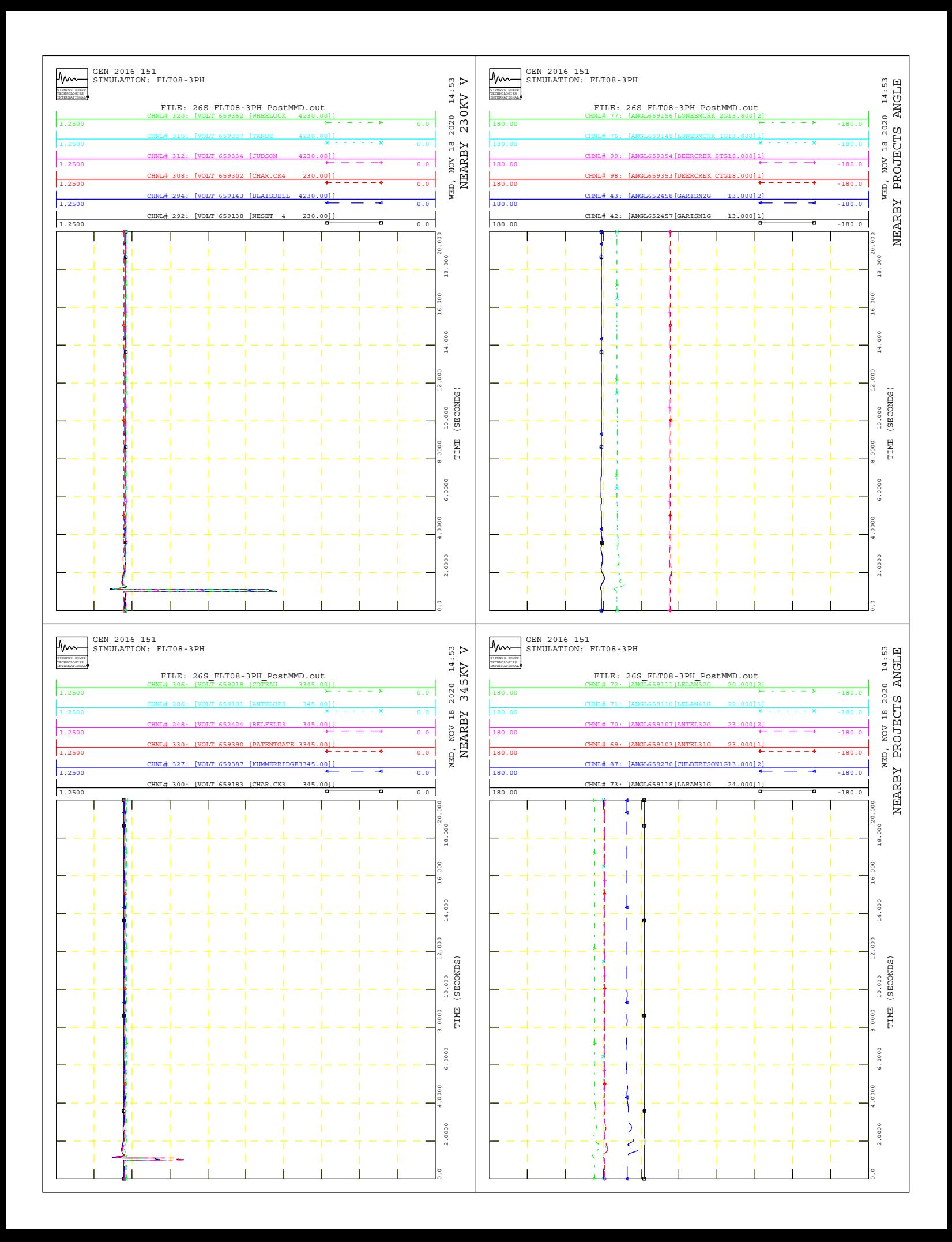

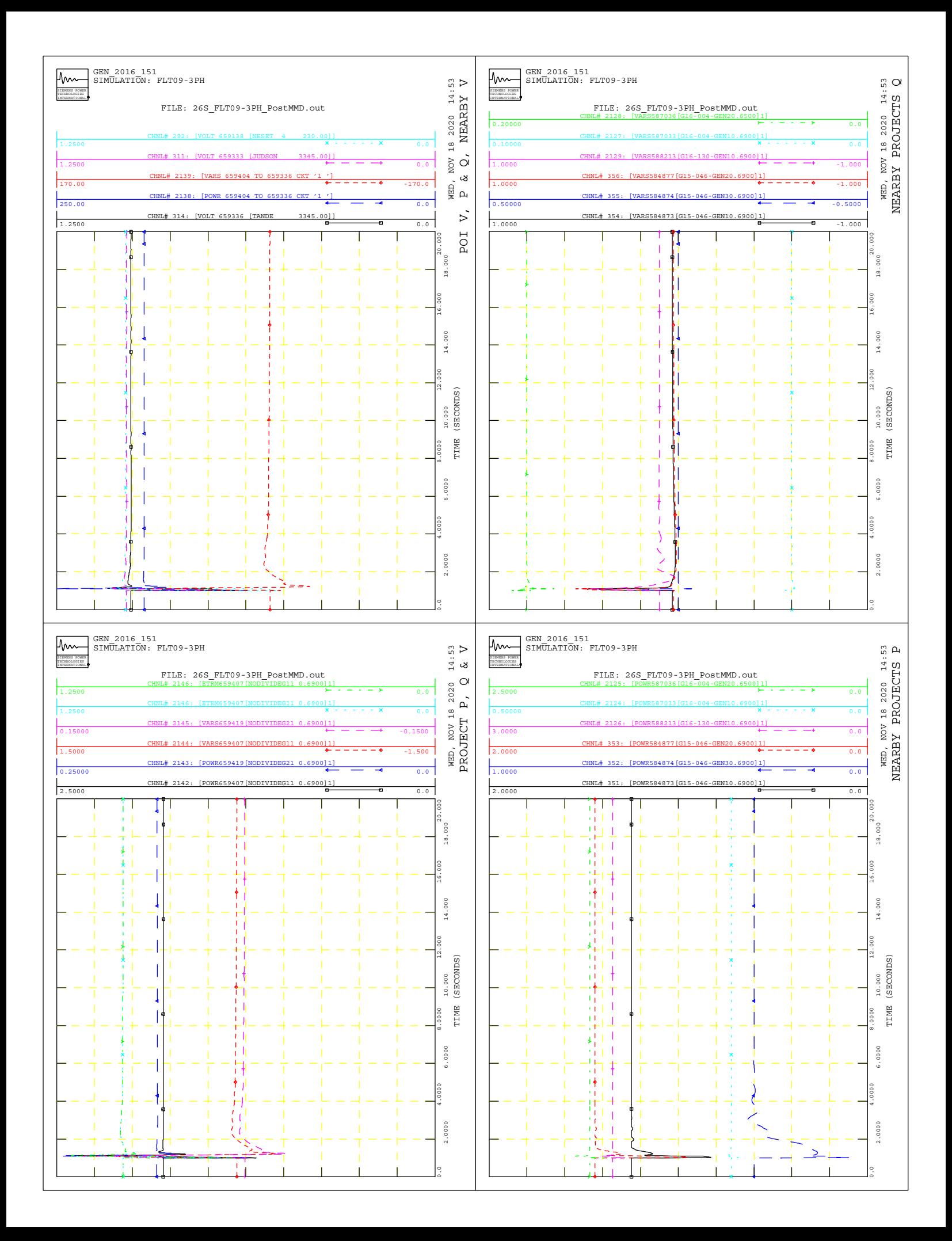
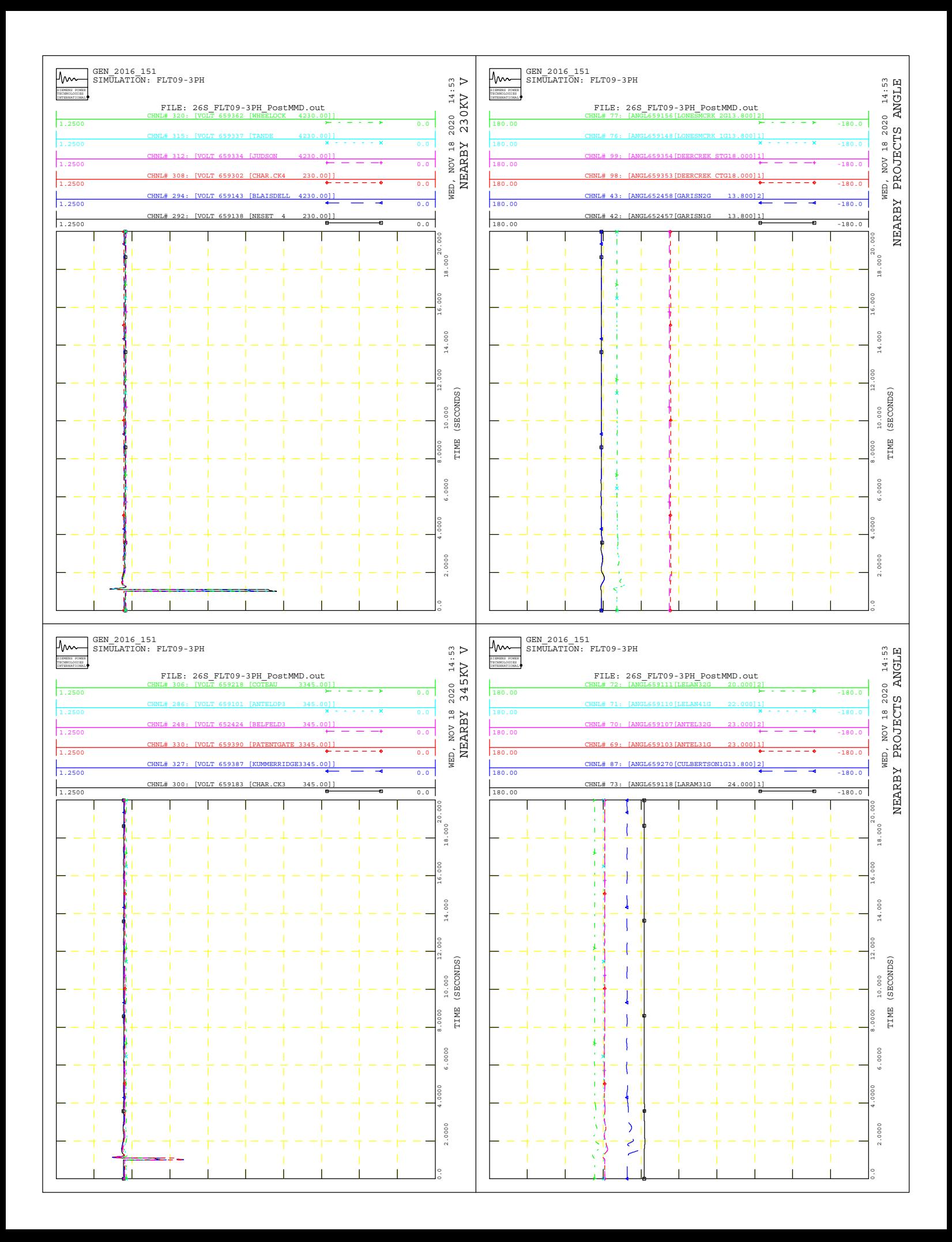

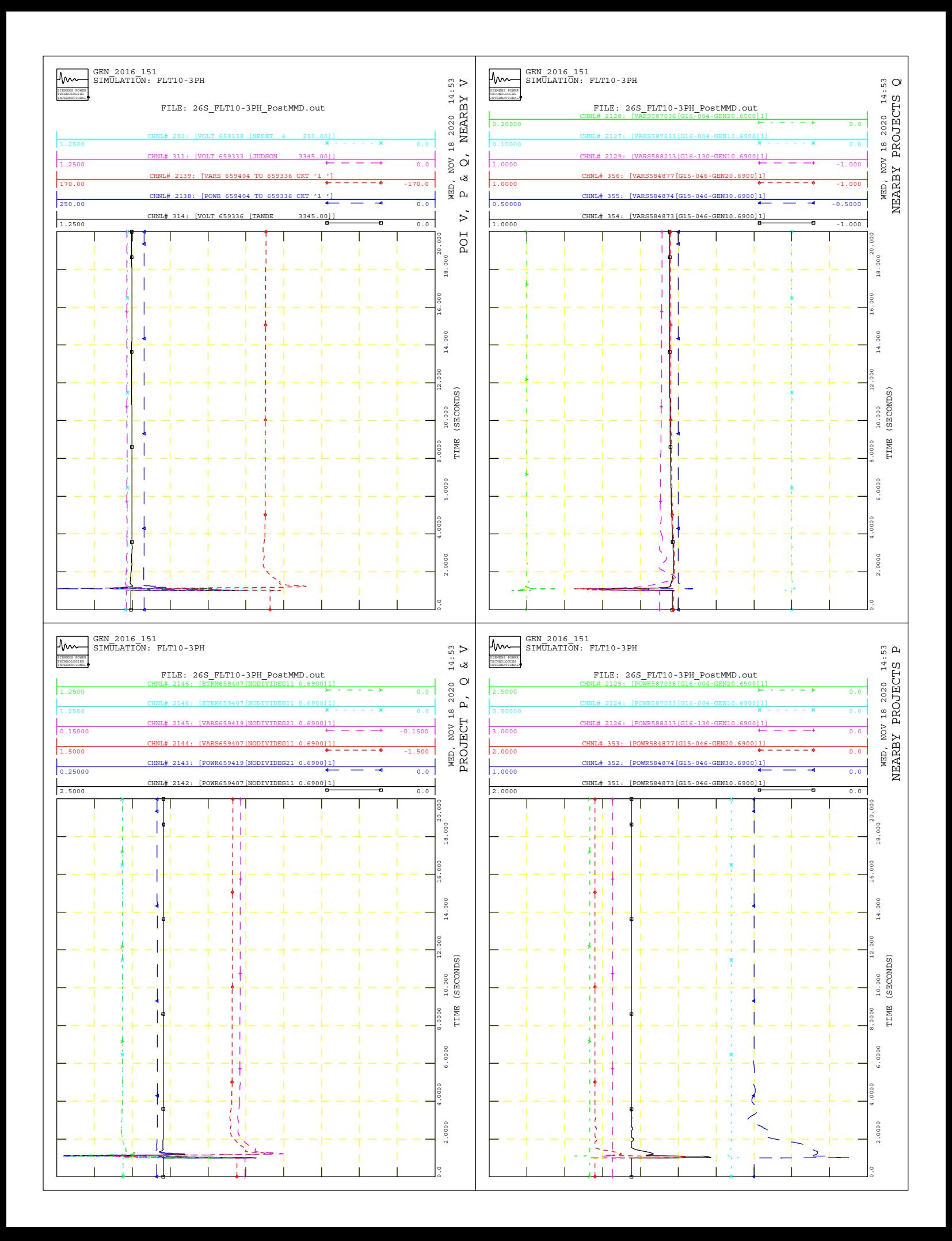

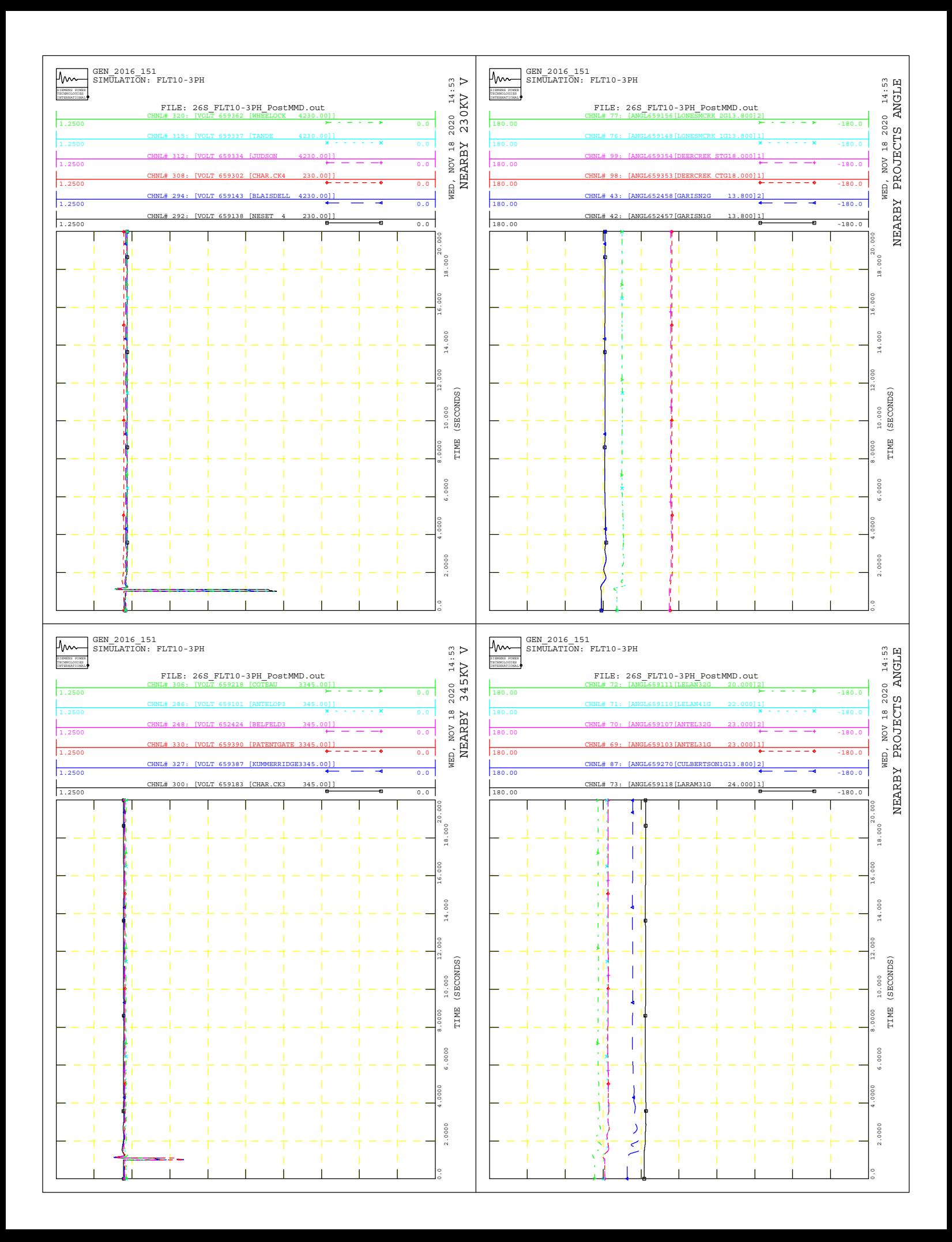

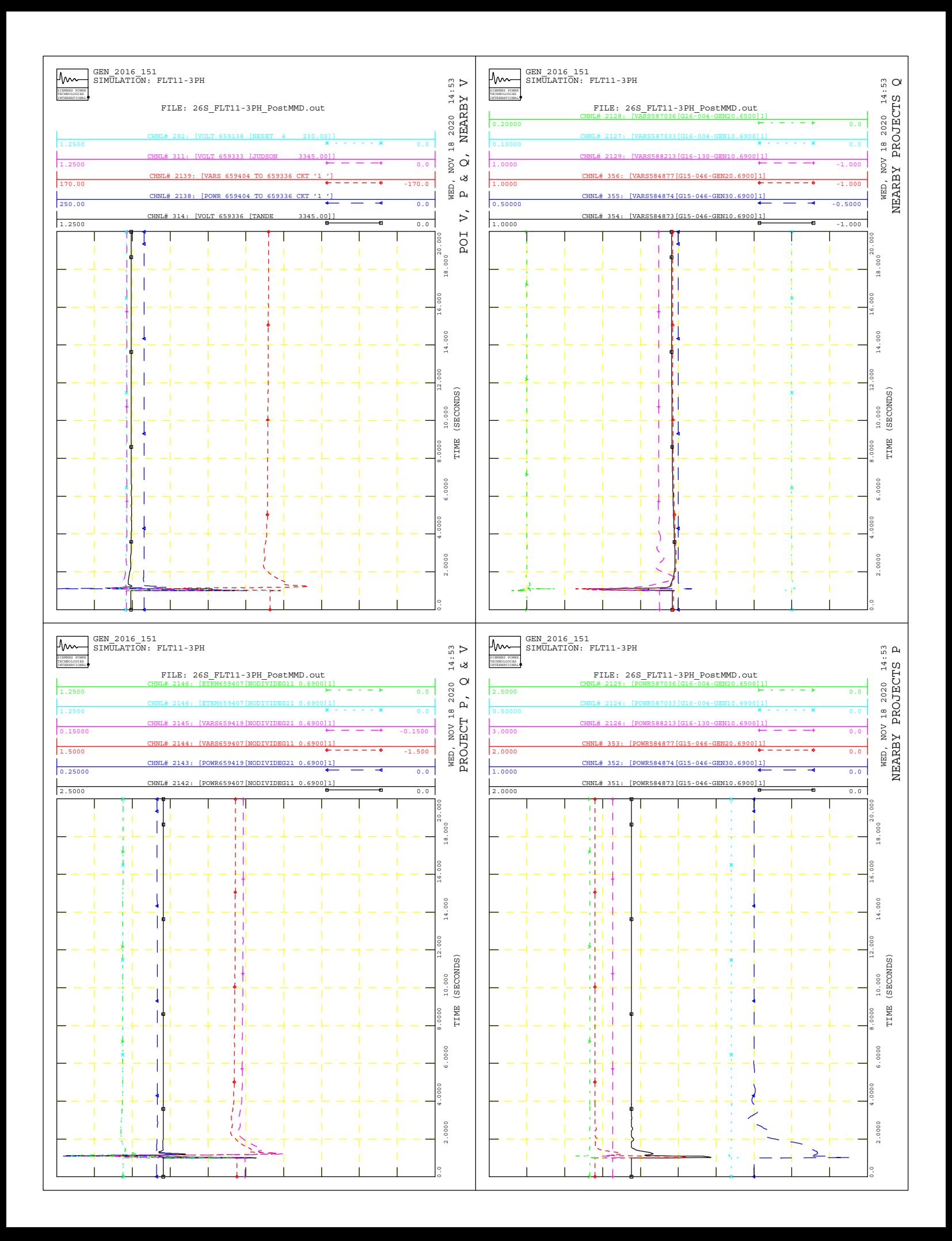

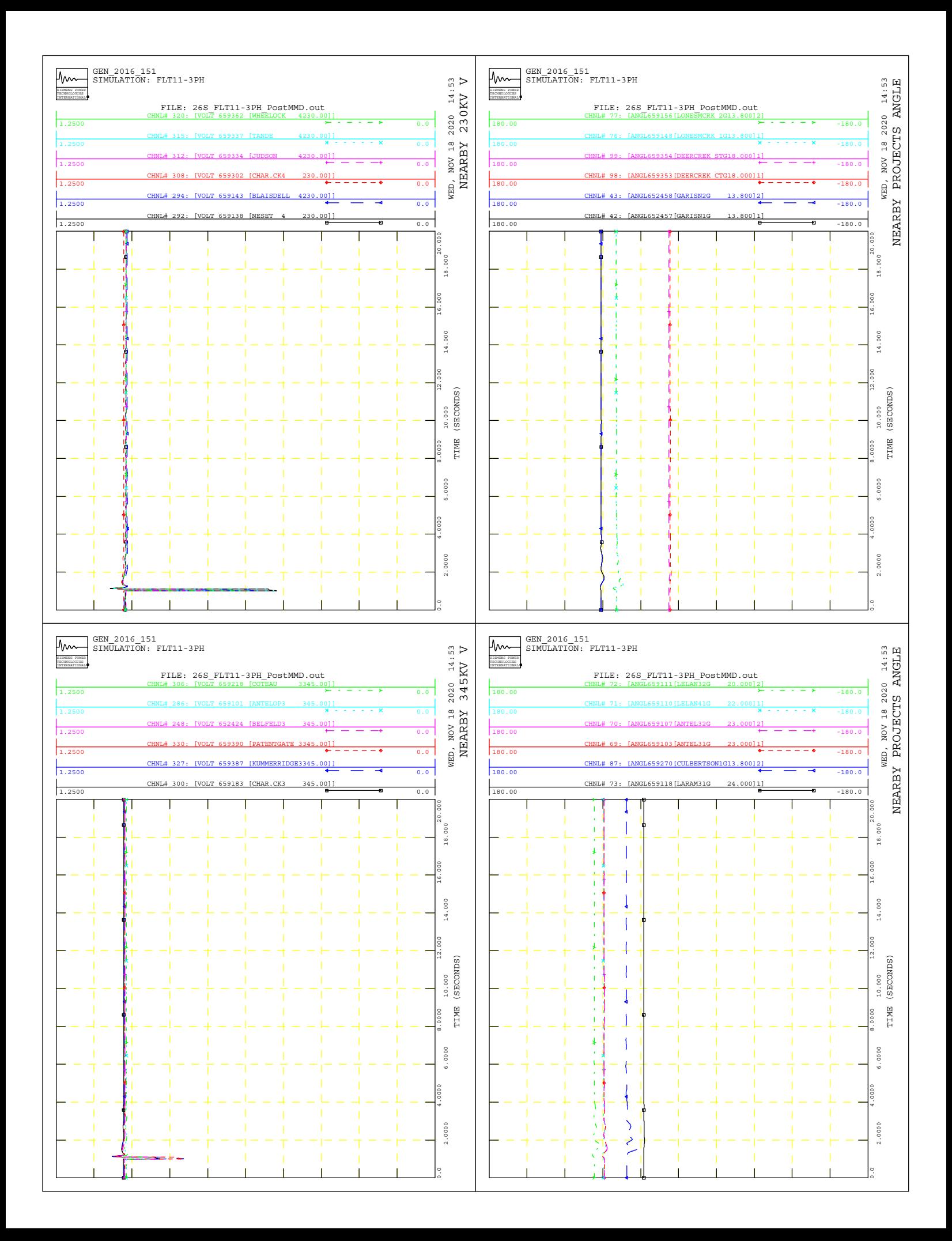

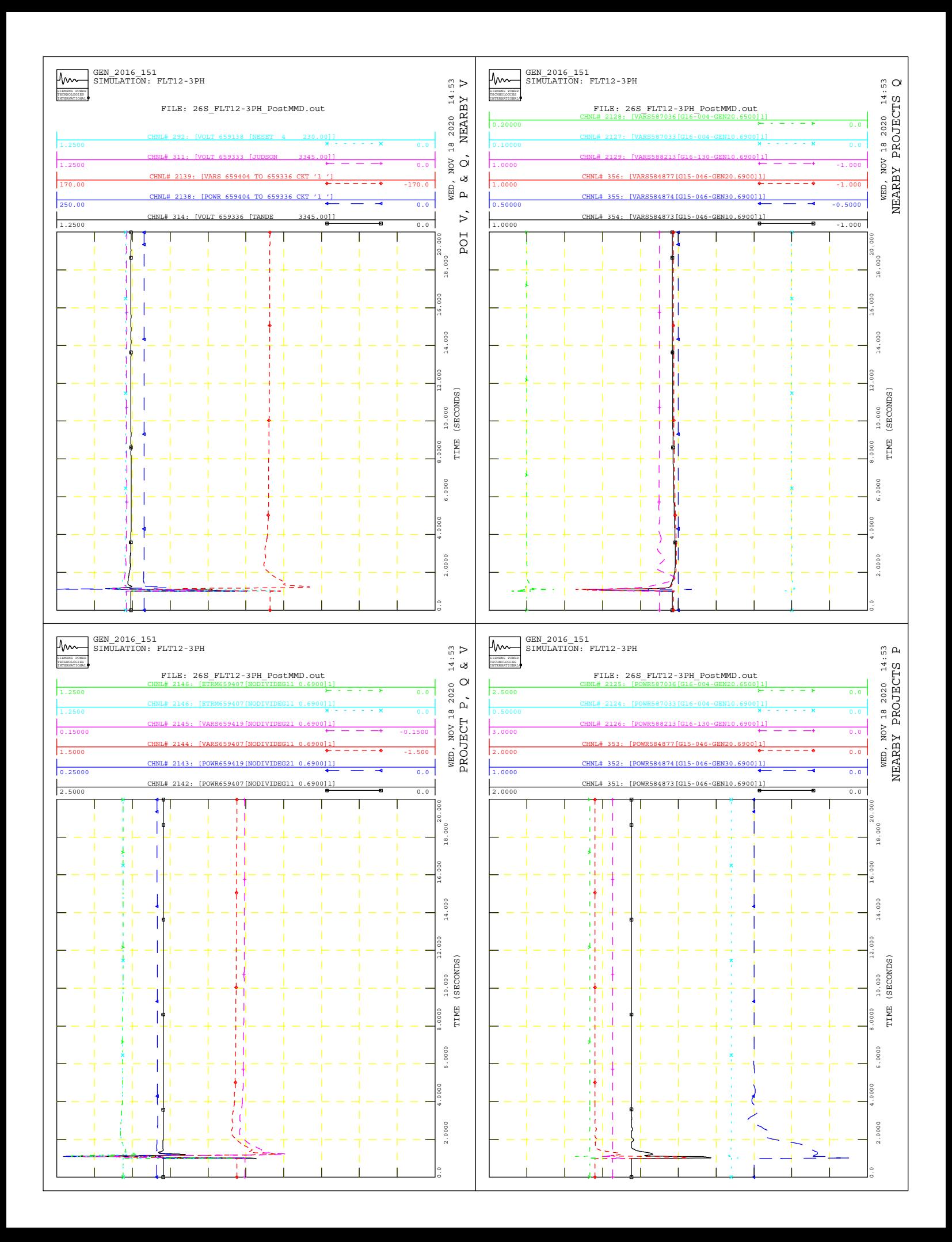

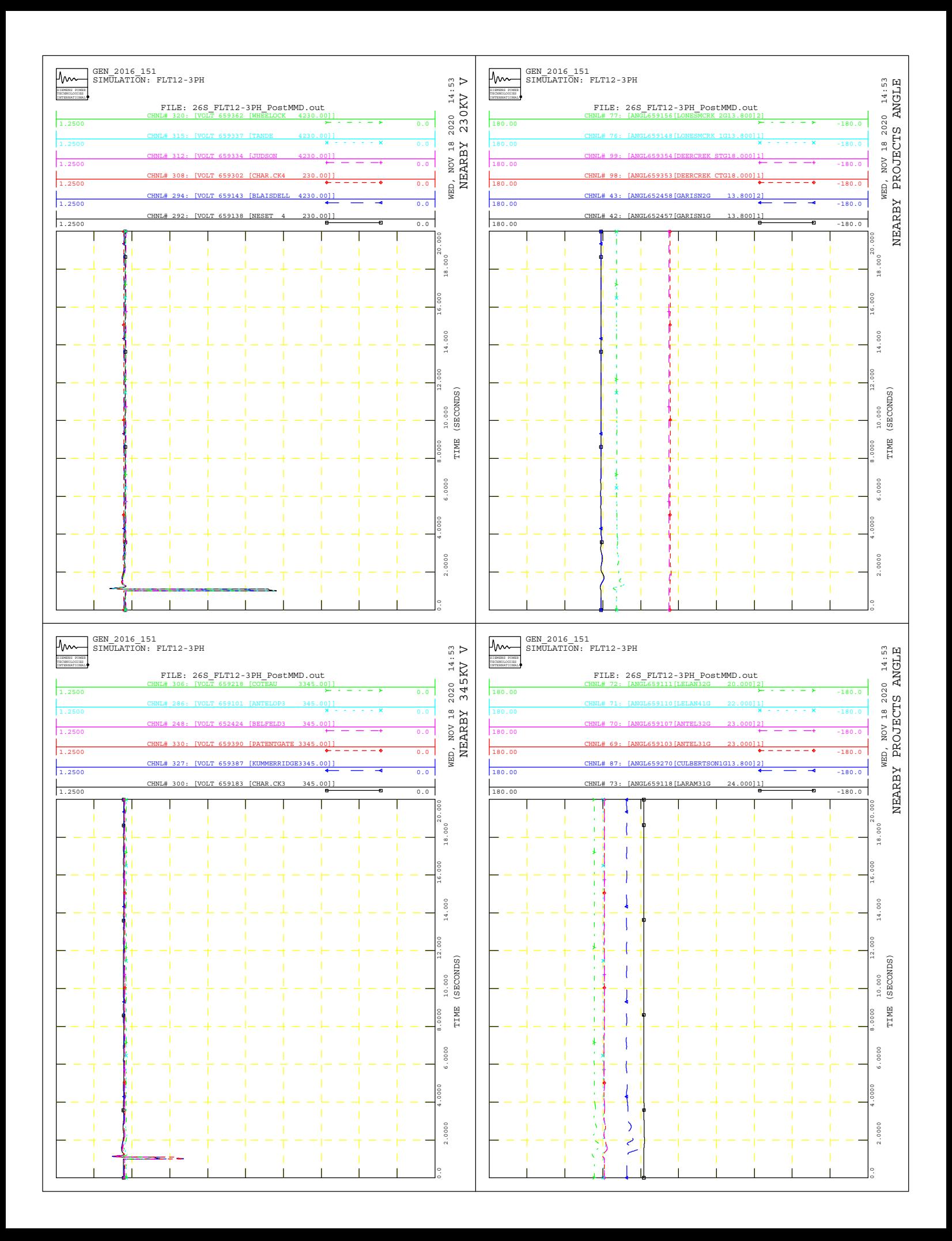

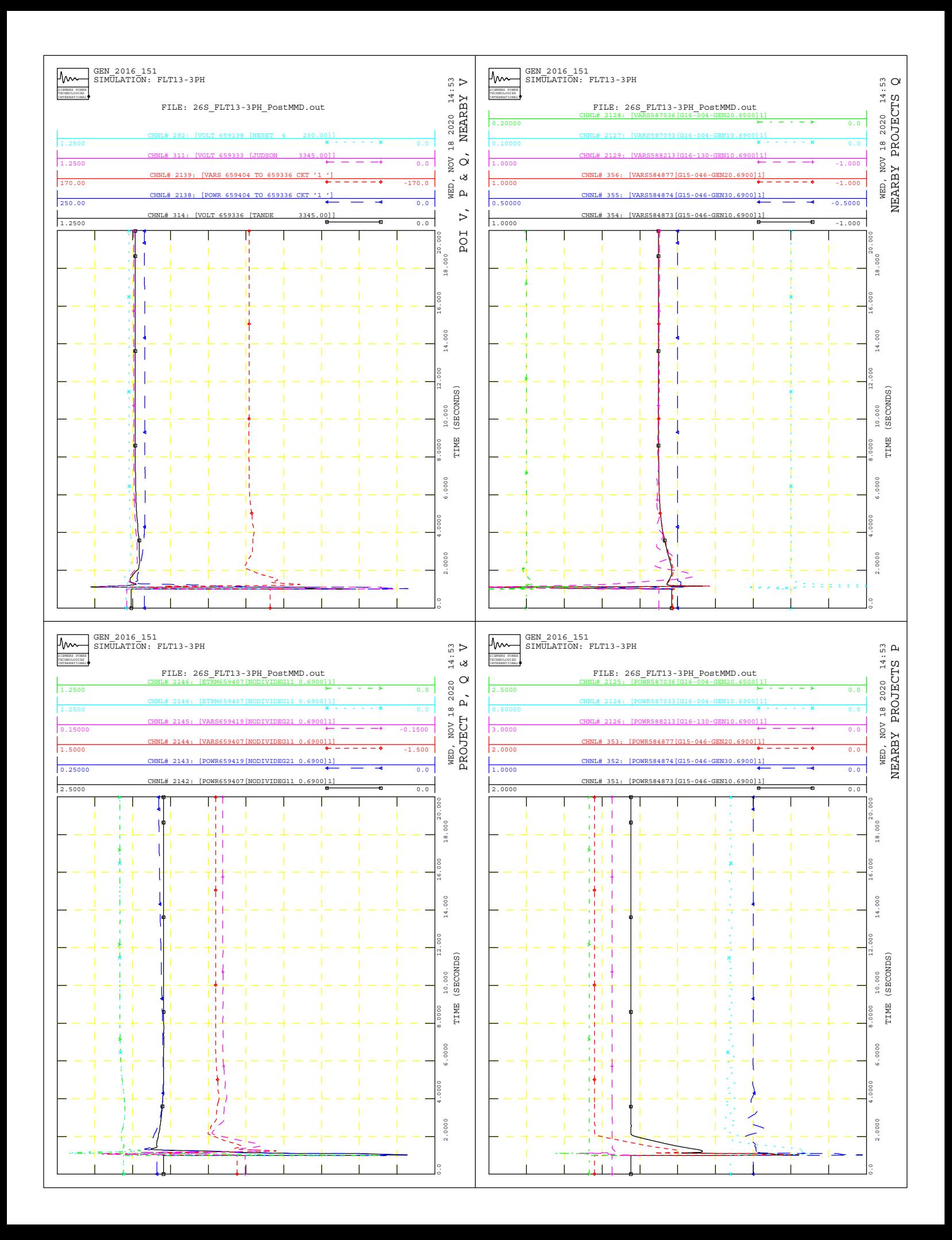

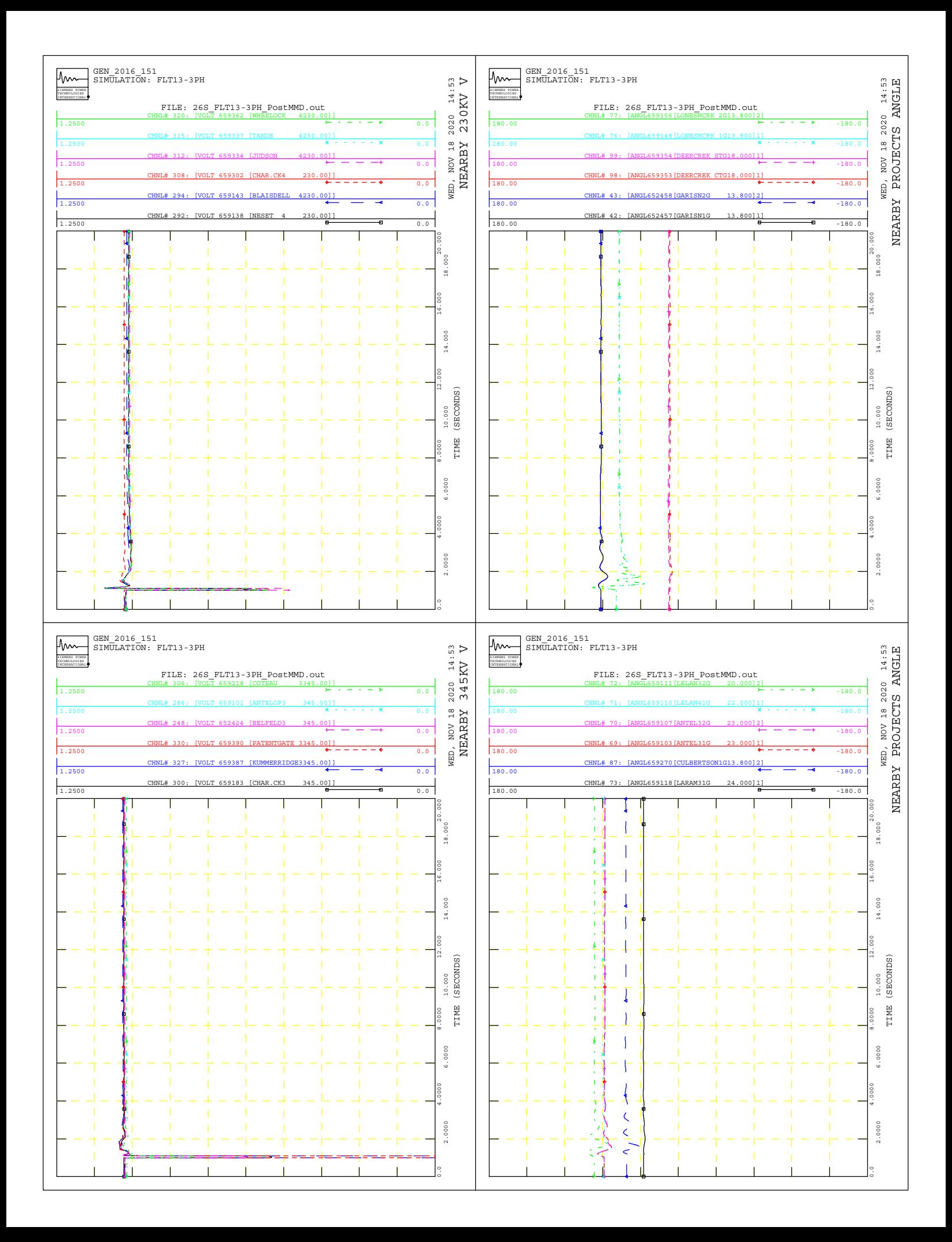

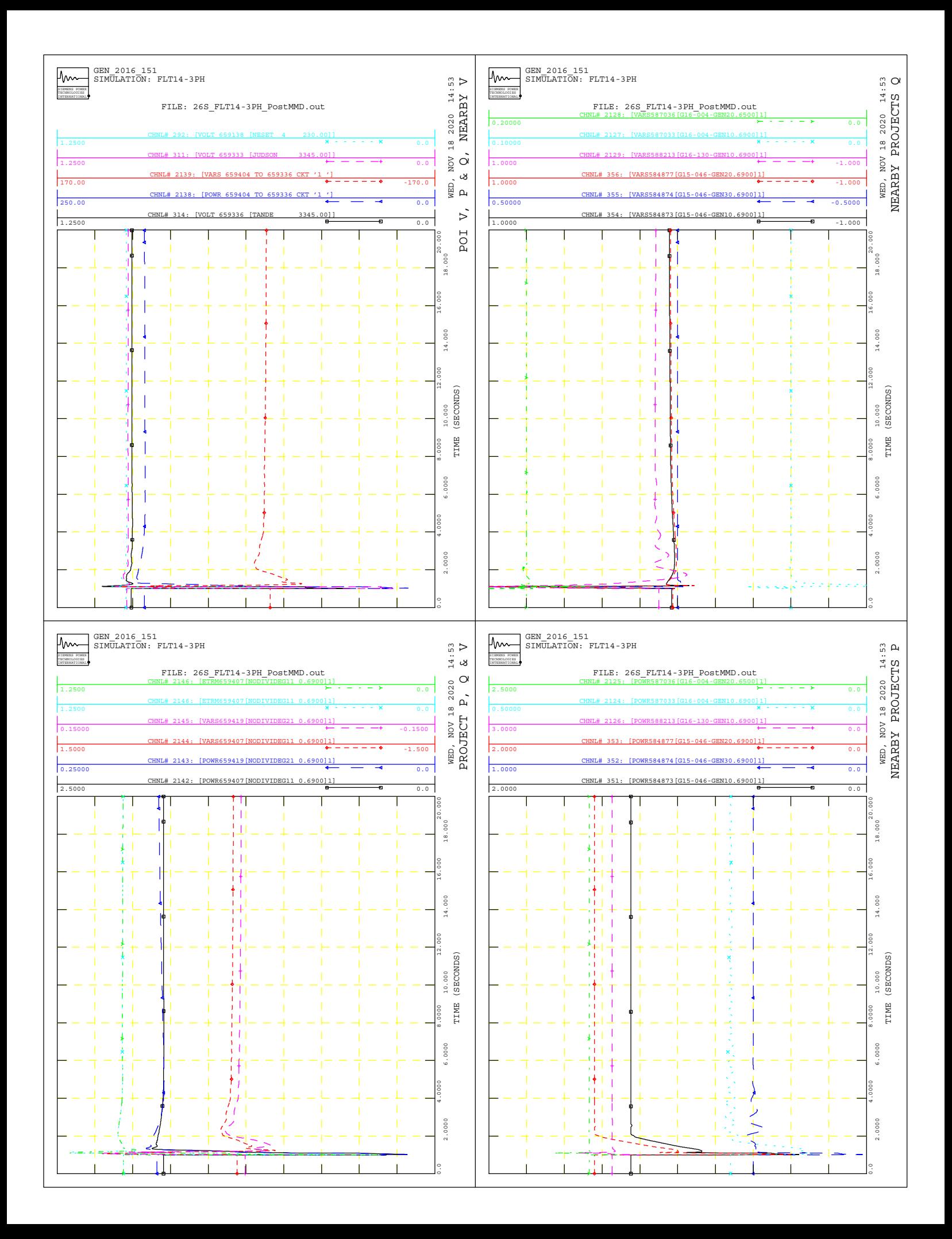

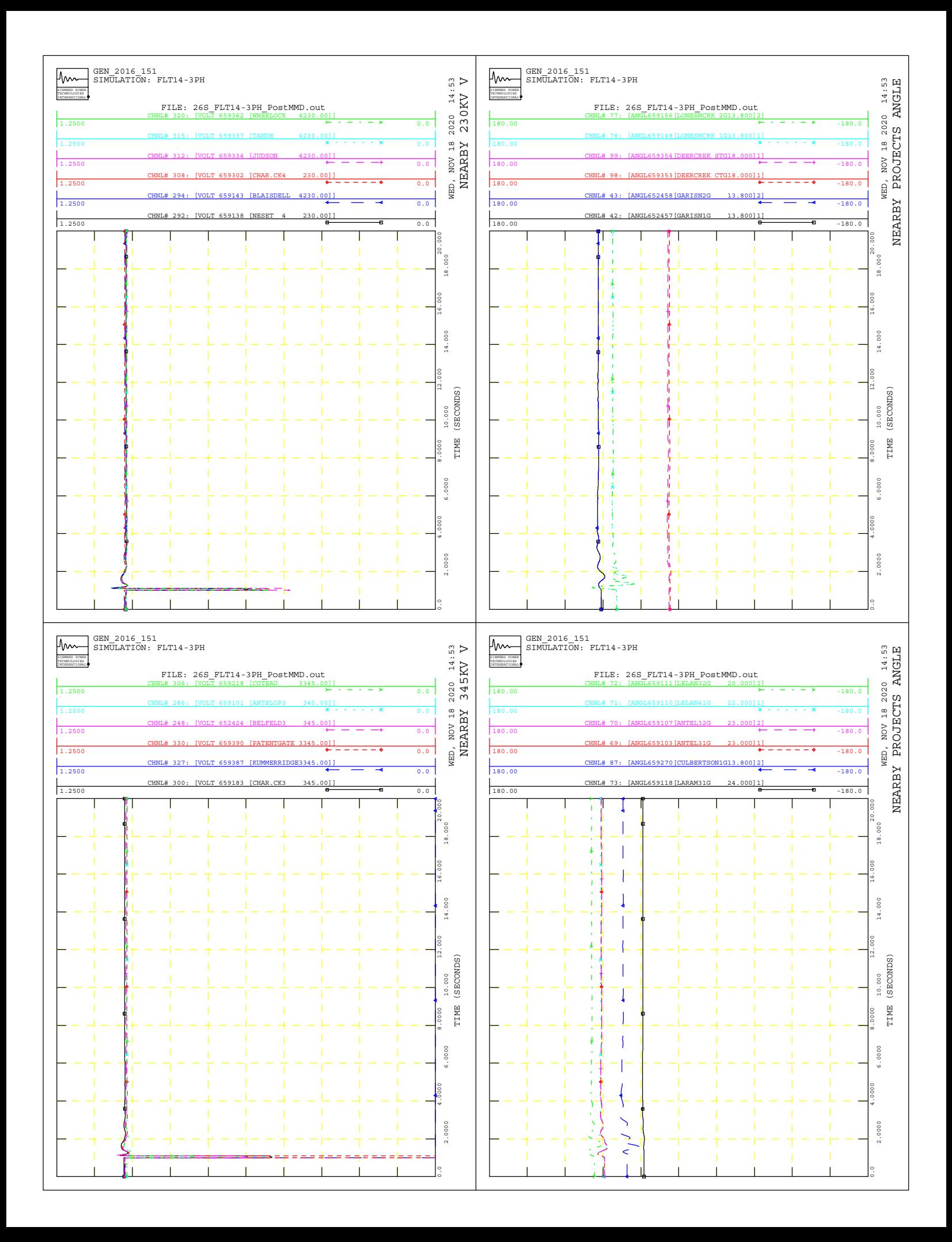

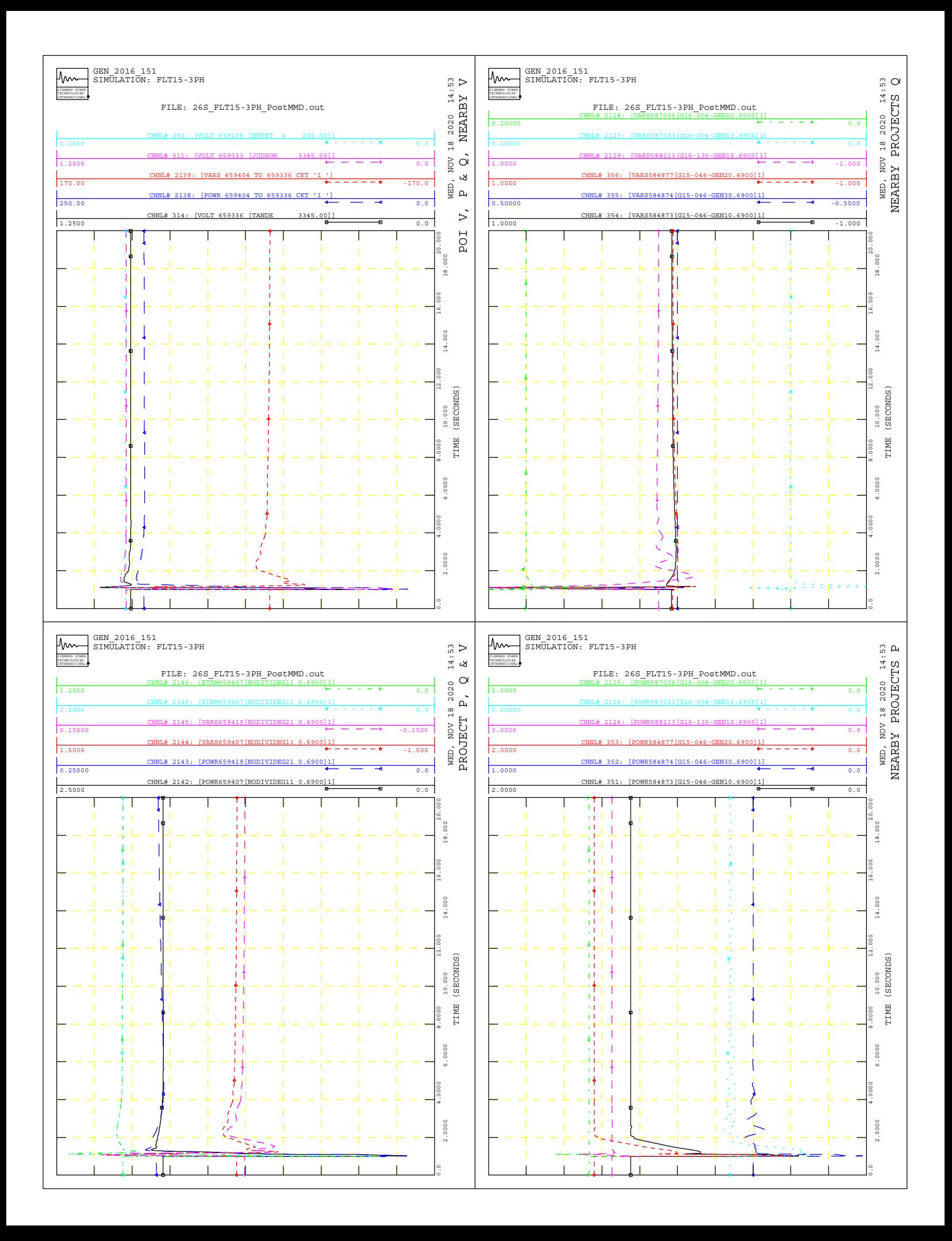

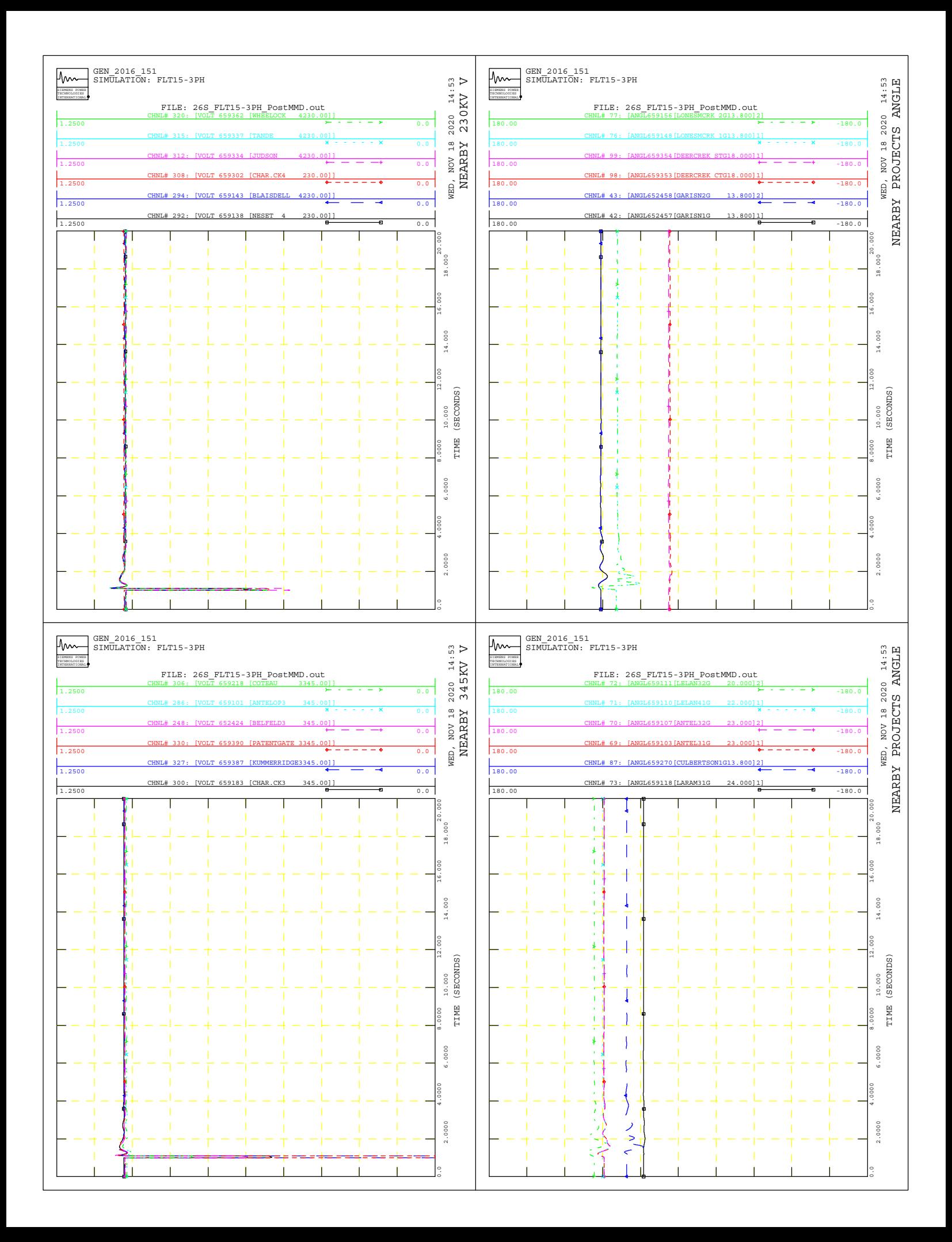

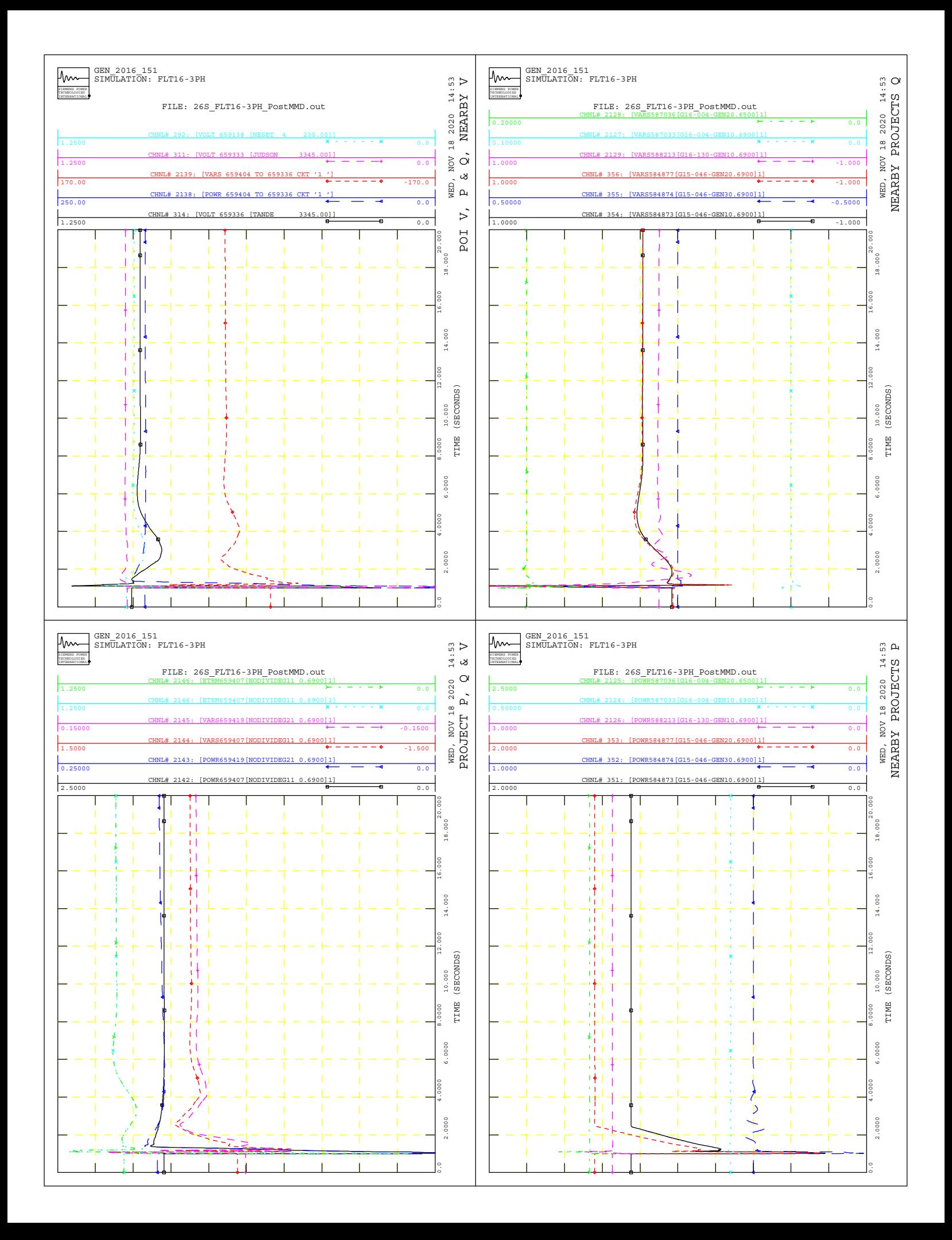

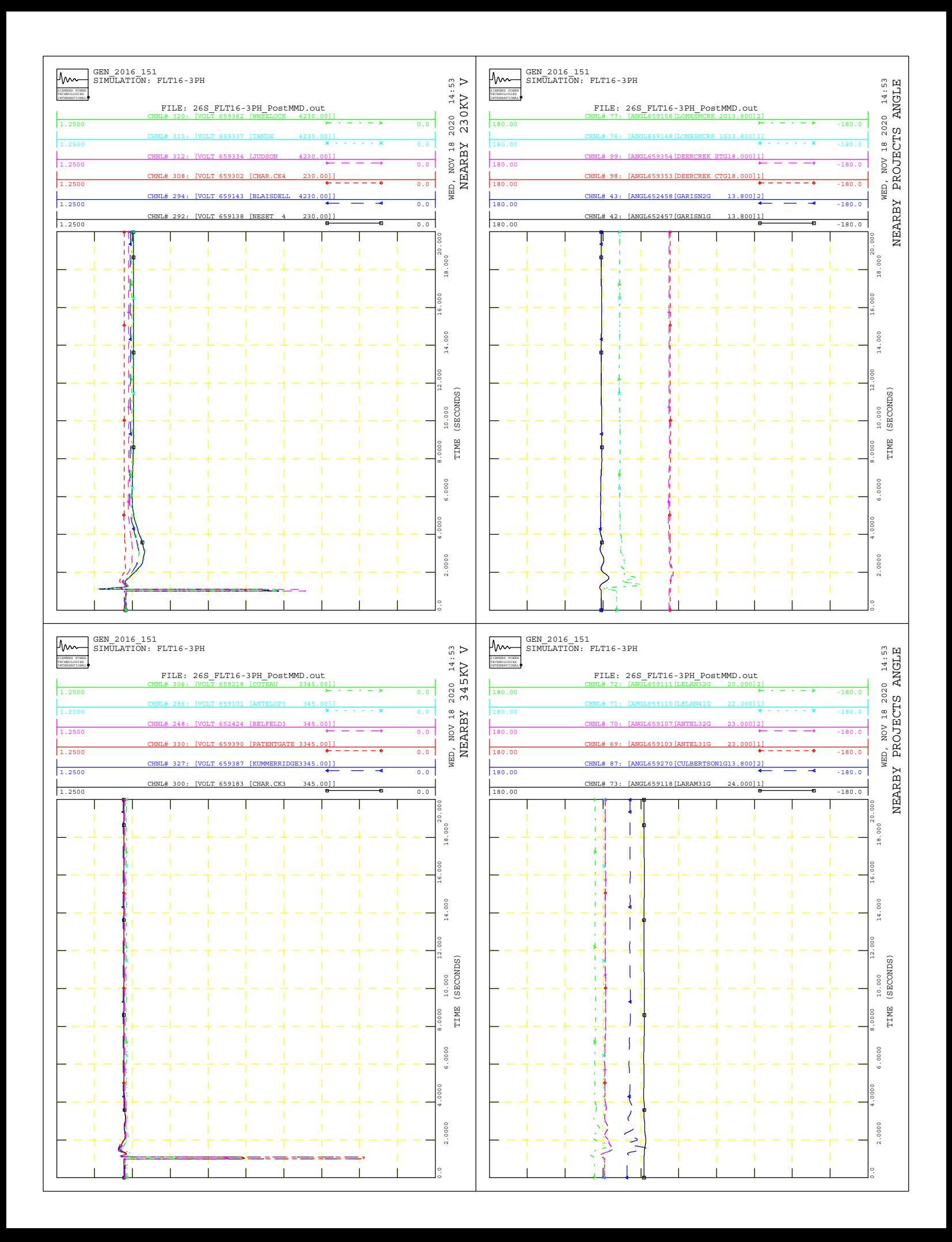

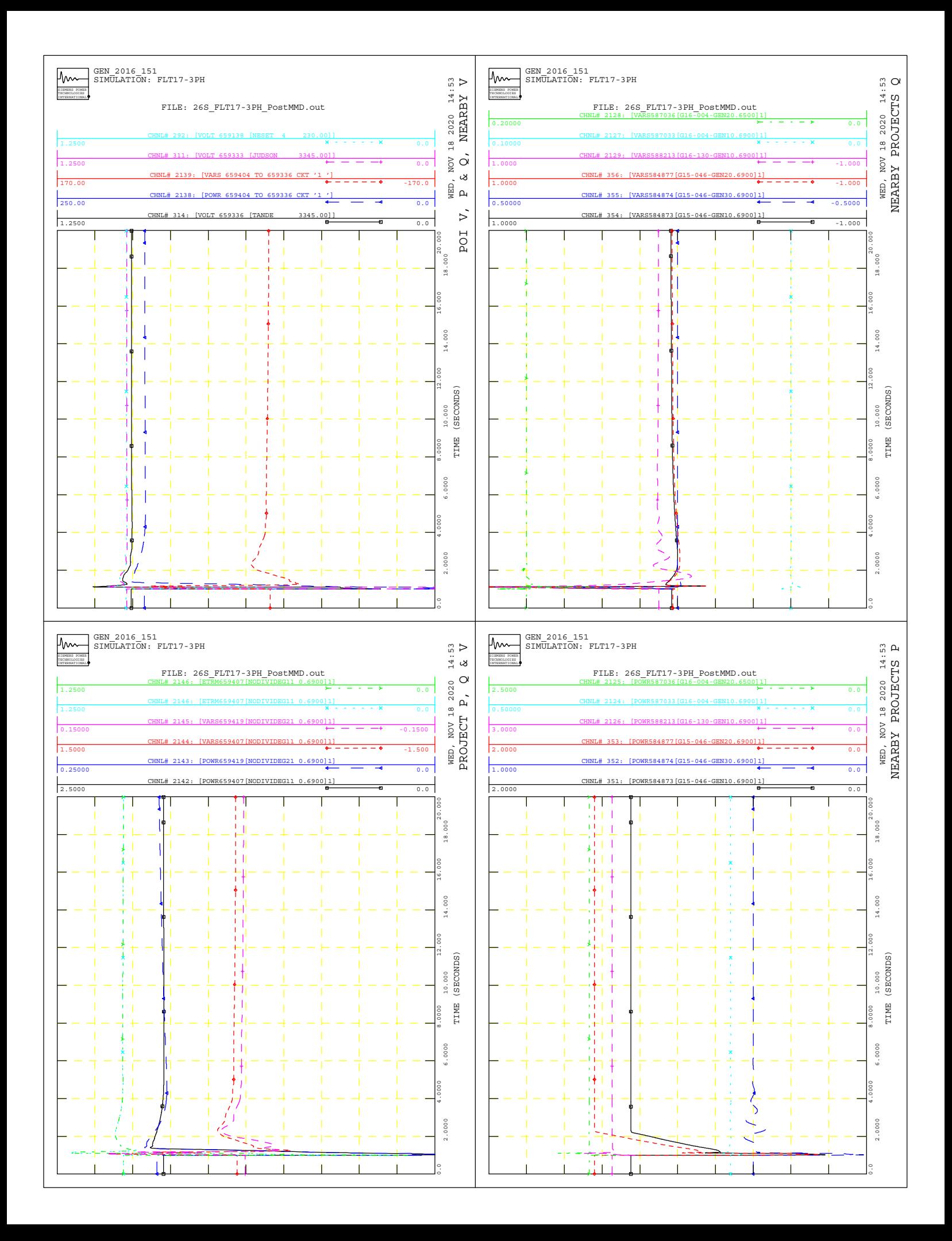

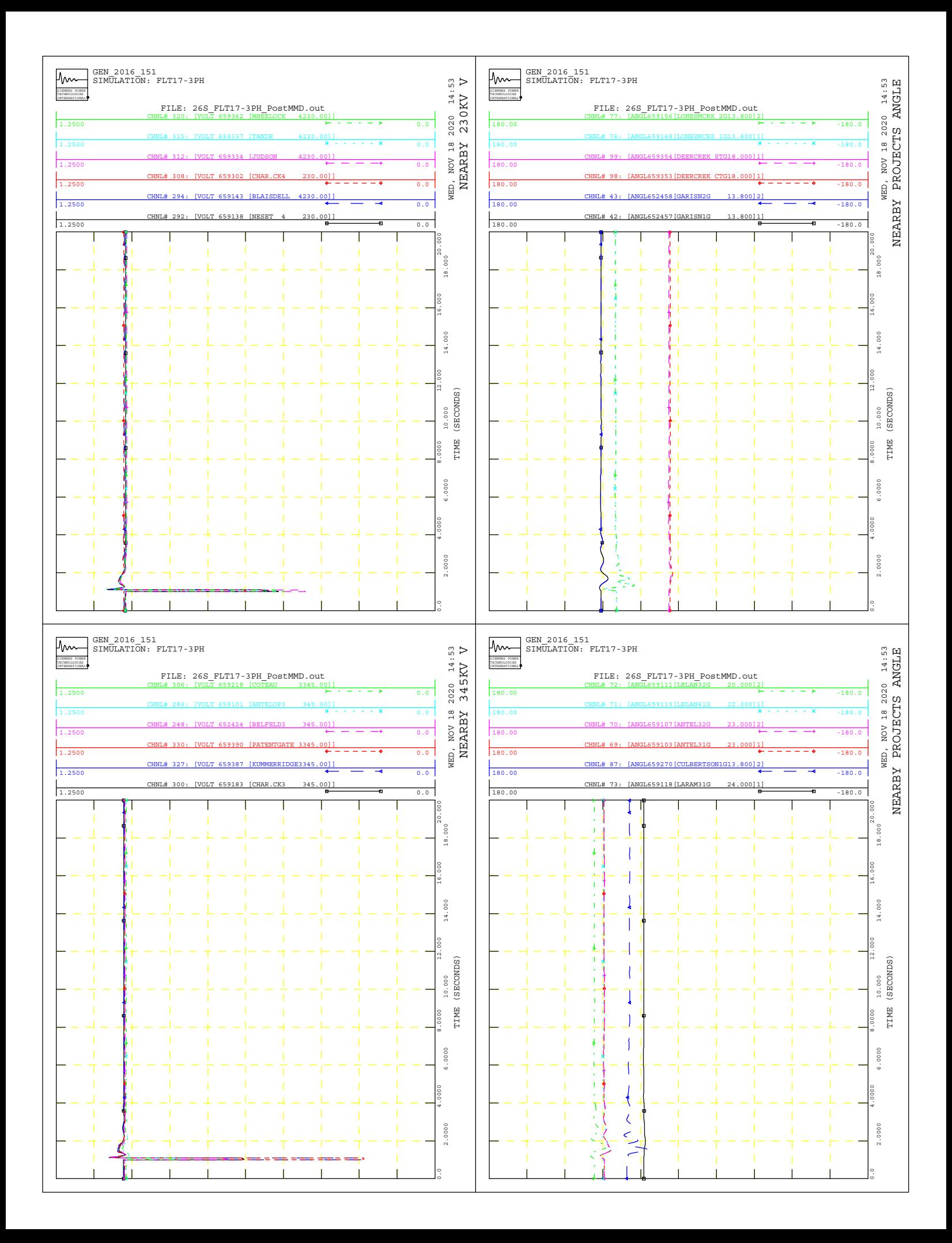

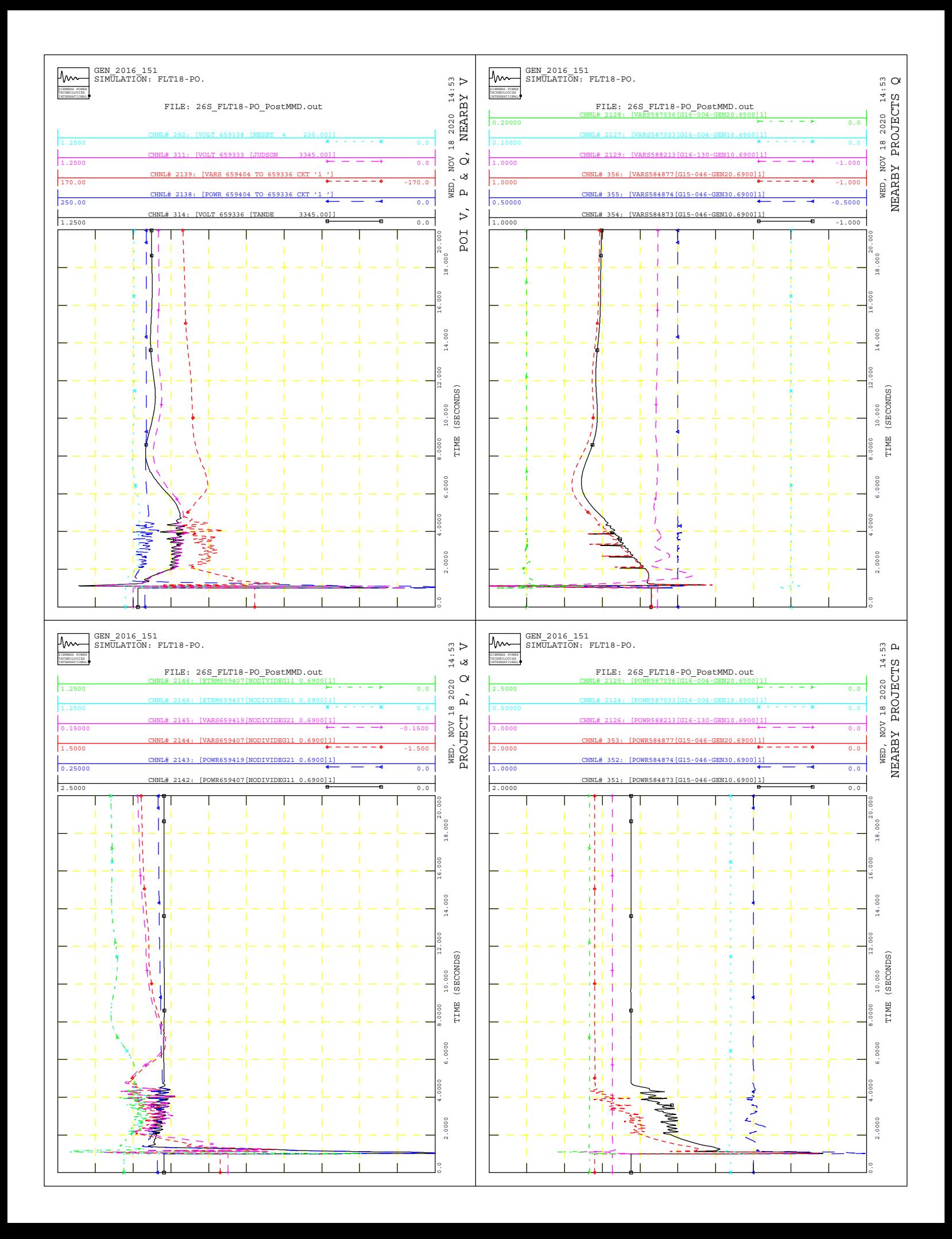

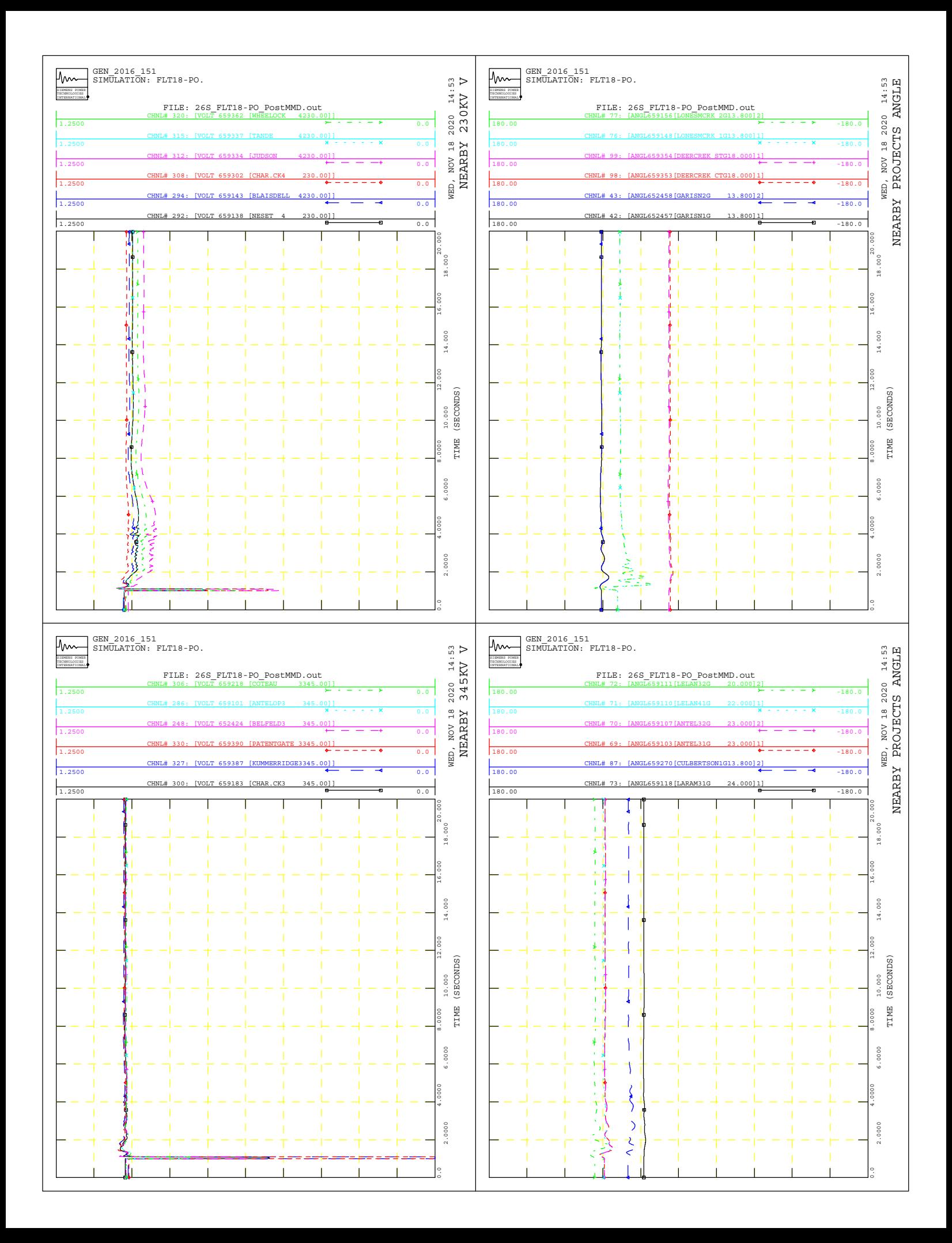

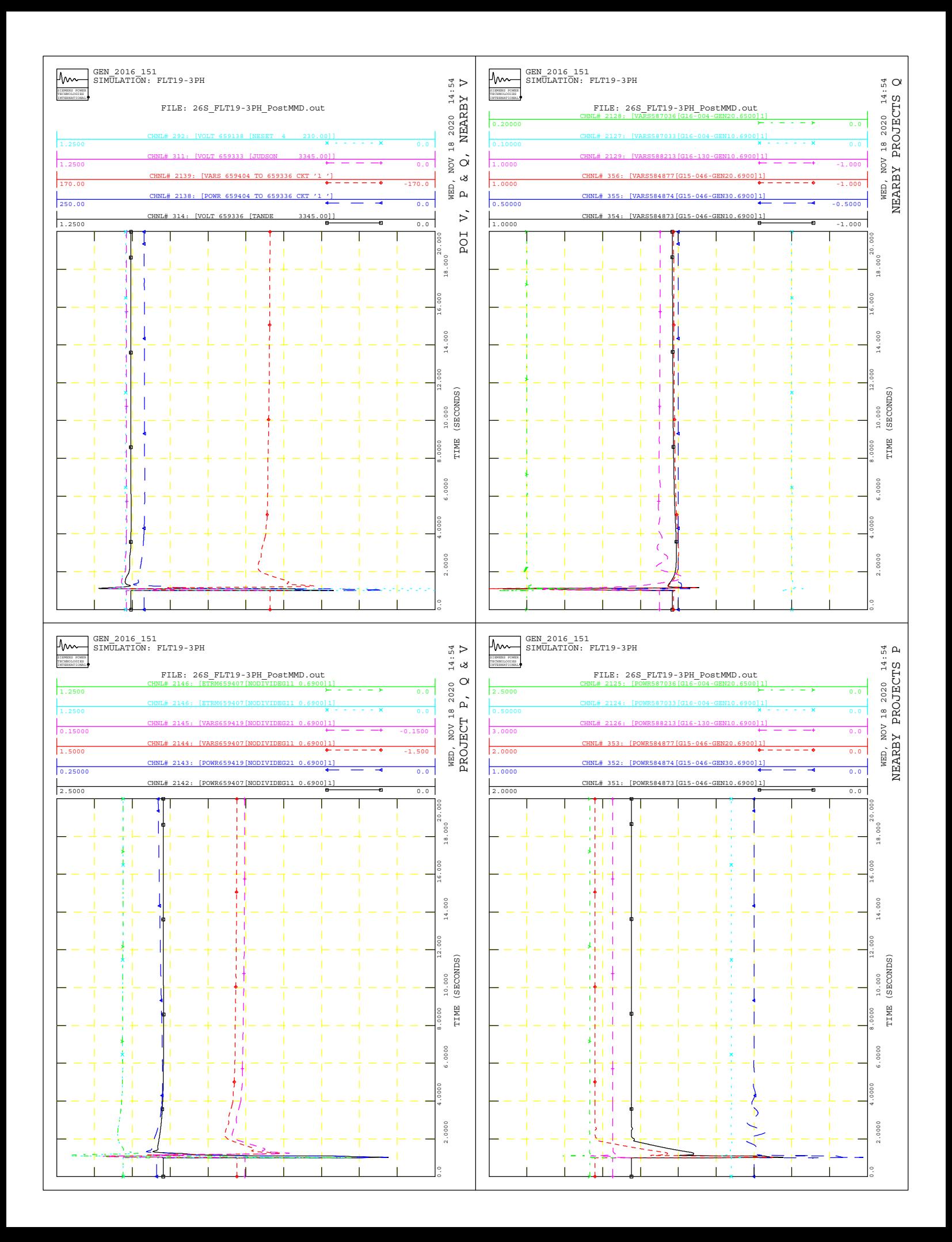

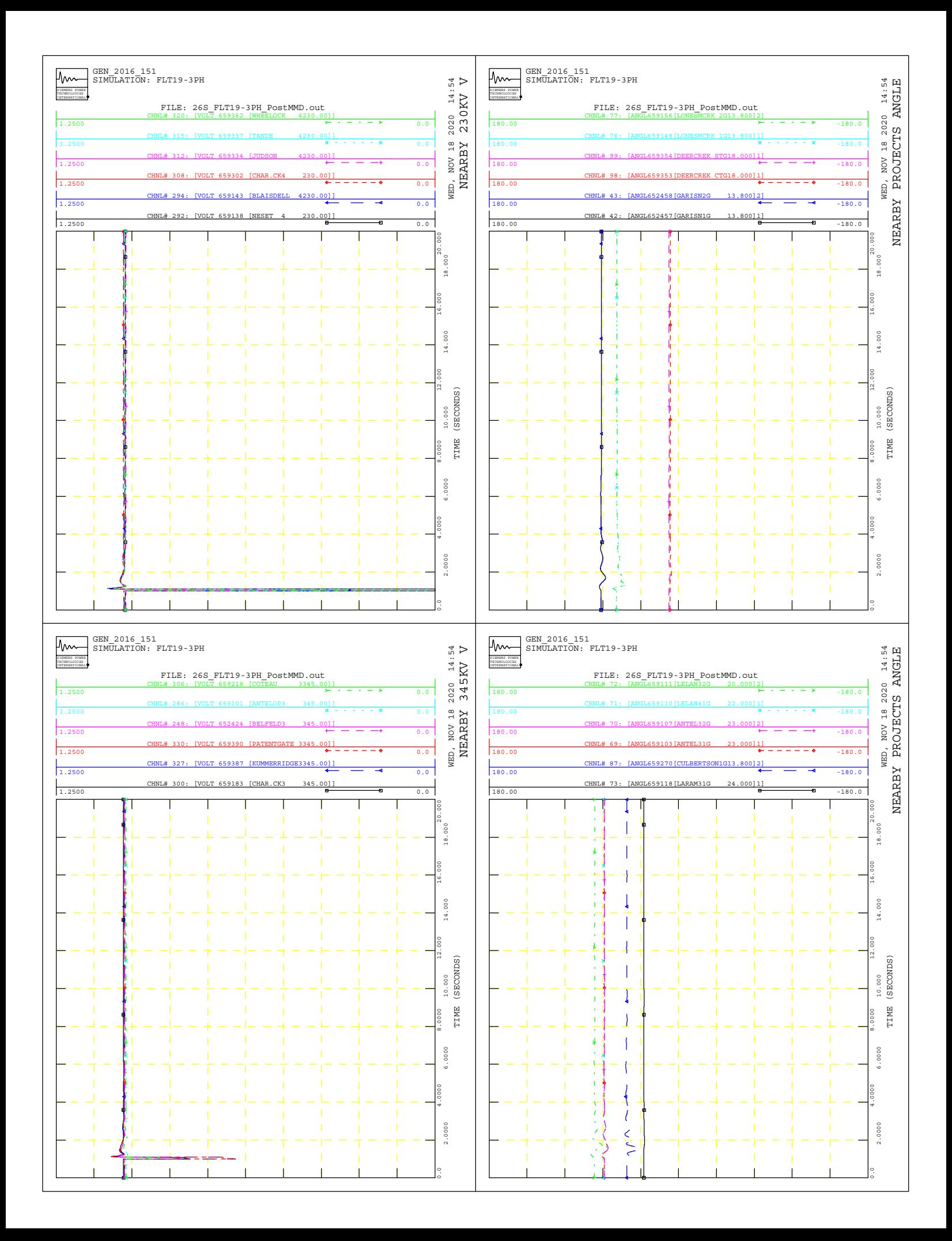

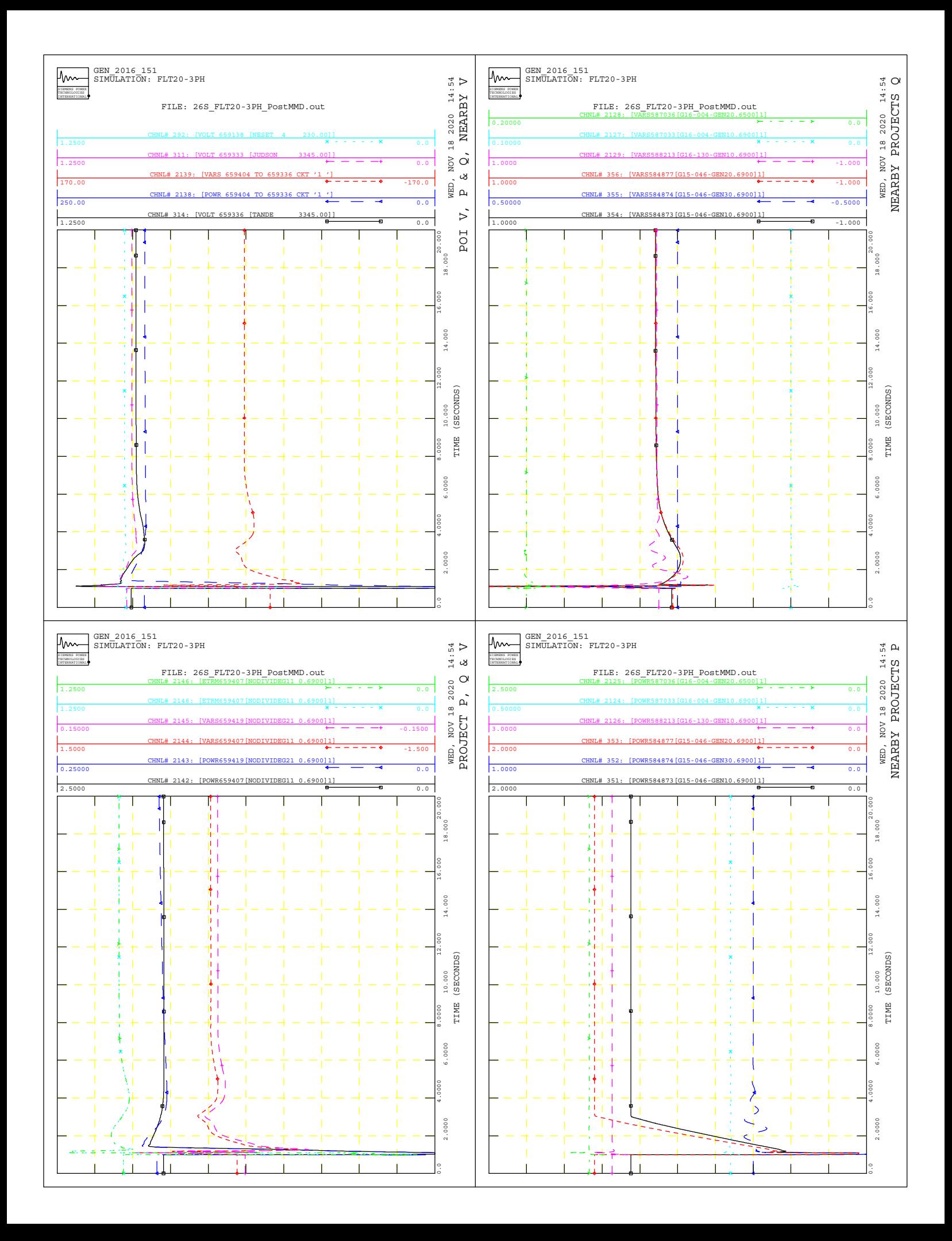

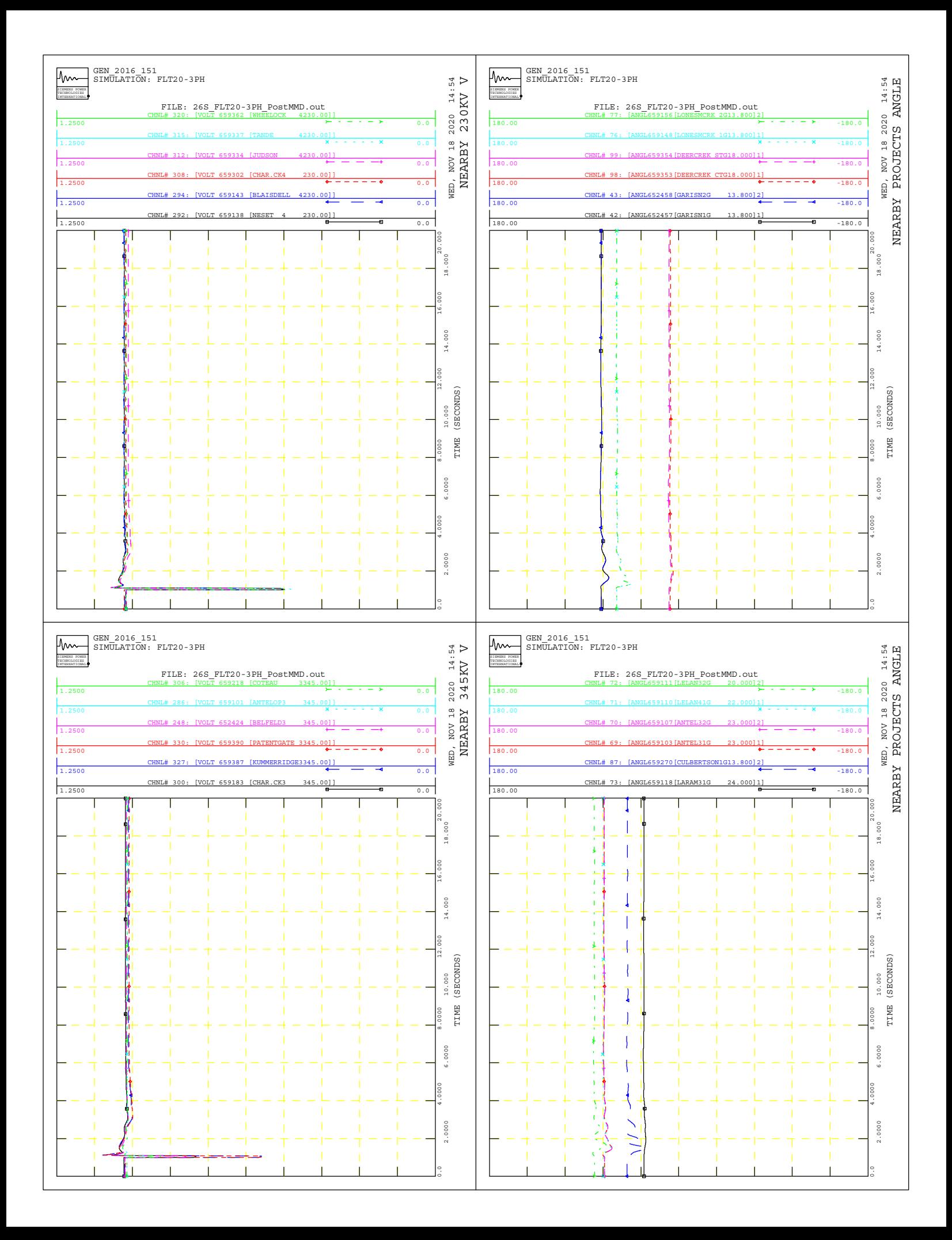

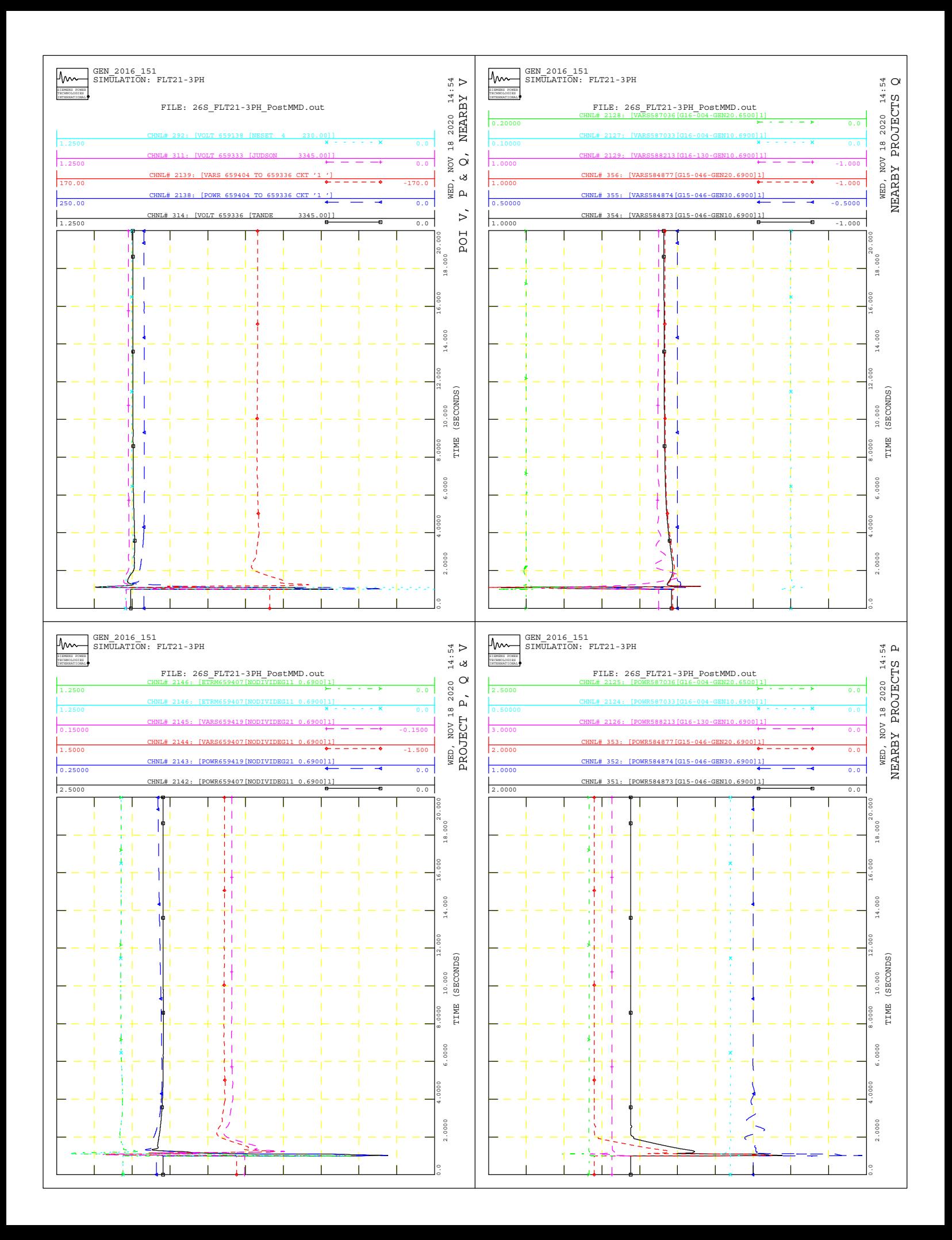

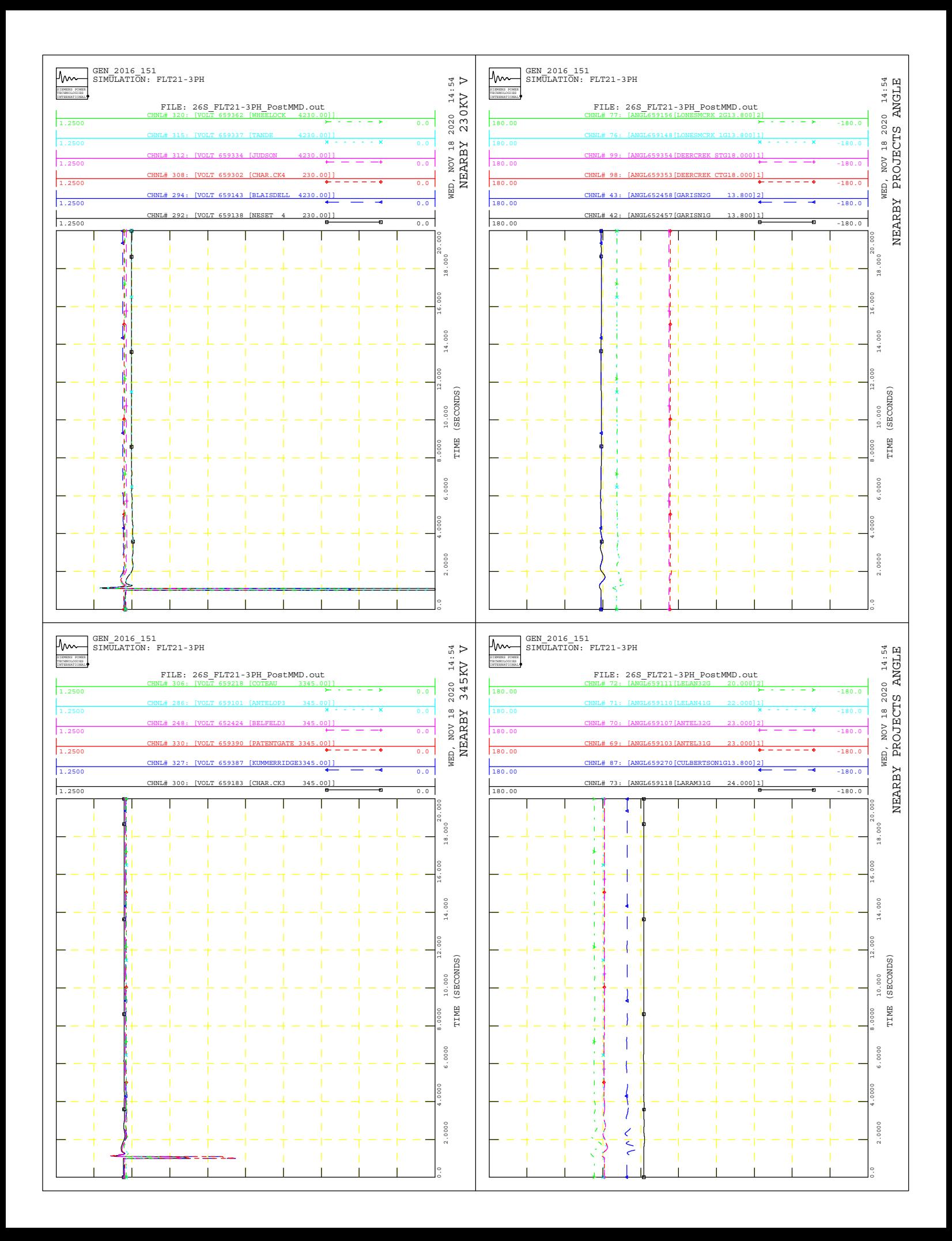

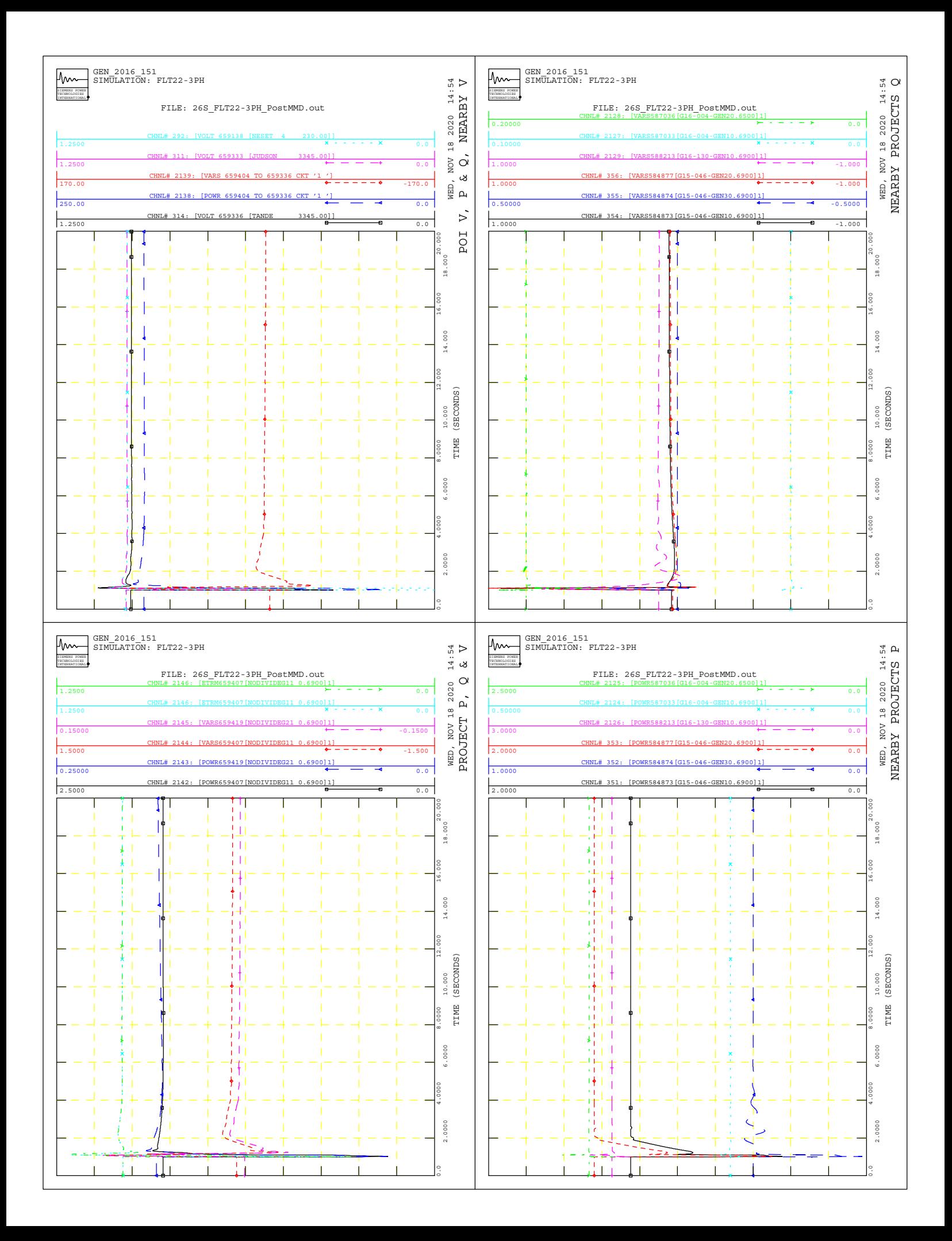

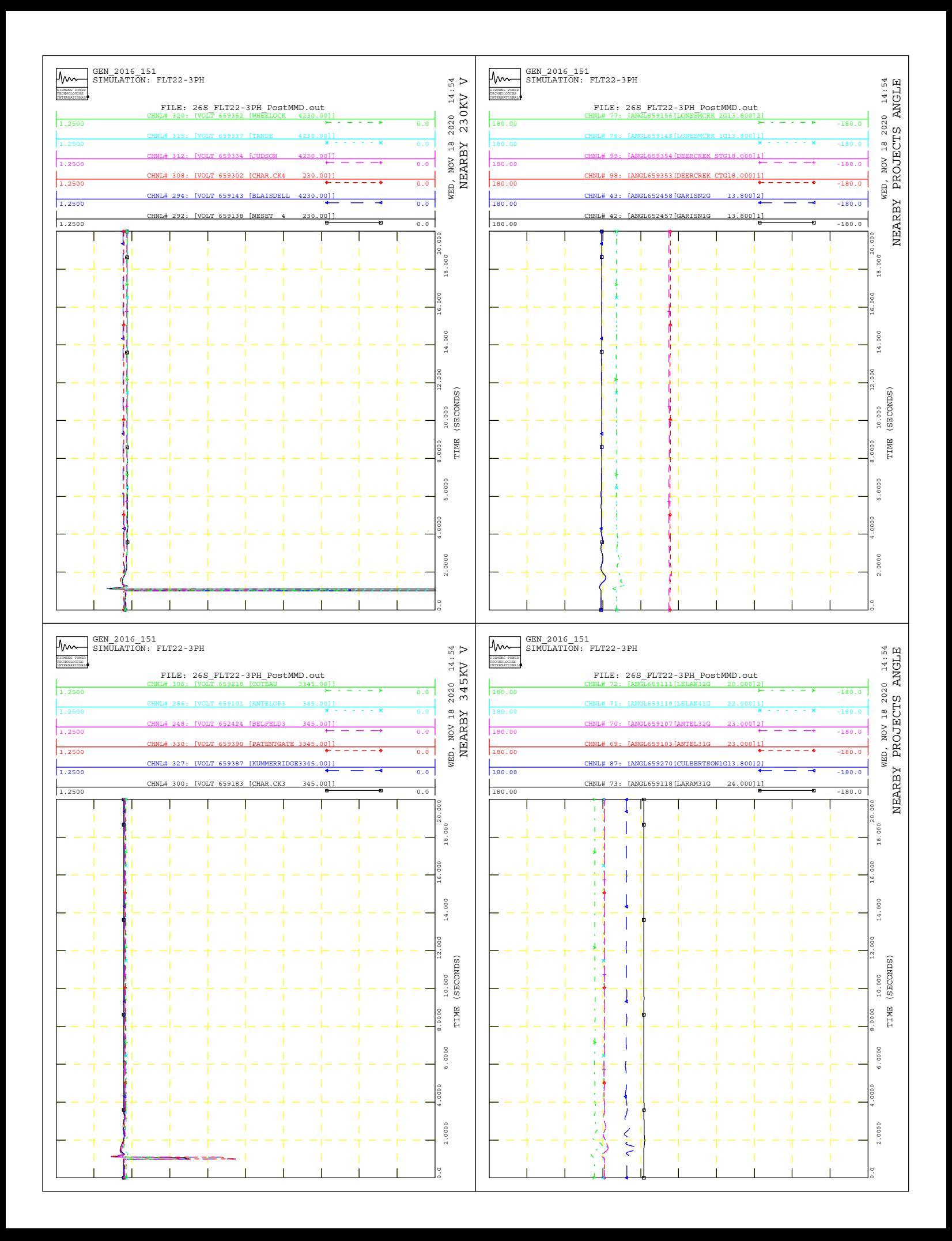

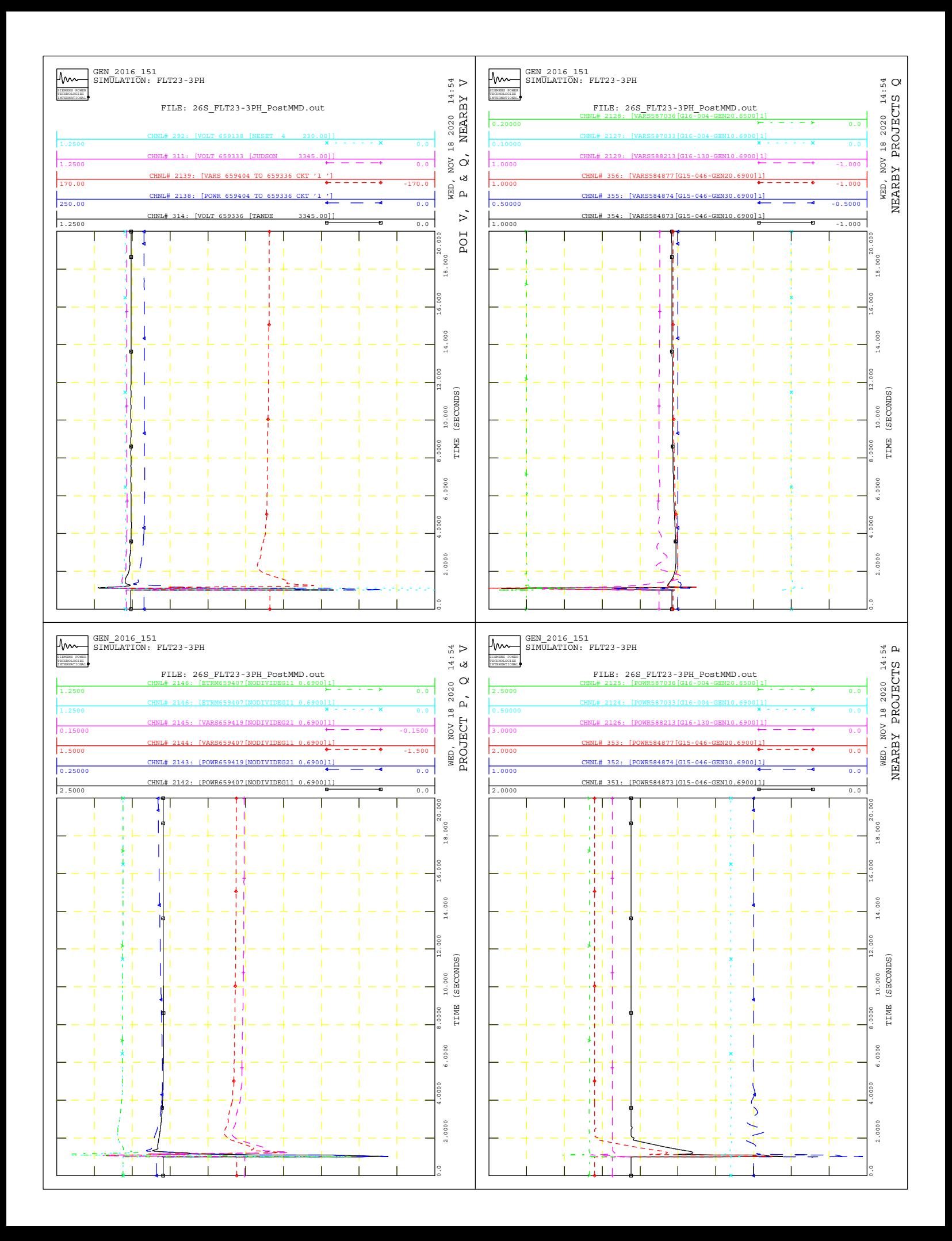

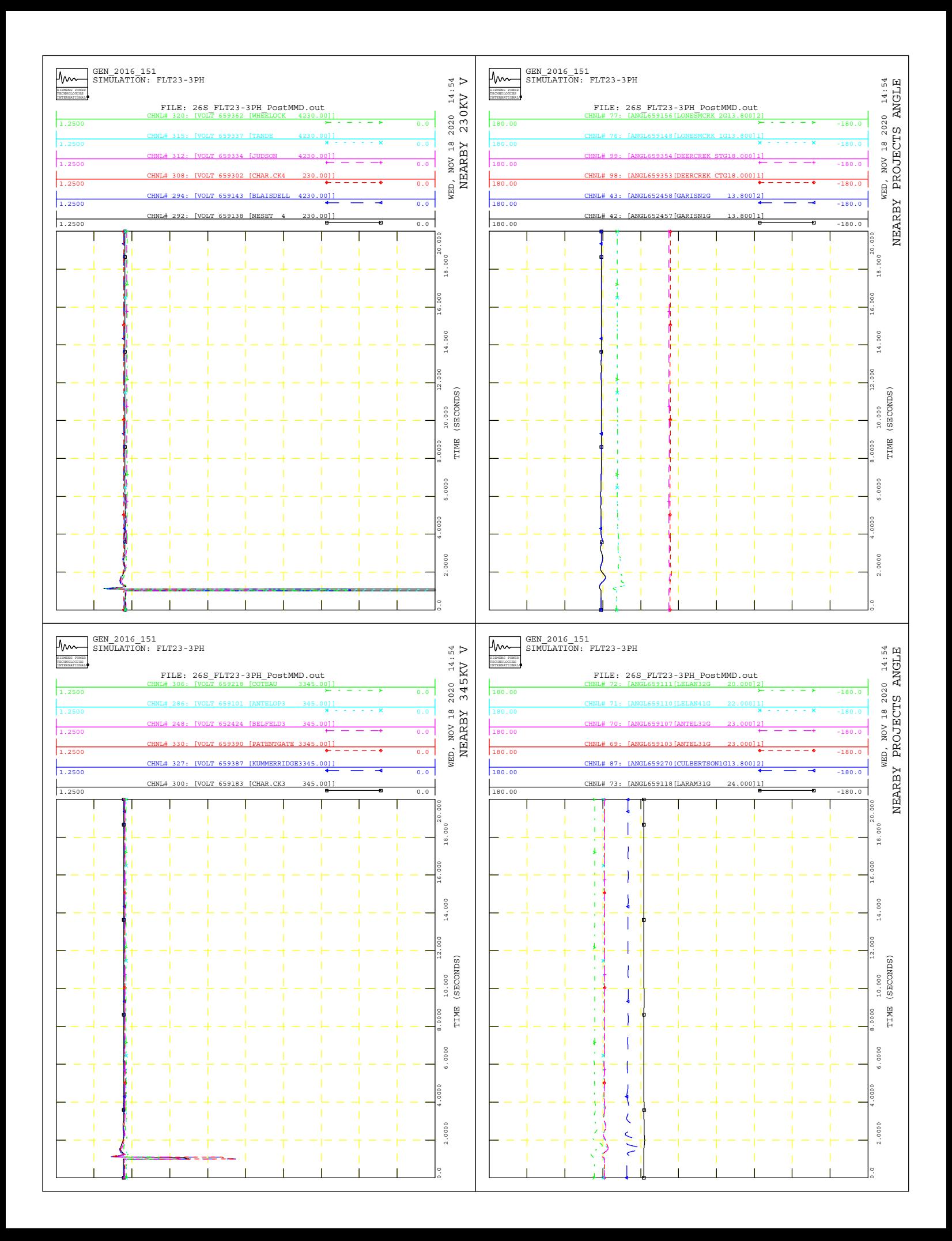

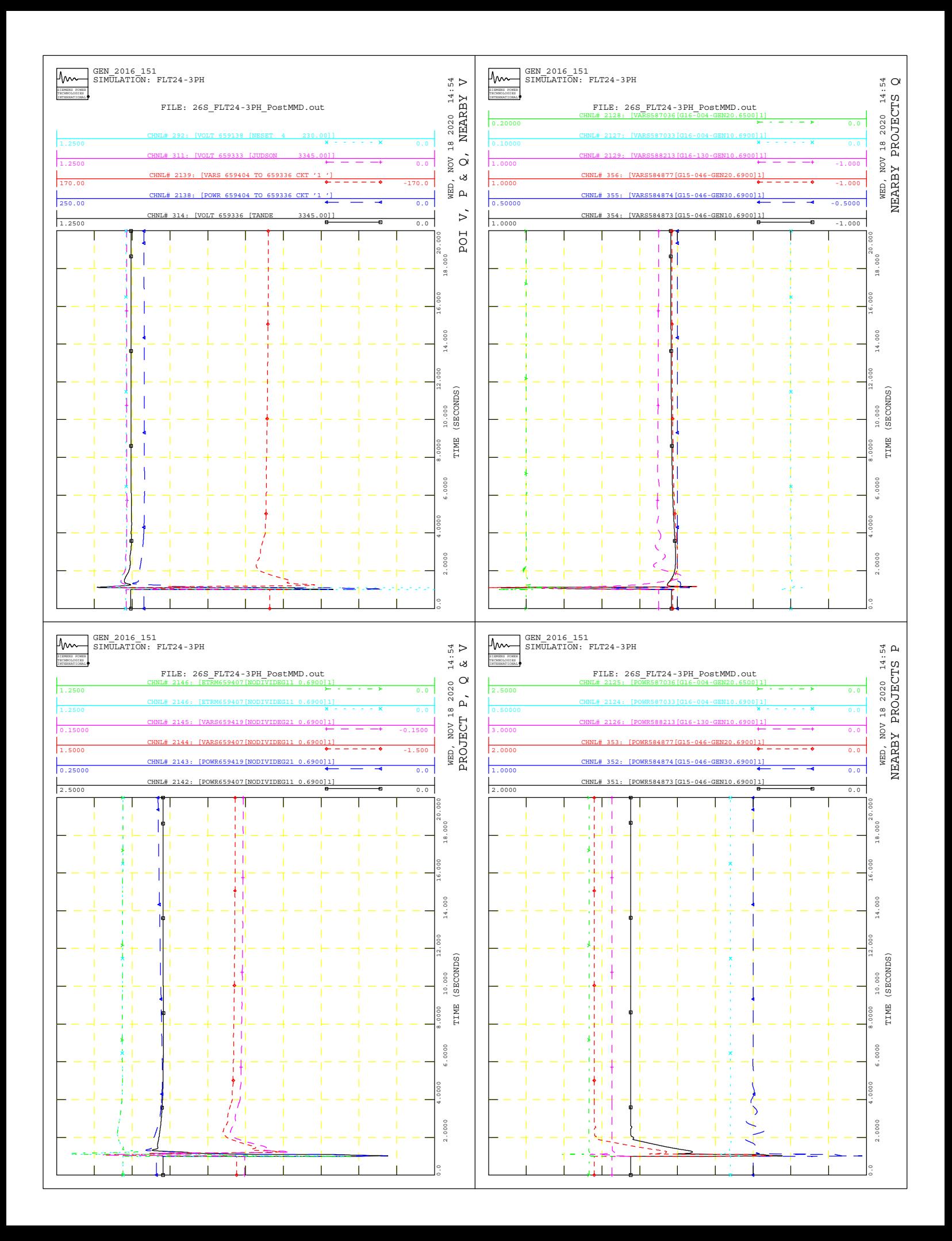

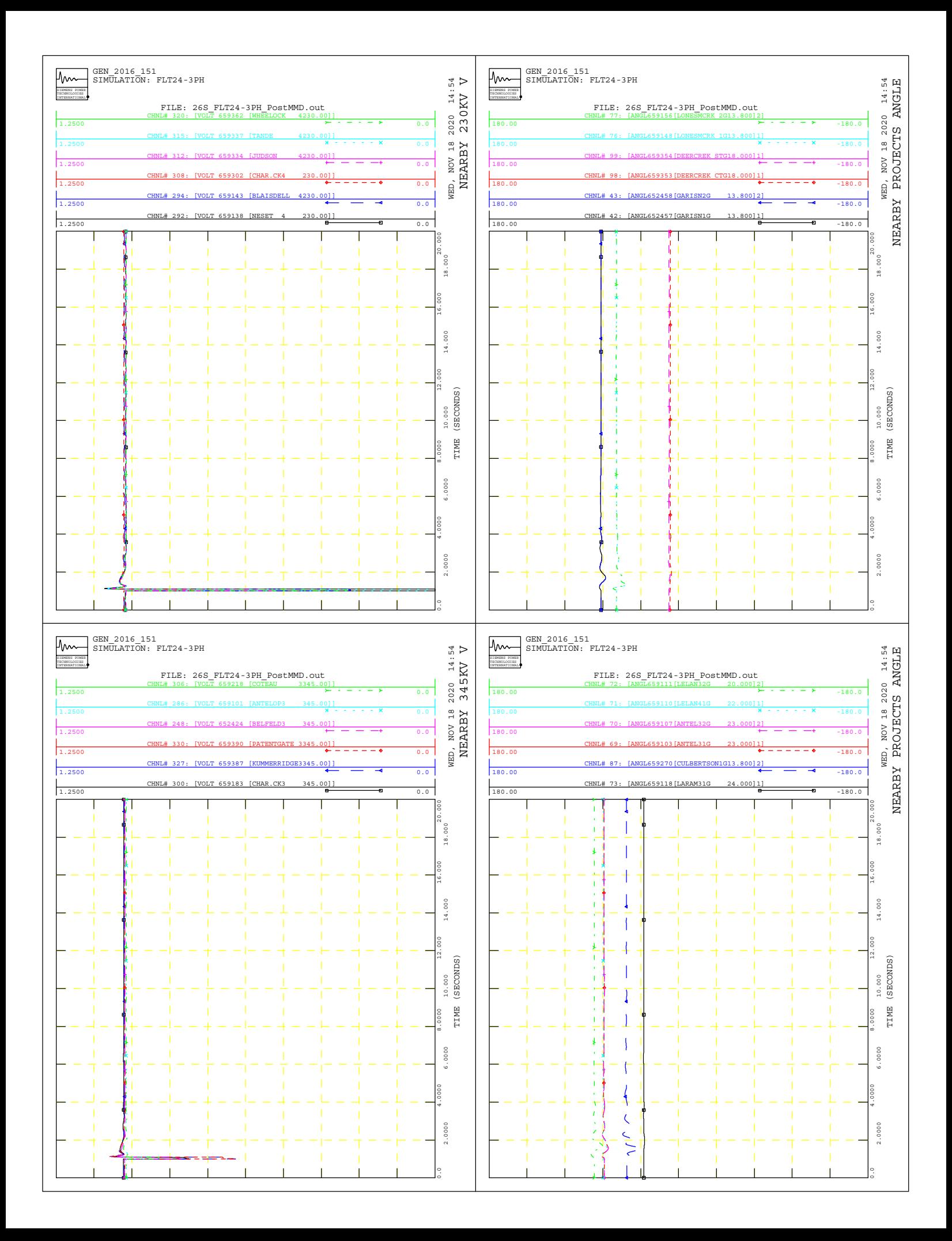

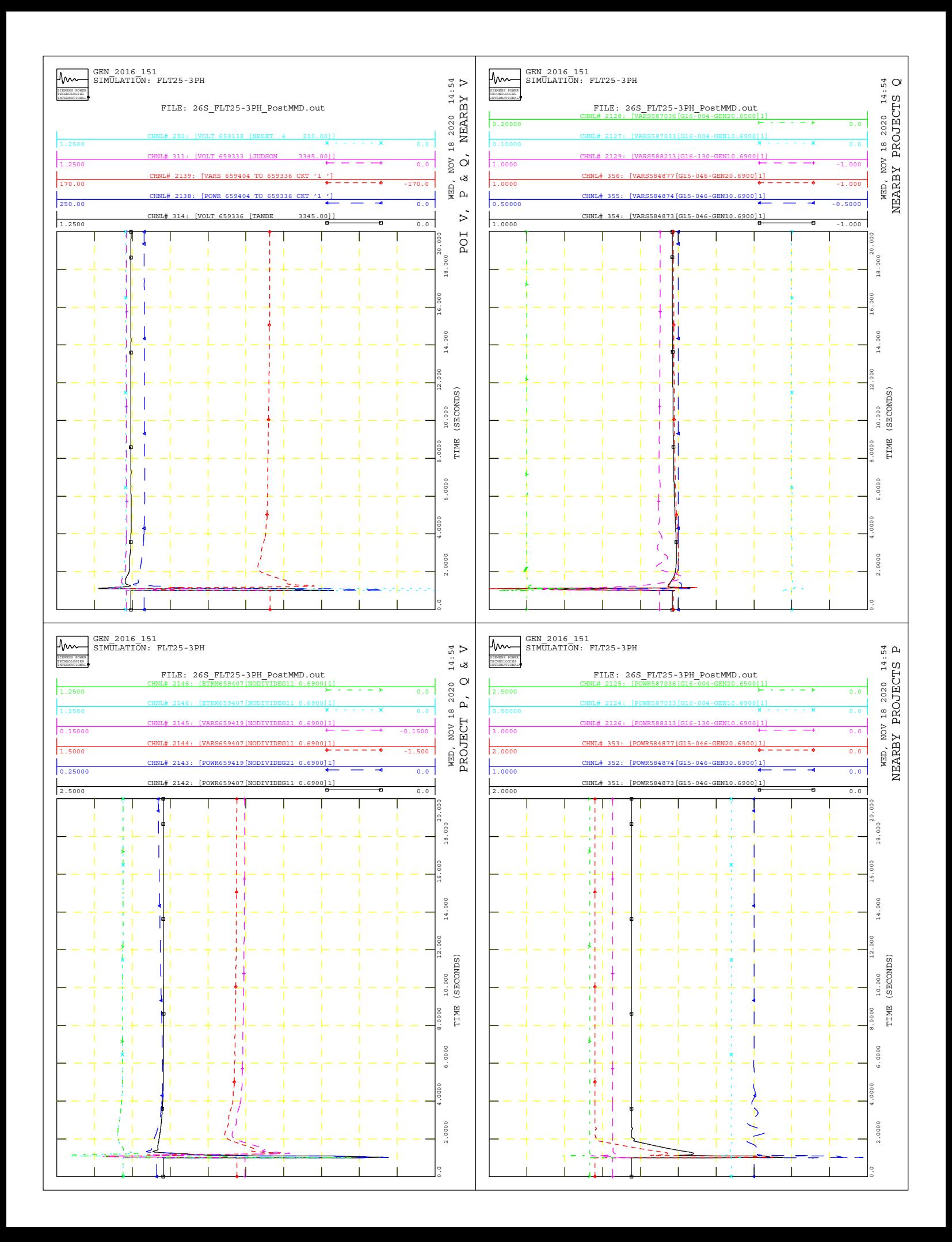

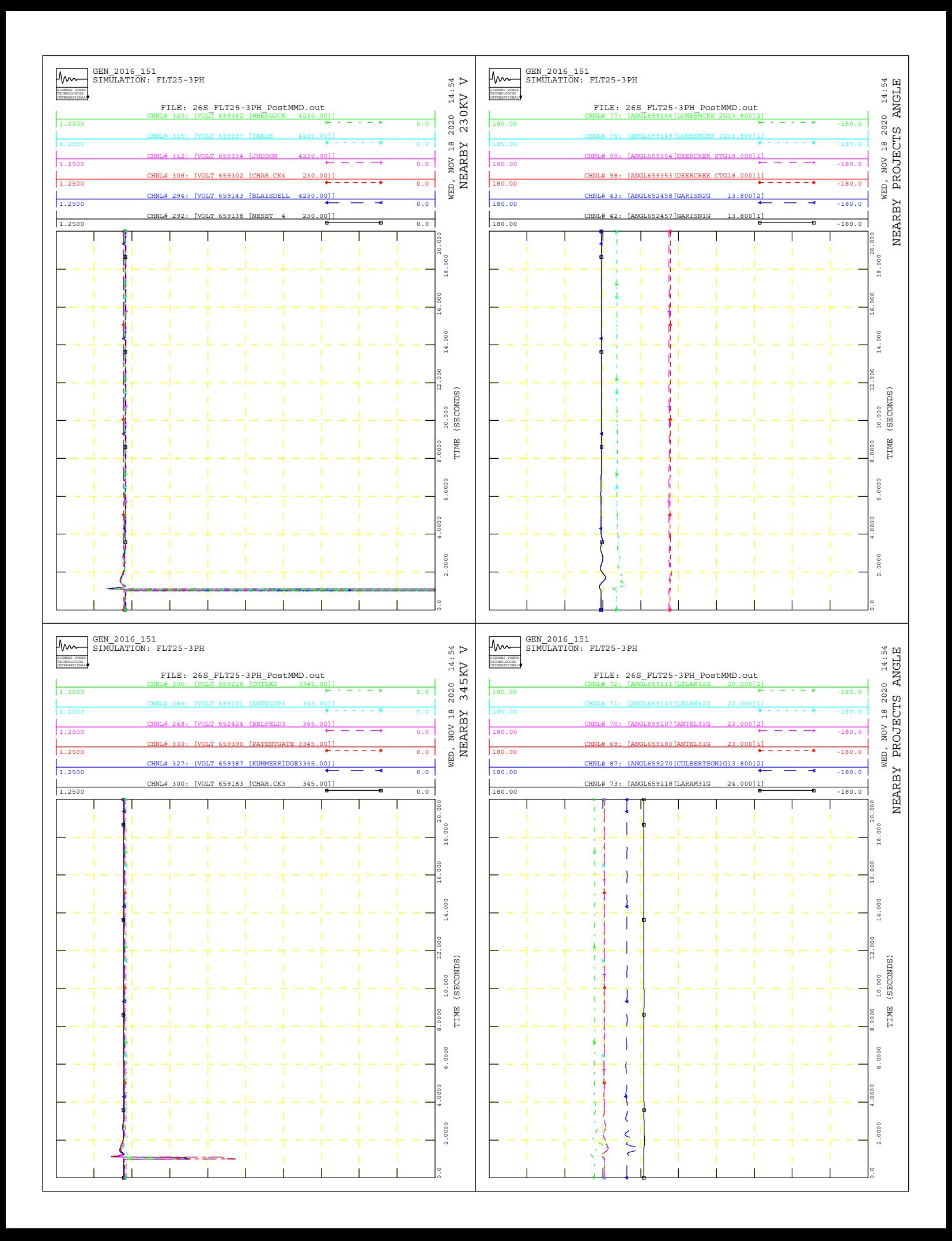

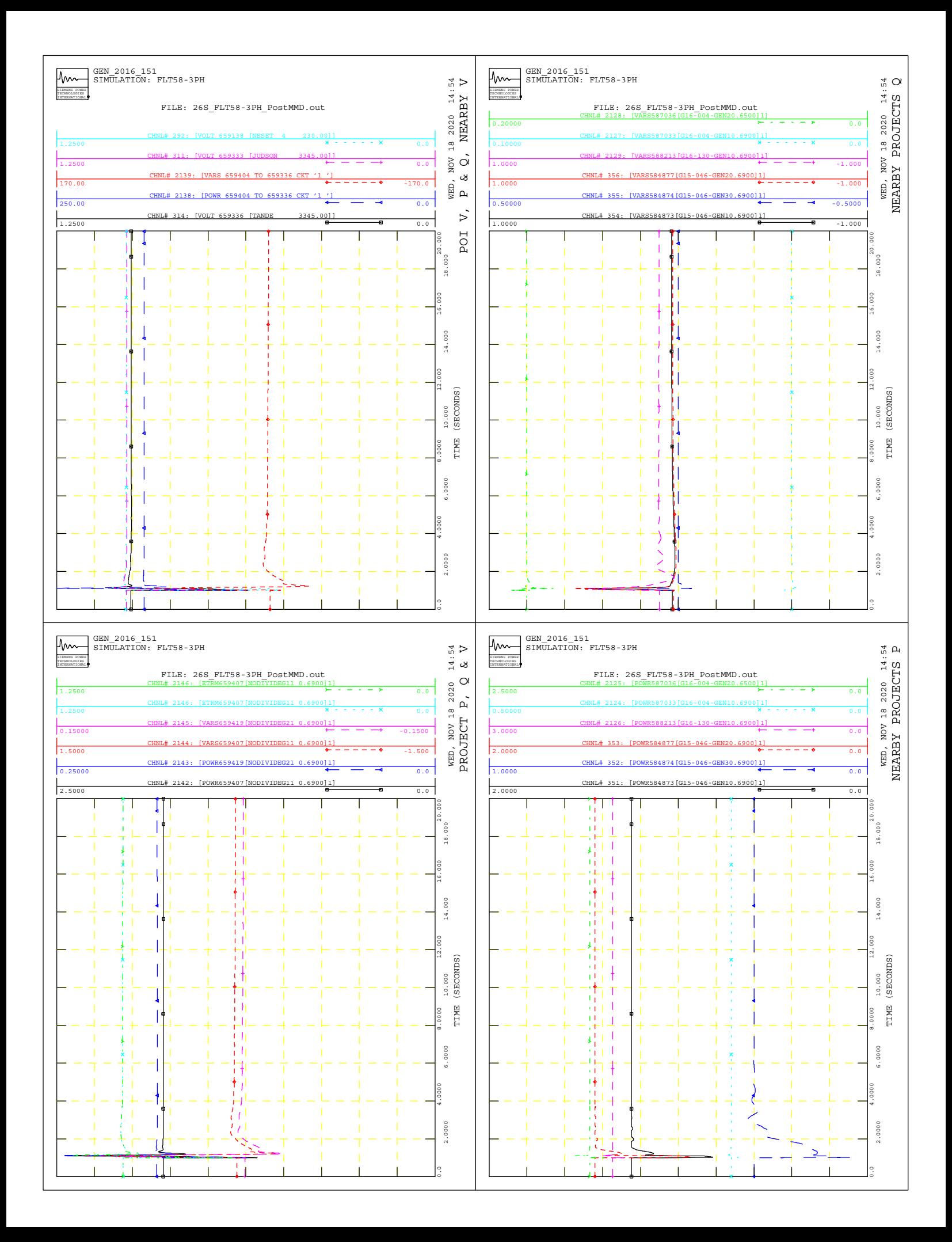

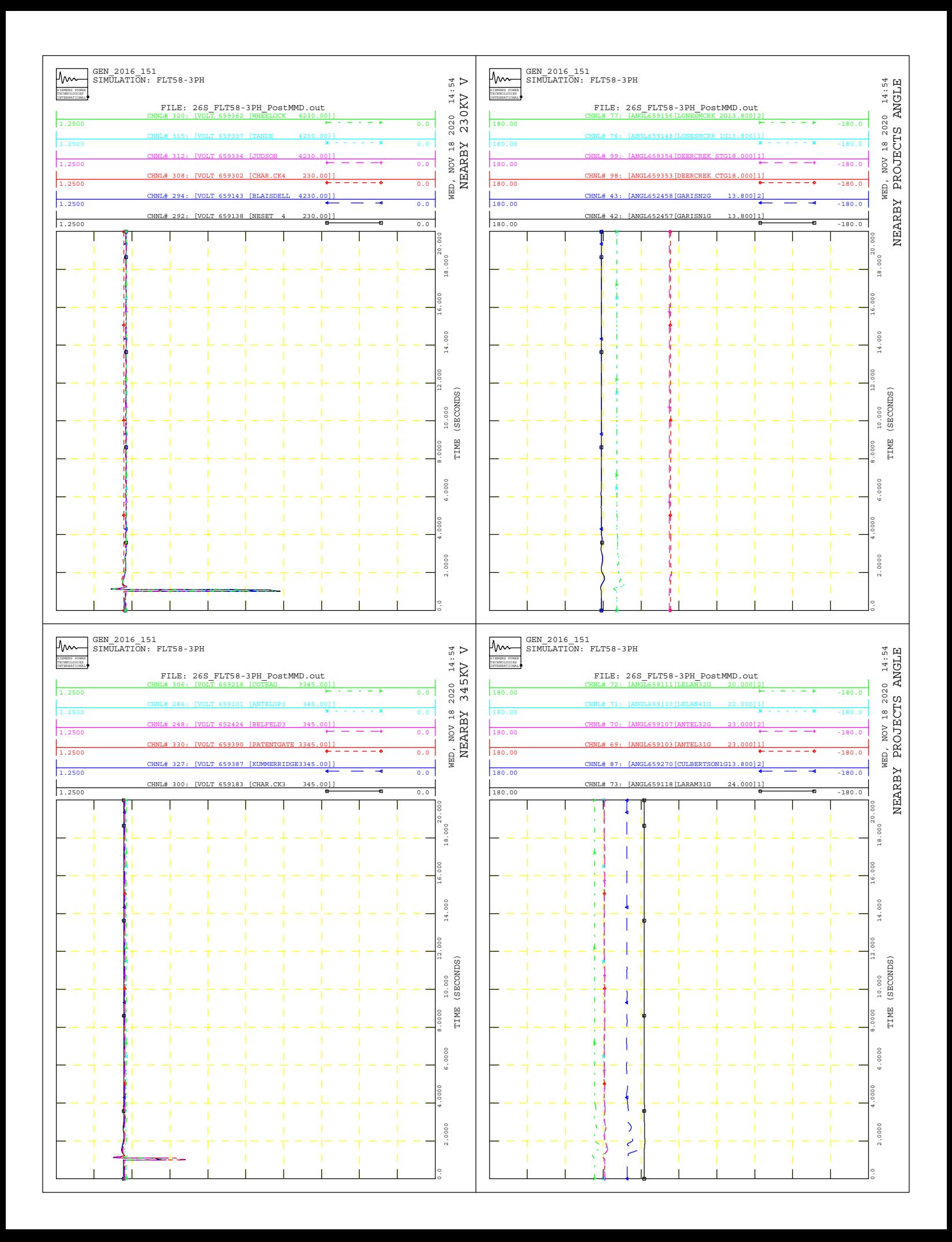

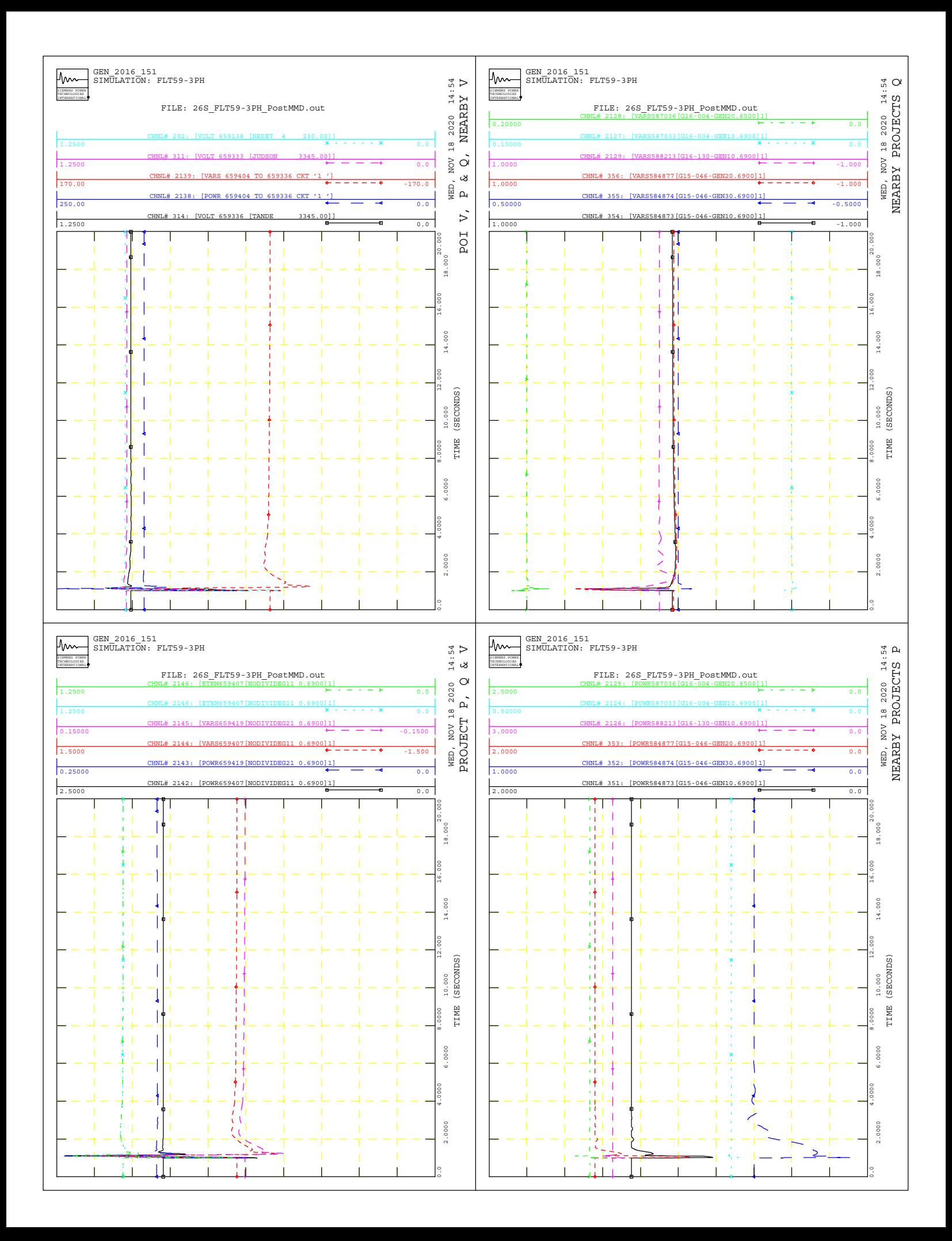
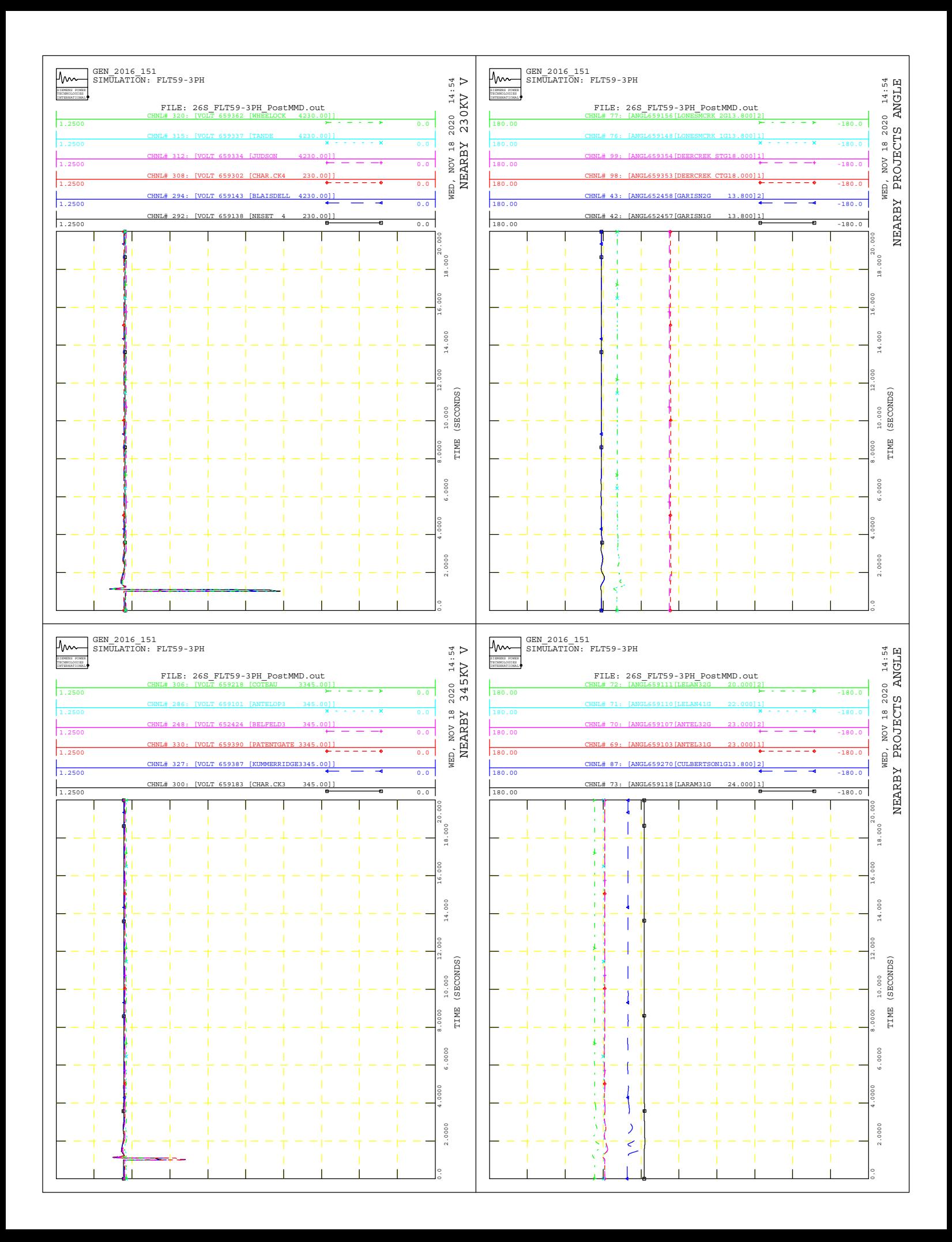

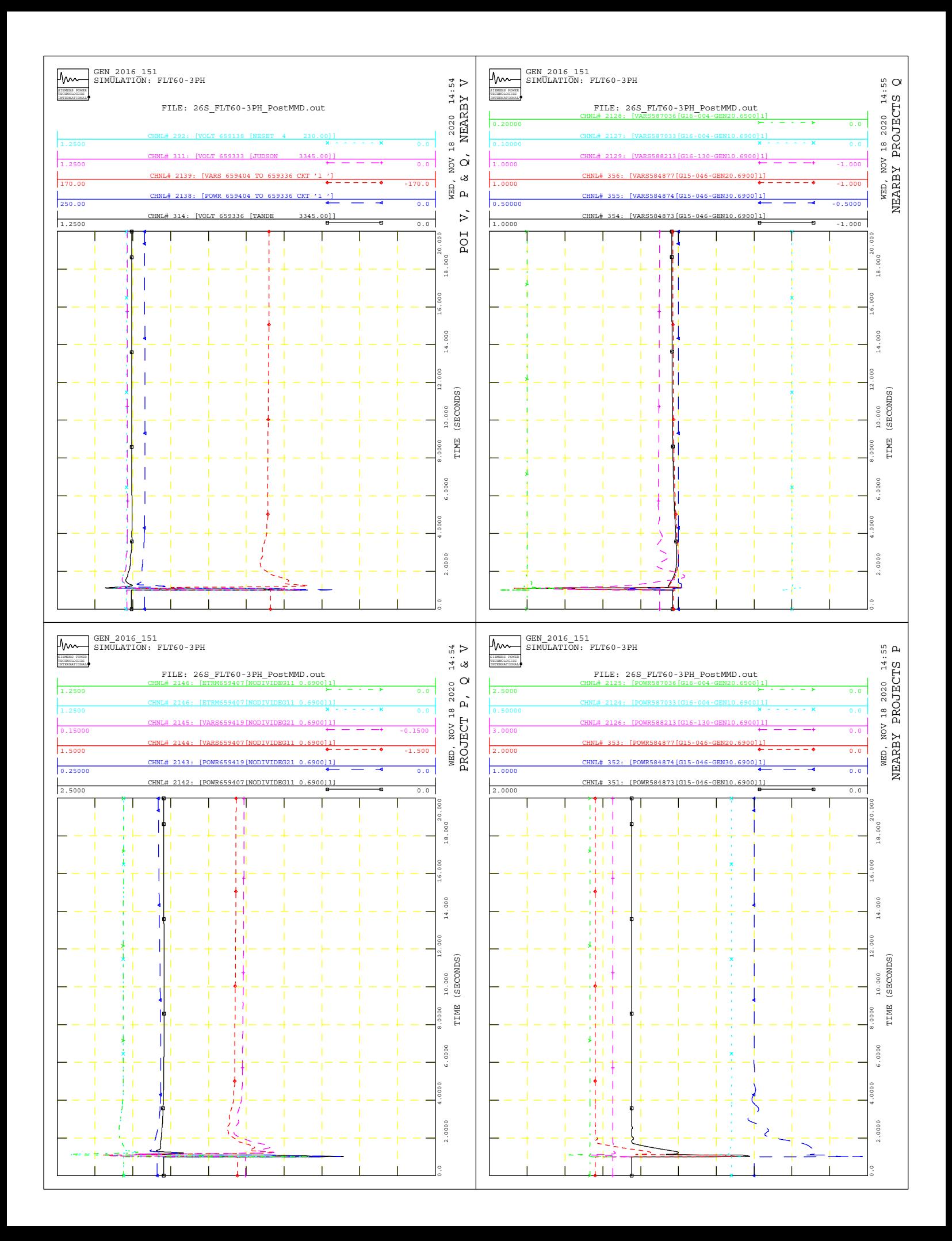

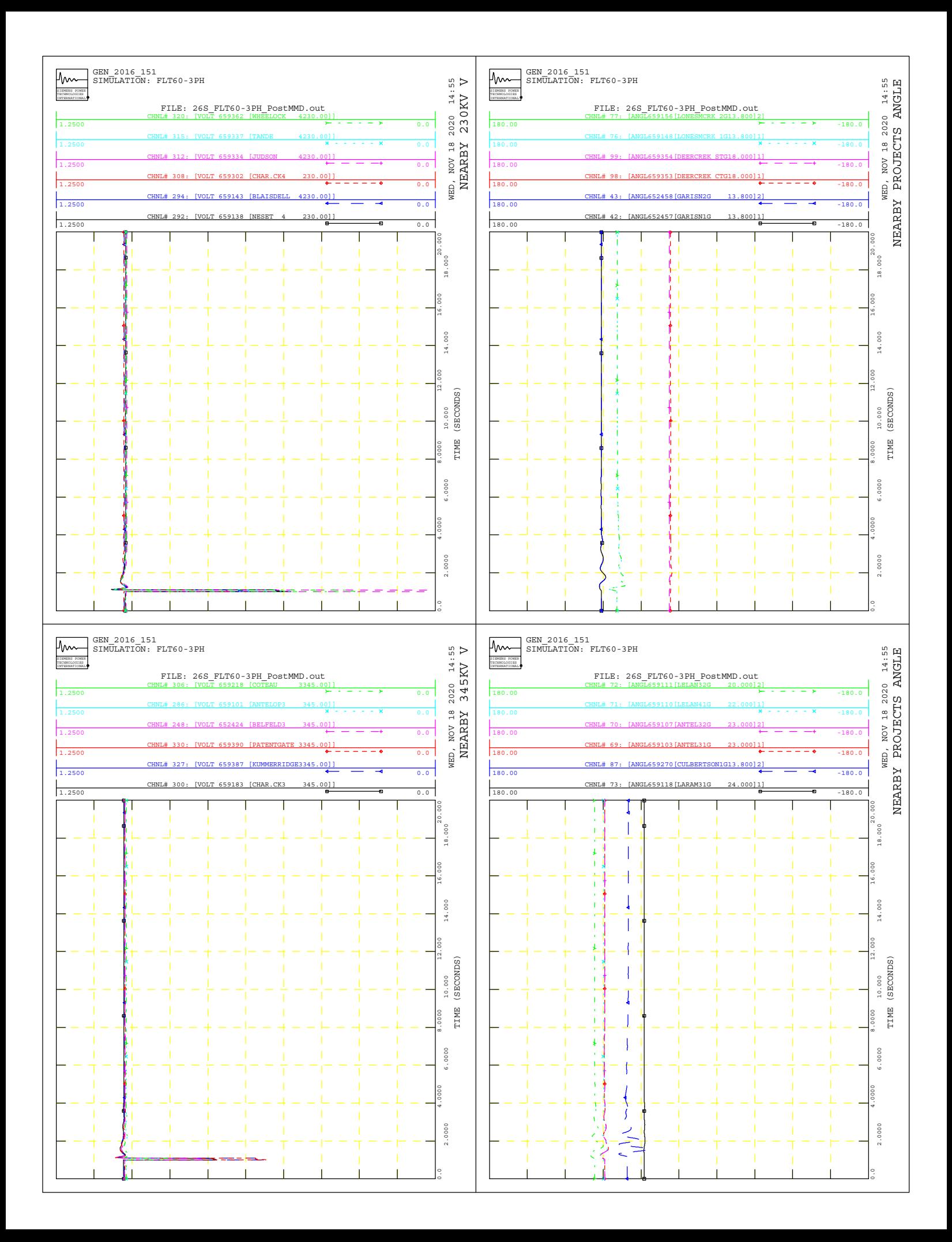

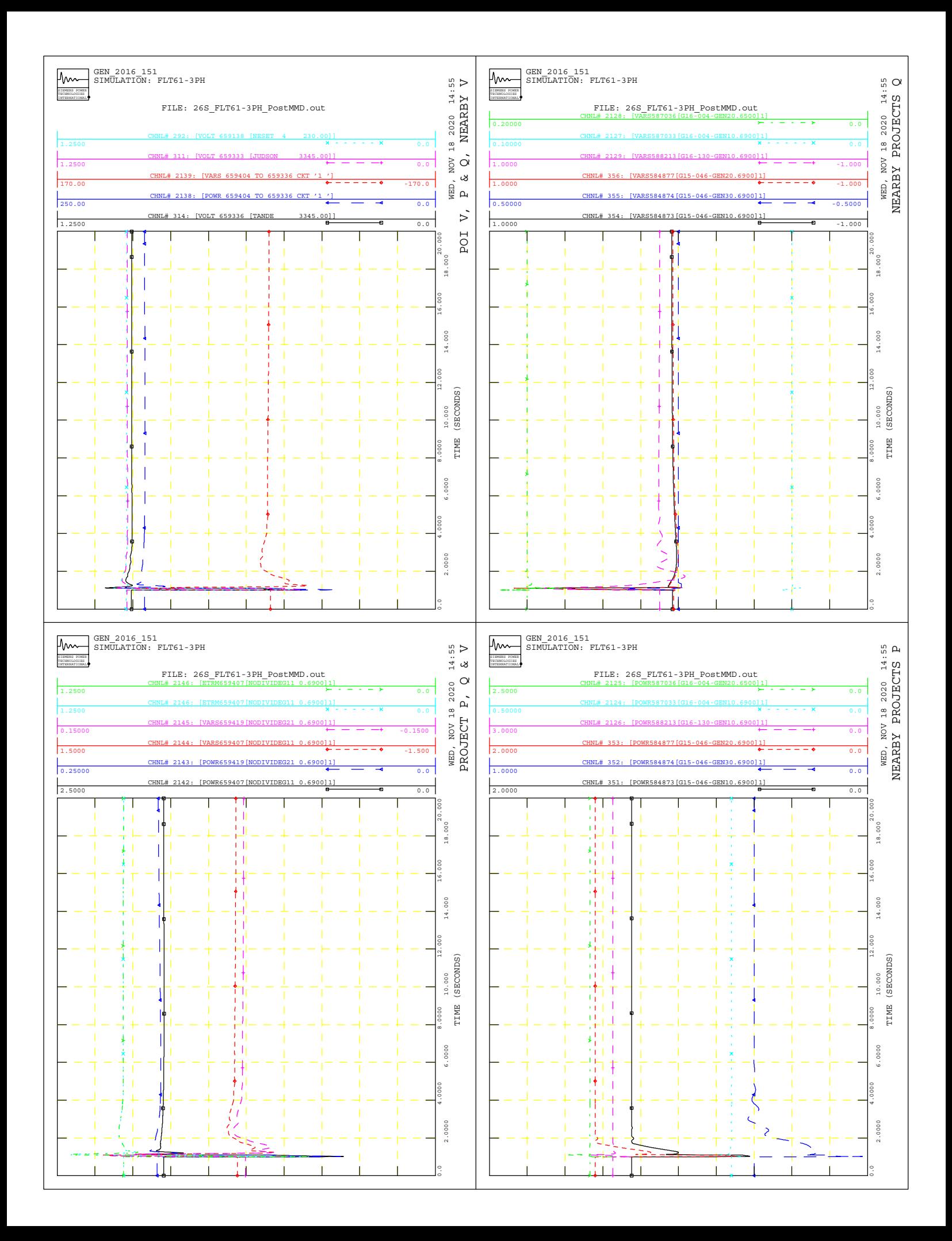

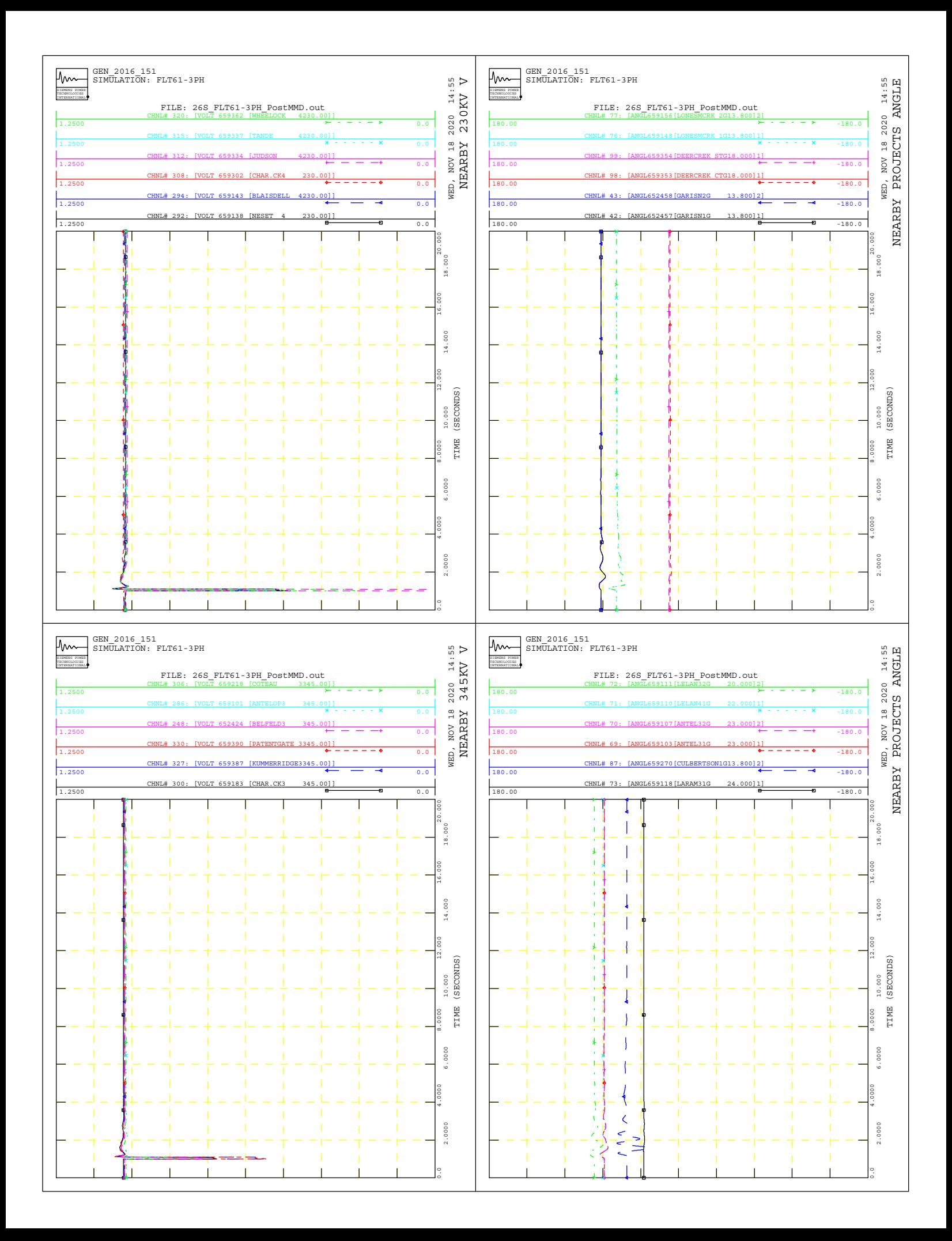

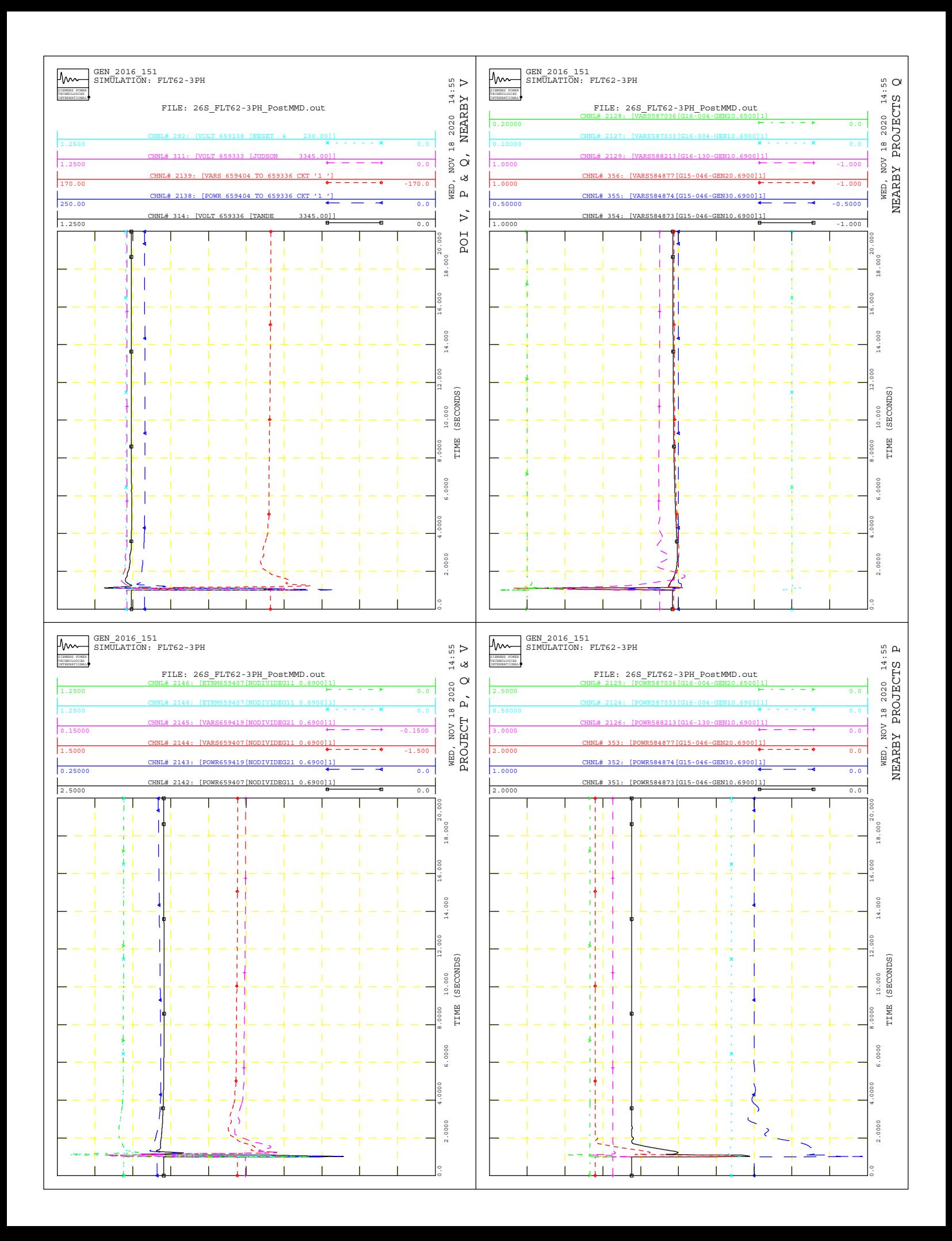

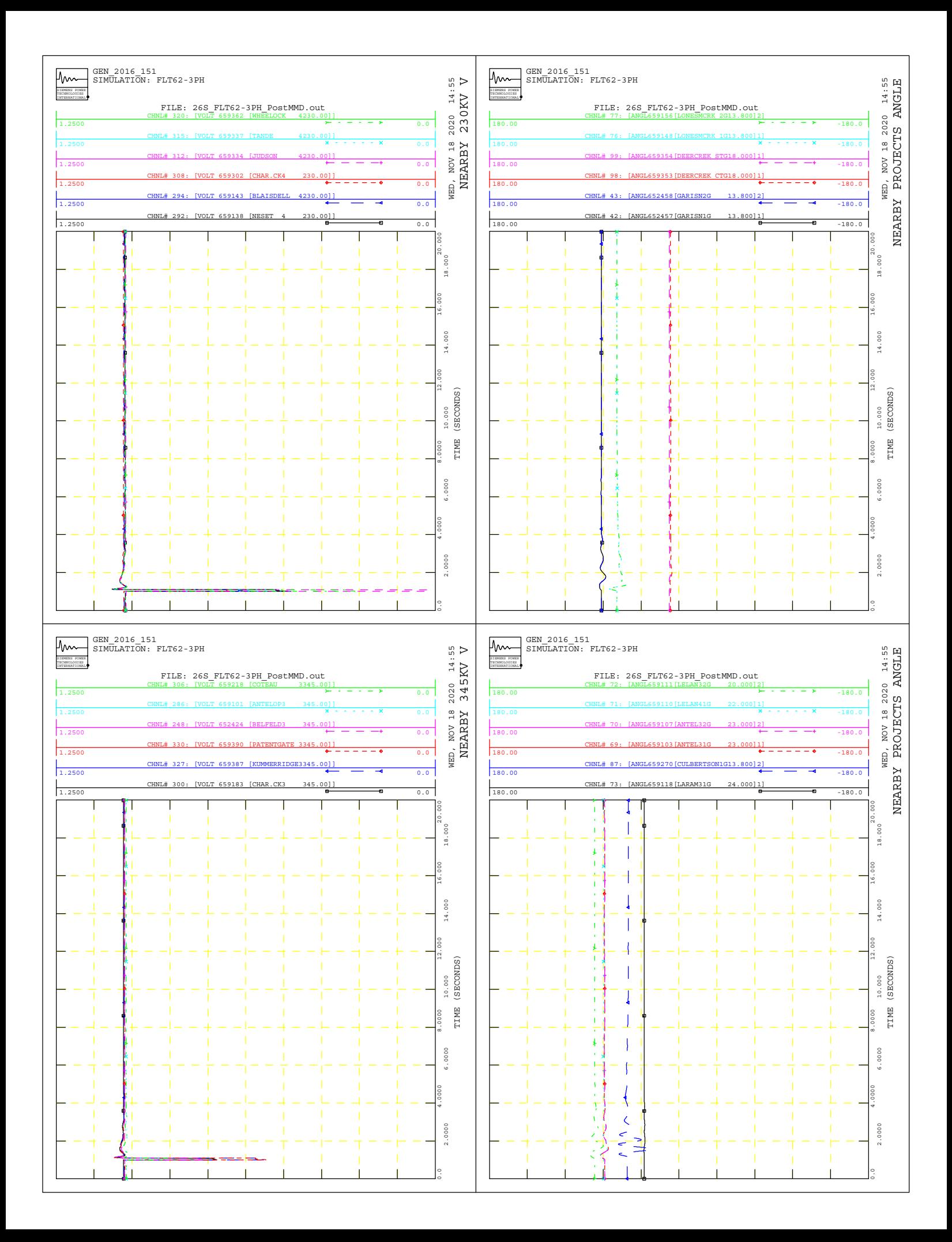

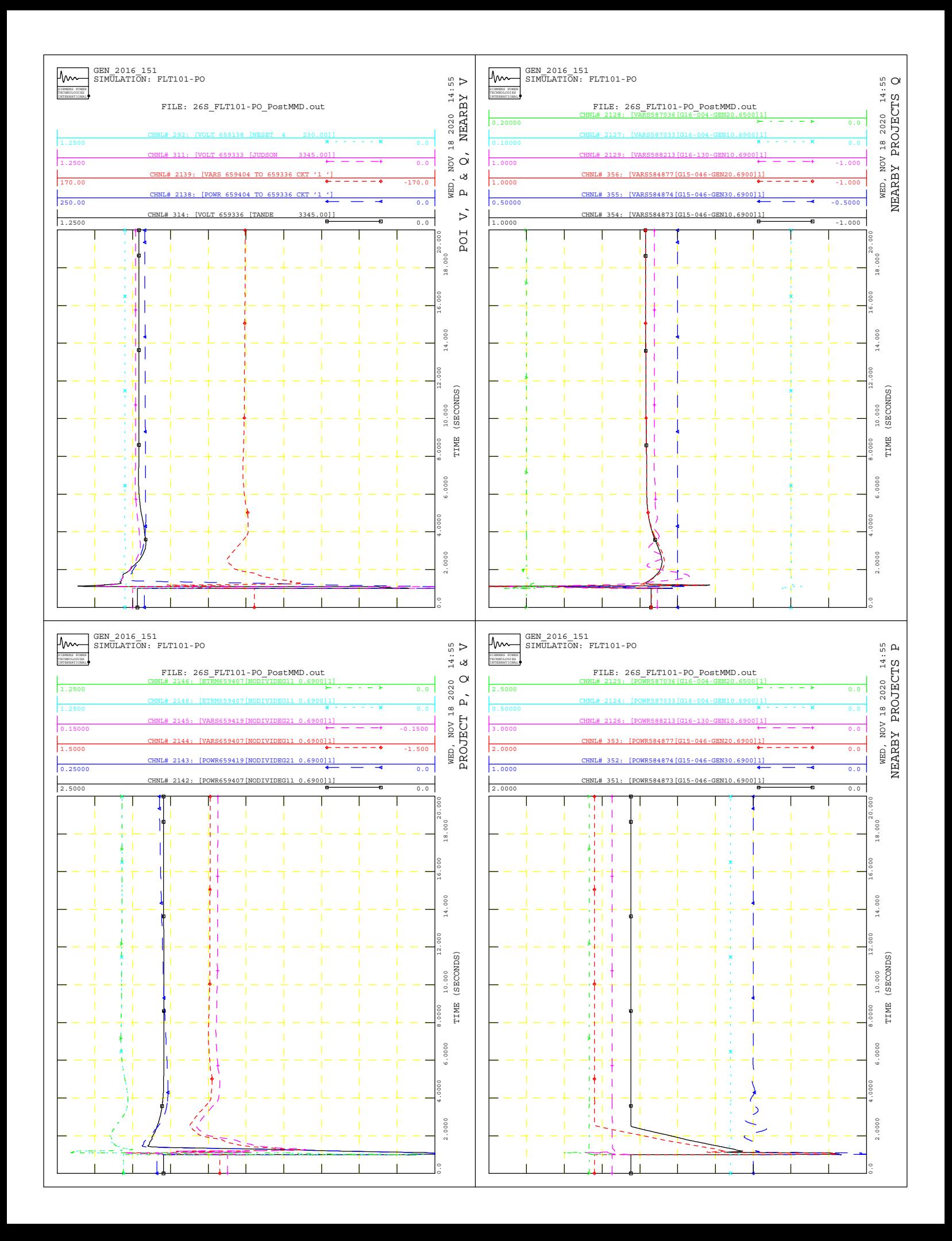

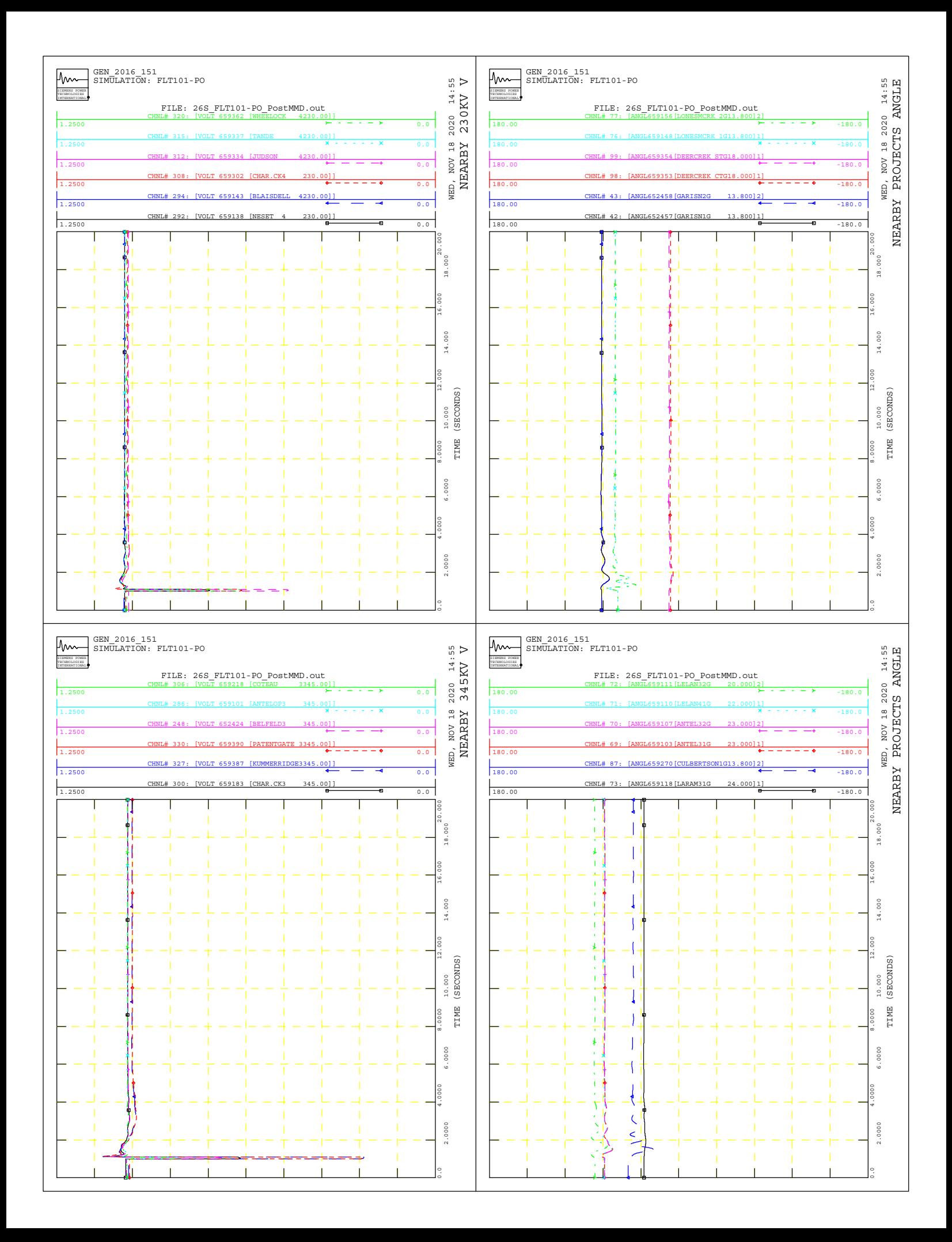

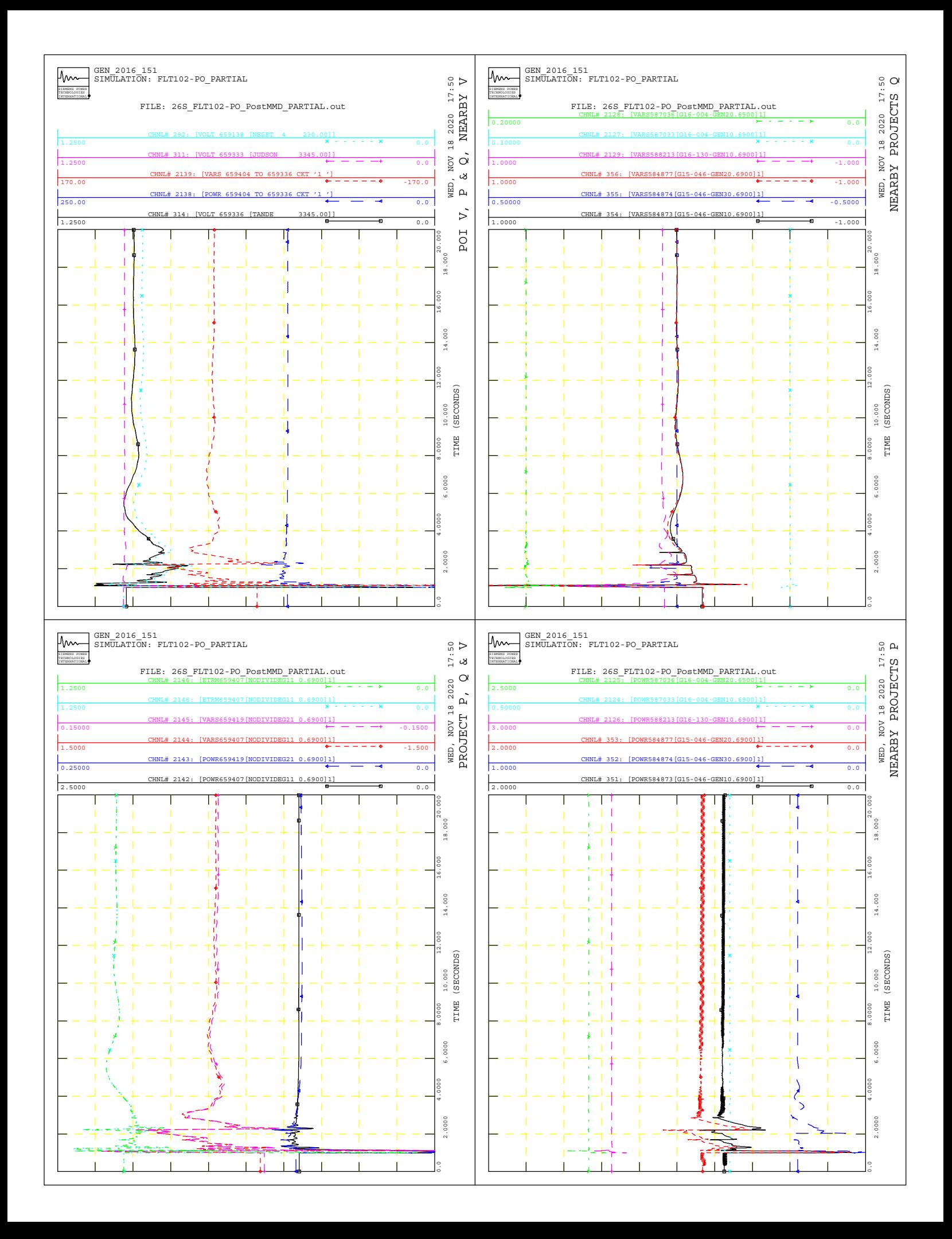

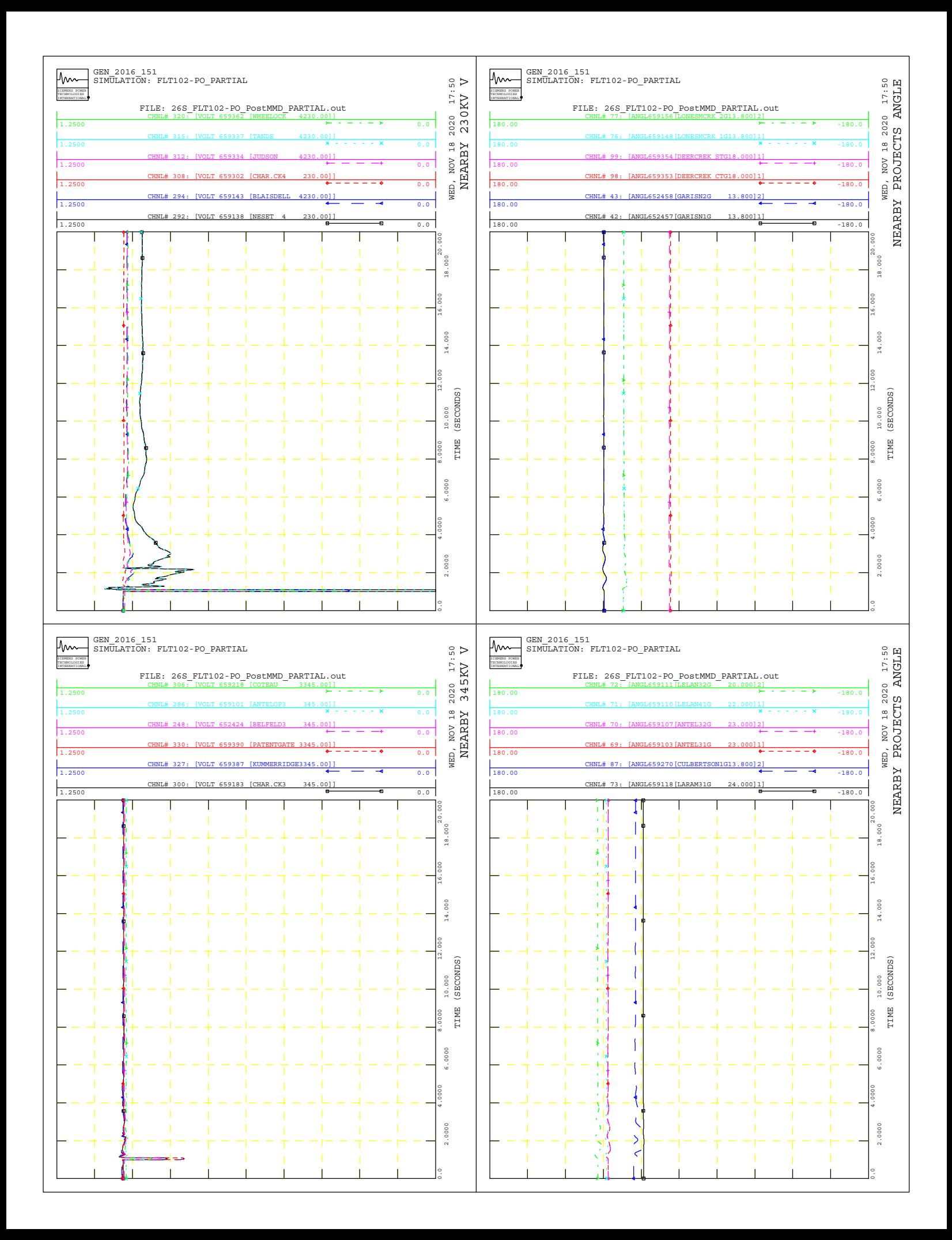

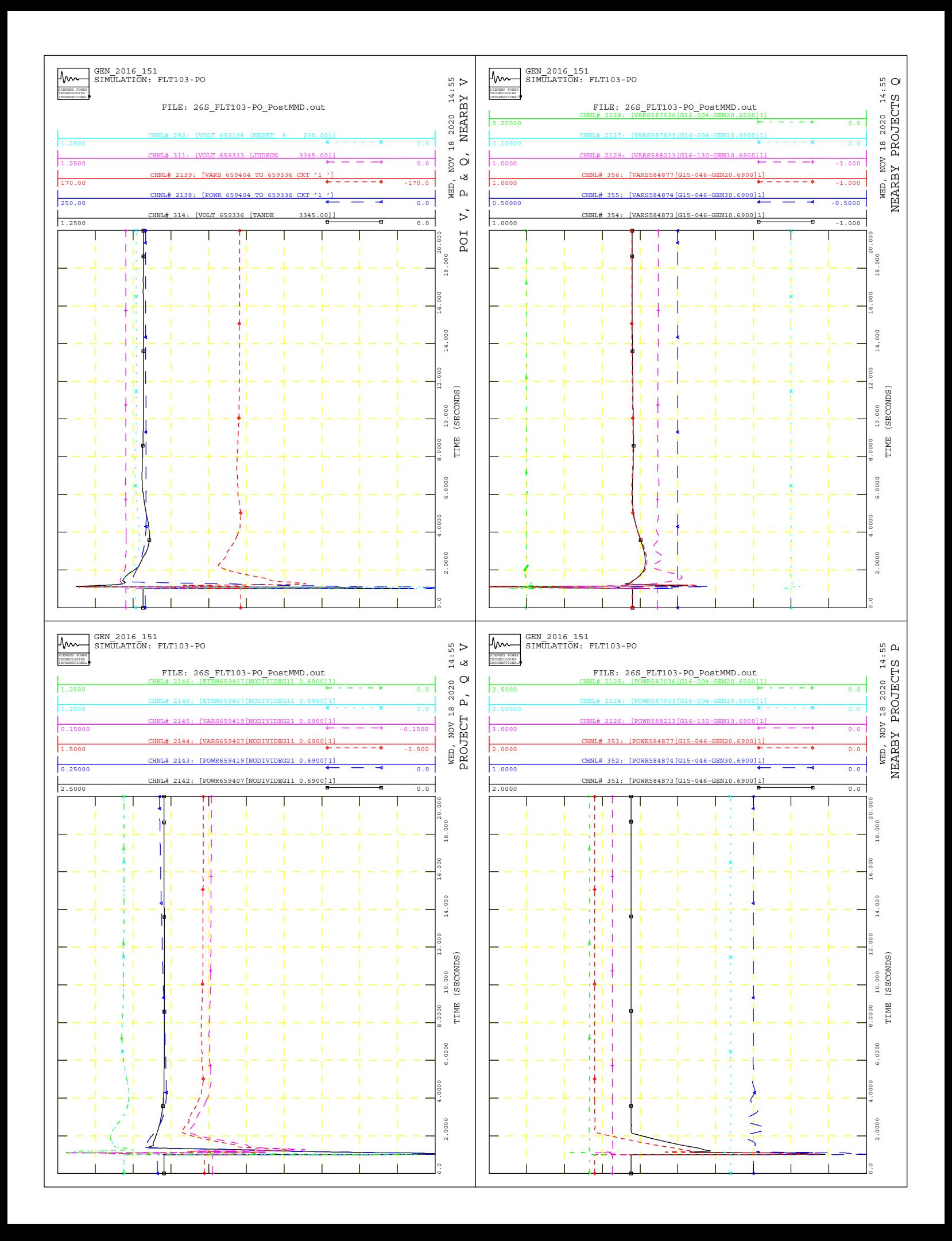

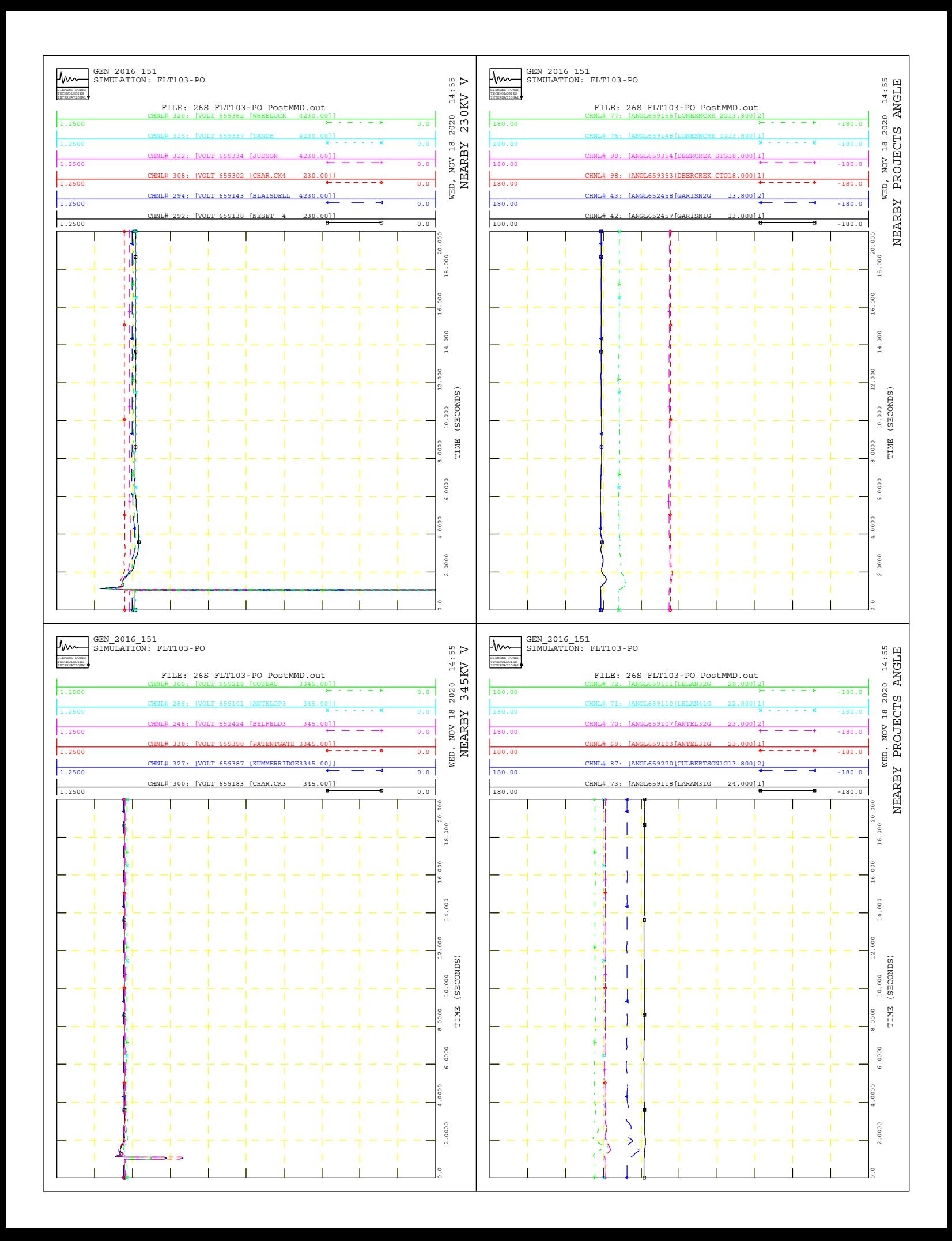

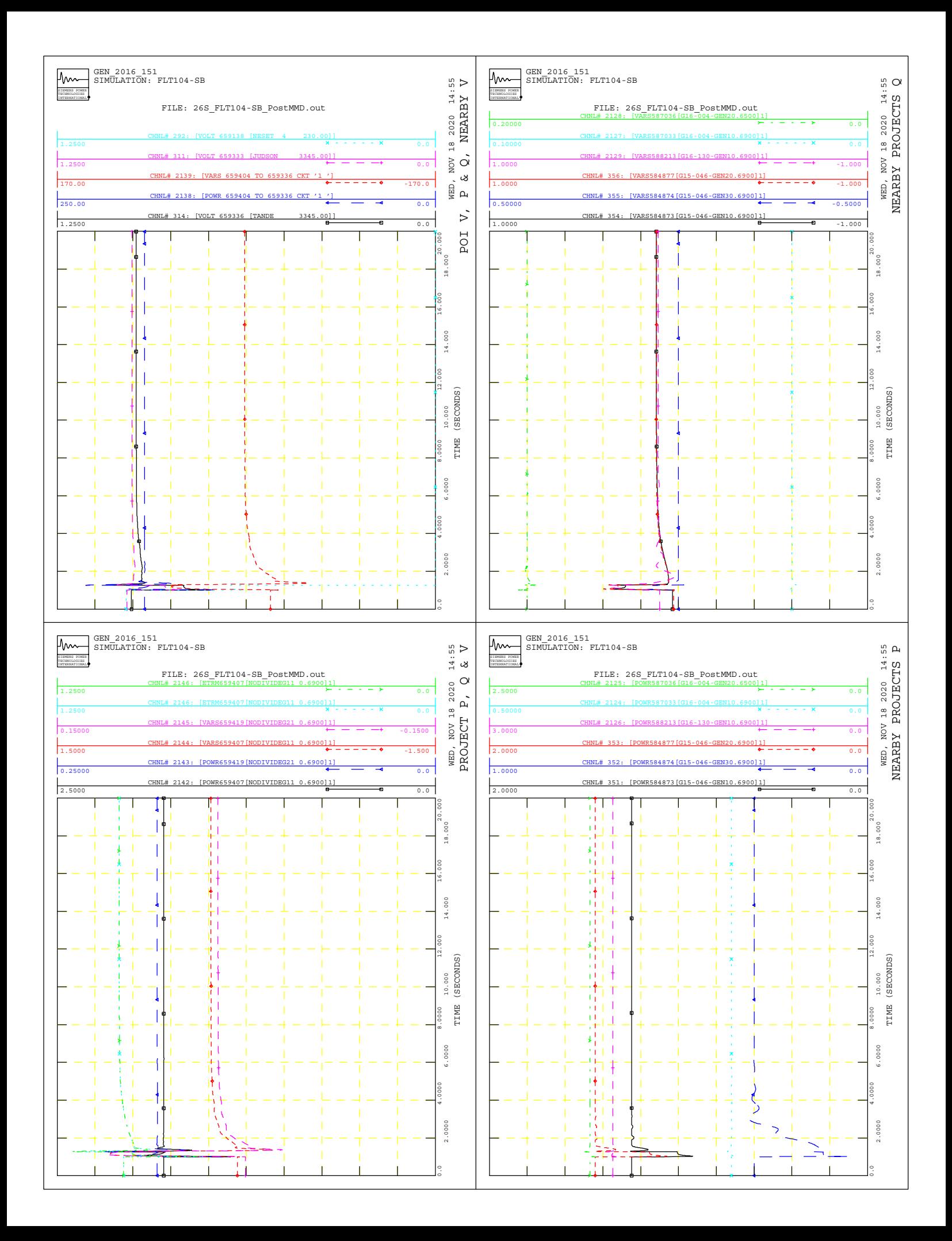

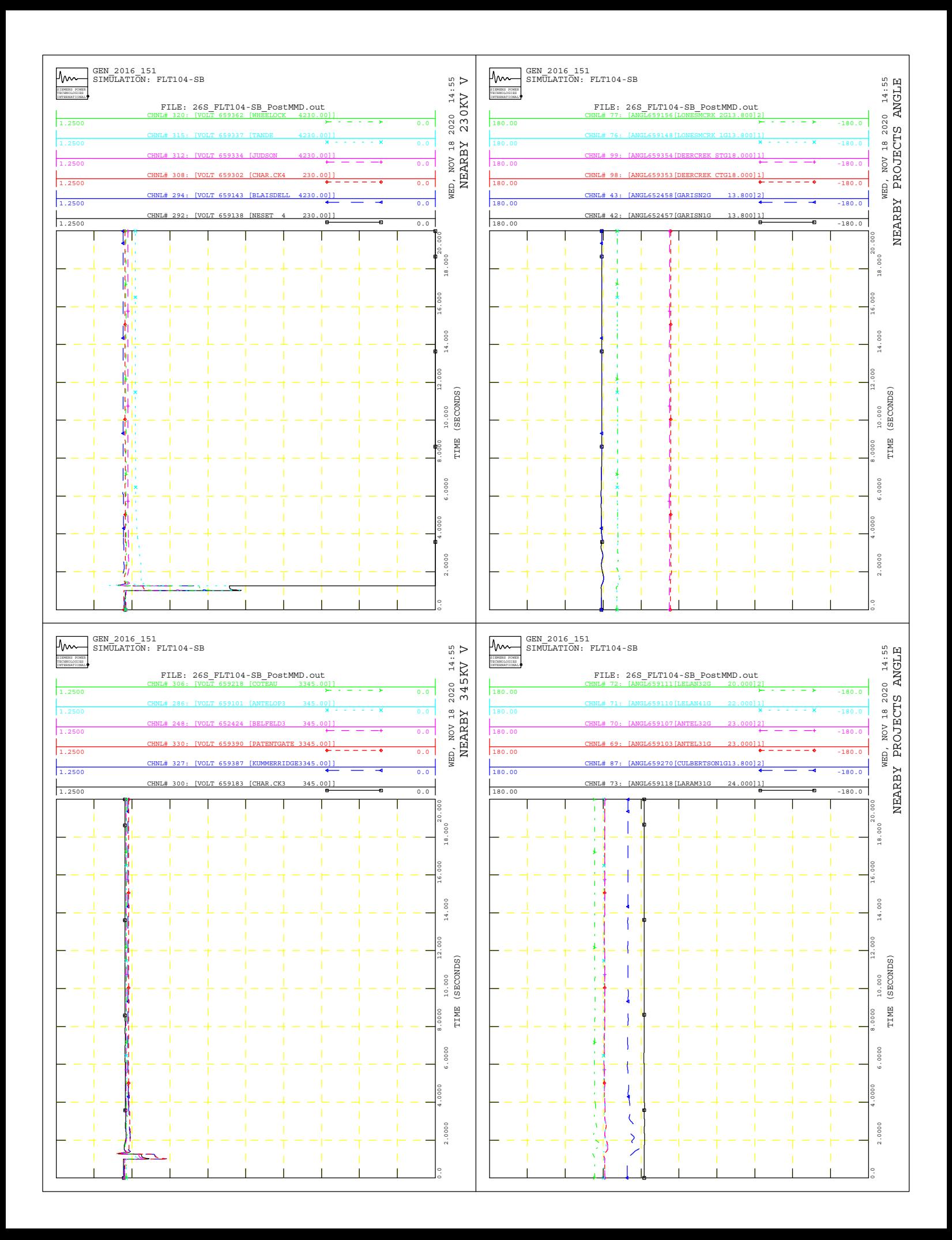

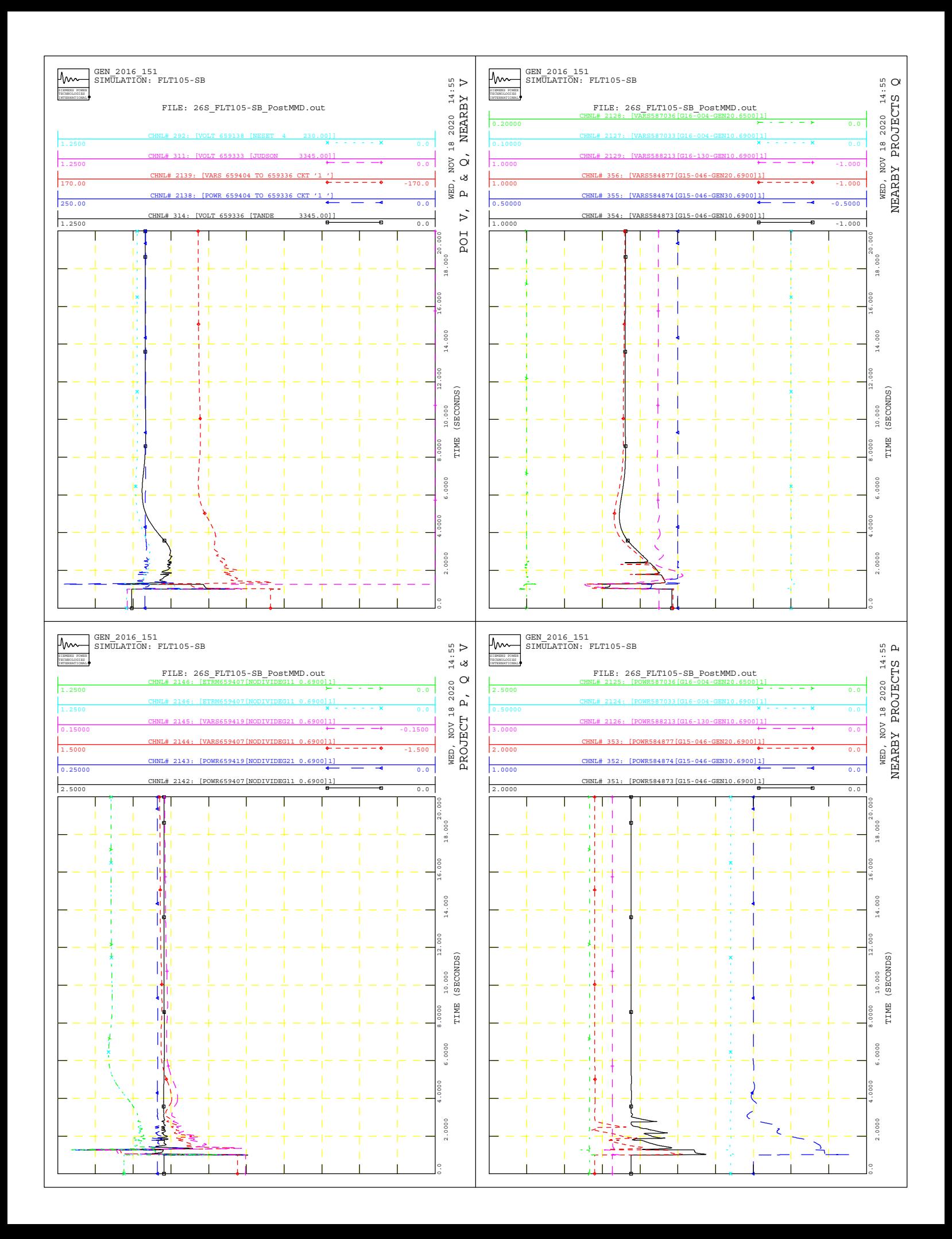

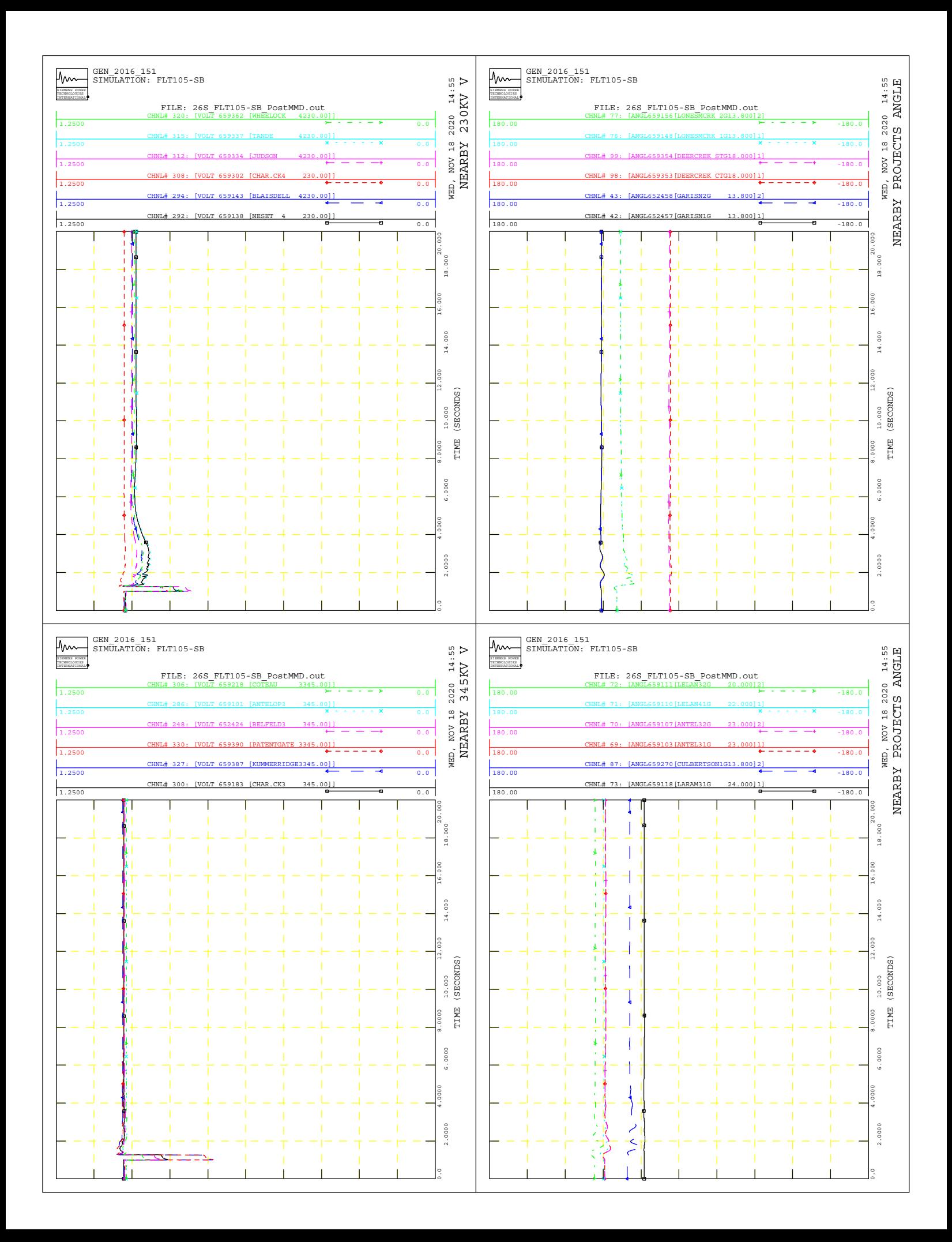

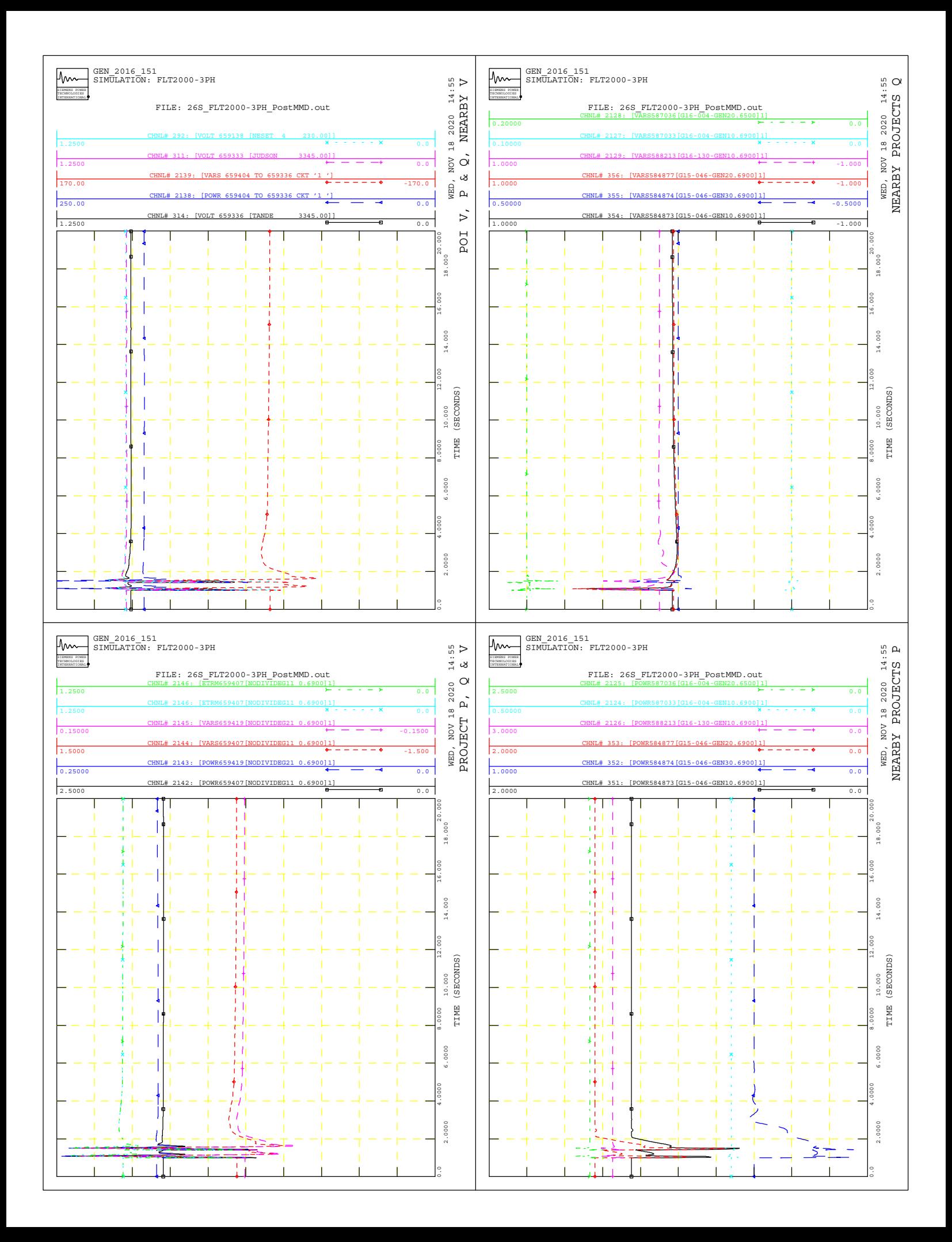

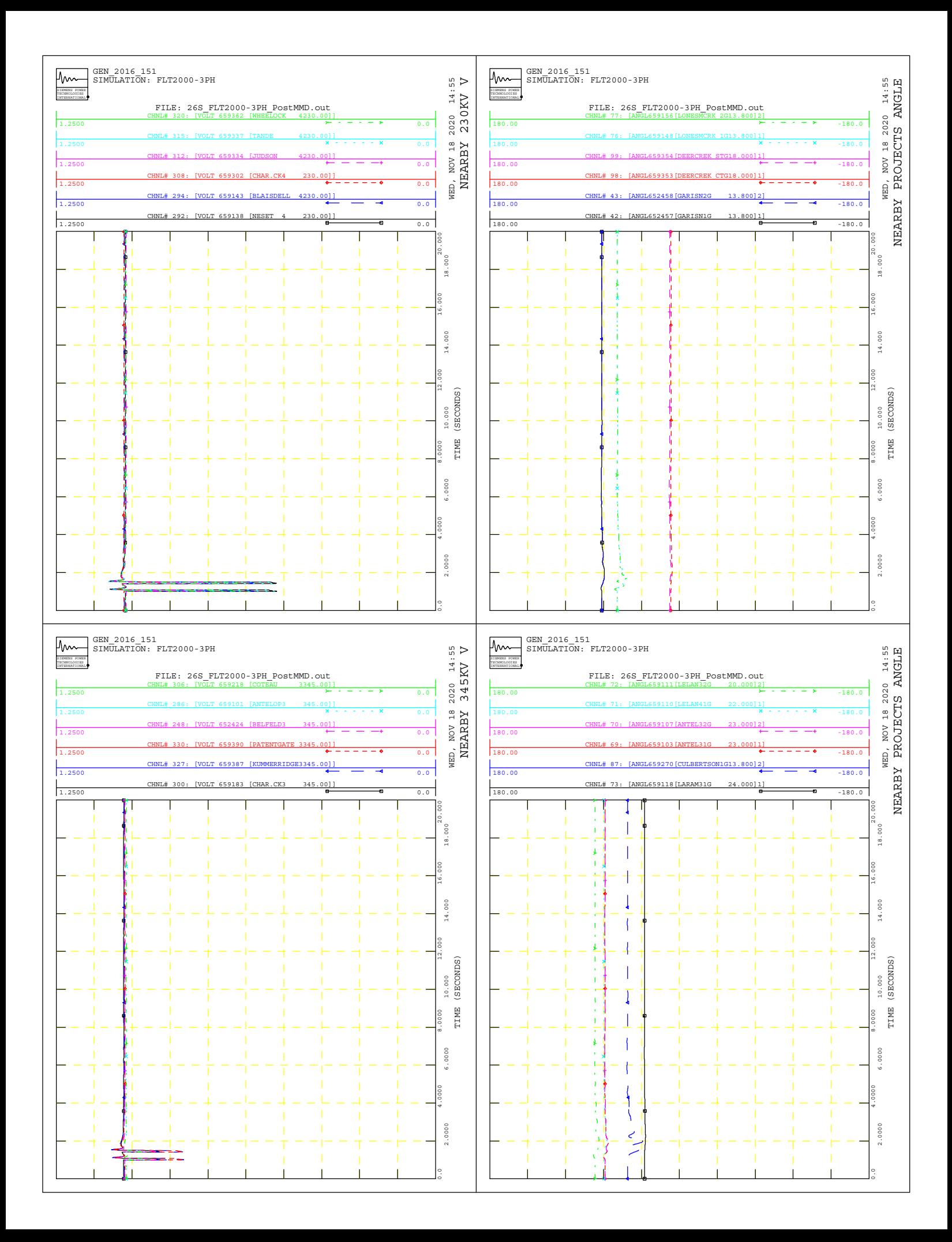

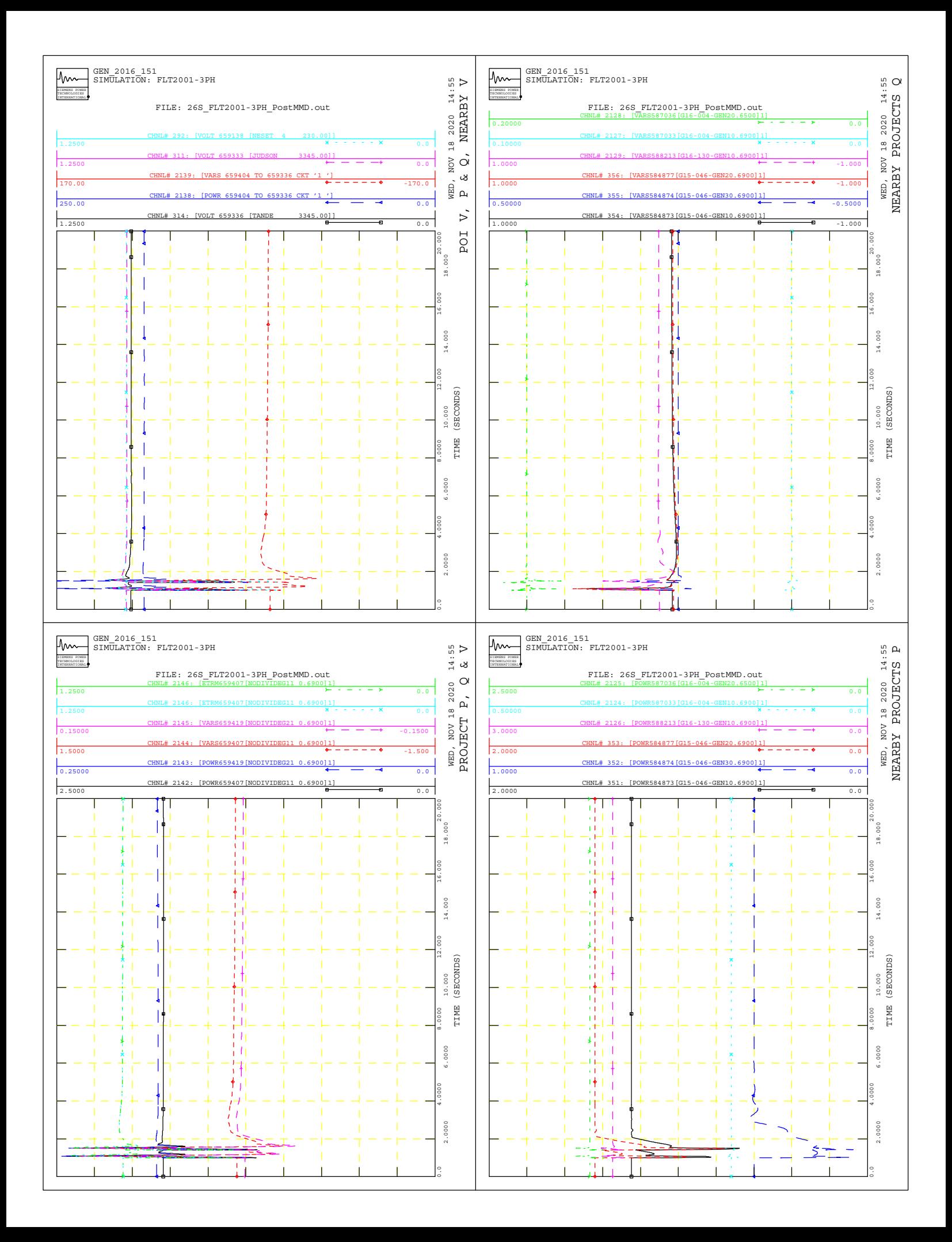

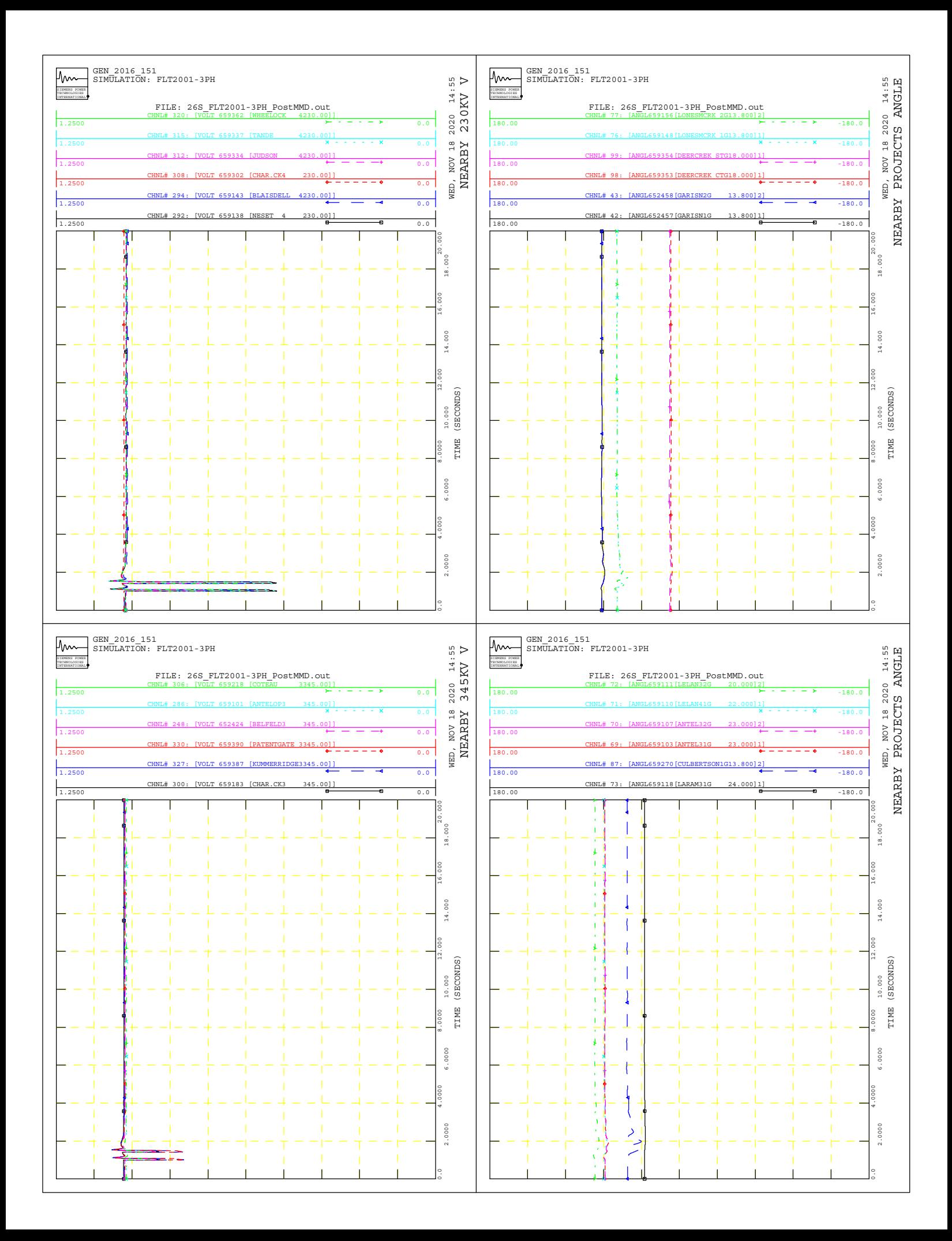

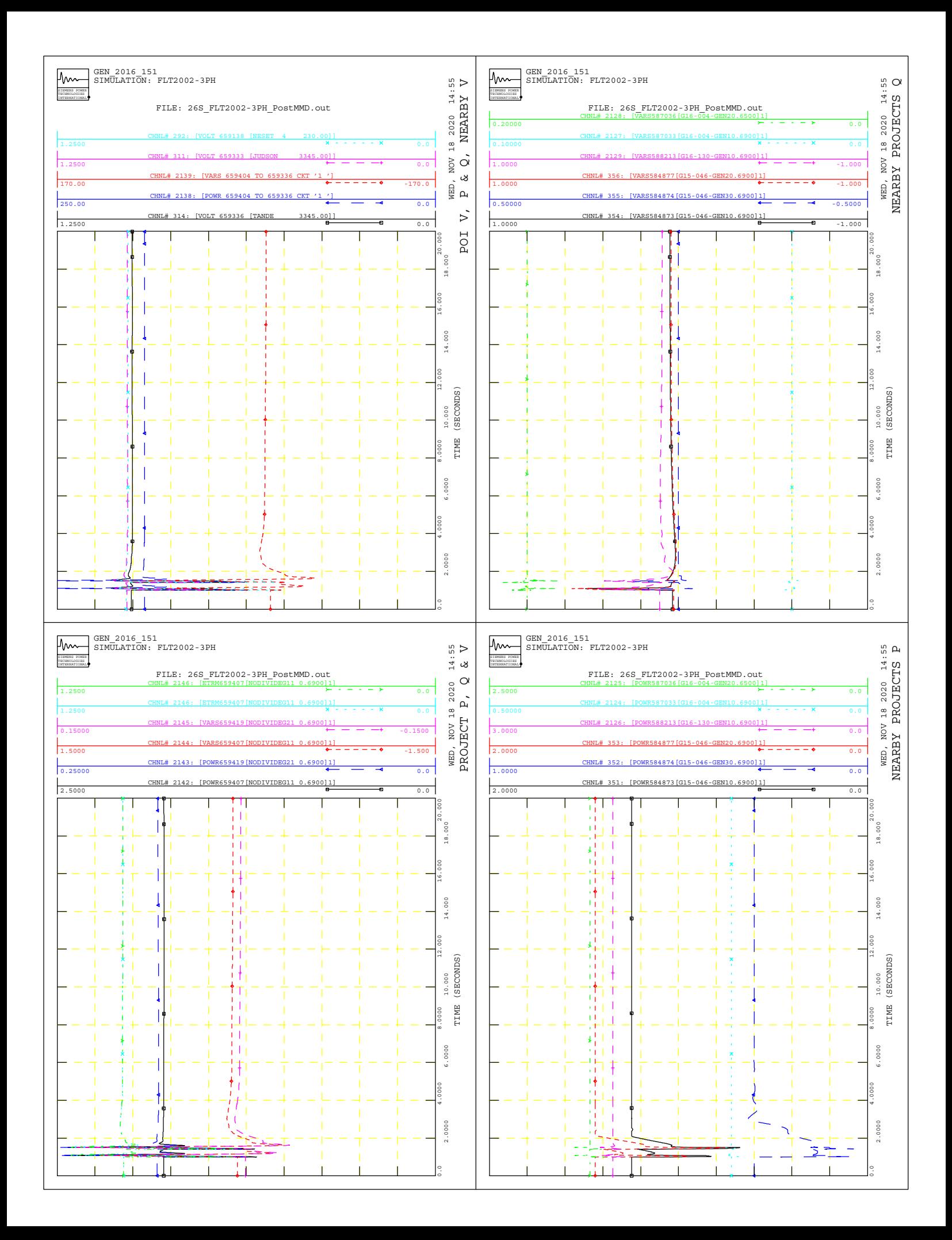

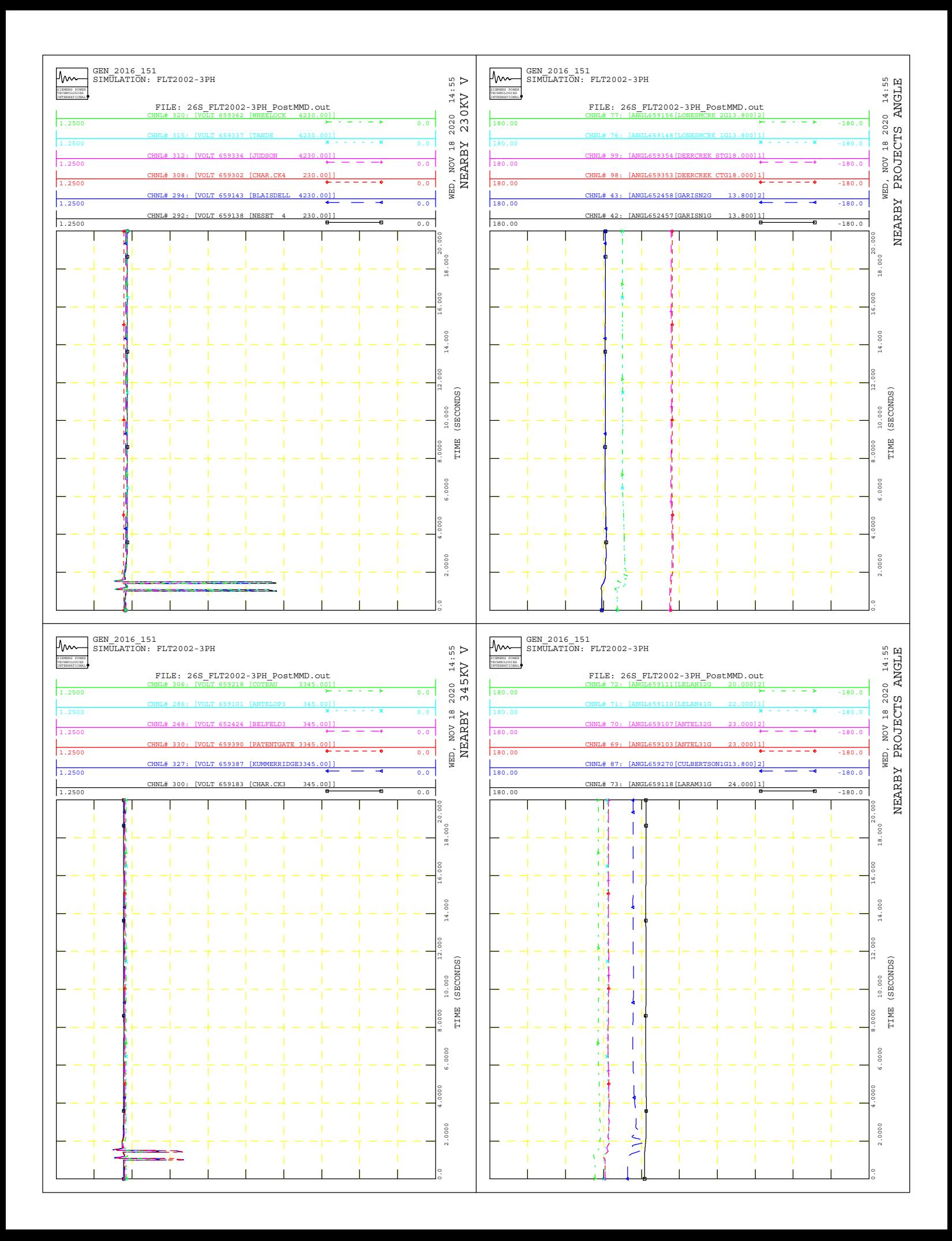

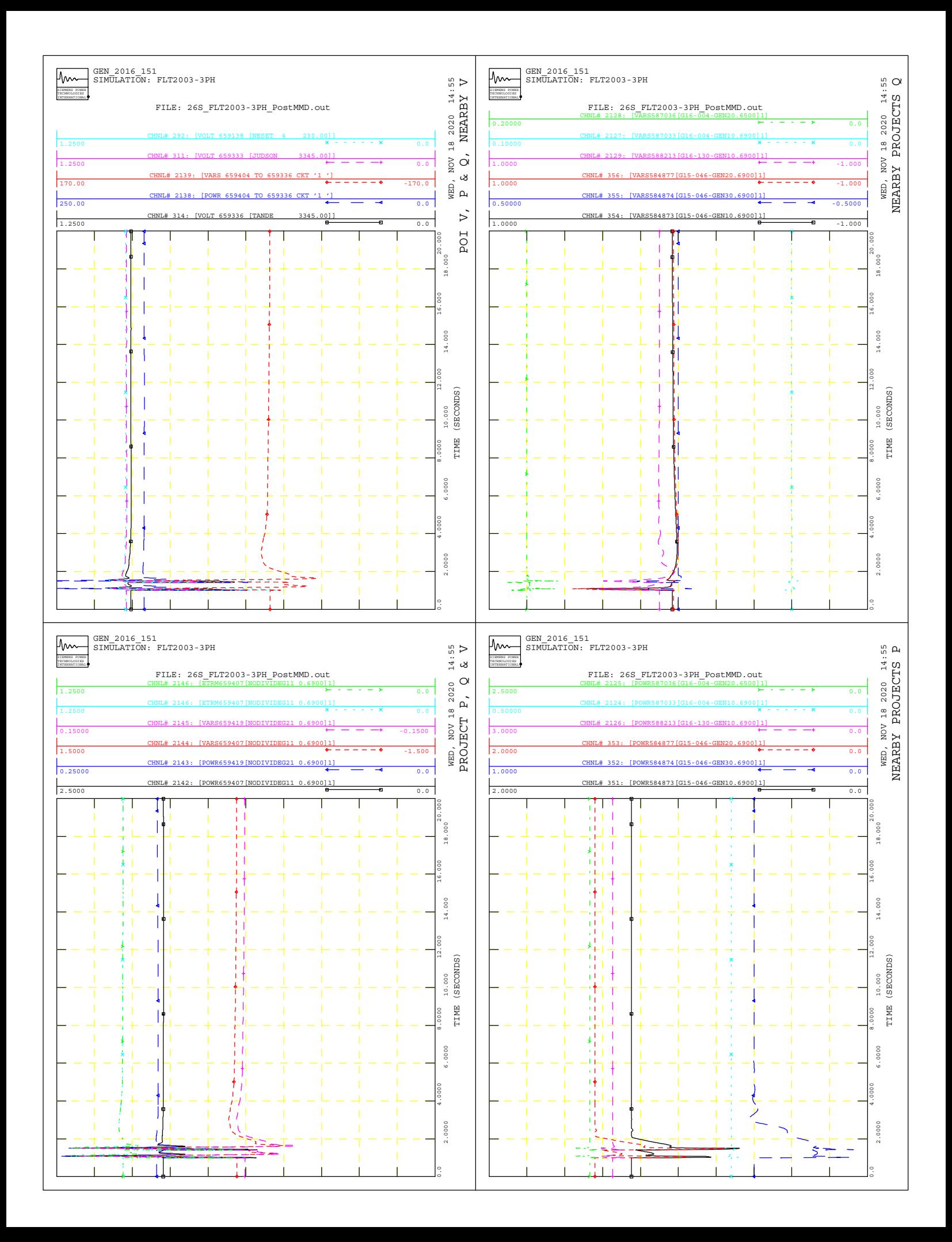

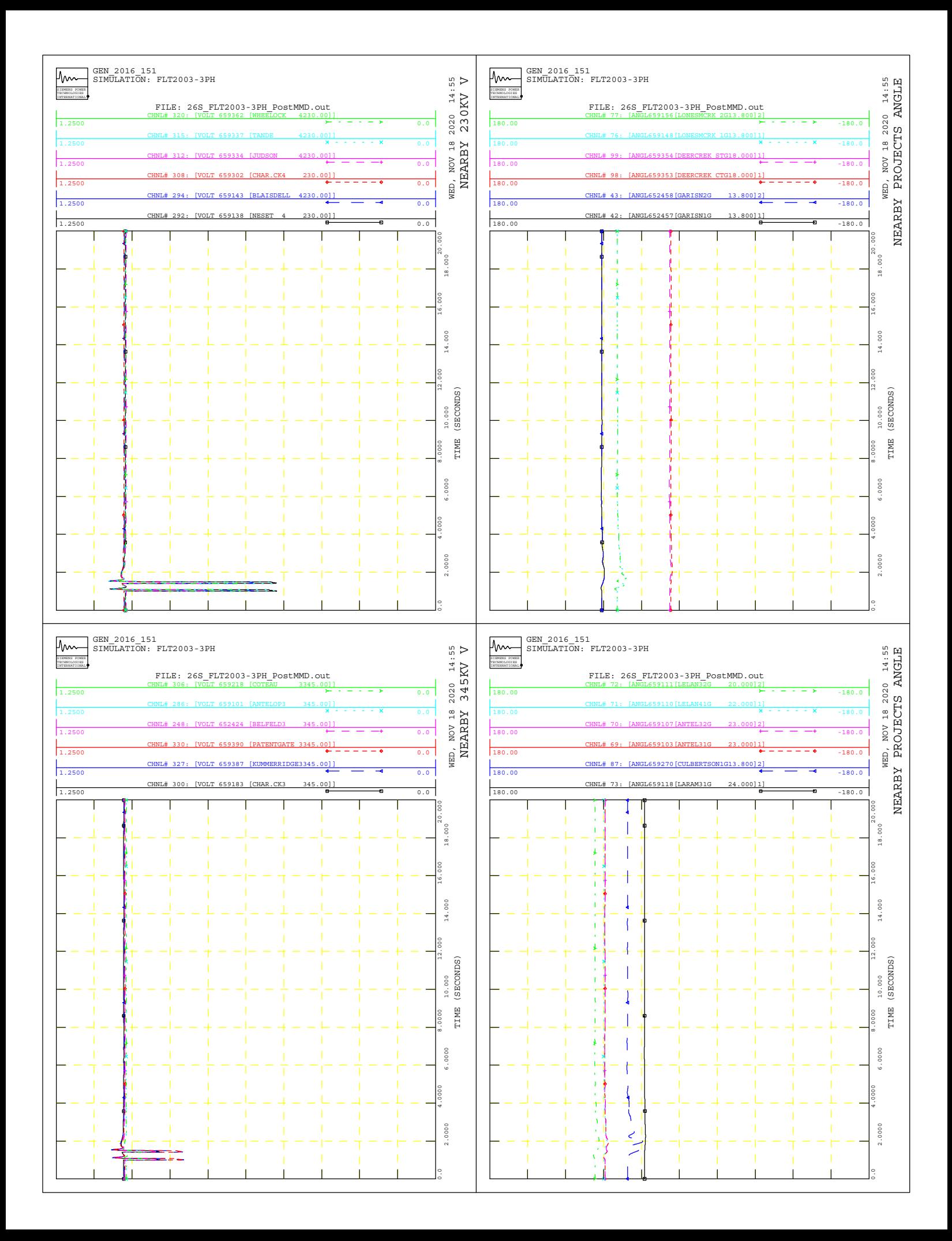

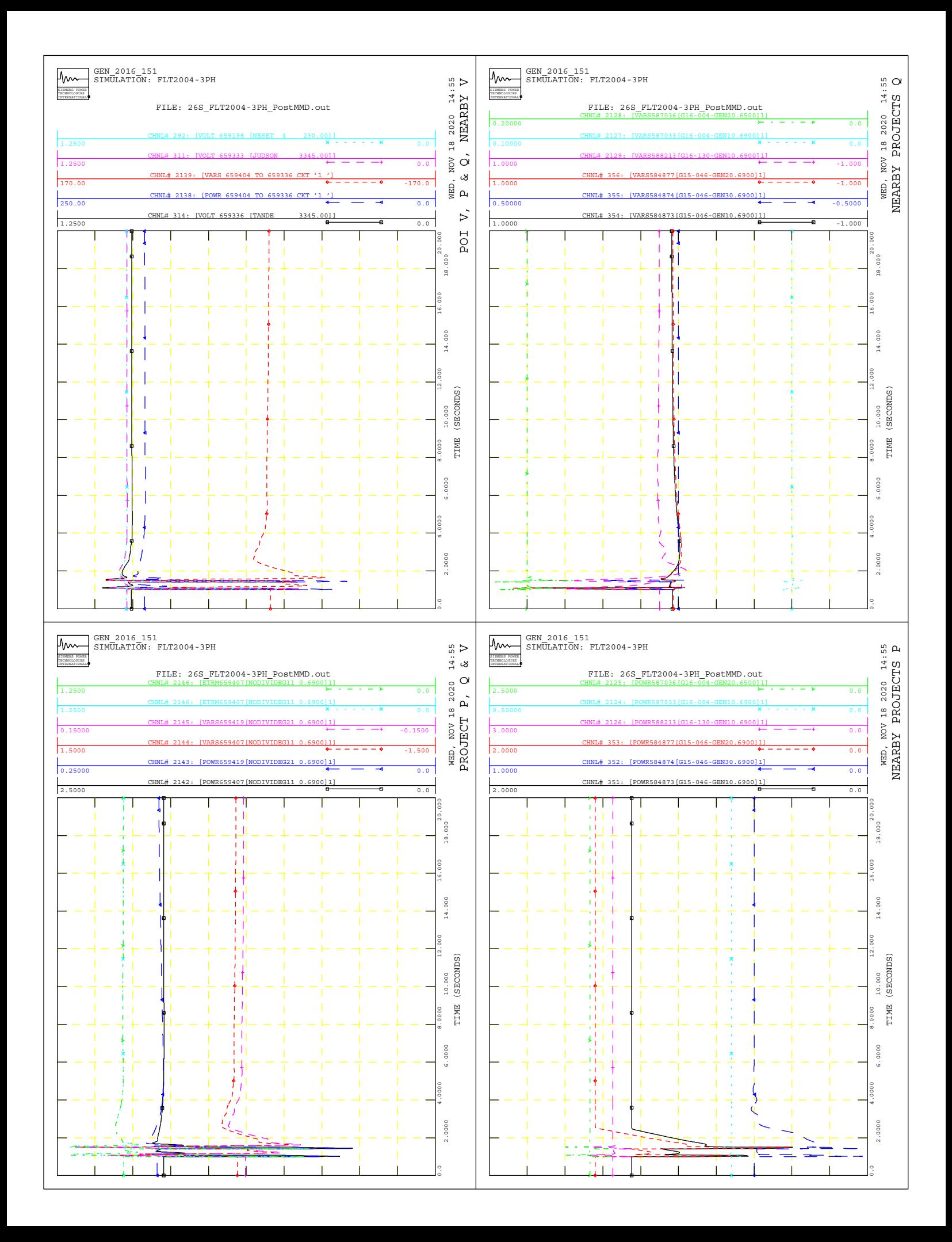

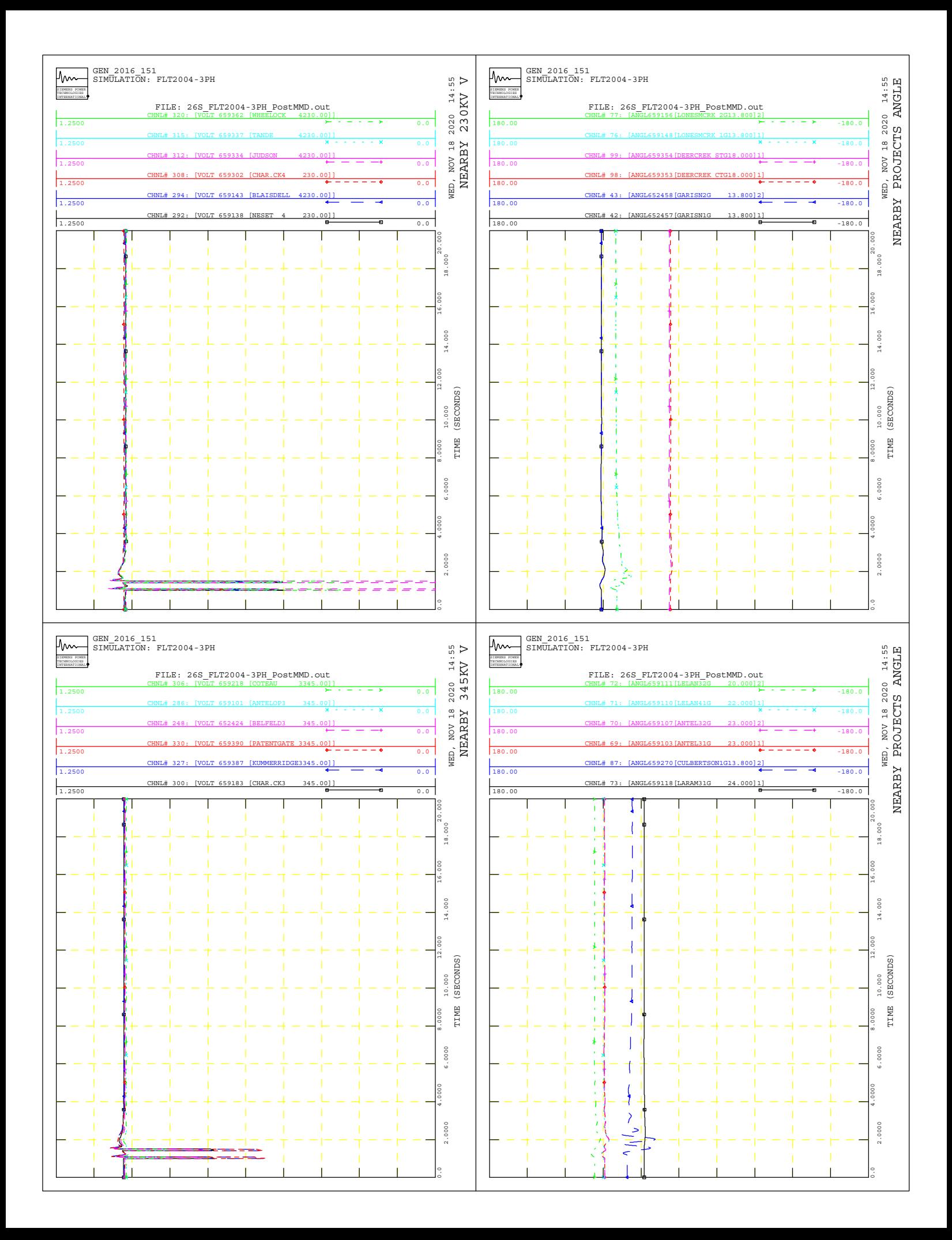

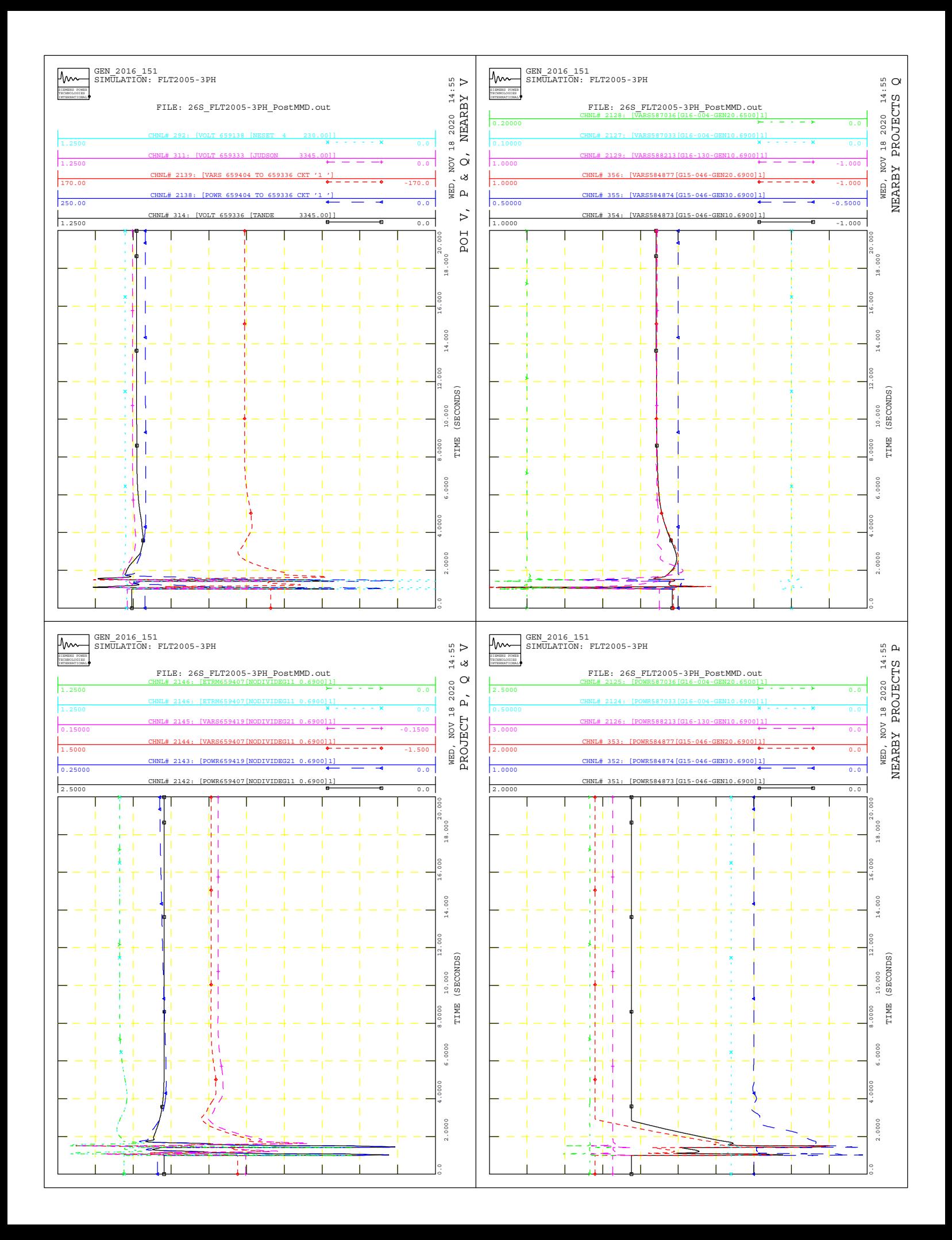

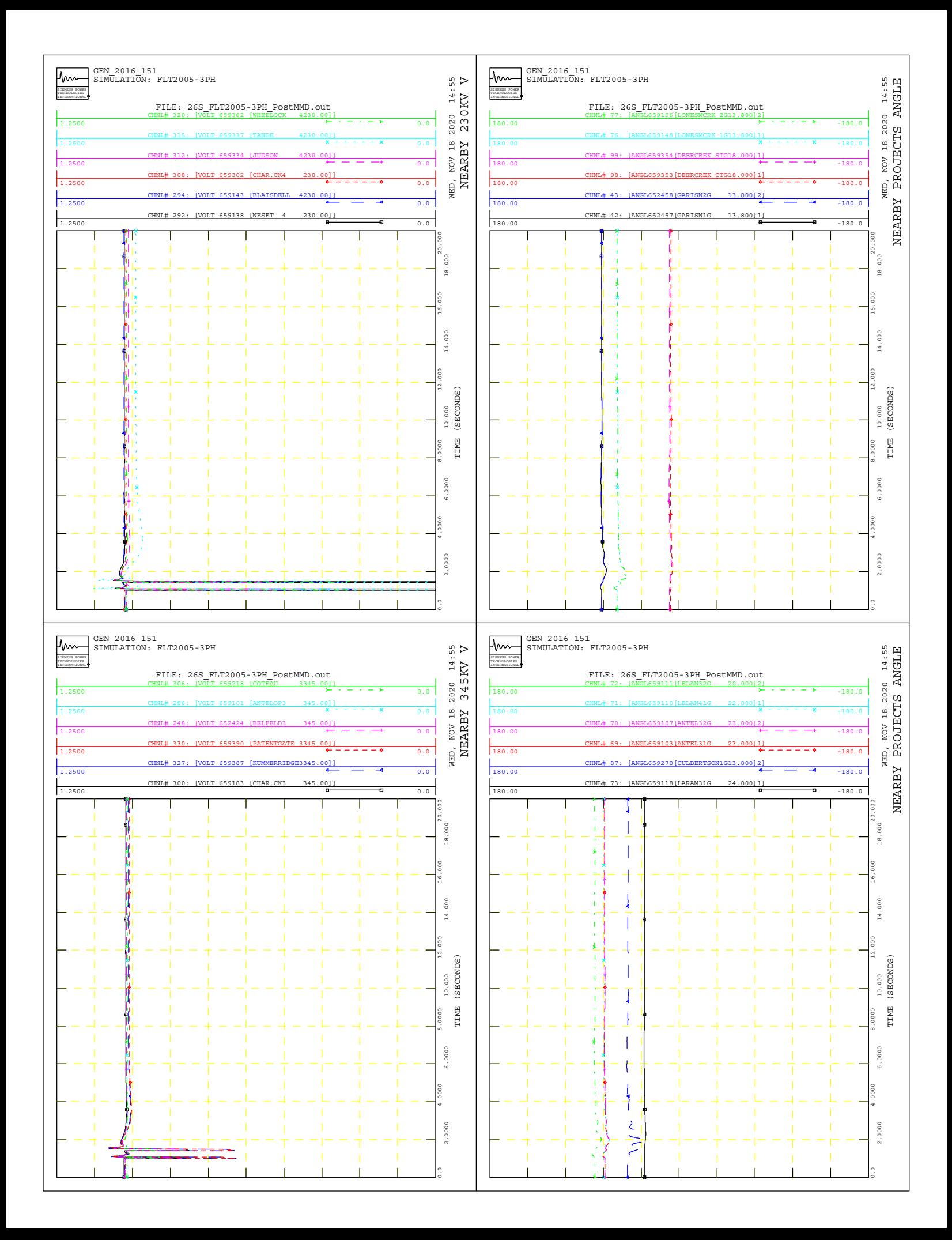

![](_page_317_Figure_0.jpeg)

![](_page_318_Figure_0.jpeg)

![](_page_319_Figure_0.jpeg)

![](_page_320_Figure_0.jpeg)

![](_page_321_Figure_0.jpeg)

![](_page_322_Figure_0.jpeg)

![](_page_323_Figure_0.jpeg)
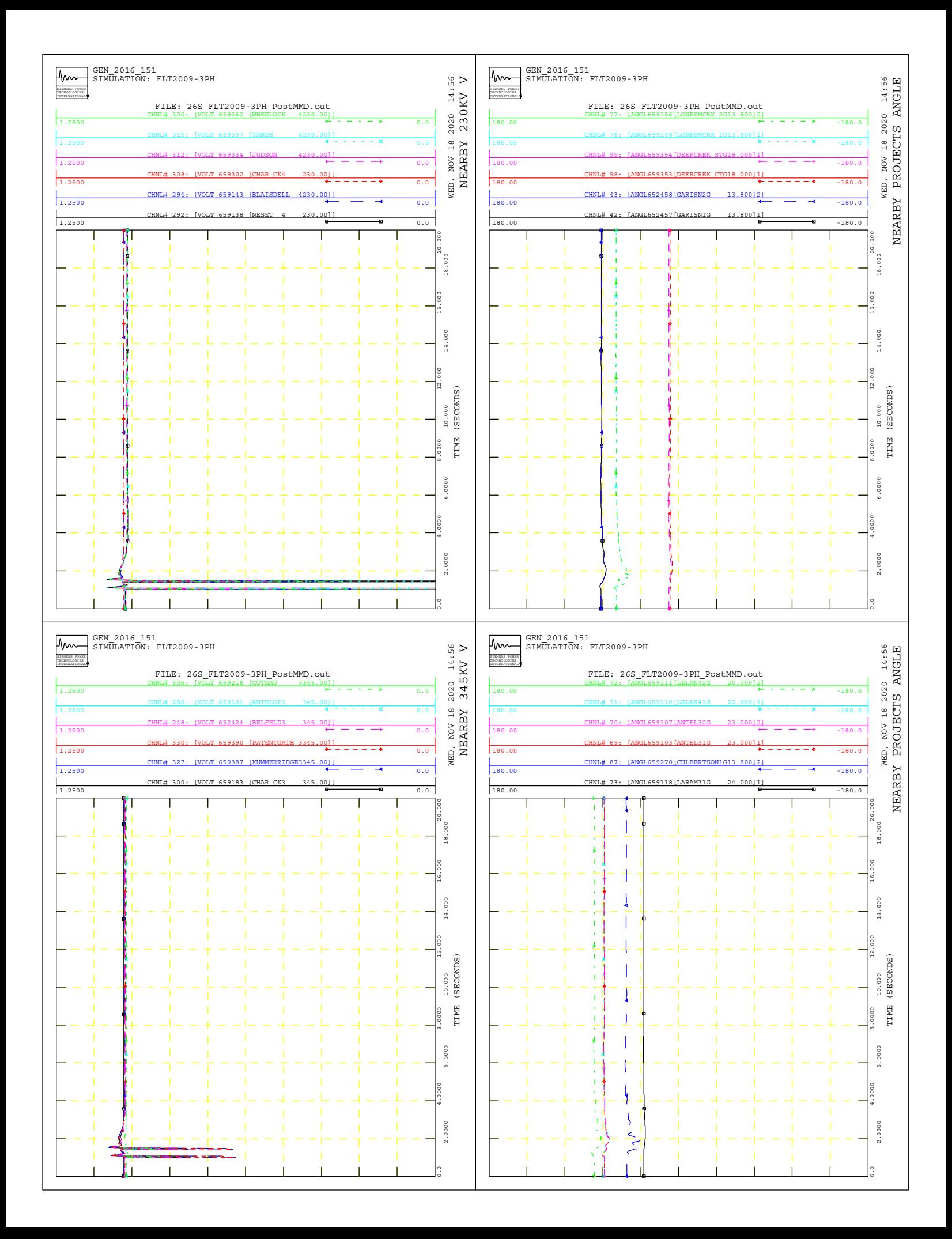

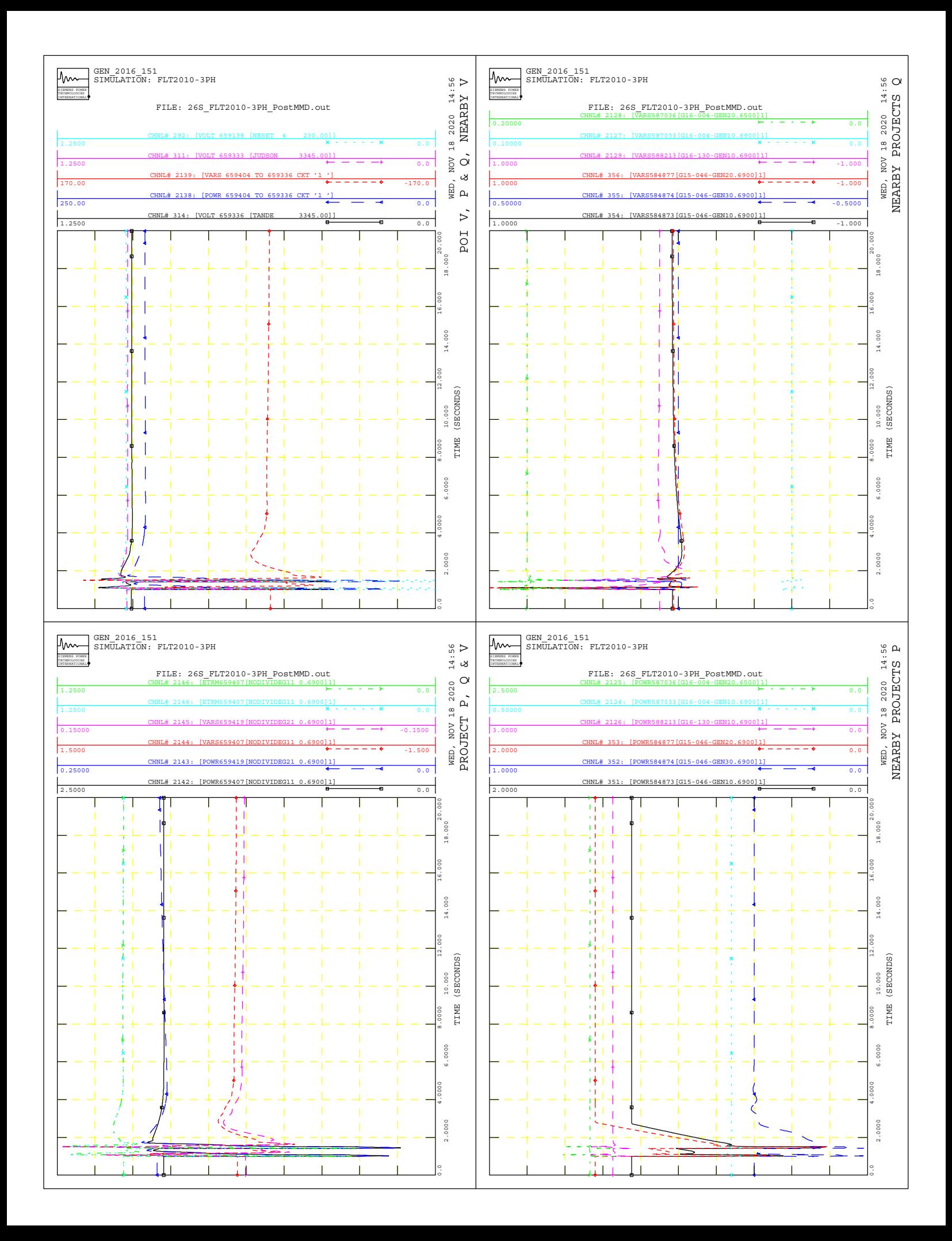

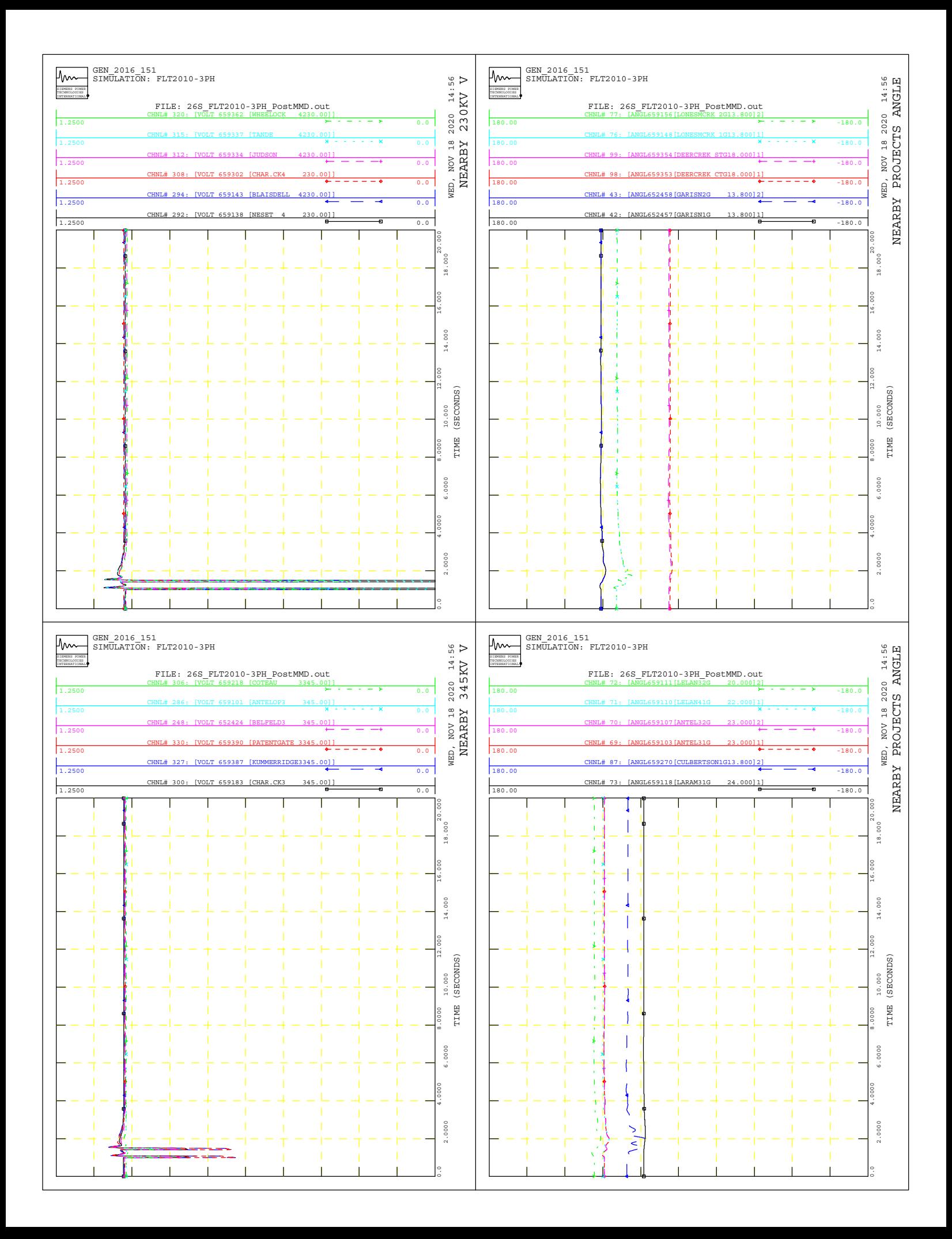

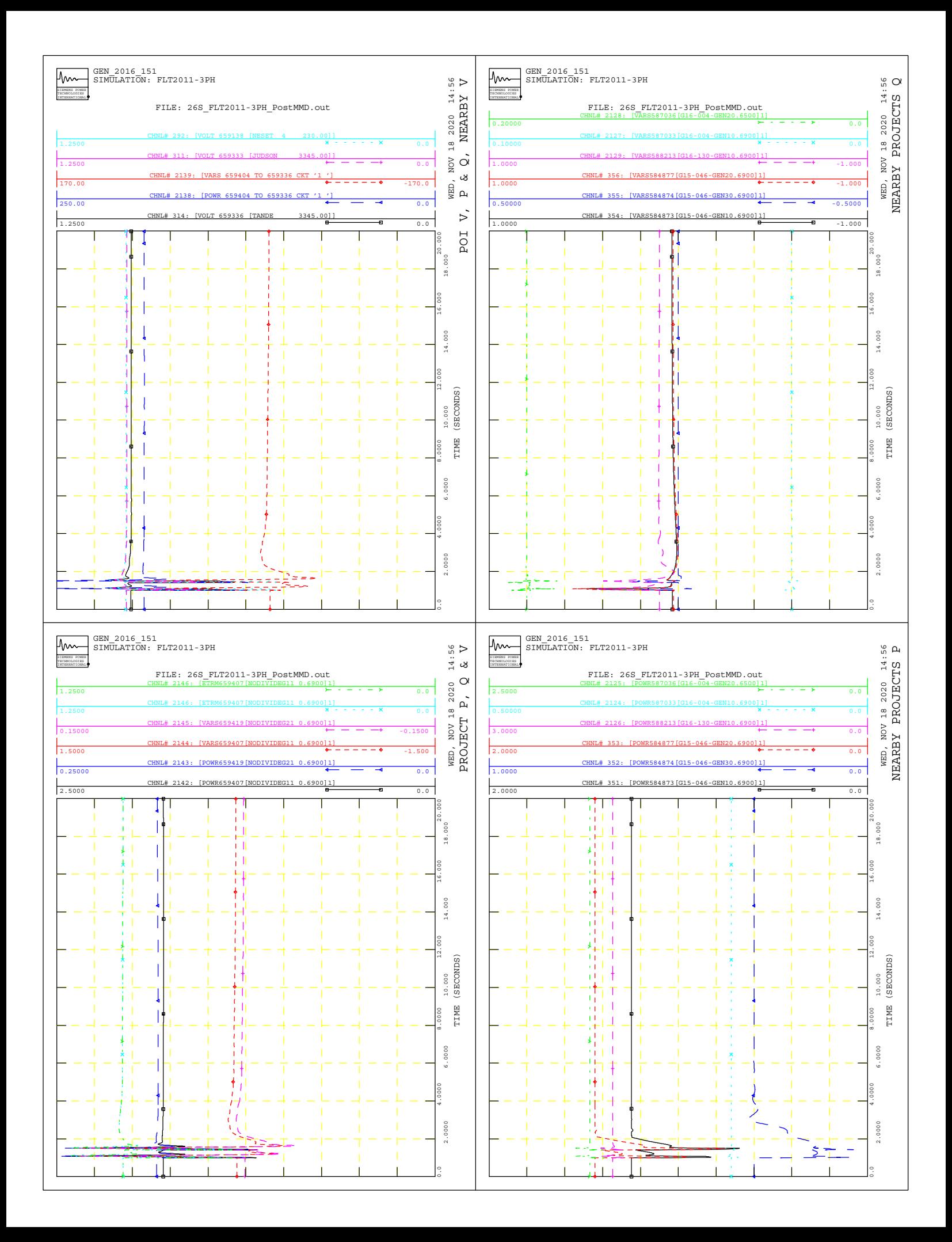

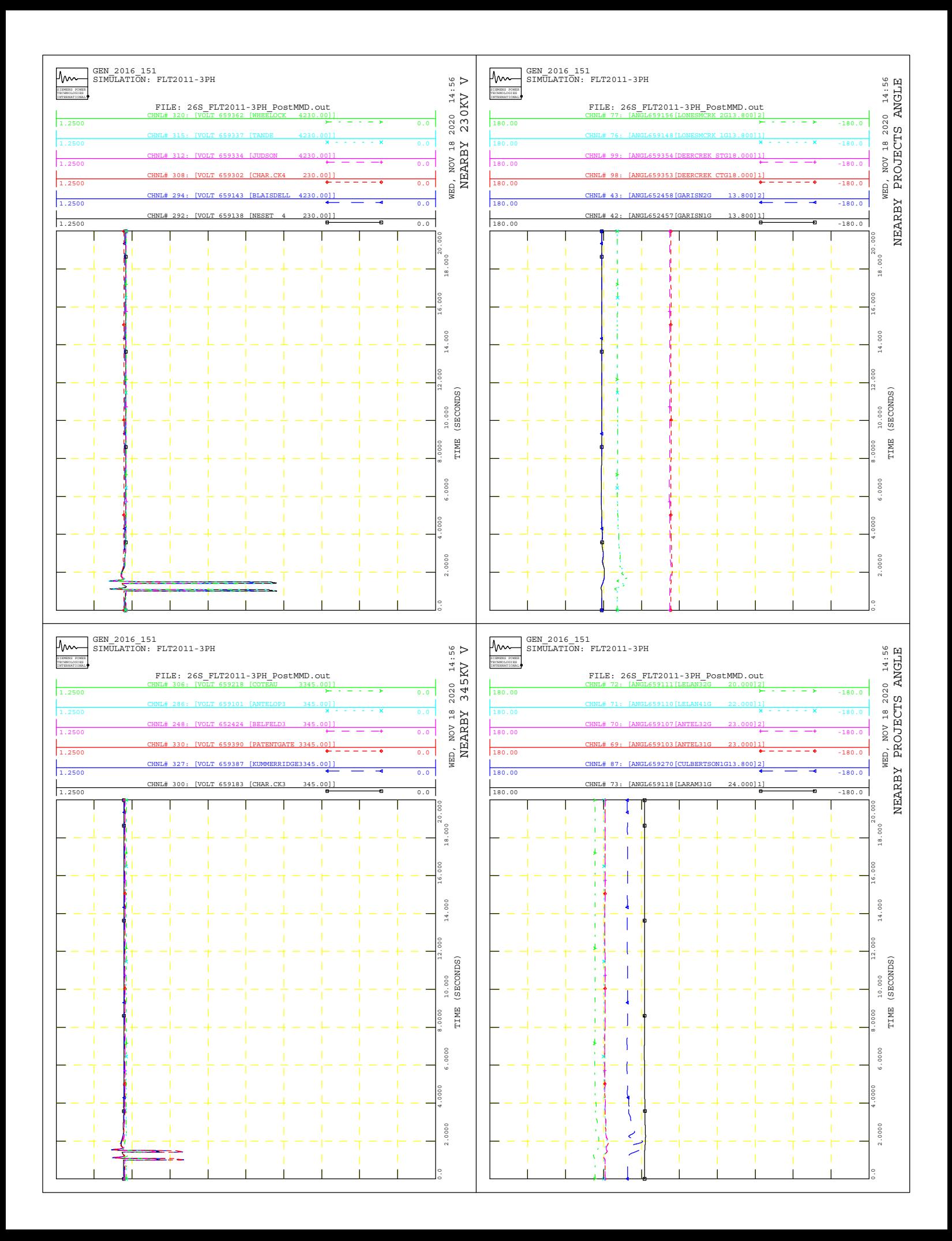

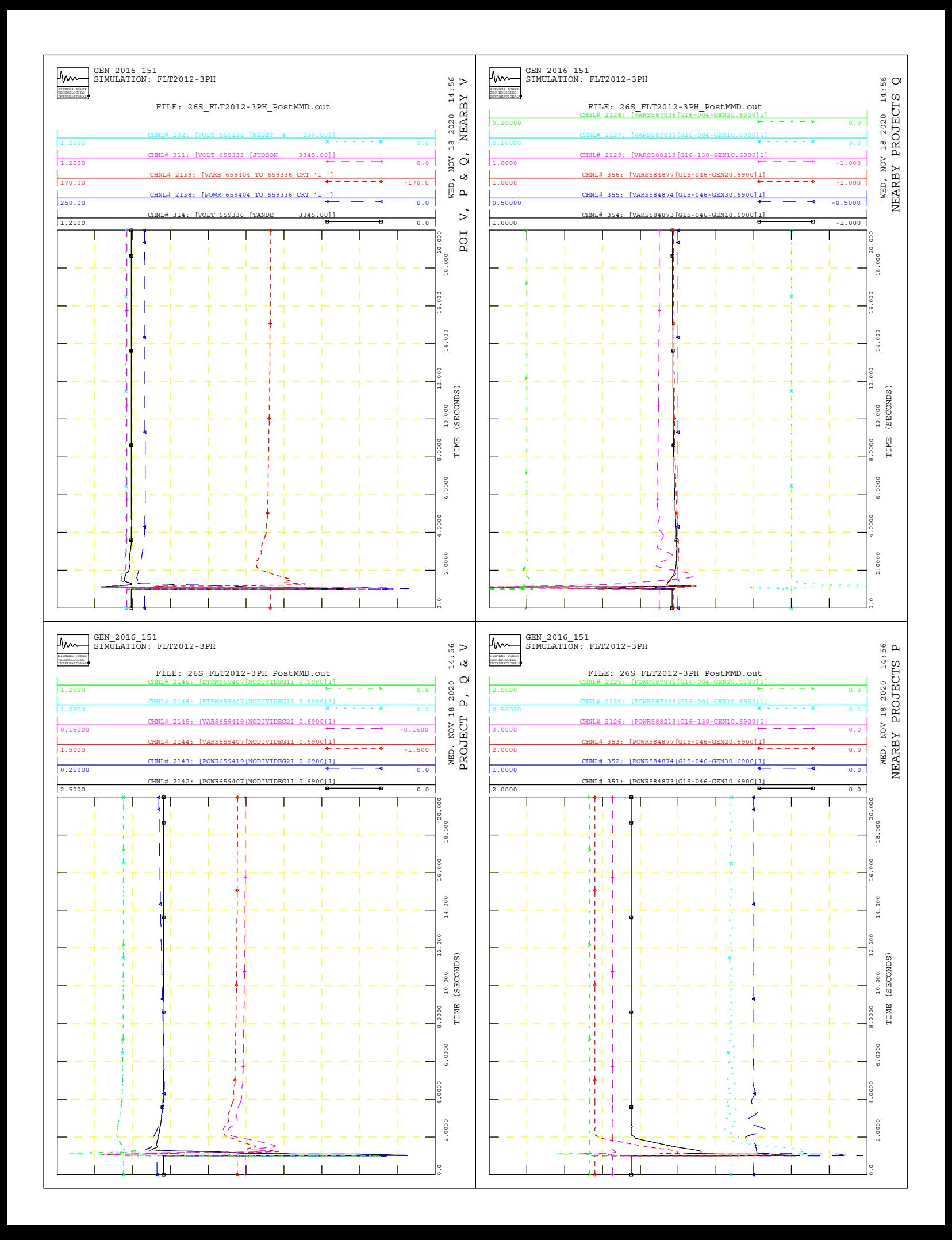

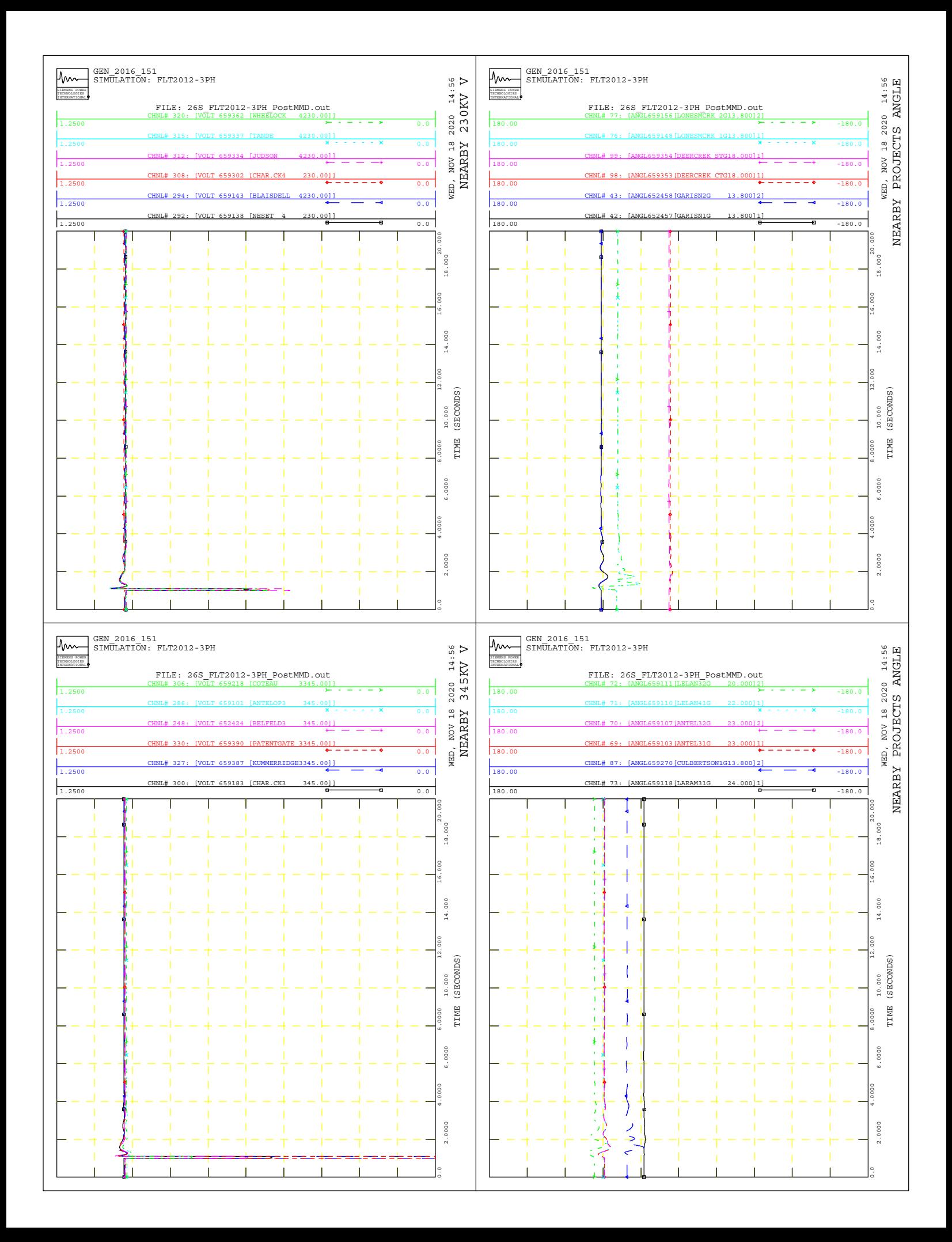

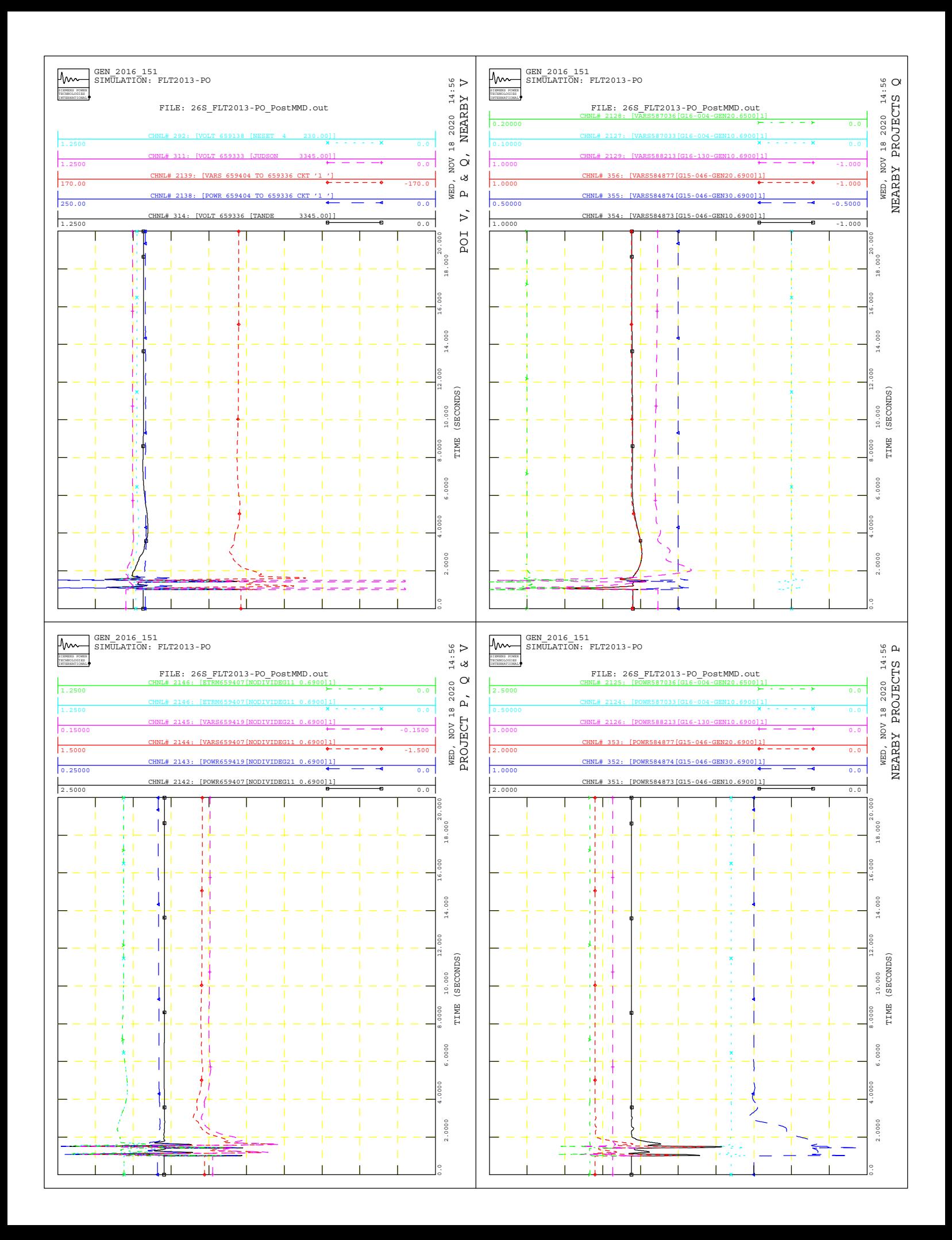

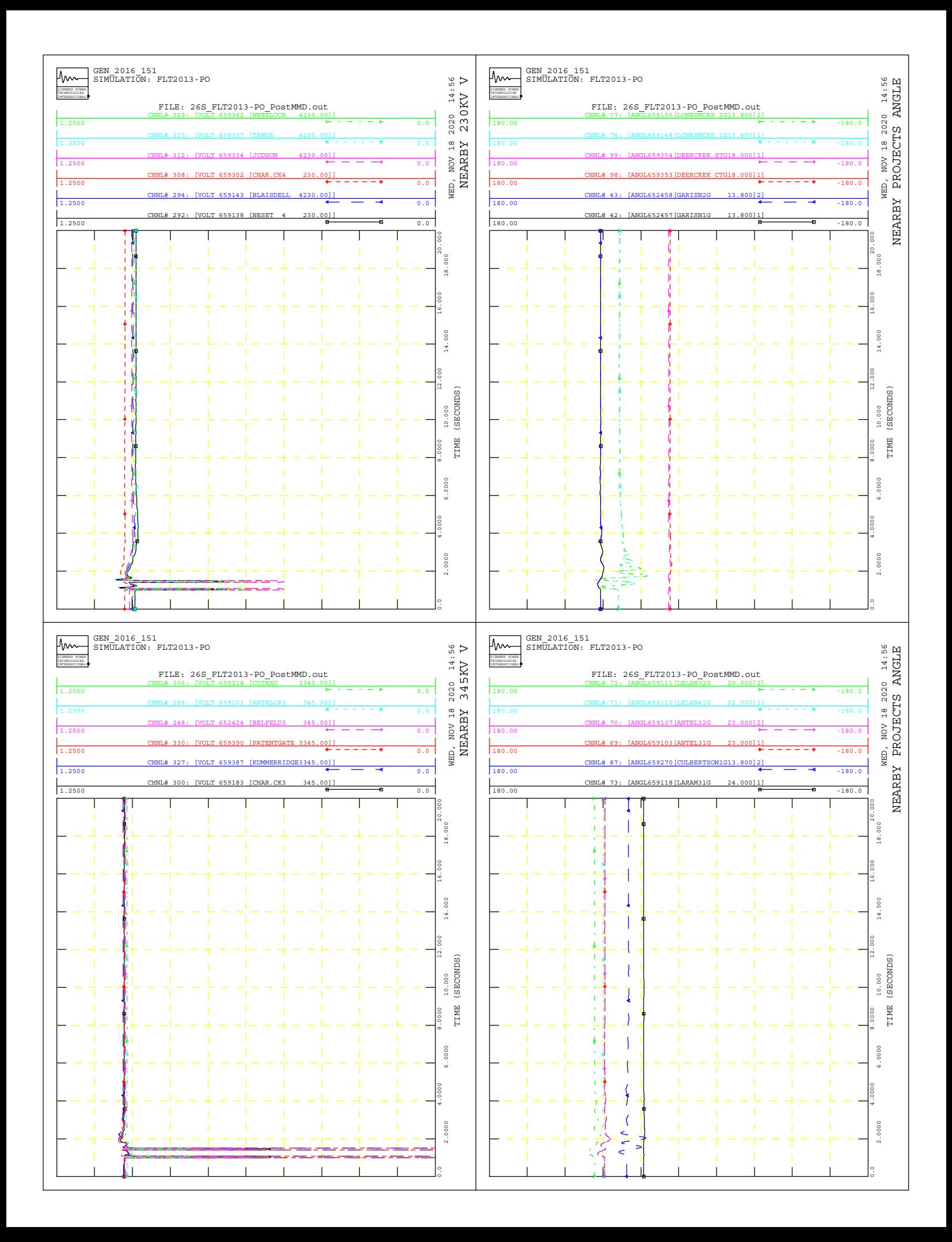

**Siemens Industry, Inc. Siemens Power Technologies International** 400 State Street Schenectady, New York 12305 USA Tel: +1 (518) 395-5000

[www.siemens.com/power-technologies](http://www.siemens.com/energy/power-technologies)